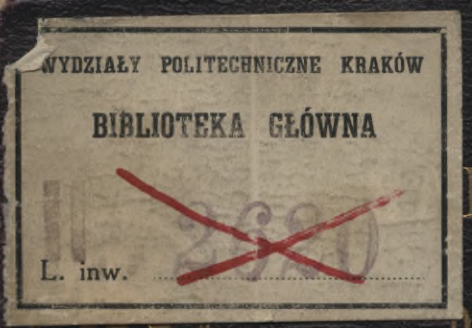

## NDBUCH **DES BAUTECHNIKERS**

XI

## DIE DARSTELLENDE GEOMETRIE von

Erich Geyger

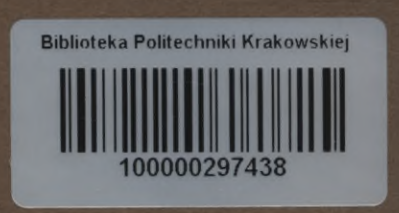

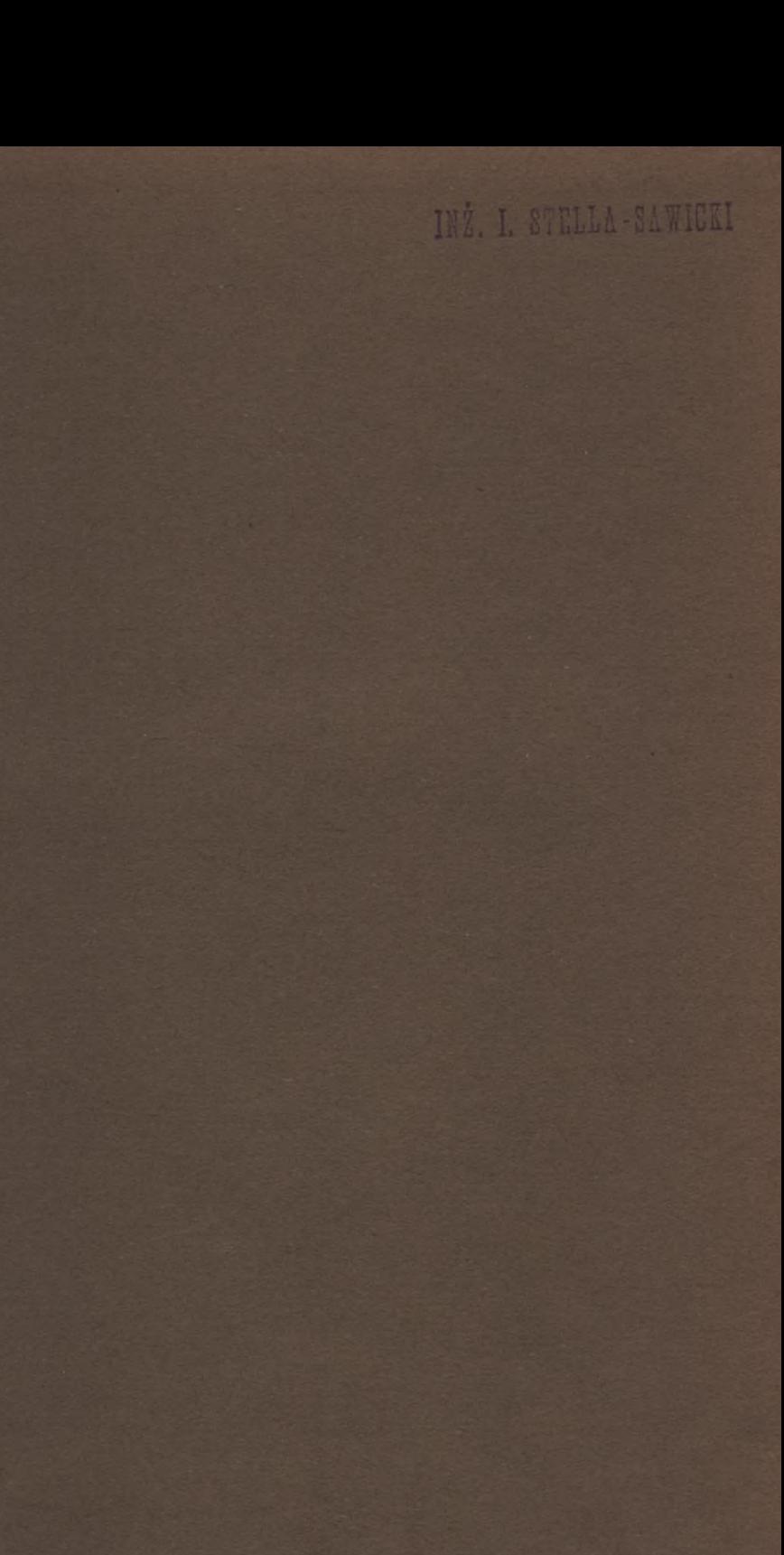

B

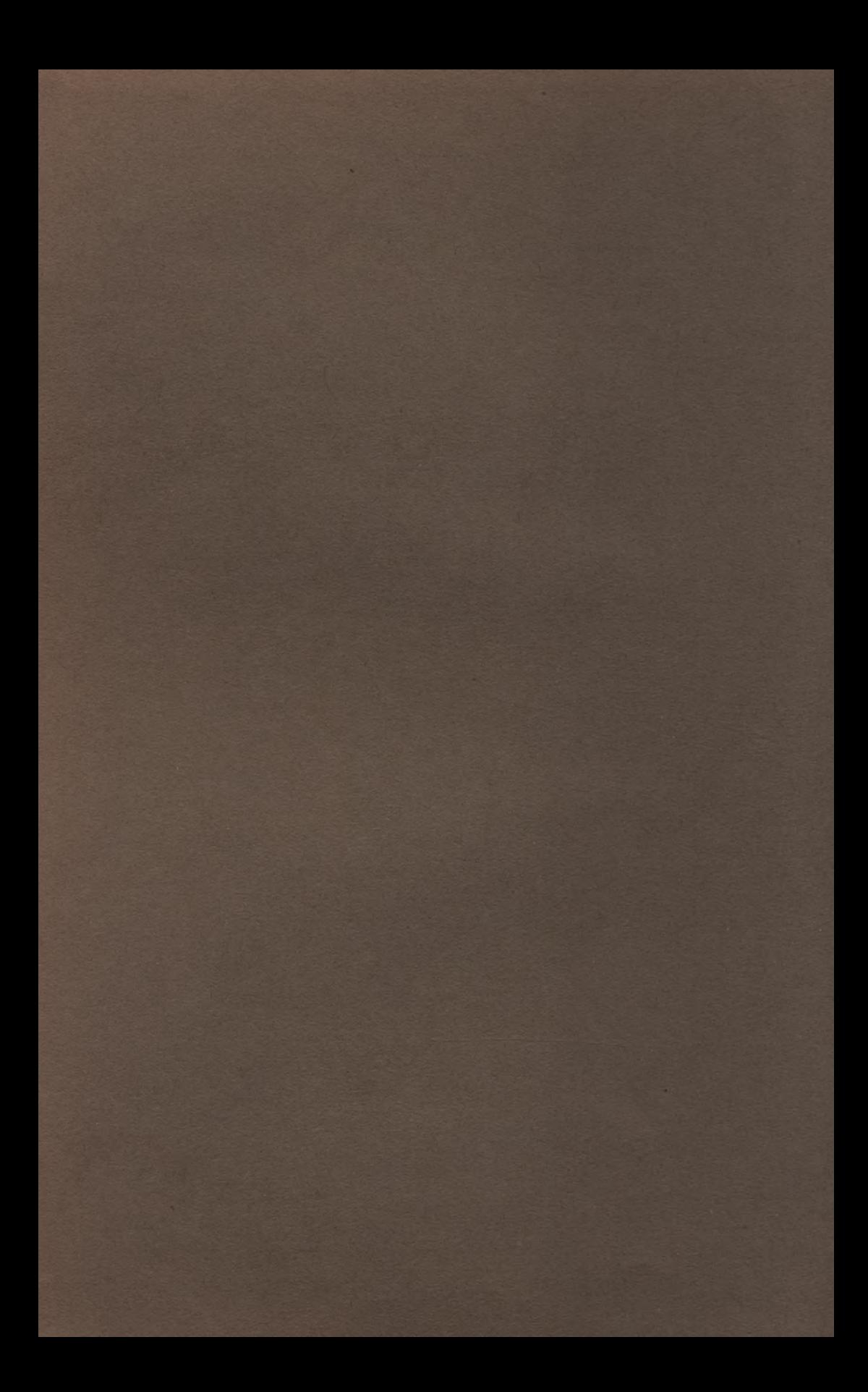

## INZ. I. STELLA-SAWICKI

#### **DAS HANDBUCH**

#### DES

# **BAUTECHNIKERS**

EINE ÜBERSICHTLICHE ZUSAMMENFASSUNG DER AN BAUGEWERK-SCHULEN GEPFLEGTEN TECHNISCHEN LEHRFÄCHER

**ZUM GEBRAUCHE** 

FÜR

STUDIERENDE UND AUSFÜHRENDE BAUTECHNIKER

**UNTER MITWIRKUNG** 

**VON** 

ERFAHRENEN BAUGEWERKSCHULLEHRERN

**HERAUSGEGEBEN** 

**VON** 

HANS ISSEL

ARCHITEKT UND KGL. BAUGEWERKSCHULLEHRER IN HILDESHEIM

XI. BAND

DIE ANGEWANDTE DARSTELLENDE GEOMETRIE

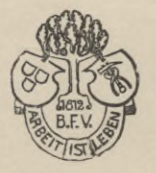

LEIPZIG 1906 VERLAG VON BERNH. FRIEDR. VOIGT.

## DIE ANGEWANDTE DARSTELLENDE GEOMETRIE

**UMFASSEND:** 

DIE GRUNDBEGRIFFE DER GEOMETRIE, DAS GEOMETRISCHE ZEICH-NEN, DIE PROJEKTIONSLEHRE ODER DAS PROJEKTIVE ZEICHNEN, DIE DACHAUSMITTELUNGEN, SCHRAUBENLINIEN, SCHRAUBEN-FLACHEN UND KRÜMMLINGE SOWIE DIE SCHIFTUNGEN

FÜR DEN SCHULGEBRAUCH UND DIE BAUPRAXIS

**BEARBEITET** 

**VON** 

**ERICH GEYGER** PROFESSOR AN DER KÖNIGL. BAUGEWERKSCHULE ZU KASSEL

MIT 570 TEXTABBILDUNGEN

W. L. STILL SMITH ZWEITE VERBESSERTE AUFLAGE

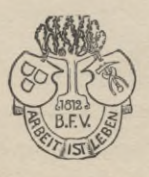

LEIPZIG 1906 VERLAG VON BERNH, FRIEDR, VOIGT,

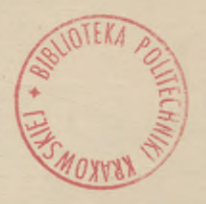

 $I - 349400$ 

### KD 515(024):624

#### ALLE RECHTE VORBEHALTEN

BIBLIOTEKA POLITECHNICZNA KRAKÓW

 $11268$ 

Akc. Nr. 17419

BPK- B 262 2017

#### Vorwort

 $v_{1}$   $v_{1}$  :

Als unumgänglich notwendiges Fundament alles technischen Zeichnens erfährt die "Darstellende Geometrie" an den Baugewerkschulen in erster Linie eingehende Behandlung und hohe Würdigung. Während man aber bisher vielfach bei Vorführung der Uebungs- und Anschauungsbeispiele rein theoretische Gruudsätze verfolgte und einen gewissen Stolz in die Lösung recht verzwickter Aufgaben setzte, ist man jetzt in den für das Baugewerkschulwesen massgebenden Kreisen zu der Einsicht und dem Entschluss gelangt, dass weniger Theorie und dafür mehr Anschluss an die Praxis bei der Behandlung des vorliegenden Lehrstoffes dem Schüler weit förderlicher sein dürfte.

Im Anschluss an diese Auffassung ist auch der Verfasser bei der Bearbeitung dieses Lehrbuches bestrebt gewesen, die Grundsätze der Konstruktion an Beispielen aus der praktischen Tätigkeit des Bautechnikers mit Vorliebe durchzuführen, wobei Einfachheit und Klarheit als Hauptbedingungen vorangestellt wurden. Dies bezieht sich am meisten auf die Kapitel von den Durchdringungen und den Dachausmittelungen.

Wenn der Verfasser im übrigen es für notwendig erachtete, der Behandlung der eigentlichen Projektionslehre zunächst die Elemente des konstruktiven Zeichnens voranzuschicken, so ist er sich wohl bewusst, dass er damit dem Lehrgänge der vierklassigen Baugewerkschulen nicht ganz entsprochen hat. Da aber diese notwendigen Vorkenntnisse schon jetzt von dem in die Baugewerkschule Eintretenden verlangt werden oder aber in einer eigens hierfür eingerichteten fünften Vorklasse erworben werden müssen, so durfte deren Vorführung in diesem Lehrbuche um so weniger fehlen, als dieselben dem Repetenten noch später von grossem Nutzen sein werden. Und da ferner auch städtische gewerbliche Fortbildungsschulen für begabtere Schüler Kurse einzurichten pflegen, in denen dieselben eine bessere bautechnische Vorbildung sich erwerben können, so möge auch für diese unsere Bearbeitung berechnet sein. Nicht minder denken wir dabei an jene Bautechniker, die auf dem Bauplatze und im Konstruktionsbureau oft gern ein Nachschlagebuch zur Hand haben, das dem mangelnden Gedächtnis schnell Hilfe zu leisten vermag.

Die Bearbeitung des gesamten Lehrstoffes aber unterstellt der Verfasser der wohlwollenden Beurteilung der geehrten Fachkollegen, nicht ohne zu bemerken, dass freundliche Ratschläge aus ihrer Mitte zur Verbesserung eines

durchaus noch nicht abgeschlossenen wichtigen Lehrstoffes stets willkommen sein werden. Wissen doch wir Lehrende am besten, wie wir nicht aufhören dürfen, selber zu lernen.

Und so möge denn unsere Bearbeitung zu Nutz und Frommen des lernenden Technikers ihren Platz ausfüllen. Ist dieselbe auch in der übrigen Fachliteratur gerade keine "tiefempfundene Lücke", so dürfte sie doch immer noch Raum genug gewähren für ein Handbuch, das mit dankenswerter Ausstattung die Erfahrungen einer vieljährigen Lehrpraxis verbindet.

Cassel, im Oktober 1901

Der Verfasser.

#### Vorwort

zur zweiten Auflage.

Die erste Auflage hat sich einer so zustimmenden Kritik von fast allen interessierten Seiten zu erfreuen gehabt, dass sie, zumal auch durch die günstige Aufnahme, die das Werk iu den Kreisen der jungen, lernenden Handwerker gefunden, im Laufe von nur wenigen Jahren vergriffen war.

Dieser schnelle Absatz des Buches ist mir aber ein Beweis gewesen, dass, obwohl an demselben Gegenstand gewidmeten Werken kein Mangel ist, ein Bedürfnis für ein Werk von dieser Gestalt vorhanden war, und dass ich so ziemlich das Richtige getroffen habe, ln der Ueberzeugung, dass ein Buch, das das Glück gehabt hat, sein Publikum zu finden, wohl verbessert, nicht aber vermehrt werden soll, um nicht seine leichte Lesbarkeit und den Eifer des Lernenden zu beeinträchtigen, habe ich bei Bearbeitung der neuen Auflage in Uebereinstimmung mit der Verlagsbuchhandlung mich lediglich damit begnügt, das Werk einer sorgfältigen Durchsicht zu unterziehen und Fehler, die in der ersten Auflage stehen geblieben waren, zu entfernen.

Möge dieses Buch auch ferner dazu beitragen, den strebsamen Schüler bei seinem Studium über die ersten Schwierigkeiten hinwegzuheben, seinen Eifer anzuregen und seine Kenntnisse auf diesem wichtigsten, grundlegenden Teil der angewandten Mathematik zu fördern.

Cassel, im Juni 1906

Prof. E. Geyger Königl. Oberlehrer

### Inhaltsverzeichnis.

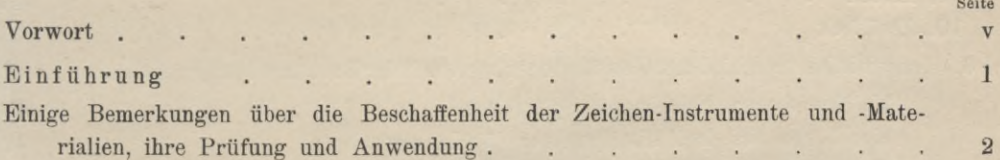

#### Erstes Kapitel.

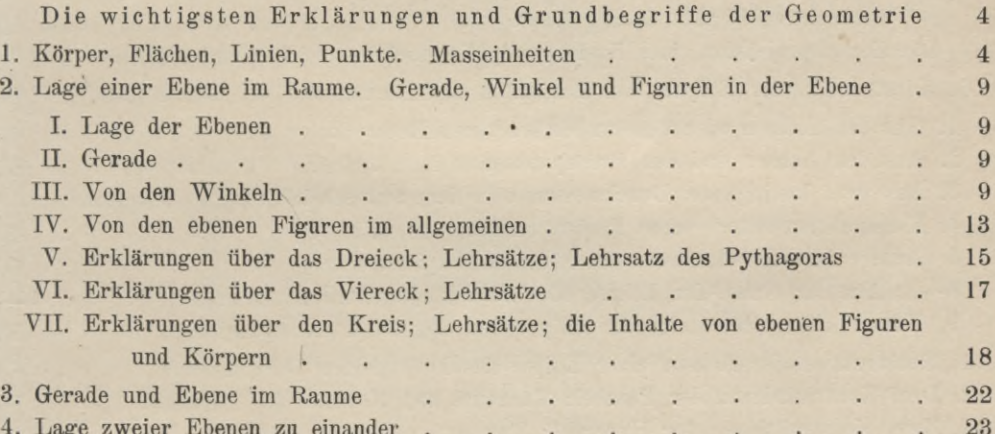

#### Zweites Kapitel.

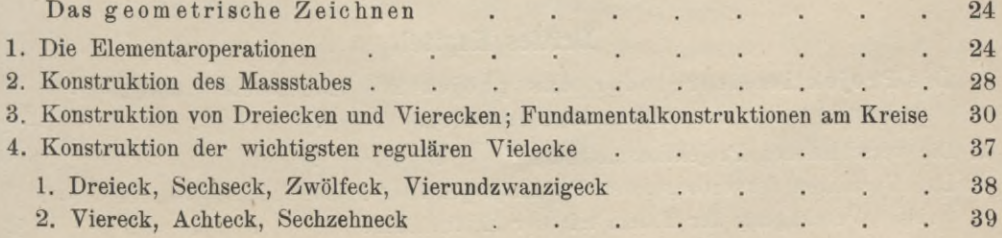

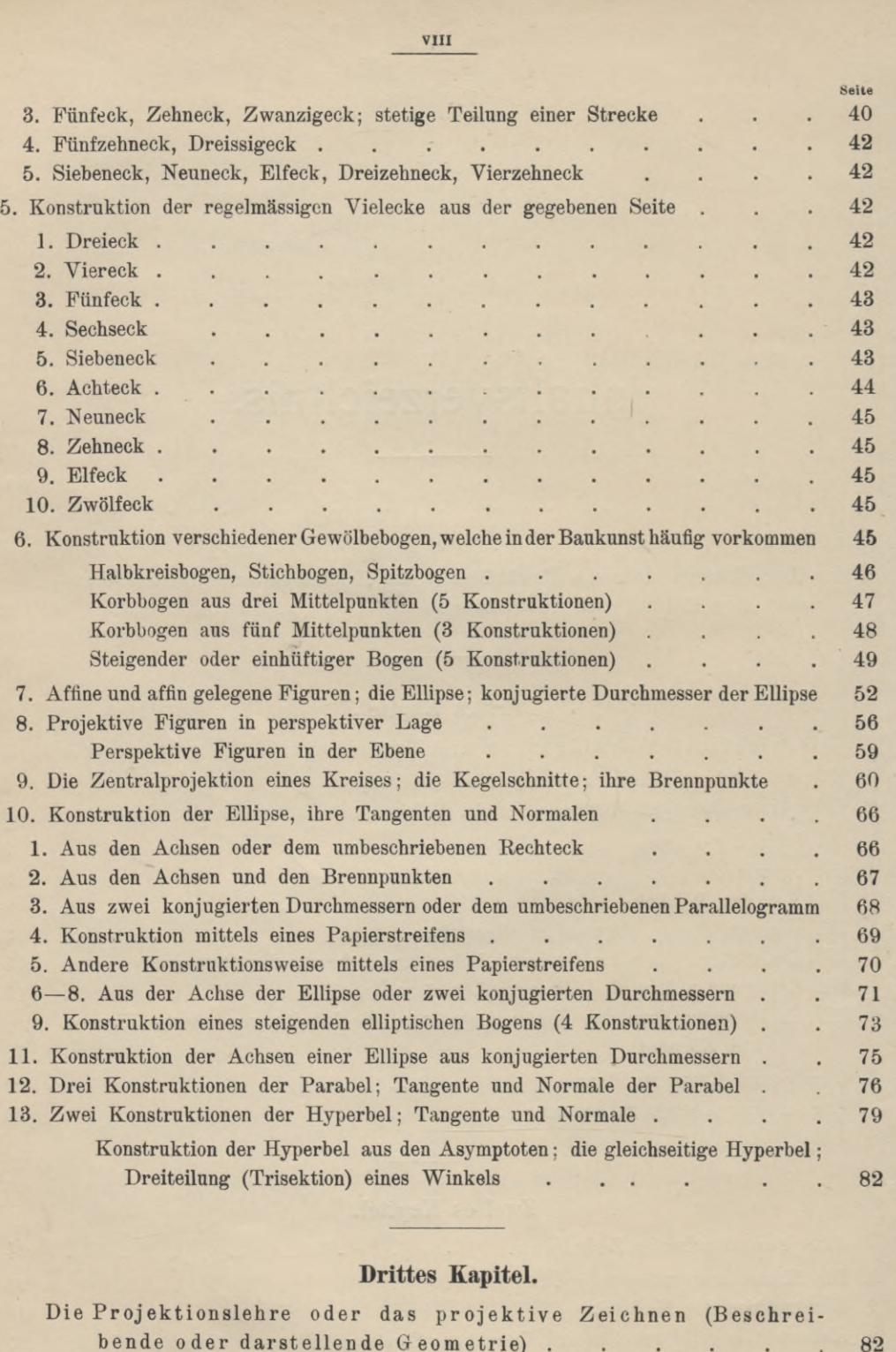

#### **Drittes Kapitel.**

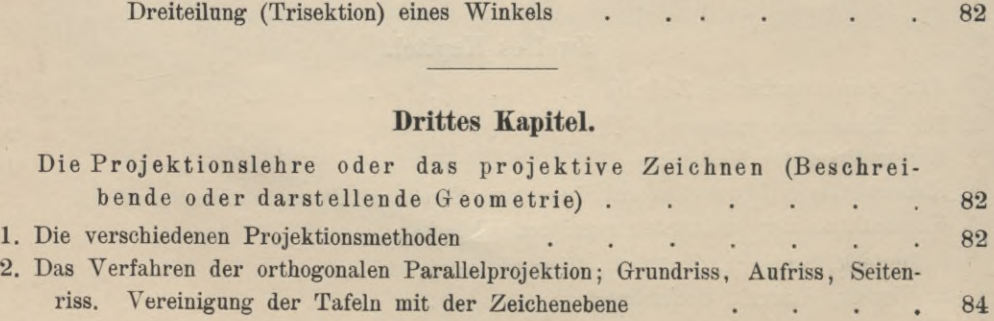

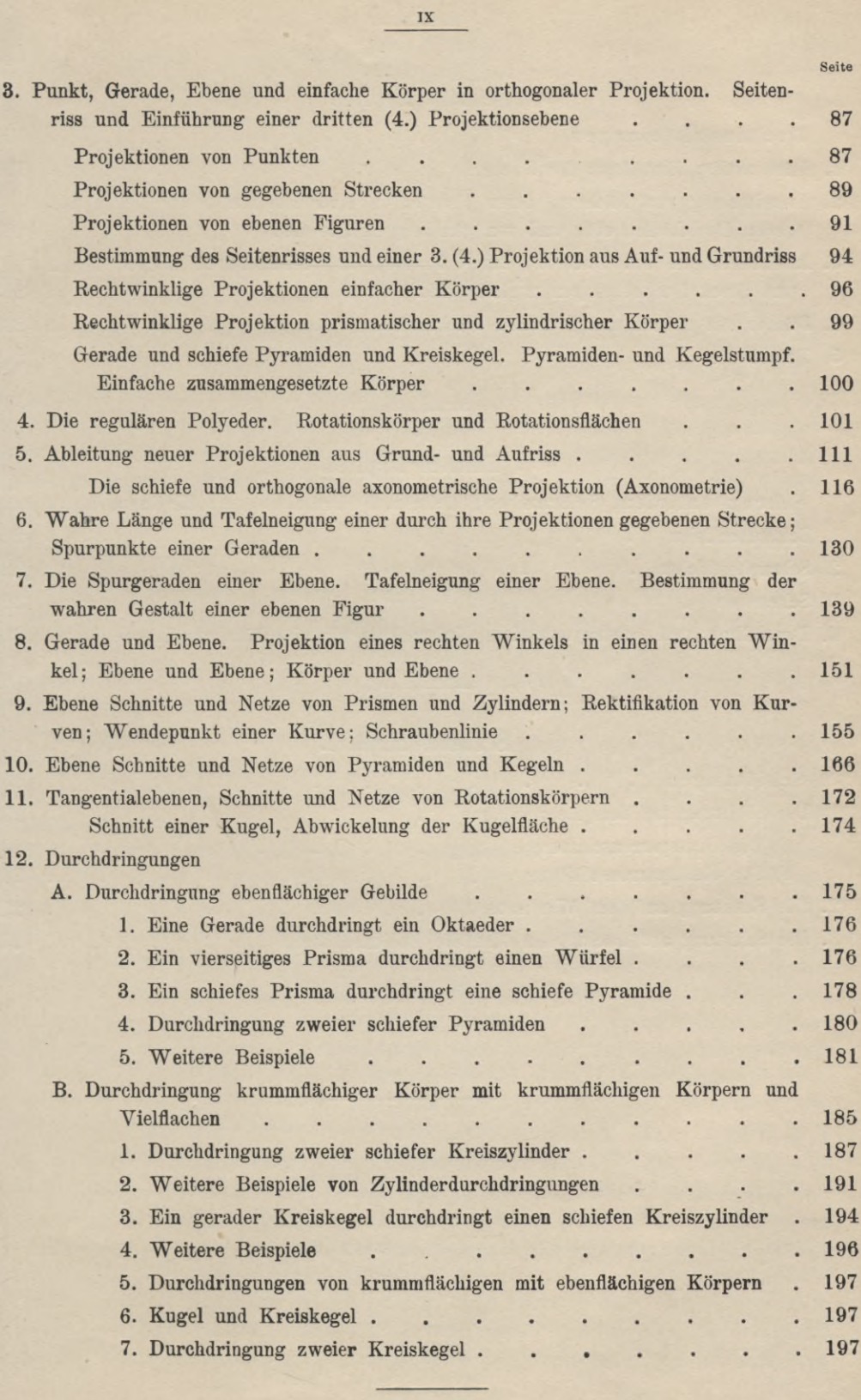

#### **Viertes Kapitel.**

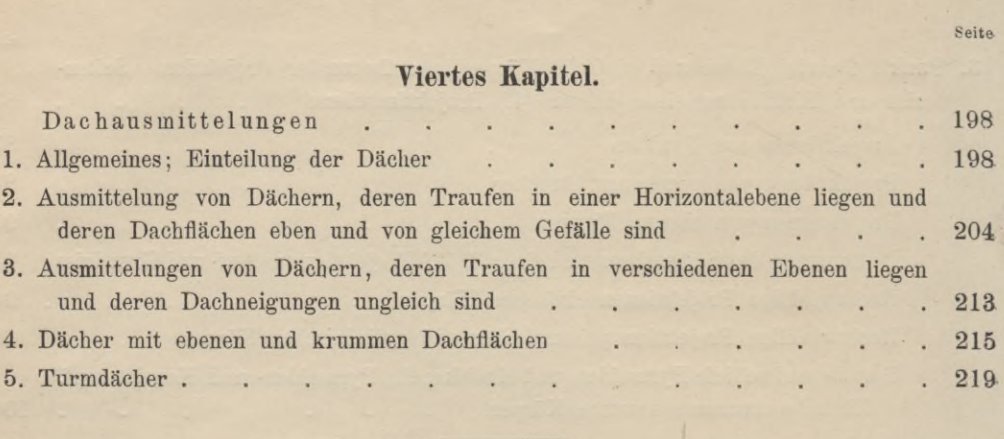

#### **Fünftes Kapitel.**

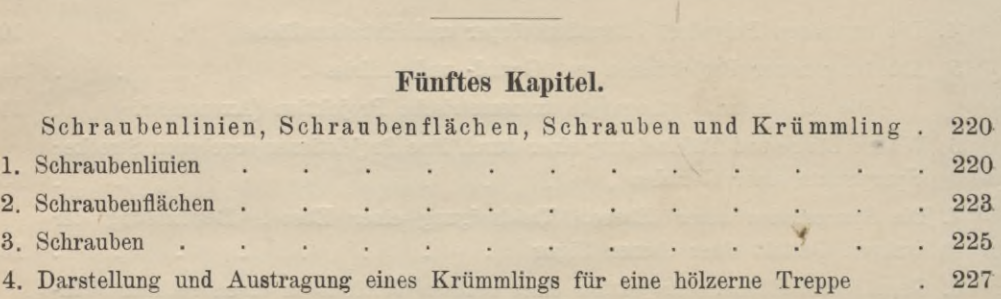

#### **Sechstes Kapitel.**

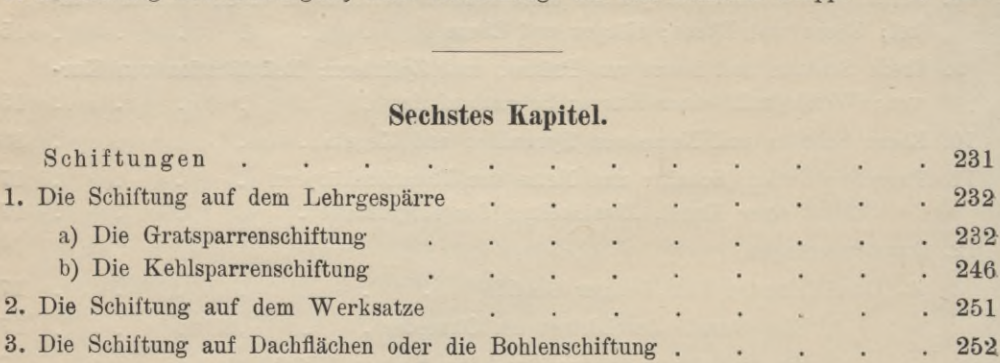

Seite

#### Einführung.

Die darstellende Geometrie ist eine angewandte mathematische Disziplin. Sie hat, wie alle übrigen Zweige der Mathematik, die Untersuchung gesetzmässig entstandener Raumgebilde zum Gegenstande: zur Erreichung ihres Zieles bedient sie sich, wie schon ihr Name besagt, des Verfahrens der Darstellung oder der Konstruktion, welches für andere mathematische Disziplinen entweder gar nicht, oder doch nur in geringem Mafse zur Anwendung gelangt, obgleich es für den Theoretiker das einzige und wirksamste Mittel ist, das räumliche Vorstellungsvermögen auszubilden. Die darstellende Geometrie dient in erster Linie den Bedürfnissen der Praxis in den verschiedenen Zweigen der technischen Wissenschaften und der Künste; ihr Zweck ist ein doppelter: Während sie uns einerseits lehrt, wie gegebene Raumgebilde auf Grund der sie definierenden Angaben durch ebene Figuren auf dem Zeichenblatte wiedergegeben werden, zeigt sie uns andrerseits, wie man umgekehrt von der Zeichnung auf die Eigenschaften der dargestellten Gebilde schliessen kann.

Wir pflegen eine Zeichnung, eine Abbildung, dann als eine allen Anforderungen entsprechende, eine vorzügliche, zu bezeichnen, wenn sie geeignet ist, im Auge des Beschauers annähernd den Eindruck hervorzurufen, wie das Objekt selbst, wenn wir sagen können, dass das, was sie dem Beschauer bietet, der Erscheinung des Naturobjektes durchaus ähnlich sei. Das Verfahren, das bei Herstellung von Zeichnungen, die unsere Gesichtseindrücke am vollkommensten wiederzugeben geeignet sind, Anwendung findet und in der Hauptsache darin besteht, dass alle Linien und Konturen in solcher Lage und Richtung gezeichnet werden, wie sie gesehen werden, heisst "perspektivisches Zeichnen". Für den Handwerker, den Maschinen- und Bautechniker ist aber diese Darstellungsmethode keineswegs eine vorteilhafte, er bedient sich derselben nur in besonderen Fällen. Die von ihm zur Anwendung gebrachte Methode nennen wir "Konstruktives Zeichnen", das in die beiden Unterabteilungen: Geometrisches und projektives Zeichnen zerfällt. Wie bei jeder andern Wissenschaft, so müssen wir auch hier Begriffe, Behauptungen und Forderungen unterscheiden. Begriffe sind entweder einfache (Grundbegriffe) oder abgeleitete Begriffe. Der Begriff ist ein einfacher, wenn sein Inhalt an sich selbst klar ist, ein abgeleiteter, wenn sein Inhalt nur mit Hilfe einfacherer Begriffe angegeben werden kann. Die Begriffe einer jeden Wissenschaft sollen klar, die Behauptungen richtig, die Forderungen ausführbar sein. Gleiches gilt auch vom konstruktiven Zeichnen. Die jedem konstruktiven Zeichnen zugrunde liegenden Begriffe lassen sich zurückführen auf die den verschiedenen mathematischen Disziplinen entnommenen Definitionen. So zahlreich diese sind, so besteht dennoch das mechanische Zeichnen nur in der wiederholten

Geyger, Darstellende Geometrie.

Anwendung einiger weniger, sehr einfacher Grundoperationen, die sich mit den bekannten Hilfsmitteln leicht ausführen lassen. Konstruktives Zeichnen und Mathematik stehen in einem innigen Zusammenhänge, für den Zeichner sind sie die grundlegenden Wissenschaften. Solange das Zeichnen nur ein Darstellen ebener Gebilde ist, nennen wir es geometrisches Zeichnen. Die Abbildung räumlicher Gebilde geschieht dadurch, dass dieselben bezw. ihre Grenzflächen, Kanten und Ecken zur Zeiclmungsfläche in Beziehung gesetzt werden. Die Ermittelung der durch die Art des Abbildungsverfahrens bedingten, zwischen dem räumlichen Gebilde und dem zugehörigen abgeleiteten Gebilde in der Zeichnuugsfläehe bestehenden Abhängigkeit, die uns über die Entstehung des letzteren Aufschluss gibt, führte zur Aufstellung einer grossen Reihe von Grund- und Lehrsätzen, die den ersten Teil des projektivenZeichnens, die eigentliche Projektionslehre, ausmachen. Auf der Anwendung dieser Sätze beruht die Ausführung der Forderungen, die Lösung der Aufgaben, welche immer dann als durchgeführt zu betrachten ist, wenn sie auf die bereits erwähnten Elementaroperationen zurückgeführt sind.

Der Teil des projektiven Zeichnens, der sich mit dem Lösen von Aufgaben beschäftigt, heisst angewandte Projektionslehre. Die einzelnen Gebiete des konstruktiven Zeichnens sind im nachstehenden eingehend behandelt worden, das Kapitel "angewandte Projektionslehre" bringt namentlich für den Bautechniker wichtige, der Praxis entnommene Beispiele.

#### Einige Bemerkungen über die Beschaffenheit der Zeichen-Instrumente und -Materialien, ihre Prüfung und Anwendung.

Soll eine Zeichnung sauber und korrekt angefertigt werden, so sind hierzu vor allem tadellose Zeicheninstrumente erforderlich, nämlich:

1. Ein **gutes Reisszeug,** das einen Stechzirkel, einen Einsatzzirkel mit Bleistift- und Ziehfedereinsatz und einer Verlängerungsstange, einen Nullenzirkel zum Zeichnen der kleinsten Kreise, und mehrere Ziehfedern enthalten muss. Die Zirkel müssen mit schlanken Stahlspitzen versehen sein, die rund geschliffen sein sollen, da runde Spitzen weniger weite und tiefe Löcher im Papier geben, als kantig geschliffene.

**2.** Ein **gutes Reissbrett,** aus trockenem, astfreiem Pappel-, Fichten- oder Lindenholz verfertigt. Das Blatt muss rechtwinklig abgerichtet, seine Oberfläche vollkommen glatt sein; die Leisten an der unteren Seite des Brettes, mit welchem es aufliegt, sollen eingelassen sein, damit es sich nicht werfen kann.

3. Eine **Reissschiene** und **zweiHolzdreiecke,** rechtwinklig mit den Winkeln 30° und 60°, bezw. 45°. Die Schiene, aus trockenem Mahagoni- oder Birnbaumholz angefertigt, sollte nur aus 2 Teilen bestehen, dem Lineal oder der Zunge und dem Kopf, der an dem einen Ende des Lineals aufgeleimt und mittels kleiner Holzschrauben noch besonders befestigt wird. Beim Zeichnen ist darauf zu achten, dass der Kopf der Schiene die linke Seite des Zeichenbrettes nicht verlässt. Wird der Kopf mit seiner lotrechten Kante fest an die Seite des Reissbrettes angelegt, so gibt die obere Kante der Schiene, die Zeichenkante, auf dem Papier eine wagerechte Linie an, und man erhält deren mehrere, wenn man die Schiene aufund abwärts bewegt. Sollen nun zu diesen wagerechten Linien senkrechte gezogen werden, so gehe mau nicht mit dem Kopfe der Schiene an den unteren Rand des Brettes, so dass das Lineal in eine zur ersteren senkrechte Lage kommt, sondern man belasse die Schiene in ihrer alten Lage und benutze jetzt eines der Dreiecke zur Herstellung der Senkrechten. Die Dreiecke müssen die vorgeschriebenen Winkel auch tatsächlich besitzen. Um ein Dreieck zu prüfen, legt man es mit einer Kathete an die horizontale Zeichenkante der Schiene und zieht an der andern Kathetenkante eine Bleistiftslinie, dreht jetzt das Dreieck um diese Kathete um

einen Winkel von 180°, bis es mit der ersten Kathete wieder an der Schi anliegt: schm sich die Kathete gezogenen Linie dieser neuen I des Dreiecks ge an, so ist der V kel genau  $= 90$ **4. Versc** 

Zum Zeichnen nurgute, nicht b kelnde Bleistifte

verwenden, deren handels verwenden, deren handle met te bestecknissteller met te bestecknissteller met te besteckni<br>Masse durchaus hotels verwenden verwenden, deren hotels verwenden verwenden verwenden verwenden verwenden mogen und wi standsfähig muss. Die 1

**Härtegrade-Erklärung.**

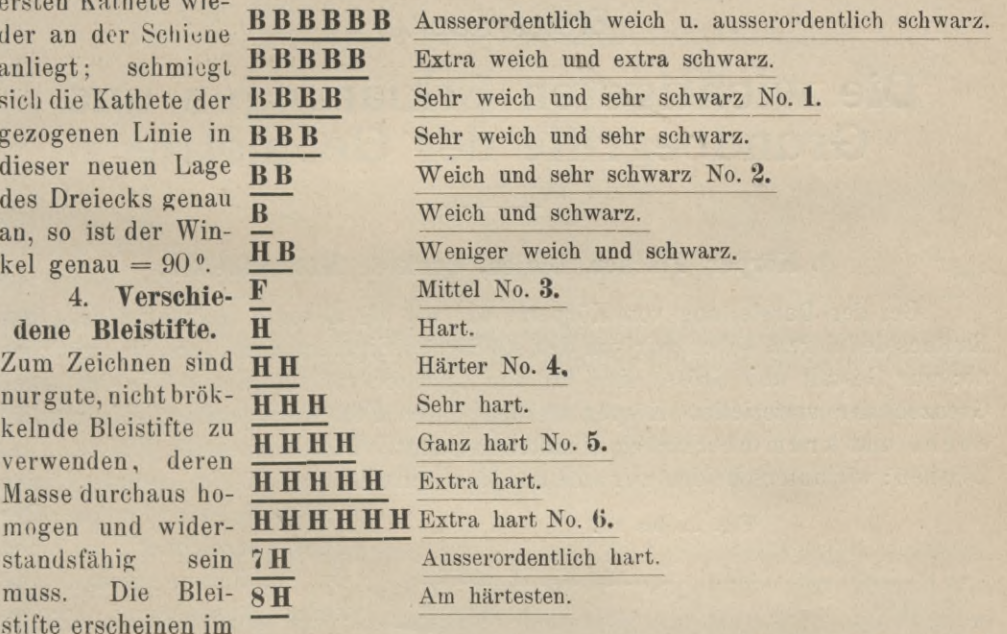

Handel in verschiedenen Härtegraden, welche gewöhnlich durch Zahlen 1 oder  $2-5$ gekennzeichnet sind: 2 bedeutet weich — 5 hart. Am besten haben sich eingeführt die Fabrikate von A. W. Faber und Johann Faber in Nürnberg, Winsor und Newton in London, L. und C. Hardtmuth in Wien. Der von letzterer Firma unter dem Namen Koh-I-Noor in den Handel gebrachte Bleistift liefert besonders reine und feine Striche, die sich mittels eines weichen Gummis leicht und vollständig wieder beseitigen lassen. Sie sind, wie aus der obigen Härtegrade-Erklärung ersichtlich ist, in 16 verschiedenen Härtegraden zu haben.

5. **Einige Kurvenlineale,** einige Farbentöpfe, ein Stückchen Schwamm, ein Tuschpiusel (Haarpinsel), ein Handfeger, einige feste (chinesische Tusche) und flüssige Farben, wasserfeste Ausziehtuschen von Günther Wagner in Hannover, ein Stückchen Gummi, verschiedene Heftzwecken (Reissnägel) vervollständigen die Anzahl der zum Zeichnen erforderlichen Zeichen-Instrumente und -Materialien.

**i\***

#### Erstes Kapitel.

#### **Die wichtigsten Erklärungen und Grundbegriffe der Geometrie.**

#### **1. Körper, Flächen, Linien, Punkte. Messeinheiten.**

Bei der Darstellung von Körpern, die wir als allseitig begrenzte Teile des Raumes definieren, sehen wir von den stofflichen Eigenschaften derselben gänzlich ab; nur Gestalt und Grösse sind für den Zeichner von Interesse. Die sichtbaren Grenzen der materiellen Körper werden durch Flächen gebildet, die man in ebene und krumme Flächen einzuteilen pflegt. Die Grenzen der Flächen sind Linien; wir unterscheiden gerade und krumme Linien. Die Grenzen der Linien

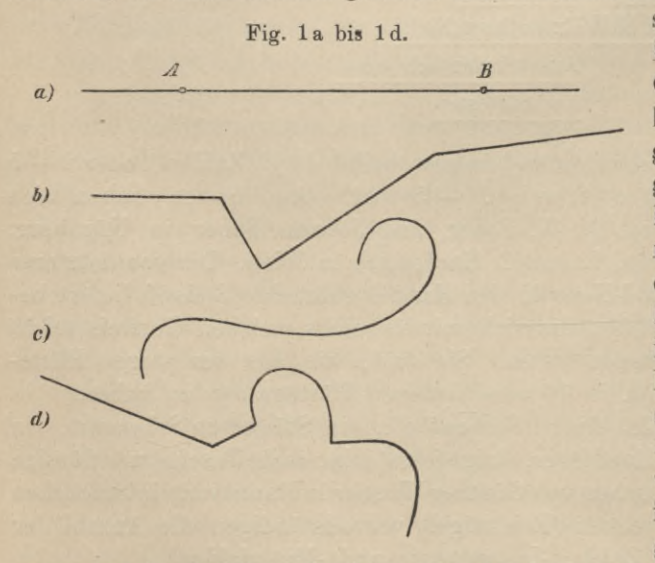

schliesslich sind Punkte. Der Punkt bezeichnet nur einen Ort im Raume, ihm kommt keine Ausdehnung zu; es gibt daher keine verschieden grosse Punkte, sie sind keine Raumgrössen. Die Linie können wir uns durch Bewegung einesPunktes entstanden denken. Die Gestalt der Linie ist unabhängig von der Art der Bewegung ; der Punkt beschreibtdurch seine Bewegung sine gerade Linie (Fig. 1a), wenn die Bewegungsrichtung immer dieselbe bleibt, eine gebrochene Linie (Fig. lb),

wenn nur in einzelnen Punkten eine Aenderung der Bewegungsrichtung eintritt, eine krumme Linie (Kurve), wenn die Bewegungsrichtung sich stetig ändert (Fig. <sup>1</sup> c). Eine gemischte Linie setzt sich aus geraden und krummen Linien zusammen (Fig. Id). Eine gerade Linie wird mit allen ihren Punkten nicht aus ihrer Lage kommen, wenn sie um zwei ihrer Punkte, z. B. A und B, die wir uns fest denken, zugleich gedreht wird (Fig. 1a). Durch zwei Punkte ist die Lage einer Geraden vollständig bestimmt. Da der Punkt keine Ausdehnung hat, so kann der Linie auch nur eine Ausdehnung zugesprochen werden, uämlich die Länge, aber keine Breite und Dicke. Ein durch zwei Punkte begrenztes Stück einer geraden Linie heisst Strecke. Die Strecke ist zugleich der Abstand oder die Entfernung der beiden Punkte. Die Länge einer Strecke bestimmen, heisst dieselbe messen. Dies geschieht, indem man sie mit einer anderen Strecke, die gesetzlich als Längeneinh eit aufgestellt worden ist, vergleicht. Die Längeneinheit ist das Meter, der 10-millionte Teil des Meridianquadranten der Pariser Sternwarte.

Einteilung des Meters:

 $1$  Meter  $= 10$  Dezimeter  $= 100$  Zentimeter  $= 1000$  Millimeter 1  $_{n}$  = 10  $_{n}$  = 100  $_{n}$  (Fig. 2)  $1 \quad n \quad = \quad 10$ Durch Be- Fig. 2.

schluss des Bundesrates vom 8. Oktoberl877sind zur ausschliesslichen Anwendung im amtlichenVerkehr und beim

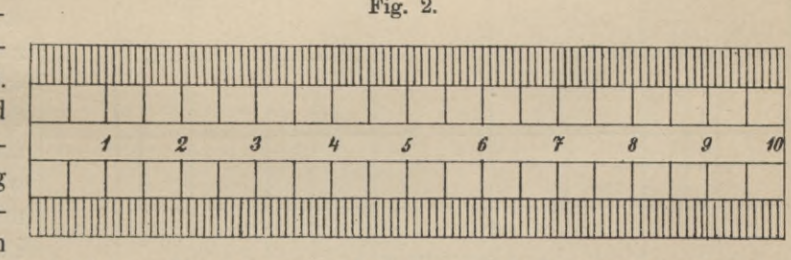

Unterrichtfolgende abgekürzte Bezeichnungen derLängeneinheiten verordnet worden:  $1$  Meter  $= 1$  m,  $1$  Zentimeter  $= 1$  cm,  $1$  Millimeter  $= 1$  mm.

Vielfache des Meters sind: 1 Dekameter =  $10$  m, 1 Hektometer =  $100$  m, 1 Kilometer =  $1000$  m (1 km).

Auch die andern Raumgrössen : Flächen und Körper, werden dadurch gemessen, dass man sie mit der gesetzlichen Raumeinheit vergleicht. Zur Einheit des Flächenmafses benutzt man ein Quadrat, dessen Seiten eine Längeneinheit gross sind. Flächeneinheiten sind: Das Quadratmillimeter = <sup>1</sup> qmm, das Quadratzentimeter = 1 qcm = 100 qmm, das Quadratdezimeter = 1 qdm = 100 qcm = 10000 qmm (Fig. 3), das Quadratmeter = 1 qm = 100 qdm = 1000000 qmm. Grössere Flächeneinheiten sind: Das Quadratdekameter oder  $Ar = 1$  a = 100 qm, das Hektar = 1 ha = 100 a, das Quadratkilometer = 1 qkm = 1000000 qm  $= 10000 a = 100 ha$ .

Als Einheit des Körpermafses benutzt man einen Würfel, dessen Kanten Längeneinheiten und dessen Seiten daher Flächeneinheiten sind; ein solcher Würfel wird Kubikeinheit genannt. Kubikeinheiten sind: Das Kubikzentimeter — <sup>1</sup> ccm  $= 1000$  cmm, das Kubikdezimeter  $= 1$  cdm  $= 1$  l (Liter) (Fig. 4), das Hekto- $\text{liter} = 1 \text{ hl} = 100 \text{ l}$ , das Kubikmeter = 1 cbm = 1000 l.

Wie wir die Linie als Bahn eines sich bewegenden Punktes ansehen können, so können wir auch eine Fläche als Bahn einer sich bewegenden Linie bezeichnen. Im allgemeinen wird eine gerade oder krumme Linie bei willkürlicher Bewegung eine krumme Fläche beschreiben; die sich bewegende Linie wird Erzeugende genannt.

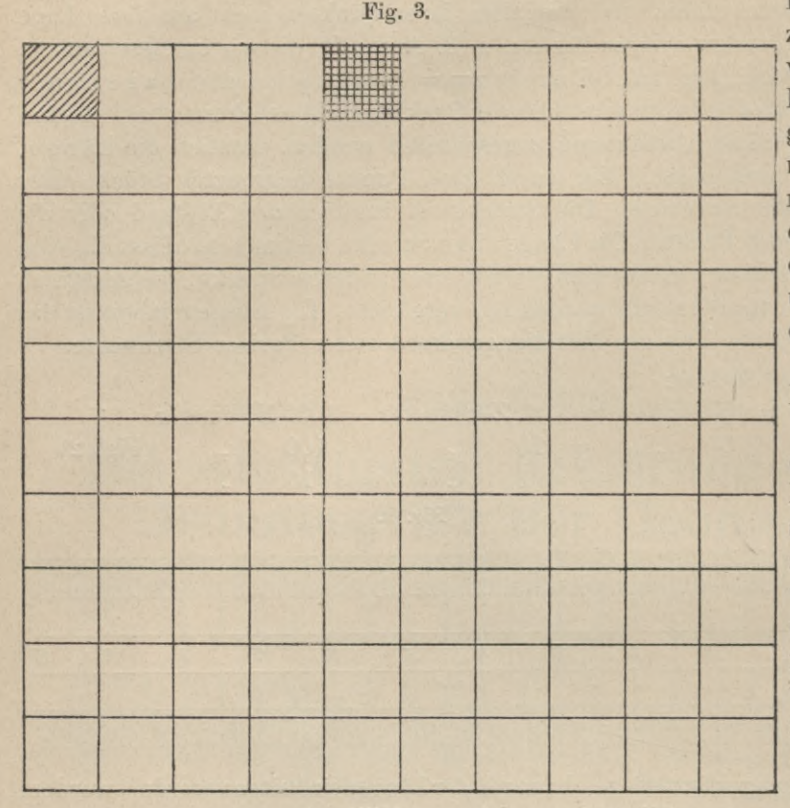

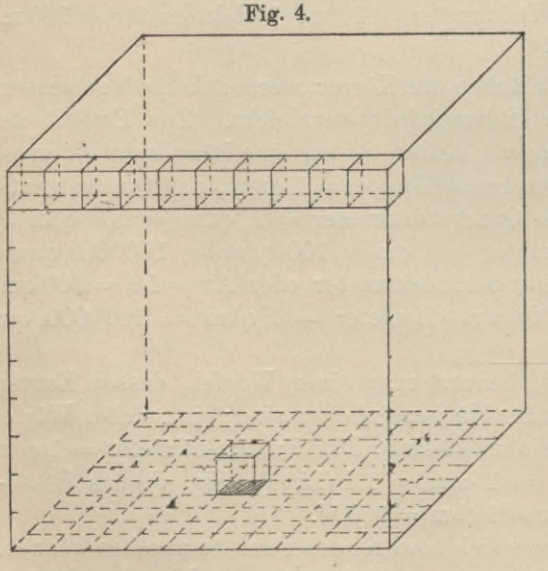

Der durch sie erzeugten Fläche werden wir zwei Hauptausdehnun-(Dimensiogen nen) zuschreiben müssen, nämlich die der Erzeugenden, die Länge, und die, in der diese fortbewegt wurde, die Breite. Eine Fläche heisst ebeneFläche oder Ebene, wenn stets zwischen zwei beliebig gewählten Punkten derselben eine gerade Linie gezogen werden kann, die mit allen ihren Punkten in die Fläche fällt, oder, wenn sich in der-

selben von einem Punkte aus nach allen Richtungen Gerade ziehen lassen. Die Bahn einer Geraden wird eine Ebene sein, wenn sie sich längs einer zweiten festen Geraden, der Leitlinie, so bewegt, dass sie dabei immer durch einen festen Punkt geht oder stets ihrer ursprünglichen Lage parallel bleibt. Die am häufigsten vorkommenden, durch eine Gerade erzeugten Flächen sind: die prismatische Fläche, die zylindrische Fläche, die pyramidale Fläche und die Kegelfläche (konische Fläche).

Die prismatische Fläche entsteht, wenn eine Gerade (die Erzeugende) längs des Umfanges eines

ebenen Vieleckes (der Leitlinie) sich so bewegt, dass sie dabei in allen ihren Lagen die gleiche Richtung beibehält (Fig. 5). Ist die Leitlinie nicht der Umfang eines Vielecks, sondern eine krumme Linie, so erzeugt eine Gerade, welche sich, wie eben angegeben, bewegt, eine zylindrische Fläche oder Walzenfläche (Fig. 6). Der von den Flächen umhüllte Raum heisst prismatischer bezw. zylindrischer (walzenförmiger) Raum; der aus einem solchen Raume durch zwei parallele Ebenen herausgeschnittene Körper heisst Prisma (Säule) bezw. Zylinder (Walze). Senkrecht (gerade, normal) oder schief ist das Prisma bezw. der Zylinder, je nachdem die Erzeugende zu den parallelen Schnittebenen

senkrecht (Fig. 7) oder schief steht. Die Schnittfiguren der parallelen Ebenensind kongruente Polygone, sie heissen Grund- oder Basisflächen. Die pyramidale Fläche entsteht, wenn eine Gerade, die Erzeugende, an dem Umeiner  $ge$ fange schlossenen, ebenen, geradlinigen Figur so hingleitet, dass sie dabei beständig durch einen festen Punkt ausserhalb der Ebene  $der$  Figur geht (Fig. 8). Die pyramidale Fläche (Fig. 8a) geht in eine Kegelfläche über, wenn zur Leitlinie eine in einer Ebene liegende geschlossene krumme Linie gewählt wird (Fig. 8b). Die pyramidale Fläche, wie die Kegelfläche, umschliesst einen Raum, der sich von dem festen Punkte. dem Scheitel oder

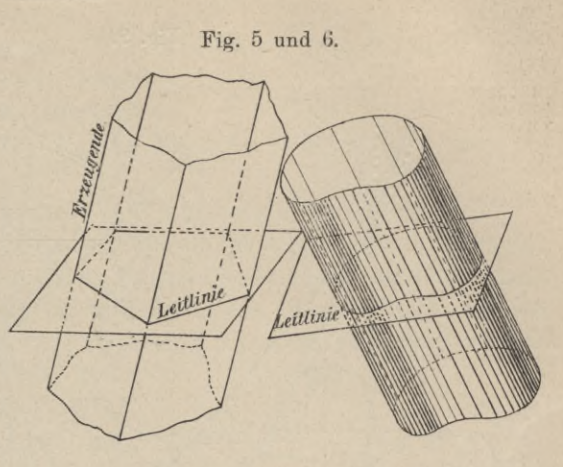

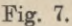

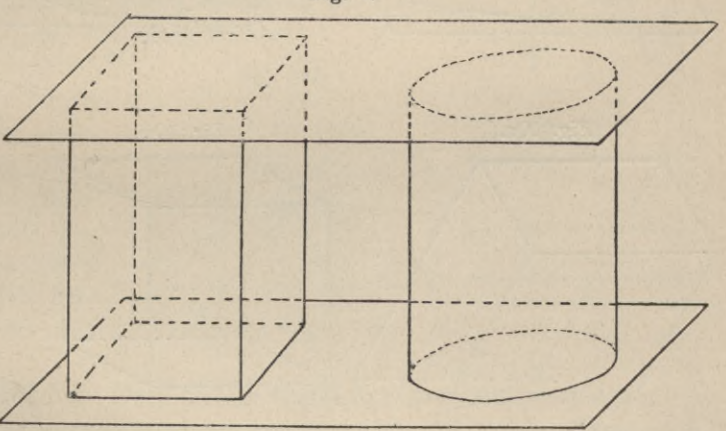

Fig. 8a und 8b.

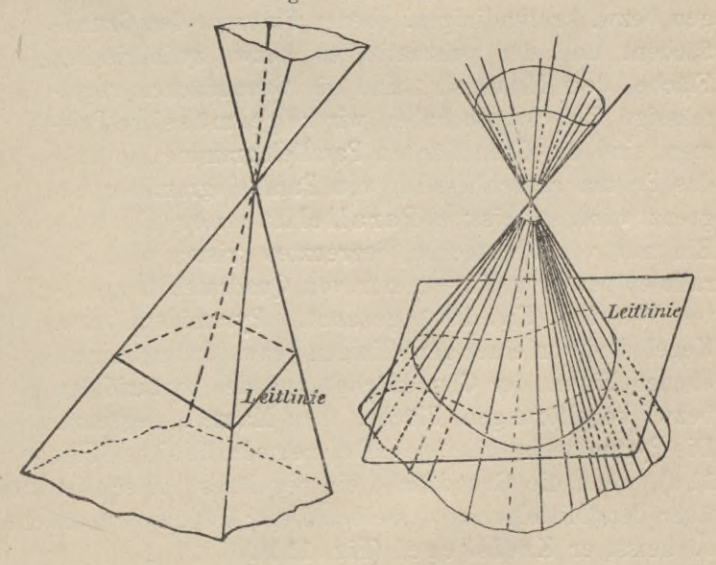

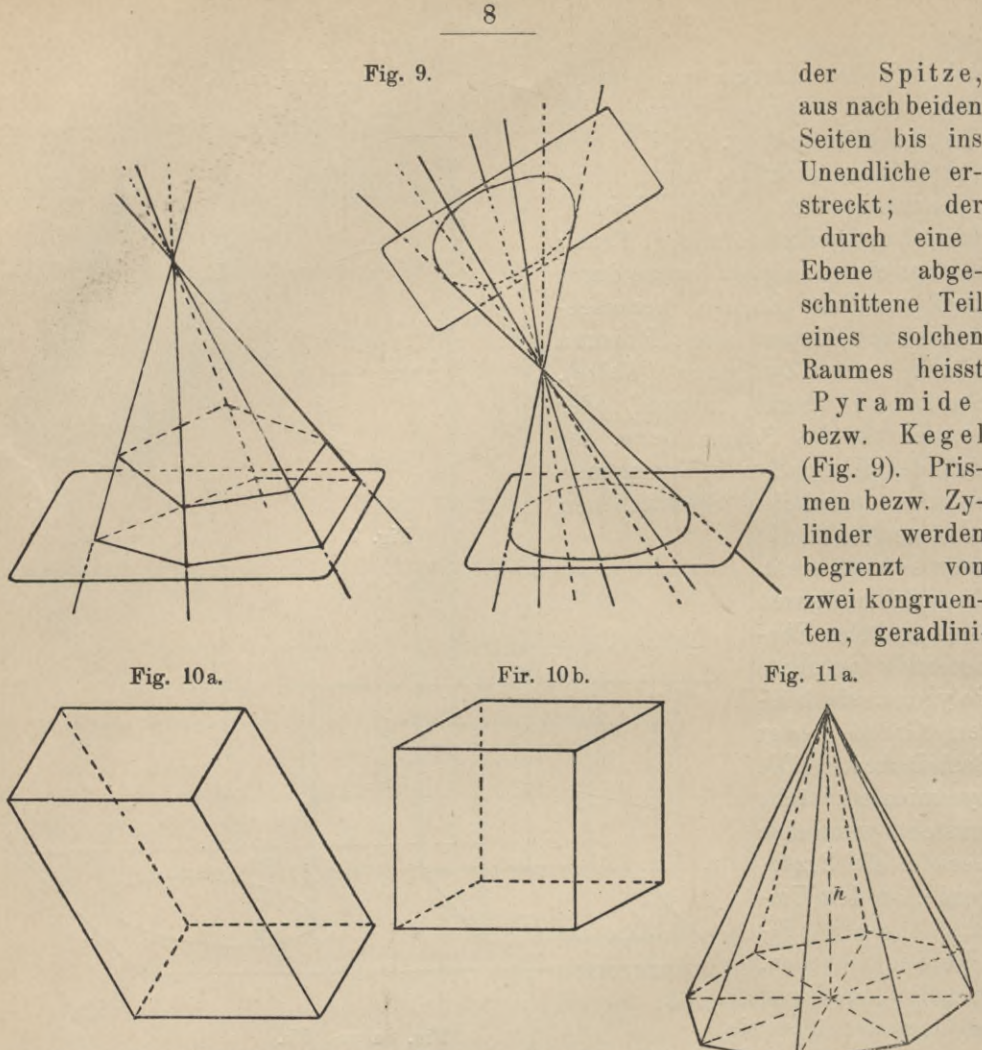

gen bezw. krummlinigen, ebenen Figuren, den Grundflächen, und der prismatischen bezw. zylindrischen Fläche, dem Mantel. Sind die Grundflächen regelmässige Vielecke, so haben wir regelmässige Prismen, sind die Grundflächen Parallelogramme, so dass das Prisma ausschliesslich von Parallelogrammen begrenzt wird, so heisst es Parallelflächner (Fig. 10a)- Ein nur von Rechtecken begrenztes Prisma wird Parallelepiped (Fig. 7), ein nur von Quadraten begrenztes Würfel (Fig. 10b) genannt. Pyramiden bezw. Kegel sind von einer geradlinigen bezw. krummlinigen, ebenen Figur, der Grundfläche, und der pyramidalen bezw. kegelförmigen Fläche, dem Mantel, begrenzt. Die Pyramide ist eine gerade, regelmässige (Fig.

Fig. **ll b.** *h*

11a), wenn die Grundfläche ein reguläres Vieleck ist und die Spitze senkrecht über dem Mittelpunkt desselben liegt; ist die Grundfläche eines Kegels ein Kreis, so heisst er Kreiskegel (Fig. 11b).

aus nach beiden Seiten bis ins Unendliche erstreckt; der durch eine Ebene abgeschnittene Teil eines solchen Raumes heisst Pyramide bezw. Kegel (Fig. 9). Prismen bezw. Zylinder werden begrenzt von zwei kongruenten, geradlini-

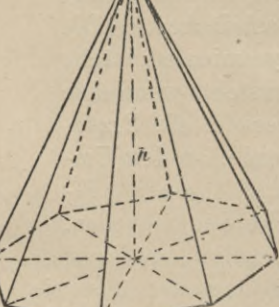

#### *2.* **Lag© einer Ebene im Raume. Gerade, Winkel und Figuren in der Ebene.**

- I. Die **Lage einer Ebene** ist bestimmt:
	- a) Durch drei nicht in einer Geraden liegende Punkte oder durch die drei Seiten eines Dreiecks.
	- b) Durch eine Gerade und einen Punkt ausserhalb derselben.
	- c) Durch zwei sich schneidende Gerade (ebenso durch zwei paralleleGerade).

**II.** Eine **Gerade,** die mit zweien ihrer Punkte einer Ebene angehört, liegt mit allen ihren Punkten in der Ebene; sie teilt die Ebene in zwei Halb ebenen. Haben zwei in einer Ebene gelegene Gerade zwei Punkte gemein, so decken sie sich;

in jeder anderen Lage müssen sich die Geraden schneiden und zwar in einem Punkte. Liegt der Schnittpunkt im Unendlicheu, so sind die Linien parallel. Gerade, die sich schneiden, werden in der Richtung ihres Schnittpunktes konvergent, in entgegengesetzter

Richtung divergent genannt (Fig. 12). Durch einen Punkt gehende Gerade bilden einen Strahlbüschel (Fig. 13a). Der Schnittpunkt wird Mittelpunkt des Büschels genannt ; parallele Gerade bilden einen Parallelstrahlbüschel (Fig. 13 b) oder ein Parallelensystem.

**III. Ton den Winkeln.** Der Teil der Ebene, welcher von zwei sich schneidenden Geraden eingeschlossen wird, heisst Winkel, die beiden Geraden AB

und AC heissen die Schenkel des Winkels (Fig. 14), der Schnittpunkt A der Scheitel. Man bezeichnet einen Winkel entweder durch drei Buchstaben, von denen der eine an den Scheite], die beiden andern an beliebige Punkte der Schenkel zu setzen sind und von denen der Scheitelbuchstabe immer in derMitte zu lesen ist, oder durch einen kleinen griechischen Buchstaben innerhalb des Winkelraumes, z. B.  $\measuredangle \alpha = \measuredangle$ ABC (Fig. 15). Auch einen Winkel können wir uns durch Bewegung entstanden denken. Wird eine Gerade um einen ihrer Punkte gedreht, so wird sie in den

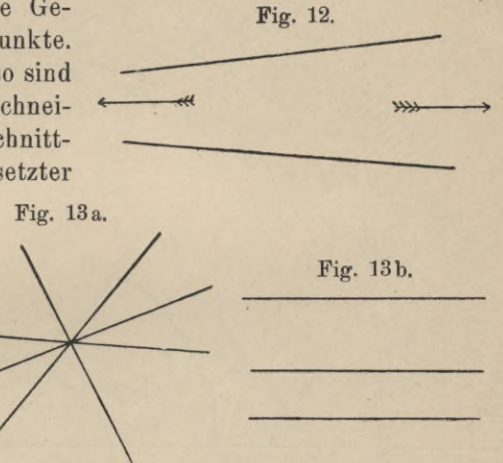

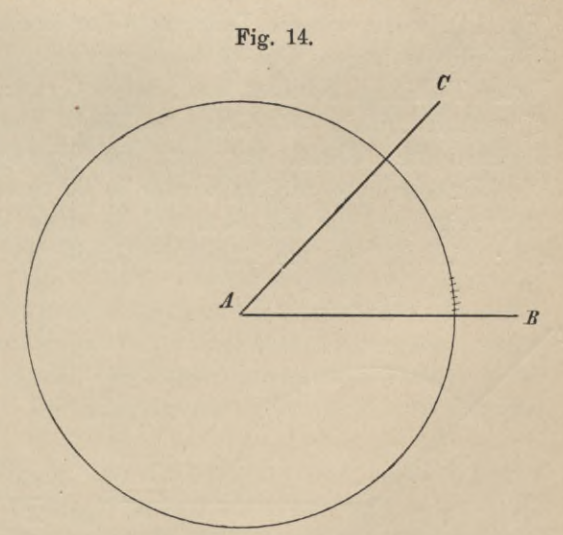

verschiedenen Lagen, die sie während der Drehung einnimmt, mit derjenigen Geraden, die die anfängliche Lage bezeichnet, verschieden grosse Winkel einschliessen, deren Grösse offenbar abhängig ist von der Grösse der Drehung. Die Grösse der Drehung ist somit ein Mafs für den Winkel. Jeder Punkt der beweglichen Linie beschreibt einen Kreisbogen, einen vollen Kreis, wenn wir die Drehung soweit durchführen, bis die Gerade ihre erste Lage wieder einnimmt (Fig. 14). Teilen wir einen solchen Kreis in 360 Teile, so wird der Winkel, der einer vollen Drehung der Geraden entspricht, ebenfalls in 360 Teile geteilt

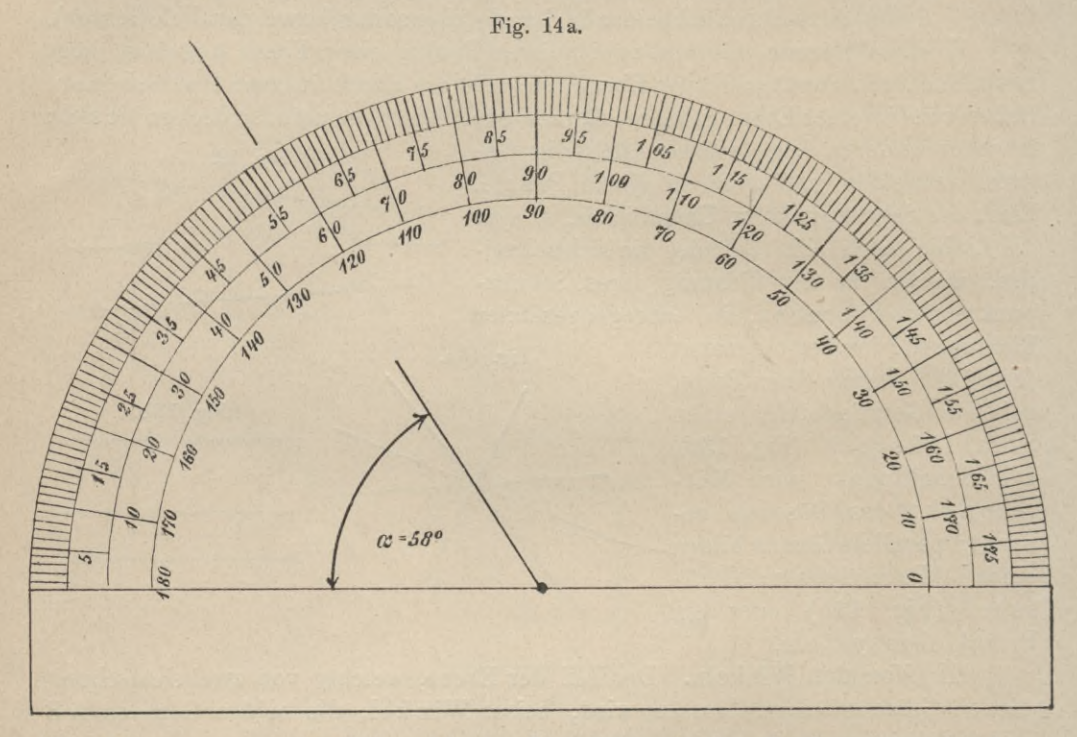

(Fig. 14), wenn wir die Teilpunkte der Kreislinie mit dem Drehpunkt verbinden. Die Teile des Bogens heissen Bogengrade, der Winkel, welcher von zwei benachbarten Teillinien gebildet wird, heisst Grad; der dem vollen Kreis eutsprechende  $\measuredangle$  enthält mithin 360 Grade = 360°. Der 60. Teil eines Bogengrades heisst Bogenminute; ebenso hat auch ein Winkelgrad 60 Winkelminuten ( $1^{\circ} = 60'$ ). Die Winkelminute zerfällt wieder in 60 Sekunden ( $1' = 60$ ). Eine solche Teilung zeigt uns die Fig. 14a, welche einen Winkelmesser (Transporteur) wiedergibt; dies ist ein am Rande in Grade (ev. auch deren Bruchteile) eingeteilter,

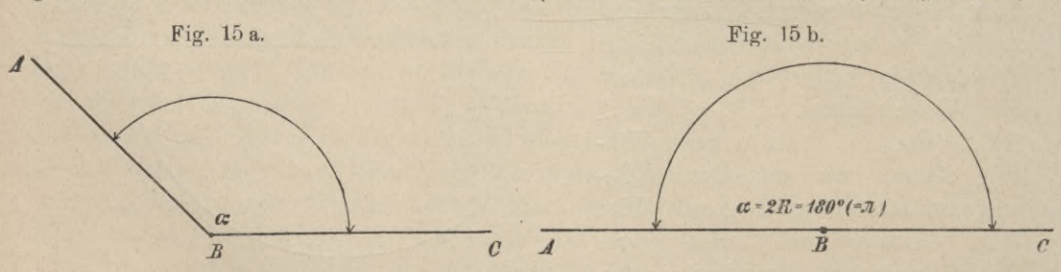

aus Papier oder Metall hergestellter Halbkreis, welcher zum Auftragen und Messen von Winkeln benutzt werden kann.

Der Winkel ist ein gestreckter oder flach er Wrinkel, wenn seine Schenkel eine Gerade bilden (Fig. 15 b). Das Zeichen für einen solchen Winkel ist 2R oder 180° [oder  $\pi = 3,1415...$ ]. Ein hohler (konkaver) Winkel ABC (Fig. 15a)

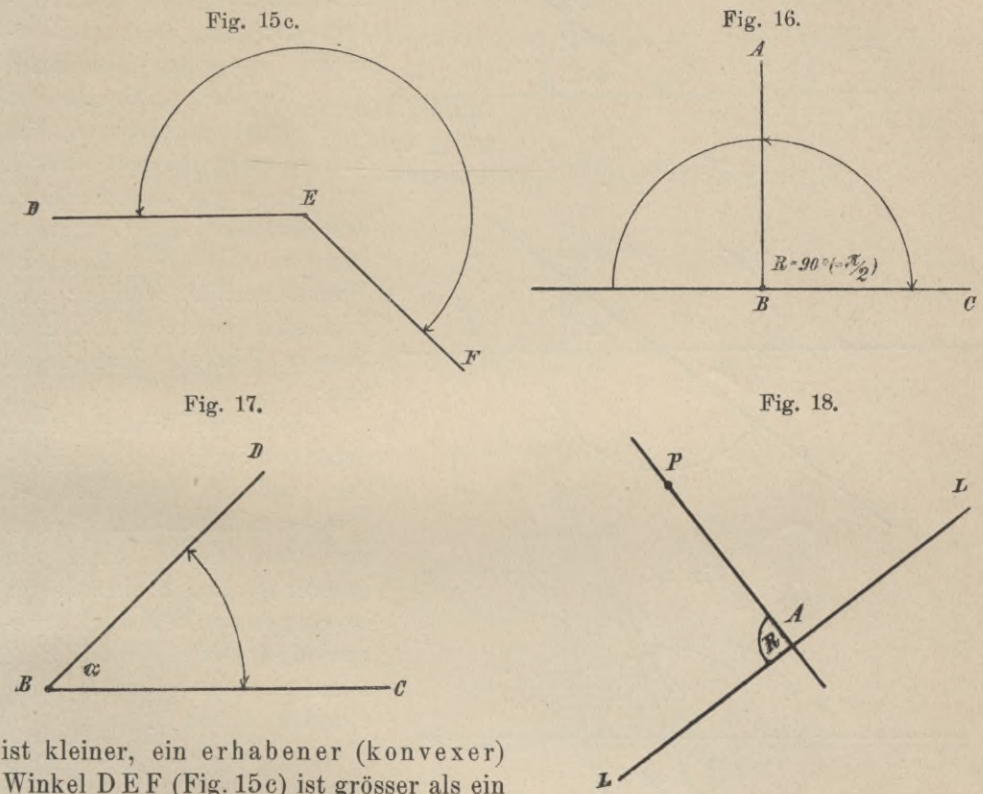

Winkel DE F (Fig. 15c) ist grösser als ein gestreckter Winkel.

Ein rechter Winkel ist die Hälfte eines gestreckten z. B.  $\angle A B C$  (Fig. 16); das Zeichen für denselben ist R oder 90<sup>°</sup> oder <sup>1</sup>/2  $\pi$ . Ein Winkel, kleiner als ein rechter, ist ein spitzer Winkel, z. B.  $\angle$  D B C =  $\alpha$  (Fig. 17), ein Winkel, grösser als ein rechter ist ein stum pfer, z. B.  $\measuredangle A B C = \alpha$  (Fig. 15a). Spitze und stumpfe Winkel heissen auch schiefe Winkel. Eine Gerade steht senkreeht, normal oder lotrecht auf einer andern, wenn sie mit ihr einen rechten Winkel einschliesst; sie steht schief, wenn siemitihr einen schiefenWinkel einschliesst. DasZeichen für die senkrechte Lage ist: | . Konstruiere ich in einem Punkte A (Fig. 18) einer Linie L L zu dieser die Senkrechte (Lot, Normale, Perpendikel), so habe ich die Senkrechte errichtet; ziehe ich durch einen Punkt P (Fig. 18) ausserhalb einer Geraden eine Linie, welche die erstere | schneidet, so habe ich von dem Punkte P auf die Linie LL die Senkrechte gefällt. Der Schnittpunkt A ist der Fusspunkt der Senkrechten.

Nebenwinkel heissen zwei Winkel, die den Scheitel und einen Schenkel gemein haben und deren andere Schenkel eine gerade Linie bilden, z. B. die Winkel *a* und  $\beta$  (Fig. 19). Der Winkel, der von den Verlängerungen der Schenkel eines Winkels über den Scheitel eingeschlossen wird, heisst der Scheitelwinkel desselben (Fig. 20). Winkel  $\beta$  ist der Scheitelwinkel von  $\alpha$ ,  $\gamma$  — der Scheitelwinkel

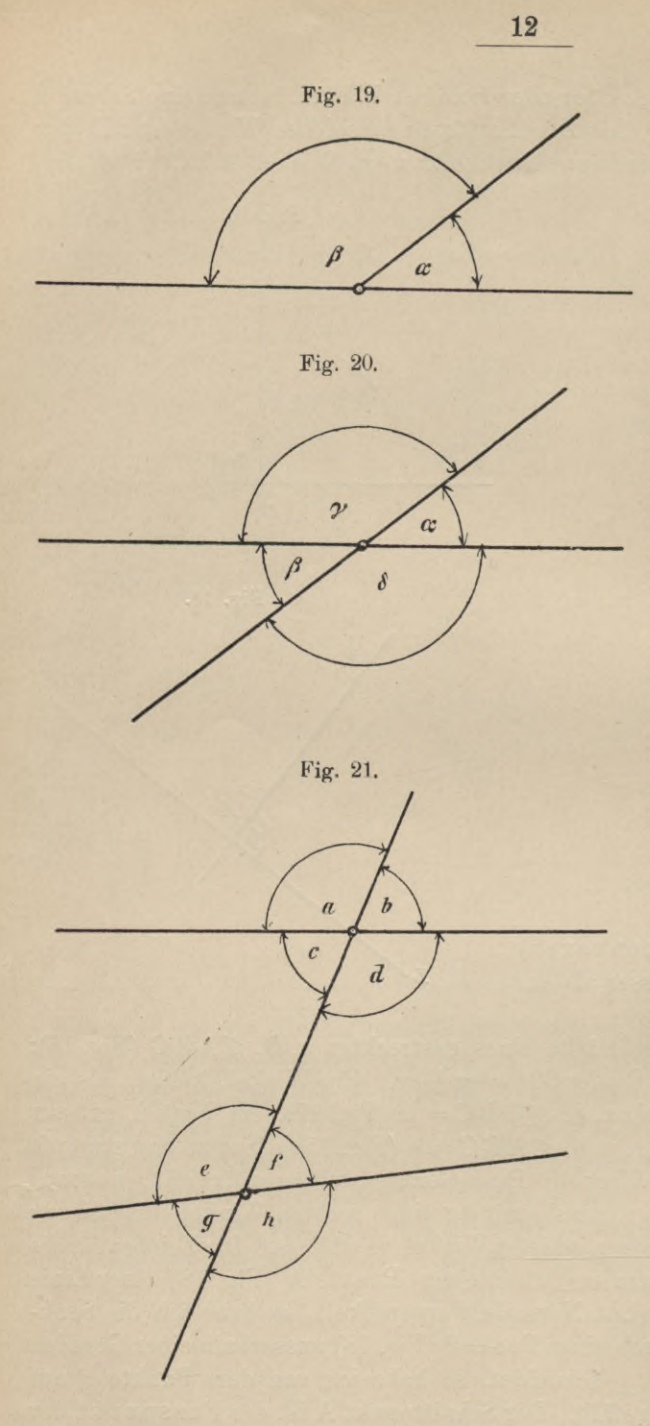

von δ oder *α* und β sind Scheitelwinkel, desgl.  $\gamma$  und  $\delta$ . Ein Winkel, der einen andern zu 2R ergänzt, heisst sein Supplement; der ihn zu <sup>1</sup> R ergänzt, sein Komplement.

Werden zwei Gerade von einer dritten geschnitten (Fig. 21), so entstehen acht Winkel, von denen die zwischen den geschnittenen Linien liegenden innere, die andern äussere Winkel genannt werden; c, d, e, f sind innere, a, b, g, <sup>h</sup> äussere Winkel. Man nennt nun:

a) Je zwei Winkel, die auf derselben Seite der Schneidenden und an verschiedenen Durchschnittspunkten liegen, und von denen einer ein innerer, der andere ein äusserer ist, Gegenwinkel oder korrespondierende Winkel, z. B. a und e, oder b und f, oder a und e, oder b **1**<br>c und g, d und h.

b) Je zwei innere oder äussere Winkel auf entgegengesetzten Seiten der Schneidenden Wechselwinkel. c und f und d, e sind innere, a, <sup>h</sup> und b, g sind äussere Wechselwinkel.

c) Je zwei innere oder äussere Winkel an derselben Seite der Schneidenden entgegengesetzte Winkel.

**Lehrsätze:** 1. Die Winkel um einen Punkt herum betragen zusammen  $4 R = 360$ <sup>o</sup> (Fig. 20).

2. Nebenwinkel betragen zusammen  $2 R = 180^{\circ}$  (Fig. 19) ( $\alpha + \beta$ )  $= 2 R$ ).

3. Scheitelwinkel sind einander gleich. (Fig. 20)  $\measuredangle \alpha = \beta$ ;  $\measuredangle \gamma = \delta$ . 4. Werden zwei Parallele (Fig. 22) von einer Geraden geschnitten, **so sind:**

a) je zwei Gegenwinkel einander gleich,  $\leq a = e, b = f, c = g, d = h$ .

- b) je zwei Wechselwinkel einander gleich,  $\leq a = h$ ,  $b = g$ ,  $c = f$ ,  $d = e$ .
- c) je zwei entgegengesetzte Winkel betragen zusammen <sup>2</sup> <sup>R</sup>  $(a + g = b + h = c + e = d + f = 2R).$

5. (Umkehrung von 4.) Werden zwei Gerade von einer dritten Geraden geschnitten und sind:

a) je zwei Gegenwinkel gleich

b) je zwei Wechselwinkel gleich

c) betragen je zwei entgegengesetzte Winkel zusammen 2 R, so sind die Linien parallel.

IV. **Von den ebenen Figuren im allgemeinen.** Eine ebene Figur ist ein allseitig begrenztes Stück der Ebene (Fig. 23a). Nach der Beschaffenheit *^* der Begrenzung teilen wir die ebenen Figuren ein in

geradlinige, krummlinige und gemischtlinige Figuren. Die geradlinigen Figuren werden nach der Zahl der Seiten oder Ecken eingeteilt in Dreiecke oder Dreiseite, Vierecke oder Vierseite usw.,

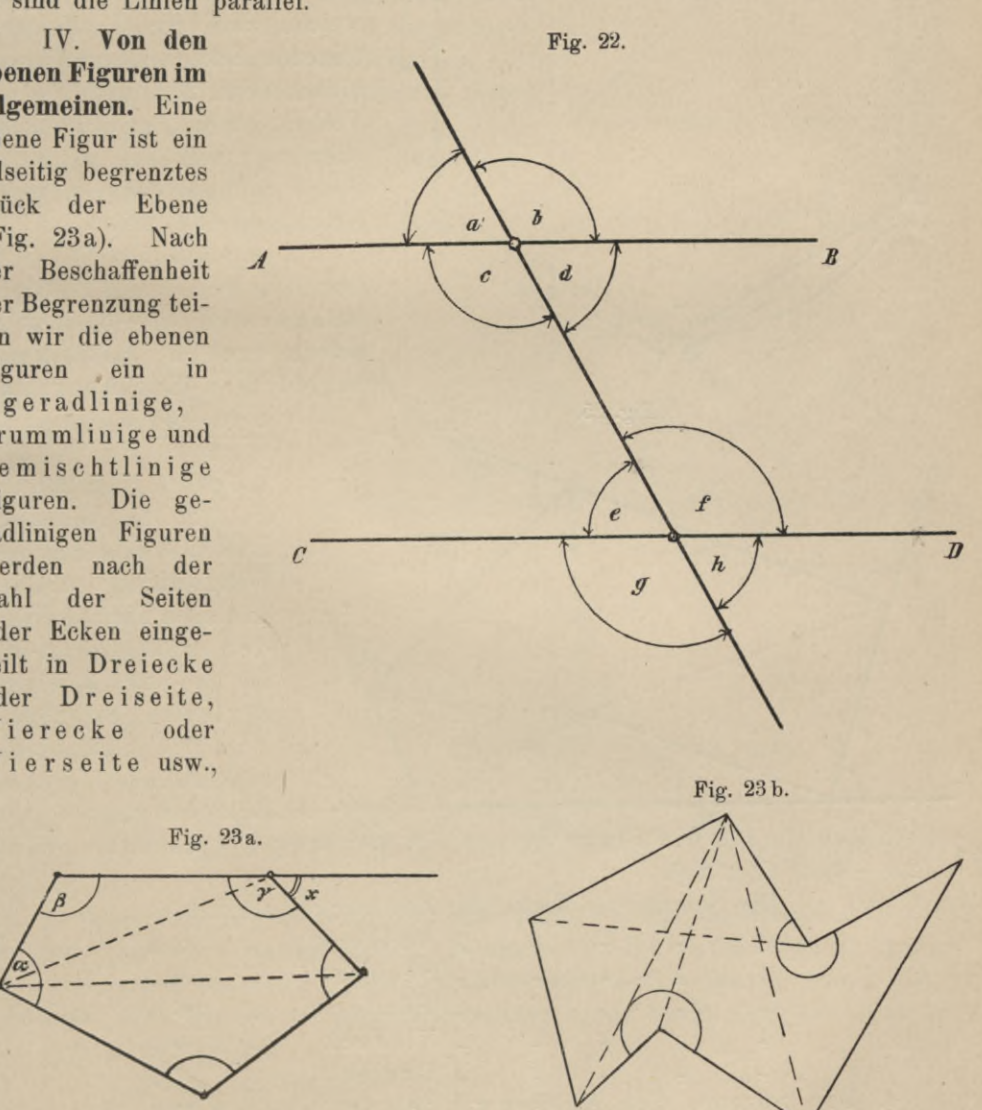

Vielecke oder Vielseite (Polygone). Die Winkel, welche die Seiten der Figur nach innen zu bilden, sind die Innenwinkel oder Winkel der Figur, z. B. α, β, *γ*  (Fig. 23a). Ein Aussenwinkel ist ein Winkel, den eine ausserhalb der Figur liegende Verlängerung einer Seite mit der anstossenden bildet, z. B.  $\leq x$ . Die

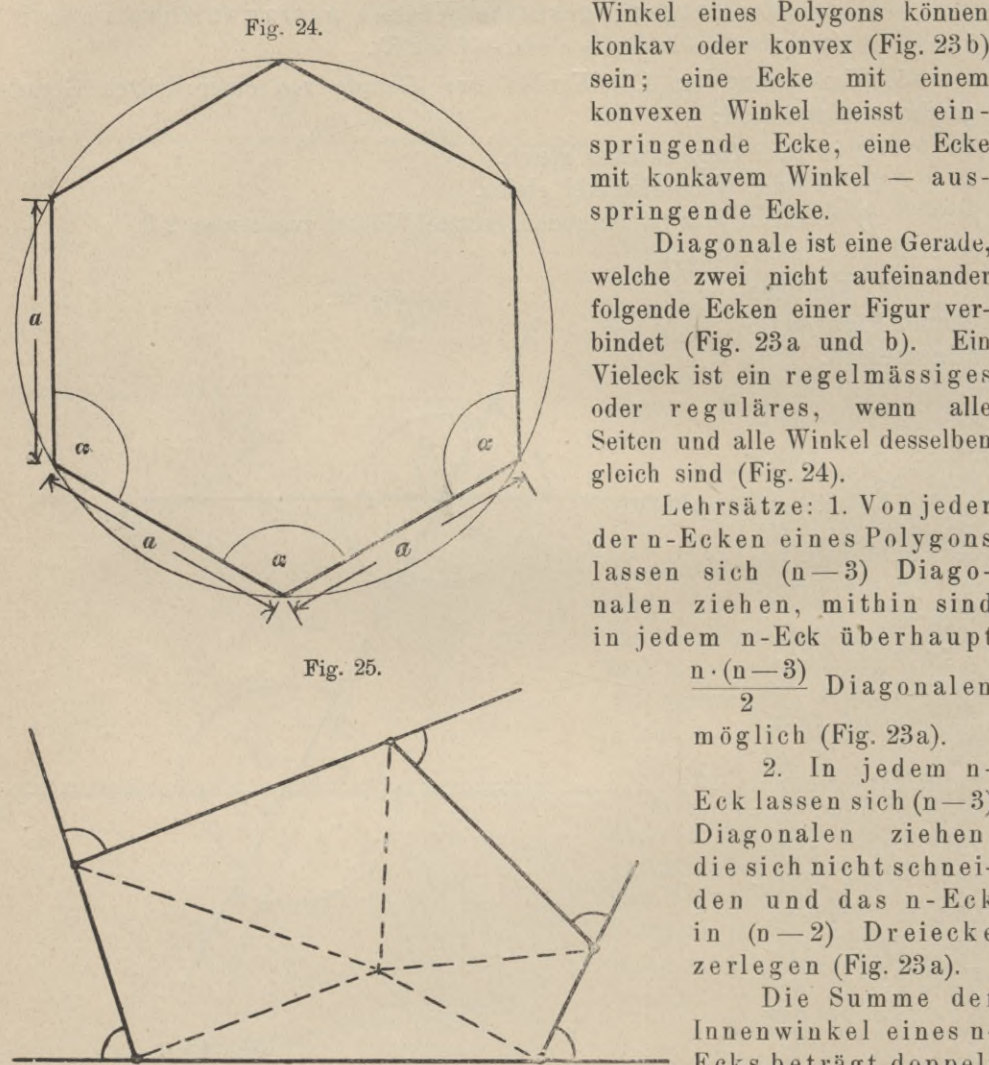

Winkel eines Polygons könuen konkav oder konvex (Fig. 23 b) sein; eine Ecke mit einem konvexen Winkel heisst einspringende Ecke, eine Ecke mit konkavem Winkel — ausspringende Ecke.

Diagonale ist eine Gerade, welche zwei nicht aufeinander folgende Ecken einer Figur verbindet (Fig. 23a und b). Ein Vieleck ist ein regelmässiges oder reguläres, wenn alle Seiten und alle Winkel desselben  $\alpha$   $\gamma$  Seiten und alle Wink<br>gleich sind (Fig. 24).

> Lehrsätze: 1. Von jeder dern-Ecken eines Polygons lassen sich (n-3) Diagonalen ziehen, mithin sind in jedem n-Eck überhaupt

> > m öglich (Fig. 23a).

2. In jedem n- $Eck$  lassen sich  $(n-3)$ Diagonalen ziehen, die sich nicht schneiden und das n-Eck in  $(n-2)$  Dreiecke zerlegen (Fig. 23a).

Die Summe der Innenwinkel eines n-Ecks beträgt doppelt

soviel Rechte als die Figur Seiten hat weniger 4. (Summe aller Winkel  $= (2 n - 4) R$ ) (Fig. 25).

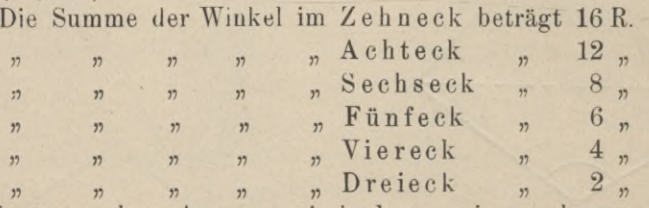

4. Die Summe der Aussenwinkel an einem konvexen n-Eck beträgt immer 4R (Fig. 25). Jeder Aussenwinkel mit seinem Nebenwinkel  $= 2R$ ; Summe aller Innenwinkel =  $(2n - 4)R$ , mithin Summe aller Aussenwinkel  $= 2 n R - (2 n - 4) R = 4 R.$ 

5. Ein Aussenwinkel eines Dreiecks ist gleich der Summe der beiden Dreieckswinkel, die nicht Nebenwinkel von ihm sind.

(Fig. 26,  $\measuredangle \delta = \measuredangle \beta + \measuredangle \gamma$ .)

Erklärungen über die Kongruenz. Zwei Figuren, welche sich so aufeinander legen lassen, dass sie sich in allen Grenzen decken, heissen kongruent  $(\underline{\infty})$  (Fig. 27). Man nennt solche Ecken, Kanten und Winkel, welche beim Aufeinanderlegen zur Deckung gelangen, gleichliegend oder homolog. (Aß und A' B', BC und B' C',  $\alpha$  und  $\alpha'$ ,  $\beta$  und  $\beta'$  usw.). Zwei Dreiecke sind kongruent, wenn sie

a) in zwei Seiten und in dem von diesen eingeschlossenen Winkel *i ■*

- b) in einer Seite und zwei Winkeln,
- c) in drei Seiten,
- d) in zwei Seiten und dem Gegenwinkel der grösseren unter ihnen übereinstimmen.

V. **Erklärungen über dasDreieck.** Im Dreieck nennt man diejenige Seite \ Grundlinie, über welcher man sich das Dreieck errichtet denkt. Jede derSeiten kann nun als Grundlinie gedacht werden; die beiden anderen Seiten heissen alsdann Schenkel,

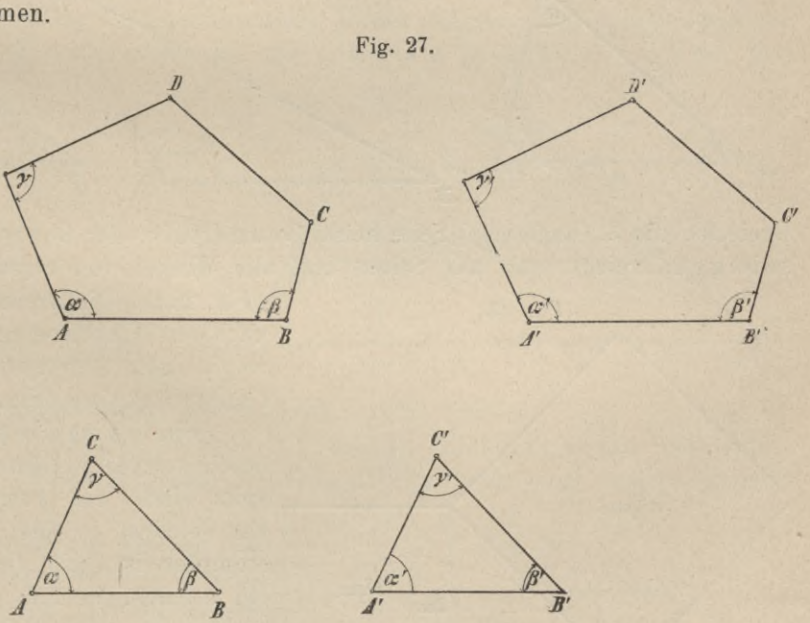

die der Grundlinie gegenüberliegende Ecke heisst Spitze des Dreiecks. Die von der Spitze auf die Grundlinie gefällte Normale wird Höhe des Dreiecks genannt. Im Dreieck gibt es drei Höhen (Fig. 28c), welche sich stets in einem Punkte schneiden. Die Dreiecke werden eingeteilt nach den Seiten (Fig.  $28a - c$ ),

- a) in gleichseitige,
- b) in gleichschenklige,
- c) in ungleichseitige Dreiecke.

Ein gleichseitiges Dreieck ist ein solches, in welchem die Seiten und Winkel einander gleich sind; jeder Winkel ist  $\frac{2R}{3} = 60^{\degree}$  (Fig. 28a).

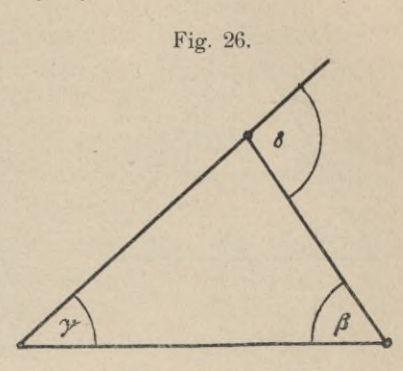

Ein gleichschenkliges Dreieck (Fig. 28b) ist ein solches, in dem nur zwei Seiten einander gleich sind; diese gleichen Seiten nennt man die Schenkel des

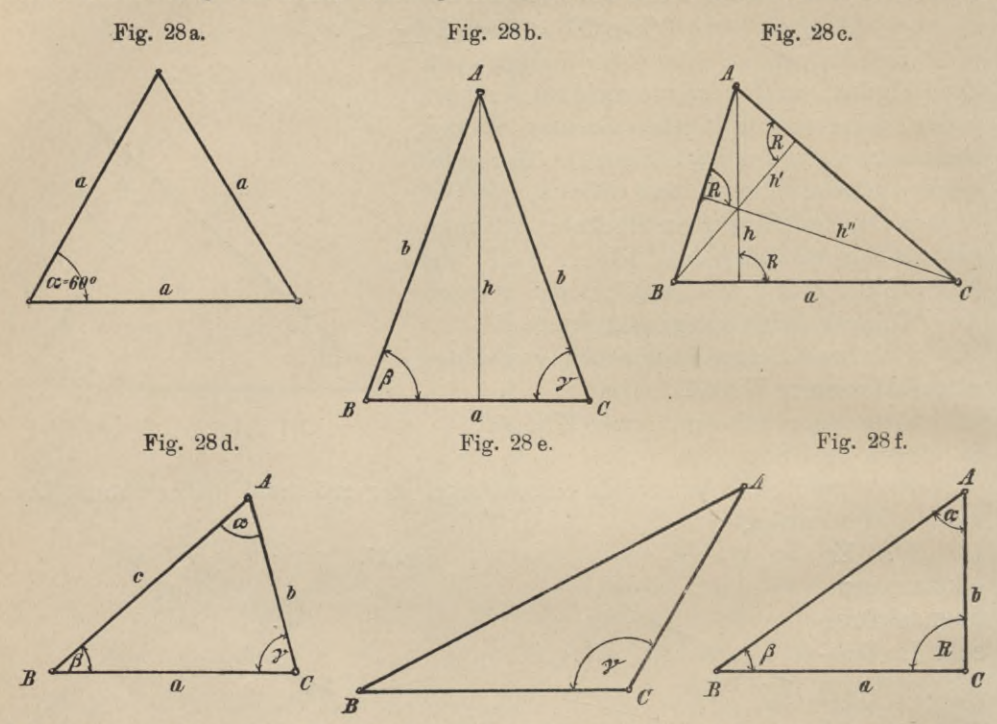

Dreiecks, die 3. (ungleiche) Seite heisst Grundlinie oder Basis. Im ungleichseitigen Dreieck sind alle Seiten und alle Winkel von einander verschieden

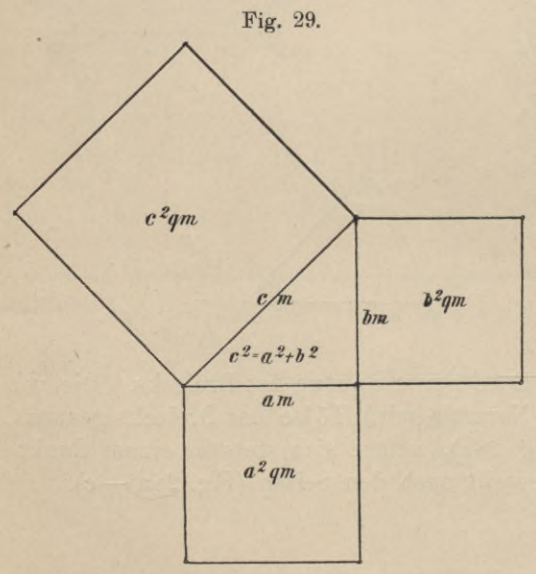

(Fig. 28c). Die Dreiecke werden auch nach den Winkeln eingeteilt in: spitzwinklige, stumpfwinklige und rechtwinklige (Fig.  $28d - f$ ).

Ein spitzwinkliges Dreieck ist ein solches, iu dem alle Innenwinkel spitz sind, ein stumpfwinkliges ein solches, in dem ein Winkel ein stumpfer ist, ein rechtwinkliges ein solches, in dem ein Winkel ein rechter ist. Die Seiten, welche im rechtwinkligen Dreieck den rechten Winkel einschliessen, heissen Katheten, die dem rechten Winkel gegenüberliegende Seite wird Hypotenuse genannt.

Lehrsätze 1. Die Summe der drei Winkel eines Dreiecks (Fig. 28 d)

beträgt  $2 R = (\alpha + \beta + \gamma)$ . Jeder Dreieckswinkel ist daher das Supplement der Summe der beiden andern Dreieckswinkel.

 $\alpha = 2 R - (\beta + \gamma), \ \beta = 2 R - (\alpha + \gamma), \ \gamma = 2 R - (\alpha + \beta).$ 

2. Tm rechtwinkligen Dreieck ist die Summe der beiden spitzen Winkel = 1R (Fig. 28f). Daher ist jeder spitze Winkel das Komplement des andern  $\beta = R - \alpha$ ,  $\alpha = R - \beta$ .

3. Im gleichschenkligen Dreieck sind die Winkel an der Basis einander gleich ; die von der Spitze auf die Basis gefällte Höhe halbiert den Winkel an der Spitze und die Basis (Fig. 28b)  $\measuredangle \beta = \measuredangle \gamma$ ,  $\measuredangle$  B A D = D A C; B D = D C.

4. Im Dreieck liegt der grösseren Seite auch der grössere Winkel gegenüber, und umgekehrt, dem grösseren Winkel die grössere Seite. Im rechtwinkligen Dreieck sind die Katheten stets kleiner, als die Hypotenuse.

5. In jedem rechtwinkligen Dreieck ist das Quadrat über der Hypotenuse gleich der Summe der Quadrate über den Katheten (Fig. 29). (Lehrsatz des Pythagoras.)

Es ist also:  $c^2 = a^2 + b^2$ . In einem rechtwinkligen Dreieck lässt sich daher stets die dritte Seite berechnen, wenn die Längen der beiden andern Seiten gegeben sind. Es ist  $a=\sqrt{c^2-b^2}$ ,  $b=\sqrt{c^2-a^2}$ ,  $c=\sqrt{a^2+b^2}$ , z. B.  $a=3m$ ,  $b = 4m$ ,  $c = \sqrt{9+16} = 5m$ .

6. Im Dreieck ist die Summe zweier Seiten grösser, als die dritte und die Differenz zweier Seiten kleiner, als die dritte (Fig. 28e)  $A B + A C > B C$ , BC  $-AC < AB$ .

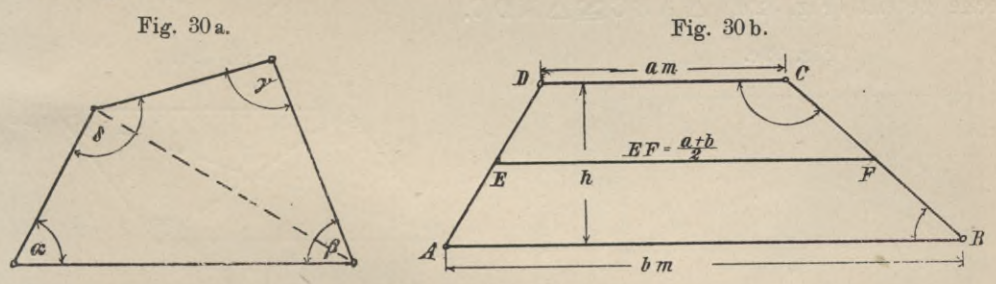

VI. **Erklärungen über das Viereck.** Die Vierecke teilt man ein in Trapezoide, Trapeze und Parallelogramme. Ein Trapezoid, schlechthin Viereck, ist ein solches Viereck, in welchem keine Seite einer andern parallel ist (Fig. 30a).

Ein Trapez ist ein Viereck mit zwei parallelen Gegenseiten (Fig.30b). Die parallelen Seiten werden Grundlinien genannt, ihr Abstand ist die Höhe des Trapezes. Die nicht parallelen Seiten (AD,CB) sind die Schenkel des Trapezes; sind dieselben einander gleich, so heisst das Trapez gleichschenkliges Trapez oder Antiparallelogramm (Fig. 31).

**Fig. 31.**  $A \longrightarrow 0$ *cc*  $\frac{1}{2}$   $\frac{1}{2}$ **>** *<sup>A</sup>* **\**  $\overline{\phantom{a}}$ N */J'\* /I,

Ein Parallelogramm ist ein Viereck mit zwei Paar parallelen Gegenseiten (Fig. 32). Nach den Seiten werden die Parallelogramme eingeteilt in gleichseitige und ungleichseitige, nach den Winkeln in rechtwinklige und schiefwinklige, so dass sich vier Arten von Parallelogrammen konstruieren lassen :

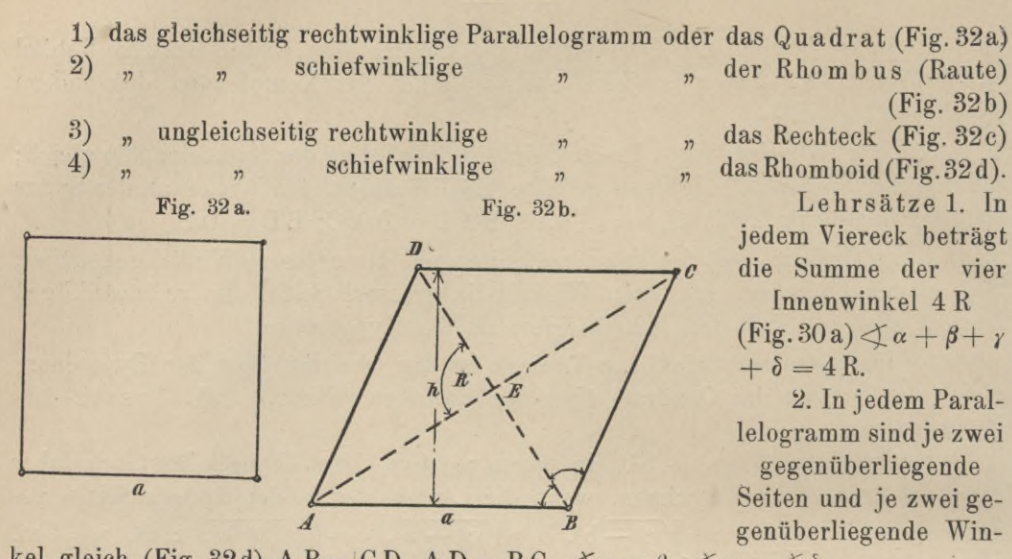

kel gleich (Fig. 32d) A B = C D, A D = B C,  $\measuredangle \alpha = \beta$ ,  $\measuredangle \gamma = \measuredangle \delta$ .

3. In jedem Parallelogramm halbieren sich die Diagonalen gegenseitig (Fig. 32d)  $A E = E C$ ,  $B E = E D$ .

4. Durch eine Diagonale wird ein Parallelogramm in zwei kongruente Dreiecke geteilt (Fig. 32d)  $\triangle$  ABC $\cong$   $\triangle$  ADC.

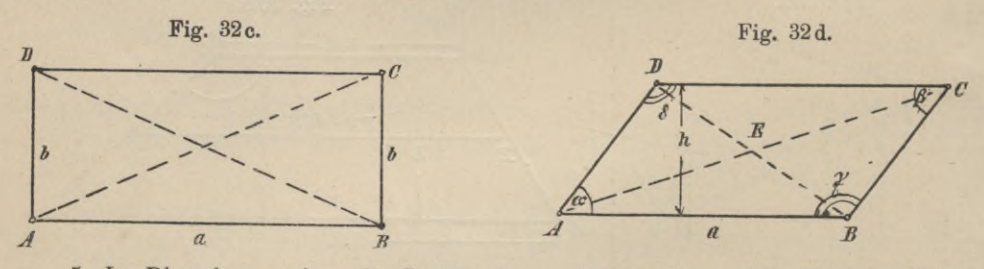

5. Im Rhombus stehen die Diagonalen auf einander senkrecht und halbieren die Viereckswinkel, im Rechteck sind sie einander gleich. (Fig. 32b) A E J\_ B D,  $\angle$ ABD =  $\angle$ DBC; (Fig. 32c) AC = BD.

6. Im Trapez ist die Mittellinie (Fig. 30b), die Verbindungslinie der Halbierungspunkte der Schenkel, den Grundlinien parallel und gleich der halben Summe der Grundlinien (gleich dem arithmetischen Mittel derselben).<br>  $EF = \frac{a + b}{a}$ . (Fig. 30b.)

$$
EF = \frac{a + b}{2}.
$$
 (Fig. 30 b.)

7. Im gleichschenkligen Trapez sind die Winkel an jeder Grundlinie einander gleich, die beiden Diagonalen einander gleich, die Summe je zweier gegenüberliegenden Winkel gleich 2R; die Diagonalen schneiden sich so, dass je zwei nach derselben Grundlinie gerichteten Abschnitte einander gleich sind (Fig. 31)  $\measuredangle \beta = \measuredangle \gamma$ ,  $\measuredangle \alpha + \measuredangle \gamma = 2R$ ,  $BD = AC$ ,  $AE = ED$ .

VII. **Erklärungen über den Kreis.** Der Kreis ist eine ebene Figur (Fig. 33), die von einer geschlossenen, krummen Linie so begrenzt wird, dass alle Punkte dieser Linie von einem festen Punkte innerhalb der Figur gleiche Abstände haben. Die Grenzlinie heisst Kreislinie (Peripherie), der feste Punkt <sup>M</sup> Mittelpunkt (Zentrum), die Verbindungslinie eines Punktes der Peripherie mit dem

aus zwei Radien besteht. Jede Sehne teilt die Kreislinie in zwei Bögen, die Kreisfläche in zwei Abschnitte (Segmente). Ein Halbkreis ist die von einem Durchmesser und der halben Kreislinie begrenzte Fläche, ein Kreisabschnitt ist von einer Sehne und einem Kreisbogen, ein Kreisausschnitt oder Sektor von zwei Halbmessern und einem Bogen begrenzt

Ein von zwei Sehnen gebildeter Winkel (Fig. 34 und 35), dessen Scheitel auf der Peripherie liegt, heisst ein Peripherie wink el oder Umfangswinkel, z. B.  $\angle$ ABC. Der Winkel, welchen zwei Radien einschliessen,

Zentrum Radius oder Halbmesser, z. B. AM und BM. Jede Gerade, die zwei Punkte der Peripherie verbindet, heisst eine Sehne (PQ); jede Sehne, die durch den Mittelpunkt geht (CD), ein Durchmesser (Diameter), der hiernach

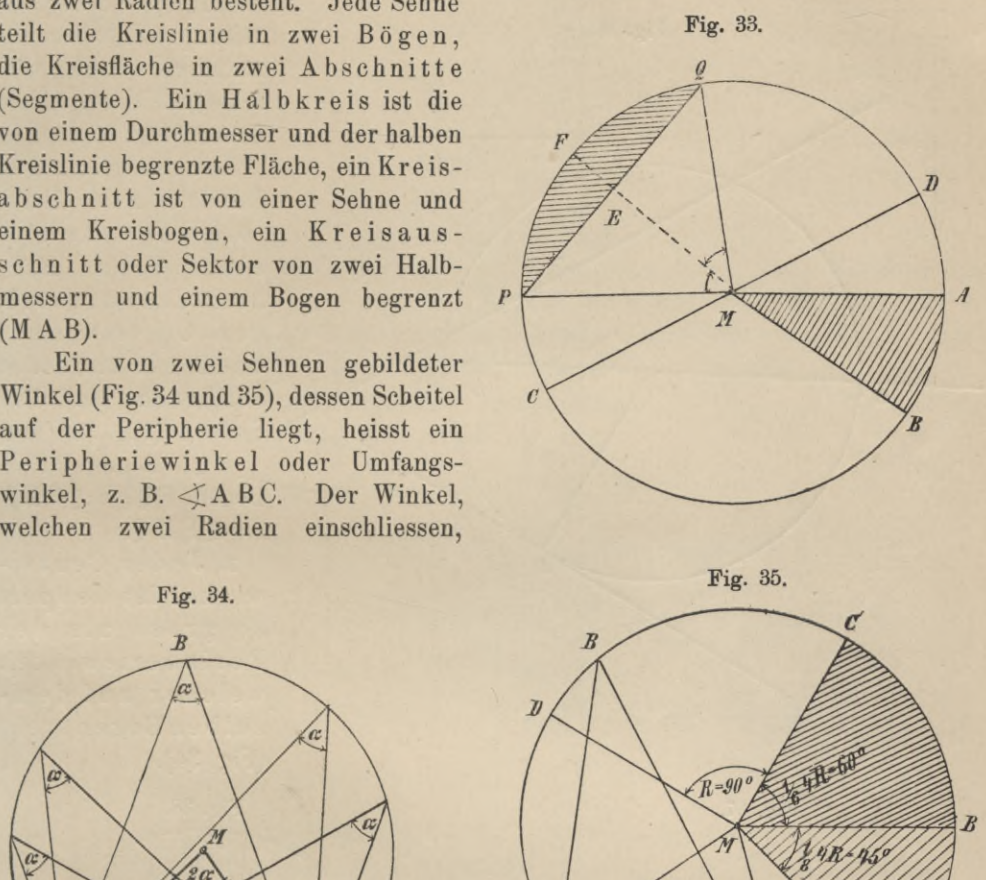

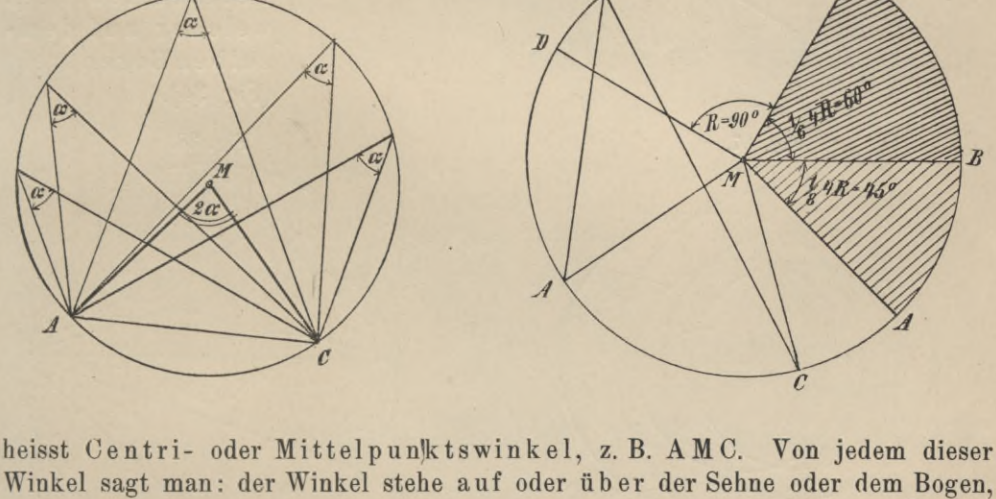

Winkel sagt man: der Winkel stehe auf oder über der Sehne oder dem Bogen, die zwischen seinen Schenkeln liegen, z. B.  $\measuredangle$  A B C auf A C,  $\measuredangle$  A M C auf A C oder Sehne AC. Der Ausschnitt MAB, welcher zu einem Centriwinkel  $\frac{1}{8} \cdot 4R$  gehört (Fig. 35), heisst Oktant, der Ausschnitt MBC, dessen Centriwinkel  $\frac{1}{6} \cdot 4R$  ist, — Sextant, dessen Centriwinkel ein rechter (z. B. MCD), — ein Quadrant. Der Centriwinkel eines Halkreises ist 180° = 2R.

Eine Sekante ist eine Gerade (Fig. 36), welche einen Punkt ausserhalb eines Kreises mit einem Punkt innerhalb desselben verbindet, also die Kreislinie zweimal schneidet; geht sie durch das Zentrum, so heisst sie Zentrale, z. В. BC.

2\*

Eine Berührende oder Tangente eines Kreises ist eine Gerade, die nur einen Punkt D mit demselben gemein hat und sonst ausserhalb des Kreises liegt, z. B. E F. Jener Punkt heisst Berührungspunkt. Kreise heissen к onze <sup>n</sup> trisch,

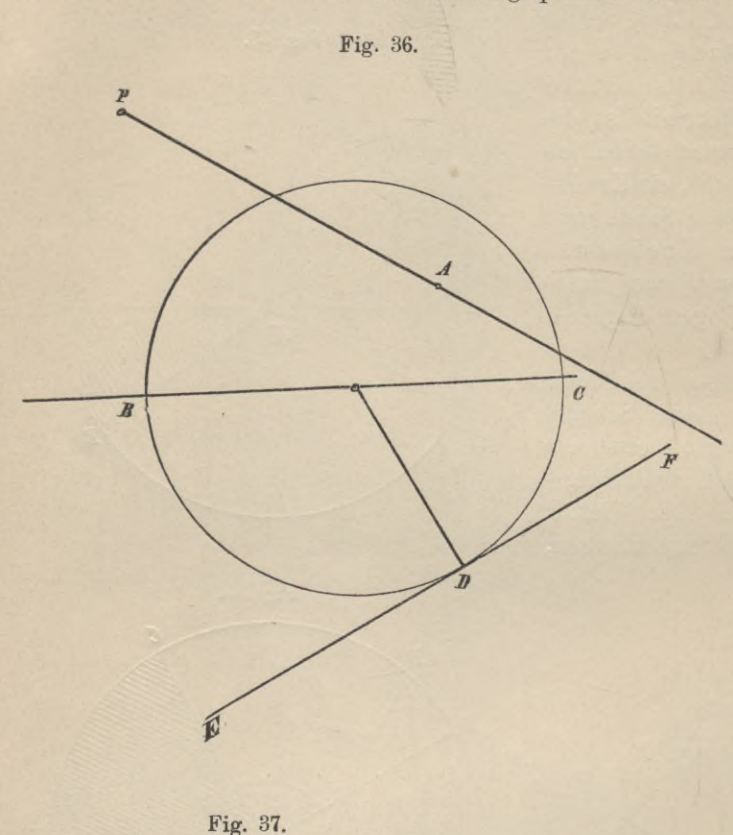

wenn sie denselben Mittelpunkt haben, exzentrisch, wenn sie verschiedeneMittelpunkte haben (Fig. 37).

Lehrsätze: 1. Der Radius zum Halbierungspunkte einer Sehne halbiert denzugehörigen Centriwinkel undBogen und steht senkrecht auf der Sehne (Fig. 33) M E  $\perp$  P Q, Bogen P F = Bogen  $FQ$ ,  $\measuredangle$  PMF  $=\angle$ FMQ.

2. Jeder Centriwinkel ist doppelt so gross als der P <sup>e</sup> riph eriewinkel, welcher auf demselben Bogen steht (Fig. 34).

Fig. 38.

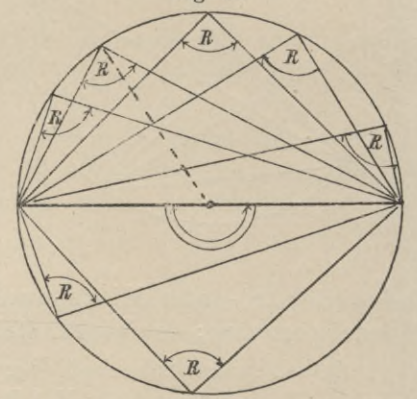

Zusatz 1. Alle Peripheriewinkel auf demselben oder gleichen Bogen sind einander gleich (Fig. 34).

Zusatz 2. Der Peripheriewinkel in oder auf dem Halbkreise ist ein Rechter (Fig. 38); daher ist in einem rechtwinkligen Dreieck die Verbindungslinie der Mitte der Hypotenuse mit der Gegenecke gleich der Hälfte der Hypotenuse.

3. Die drei Mittellote der Seiten eines Dreiecks schneiden sich in einem Punkte M, dem Mittelpunkte des um beschriebenen Kreises (Fig. 39).

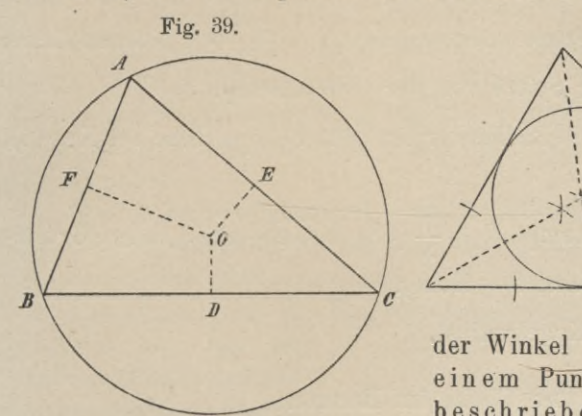

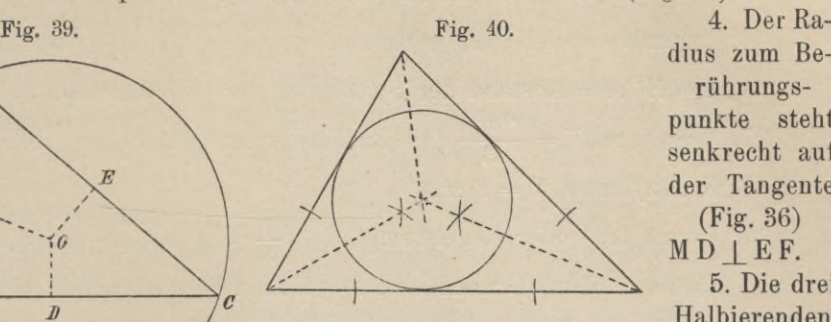

dius zum Berührungspunkte steht senkrecht auf der Tangente (Fig. 36)  $MD$  | EF.

5. Die drei Halbierenden

der Winkel eines Dreiecks schneiden sich in einem Punkte, dem Mittelpunkte des umbeschriebenen Kreises (Fig. 40).

Die Formeln, welche bei der Inhaltsberechnung einfacher Figuren und Körperformen Verwendung finden, sind folgende:

- 1. Allgemeines Dreieck.  $J = \frac{a \cdot h}{2} = \frac{b h'}{2} = \frac{c h''}{2}$  (Fig. 28 c) oder  $J = \sqrt{s(s-a)(s-b)(s-c)}$  (Fig. 28d), wenn  $s = \frac{a+b+c}{2}$
- 2. rechtwinkliges Dreieck (Fig. 28f)  $J = \frac{a \cdot b}{2}$  (a und b Katheten),

3. gleichschenkliges Dreieck (Fig. 28 b)

$$
J = \frac{a}{4} \sqrt{4b^2 - a^2} = \frac{a}{4} \sqrt{(2b + a)(2b - a)},
$$

4. gleichseitiges Dreieck (Fig. 28 a)  $J=\frac{a^2}{4}V\bar{3}$ 

Parallelogramm (Fig. 32).  $J = a \cdot h$  (a = Grundlinie, h = Höhe),

 $5\{\text{Recheck }J=a\cdot b\}\ (a, b = \text{Seiten}),$ 

Quadrat  $J = a^2$ . (a = Seite des Quadrats),

6. Trapez (Fig. 30 b) 
$$
J = \frac{(a + b) h}{2} = E F \cdot h
$$
,

7. regelmässiges Sechseck  $J = \frac{3}{2} r^2 \sqrt{3}$  (r = Radius des umbeschriebenen Kreises),

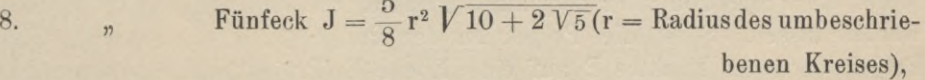

9. *ii* Zehneck  $J = \frac{5 r^2}{4} V \overline{10 - 2 V5}$  (r = Radius des umbeschriebenen Kreises),

- Viereck  $J = 2r^2$  (r = Radius des umbeschriebenen Kreises), Achteck  $J = 2r^2 \sqrt{2}$  (r = Radius des umbeschrieb. Kreises), 10. *<sup>n</sup>* 11.
- 12. Kreis: Inhalt =  $r^2 \pi$ ; Umfang =  $2r \pi$  ( $\pi$  = 3,14159265; r = Radius),
- 13. Prisma (gerades oder schiefes): Rauminhalt (Volumen)  $V = g \cdot h$  (g = Inhalt der Grundfläche, h = Höhe = Abstand beider Grundflächen),
- 14. rechtwinkliges Parallelepiped  $V = a \cdot b \cdot c$  (a, b und  $c =$  Kanten),
- 15. Würfel  $V = a^3$  (a = Kante des Würfels),
- 16. Pyramide und Kegel (gerade oder schiefe),  $V = \frac{g \cdot h}{3} \cdot (g = G \text{rundfläche},$ <sup>h</sup> = Höhe = Abstand der Spitze von der Grundfläche),
- 17. Kreiskegel V =  $\frac{r^2 \pi h}{3}$  (r = Radius der Grundfläche, h = Höhe des Kegels), 18. Kreiszylinder  $V = r^2 \pi h$ .
- 19. Pyramiden- oder Kegelstumpf  $V = \frac{h}{3} (G + \sqrt{G g} + g)$  (G untere Grundfläche, g obere Grundfläche, h = Höhe),
- 20. Kugel  $V = \frac{4}{3}r^3\pi$  (r = Kugelradius).

#### **3. Gerade und Ebene im Baume.**

Gerade und Ebene können in eine dreifache Lage zu einander gebracht werden, nämlich in eine solche, in der

a) die Gerade mit der Ebene zwei Punkte gemein hat; dann hat sie alle Punkte mit der Ebene gemein, sie liegt in derselben oder fällt mit derselben

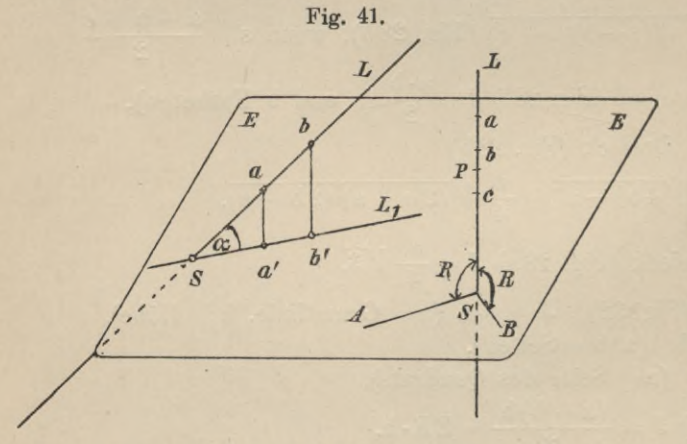

zusammen. b) die Gerade mit

der Ebene nur einen Punkt gemein hat; die Gerade schneidet die

Ebene. Der Durchschnittspunkt S heisst die Spur oder der Spurpunkt oder Durchdringungspunkt (Fig. 41). Schliesst die räumliche Gerade L mit zwei in der Ebene liegenden, sich im Spurpunkte S schnei-

denden Geraden SA und SB rechte Winkel ein, so ist sie auch zu jeder andern durch S gehenden Geraden der Ebene senkrecht; sie ist senkrecht zur Ebene. Der Spurpunkt S wird in diesem Falle auch Fusspunkt von L genannt, er bildet die Projektion aller derjenigen Punkte, die sich beliebig auf dem Lote L wählen lassen. S ist die Projektion der Punkte a, b, c . . . usw. Unter der Projektion eines Punktes P auf eine Ebene E (Projektionsebene) versteht man demnach den Fusspunkt <sup>S</sup> der von dem Punkte P auf die Ebene gefällten Senkrechten. Die Projektion eines Punktes ist somit wieder ein Punkt. Eine Gerade L wird dadurch auf eine Ebene projiziert, dass man von mehreren Punkten derselben a, b, . . Senkrechte auf die Projektionsebene fällt (Fig. 41); die Fusspunkte a', b', ... liegen auf einer Linie, welche die Projektion der räumlichen Geraden darstellt; sie ist unbegrenzt, wie die räumliche Gerade, und führt, gehörig verlängert, stets durch den SpurpunktS der räumlichen Geraden L.
Im allgemeinen ist die Projektion einer Geraden eine Gerade, sie ist ein Punkt, wenn die zu projizierende Gerade senkrecht auf der Projektionsebene steht.

Ist eine Gerade nicht senkrecht, sondern geneigt zu einer Ebene, so kann sie mit den durch den Spurpunkt in der Ebene gezogenen Geraden nicht lauter gleiche Winkel bilden ; unter allen Winkeln, die sich angeben lassen, sind die beiden mit ihrer Projektion gebildeten, der kleinste und der grösste. Diesen kleinsten Winkel nennt man den Neigungs- oder Neigewinkel der Geraden.

Unter dem Neigewinkel einer Geraden L zu einer Ebene E versteht man den Winkel, den dieselbe mit ihrer Projektion L' einschliesst, welch letztere sich dadurch finden lässt, dass man zwei Punkte der räumlichen Geraden auf die Ebene projiziert und die Projektionen durch eine Gerade verbindet oder auch

tes der Geraden ermittelt und dieselbe mit dem Spurpunkte verbindet.

c) die Gerade mit der Ebene keinen Punkt gemein hat. Gerade und Ebene sind parallel, der Spurpunkt liegt im Unendlichen.

## **4. Lage zweier Ebenen zu einander.**

Zwei Ebenen fallen in eine zusammen, wenn

sie drei nicht in einer Geraden liegende Punkte oder zwei beliebige Gerade gemein haben. Fallen sie nicht zusammen, so haben sie entweder eine oder

gemein; im ersteren schneiden sie sich und bilden miteinander einen Winkel (Fig.42), im letzteren Falle sind sie parallel; die Schnittgerade liegt im Unendlichen.

Der Winkel zweier Ebenen

E und Ei heisst Neige- oder Fläch en win к el. Dieser Winkel wird gebildet durch zwei Gerade, die sich in den Ebenen als Senkrechte zur Durchschnittsgeraden der Ebenen in einem beliebig gewählten Punkte konstruieren lassen. Der Winkel *a*

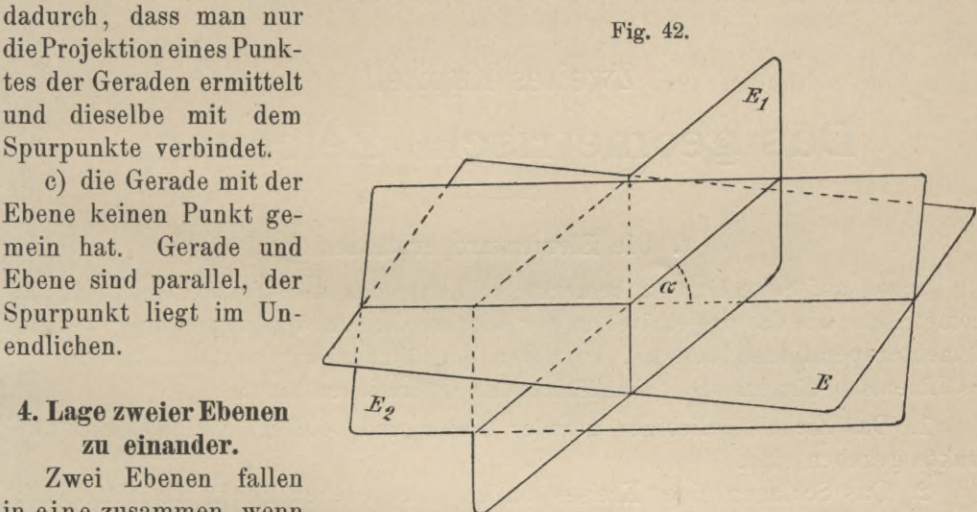

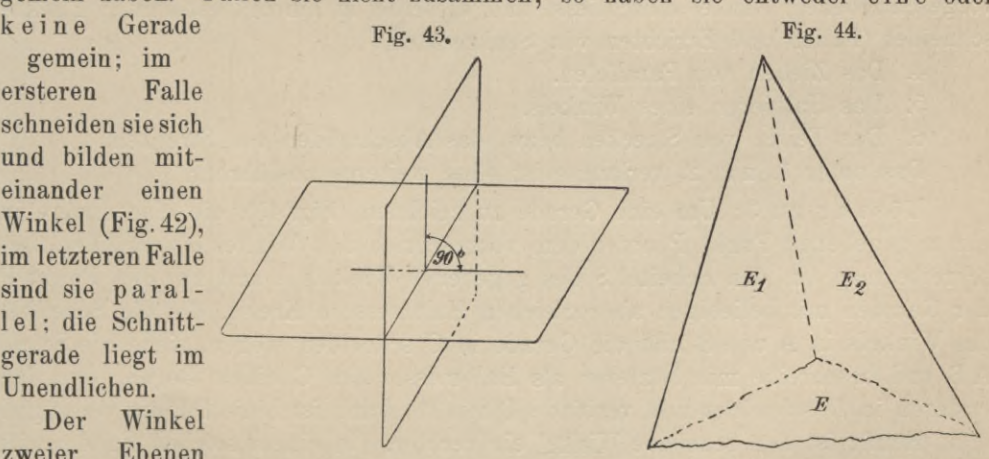

dieser Senkrechten, die stets in einer zur Durchschnittsgeraden senkrechten Ebene E2 liegen müssen, ist der Neigungswinkel der Ebenen. Umgekehrt, wird eine Ebene E<sub>2</sub>, senkrecht zur Durchschnittsgeraden zweier Ebenen E<sub>1</sub> und E angeordnet, die letzteren in Geraden schneiden, die miteinander den Neigungswinkel der Ebenen Ei und E bilden. Zwei Ebenen stehen senkrecht auf einander, wenn ihr Neigewinkel gleich 90° ist (Fig. 4.3).

Drei Ebenen (Fig. 44) schneiden sich immer so, dass die drei Durchschnittsgeraden durch einen Punkt gehen. Liegt dieser Punkt im Unendlichen, so sind die Durchschnittsgeraden parallel; die Ebenen haben keinen gemeinschaftlichen Punkt.

# Zweites Kapitel.

# **Das geometrische Zeichnen.**

#### **1. Die Elementaroperationen.**

Schon auf Seite <sup>1</sup> und 2 bemerkte ich, dass das konstruktive Zeichnen, das geometrische wie das projektive, in der wiederholten Anwendung einiger wenigen Elementaroperationen bestehe, zu deren Ausführung wir nur des Zirkels und des Lineals bedürfen. Die auszuführenden Operationen sind:

1. Das Ziehen beliebiger gerader Linien und solcher, von welchen zwei Punkte gegeben sind.

2. Das Schlagen eines Kreises um einen gegebenen Punkt als Mittelpunkt mit einer vorgeschriebenen Strecke als Halbmesser.

3. Das Ziehen einer Geraden, welche mit einer gegebenen Geraden einen vorgeschriebenen Winkel einschliesst und dieselbe in einem bestimmten Punkte schneidet (Fällen und Errichten von Senkrechten).

4. Das Ziehen von Parallelen.

5. Das Halbieren eines Winkels.

6. Das Teilen von Strecken bezw. das Abschneiden von Strecken.

Das unter 1. und 2. verlangte ist ohne weiteres ausführbar.

Lösung zu 3: Um eine Gerade zu zeichnen (Fig. 45), die eine andere in einem gegebenen Punkt P unter dem vorgeschriebenen Winkel *a* schneidet, beschreibe man um den Scheitel S des gegebenen Winkels  $\alpha$  und um den Punkt P der Geraden mit beliebigen aber gleichen Halbmessern Kreise, die die Schenkel des Winkels in A und В und die Gerade in C schneiden mögen, ziehe die Sehne AB und beschreibe mit letzterer als Halbmesser um C einen Bogen, der den ersteren in D schneidet und verbinde D mit P. Dann ist Linie D P die verlangte.

Häufig ist der gegebene Winkel ein rechter. In einem solchen Falle greift der Zeichner gewöhnlich nicht zum Zirkel. Ist AB (Fig.46) eine auf der Zeichenebene befindliche Gerade, zu der im Punkte P die Senkrechte errichtet, oder auf welche vom Punkte P' die Senkrechte gefällt werden soll, so lege man eins der Dreiecke mit einer seiner Katheten an die Schiene an und verschiebe Schiene mit Dreieck so, dass die Hypotenusenkante mit der Linie AB zusammenfällt. Wird jetzt die Schiene festgehalten und das Dreieck so gedreht, dass es mit der

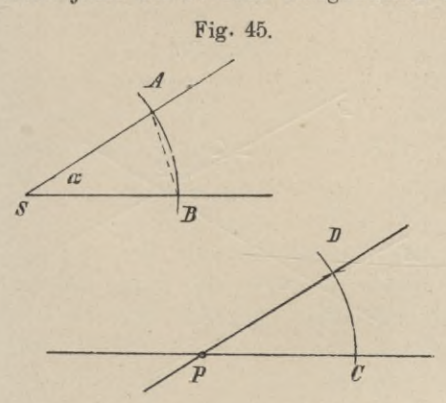

Fig. 46.

/ /

*4J- <sup>В</sup>*

 $P'$ 

andern Kathete an der Schiene anliegt, so gibt die Hypotenusenkante in der neuen Lage die Richtung der verlangten Senkrechten an. Durch einfaches Fortschieben des Dreiecks längs der Schienenkante lässt sich leicht bewirken, dass die Hypotenuse durch P bezw. P' führt.

Das Drehen des Dreiecks ist nicht einmal erforderlich, wenn man das Dreieck nicht mit einer Kathete, sondern mit der Hypotenuse an die Schiene legt; jede Kathete bildet dann die Senkrechte zu der

> Richtung, welche die andere angibt.

Die Lösungen dieser Aufgaben mit Benutzung des Zirkels sind:

a) Um in einem beliebigen Punkte einer Geraden die Senkrechte zu zeichnen (Fig.47), schneide man von der Geraden auf beiden Seiten des

*ТУ ту*

*А*

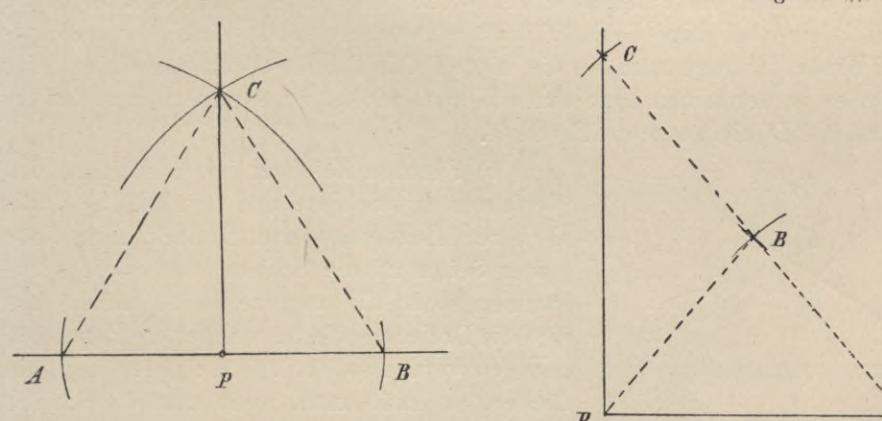

Fig. 47. Fig. 48. The Rig. 48. The Rig. 48. The Rig. 48. The Rig. 48. The Rig. 48. The Rig. 48. The Rig. 48. The Rig. 48. The Rig. 48. The Rig. 48. The Rig. 48. The Rig. 48. The Rig. 48. The Rig. 48. The Rig. 48. The Rig.

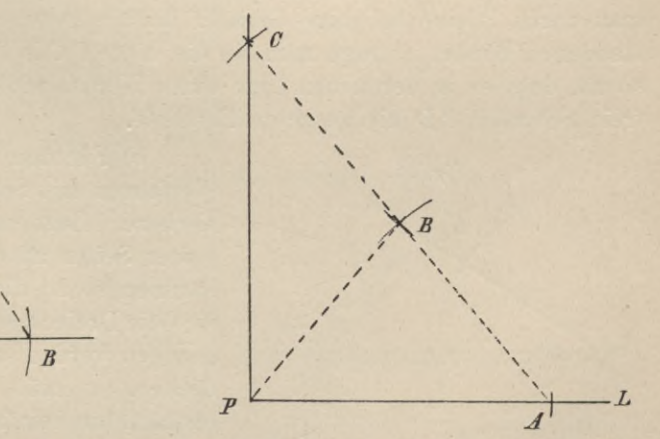

Punktes P durch einen Kreis mit beliebigem Radius gleiche Stücke, PA und PB, ab, errichte über AB als Grundlinie ein gleichschenkliges Dreieck und verbinde die Spitze C dieses Dreiecks mit dem gegebenen Punkte, so ist PC die verlangte Senkrechte. Ist die Senkrechte im Endpunkte einer Geraden zu errichten, so ergibt sich folgende Lösung:

b) (Fig. 48.) Durch einen Kreis mit beliebigem Radius schneide man von der Geraden vom Endpunkte P aus das Stück PA ab und errichte hierüber als Basis ein gleichseitiges oder gleichschenkliges Dreieck PAB. Verlängert man

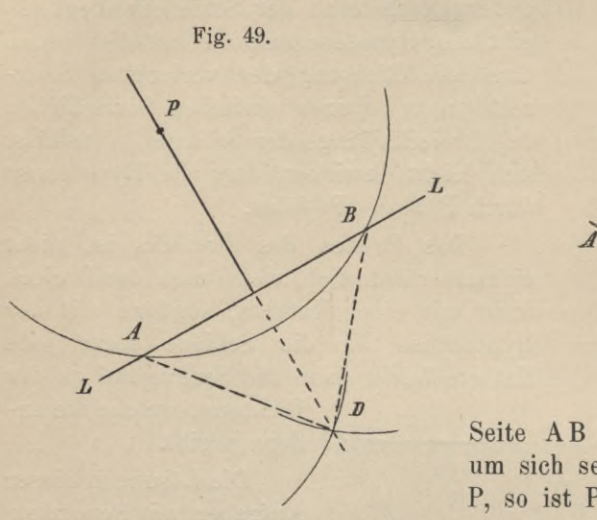

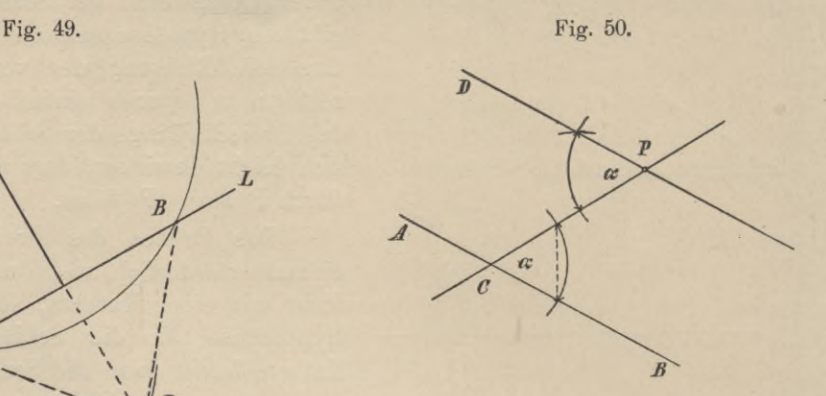

Seite AB dieses Dreiecks über В hinaus um sich selbst bis C und verbindet C mit P, so ist PC die verlangte Senkrechte.

c) Von einem Punkte P fälle ich auf eine gegebene Gerade L das Lot (Fig. 49), indem ich mit beliebigem Radius um P einen Kreis beschreibe, der die Gerade schneidet, was in A und В geschehen möge, errichte über AB als Grundlinie das gleichschenklige Dreieck А В D und verbinde P mit D, so steht  $PD \mid AD$ .

Lösung zu 4. Die Auflösung dieser Aufgabe gründet sich auf den auf Seite 12 angeführten Satz von den Parallelen, doch lässt dieser auch eine solche zu, die die Anwendung des Zirkels gänzlich ausschliesst.

a) Soll durch P die Parallele zu AB gezogen werden (Fig. 50), so ziehe man durch P eine beliebige Gerade, die die gegebene in C schneidet, den entstandenen Winkel  $\alpha$  trage man an die Linie PC in P auf entgegengesetzter Seite so an, dass er in der neuen Lage einen Wechselwinkel zu *a* bildet, dann ist der freie Schenkel P D die gesuchte Parallele.

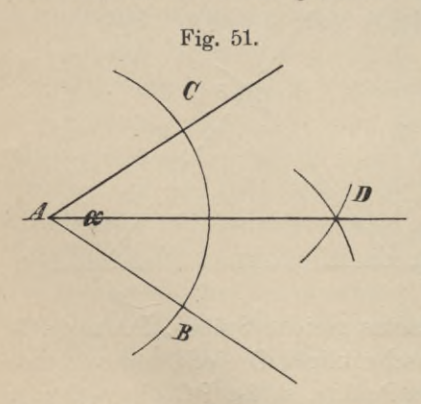

b) Für den Zeichner ist entschieden das Verfahren mit Schiene und Winkel das praktischere. Legt man das Dreieck mit einer seiner Seiten an die Schiene, dann beides zusammen so an die vorgezeichnete Linie, dass sich die Dreiecksseite, an welcher die Parallelen gezogen werden sollen, und die gegebene Linie deckeu, so erhält man, wenn man die Schiene festhält, durch einfachesVerschieben des Dreiecks längs der Schiene beliebige Parallelen (Fig. 46).

Lösung zu 5. Um einen gegebenen Winkel  $\alpha$  zu halbieren, schneide man durch

einen Kreis mit beliebigem Radius (Fig. 51) auf beiden Schenkeln die gleichen Stücke AB und AC ab, beschreibe um die Punkte В und C mit gleichem Radius

Bögen, welche sich in D schneiden und verbinde D mit A, so ist Winkel B A  $C = \alpha$ durch DA halbiert.

Lösung zu 6. a) Eine gegebene Strecke ist zu halbieren.

Um die Endpunkte der gegebenen Strecke beschreibe man mit gleichem Radius Bögen, die sich in C und D (Fig. 52) schneiden und ziehe C D. Dann ist  $A M = M B$ .

b) Eine gegebene Strecke in <sup>n</sup> gleiche Teile zu teilen (Fig. 53).

In dem einen Endpunkte der gegebenen Strecke trage man einen beliebigen Winkel an und auf den Schenkel desselben eine Strecke von beliebiger Länge nmal hintereinander vom Scheitelpunkte aus ab, verbinde den letzten Endpunkt D mit dem freien Endpunkt В der gegebenen Linie und ziehe durch die übrigen Parallelen zu DB. Dann zerlegen diese die Strecke AB in n gleiche Teile.

c) Eine gegebene Strecke nach einem gegebenen Verhältnis zu teilen.

Das Verhältnis kann gegeben sein durch zwei Strecken m und n oder zwei Zahlen x und y. Auf der Strecke А В soll man einen Punkt P so bestimmen, dass seine Entfernungen von den Endpunkten sich verhalten wie m : n oder x : y.

Lösung 1. Durch den Endpunkt A der gegebenen Strecke (Fig. 54a) ziehe man unter beliebigem Winkel eine Gerade und trage auf dieselbe von Punkt A hintereinander die *В* Strecken <sup>А</sup> <sup>C</sup> = <sup>m</sup> oder <sup>x</sup> gleiche Teile und CD = n oder у eben solcher Teile ab. Zieht

*В*

 $\ddot{\phantom{0}}$ 

 $\ddot{\phantom{0}}$ 

*\*

 $\frac{c}{2}$ 

man dann BD und durch C die Parallele mit B D, welche die gegebene Strecke in P schneidet, so muss sich verhalten  $AP:PB=m:n$ oder:

 $AP:PB = x:y.$ 

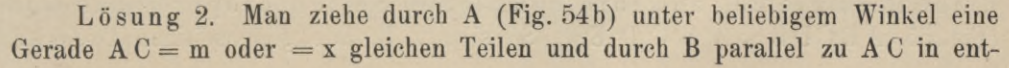

*P*

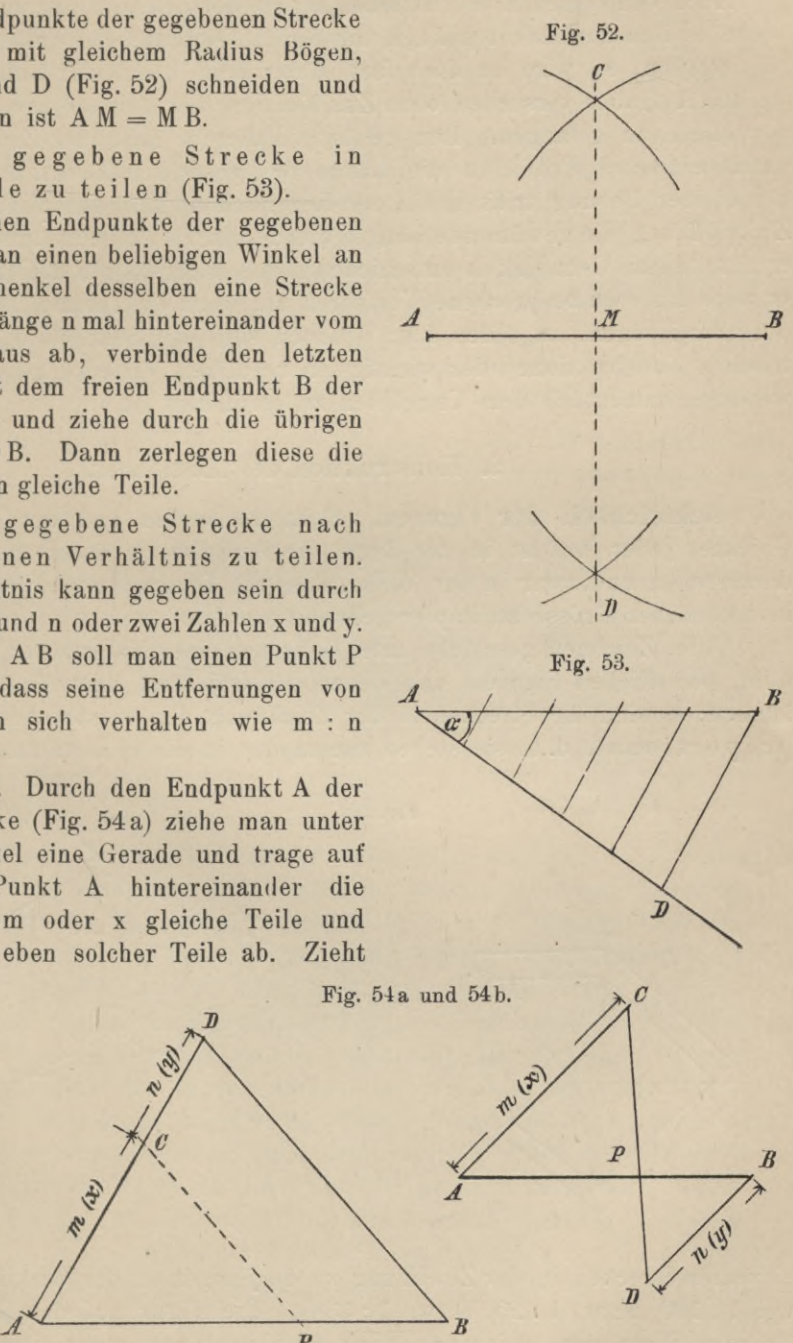

gegengesetzter Richtung  $BD = n$  oder  $= y$  ebensolcher Teile. Dann verbinde man C mit D. Der Schnittpunkt dieser Linie mit А <sup>В</sup> ist der gesuchte Teilpunkt, es verhält sich  $AP:PB = m:n = x:y$ .

Auch von diesen Konstruktionen macht der Zeichner nur selten Anwendung. Wenn es ihm auch nicht gelingt, die für die Aufgabe c) gegebenen Auflösungen zu umgehen, so wird er doch fast immer beim Lösen der unter a) und b) gestellten Aufgaben versuchen, ohne Zuhilfenahme der Reissschiene und der Dreiecke zum Ziele zu gelangen. Ihm genügt in diesem Falle der Zirkel, mit dem er durch einfaches Probieren die Länge des gesuchten Teiles herzustellen sucht. Bei einiger Uebung trifft er in der Regel schon nach einmaliger Korrektur der Zirkelöffnung die gewünschte Länge, die der durch die geometrische Konstruktion ermittelten an Genauigkeit entschieden nichts nachgibt. In gleicher Weise wendet er auch das eben besprochene Verfahren an, wenn er krumme Linien, z. B. Kreise oder Kreisbögen, zu teilen hat; dennoch sind auf Seite 37 und ff. die geometrischen Konstruktionen der wichtigsten regulären Vielecke gegeben, deren Anwendung namentlich dem Ungeübten zu empfehlen ist.

#### *2.* **Konstruktion des Massstabes.**

**Aehnliclikeit der Figuren.** Beim Entwerfen und der Wiedergabe von Objekten jeder Art ist in der Regel die Aufgabe zu lösen, gemessene Flächen darzustellen und zwar in der Weise, dass die Dimensionen dieser Flächen nicht in natürlicher Grösse zu Papier gebracht werden.

Alles Zeichnen geschieht unter Gebrauch eines Massstabes; die in der Zeichnung befindlichen Figuren sind denen des Objektes, dem sie entnommen sind, ähnlich; es sind die Strecken in der Zeichnung den entsprechenden am Objekte proportional, d. h. sie stehen zueinander in einem bestimmten Verhältnisse.

Fig. 55. *А А' И J) 'iK IV* JBV *<sup>R</sup> / / SA' C*' \/ *<sup>A</sup> I <sup>i</sup> <sup>C</sup> <sup>i</sup> I R*

Der Wert dieses Verhältnisses kann nun ein ver-*V* schiedener

sein. Eine Zeichnung ist in dem Massstabe <sup>1</sup> : 100 *<sup>C</sup>* oder 1 : 25 oder 1:33<sup>1</sup>/<sub>3</sub> usw. angefertigt, wenn sich die Masszahlen für die

einzelnen Strecken in der Zeichnung zu denjenigen in der Wirklichkeit verhalten wie  $1:100$  bezw.  $1:25$  bezw.  $1:33\frac{1}{3}$ . Die Figur auf dem Papier soll eine ähnliche Figur sein. Figuren sind ähnlich  $(\infty)$ , wenn ihre Winkel der Reihe nach gleich, und ihre homologen Seiten proportional sind (Fig. 55, ABCDE $\infty$ A' B' C' D' E'). So sind z. B. alle gleichseitigen Dreiecke,

alle Quadrate, alle regulären Polygone von einerlei Seitenzahl, alle Kreise unter sich ähnlich. Die ähnliche Figur auf dem Blatte enthält Winkel, die mit den homologen der gegebenen Figur übereinstimmen, und Seiten, die den homologen proportional sind; das Verhältnis zweier homologen Seiten ist zugleich das Verhältnis aller übrigen homologen Längen. Zur Auffindung dieser proportionalen Strecken dient nun der verjüngte Massstab. Ein solcher Massstab muss so beschaffen sein, dass sich auf ihm auch Strecken abgreifen lassen, deren Masszahlen noch mit Zehnteln oder Hundertsteln der Längeneinheit versehen sind, es müssen sich also an ihm nicht nur Meter, sondern auch Dezimeter und Zentimeter, ja selbst Millimeter bequem abmessen lassen. Ein Massstab, der diese Forderungen erfüllt, ist der Transversalmassstab.

**Konstruktion des Massstabes.** Es soll ein Massstab für das Verjüugungsverhältnis <sup>1</sup> : 331/з konstruiert werden, ln dem Massstabe  $1:33<sup>1</sup>/<sub>3</sub>$  sind  $33<sup>1</sup>/<sub>3</sub>$  m in Wirklichkeit = 1 m auf dem Papier

lm \_ <sup>100</sup> cm mithin 1  $n \atop n \atop 3 \to 3} = \frac{1 \text{ m}}{33 \frac{1}{3}} = \frac{100 \text{ cm}}{33 \frac{1}{3}} = 3 \text{ cm}$  auf dem Papier.

Trägt man nun (Fig. 56) diese Länge auf eine Gerade А В mehrmals hintereinander von dem Punkte 0 aus nach rechts ab, ebenso auch einmal nach links,

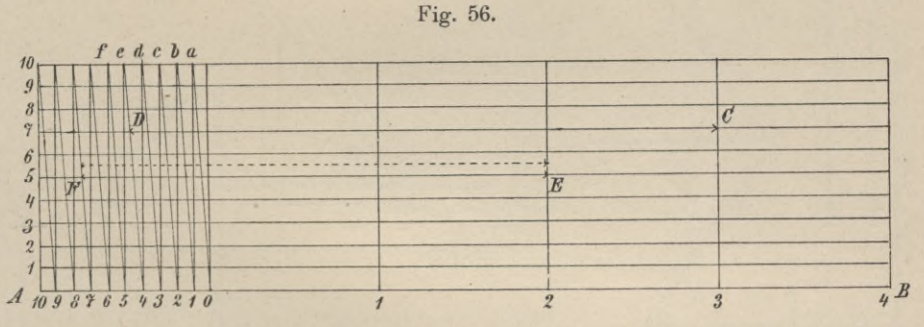

bezeichnet die rechtsgelegenen Punkte der Reihe nach mit 1, 2, 3 . . ., den links gelegenen mit 10, so entspricht jede dieser so gekennzeichneten Strecken der Länge eines Meters und teilt man die Strecke 0,10 in 10 gleiche Teile 01, 12, 23 ..., so entspricht jedes dieser Teilchen der Länge eines Dezimeters. Auf dieser Geraden lassen sich mithin Meter und Dezimeter abgreifen.

Um nun auch Zentimeter abgreifen zu können, errichten wir in den Punkten, die ganze Meter bezeichnen, Senkrechte, tragen auf eine derselben 10 beliebige aber unter sich gleiche Teile ab und ziehen durch diese erhaltenen Teilpunkte zu А В Parallele. Auf jeder Parallelen werden durch die Senkrechten ganze Meter abgeschnitten; dasjenige Stück, welches auf der durch den Teilpunkt 10 gezogenen Parallelen liegt und der Strecke 0,10 auf А В entspricht, teilen wir ebenfalls in 10 gleiche Teile und verbinden die neuen Teilpunkte a, b, c, d . . . mit denen auf AB, so dass wir die schrägen Linien aO, bl, c2, d3 ... erhalten. Man erkennt nun, dass wir in den beiden spitzen Dreiecken auf den Parallelen Teile des Dezimeters, nämlich 0,9 dm = <sup>9</sup> cm, 0,8 dm = <sup>8</sup> cm, 0,7 dm = <sup>7</sup> cm usw. haben, wir können jetzt auch Zentimeter abgreifen.

Ich greife 3,47 m ab, wenn ich auf AB rechts von 0 den mit 3 bezeichneten Punkt aufsuche, links von 0 den mit 4 bezeichneten, und nehme dann dasjenige

Stück der mit 7 bezeichneten Parallelen in den Zirkel, welches von der durch Punkt 3 gehenden Senkrechten und der durch Punkt 4 laufenden Schrägen herausgeschnitten wird; diese Strecke CD repräsentiert eine Länge von 3,47 m, Strecke EF eine solche von 2,75 m. Auch Millimeter lassen sich noch mit hinreichender Genauigkeit berücksichtigen. Wäre z. B. die Länge 2,755 m zu bestimmen, so hätte man nicht die Länge E F, sondern auf einer Hilfshorizontalen in der Mitte zwischen der 5. und 6. Horizontalen die punktierte Länge abzugreifen.

# **3. Konstruktion von Dreiecken und Vierecken; Fundamentalkonstruktionen am Kreise.**

Aus den auf Seite 15 angeführten Kongruenzsätzen folgt, dass Gestalt und Grösse eines Dreiecks durch drei unabhängige Stücke bestimmt werden. Solche Stücke heissen Bestimmungsstücke. Durch die drei Winkel ist ein Dreieck nicht bestimmt, da es unzählig viele Dreiecke gibt, deren Winkel gleich sind. Bisweilen genügt auch eine geringere Zahl von Bestimmungsstücken. Ein gleich-

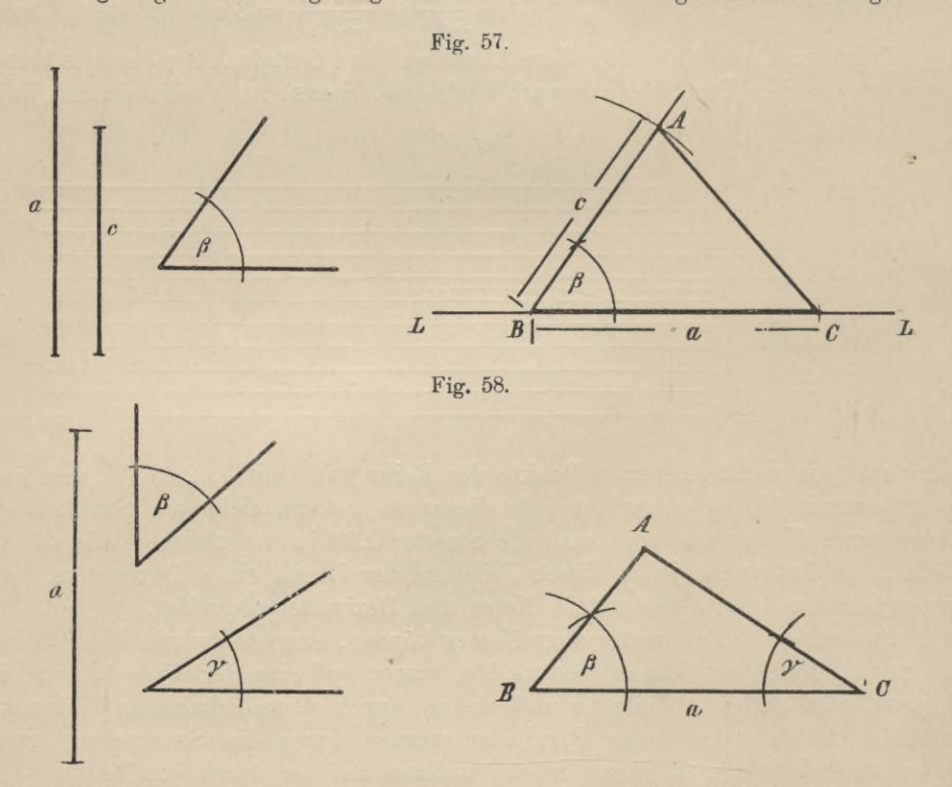

seitiges Dreieck z. B. ist eindeutig bestimmt durch die Seite; ebenfalls durch eine der Seiten das gleichschenklig rechtwinklige Dreieck, das gleichschenklige Dreieck ist bestimmt durch eine Seite und einen Winkel oder durch die Basis und den Schenkel, das rechtwinklige Dreieck durch zwei Seiten oder durch eine Seite und einen der spitzen Winkel. Aehnliches gilt vom Viereck. Ein beliebiges Viereck (Trapezoid) ist durch fünf Stücke bestimmt, ein Trapez durch vier, ein Parallelogramm durch drei, ein Rechteck und Rhombus durch zwei, ein Quadrat durch eins, die Seite oder die Diagonale.

Aufgabe 1. Ein Dreieck zu zeichnen aus zwei Seiten und dem eingeschlossenen Winkel. (Gegeben die Seiten a und c und  $\leq \beta$ .)

Auflösung (Fig. 57). Auf einer Geraden LL schneide man die Strecke

 $a = BC$  ab, trage an BC in В den Winkel *ß* an, schneide auf dem Schenkel desselben die Strecke В А  $= c$  ab und ziehe A C, so ist ABC das verlangte Dreieck.

Aufgabe 2. Ein Dreieck zu zeichnen aus einer Seite und den beiden anliegenden Winkeln. Gegeben sei Seite a und die Winkel *ß* und *y.*

Auflösung (Fig. 58). Man mache  $BC = a$ und trage in В den Winkel  $\beta$ , in C den Winkel *у* an und verlängere die freien Schenkel Winkel bis zum Schnitt in A, so ist A B C das verlangte Dreieck.

Aufgabe 3. Ein Dreieck zu konstruieren aus den drei Seiten

Auflösun g (Fig. 59). Man lege eine Strecke  $B C = a$  hin und beschreibe um В mit der Strecke c als Radius, um C mit b als Ra-

*a*

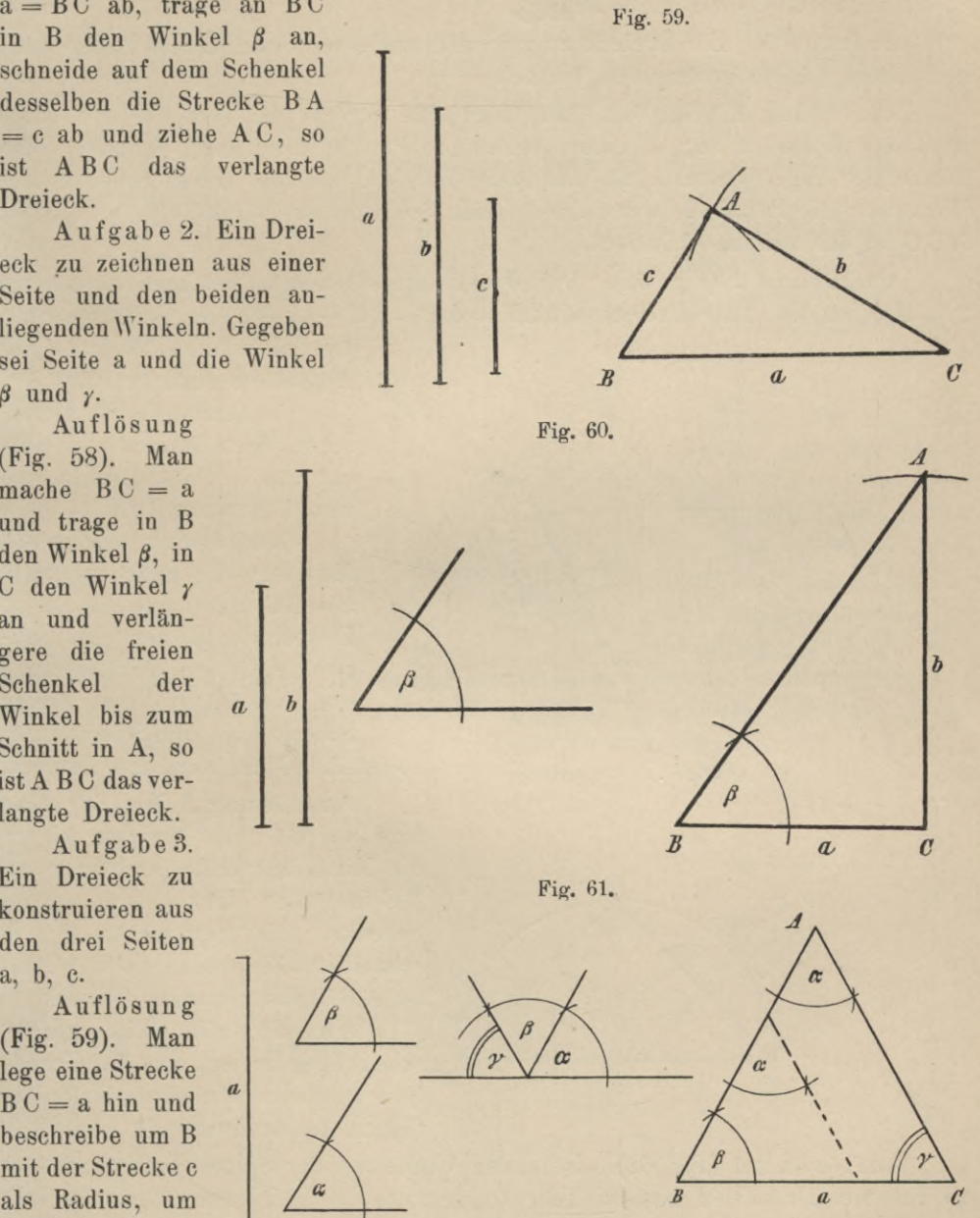

dius Kreisbogen; diese schneiden sich in dem dritten Eckpunkte A des Dreiecks. Zieht man AB und AC, so ist ABC das gesuchte Dreieck.

Aufgabe 4. Ein Dreieck zu zeichnen aus zwei Seiten und dem der grösseren Seite gegenüberliegenden Winkel. Gegeben die Seiten a und b und  $\leq \beta$ ;  $b > a$ .

Auflösung (Fig. 60). Mau lege die Seite BC = a hin, trage in <sup>В</sup> den Winkel β an BC an und schlage mit b als Radius um C einen Kreisbogen, der den freien Schenkel des Winkels *ß* in A schneide. Verbindet man noch A mit C, so ist ABC das verlangte Dreieck.

Aufgabe 5. Ein Dreieck zu zeichnen aus einer Seite, einem anliegenden und einem gegenüberliegenden Winkel.

Auflösung 1 (Fig. 61). Man lege eine Strecke  $BC = a$  hin und trage in В den Winkel *ß* an; in einem beliebigen Punkte des freien Schenkels des Winkels *ß* trage Winkel *a* an und ziehe durch C zu dem freien Schenkel des Winkels *a* die Parallele, welche den freien Schenkel des Winkels *ß* in A trifft; ABC ist das verlangte Dreieck.

Auflösung 2 (Fig. 61). Die Winkel eines Dreiecks betragen zusammen 2R, also ist der dritte Dreieckswinkel  $\gamma$ , der =  $2R - (\alpha + \beta)$  ist, konstruierbar.

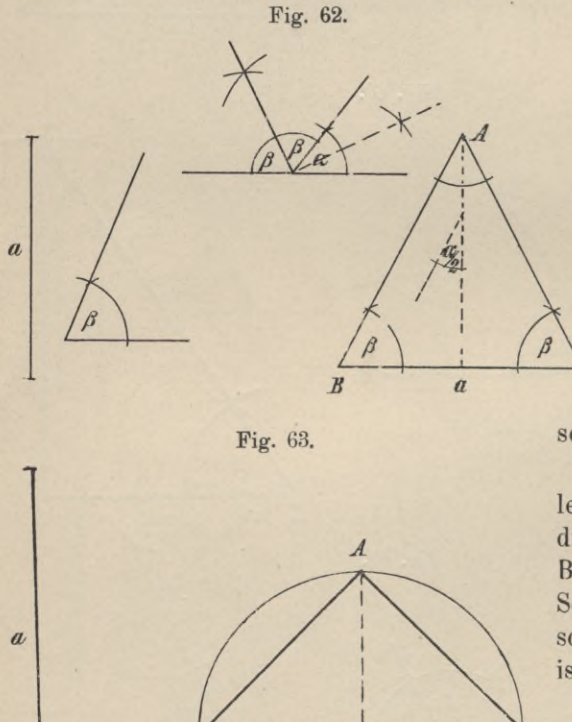

*Б (i*

Hiermit ist diese Aufgabe auf Aufgabe 2 zurückgeführt.

Aufgabe 6. Ein gleichschenkliges Dreieck zu zeichnen aus der Grundlinie a und dem Basiswinkel *ß.*

Auflösung <sup>1</sup> (Fig. 62). Man lege die gegebene Seite  $a = B C$  hin, trage daran im Endpunkte В und im Endpunkte C den Winkel *ß* au und verlängere die freien  $\mathcal C$  Schenkel bis zum Schnitt in A, so ist ABC das verlangte Dreieck.

Auflösung 2 (Fig. 62). Man lege  $a = B C$  hin, errichte hierzu die Mittelsenkrechte und trage an В C in В den Winkel *ß* an, dessen Schenkel die Senkrechte in А schneidet. Zieht man noch А C, so ist ABC das verlangte Dreieck.

Aufgabe 7. Ein gleichschenkliges Dreieck aus der Grundlinie und dem Winkel an der Spitze  $(\alpha)$  zu konstruieren.

Auflösung 1 (Fig. 62). Ist  $\alpha$  der Winkel an der Spitze, so ist  $2R - \alpha$ die Summe der beiden Basiswinkel. Da letztere im gleichschenkligen Dreieck einander gleich sind, so ist jeder gleich der Hälfte des Winkels  $(2R - \alpha) = R - \frac{\alpha}{2}$ . Hierdurch ist Aufgabe 7 auf Aufgabe 6 zurückgeführt.

Auflösung 2. Man errichte zu  $BC = a$  die Mittelsenkrechte und trage an diese in einem beliebigen Punkte den Winkel  $\frac{\alpha}{2}$  an. Durch B ziehe zu dem freien Schenkel dieses Winkels die Parallele, welche die Senkrechte in A schneidet und verbinde A mit C, dann ist ABC das verlangte Dreieck.

Aufgabe 8. Ein gleichschenklig rechtwinkliges Dreieck aus der Hypotenuse a zu zeichnen.

Auflösung (Fig. 63). Man errichte zur gegebenen Hypotenuse  $a = BC$ die Mittelsenkrechte und über  $a = BC$  den Halbkreis; Senkrechte und Halbkreis schneiden sich in einem Punkt A; verbindet man diesen mit В und C, so ist ABC das verlangte Dreieck.

Aufgabe 9. Ein Dreieck zu zeichnen aus der Seite a, dem gegenüberliegenden Winkel *a* und der Höhe h.

Auflösung (Fig. 64). Auf BC = a errichte man die Mittelsenkrechte und

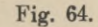

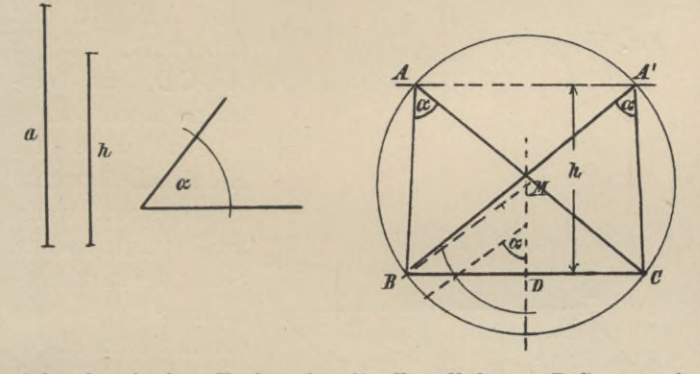

trage in einem beliebigen Punkte derselben den Winkel  $\alpha$ , geöffnet nach BD an, ziehe durch B <sup>~</sup> zum freien Schenkel die \ Parallele <sup>В</sup> <sup>M</sup> und be- \ schreibe mit BM um M einen Kreis, so ist jeder *J* Peripheriewinkel über BC in diesem Kreise =  $\alpha$ . *c* Errichtet man jetzt zu В C eine Senkrechte an  $beliebiger Stelle = h$  und

zieht durch den Endpunkt die Parallele zu BC, so schneidet diese den Kreis in A und A', die Dreiecke ABC und A'BC enthalten die gegebenen Stücke, mithin stellt jedes der beiden Dreiecke das verlangte Dreieck dar.

Aufgabe 10. Ein Rechteck zu zeichnen aus seiner Grundlinie <sup>b</sup> und seiner Diagonale d (Fig. 65 a).

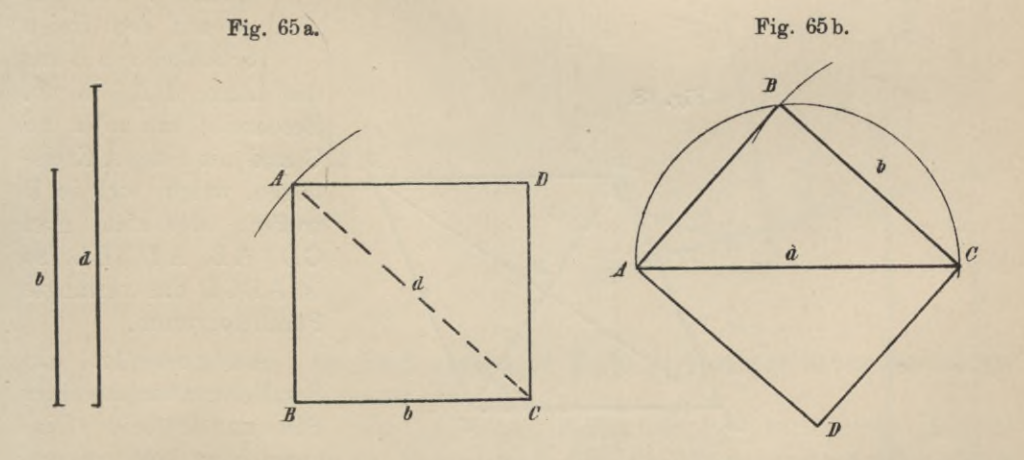

 $A$ uflösung 1. Zu  $BC = b$  errichte man in B die Senkrechte und beschreibe mit d um C den Kreis, welcher die Senkrechte in A trifft und ziehe A D || B C, C D || A B, dann ist A B C D das verlangte Rechteck.

Geyger, Darstellende Geometrie. 33

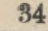

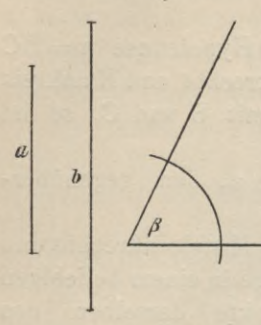

 $\boldsymbol{b}$ 

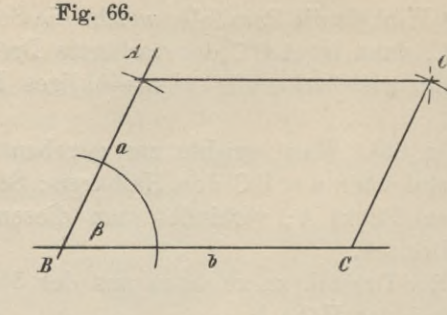

Fig. 67.

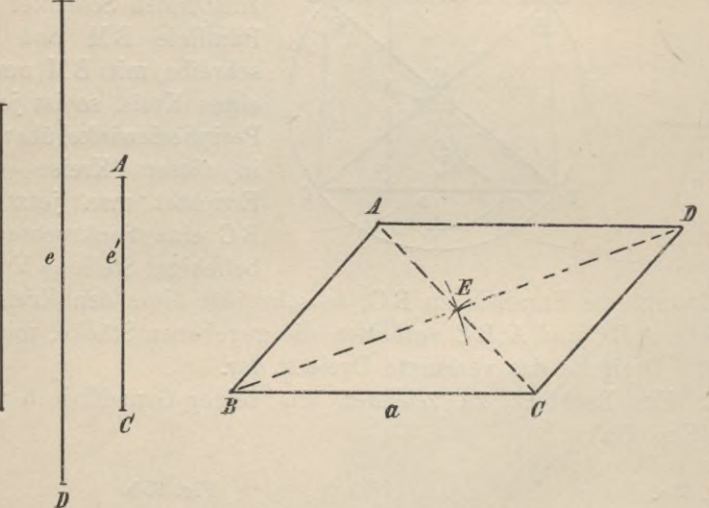

Fig. 68.

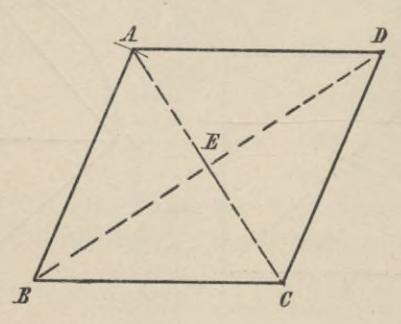

Auflösung 2  $(Fig.65b)$ . Auf einer Geraden schneide man die Strecke  $AC = d$  ab, beschreibe über d als Durchmesser den Halbkreis und um C mit b einen Kreisbogen, welcher den Halbkreis in B treffen möge; zieht man **BA** und BC, ausserdem AD | BC und  $CD \parallel AB$ , so ist ABCD das verlangte Rechteck.

Aufgabe 11. Ein Parallelogramm zu zeichnen, wenn zwei anstossende Seiten des Parallelogramms und der von diesen Seiten eingeschlossene Winkel  $(\beta)$  gegeben sind.

Auflösung (Fig. 66). An  $BC = b$ lege man in B den Winkel  $\beta$  und trage auf den freien Schenkel von B aus

die Länge  $BA = a$  ab. Beschreibt man mit a um C und mit b um A Kreisbögen, welche sich in D treffen, oder zieht man  $CD \parallel AB$ ,  $AD \parallel BC$ , so ist ABCD das verlangte Parallelogramm.

Aufgabe 12. Ein Parallelogramm aus einer Seite und den beiden Diagonalen zu konstruieren.

Auflösung (Fig.67). Man lege  $BC = a \text{ hin}$  und beschreibe mit  $\frac{1}{2}$  BD um

B und mit  $\frac{1}{2}$  AC um C Kreisbögen; beide schneiden sich in E. Macht man  $A \, \mathrm{E} = \mathrm{C} \, \mathrm{E}$  und  $D \, \mathrm{E} = B \, \mathrm{E}$  und zieht man  $B \, A$ ,  $A \, D$  und  $D \, \mathrm{C}$ , so ist  $A \, B \, \mathrm{C} \, D$  das verlangte Parallelogramm.

Aufgabe 13. Einen Rhombus zu konstruieren aus den beiden Diagonalen e und e'.

Auflösung (Fig. 68). 1st Strecke BD = e', so errichte man im Halbierungspunkte E die Senkrechte, mache EA  $= E C = \frac{1}{2}$  e und ziehe die Linien AB, BC, CD und D E, dann ist AB CD der verlangte Rhombus.

Aufgabe 14. Ein gleichschenkliges Trapez aus den beiden *b* Grundlinien b und d und der Diagonale e' zu konstruieren.

Auflösung (Fig.69). Man lege  $BC = b$  hin und schneide auf b von В aus

BF = <sup>d</sup> ab, errichte zu FC die Mittelsenkrechte, welche den mit e' um <sup>В</sup> beschriebenen Kreis in D schneiden möge. Zieht man DA || ВС, B A || DF, so ist A B C D das verlangte Trapez.

Fig. 70. **Fig. 71.** 

*а P А гЛ (С P*

Aufgabe 15. An einen gegebenen Kreis zu dem gegebenen Berührungspunkt die Tangente zu ziehen (Fig. 70).

Auflösung. Zu dem gegebenen Punkt der Peripherie ziehe man den Radius M P und errichte auf diesem in P das Lot. Dieses Lot ist die verlangte Tangente.

Aufgabe 16. Durch einen Punkt P der Peripherie eines Kreises die Tangente zu legen, ohne den Mittelpunkt zu benutzen.

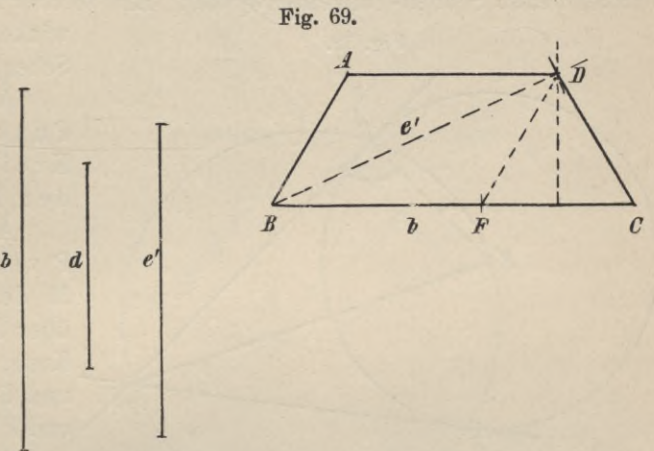

3\*

Auflösung (Fig. 71). Man lege durch P eine beliebige Sehne PA und konstruiere über dieser einen beliebigen Peripheriewinkel (a). Trägt man diesen Winkel *a* an die Sehne PA in P nach dem Segment geöffnet an, in welchem der Peripheriewinkel *a* sich nicht befindet, so ist der freie Schenkel dieses Winkels die verlangte Tangente.

Anmerkung. Ein von einer Sehne und einer Tangente gebildeter Winkel heisst Sehnen-Tangentenwinkel. Ein solcher ist gleich dem Peripherie-

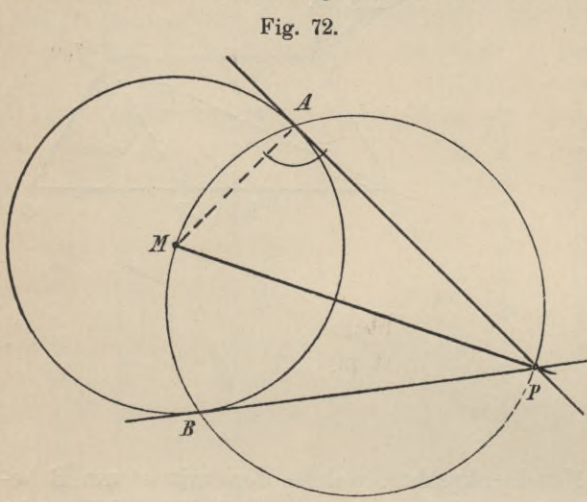

Fig. 73 a.

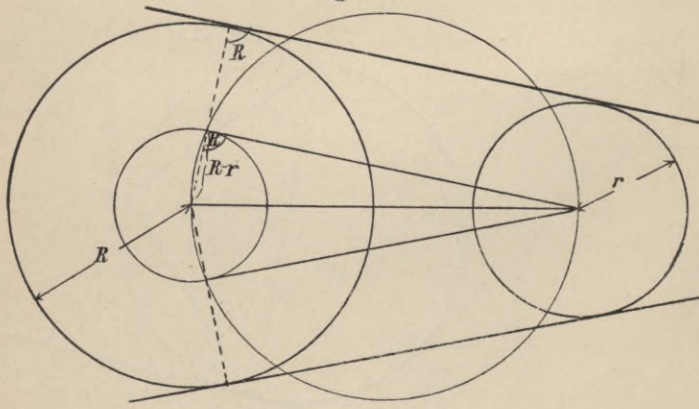

winkel über dem zwischen den Schenkeln liegenden Bogen.

Aufgabe 17. Von einem Punkte ausserhalb eines Kreises die Tangente an den Kreis zu legen.

Auflösung (Fig.72). Punkt P verbinde mit dem Mittelpunkt M des Kreises und beschreibe über PM als Durchmesser einen Kreis, der den gegebenen in A und В schneidet; dann sind PA und PB die verlangten Tangenten.

Aufgabe 18. Zu zwei gegebenen Kreisen mit den Radien R und r eine Gerade so zu zeich-

nen, dass sie beide

Kreise berührt (äussere und innere

Tangente).

Auflösung (Fig.73a). Um den Mittelpunkt des

grösseren Kreises beschreibe man mit dem Radius R — r den konzentrischen Kreis und lege an diesen vom Mittelpunkte des klei-

neren Kreises die Tangenten. Nun ziehe man die Radien nach den Berührungspunkten, verlängere sie bis zum Schnitt mit der Peripherie des gegebenen Kreises und ziehe durch die Schnittpunkte Parallelen zu den Tangenten des kleinen Kreises, so sind diese die verlangten Tangenten.

Zur Ermittelung der inneren Tangenten beschreibe man um den Mittelpunkt des grösseren Kreises mit der Summe der Radien der gegebenen Kreise den konzentrischen Kreis (Fig. 73b) und lege an diesen von C<sub>1</sub> die Tangenten, ziehe nach den Berührungspunkten die Radien und durch die Schnittpunkte D und E Parallelen zu den Tangenten C<sub>1</sub> A und C<sub>1</sub> B, dann sind diese die gesuchten Tangenten.

Aufgabe 19. In einem Halbkreise sind über den beiden Radien wieder

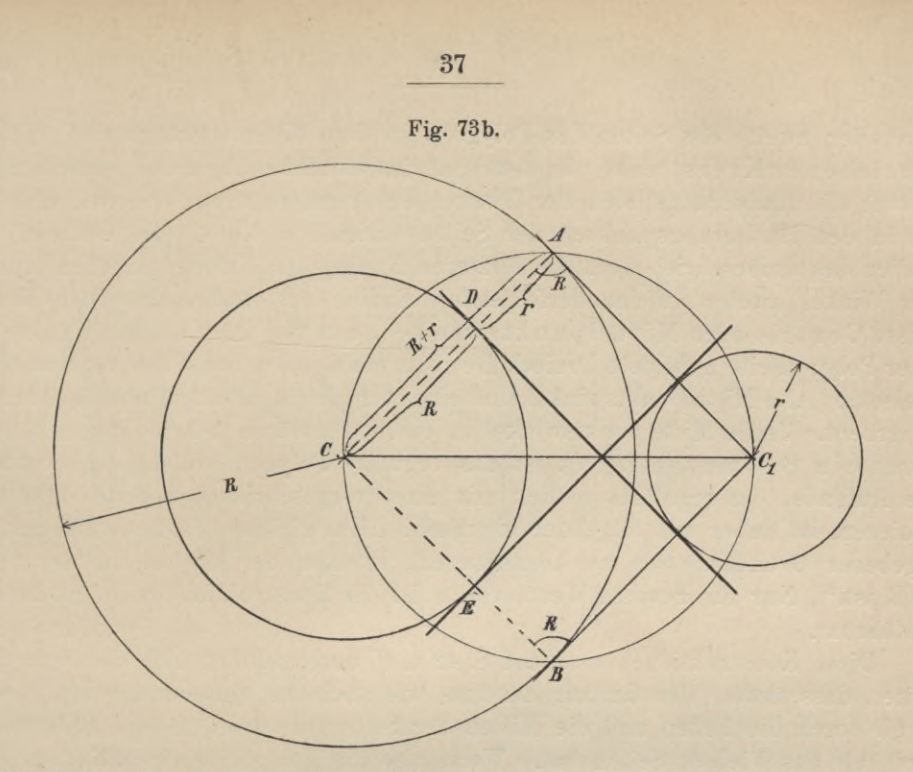

Halbkreise errichtet. In das von den Kreisumfängen begrenzte Flächenstück (Arbelus, Sichel des Archimedes) einen Kreis berührend einzuschreiben.

Auflösung (Fig. 74). Man teile den lotrechten Radius in drei gleiche Teile. Mittelpunkt des gesuchten Kreises ist der obere Teilpunkt, Radius das Drittel des geteilten Radius.

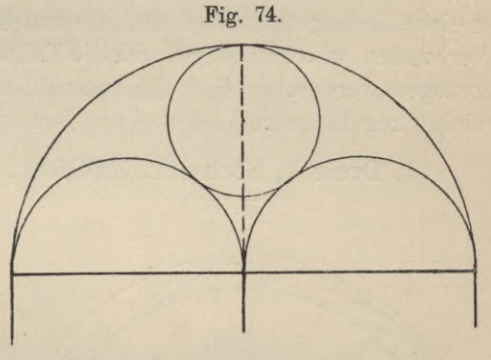

# **4. Konstruktion der wichtigsten regulären Yielecke.**

Ein Vieleck heisst regelmässig oder regulär (Fig. <sup>75</sup> und 76) <sup>5</sup> wenn alle Seiten und Winkel unter sich gleich sind.

Der Mittelpunkt eines regelmässigenVielecksist der Punkt, der von den Ecken und Seiten bezwgleichen Abstand hat. Dieser Punkt ist daher auch der Mittelpunkt zweier konzentrischer Kreise. von denen der eine durch die Ecken des Polygons läuft und umbeschriebener Kreis genannt

Fig. 75.  $<sup>⁹</sup>*n*$ .</sup> *\ <sup>I</sup>* \ /  $\mathcal{L}_{\mathcal{A}}$  $\left\{ \begin{array}{c} \end{array} \right.$  $\ddot{\phantom{a}}$  $\setminus$ Kreise,  $\left| \begin{array}{ccc} \cdot & \cdot & \cdot \\ \cdot & \cdot & \cdot \end{array} \right|$  $\overline{\phantom{a}}$ X \  $\overline{\phantom{a}}$  $\overline{\phantom{a}}$  $\frac{1}{4\pi R}$  $\sqrt{\frac{1}{M}}$ 

wird, der zweite die Seiten des Polygons in den Mitten berührt und ein beschriebener Kreis heisst. In dem gemeinschaftlichen Zentrum schneiden sich sowohl die Halbierungslinien der Winkel des regelmässigen Vielecks als auch die in den Halbierungspunkten der Seiten errichteten Lote. Die ersteren sind Radien des umbeschriebenen, die letzteren Radien des einbeschriebenen Kreises. Der Winkel zweier aufeinanderfolgenden Radien des um beschriebenen Kreises heisst Centri- oder Mittelpunktswinkel, das von zwei solchen Radien und einer Polygonseite gebildete Dreieck Bestimmungsdreieck des regelmässigen Vielecks. Alle Mittelpunktswinkel sind einander gleich, alle Bestimmuugsdreiecke kongruent. Jeder Mittelpunktswinkel in einem regulären n-Eck ist gleich 4/n R. Durch ein Bestimmungsdreieck ist das reguläre Polygon vollständig bestimmt. Die Aufgabe, ein reguläres n-Eck mit einer vorgeschriebenen Seite s<sub>n</sub> zu konstruieren, ist daher mit folgender identisch: "Ein gleichschenkliges Dreieck mit gegebener Grundlinie = <sup>a</sup> zu konstruieren, in dem der Winkel an der Spitze 4/nR ist." Nur für gewisse Werte von n ist die Konstruktion des Winkels 4/nR ausführbar.

Diese Konstruktionen sind auf S. 42 u. ff. durchgeführt. Aus der Figur folgt weiter, dass sowohl der Umfang des um- wie auch des einbeschriebenen Kreises bezgl. durch die Ecken und die Mitten der Seiten in soviel gleiche Teile geteilt wird, als das Vieleck Seiten hat. Wenn also die Peripherie eines Kreises in n gleiche Teile geteilt wird und die aufeinander folgenden Teilpunkte durch Sehnen verbunden werden, oder durch die Teilpunkte Tangenten bis zum Zusammentreffen gezogen werden, so sind die entstandenen Polygone regulär. Es sollen zunächst einige regelmässige Vielecke aus dem umbeschriebenen Kreise konstruiert werden.

# 1. **Dreieck, Sechseck, Zwölfeck, Vierundzwanzigeck** usw. (Fig. 76).

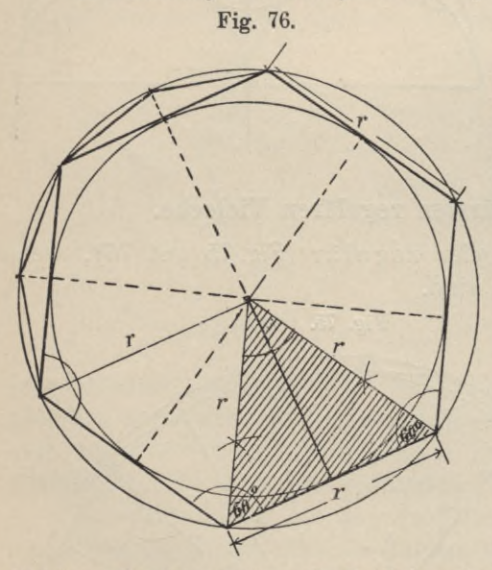

Ist die Peripherie eines Kreises in sechs gleiche Teile geteilt, so wird auch der Winkel um den Mittelpunkt durch die Radien von den Teilpunkten in sechs gleiche Teile geteilt, also kommt auf jeden Teil  $\frac{4 \text{ R}}{g}$  = 60°. Da die Bestimmungsdreiecke immer gleichschenklige Dreiecke sind, so

muss in diesem Falle auch jeder Winkel an der Polygonseite  $= 60^{\circ}$  sein, d. h. das Pestimmungsdreieck für das regelmässige Sechseck ist ein gleichseitiges; also ist die Seite eines regelmässigen Sechsecks gleich dem Halbmesser des umbeschriebenen Kreises. Man erhält also das regelmässige Sechseck, wenn man den Halbmesser des Kreises von einem be-

liebigen Punkte sechsmal als Sehne in den Kreis trägt.

Das regelmässige Dreieck (Fig. <sup>77</sup> a). Teilt man den Kreis in sechs gleiche Teile und fasst je zwei anstossende Bogen der Reihe nach zu einem zusammen, so bilden die zugehörigen Sehnen dieser Bogen das regelmässige Dreieck. Zu diesem Polygon gelangt man auch ohne Zuhilfenahme der Sechsteilung des Kreisumfanges. Jede Seite des regelmässigen Dreiecks fällt zusammen mit den Höhen, die sich in zwei nebeneinanderliegenden Bestimmungsdreiecken des Sechs-

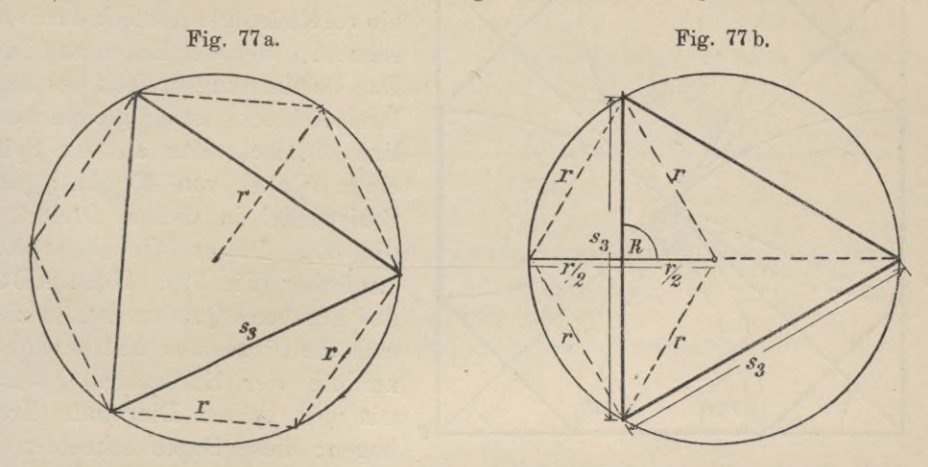

ecks auf die gemeinschaftliche Seite d. i. auf einen Radius fällen lassen (Fig. 77 b). Dieser Radius wird aber durch die Dreiecksseite halbiert. Umgekehrt, zieht man in einem Kreise einen beliebigen Radius und errichtet zu diesem im Halbierungspunkte das Lot, so gibt das von der Kreislinie begrenzte Stück dieses Lotes die gesuchte Dreiecksseite s<sub>3</sub> an:

Durch Halbierung der Bogen des Sechsecks entsteht das regelmässige Zwölfeck (Fig. 76), durch wiederholte Halbierung der Bogen dieses Polygons und jedesmalige Einzeichnung der Sehnen gelangt man dann zum 24, 48, 96 . . .-Eck. Das Zwölfeck entsteht auch, wenn man die Mittelpunktswinkel des regelmässigen Vierecks in drei gleiche Teile teilt. Denkt man sich durch die Ecken dieser Polygone Tangenten an den Kreis gelegt oder zieht man durch die Halbierungspunkte der Bogen Parallelen zu den zugehörigen Polygonseiten, so entstehen

Vielecke von derselben Seitenzahl, für welche der gegebene Kreis nicht der umbeschriebene, sondern der einbeschriebene Kreis ist.

**\ 2. Yiereck, Achteck, Sechzehn-** \ **eck** ...<br>Der Centri- oder Mittelpunkts- // \

winkel ist  $4/4 R = 90^{\circ}$ . Zwei senkrecht auf einander stehende Durchmesser zerlegen die Kreislinie in vier gleiche Teile oder Quadranten (Fig.78). Die zugehörigen Sehnen derso entstandenen Kreisbogen bilden das regelmässige Viereck (Quadrat). Durch fortgesetzte Halbierung der Bogen oder der Mittelpunktswinkel und jedesmalige Eintragung der Sehnen erhalten wir das

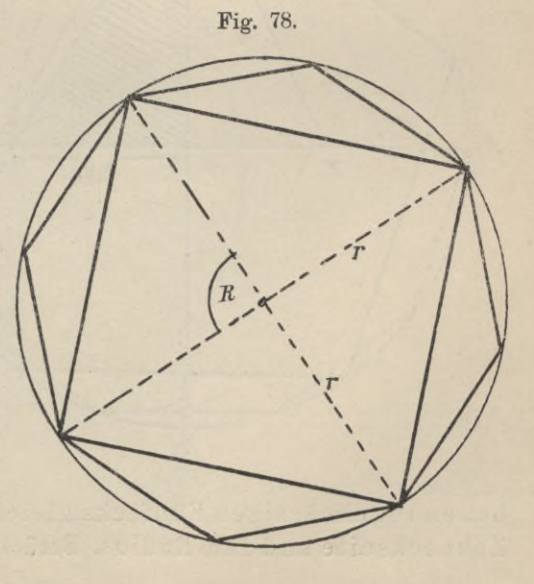

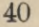

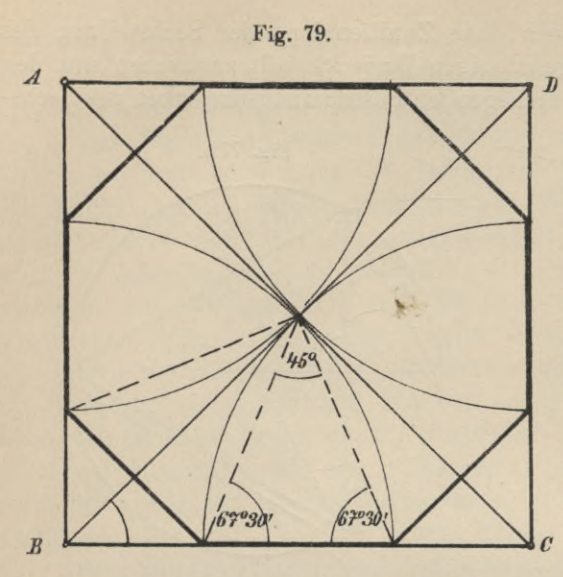

regelmässige Achteck, Sechzehneck usw.

Bisweilen ist aus einem Quadrat ein regelmässiges Achteck durch Abschneiden der vier Ecken zu bilden. Das ßestimmungsdreieck des regulären Achtecks ist ein gleichschenkliges Dreieck, das an der Spitze einen Winkel von 45° hat; jeder Basiswinkel in diesem Dreieck = 67° 30'. Dieser Winkel ist konstruierbar (Fig. 79). Wenn AB CD das gegebene Quadrat ist, so ziehe man die Diagonalen und beschreibe um die vier Ecken des Quadrats mit der halben Diagonale Kreisbogen; diese Bogen schneiden die

Quadratseiten in den gesuchten Punkten. Der Winkel um den Schnittpunkt der Diagonalen wird tatsächlich durch die von den Ecken des Polygons herkommenden Strahlen in acht gleiche Teile geteilt.

#### 3. **Fünfeck, Zehneck, Zwanzigeck** . . . (Fig. 80).

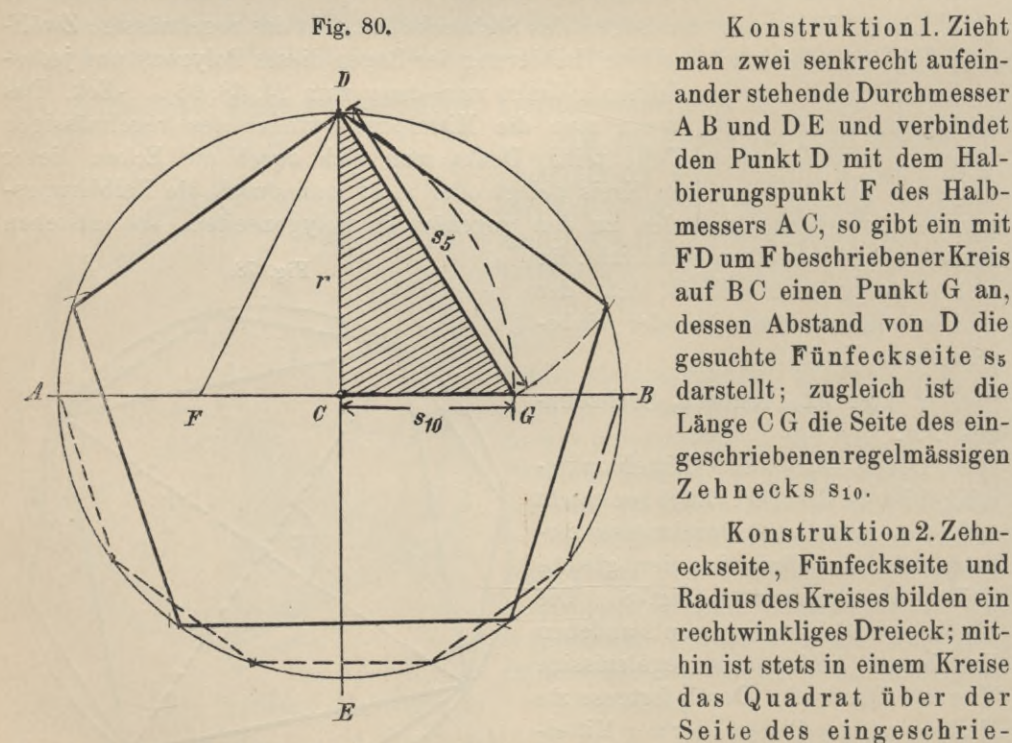

man zwei senkrecht aufeinander stehende Durchmesser A B und D E und verbindet den Punkt D mit dem Halbierungspunkt F des Halbmessers A C, so gibt ein mit FD um F beschriebener Kreis auf BC einen Punkt G an, dessen Abstand von D die gesuchte Fünfeckseite s5 darstellt; zugleich ist die Länge C G die Seite des eingeschriebenenregelmässigen Zehnecks Sio.

Konstruktion 2. Zehneckseite, Fünfeckseite und Radius des Kreises bilden ein rechtwinkliges Dreieck; mithin ist stets in einem Kreise das Quadrat über der Seite des eingeschrie-

benen regelmässigen Fünfecks gleich der Summe der Quadrate über der Zehneckseite und dem Radius. Berücksichtigt man, dass  $FC = r/2$ ,  $FD = r/2$   $\sqrt{5}$ 

ist, so lassen sich leicht die Formeln ableiten, welche die Planimetrie für die Zehneck- und Fünfeckseite gibt; es ist

$$
s_{10} = \frac{r}{2}(V\overline{5}-1) \qquad s_5 = \frac{r}{2}V\overline{10-2V\overline{5}}.
$$

Auf den gleichen Ausdruck  $\frac{r}{2}$  ( $\sqrt{5}-1$ ) stossen wir aber auch, wenn wir den grösseren Abschnitt einer Fig. 81.

stetig geteilten, gegebenen k Geraden r berechnen. Eine Gerade r ist stetig geteilt. wenn sich das kleinere

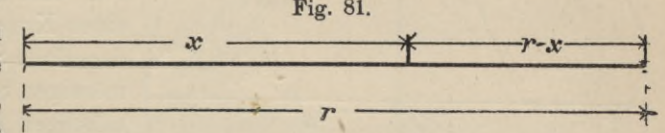

Stück zum grösseren verhält, wie das grössere zur ganzen Strecke r, wenn also die Gleichung besteht (Fig. 81).

$$
\mathbf{r} - \mathbf{x} : \mathbf{x} = \mathbf{x} : \mathbf{r}.
$$

Diese Teilung einer Geraden heisst auch der goldene Schnitt. Berechnet man x, so folgt:

$$
x^{2} = r (r - x)
$$
  
\n
$$
x^{2} + r x = r^{2}
$$
  
\n
$$
x^{2} + r x + \frac{r^{2}}{4} = r^{2} + \frac{r^{2}}{4}
$$
  
\n
$$
(x + r_{2})^{2} = \frac{5}{4}r^{2}
$$
  
\n
$$
x + r_{2}^{2} = r_{2} \sqrt{5}
$$
  
\n
$$
x = r_{2} (\sqrt{5} - 1) = s_{10}
$$

Also ist der grössere Abschnitt des nach dem goldenen Schnitt geteilten Radius eines Kreises die Seite des einbeschriebenen regulären Zehnecks. In Fig. 80 teilt Punkt G den Radius BC stetig.

StetigeTeilung einer Strecke (Fig. 82). Im Endpunkte B der Strecke r errichte man die Senkrechte, mache sie  $=$   $\frac{1}{2}$  r und beschreibe mit dieser Länge um den Endpunkt C den Kreis. Von A aus ziehe die Centrale ADCE und mache entweder  $AF = AD$ oder ziehe DF ||

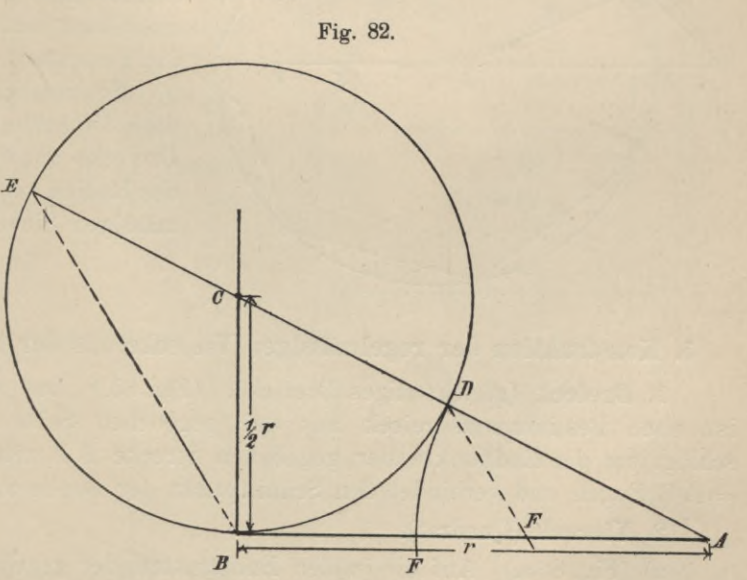

BE, dann ist F der gesuchte Teilpunkt. Im ersten Falle ist AF, im zweiten BF der grössere Abschnitt, also die Seite des einem Kreise vom Radius r einbeschriebenen regelmässigen Zehnecks.

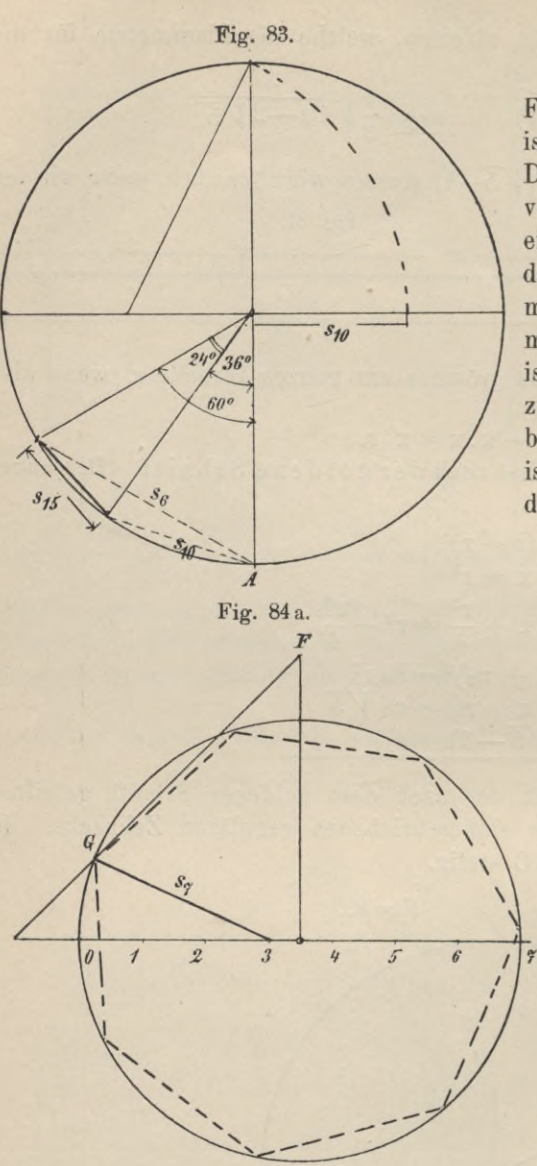

#### **4. Fünfzehneck, Dreissigeck ...**

Der Mittelpunktswinkel für das Fünfzehneck ist 24".; der des Sechsecks ist 60°, der des Zehnecks 36°, die Differenz beider ist 24 °. Trägt man von einem Punkt A der Peripherie eines Kreises (Fig. 83) nach ein und derselben Seite hin die Seite des regelmässigen Sechsecks und die des regelmässigen Zehnecks als Sehne ein, so ist der Mittelpunktswinkel, der zu dem zwischen den Endpunkten der Sehnen befindlichen Bogen gehört,  $=24^{\degree}$ , also ist die zu diesem Bogen gehörige Sehne die Fünfzehneckseite.

5. **Siebeneck, Neuneck, Elfeck, Dreizehneck, Yierzehneck** usw. (Fig. 84a und b).

Die Seiten dieser Polygone sind nur annähernd konstruierbar. Teilt man den Durchmesser des Kreises in n (7, 9, 11, 13 . .) gleiche Teile, verlängert ihn und den zu ihm senkrechten Radius um einen solcher Teile bis E und F und zieht EF, so gibt die Gerade vom 3. Teilpunkt nach dem unteren Schnittpunkt G die gesuchte n-Eckseite an.

Schliesslich sei noch bemerkt, dass die halbe Seite des regulären Dreiecks nur um etwa 2 Tausendstel des Radius von der Seite des regelmässigen Siebenecks abweicht.

# **5. Konstruktion der regelmässigen Vielecke aus der gegebenen Seite.**

1. **Dreieck** (gleichseitiges Dreieck). (Fig. 85.) Das regelmässige Dreieck ist ohne Bestimmungsdreieck aus der gegebenen Seite konstruierbar. Man schlägt um die Endpunkte der gegebenen Strecke А В mit einer Zirkelöffnung = AB Bogen und verbindet den Schnittpunkt der Bogen mit <sup>A</sup> und B.

#### 2. **Yiereck** (Quadrat).

- a) (Fig. 86 a.) Auf die in den Endpunkten der gegebenen Strecke errichteten Senkrechten trage man die Länge А В auf und verbinde deren Endpunkte.
- b) (Fig. 86 b.) Man konstruiere über А В das gleichschenklig rechtwinklige

ist der Mittelpunkt, die Kathete der Radius des umbeschriebenen Kreises.

3. **Fünfeck** (Fig.87). Errichtet man zu А В in Punkt A die Senkrechte A  $M = \frac{1}{2}$  A B und beschreibt um M mit  $\frac{1}{2}$  A B den Kreis, so wird die Centrale B FM G in F stetig geteilt. Verlängert man AB um  $B C = B F$ , so muss auch A C in B stetig geteilt sein und im gleichschenkligen Dreieck A Mi B, in dem  $A M_1 = M_1 B = A C$ , ist der Winkel an der Spitze  $M_1 = 36^\circ$ , weil die Grundlinie AB gleich ist dem grösseren Abschnitt des nach dem goldenen Schnitte geteilten Schenkels,  $\triangle$  A M<sub>1</sub>B ist also das Bestimmungsdreieck des regelmässigen Zehnecks, das AB zur Seite hat. Beschreibt man jetzt mit А <sup>В</sup> um  $M_1$ , A und B Bogen, so ist  $ABEM_1D$ das verlangte Fünfeck.

**4. Sechseck.** DasBestimmungsdreieck des regelmässigen Sechsecks ist das gleichseitige Dreieck über der gegebenen Seite А В. Die dritte Ecke C ist der Mittelpunkt des umbeschriebenen Kreises (Fig. 88).

5. **Siebeneck** (Fig. 89). Mit der gegebenen Seite AB als Radius beschreibe man um die Endpunkte A und В Bogen, welche sich in C schneiden und teile

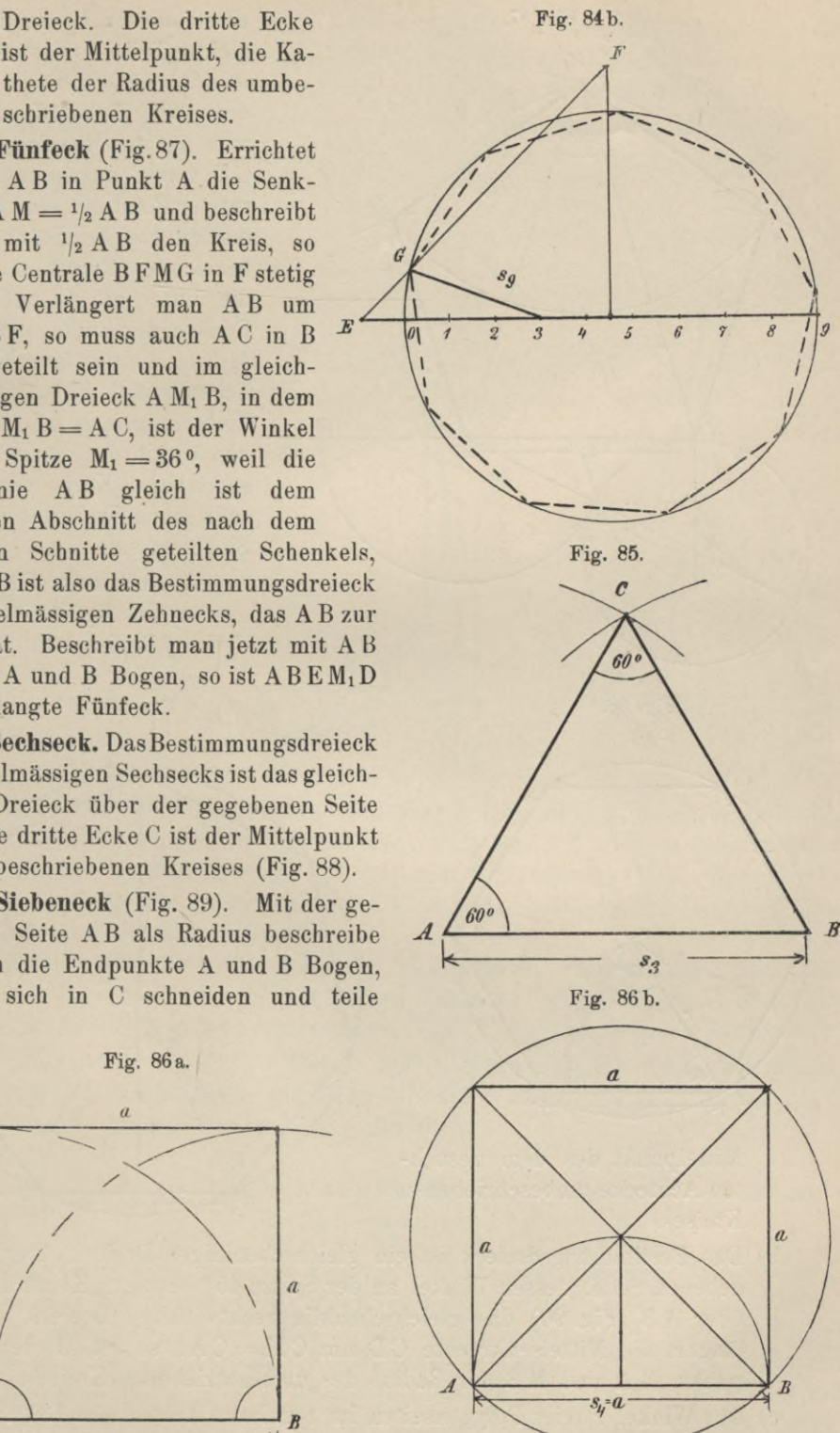

**Fig. 86 a.**

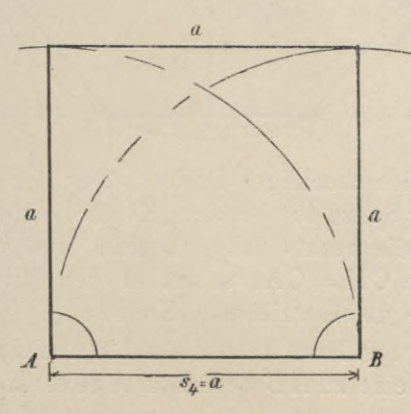

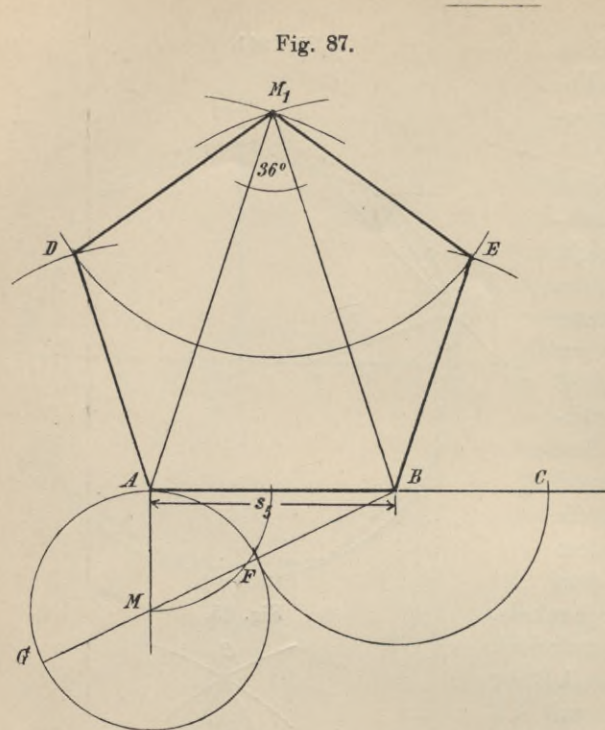

Fig. 88.

Mittelpunkt des dem gesuchten Achtecke umbeschriebenen

Kreises.

einen dieser Bogen in sechs gleiche Teile, so dass Ad = de  $= e f = fg = g h = h C.$ Mit derselben Zirkelöffnung trage man auf der Mittelsenkrechten CD von C aus in entgegengesetzter Richtung eine beliebige Anzahl gleicher Stücke ab und bezeichne Punkt C mit 6. die unterhalb C befindlichen Punkte der Reihe nach mit 5. 4, 3 . . . , die über C befindlichen mit 7, 8, 9, 10, 11 ... Zieht man jetzt A 7, so ist der um 7 mit der Länge A7 beschriebene Kreis der umbeschriebene Kreis des regulären Siebenecks.

- 6. Achteck (Fig. 90).
- a) In Fig. 89 ist A8 der Radius, Punkt 8 der

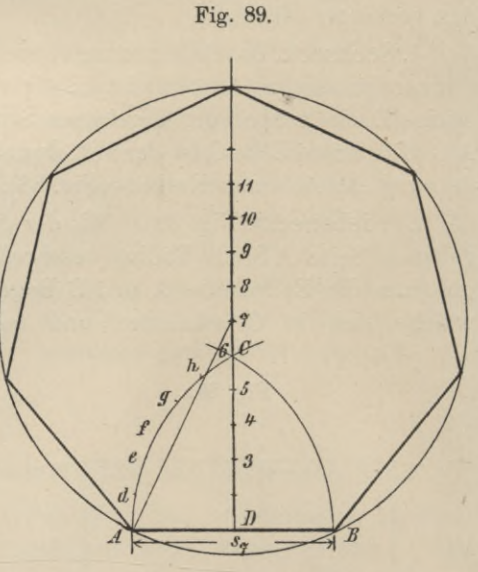

- b) Das Bestimmungsdreieck ist ein gleichschenkliges Dreieck über der gegebenen Seite, dessen Winkel an der Spitze 45<sup>°</sup> beträgt. Konstruiert man über A B (Fig. 90) das gleichschenklig rechtwinklige Dreieck und verlängert die Mittelsenkrechte CD um CM=CA, so ist M der Mittelpunkt, M A und M B der Radius des umbeschriebenen Kreises.
- c) Der Winkel zweier Polygonseiten im regulären Achteck ist 135<sup>0</sup>. Da der Winkel  $CB A = 45$ <sup>o</sup>, so erhält man eine zu AB benachbarte Seite, wenn

44

man zu BC oder AC in B oder A die Senkrechte = BE errichtet und auf derselben die gegebene Strecke A B abträgt. Die Mittelsenkrechten von AB und BE schneiden sich im gesuchten Mittelpunkte M.

7. Das Neuneck konstruiert man wie das Siebeneck (Fig. 89). Punkt 9 gibt den Mittelpunkt, die Länge A9 den Radius des umbeschriebenen Kreises für das regelmässige Neuneck an.

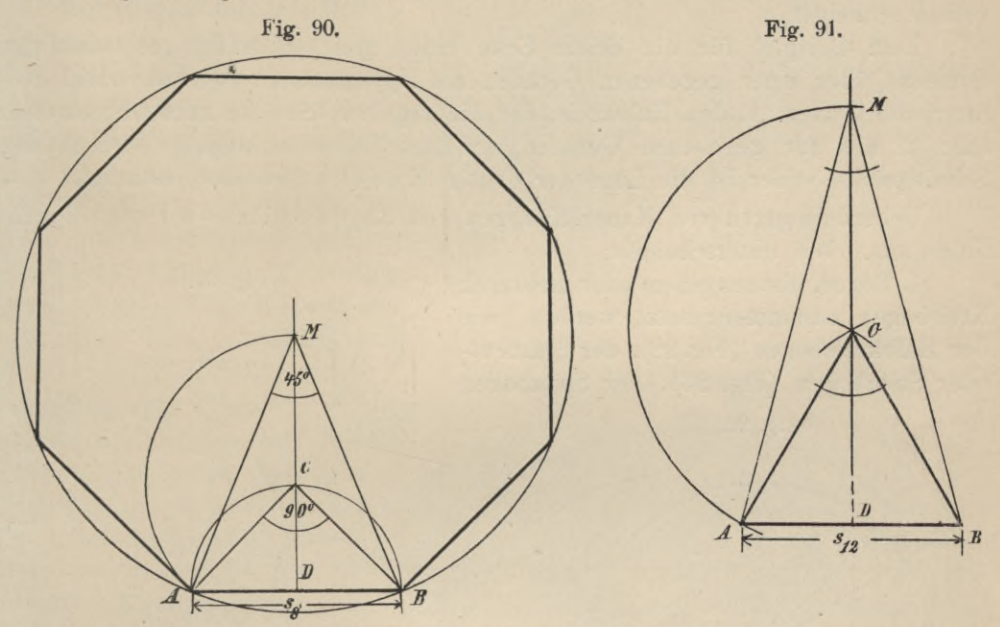

8. Zehneck. Man konstruiere wie unter 3 (Fig. 87), d. h. verlängere die gegebene Strecke A B um ein solches Stück BC, dass A B mittlere Proportionale ist zwischen der ganzen Strecke AC und der Verlängerung BC. Das gleichschenklige Dreieck A M<sub>1</sub> B, in welchem A M<sub>1</sub> = B M<sub>1</sub> = A C, ist das Bestimmungsdreieck des regelmässigen Zehnecks.

9. Elfeck, Zwölfeck, Dreizehneck, Vierzehneck, Fünfzehneck. Man konstruiert diese Polygone wie das Siebeneck und Neuneck (Fig. 89). Punkt 11 ist Mittelpunkt, A,11 Radius des dem regelmässigen Elfeck umbeschriebenen Kreises usw.

10. Zwölfeck (Fig. 91). Ueber AB konstruiere man das gleichseitige Dreieck ABC und verlängere die Höhe CD um CM=AB, dann ist  $\triangle$  AMB das Bestimmungsdreieck des regulären Zwölfecks.

#### 6. Konstruktion verschiedener Gewölbe-Bogen, welche in der Baukunst häufig vorkommen.

Der geometrische Ort. Der geometrische Ort eines Punktes, der eine Eigenschaft hat oder Bedingungen unterworfen ist, durch welche seine Lage nicht vollständig bestimmt wird, ist der Inbegriff aller Punkte in der Ebene, die diese Eigenschaft haben bezw. den gestellten Bedingungen genügen. Soll z. B. ein Punkt von einem gegebenen Punkte eine vorgeschriebene Entfernung r haben, so gibt es unzählige solcher Punkte in der Ebene, die der gestellten Bedingung Genüge leisten; sie liegen alle auf dem mit r um den gegebenen Punkt beschriebenen Kreise.

Letzterer ist der geometrische Ort des Punktes. Eine gerade oder krumme Linie, deren Punkte ohne Ausnahme eine durch die Aufgabe gestellte Bedingung erfüllen, oder in der sich ein Punkt bewegen kann, ohne hierbei seine Eigenschaft zu verlieren, heisst der geometrische Ort des Punktes. Muss nun ein Punkt vermöge seiner Bestimmung zugleich in zwei Linien liegen, gibt es also für ihn zwei geometrische Oerter, so kann er nur dort liegen, wo sich dieselben schneiden.

Zum Beispiel für die dritte Ecke eines gleichschenklig rechtwinkligen Dreiecks über einer gegebenen Geraden als Hypotenuse haben wir zwei geometrische Oerter: 1. den Halbkreis, der die gegebene Strecke zum Durchmesser hat; 2. die zur gegebenen Geraden errichtete Mittelsenkrechte. Durch den Schnittpunkt beider ist die Lage der dritten Ecke des Dreiecks bestimmt.

Ueberdeckungen von Maueröffnungen und Räumen führen wir nach Bogenlinien aus. Wir unterscheiden:

1. Bogen, die aus einem oder mehreren Kreisbogen zusammengesetzt werden, wie der Halbkreisbogen (Fig. 92), der Segmentoder Stichbogen (Fig. 93), der Spitzbogen

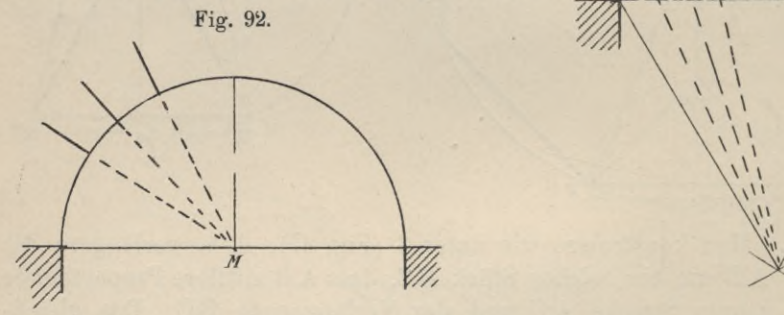

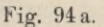

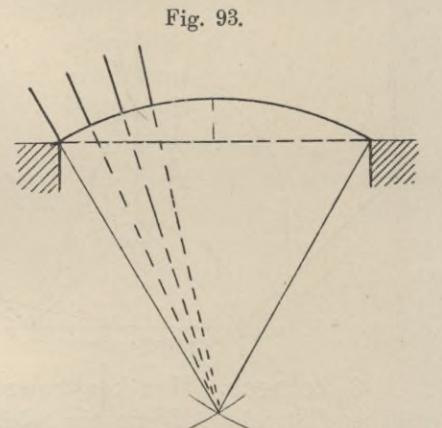

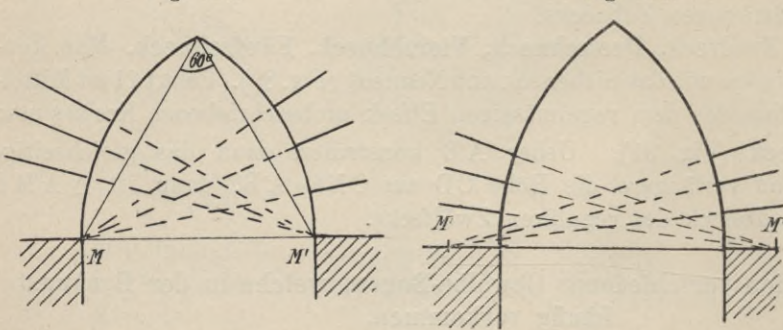

Fig. 94b. (Fig. 94a und 94 b), der Korbbogen, der steigende oder einhüftige Bogen. 2. Bogen, die man dadurch konstruiert, dass man von ihnen

eine gewisse Anzahl von Punkten ermittelt, z. B. die Ellipse, die Parabel u. a.

Den höchsten Punkt eines solchen Bogens (Fig. 92, 93 usw.) nennt man Scheitelpunkt; die Punkte, in welchen die Bogenlinie die vertikalen Begrenzungslinien der Oeffnung berührt oder schneidet, heissen Widerlags- oder Kämpferpunkte und die Verbindungslinie beider Punkte, d. i. der Abstand der vertikalen Begrenzungslinien, heisst Spannweite, während man den Abstand des Scheitels von dieser Linie die Pfeilhöhe oder den Stich des Bogens nennt. Es ist eine

Hauptkonstruktionsregel beim Wölben derartiger Bogen, die Steine so zusammenzufügen, dass ihre Lagerflächen Normalen zu den Tangenten der Bogenlinie bilden. Für die Bogen der ersten Klasse sind diese Normalen stets nach dem Mittelpunkte

des Kreisbogens gerichtet, für die Bogen der zweiten Klasse müssen sie besonders konstruiert werden.

Korbbogen aus drei Mittelpunkten (Fig. 95).

1. Ist AB die Spannweite, CD die Pfeilhöhe einer zu überwölbenden Maueröffnung, so bilde man die beiden Rechtecke ACDE und BCDF, ziehe die beiden Diagonalen DA und DB und halbiere die Winkel, die diese Diagonalen mit der oberen Linie EF und den vertikalen Seitenlinien A E und B F einschliessen. Die von den Schnittpunkten H und G der Winkelhalbierenden auf die beiden Diagonalen gefällten Senkrechten schneiden die Spannweite A B und die Mittellinie des Bogens in den gesuchten Mittelpunkten. Die Radien der Bogen sind JA und KB und für den mittlern Teil des Bogens LG.

2. Es sei, wie vorhin (Fig. 96), A B die Spannweite, CD die Pfeilhöhe des Bogens. Mit CD als Radius beschreibe um C einen Halbkreis, der die Spannweite in E und F schneidet. Auf DA und DB trage von D aus die Länge  $BF = DH$  bezw.  $DG$  ab, dann schneiden die zu AH und BG errichteten Mittelsenkrechten die Spannweite und Mittellinie des Bogens in den gesuchten Mittelpunkten J, K und L. Die Radien sind: Für den mittleren Teil LD, für die beiden an den Kämpferpunkten A und B aufsteigenden Bogen BK bezw. A J.

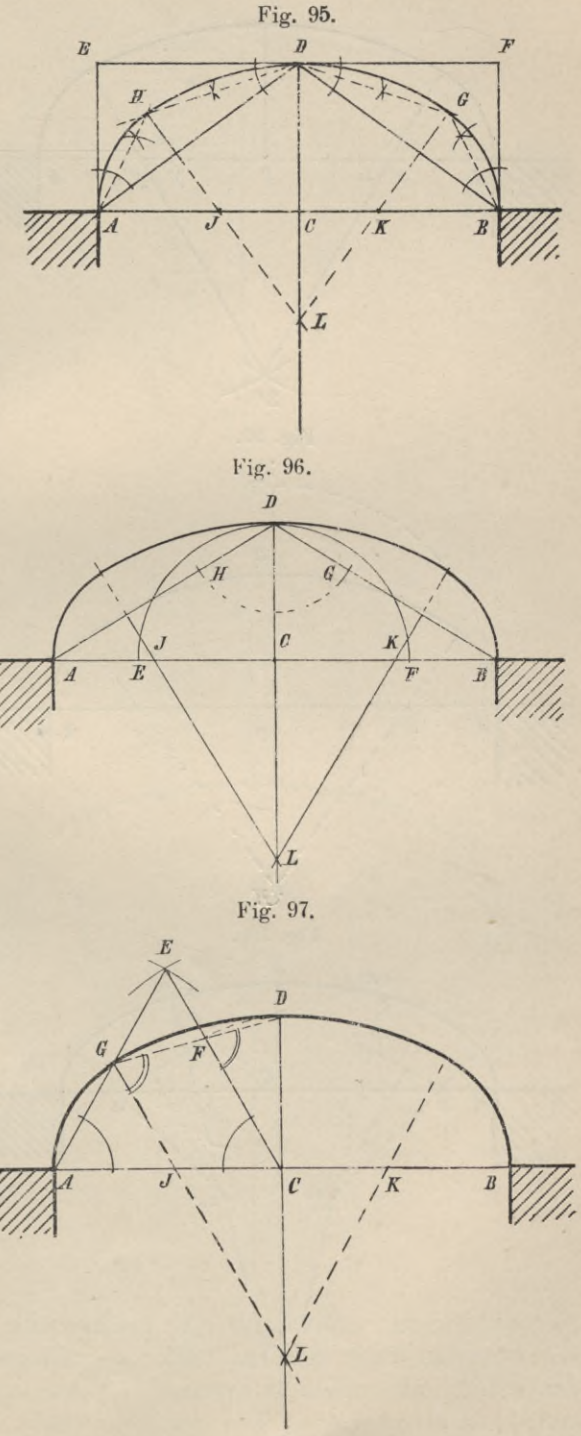

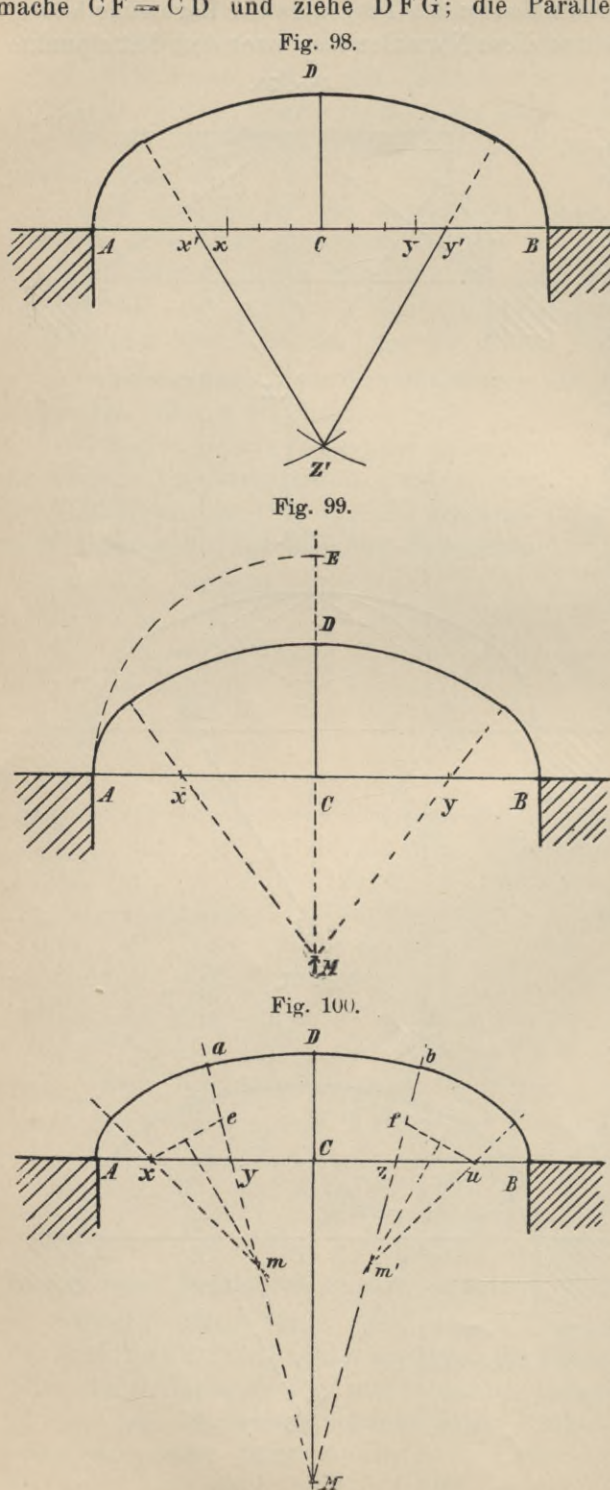

3. Man konstruiere über А <sup>C</sup> das gleichseitige Dreieck ACE (Fig. 97), mache CF —CD und ziehe DFG; die Parallele durch G zu CE schneidet

> Spannweite und Mittellinie in den gesuchten Mittelpunkten J und L;  $C J = C K$ .

4. (Fig. 98.) Von A aus trage man auf der Spannweite die Pfeilhöhe CD  $ab = Ax$ , mache  $Cy = Cx$  und teile die Strecke x y in sechs gleiche Teile; verlängere xy nach beiden Richtungen um einen dieser Teile und konstruiere über der ganzen Strecke x<sup>1</sup>y<sup>1</sup> das gleichseitige Dreieck x<sup>1</sup>y<sup>1</sup>z<sup>1</sup>, dann sind die Ecken desselben die gesuchten Mittelpunkte.

5. (Fig. 99.) Mit der halben Spannweite beschreibe um C den Kreisbogen A E, mache  $Cx = \frac{3}{2} DE = Cy$ ,  $CM = 2DE$ , dann sind M, x und y die gesuchten Mittelpunkte, MD und xA bezw. у В die gesuchten Radien.

**Korbbogen aus fünf Mittelpunkten** (Pfeilhöhe zur Spannweite weniger als 3: 8).

1. (Fig. 100). Auf der lotrechten Mittellinie trage man von D aus die Spannweite  $AB$  ab  $=$  DM, wähle auf А C die Punkte x und у beliebig, aber so, dass A x  $\langle$  Cy, auf CB schneide von  $C$  die Strecke  $Cz = Cy$  und  $Cu = Cx$  ab und ziehe My und M z. Um M beschreibe den Bogen aDb, mache ae  $= b f = A x$  und konstruiere zu x e und u f die Mittelsenkrechten. M, m und m<sup>1</sup>, x und u sind dann die gesuchten Mittelpunkte.

2. (Fig. 101.) Ist MP  $=$  AB,  $Cy = Cz =$  einer beliebigen Strecke, so beschreibe man um M mit MP den Bogen a Pb. Auf aM wähle <sup>m</sup> beliebig, aber so, dass am > Ay, schneide auf AC von A Länge Av

 $ab = a m$  und errichte zu <sup>V</sup> m das Mittellot. das AC in <sup>X</sup> schneidet; M, m und m', x und u sind dann die gesuchten Mittelpunkte.

der halben Spannweite A C beschreibe um C den Viertelkreis AE und teile \ die Strecke D E in fünf gleiche Teile. Mit einer Länge, gleich sieben solcher Teile als Radius, schlage um C den Kreis, der die Spannweite in m und m', das Mittellot der Oeffnung in F'schneidet. Macht man jetzt  $FM =$ FC und  $Cy = \frac{2}{3}$  Cm, und zieht yM und z M, ferner Fm und Fm', so sind m und m',  $m_1 m_1'$ und M die gesuchten Mittelpunkte.

**Steigender oder einhüftiger Bogen.**

1. (Fig. 103.) Gegeben die Spannweite А В, die Kämpferpunkte A und C und die Scheitellinie des Bogens, welche der Verbindungslinie der Kämpferpunkte, genannt Steigungslinie, parallel laufen und die zu konstruierende Kurve tangieren soll. Scheitellinie und Steigungslinie besitzen einen solchen Abstand, dass sie von lot-

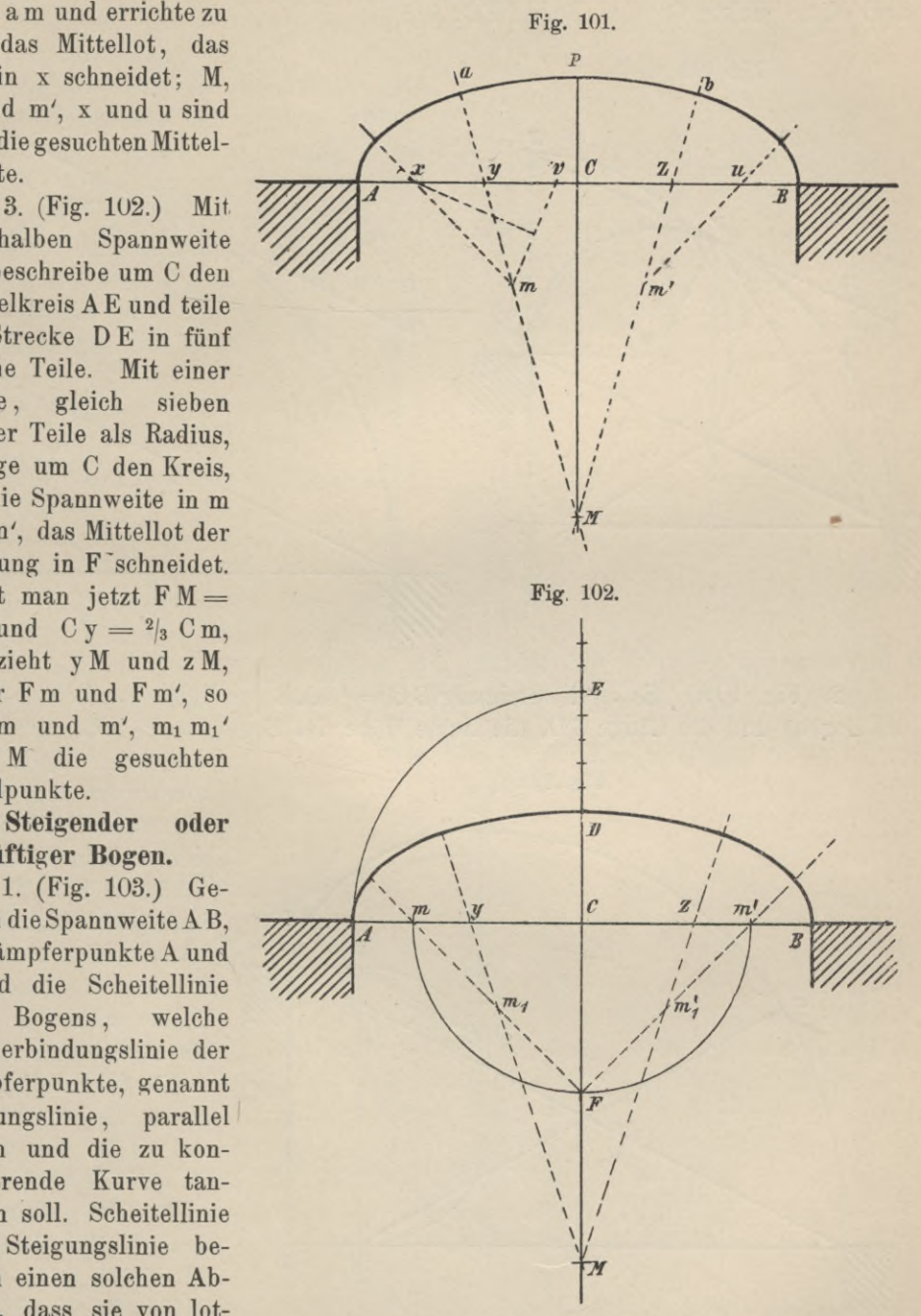

recht laufenden Linien Strecken abschneiden, die hinsichtlich ihrer Länge mit der halben Steigungslinie übereinstimmen. Man halbiert die Spannweite und errichtet zu ihr im Halbierungspunkte die Senkrechte, welche die Scheitellinie in **F** schneidet. Zieht man AF, dann schneidet die zu A F errichtete Mittel-

Gey <sup>g</sup> er, Darstellende Geometrie. <sup>4</sup>

senkrechte, die Spannweite in m, dem Mittelpunkt für den Bogen AF. Die Verbindungslinie m F und das zu BD in C konstruierte Lot schneiden sich in m1, dem Mittelpunkte für den Bogen FC.

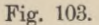

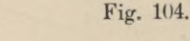

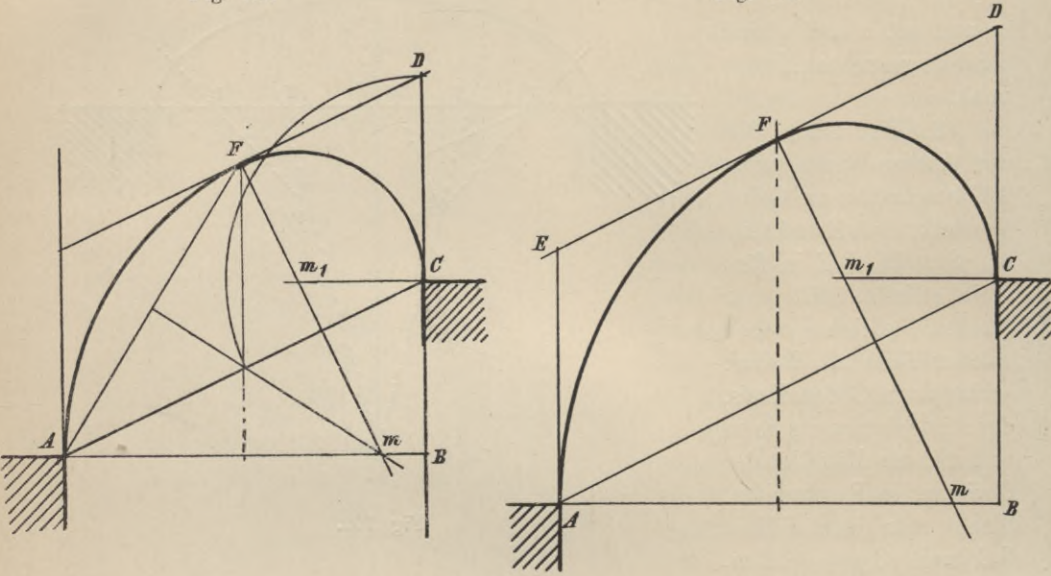

2. (Fig. 104.) Es sei die Steigung B C =  $\frac{1}{2}$  A B der Hälfte der lichten Weite des Bogens und die Länge CD, die lichte Höhe des Bogens =  $\frac{1}{2}$  AC, der halben

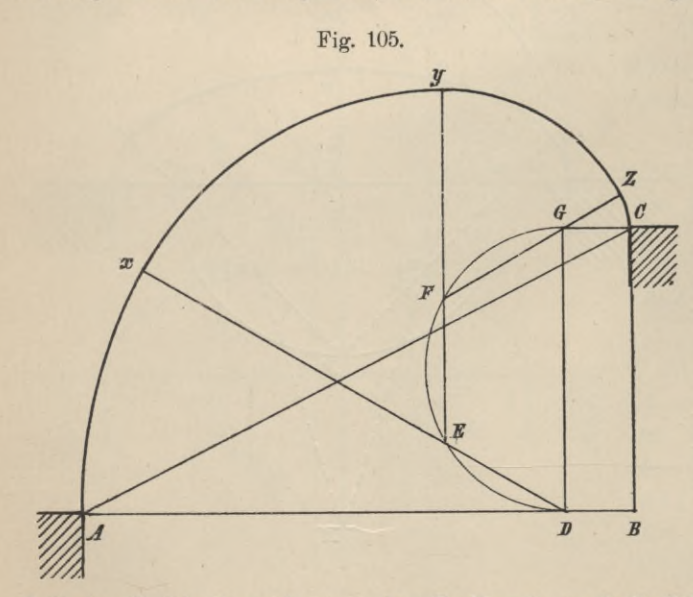

steigenden Linie. Man konstruiert das Parallelogramm ACDE, halbiert DE in F und errichtet in F zu DE die Senkrechte, dann schneidet dieselbe die durch A und C gezogenen Horizontalen  $in$ den Mittelpunkten m und m1.

3. (Fig. 105.) Gegeben die Spannweite und Höhe der Hüfte. Es sei, wie vorhin, BC  $=$   $\frac{1}{2}$  A B. Man konstruiere das Rechteck  $DBCG$  mit  $BD = \frac{1}{4} BC$ als Seite, beschreibe über

DG den Halbkreis und trage den Radius dreimal als Sehne ein. Verlängert man jetzt die Sehnen, so ist D Mittelpunkt des Bogens A x, E Mittelpunkt des Bogens xy, F Mittelpunkt des Bogens yz, G Mittelpunkt des Bogens z C. Ist BC nicht  $=$   $\frac{1}{2}$  A B, so mache man B D  $=$   $\frac{1}{2}$  A B  $\frac{3}{4}$  B C und konstruiere wie angegeben.

4. (Fig. 106.) Gegeben die Spannweite und die Scheitellinie DE, nicht gegeben die Höhe der Hüfte; die Scheitellinie DE muss länger als AD sein. Man [trage auf der Scheitellinie DE von D aus die Länge DA ab = DF und

halbiere 'den Winkel ADE; die Halbierungslinie schneidet die durch A gezogene Horizontale in m, dem Mittelpunkte des Bogens AF. Macht man jetzt EF=EC, so schneiden sich die Horizontale, gezogen durch C, und die Winkelhalbierungslinie des Winkels FEC in dem zu dem Bogen FC gehörigen Mittelpunkte m1. Die Punkte m und m<sub>1</sub> liegen auf der durch F zu DE gezogenen Normalen.

5. Gegeben Spannweite, Steigung und Scheitellinie; Scheitellinie und Steigungslinie laufen parallel (Fig. 107).

Auf der Scheitellinie DE bestimme man den Punkt F beliebig und errichte in ihm die Senkrechte. Auf dieser Senkrechten ermittele man einen solchen Punkt

m, dass der um ihn mit dem Radius m F geschlagene Kreis die durch A und B gezogenen Lotrechten über den Punkten A und C schneide und ziehe den hori-

Fig. 107.

 $\mathcal{C}$ zontalen Durchmesser GH. Zieht man jetzt GAa und HCc, ferner die Radien

am und cm, so werden letztere von den aus A und C gezogenen Horizontalen in den Punkten m1 und m2 geschnitten; Punkt m1 ist Mittelpunkt des Bogens Aa, m Mittelpunkt des Bogens ac und schliesslich m2 Mittelpunkt des Bogens cC.

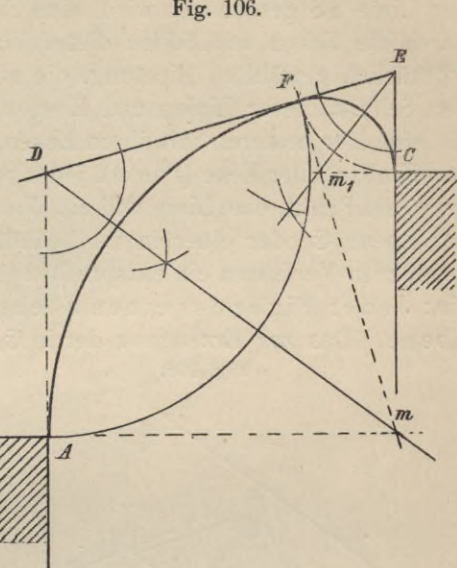

 $\overline{m}$ 777777

Fig. 106.

#### **7. Affine und affin gelegene Figuren.**

Die Ellipse; konjugierte Durchmesser und Achsen der Ellipse.

Befindet sich in einer Ebene  $\mathfrak{E}$  (Fig. 108), welche von einer Ebene  $\mathfrak{E}_1$  in der Linie SS geschnitten wird, eine Figur z. B. ein Viereck AB CD, und lege ich durch die Ecken und Seiten dieser Figur Linien bezw. Ebenen parallel zu einer willkürlich gewählten Richtung, die aber nicht  $\mathcal{C}$  sein möge, so entsteht durch den Schnitt dieser Linien und Ebenen mit  $\mathfrak{E}_1$  eine Figur A'B'C'D', welche wir als eine der ersteren mit ihren Ecken und Geraden zugeordnete ansehen können, da offenbar jeder Ecke (Punkt), jeder Seite und jedem Winkel der gegebenen Figur bezw. ein Punkt., eine Linie und ein Winkel entsprechen. Zu jedem weiteren Punkte der Ebene © oder einer in ihr befindlichen Linie lässt sich immer nach dem angegebenen Verfahren ein entsprechender Punkt bezw. Gerade in ©i ermitteln, mithin : Jeder Figur der einen Ebene entspricht eiue Figur in der andern Ebene. Das zur Erzeugung der in ©i gelegenen Figur eingeschlagene Verfahren

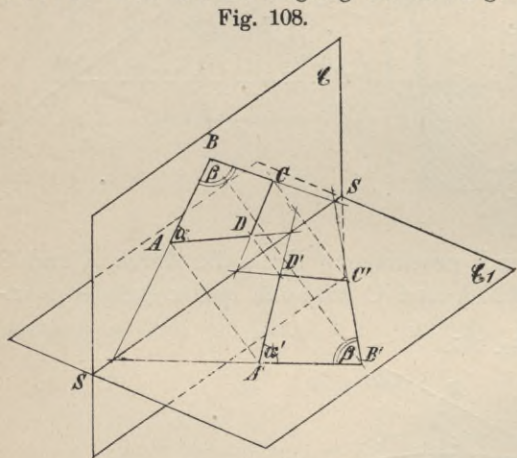

wird im allgemeinen als schiefe Par allelproj <sup>e</sup> ktion bezeichnet. Die zwischen solchen Figuren bestehende Abhängigkeit heisst Affinität bei affiner Lage; die Figuren selbst affine Figuren in affiner Lage, die Strahlen bezw. Ebenen projizierende Strahlen bezw. proji- *//* zierendeEbenen oder auchAffinitätsstrahlen bezw. Affinitätsebenen. Die Schnittgerade der Ebenen © und ©i heisst Affinitätsachse. Affine und affin gelegene Figuren besitzen folgende Eigenschaften:

1. Jeder Punkt der Affinitätsachse entspricht sich selbst.

2. Parallelen in der Ebene  $\mathfrak E$  entsprechen parallele Geraden in  $\mathfrak{E}_1$ . (Fig.108.) Die affinen Figuren gerader Linien, welche zur Affinitätsachse parallel laufen, sind wieder Parallele zur Achse.

3. Einem Winkel  $\alpha$  in  $\mathfrak G$  entspricht im allgemeinen ein Winkel  $(\alpha')$  in  $\mathfrak E_1$ , der von ihm verschieden sein wird; jedoch gibt es für einen Winkel  $\alpha$ , wenn wir ihn um seinen Scheitel A in der Ebene © drehen, eine Lage, in welcher der entsprechende Winkel in  $\mathfrak{E}_1$  ihm gleichkommt. Für Winkel von 90° z. B. lassen sich zwei solche Lagen leicht ermitteln. Verbindet man nämlich den Scheitel A eines Winkels von 90° in  $\mathfrak E$  mit seinem affinen Punkt A<sub>1</sub> in  $\mathfrak E_1$  und legt um den Schnittpunkt M, den die Affinitätsachse mit der Ebene erzeugt, die durch den Halbierungspunkt der Strecke AAi lotrecht zu ihr gelegt werden kann, eine A und Ai enthaltende Kugelfläche, dann sind die Winkel, die die von A und Ai nach den auf der Affinitätsachse befindlichen Punkten der Kugelfläche P und P' gezogenen Gers den bilden, Rechte und daher einander gleich, denn die Affinitätsachse ist ein Durchmesser der Kugel, daher schneiden beide Ebenen © und ©i dieselbe in Kreisen, die Winkel A und Ai sind mithin Peripheriewinkel über dem Durchmesser im grössten Kugelkreise; solche sind = 90°, PAP' = PA<sub>1</sub>P'.

4. Das Verhältnis der Strecken auf einer Geraden in © ist gleich dem Verhältnis der homologen Strecken in © i.

Wenn nun umgekehrt zwei ebene Figuren im Raume eine solche Lage einnehmen, dass sie sich mit ihren Punkten und Geraden, wie oben beschrieben,

entsprechen, so müssen wir diese Figuren als affine und affingelegene bezeichnen.

Denken wir uns neben den beiden Ebenen © und ©i noch eine dritte Ebene ©2 (Fig. 109) und in diesen Ebenen bezw. die Figuren  $F<sub>1</sub>$  und  $F<sub>2</sub>$  in der Weise erzeugt, dass Fi aus F durch schiefe Parallelprojektion, desgl.  $F_2$  aus  $F_1$ durch ein gleiches Verfahren entstanden ist, so ist auch F<sub>2</sub> aus F durch schiefe Parallelprojektion konstruierbar oder, was *i* dasselbe ist, sind Fi und F affine und affin gelegene Figuren,

ebenso  $F_2$  und  $F_1$ , so sind auch F2 und F affin und affin gelegen.

Aus F<sub>1</sub> eine Figur F<sub>2</sub> durch Parallelprojektion zu konstruieren, ist nun nicht schwer; man braucht nur die Ebene ©1 der Figur Fi um die in ihr enthaltene Achse S beliebig zu drehen (Fig. 110), dann ist die Figur F<sub>1</sub> in ihrer neuen Lage, in der sie F2 heissen möge, eine aus Fi durch Parallelprojektion hervorgegangene. Bei dieser Drehung beschreibt jeder Punkt der Ebene ©1 einen Kreisbogen; alle diese Kreisbogen haben aber den gleichen Centriwinkel, der

gleich dem Neigewinkel der Ebenen Fi und F2 ist. Die Sehnen solcher Bogen, die in diesem Falle die projizierenden Strahlen vertreten, aber sind parallel. Hieraus ergibt sich nun ein wichtiger Satz:

Affine und affin gelegene Figuren bleiben in affiner Lage, wenn eine derselben um die Affinitätsachse beliebig gedreht wird.

Die Drehung einer Ebene ©1 kann offenbar soweit fortgesetzt werden, bis sie mit der Ebene © zur Deckung kommt.

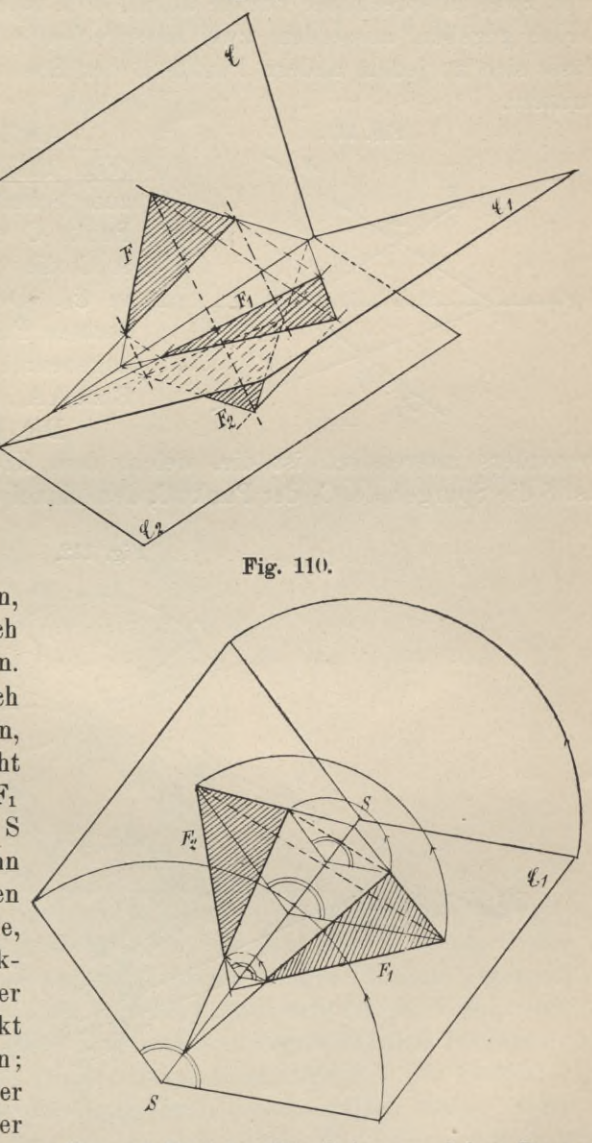

Fig. 109.

Auch in dieser Lage sind die Figuren affin und affin gelegen, da sie die unter 1-4 aufgezählten Bedingungen erfüllen. Machen wir die Ebenen E und E<sub>1</sub>, die jetzt eine einzige Ebene bilden, zu unserer Zeichenebene, so entsteht die Frage: Lässt sich nicht zu einer gegebenen Figur die affine Figur ermitteln? Die Aufgabe ist lösbar, wenn man die Lage der Affinitätsachse und zwei entsprechende Punkte kennt, d. h. ist in der Zeichenebene die Affinitätsachse gegeben, ausserdem zwei entsprechende Punkte A und A1 (Fig. 111), so lässt sich zu jedem andern Punkte B der Ebene der entsprechende Punkt B' ermitteln.

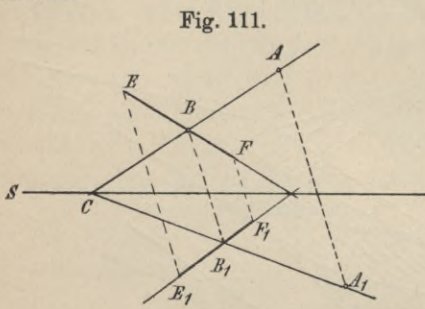

Auflösung: Man verbinde A mit B (Fig. 111) und verlängere Linie AB bis zum Schnitt mit der Affinitätsachse in C. Punkt C entspricht sich selbst, daher ist A<sub>1</sub>C die der Geraden AC entsprechende s in  $\mathfrak{E}_1$ . Demnach kann man für den gesuchten Punkt B<sub>1</sub> zwei geometrische Oerter angeben: 1. Linie  $A_1C.$  2. Parallele durch B zu AA1. E<sub>1</sub>F<sub>1</sub> ist das Bild der Linie EF. Die Ellipse. Die Figur, welche uns

besonders interessiert, ist die, welche dem Kreise affin und affin gelegen ist. Ist S die Spurgerade, C1 der Punkt C, dem Mittelpunkte des Kreises, entsprechende

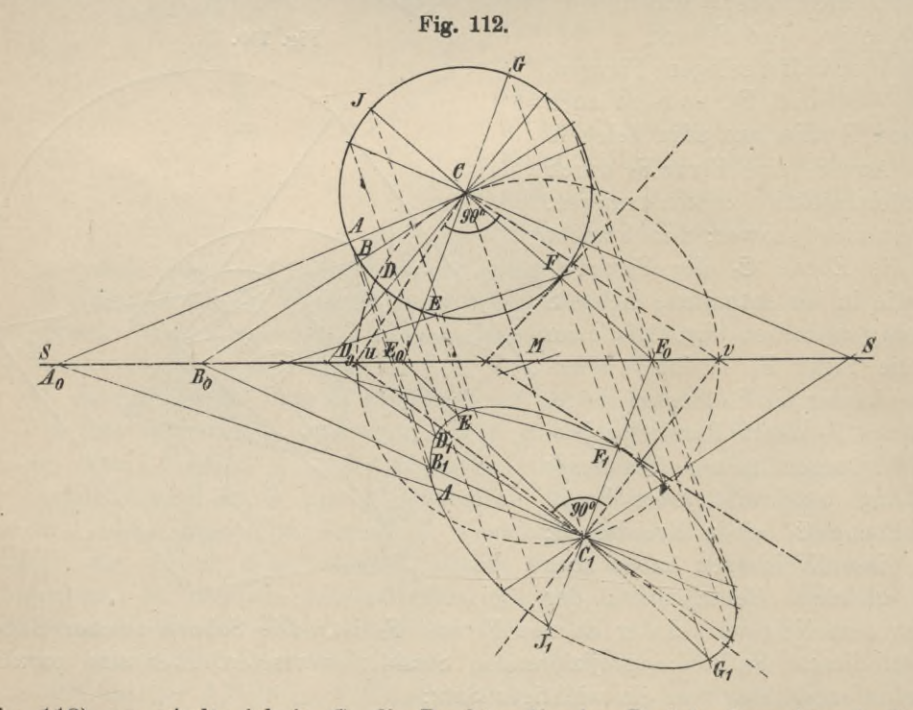

(Fig. 112), so erhalte ich in  $\mathfrak{E}_1$  die Punkte, die den Peripheriepunkten in  $\mathfrak{E}$  entsprechen, am einfachsten dadurch, dass ich von C aus die Radien CA, CB, CD ... ziehe bis zum Schnitt mit der Affinitätsachse in Ao, Bo, Do, Eo ..., diese Punkte mit C<sub>1</sub> verbinde und nun durch die Punkte A, B, D ... Parallele

zu C  $C_1$  lege. Die Parallele durch A schneidet  $C_1$  A<sub>0</sub> in A<sub>1</sub>, die Parallele durch B die Gerade  $C_1$   $B_0$  in  $B_1$  usw.  $A_1$ ,  $B_1$ ,  $D_1$ ,  $E_1$  ... sind Punkte der affinen Figur des Kreises, welche Ellipse heisst. C1 ist der Mittelpunkt der Ellipse, die durch die Kurve begrenzten Strecken der durch Ci gezogenen Geraden sind die Durchmesser der Ellipse. Jeder Durchmesser wird durch Punkt C1 halbiert, denn das Verhältnis der entsprechenden Strecken im Kreise ist 1:1, also muss auch das der Strecken in der Ellipse nach Bedingung 4 sein 1:1, d. h. die Durchmesser der Ellipse werden in C<sub>1</sub> halbiert.

Fig. 113.

/m

*\*  $\ddot{\phantom{0}}$  $\overline{\phantom{0}}$ 

 $\mathbb{R}$  - V  $\mathbb{R}$  $\frac{1}{2}$ 

 $\overline{y}$ 

 $\ddot{w}$   $\sim$   $\sqrt{1}$ 

**'' N/ УУ** / *<sup>I</sup>*

 $\tilde{\phantom{a}}$ 

*4,*

/

 $\bigvee$ )<br>/

 $\frac{1}{2}$ ж *\Г?* \ NN. \ N /*p*  $\frac{1}{2}$  ,  $\frac{1}{2}$  ,  $\frac{1}{2}$  ,  $\frac{1}{2}$  ,  $\frac{1}{2}$  ,  $\frac{1}{2}$  ,  $\frac{1}{2}$  ,  $\frac{1}{2}$  ,  $\frac{1}{2}$  ,  $\frac{1}{2}$ 

 $10$ 

/

 $\left| \begin{array}{c} \hline \end{array} \right|$ 

*&*

*ł*

17 / 1

 $\frac{1}{2}$ 

*j- \ /*

*4 'Pf\**

 $X \wedge Y$ 

**«**

**\ VT. <sup>&</sup>gt;**

' $\mathcal{A}$ 

*/ >-*

 $4\leftarrow$   $4\leftarrow$   $4\leftarrow$   $4\leftarrow$  $\frac{4}{3}$  +  $\frac{4}{3}$  +  $\frac{4}{3}$  +  $\frac{4}{3}$  +  $\frac{4}{3}$  +  $\frac{4}{3}$  +  $\frac{4}{3}$  +  $\frac{4}{3}$  +  $\frac{4}{3}$  +  $\frac{4}{3}$ 

 $\wedge$  /  $\wedge$  /  $\wedge$  /  $\wedge$ *<sup>А</sup>* \\Г/ **<sup>у</sup>** \  $\frac{1}{\sqrt{2}}$ 

/

*p* 

/

/

 $\vee$   $\searrow$ Denkt man sich durch die Endpunkte zweier senkrechten Kreisdurchmesser Tangenten gelegt (Fig. 113), so bilden diese ein dem Kreise umbeschriebenes Quadrat (z. B. A B D E). Da nun parallelen Linien wieder Parallele entsprechen, so muss das Bild dieses Quadrats ein Parallelogramm sein  $(A_1 B_1 D_1 E_1)$ , welches die Ellipse umhüllt. Die Seiten eines solchen Parallelogramms sind Tangenten der Ellipse, jede derselben wird durch den Berührungspunkt halbiert. Die Verbindungsgeraden der Halbierungspunkte der gegenüberliegenden Seiten dieses Parallelogramms sind diejenigen Geraden, welche den senkrechten Durchmessern im Kreise, von welchen wir ausgingen, zugeordnet sind. Man nennt nun zwei solche Durchmesser z. B. Q<sub>1</sub> O<sub>1</sub> und R<sub>1</sub> P<sub>1</sub>, die zwei senkrechten Kreisdurchnessern QO und RP affin sind, konjugierte Durchmesser. Von zwei konjugierten Durchmessern läuft jeder parallel zu den Tangenten, die sich durch die Endpunkte des andern an die Ellipse legen lassen; ferner halbiert jeder die zum andern Durchmesser parallel laufenden Sehnen der Ellipse.

Nach Bedingung 3 existiert aber im Kreise ein solches rechtwinkliges Durchmesserpaar, das im Bilde wieder senkrechte Linien, d. h. senkrechte Ellipsendurchmesser liefern muss.

Dieses Durchmesserpaar erhalten wir (vgl. den unter 3 S. 52 gegebenen Text), wenn wir zu CC<sub>1</sub> im Halbierungspunkte die Senkrechte errichten (Fig. 112 und 113), sie bis zum Schnitt mit der Affinitätsachse in M verlängern, mit MC um M den Kreis beschreiben, der die Affinitätsachse in U und V treffen möge und C und C<sub>1</sub> mit U und V verbinden. Die senkrechten Durchmesser der Ellipse, welche ebenfalls konjugiert sind, heissen Achse n der Ellipse. Die Achsen teilen die Ellipse in vier kongruente und symmetrische Quadranten, die durch die Endpunkte der Achsen gezogenen Tangenten bilden ein Rechteck. Die Durchmesser, welche sich in der Ellipse ziehen lassen, sind sämtlich ungleich, doch liegen die Werte für die Längen stets zwischen zwei Grenzzahlen, welche durch die Achsen bestimmt werden; die eine Achse stellt immer den grössten Durchmesser, die andere den kleinsten Durchmesser der Ellipse dar.

**Ellipse — Schnitt eines beliebigen Kreiszylinders.** Die affine Lage zweier affinen und affin gelegenen Figuren wird, wie bewiesen worden ist, nicht aufgehoben, wenn wir eine der beiden Ebenen um die Affinitätsachse drehen. Geben wir also dem Teil unserer Zeichenebene, der die Ellipse enthält, durch Drehung um S eine Lage, in der sie mit dem übrigen Teil der Ebene einen beliebigen spitzen oder stumpfen Winkel einschliesst, so müssen auch in dieser neuen Lage, wie vorher, die Verbindungslinien entsprechender Punkte parallel sein. Diese Linien liegen sämtlich auf einem Zylindermantel, der den gegebenen Kreis zur Grundfläche hat, und für welchen die Ebene ©i eine Schnittebene ist; es entsteht mithin immer eine Ellipse, wenn ein Kreiszylinder, der schief oder gerade sein kann, durch eine Ebene geschnitten wird.

#### **8. Projektive Figuren in perspektiver Lage.**

Die affine Figur des Kreises, die Ellipse, kann noch auf andere Art aus dem Kreise abgeleitet werden.

Befinden sich im Raume zwei Ebenen, die einen beliebigen Winkel mit einander einschliessen (Fig. 114), so lassen sich die Punkte und Linien der einen Ebene  $\mathfrak E$  auch dadurch zu den Punkten und Linien der Ebene  $\mathfrak E_1$  in Beziehung setzen, dass wir durch erstere und einen beliebigen festen Punkt 0 des Raumes Linien bezw. Ebenen legen und letztere bis zum Schnitt mit  $\mathfrak{E}_1$  ausdehnen. Auf diese Weise können wjr zu jedem Punkt, zu jeder Geraden und zu jeder Figur der Ebene © einen entsprechenden Punkt bezw. Gerade oder Figur in ©i ermitteln; so erzeugte entsprechende Punkte, Gerade oder Figuren bezeichnen wir als projektive Punkte usw. in perspektiver oder zentraler Lage oder kurz als Perspektive Punkte, Gerade oder Ebenen. Jedem Punkt der einen Ebene entspricht ein Punkt der andern Ebene in der Weise, dass die Verbindungsgerade beider durch den Punkt 0, das Projektionszentrum, geht; die Schnittgerade der Ebenen, der Gegenstandsebene © und der Bildebene ©i, heisst Projektionsachse 21, auf ihr müssen sich entsprechende Gerade immer schneiden. Einer zur Achse parallel laufenden Geraden der einen Ebene entspricht in der andern Ebene wieder eine Parallele. Die Punkte der Achse

entsprechen sich selbst. Eine durch O parallel zu E<sub>1</sub> gelegte Ebene schneidet Ebene & in einer Geraden V, welche Verschwindungslinie heisst; denn die Bilder aller Punkte dieser Linie liegen auf der Ebene  $\mathfrak{E}_1$  im Unendlichen. Eine durch

O parallel zu & gelegte Ebene schneidet  $\mathfrak{C}_1$  in der sogenannten Fluchtlinie F. Diese enthält die Bilder aller auf E im Unendlichen gelegenen Punkte.

Dieses Abbildungsverfahren heisst Zentralprojektion. Liegt das Projektionszentrum im Unendlichen, so müssen die Verbindungslinien entsprechender Punkte parallel werden, aus der Zentralprojektion wird dann die schiefe Parallelprojektion, aus der perspektiven Lage ist die affine geworden. Hiernach ist die affine Lage zweier Figuren nur ein spezieller Fall der perspektiven Lage; bei ersterer liegt das Projektionszentrum in unendlicher, bei letzterer in endlicher Entfernung.

Umgekehrt sind zwei ebene Gebilde projektiv und in perspektiver Lage, wenn die Verbindungslinien entsprechender Punkte sich in einem Punkte O, dem Projektionszentrum, treffen und entsprechendeGeradesich auf der Achse 21, d. i. die Schnittgerade beider Ebenen, schneiden. Es lässt sich nun, wie bei der Affinität ebener Figuren, nachweisen, dass, wenn sich drei Ebenen C. C.,  $\mathfrak{S}_2$  in einer Geraden. einer Achse, schneiden (Fig. 115), von den in Fig. 115.  $\mathcal{E}$ 

Fig. 114.

ihnen gelegenen Figuren F, F<sub>1</sub> und F<sub>2</sub> zwei, z. B. F<sub>1</sub> und F<sub>2</sub>, zur dritten F perspektiv liegen, auch die beiden ersten perspektiv sind, dass ferner die verschiedenen Projektionszentren so gelegener Figuren auf einer Geraden liegen und schliesslich perspektiv gelegene Figuren in perspektiver Lage bleiben,

wenn man einer derselben durchDrehung um dieAchse eine andere Lage gibt.

Das Zentrum 0 wird für die neue Lage nicht mehr Zentrum sein können, es lässt sich aber die Lage des neuen Projektionszentrums aus der ursprünglichen Lage leicht herleiten. Wählen wir zur Zeichenebene diejenige Ebene (Fig. 116), welche sich durch das Projektionszentrum senkrecht zur Projektionsachse legen lässt, so sind die Achse, die Fluchtlinie und die Verschwindungslinie bezw. durch die Punkte 21, F und V, die beiden Ebenen & und  $\mathfrak{E}_1$  bezw. durch die Geraden 21© und <sup>21</sup> ©i gegeben. Drehen wir jetzt 21© um <sup>21</sup> nach 21©' und konstruieren für diese neue Lage von  $\mathfrak G$  das zugehörige Projektionszentrum O<sub>1</sub>, indem wir durch Vi zu ©i und durch F zu ©' parallele Ebenen legen, die sich in der Figur wieder als einfache Linien zeigen, so folgt weiter, dass  $\triangle$  OO<sub>1</sub> F  $\mathbf{\Delta} V$ V<sub>i</sub>  $\mathfrak{A}$  sein muss, denn es ist VO = und  $|| 0_1 V_1$ , also ist Viereck O V V<sub>i</sub> O<sub>1</sub>

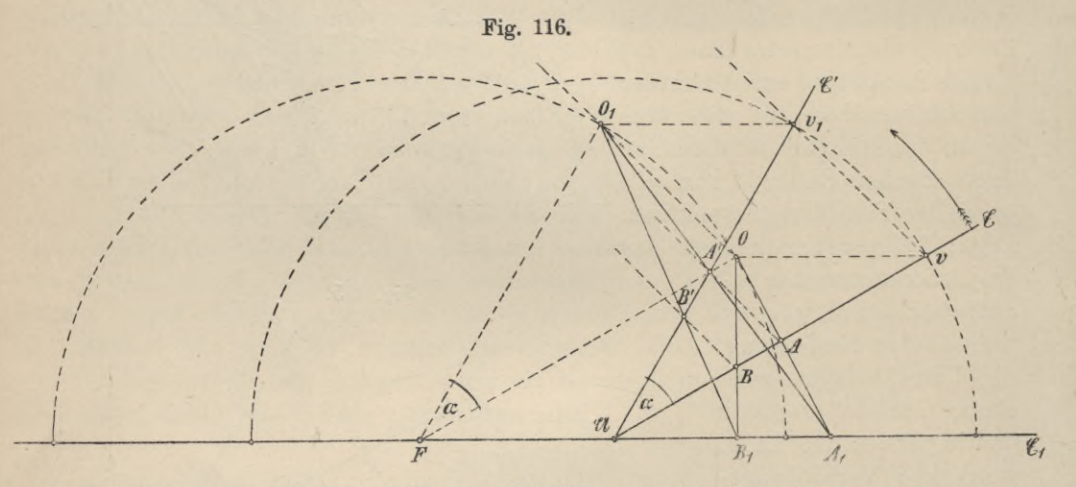

ein Parallelogramm, mithin  $O O_1 = \text{und } || VV_1$ . Aus vorhergehendem wissen wir, dass eine in 21©' gelegene Figur, welche aus 2t© durch einfache Drehung um 2t in die Lage <sup>21</sup> ©' übergeführt worden ist, zu der Figur in <sup>21</sup> © affin liegen muss, d. h. perspektiv mit einem unendlich fernen Projektionszentrum, dessen Lage durch die parallelen Geraden VV<sub>1</sub>, AA', BB' bestimmt ist. Da also  $\mathfrak{E}'$  und  $\mathfrak{E}$ perspektiv liegen (mit oo fernem Zentrum), ferner © und ©i mit dem Projektionszentrum O, so sind auch  $\mathfrak{E}'$  und  $\mathfrak{E}_1$  perspektiv, das zugehörige Zentrum ist O<sub>1</sub>, welches mit dem Zentrum 0 und dem со fernen Zentrum tatsächlich auf einer geraden Linie liegt, denn es ist  $0\ 0<sub>1</sub> \parallel V V<sub>1</sub>$  usw.

Zwei perspektive ebene Gebilde bleiben mithin in perspektiver Lage, wenn man die Ebene des einen Gebildes um die Projektionsachse dreht; auch lässt sich zu jeder neuen Lage der Ebenen das Projektionszentrum ermitteln. Für das Projektionszentrum entnehmen wir der Figur einen geometrischen Ort; da nämlich F 0  $0_1 \underline{\infty}$  21 V V<sub>1</sub> ausserdem die homologen Seiten dieser Dreiecke parallel laufen und  $FO = FO_1$ , so hat sich O zugleich mit der Ebene  $\mathfrak{A} \mathfrak{C}$  fortbewegt, von 0 nach Oi auf dem um F mit 0 F beschriebenen Kreise in demselben Drehungssinn; in den kongruenten Dreiecken sind nicht nur die Seiten einander gleich, sondern auch die Winkel, mithin ist  $\angle \mathfrak{CUE'} = \angle$  O F O<sub>1</sub> =  $\alpha$ , d. h. der Drehungswinkel des Strahles FO bei F ist gleich dem der Ebene 21 C bei 21.
**Perspektive Figuren in der Ebene.** Wird Ebene © durch Drehung um die Achse zur Deckung mit der Projektionsebene ©1 gebracht, so fällt auch das Projektionszentrum in diese Ebene; es entsteht jetzt die Frage: Ist nicht zu einer gegebenen Figur bei gegebenem Zentrum das Bild derselben, die sogenannte Zentralprojektion, konstruierbar?

Gegebene Figur und Bild entsprechen sich nach folgenden Gesetzen:

1) Die Verbindungslinien entsprechender Punkte gehen durch einen festen Punkt 0, das Projektionszentrum.

2) In gerader Linie gelegenen Punkten entsprechen stets solche in gerader Linie.

3) Jeder Punkt der Achse entspricht sich selbst, mithin auch:

4) Entsprechende Gerade schneiden sich auf der Achse; jeder durch das Zentrum gehende Strahl entspricht sich selbst.

Aus den früheren Betrachtungen und den soeben erwähnten Eigenschaften perspektiver Figuren folgt nun schliesslich der Satz: Zu einer gegebenen Figur ist die entsprechende konstruierbar, wenn die Achse, das Projektionszentrum und zwei entsprechende Punkte gegeben sind.

Sind A und A' die gegebenen entsprechenden Punkte (Fig. 117), so findet man zu einem Punkte В der Ebene © den entsprechenden PunktB', wennman *n* die GeradeAB zieht und den Schnittpunkt von AB und  $\mathfrak{A} = \mathfrak{m}$  mit A' verbindet, A'm ist dann das Bild von Am. OB, gehörig verlängert, schneidet A'm im ge-

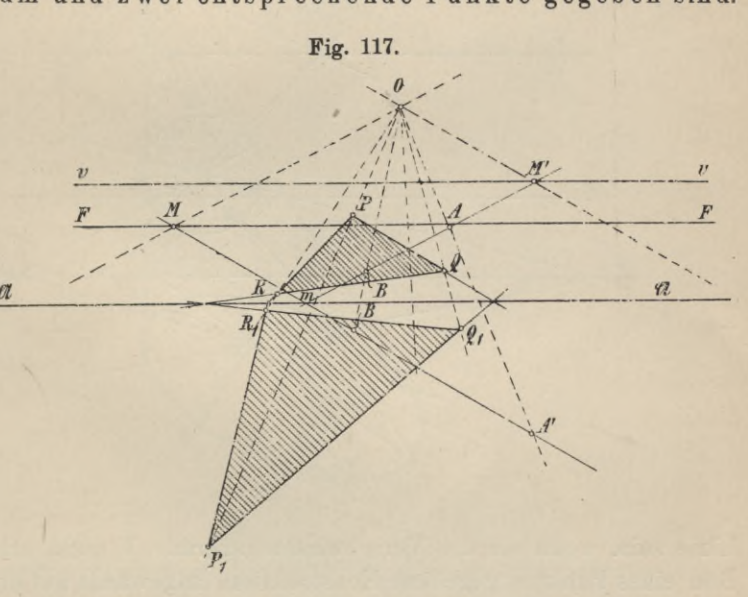

suchten Punkt B'. Um die Fluchtlinie F zu erhalten, konstruiert man einen Punkt derselben; auf ihr liegen die Bilder aller auf © im Unendlichen gelegenen Punkte, also auch das Bild des auf AB im Unendlichen gelegenen Punktes; mithin schneidet die durch 0 zu AB gezogene Parallele die Linie A'B' in einem Punkte der Fluchtlinie; die durch diesen Schnittpunkt (M) zur Achse gezogene Parallele stellt die Fluchtlinie F dar. Auch die Verschwindungslinie V ist leicht konstruierbar; diese enthält die Bilder aller auf  $\mathfrak{E}_1$  im Unendlichen gelegenen Punkte. Die durch 0 parallel zu A' B' gezogene Gerade verbindet 0 mit dem unendlich fernen Punkt der Geraden A' B'. Dieser unendlich ferne Punkt ist das Bild desjenigen Punktes von AB, der mit ihm und dem Punkt O in gerader Linie liegt, also des Punktes M', in welchem die erwähnte Parallele die Linie AB schneidet. Dieser Punkt M' ist der Verschwindungspunkt der Geraden A B, mithin ein Punkt der Verschwindungsgeraden, welche, wie die Fluchtlinie, parallel zur Achse läuft. Hiernach ist der Puukt M' auf AB der einzige Punkt, zu welchem sich kein Bild in der Zeichenebene angeben lässt, das Bild liegt auf dem Strahle O M' im Unendlichen. Das gleiche gilt für jede andere gerade oder krumme Linie der Gegenstandsebene @. Für alle Punkte der Linien in © oder der Ebene ©, die zugleich Punkte der Geraden Y sind, lassen sich entsprechende Punkte in der Zeichenebene nicht angeben, sie fallen ins Unendliche. Dreieck Bi Pi Qi ist die Zentralprojektion des Dreiecks R P Q.

#### **9. Die Zentralprojektion eines Kreises; die Kegelschnitte.**

Die Figur, von der jetzt die Zentralprojektion ermittelt werden soll, sei der Kreis (Fig. 118). Die Projektion eines Kreises kann nur dann eine geschlossene

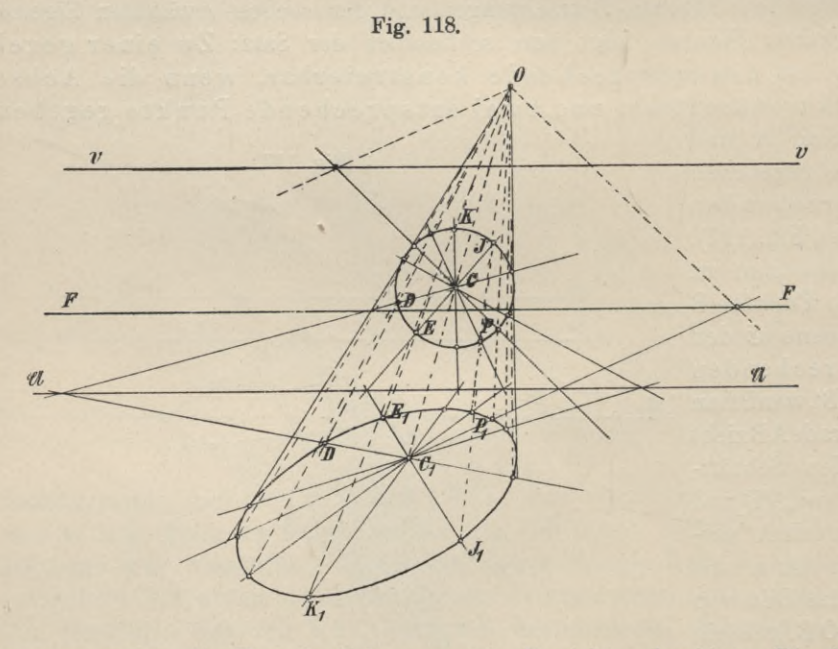

Linie sein, wenn sie die Verschwinduhgsgerade V nicht schneidet. Die für das Bild eines Punktes gegebene Konstruktion, angewandt auf die Punkte des Kreises, liefert eine Kurve, von der sich nun weiter beweisen lässt, dass sie zugleich einem Kreise affin liegt, der in bezug auf den gegebenen Kreis perspektiv liegt, d. h. die Zentralprojektion eiues Kreises ist eine Ellipse.

Eine solche Ellipse wird nicht entstehen können, wenn der gegebene Kreis die Verschwindungsgerade Y berührt oder schneidet. Im ersteren Falle (Fig. 119) hat die Kreislinie einen Punkt, im letzteren (Fig. 120) zwei Punkte mit der Verschwindungsgeraden gemein. Die Bilder dieser Punkte liegen aber im Unendlichen, die beiden sich ergebenden Projektionen heissen Parabel und Hyperbel.

Die Parabel berührt die unendlich ferne Gerade ihrer Ebene in einem Punkte, der das Bild des Berührungspunktes P zwischen Kreis und der Verschwinduugsgeraden v sein muss (Fig. 119).

Die Hyperbel schneidet die unendlich ferne Gerade ihrer Ebene zweimal, die beiden Schnittpunkte sind die Projektionen der in der Originalebene auf der Verschwin-

dungsgeraden v befindlichen

Kreispunkte P  $undQ(Fig.120)$ . Kreistangenten in der Originalebene entsprechen in der Bildebene wieder Tangenten; daher müssen diejenigen Kreistangenten, welche durch die Kreispunkteauf der Verschwindungslinie v gelegt werden können, Hyperbel-Tangenten liefern, die die Hyperbelim

Unendlichen tangieren: diese Tangenten heissen Asymptoten (Fig.  $120$ ).

Ist der auf Seite 58 angegebene Satz richtig, so wird sich auch folgender Satz beweisen lassen:

Zwei in einer Ebene gelegene projektive Figu-

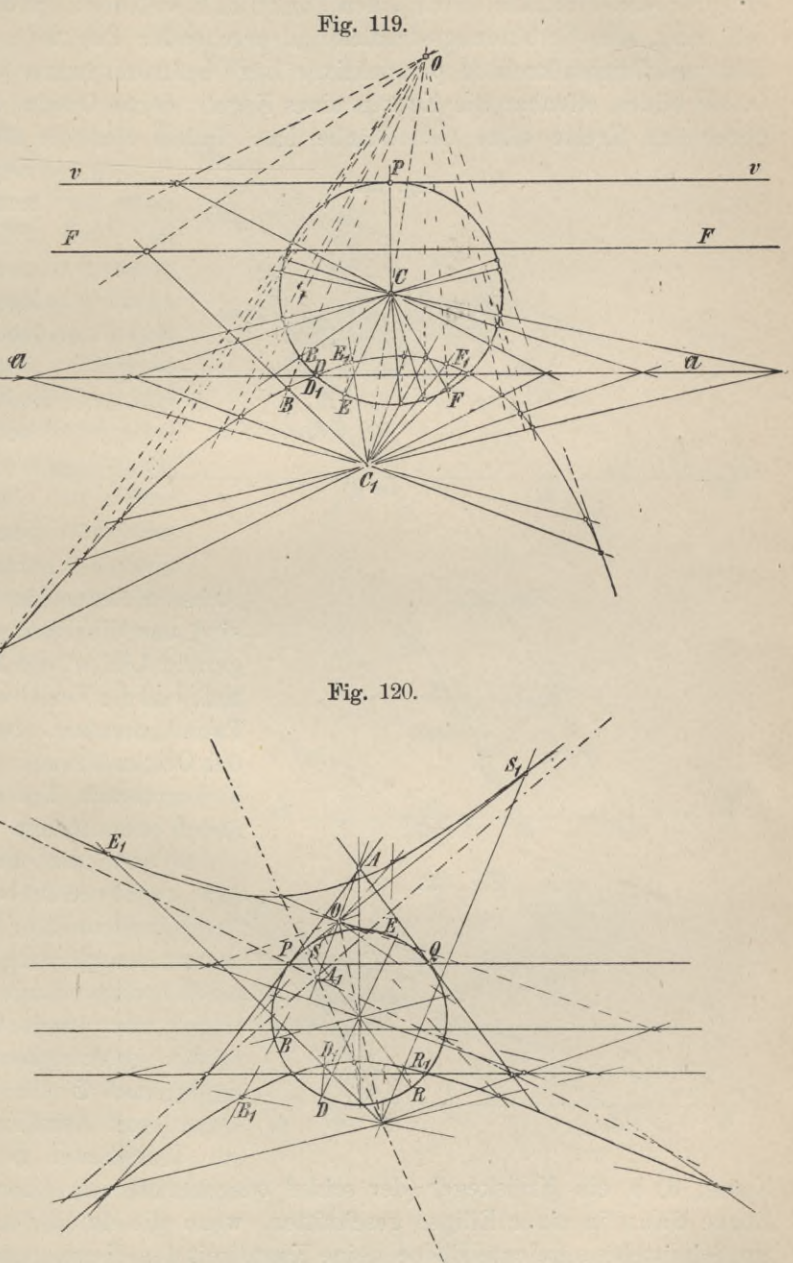

ren werden, wenn sie zugleich in perspektiver Lage liegen, ihre perspektive Lage beibehalten, wenn man einer der Figuren durch Drehung ihrer Ebene um die Projektionsachse eine Lage gibt, in der Bildebene und Originalebene einen beliebigen Winkel miteinander einschliessen.

Wird also durch Drehung einer Ebene um die Achse die Perspektive Lage nicht aufgehoben, so gehen auch in der neuen Lage die Yerbindungsgeraden entsprechender Punkte durch einen Punkt, d. h. welches auch das Bild des Kreises sein mag, die Yerbinduugsstrahlen entsprechender Punkte gehen, solange sich Bild und Originalkreis in perspektiver Lage befinden, immer durch einen Punkt 0, sie bilden offenbar die Kanten eines Kegels, der in 0 seine Spitze und in dem gegebenen Kreise seine Grundfläche hat. Indem nun die Bildebene ©i diesen

> / *Al' ' Ai, /*

> > *Jv*

*\Kreis "* - ^

*/ <sup>У</sup> VU- ~~Ж"А У /*

\

*% & Jiï)\ А"-*

/ / *Л*

<u>+</u>

Fig. 121.

*/ \ /* / Fig. 122. / */ г / <sup>i</sup>/<sub> xreus</sub> / .* <sup>ч</sup> / / *£<sup>l</sup>* Z *<sup>Z</sup><sup>a</sup>* / *<u>/<i>у п В*,</u>

**%** */к*

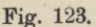

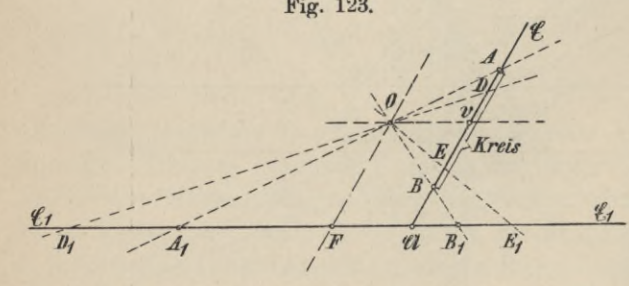

Kegel schneidet, erzeugt sie die Kurven, Ellipse, Parabel, Hyperbel; daher heissen diese Kurven, die ebenen Zentralprojektionen des Kreises, oder auch die Kegel-<br>schnitte. Wir maschnitte. chen zur Zeichenebene wieder diejenige, welche sich durch 0 lotrecht zur

Achse <sup>21</sup> legen lässt (Fig. 121), dann sind uns die Ebenen © und ©i durch gerade Linien, die Achse, die Fluchtlinie und die Yerschwindungslinie durch Punkte gegeben. Nur dann, wenn sich der Originalkreis in dem durch 21 und V begrenzten Teil der Ebene © befindet oder in dem Teil der Ebene ©

befindet oder in dem Teil der Ebene© überV, wird die Bildebene alle Kanten des Kreiskegels schneiden können; in dieser Lage der Figuren hat die durch 0 parallel zu ©i gelegte Ebene, durch welche *Zi* auf © die Linie V entsteht, mit dem Kreiskegel nur den Scheitel gemein, aber keine

Kante, d. h. ein Kreiskegel (der schief oder gerade sein kann), wird von einer Ebene dann in einer Ellipse geschnitten, wenn die durch den Scheitel parallel zur Schnittebene gelegte Ebene keine Kante mit dem Kegel gemein hat (Fig. 118). Wird in der Ebene © der Kreis А В so gewählt, dass sein höchster Punkt A in die Linie V fällt, so wird die Kegelkante OA der Bildebene parallel, die durch 0 gedachte Ebene, welche zur Schnitt- oder Bildebene parallel läuft, berührt den Kegel in der Kegelkante O A (Fig. 122 und 119). In diesem Falle ist die durch den Schnitt der Ebene ©i und der Kegelfläehe erzeugte Kurve eine Parabel. Umgekehrt: Jede räumliche Ebene, welche zu einer Kante eines Kreiskegels oder

zu einer Tangentialebene eines solchen parallel liegt, schneidet den Kegel in einer Parabel. Die dritte Kurve, die Hyperbel, erhalten wir, wenn wir mit dem Kreis A B in der Ebene  $E$  noch weiter nach oben gehen, so dass V sich zwischen A und В befindet (Fig. 123, 120). Die Bildebene schneidet jetzt zweimal den Kegel, alle unter der Horizontalen О V gelegenen Kegelkanten durchdringen die

> ; */Л/А*  $\sum_{i=1}^M$

*0*

Bildebene in dem rechts von <sup>31</sup> gelegenen Teil, alle oberhalb V gelegenen sind zunächst über 0 hinaus zu verlängern, um dann die Bildebene in dem links von <sup>31</sup> gelegenenTeil zu durchdringen. Die durch  $O \|\mathfrak{C}_1\|$  gedachte Ebene hat in dieser Lage mit dem Kegel zwei Kanten gemein. Es wird mithin jede Ebene, die parallel liegt einer durch die Kegelspitze gehenden und zwei Kegelkanten enthaltenden Ebene, den Kreiskegel in einer Hyperbel schneiden.

Weiter lässt sich beweisen, dass man durch einen Kegelschnitt immer sogenannte Rotationskegel legen kann, d. h. Kegel, die durch Rotation einer Geraden um eine andere Gerade entstehen und zwar in der Weise, dass die eine Gerade mit der zweiten, welche fest liegt und die Rotationsachse bildet, einen Punkt gemein hat und um die Achse so rotiert, dass sie in allen Lagen den gleichen Winkel mit ihr einschliesst. Für solche Kegel lassen sich nun immer Kugeln angeben, die die Mantelfläche in Kreisen, deren Ebenen J\_ zur Kegelachse stehen, und zugleich die Ebene des Kegelschnittes in Punkten berühren (Fig. 124). Diese Berührungspunkte seien mit F und Fi bezeichnet; sie liegen auf der grossen Achse derEllipse. Eine Kegelkante wird, gehörig ver**Fig. 124 a.**

 $\overline{P}$ *\*

;< *'B*  $\zeta$ 

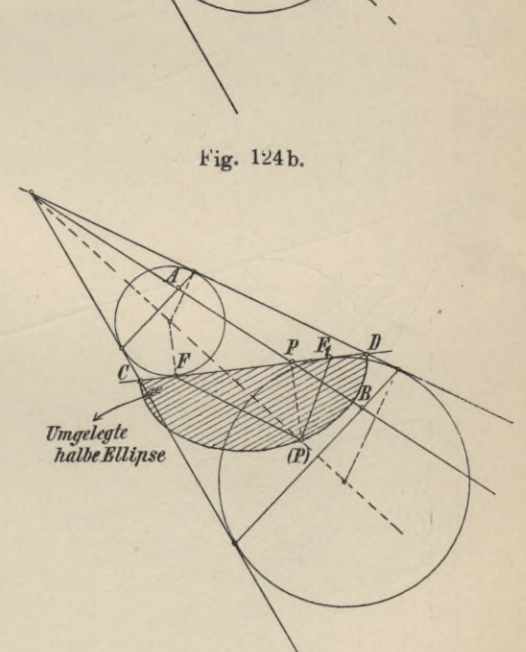

längert, die Berührungskreise der Kugeln und die Ellipse schneiden. Sind A und В die Schnittpunkte mit den Berührungskreisen, P derjenige mit der Ellipse, der auch mit F und F' verbunden werde, dann ist  $PF = PB$ , ebenso  $PF' = PB$ , woraus folgt  $PF + PF' = PA + PB = AB$ . Das gleiche gilt nun für jede andere Kegelkante bezw. Ellipsenpunkt. Da aber А В für alle Lagen der Kegelkante dieselbe Länge hat, so folgt: Die Ellipse ist der geometrische Ort desjenigen Punktes, für welchen dieSumme der Entfernungen von zweifesten Punkten F und F', den sogenanten Brennpunkten, konstant ist.

Eine gerade Linie, gezogen von einem Punkte der Ellipse nach einem Brennpunkt, heisst Brennstrahl oder Radiusvektor (Leitstrahl). Die Brennpunkte F und Fi liegen auf der grossen Achse der Ellipse, die Summe der beiden Radienvektoren eines jeden Ellipsenpunktes ist gleich der Länge der grossen Achse, welche man mit 2a zu bezeichnen pflegt, so dass für jeden Punkt PF

**Fig. 125 a.**

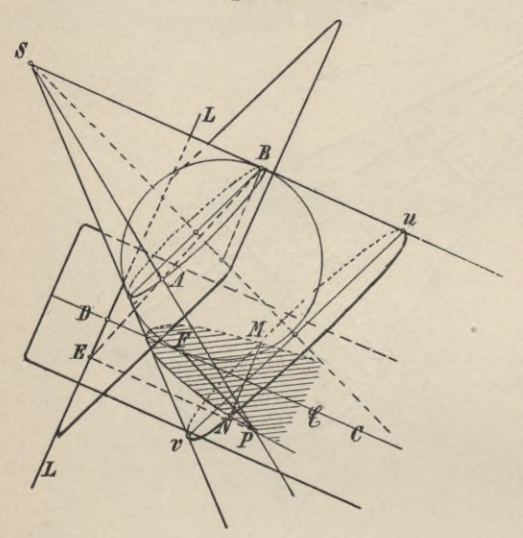

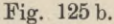

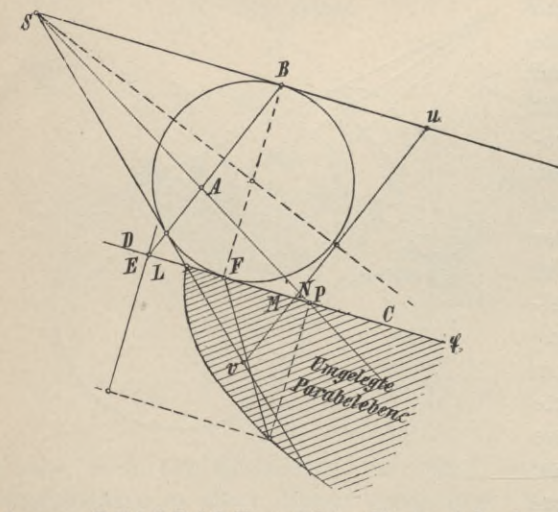

 $+$  PF' = 2 a (= CD) ist. Das zur grossen Achse in der Mitte errichtete Lot ist die kleine Achse der Ellipse, welche mit 2 b bezeichnet wird, so dass a und b die Halbachsen einer Ellipse bezeichnen.

Aehnliche Eigenschaften bestehen auch für die Parabel und die Hyperbel. Es sei (Fig. 125) SU <sup>V</sup> ein Kreiskegel mit der kreisförmigen Grundfläche UV; durch eine Sehne MN | UV dieses Kreises sei eine Ebene © || SU gelegt; dann ist ihr Durchschnitt mit der durch S und den zu MN senkrechten Durchmesser U V gelegten Ebene die gerade CD||SU. Es wird nun immer eine Kugel angegeben werden können, welche den Kegel-

mantel und die Ebene © tangiert. Ersterer wird in einem Kreise, letztere in einem Punkte (F) auf C D berührt werden. Die Ebene des Berührungskreises steht senkrecht zur Ebene SUV, mithin ist Linie LL, in der sie sich mit der Ebene © schneidet, senkrecht zu C D. Wird nun P, ein beliebiger Punkt der Parabel, mit F und S verbunden, und fällt man von P auf L L die Senkrechte P E, so ist zunächst  $P F = P A$  (A Schnittpunkt der Kegelkante PS und des Berührungskreises der Kugel) weil diese Strecken die von P an die Kugel gelegten Tangenten sind;

ferner PE CD SU, mithin lässt sich durch PE und SU eine Ebene legen, welche auch den Strahl SP enthalten muss. Die Dreiecke SAB und APE sind  $\hbox{ähnlich, da S A = S B, so muss auch P A = P E, also auch P E = P F sein. Parabel$ punkt P hat also von der Geraden LL die gleiche Entfernung wie von dem Punkte F; dasselbe lässt sich nun von jedem andern Parabelpunkte beweisen, daher gilt folgender Satz:

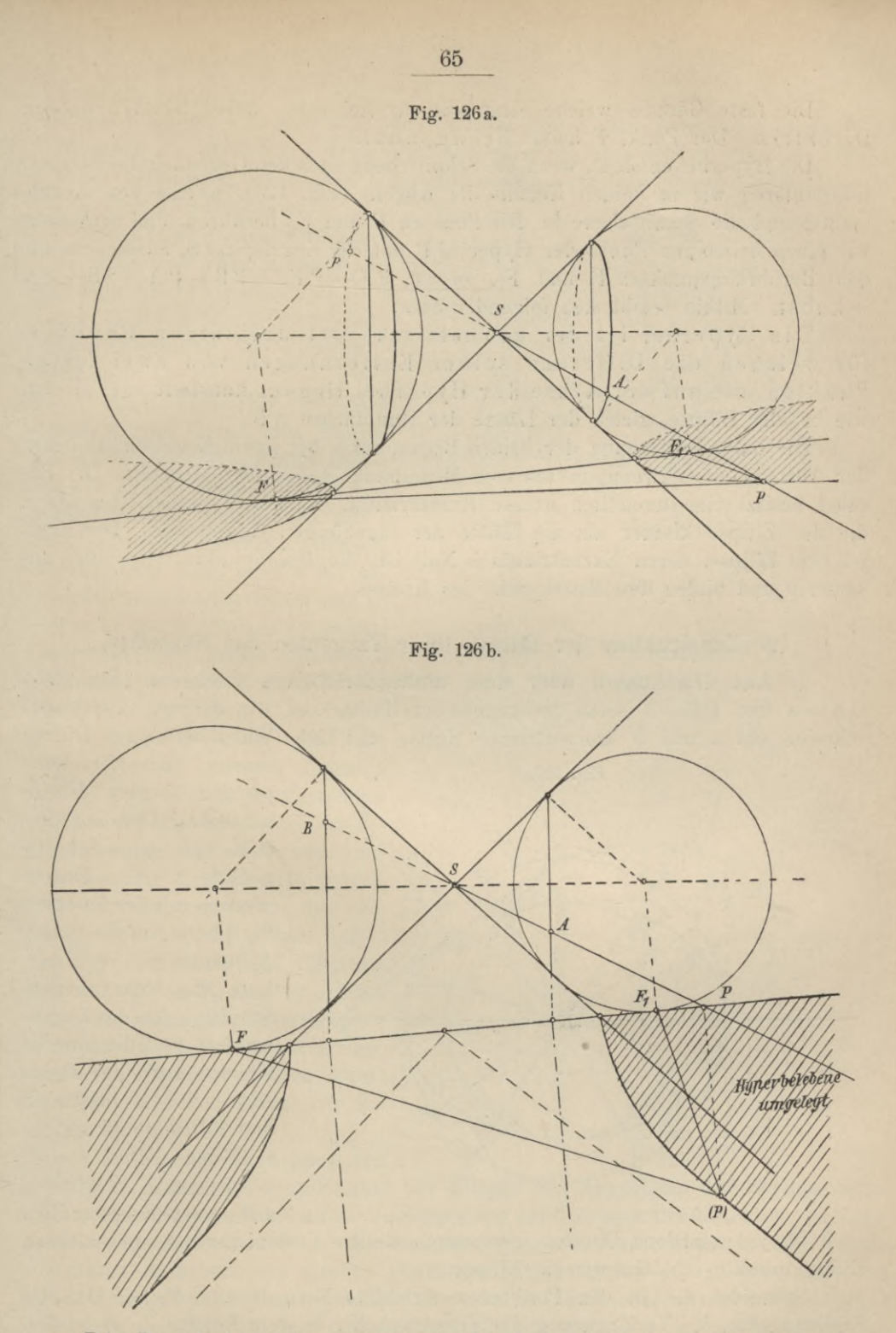

Die Parabel ist der geometrische Ort desjenigen Punktes, der von einer Geraden in der Parabelebene und einem festen Punkt F auf der Achse der Parabel gleich weit entfernt ist.

Geyger, Darstellende Geometrie.

Die feste Gerade, welche senkrecht zur Achse ist, heisst Leitlinie oder Direktrix. Der Punkt <sup>F</sup> heisst Brennpunkt.

Die Hyperbel entsteht, wenn die Schnittebene auch den Gegenkegel schneidet. Konstruieren wir in beiden Kegeln die Kugeln (Fig. 126), welche den Kegelmantel und die Schnittebene in den Punkten F und F<sub>1</sub> berühren, und verbinden wir einen beliebigen Punkt der Hyperbel P mit der Kegelspitze S, ausserdem mit den Berührungspunkten F und F<sub>1</sub>, so ist  $PF = PF_1 = PB - PA = SB + SA$ = konst. Mithin ergibt sich folgender Satz:

Die Hyperbel ist der geometrische Ort desjenigen Punktes, für welchen die Differenz seiner Entfernungen von zwei festen Punkten, die auf der Achse der Hyperbel liegen, **konstant** ist; sie ist, wie bei der Ellipse, gleich der Länge der Hauptachse А В.

Die halbe Entfernung der beiden Brennpunkte bei einem Kegelschnitt bezw. der Abstand eines Brennpunktes vom Mittelpunkt heisst Exzentrizität. Die Parabel besitzt eine unendlich grosse Exzentrizität, die der Hypeibel ist grösser, die der Ellipse kleiner als die Hälfte der zugehörigen Hauptachse. Der Kreis ist eine Ellipse, deren Exzentrizität = Null ist, die Brennpunkte fallen hier zusammen und bilden den Mittelpunkt des Kreises.

#### **10. Konstruktion der Ellipse, ihrer Tangenten und Normalen.**

1. **Aus den Achsen oder dem umbeschriebenen Rechteck** (Fig. 127). OA=a und OB = <sup>b</sup> seien die gegebenen Halbachsen der Ellipse. Um 0 beschreibe mit a und b konzentrische Kreise und ziehe einen beliebigen Durch-

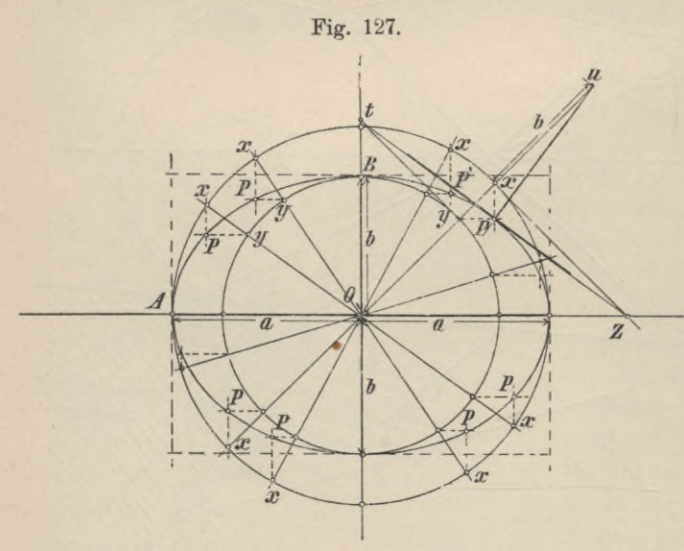

messer, der die Peripherien beider Kreise schneide. Das Lot, gefällt von dem Schnittpunkte <sup>X</sup> des Durchmessers mit der äusseren Peripherie auf die grosse Achse, wird von dem Lote, das sich von dem Schnittpunkte des Durchmessers und des inneren Kreises auf die kleine Achse fällen lässt, in dem Ellipsenpunkte P geschnitten. Das soeben beschriebene Verfahren selbstverständlich gilt

auch für jeden andern Durchmesser; durch stetige Verbindung der so erhaltenen Ellipsenpunkte erhalten wir die Ellipse.

Schneidet die in den Punkten x errichtete Normale zum Radius 0 x, die Kreistangente, die Verlängerung der grossen Achse in dem Punkte Z, so ist PZ die Ellipsentangente unddiezuPZinP errichteteNormaledieEllipsennormale. Durchmesser und Ellipsennormale schneiden sich in einem Punkte u, dessen Abstand vom Mittelpunkte O immer gleich ist der Summe der Halbachsen =  $(a + b)$ . Die Ellipsentangente PZ lässt sich auch dadurch finden, dass man durch Punkt y die Tangente an den kleinen Kreis legt und diese bis zum Schnitt t mit der kleinen Achse verlängert; dann ist Pt die Ellipsentangente, also liegen die Punktet, <sup>P</sup> und Z in gerader Linie.

Aufgabe. Gegeben die Ellipse und ihre Achsen; in einem beliebigen Punkte <sup>P</sup> der Ellipse sind Tangente und Normale zu konstruieren.

Auflösung (Fig. 128). Man schlage um О mit den Radien  $OA = a$  und  $OB = b$  und  $OC =$ <sup>a</sup> + <sup>b</sup> Kreise, ziehe durch <sup>P</sup> zu <sup>b</sup> die Parallele, welche den mit а beschriebenen Kreis in x schneide ziehe Oxu, dann ist Pu die gesuchte Normale. Errichtet man zu Ox in x die Normale, welche verlängert die grosse Achse in Z schneide, so ist P Z die Ellipsentangente im Punkte P.

Oder: Durch P ziehe die Parallele zur grossen Achse а (Fig. 129), welche die Peripherie des mit b beschriebenen Kreises in у schneiden möge und konstruiere in у die Kreistangente. Ihr Schnittpunkt t mit der verlängerten kleinen Achse liefert mit P verbunden die Ellipsentangente. Der Radius Oy schnei $det$  den mit  $a + b$  beschriebenen Kreis in u, der stets auf der gesuchten Normalen liegen muss; mithin steht P u normal zur El lipse in P.

#### $2.$  Gegeben die Achsen der

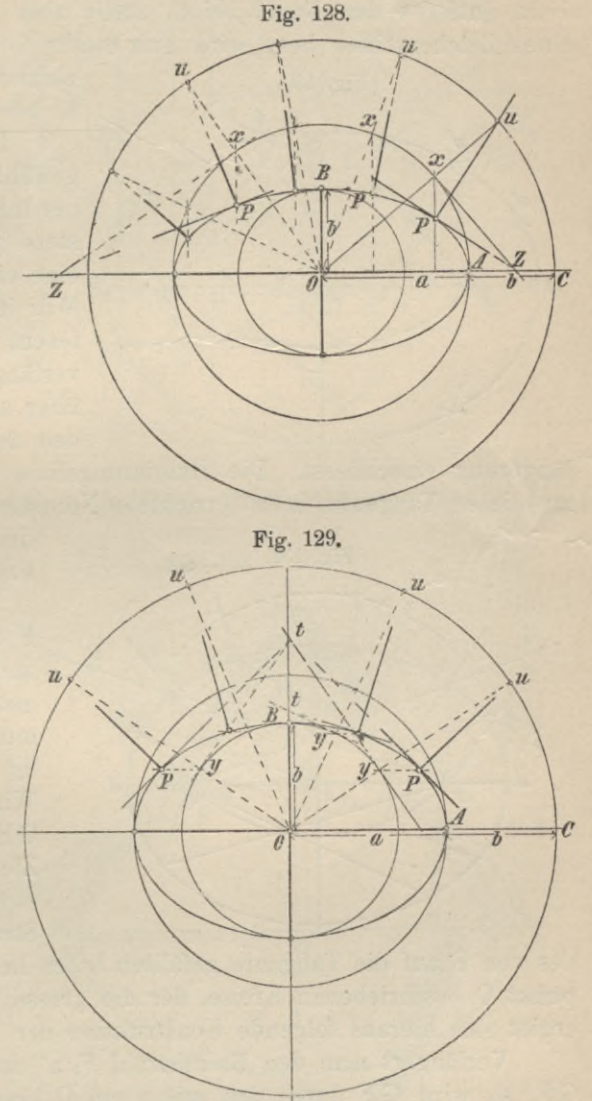

**D\*** 

**Ellipse; zu konstruieren Punkte der Ellipse mit Benutzung der Brennpunkte.** Nach vorhergehendem ist die Ellipse der geomstrische Ort desjenigen Punktes, für welchen die Summe der Entfernungen von zwei festen Punkten, den Brennpunkten, konstant ist, nämlich gleich der grossen Achse der Ellipse. Ist diese AB =2a (Fig. 130), so schneidet der mit der Halbachse a um den Endpunkt der kleinen Achse C beschriebene Kreis die grosse Achse in den Brennpunkten F und Fi. Auf OF nehme jetzt die Punkte a, b, c, d usw. beliebig an und schlage um die Brennpunkte bezw. mit A a und B a, A b und B b, A c und Bc usw. Kreise, welche sich in den Ellipsenpunkten a', b', c' usw. schneiden müssen.

Die Ellipse ist in einem Zuge zu zeichnen. Hat man die Brennpunkte, wie angegeben (Fig. 131) bestimmt und sie sowohl wie Punkt C durch kleine Nägel festgelegt, so schlinge um diese drei Nägel eine Schnur, deren Enden man vielleicht bei C so verbinde, dass sämtliche Teile straff angespannt sind. Jetzt entferne den Nagel bei C, stelle aber die alte Lage der Schnur mittels eines Zeichenstiftes her; wird nun dieser fortbewegt, während er zugleich die

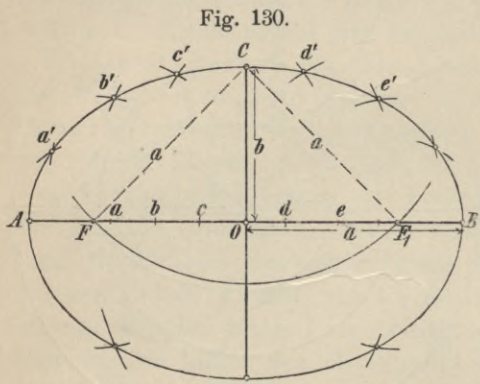

einzelnen Teile des Fadens straff spannt, so beschreibt er die gesuchte Ellipse.

Die Brennstrahlen eines beliebig gewählten Ellipsenpunktes schliessen mit der in diesem Punkte gedachten Tangente stets gleiche Winkel ein; hieraus folgt eine einfache Konstruktion der Tangente. Will ich z. B. eine solche in a' konstruieren, so verbinde ich a' mit F und F', verlängere den einen Brennstrahl F a' über a' hinaus und halbiere den Winkel, den der andere Brennstrahl mit der Ver-

längerung einschliesst. Die Halbierungslinie ist die gesuchte Tangente. Die zu dieser Tangente in a' errichtete Normale ist die Ellipsennormale, welche

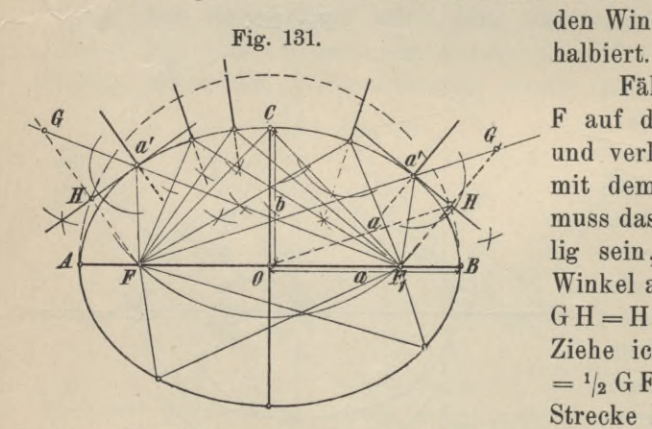

den Winkel der beiden Brennstrahlen

Fällt man von dem Brennpunkt F auf die Tangente die Senkrechte und verlängert sie bis zum Schnitt mit dem Brennstrahl F' a' in G, so muss das Dreieck G Fa' gleichschenklig sein, weil die Höhe Ha' den Winkel an der Spitze halbiert; mithin  $G H = H F$ ,  $G a' = F a'$ , also  $G F' = 2 a$ . Ziehe ich  $H O$ , so ist  $H O \parallel G F$  und  $=$   $\frac{1}{2}$  G F = a, weil O die Mitte der Strecke FF' bildet. Der Fusspunkt

des von F auf die Tangente gefällten Lotes liegt daher auf einem um den Mittelpunkt 0 beschriebenen Kreise, der die grosse Halbachse a zum Radius hat. Es ergibt sich hieraus folgende Konstruktion der Tangente:

Verlängert man den Brenustrahl Fi a' um den andern Fa' bis G, und zieht GF, so wird G F durch den mit a um 0 beschriebenen Kreis halbiert, Ha' ist die gesuchte Tangente.

3. **Konstruktion der Ellipse aus zwei konjugierten Durchmessern oder dem umbeschriebenen Parallelogramm.**

Es seien A A' und В В' die konjugierten Durchmesser (Fig. 132), 0 der Mittelpunkt der Ellipse. Man schlage um 0 mit <sup>О</sup> A' einen Kreis und errichte zu AA' in 0 die Senkrechte, die den Kreis in a und b schneiden möge. Die gesuchte Ellipse ist die affine Figur dieses Kreises. Wir erhalten zu einem beliebigen Kreispunkte a' den entsprechenden Punkt auf der Ellipse, wenn wir von a' auf AA' die Senkrechte fällen, durch den Fusspunkt die Parallele zu В ß'

ziehen, durch a' die Parallele zu a B, dann schneiden sich beide im gesuchten Ellipseupunkt  $B_1$ . Schneidet die Kreistangente in a' den Durchmesser  $AA'$  in

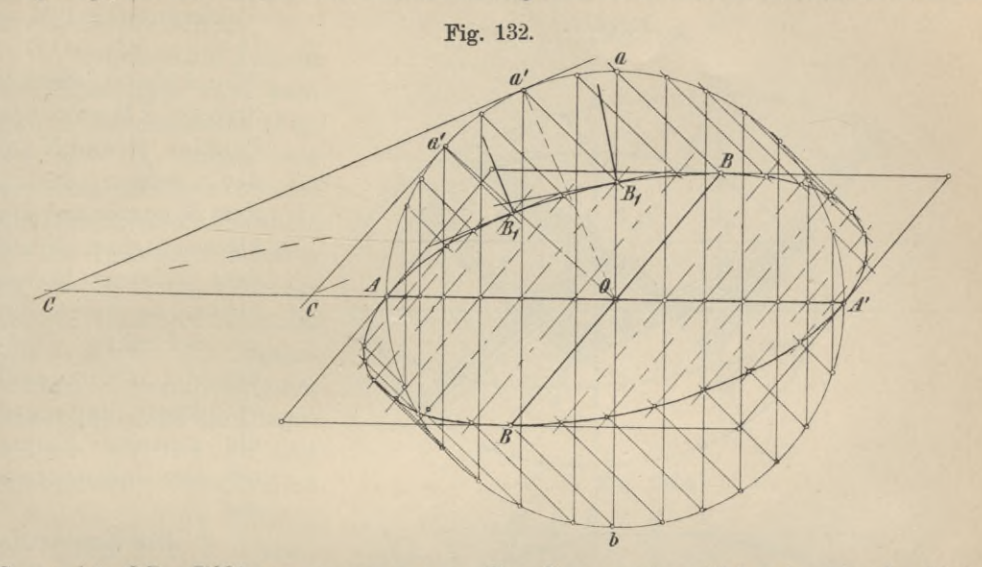

C, so ist CB1 Ellipsentangente, die diese unter 90° schneidende Linie ist Ellipsenuormale.

4. Die Ellipse ist mittels eines Papierstreifens zu zeichnen; gegeben die Achsen der Ellipse  $(Fig. 133)$ . Auf dem Rande eines Papierstreifens oder einer Visitenkarte trage man die Längen  $MP =$  $0 B = b$  und  $P N =$  $0 A = a ab$ , so dass die Strecke MN die Summe der Halbachsen  $(a + b)$  vorstellt: verschiebt man diesen Streifen auf der Zeichenebene zwischen den Achsen und deren Verlängerungen so, dass der Punkt M

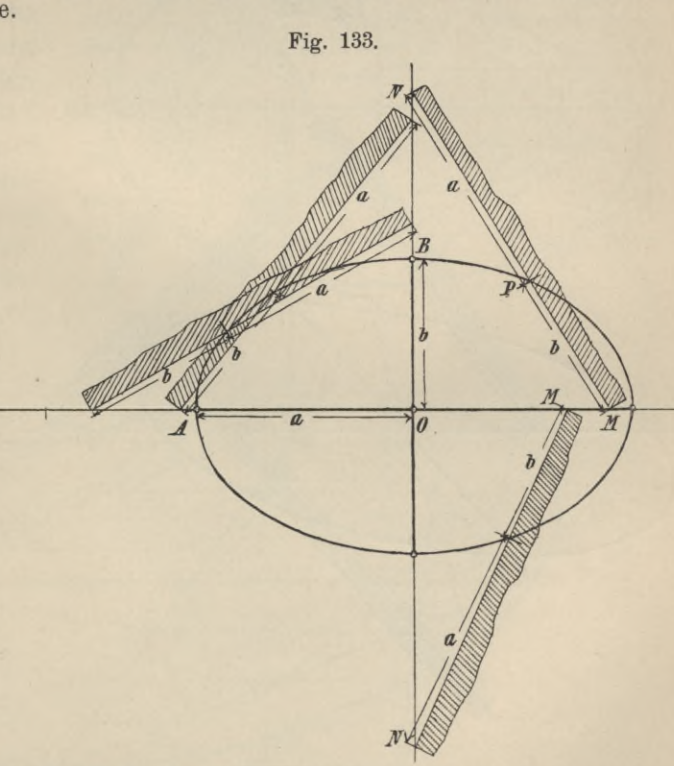

die grosse Achse, der Punkt N die kleine Achse oder deren Verlängerung nicht verlässt, so durchläuft bei dieser Bewegung Punkt P die gesuchte Ellipse, bezeichnet also in jeder Lage des Papierstreifens einen Punkt der Ellipse.

Statt der Summe der Achsen lässt sich auch die Differenz derselben zur Konstruktion der Ellipse verwenden. Machen wir (Fig. 134) auf dem Rande eines

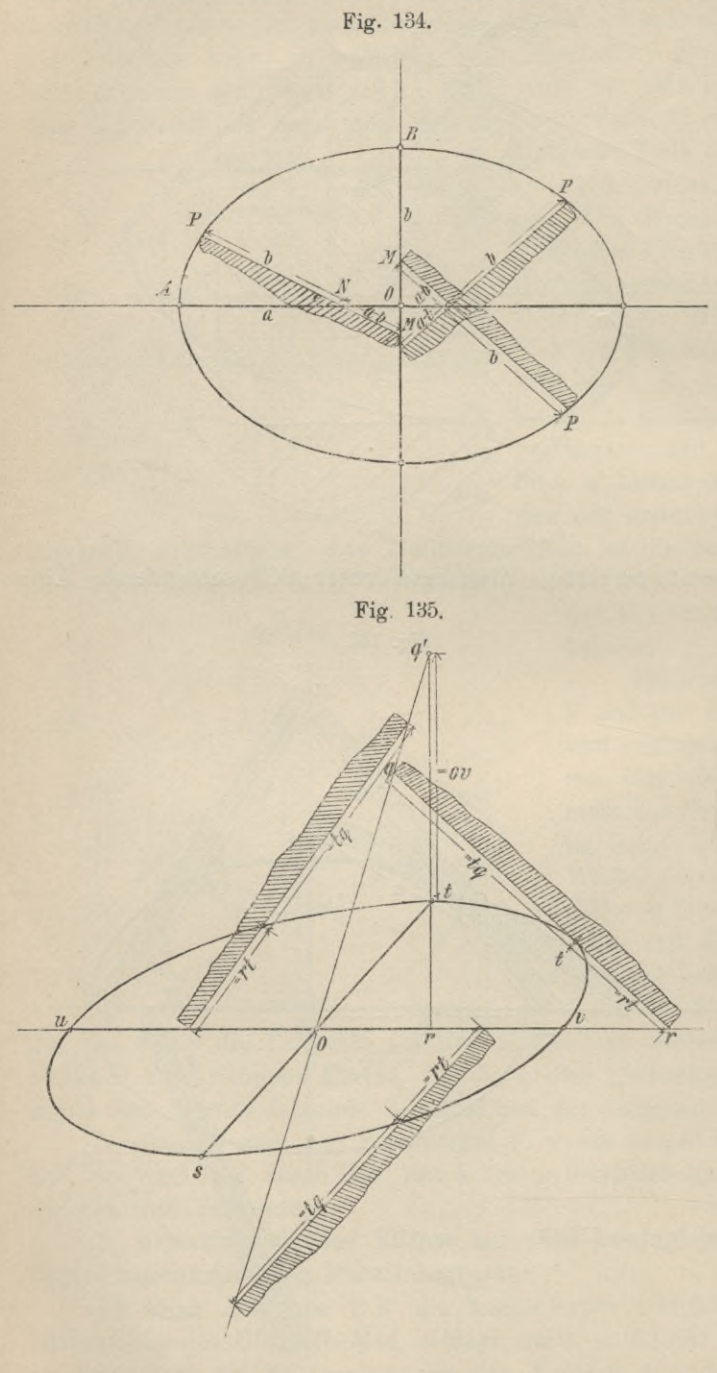

Papierstreifens P M —  $0 A = a$ ,  $PN = 0 B =$ b, und gleitet jetzt die Strecke P M mit den Punkten M und N auf den Achsen derart, dass M immer auf der kleinen Achse, N auf der grossen Achse bleibt, so beschreibt ein in Punkt P angebrachter Schreibstift bei dieser Bewegung die gesuchte Ellipse mit den Halbachsen а und b.

5. Die Konstruktion ist wieder mittels eines Papierstreifens auszuführen; gegeben sind zwei konjugierte Durchmesser der Ellipse (Fig. 135).

Es seien uv und st die konjugierten Durchmesser, Punkt O der Mittelpunkt der Ellipse. Von t fälle auf u <sup>V</sup> die Senkrechte und mache  $t q = 0 v$ ; den Papierstreifen lege jetzt mit seinem glatten Rande an rq an und bezeichne auf dem Streifen die Punkte rtq, bewege ihn nun so, dass r beständig auf dem Durchmesser u **<sup>V</sup>** oder dessen Verlängerung weiterrückt und Punkt q hierbei

qO oder die Verlängerung von qO nicht verlässt, dann gibt Punkt t in jeder Lage des Papierstreifens einen Punkt der Ellipse an.

Ellipsenpunkte erhalte ich auch, wenn ich tr über r hinaus verlängere bis q<sub>1</sub> (Fig. 136), so dass  $t q_1 = 0 v = 0 u$  ist, übertrage auf den Rand eines Papierstreifens die Strecken q r1 und rt und lasse jetzt q1 sich auf der Geraden o q1, Punkt r auf der Geraden ur sich fortbewegen, dann zeichnet ein in t angebrachter Schreibstift die Ellipse.

6. Gegeben die Achsen der Ellipse oder zwei konjugierte Durchmesser (Fig. 137a und b). Indem wir durch die Endpunkte des einen Durchmessers Parallele zum andern legen, konstruieren wir im ersten Falle das umbeschriebene Rechteck, im zweiten Falle das umbeschriebene Parallelogramm SPQR. Man ziehe die Diagonalen us, sv, vt, tu und wähle um den Ellipsenteil us zu erhalten, auf us beliebig viele Punkte 1, 2, 3, 4 usw., ziehe die Linien S11', S22', S 33', S 44' usw. und durch 1, 2, 3... Parallele zum Durchmesser uv, welche Viereckseite PS in 1", 2", 3", 4" ..., den Durchmesser st in 1", 2"', 3"', 4"' . . . schneiden, dann sind die Linien  $1'1'', 2'2'', 3'3'' \ldots$  Tangenten der Ellipse; den Berührungspunkt auf 1'1" er-

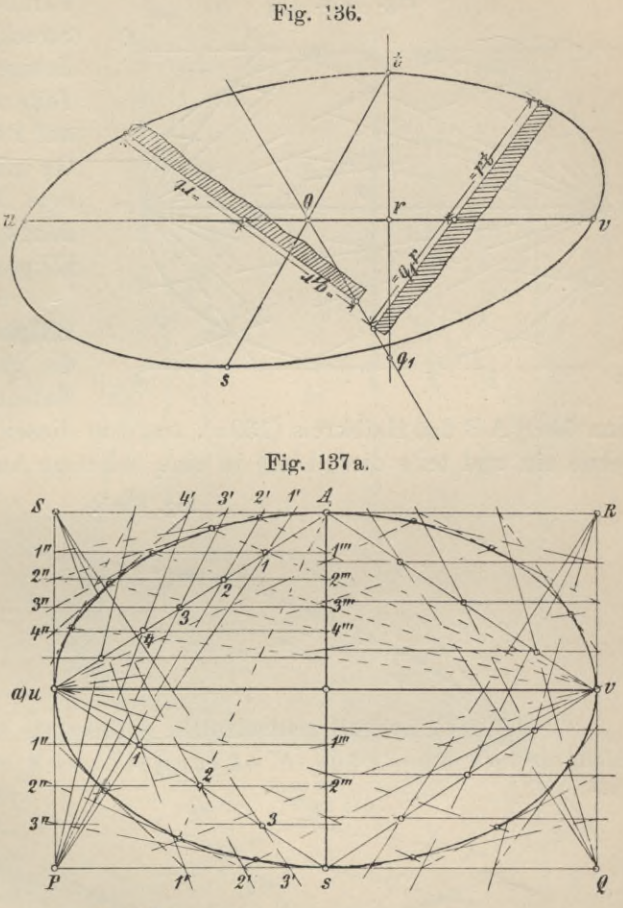

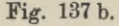

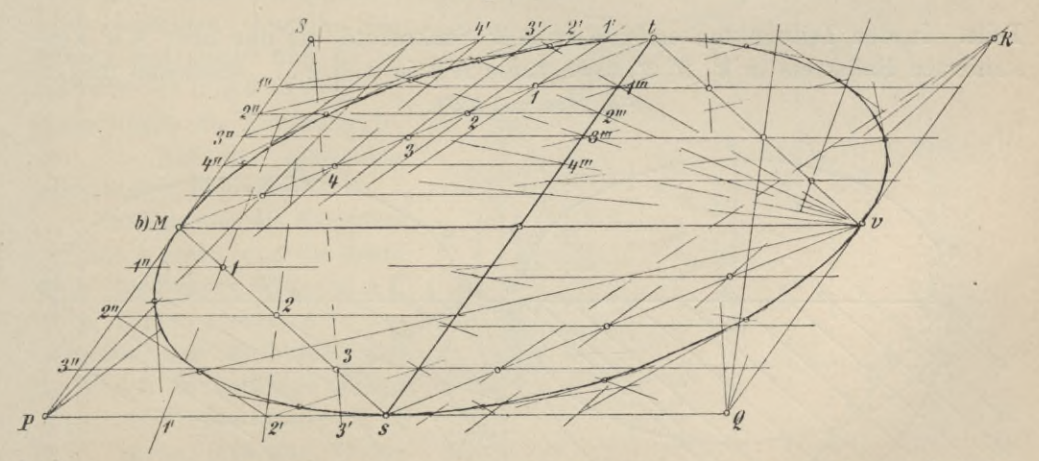

hält man durch den Schnitt mit v1" oder t1, den von 2'2" durch den Schnitt mit v 2" oder t 2 usw.

7. Gegeben die Achsen oder zwei konjugierte Durchmesser (Fig. 138a und b). Wir zeichnen wieder, wie unter 6, das umbeschriebene Rechteck bezw.

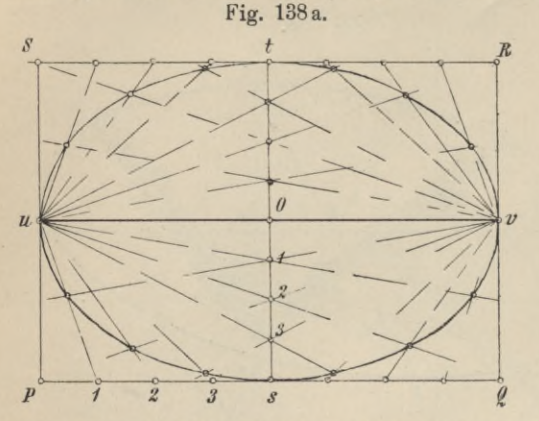

Parallelogramm SPQR, teilen die Strecken Ps und Os in eine beliebige aber gleiche Anzahl gleicher Teile und verbinden die Teilpunkte auf PS mit u, die Teilpunkte auf Os mit v. Die durch gleichbezeichnete Teilpunkte laufenden Verbindungsgeraden scheiden sich in Ellipsenpunkten.

8. Gegeben die Achsen der Ellipse (Fig. 139 a und b). Ist AB die grosse Achse, CD die kleine Halbachse der Ellipse, so beschreibe

man über A B den Halbkreis (139a), trage in diesen A B' =  $2CD$  von A aus als Sehne ein und teile diese Linie in eine beliebige Anzahl gleicher oder ungleicher

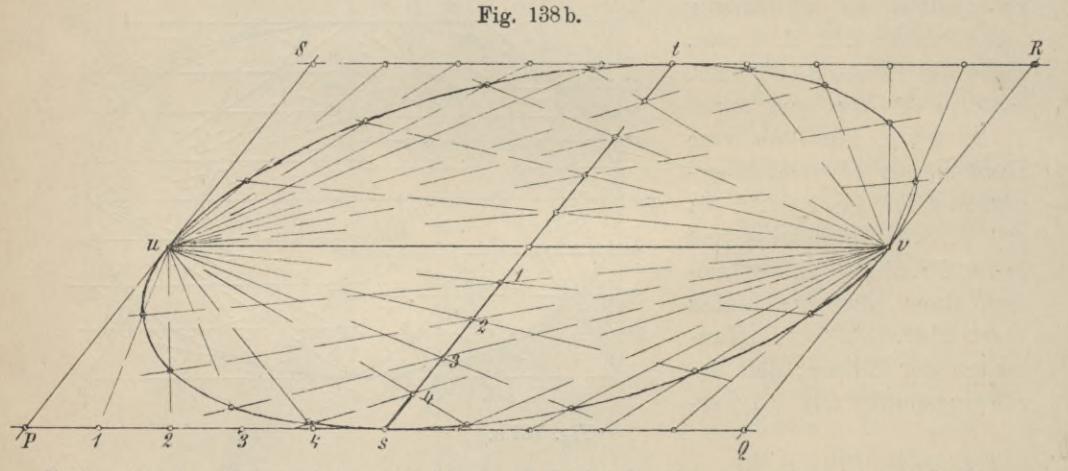

Teile. In den Teilpunkten errichte zu A B' Senkrechte, die den über A B' konstruierten Halbkreis in 1', 2', 3'. usw., Linie A B in a, b, c... schneiden mögen. Fig. 139a und 139b.

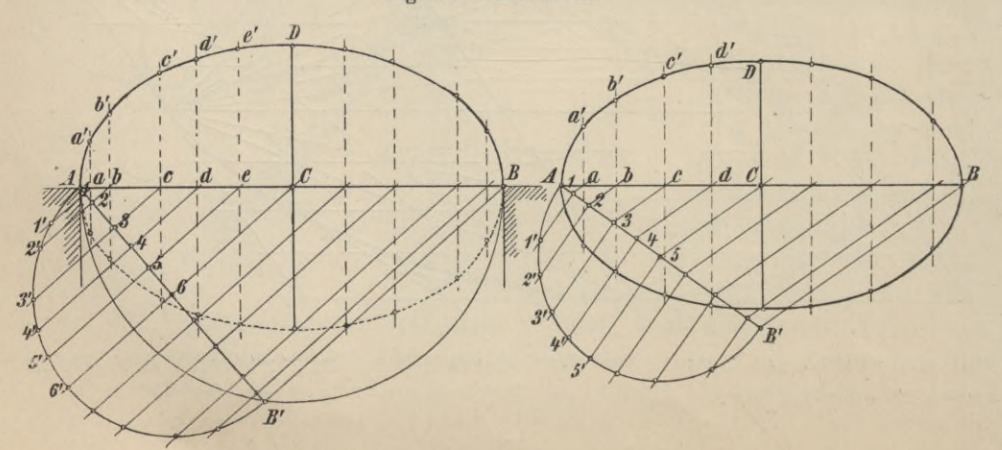

Errichte ich zu A B in a, b, c usw. Senkrechte und mache ich a  $a' = 11'$ ,  $s(b) = 22', c c' = 33' \ldots$ , so liegen die Punkte a', b', c', d'... auf der gesuchten Ellipse. Oder:

Ziehe unter einem be liebigen Winkel Linie AB;  $= 2CD$  (139b) und teile diese Linie, wie vorhin, in eine beliebige Anzahl gleicher oder ungleicher Teile. Im Halbkreise über А В' konstruiere die Senkrechten 11', 22', 33', verbinde B mit B' und ziehe durch die Punkte 1, 2, 3 . . . Parallele zu В В', welche А ß in a, b. c, d . . . schneiden mögen, schliesslich mache a  $a' = 11'$ ,  $b b' = 22$ ',  $c c' = 33'$ , d d' 44', dann sind die Punkte a', b', c', d', . . . Punkte der Ellipse. Die Konstruktionsmethoden 139 a und b werden auch mit dem Namen "Vergatterung" bezeichnet.

**Fig. UO.**

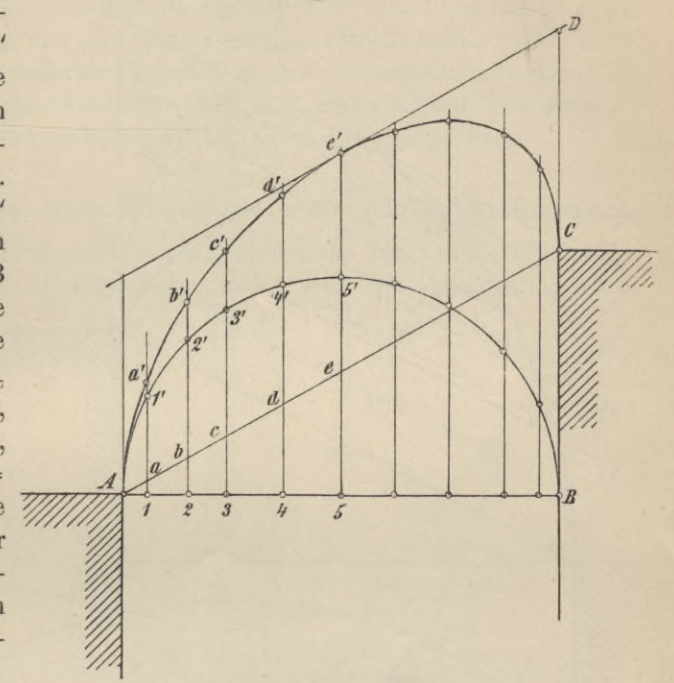

9. **Konstruktion eines steigenden elliptischen Bogens** (Fig. 140).

a) Gegeben die beiden Kämpferpunkte A und C, die lichte Höhe

**Fig. 141.**

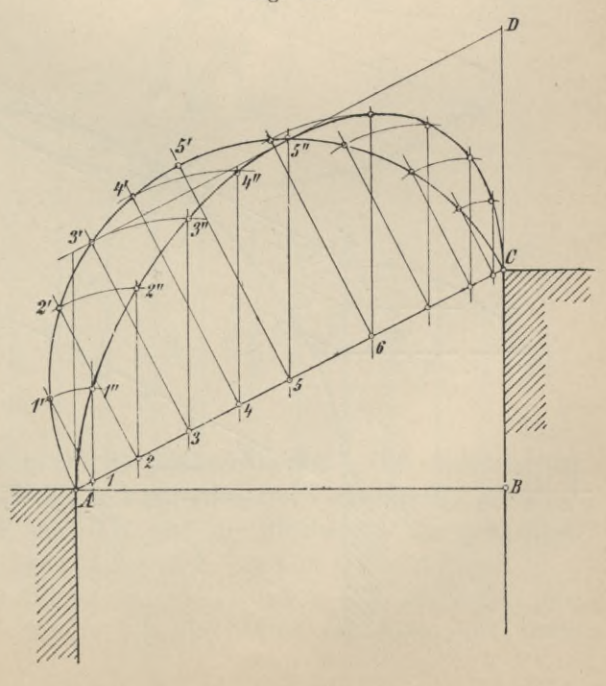

des Bogens  $CD = \frac{1}{2}$  A B, der halben Spannweite. Beschreibe über А В als Durchmesser den Halbkreis, ziehe in demselben senkrecht zum Durchmesser eine beliebige Anzahl von Linien und mache nun  $11'$  =  $a\,a', 2\,2' = b\,b', 3\,3' = c\,c'\ldots,$ dann liegen die Punkte a', b', c' . . . auf der gesuchten elliptischen ßogenlinie.

b) Gegeben die Kämpferpunkte A und C und die lichte Höhe des Bogens  $CD = \frac{1}{2} AC$ (Fig. 141). Ueber AC beschreibe den Halbkreis und teile AC in beliebige Teile; durch die Teilpunkte 1, 2, 3, 4 . . ziehe lotrechte Linien und zugleich Linien, die auf AC | stehen. Macht man

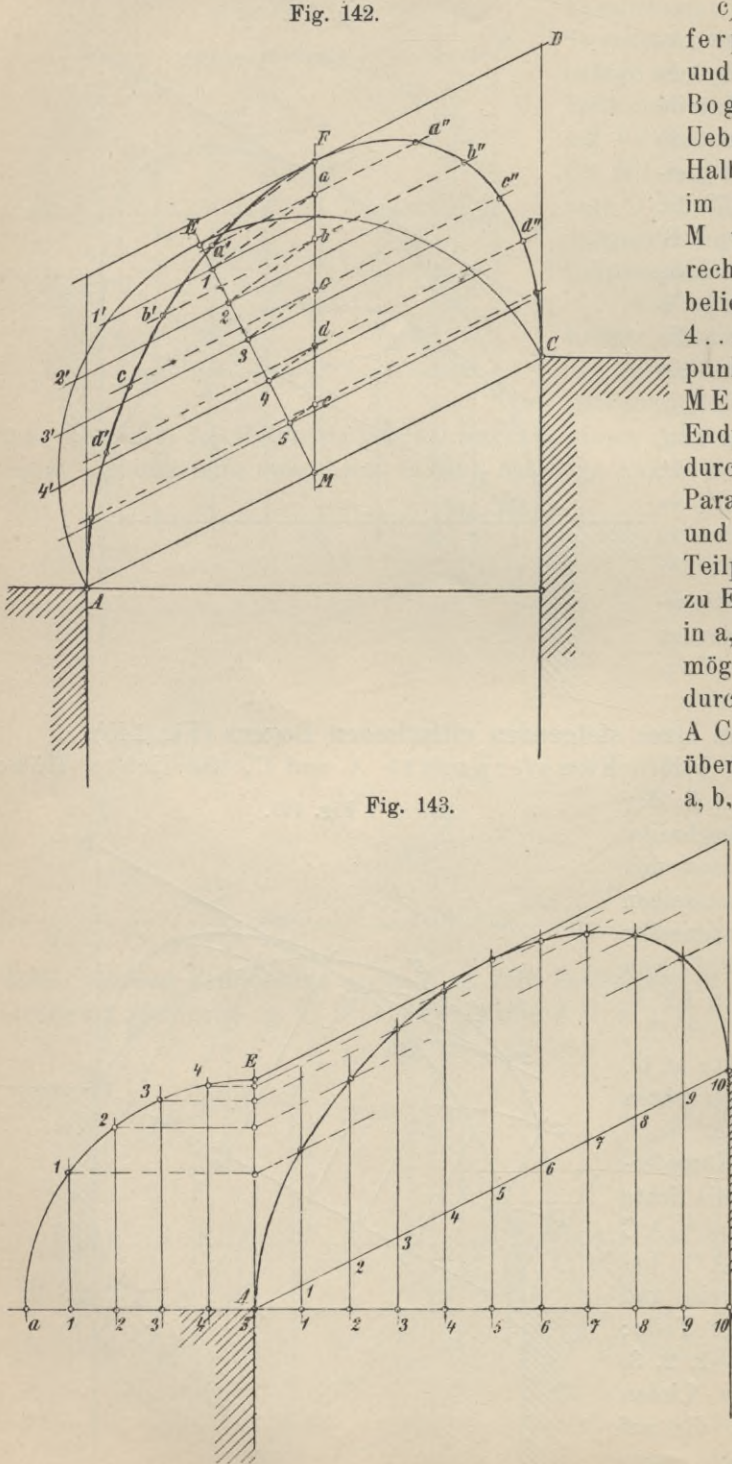

jetzt  $11' = 11''$ ,  $22' = 22''$ ,  $33' = 33''$ ..., dann sind die Punkte  $1''$ ,  $2''$ ,  $3''$ ,

c) Gegeben die Kämpferpunkte A und C und die lichte Höhe des Bogens CD (Fig. 142). Ueber A C beschreibe den Halbkreis und errichte Halbierungspunkte M von AC die Senkrechte M E, auf der man beliebige Punkte 1, 2, 3, 4....annehme, den Endpunkt der Senkrechten ME verbinde mit F, dem Endpunkte der zu CD gezogenen durch  $M$ Parallelen  $M F = C D$ ziehe durch die und Teilpunkte  $1, 2, 3...$ zu EF Parallele, die MF in a, b, c, d... schneiden mögen; die Längen der durch  $1, 2, 3...$  parallel A C gezogenen Sehnen übertrage auf die durch a, b, c... gezogenen Pa-

rallelen, so dass  $a^{\prime} =$  $a a'' = 11',$  $b b' = b b''$  $= 22', c'$  $= c e'' =$ 33'.., dann sind die Punkte a' und  $a''$ ,  $b'$ und b", c' und c", d' und d", ... Punkte der gesuchten Ellipse.

 $d)$  Gegebendie Kämpferpunkte A

4"... Punkte der elliptischen Linie.

und C und die lichte Höhe CD (Fig. 143). Durch D ziehe die Parallele zu A C, durch A die zu CD und schlage mit A E um A einen Viertelkreis, der die Verlängerung von AB in a schneide. Jetzt teile Aa in eine beliebige Anzahl gleicher Teile, die Linie A C oder A B in die doppelte Anzahl gleicher Teile. Durch die Teilpunkte auf Aa und AC lege lotrechte Linien, durch die Schnittpunkte der Lote mit dem Viertelkreis Parallele zu A a bis zum Schnitt mit A E; durch die Schnittpunkte dieser Parallelen mit A E ziehe wieder Parallele zu A C, dann schneiden sich gleich bezeichnete Linien in Ellipsenpunkten.

## 11. Konstruktion der Achsen einer Ellipse aus konjugierten Durchmessern.

1. Sind OA und OB zwei konjugierte Halbmesser der Ellipse (Fig. 144), so fälle man von A auf OB die Senkrechte und mache  $AC = AD = OB$ ; verbinde O mit C und Fig. 144. D, so ist  $0C =$  $a - b$ , der Differenz der beiden Halbachsen der Ellipse,  $OD = a$  $+ b$ , der Summe der Halbachsen. Ziehe jetzt durch A die Parallele zu OD, ausserdem  $OE$  CD, so ist OM = M C =  $\frac{a-b}{2}$ ,<br>A M = M E =  $\frac{a+b}{2}$ . Der Kreis mit OM um M schneidet AE in F und G, die mit O verbunden die Richtungen der Achsen liefern. Es ist  $AM = \frac{a+b}{2}$ , GM  $=\frac{a-b}{2}$ , mithin A G =  $\frac{a+b}{2} - \frac{a-b}{2} = b$ , A M =  $\frac{a+b}{2}$ , M F =  $\frac{a-b}{2}$ , also A F  $=\frac{a+b}{2}+\frac{a-b}{2}=a.$ 

2. (Fig. 145). In O errichte zu OB die Senkrechte  $OC = OB$ , halbiere  $CA$ in D und beschreibe mit DO um D einen Kreis, der die Verlängerung von CA in F und E schneiden möge; OF und OE sind die Richtungen der gesuchten Achsen, die Längen der letzteren bezw.  $CE = AF = a$  und  $CF = AE = b$ .

3. Ziehe wieder, wie vorhin (Fig. 146), O C  $\perp$  und = 0 B, beschreibe um den Halbierungspunkt D von CA mit 1/2 CA als Radius den Kreis und ziehe

die Zentrale OD, welche vom Kreise in F und G geschnitten werde. Die Parallelen durch O zu CG und CF sind die Richtungen, die Strecken OG und

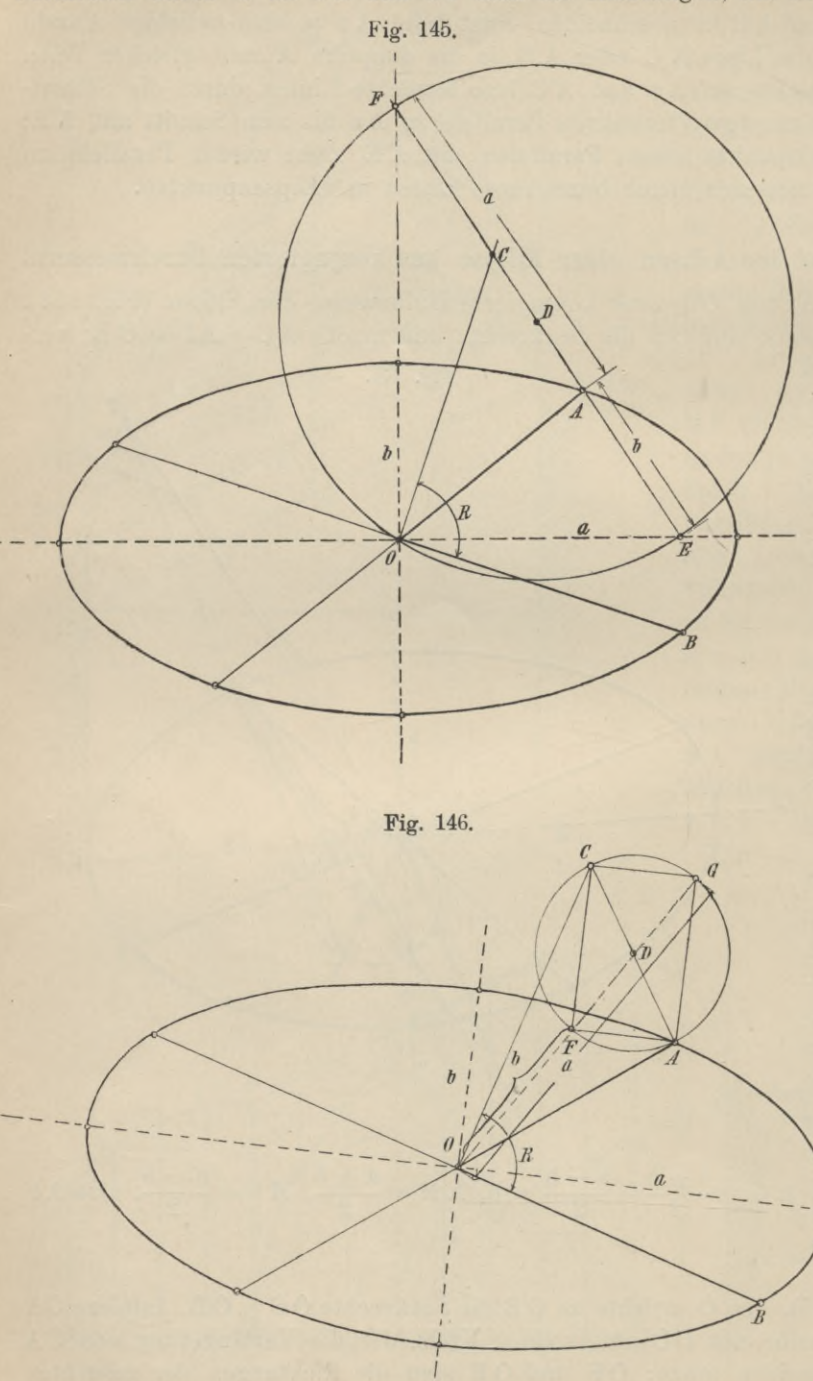

O F bezw. die Längen der Achsen.

## 12. Konstruktion der Parabel.

**Bewegtsich** ein Punkt P (Vergl. Seite 62) so in der Ebene, dass er sowohl von einem festen Punkte, dem Brennpunkte, als auch von einer festen Geraden, der

Leitlinie, einerlei Entfernung hat, so beschreibt er eine Parabel.

> 1. Ist  $F(Fig. 147)$ der Brennpunkt, LL Leitdie linie, so ist die durch F lotrecht zu L L gezogene Gerade AB die Achse der Parabelund der HalbierungspunktOder **Strecke AF**

dem soeben ausgesprochenen Entstehungsgesetze der Kurve gemäss ein Punkt der Parabel; er heisst Scheitelpunkt der Parabel. Weitere Punkte der Kurve erhalte ich, wenn ich zur Achse AB in beliebigen Abständen von der Leitlinie Senkrechte zeichne und mit diesen Abständen um F Kreise beschreibe, dann wird eine derartige Senkrechte von dem Kreise in Parabelpunkten geschnitten, dessen Radius gleich dem Abstande der Senkrechten von der Leitlinie ist.

2. **Gegeben die Leitlinie LL und der Brennpunkt** F (Fig. 148).

Man konstruiere, wie vorhin, die Achse und ziehe von F aus beliebige Oerade, welche durch die Schnittpunkte mit der Leitlinie begrenzt sein mögen.

liefert dann einen Parabelpunkt, dessen Lage durch folgende zwei Oerter bestimmt ist :

a) die Mittelsenkrechte der Geraden,

b) die Gerade, welche als Parallele zur Achse durch den Schnittpunkt von Gerade und Leitlinie gezogen werden kann.

<sup>i</sup> **3. Gegeben die Achse, der Scheitel S und ein Punkt der Parabel P** (Fig.

Fällt man von P die Senkrechte auf die Achse, so ist der Endpunkt der Verlängerung P', die gleich der Senkrechten ist, ebenfalls ein Punkt der Parabel.

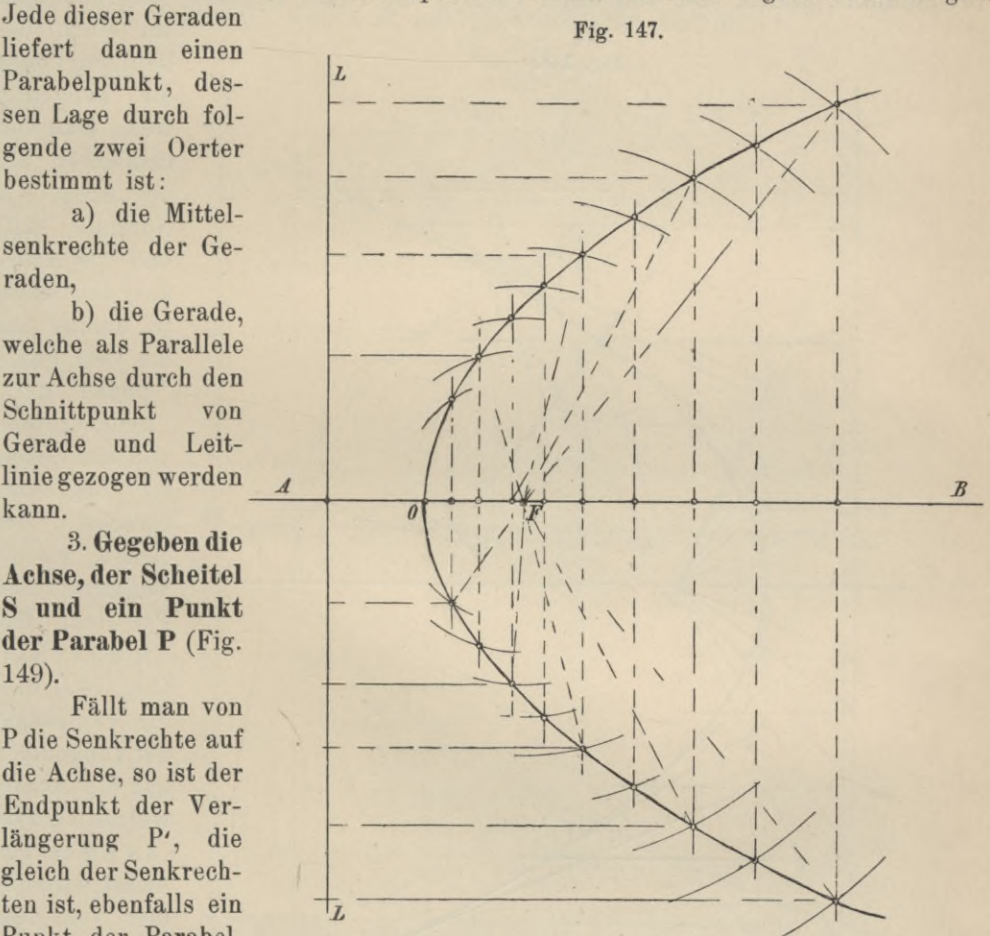

Durch den Scheitel S ziehe die Normale, durch die Punkte P und P' die Parallelen zur Achse, teile letztere in eine beliebige Anzahl gleicher Teile und verbinde die Teilpunkte mit dem Scheitel S. Teilt man jetzt auch die beiden Längen SA und S В in dieselbe Anzahl gleicher Teile und legt durch die Teilpunkte Parallelen zur Achse, so schneiden letztere die gleichbezeichneten erstkonstruierten Verbindungslinien in Parabelpunkten.

# **4. Konstruktion der Tangenten und Normalen der Parabel.**

Auch für die Parabel gilt der Satz: die Brennstrahlen eines Punktes auf der Kurve bilden mit seiner Tangente (und der Normalen) gleiche Winkel. Ist P (Fig. 148) ein Punkt der Parabel, so ist der eine Brennstrahl PF, der zweite die durch P zur Achse gezogene Parallele, da der zweite Brennpunkt bei der

Parabel auf der Achse im Unendlichen liegt und die Verbindungslinie von P mit diesem Punkte zur Achse parallel läuft. Halbiere ich den Winkel der beiden Brennstrahlen, so gibt die Halbierungslinie die Richtung der Normalen; verlängere ich einen Brennstrahl über P hinaus, so bildet die Halbierungslinie des so gebildeten Nebenwinkels die Tangente der Kurve im Punkte P.

Tangente und Normale einer Parabel lassen sich auch ohne Benutzung der Brennpunkte finden. 1st von einer Parabel die Achse gegeben, so erhält man

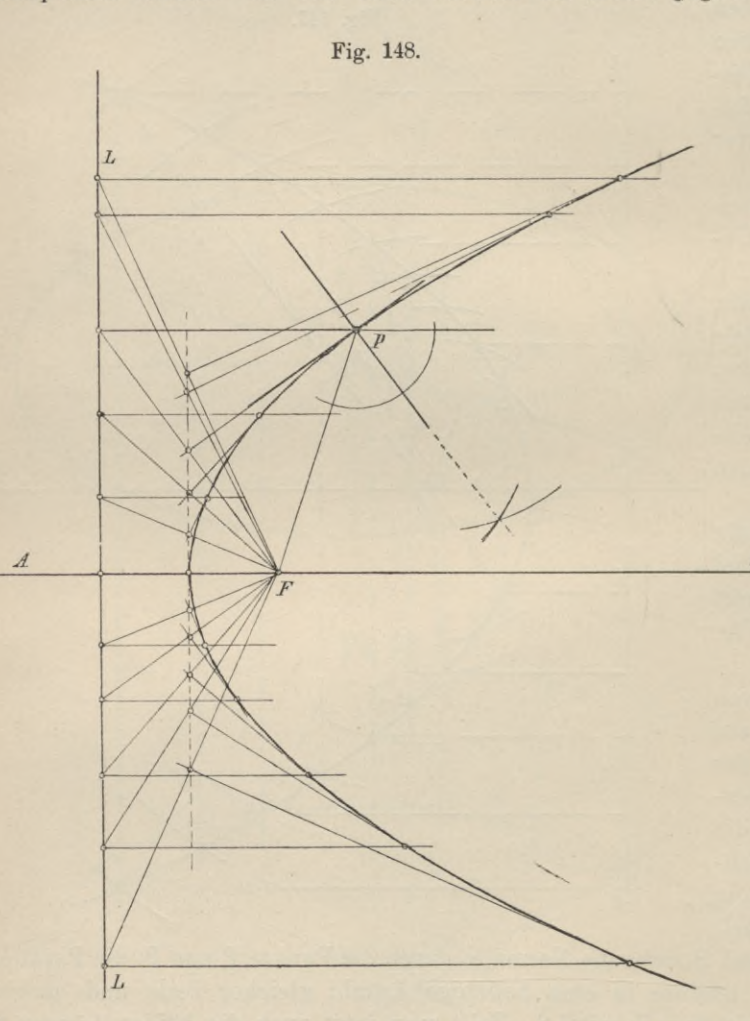

für einen beliebigen Punkt die Tangente, wenn man von demselben auf die Achse die Normale fällt und die Achse über den Scheitel hinaus um die vom Fusspunkt der Senkrechten und dem Scheitel begrenzte Strecke der *B* Achse bis G verlängert und PG zieht. Die Strecke RG (Fig. 149) d. i. die Projektion der Tangente T auf die Achse, welche S u b tangente

heisst, wird immer von dem Scheitel halbiert. Die zu PG in P er-

richtete Normale ist zugleich Normale der Parabel; wird diese bis zum Schnitt mit der Achse in N verlängert, so ist das Stück RN, die Projektion der Normalen auf die Achse, die sog. Subnormale, gleich einer konstanten Grösse p, welche Parameter heisst und die gleich ist dem Abstande des Brennpunktes von der Leitlinie. Der Brennpunkt bildet immer die Mitte der Strecke G N, also desjenigen Stückes der Achse, welches von der Tangente und der Normalen begrenzt wird. FS ist daher der halbe Parameter  $p_{2}$ , mache ich FS = SE, so ist die Normale zur Achse in E die Leitlinie der Parabel.

#### **13. Konstruktion der Hyperbel. Dreiteilung (Trisektion) eines Winkels.**

Die Hyperbel ist der geometrische Ort des Punktes, dessen Entfernungen von zwei festen Punkten in der Ebene eiue konstante Differenz haben. Die festen Punkte sind die Breunpunkte, ihr halber Abstand e (Fig. 150) die Exzentrizität, die von einem Punkte der Kurve nach den Brennpunkten gezogenen Linien die Brennstrahlen. Die Differenz der Brennstrahlen P F<sub>1</sub> - P F, welche allen Punkten der Kurve zukommt, bezeichnet man mit 2a. Durch die Brennpunkte Fi und F und einen Punkt der Kurve ist letztere vollständig bestimmt.

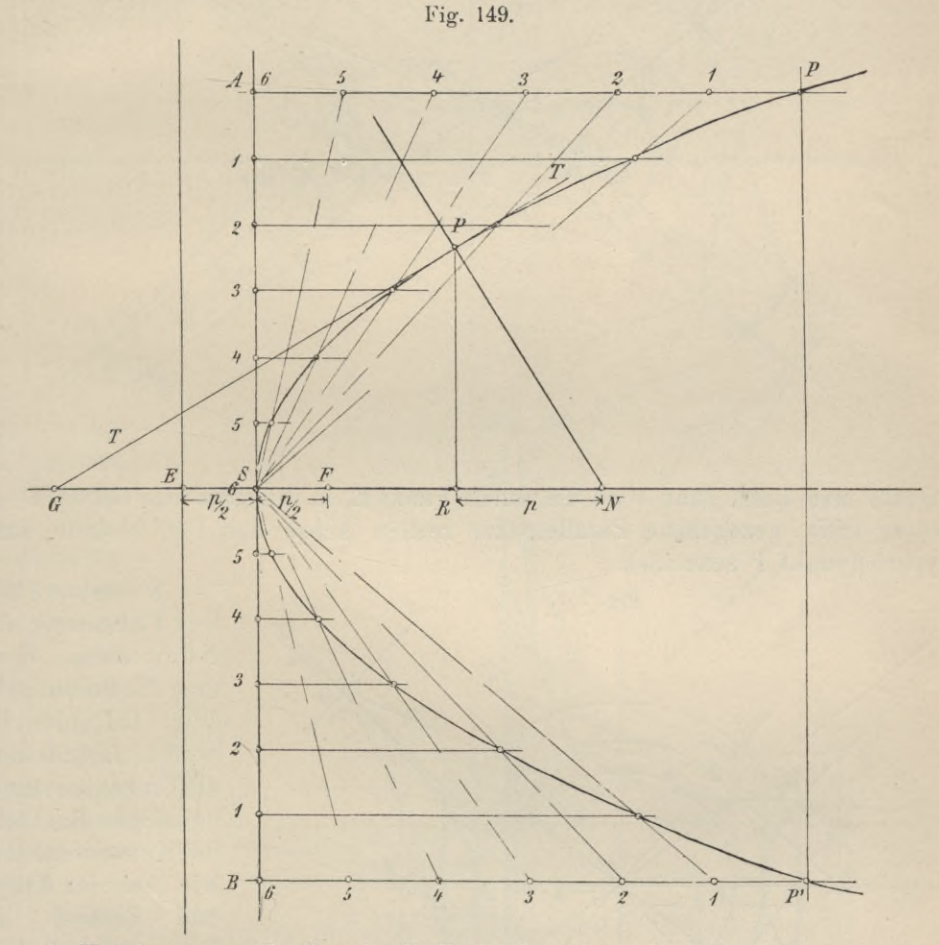

1. Halbiert man die Strecke  $F_1 F_2$  in O und macht  $0 A = 0 B = a$ , so sind die Punkte A und В die Scheitelpunkte der Hyperbel, die Länge AB und die in 0 zu AB errichtete Senkrechte sind die Achsen der Hyperbel, AB ist die reelle Achse, die Senkrechte in 0, welche unendlich lang ist, die imaginäre Achse. Weitere Punkte der Hyperbel erhält man, wenn man auf der Verlängerung der Linie F  $F_1$  einen beliebigen Punkt  $p_1$  annimmt und mit den Radien A  $p_1$  und B  $p_1$ um beide Brennpunkte Kreise beschreibt; die Schnittpunkte dieser Kreise liegen auf der gesuchten Hyperbel (Fig. 150) oder:

2. Mit der halben reellen Achse a und der Länge A  $C = b$  (Fig. 151), welche auf der im Scheitel errichteten Senkrechten durch den mit e um о beschriebenen Kreis abgeschnitten wird, beschreibe man um o konzentrische Kreise, ziehe einen Radius und lege durch dessen Schnittpunkt z. B. x mit dem äussern Kreis an diesen die Tangente. In D und Q, dem Schnittpunkt der Tangente und der Hauptachse, Fig. 150.

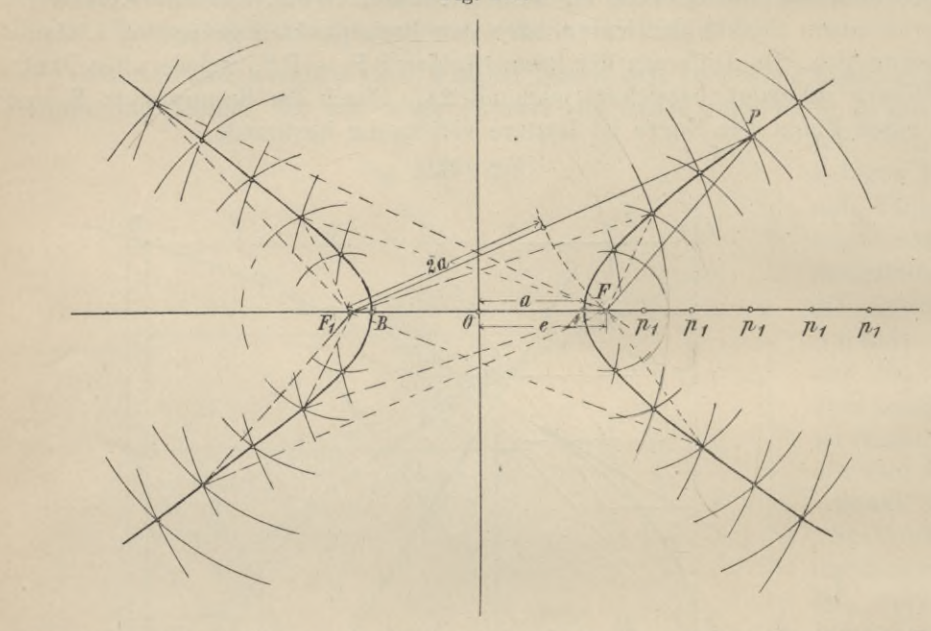

errichte man Lote, dann wird die durch Punkt E, in welchem das Lot in D den Radius trifft, gezogenene Parallele zur reellen Achse das Lot in Q in einem Hyperbelpunkt P schneiden.

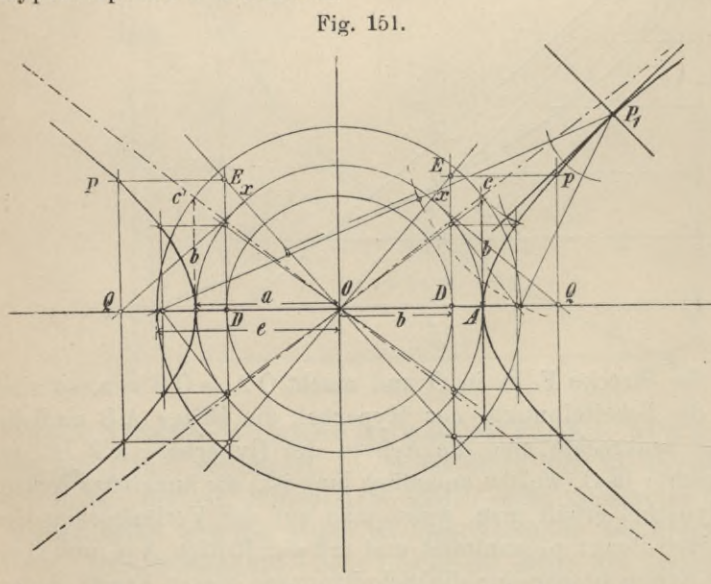

Konstruktion der Tangente und Normalen. Kennt man die Brennpunkte (Fig. 151) der Hyperbel, so findet man die Tangente in einem beliebigen Punkte P1 der Kurve, wenn man, wie bei der Ellipse und Parabel, die Brennstrahlen zieht und den Winkel derselben halbiert; die Halbierungslinie ist die gesuchte Tangente. Die im Punkte P<sub>1</sub> zur Tangente er-

richtete Normale, welche den Nebenwinkel des Brennstrahlenwinkels halbiert, ist die Hyperbelnormale. Nach vorhergehendem fallen zwei Punkte der Hyperbel ins Unendliche; wenn nun Punkt P1 den einen Zweig der Hyperbel durchläuft, so wird er schliesslich mit dem im Unendlichen gelegenen Punkte P zusammenfallen. Seine Brennstrahlen sind in diesem Falle parallel und die zu diesem

Fig. 152. Fig. 153. Punkte gehörige Tangente,  $\overline{u}$ die Asympbildet eine dritte Parallele, welche den Abstand beiden erstenhalbiert daher durch O geht. Sie ist dargestellt durch die Linie OC bezw. OC'. In beiden Scheitelpunkten ist der der Brennstrahlen  $=180°$  gewor-

Tangenten in diesen Hyperbelpunkten senkrecht zur Hauptachse, die Normalen fallen mit ihr zusammen.

Geyger, Darstellende Geometrie.

tote,

 $der$ 

und

den

Winkel

den, mithin stehen die

 $\sqrt{6}$ 

#### 3. **Konstruktion der Hyperbel aus den Asymptoten.**

Kennt man von einer Hyperbel die Asymptoten und einen Punkt oder die reelle Achse, so ist sie konstruierbar ohne Benutzung der Brennpunkte (Fig. 152). 1st die Kurve konstruiert und zieht man beliebige Gerade, welche Kurve und Asymptoten schneiden, so sind stets die Strecken einer Sekante, welche zwischen Kurve und Asymptoten liegen, einander gleich. Sind L und L/ die Asymptoten, A ein Punkt der Hyperbel, so erhält man auf einer beliebigen durch A gezogenen Geraden, die die Asymptoten in В und C schneiden möge, den zweiten Hyperbelpunkt D, wenn man BA = CD macht. Die durch Punkt <sup>A</sup> an die Hyperbel gelegte Tangente wird von den Asymptoten so begrenzt, dass der Berührungspunkt den Halbierungspunkt dieser Strecke bildet.

Dreiteilung (Trisektion) eines Winkels von beliebiger Grösse mittels einer gleichseitigen Hyperbel. Eine Hyperbel wird eine gleichseitige genannt, wenn ihre Asymptoten aufeinander senkrecht stehen. Konstruieren wir zu zwei aufeinander senkrecht stehenden Asymptoten О x und O y (Fig. 153) und einem gegebenen Kurvenpunkt die Hyperbel und tragen wir den zu teilenden Winkel an Ox in O an, dann schliesst Linie ON, gezogen von O nach dem Mittelpunkte <sup>N</sup> der Sehne <sup>M</sup> R, welcher eine Länge = <sup>2</sup> <sup>О</sup> <sup>M</sup> zu geben ist, mit der Asymptote Ox einen Winkel ein, der gleich dem dritten Teile des gegebenen Winkels  $\alpha$  ist. Beweis: Es ist, da Dreieck POQ rechtwinklig ist,  $ON = PN =$  $QN$ , mithin Winkel NOQ = OQN und Winkel ONP = 2NOQ als Aussenwinkel eines gleichschenkligen Dreiecks. Nach Konstruktion ist Dreieck MN О gleichschenklig, mithin Winkel ONM = MON = 2NOQ, d. h.  $\angle N OQ = V_3 M OQ$ . Halbiert man MON, so ist MOQ =  $\alpha$  in drei gleiche Teile geteilt.

# Drittes Kapitel.

# **Die Projektionslehre oder das projektive Zeichnen.**

(Beschreibende oder darstellende Geometrie).

# **1. Die verschiedenen Projektionsmethoden.**

Die beschreibende Geometrie hat zu tun mit der Darstellung körperlicher Gegenstände auf einer Fläche mittels des Projizierens.

Einen räumlichen Punkt a auf eine Fläche projizieren, heisst, von demselben aus eine Linie in vorgeschriebener Weise nach der Fläche ziehen. Diese Linie wird projizi erender Strahl genannt; die Fläche, welche immer eben sein soll, Pr oj ek tio ns <sup>e</sup> ben <sup>e</sup> und der Schnitt- oder Spurpunkt a1 des projizierenden Strahls die Projektion des räumlichen Punktes (Fig. 154). Gehört dieser Punkt a einer räumlichen Figur an und zieht man durch alle Punkte derselben Parallele zu dem durch a gehenden Strahl, so erzeugen deren Spurpunkte auf der Projektionsebene ein ebenes Bild des räumlichen Gebil-<br>
Fig. 154. des, da seine Projektion genannt wird. Es gibt zwei Arten von Projektionen. Eutweder werden die projiziereuden Strahlen mit einer gegebenen Richtung parallel gezogen oder sie gehen alle durch einen Punkt (vgl. S. 52 und 56). Im ersten Falle heisst die Projektion "Parallelprojektion" (Fig. 154 und 155), im zweiten Falle "Zentralprojektion" (Fig. 156). Die Parallelprojektion zerfällt wieder in zwei Unter-

abteilungen. Entweder stehen die projizierenden Strahlen seukrecht zur Projektionsebene (Fig. 154), dann heisst die Projektion des räumlichen Gebildes "orthogonale, orthographische oder rechtwinklige Projektion" oder die projizierenden Strahlen stehen schief zur Ebene (Fig. 155), dann heisst die Projektion "schiefe, schiefwinklige oder klin ographische Projektion". Die orthogonale Projektion pflegt man noch weiter zu teilen. Hat der zu projizierende Körper eine oder zwei Hauptrichtungen mit der Projektionsebene parallel (Fig. 157), so dass er mit der dritten Hauptrichtung senkrecht auf ihr steht, so heisst die Projektion des Körpers auch wohl geometrische Projektion; ist aber die Projektionsebene zu keiner Hauptrichtung *\* des Körpers parallel, so heisst sie axonometrische Projektion die wieder in die isome trisehe und anisometrische Projektion zerfällt.

Isometrisch ist die Projektion, wenn die Pro-

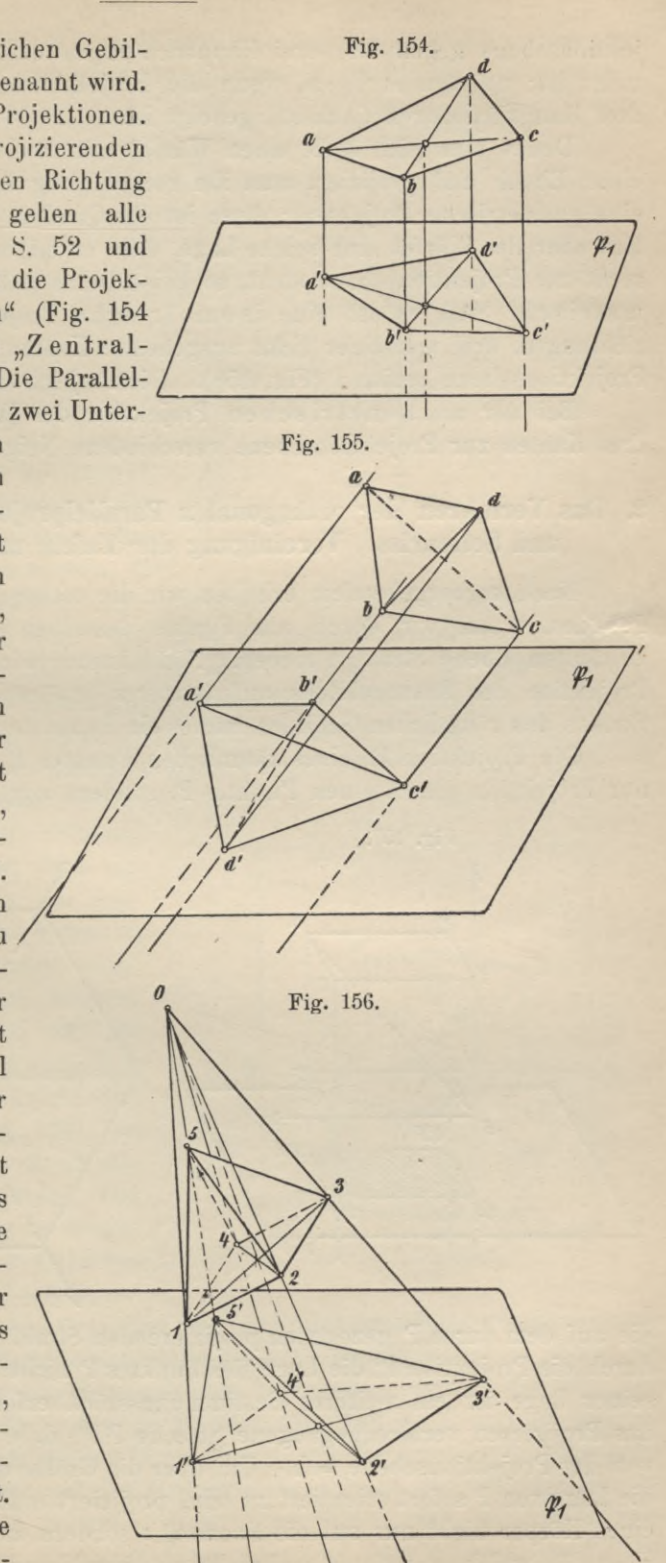

 $6*$ 

jektionsebene gegen alle drei Hauptrichtungen eines Körpers gleichmässig geneigt ist; anisometrisch, wenn die Projektionsebene nicht gleich gegen die drei Hauptrichtungen (Achsen) geneigt ist.

Denkt man sich z. B. einen Würfel mit zwei Hauptrichtungen parallel zu einer Ebene und projiziert man ihn rechtwinklig auf die Ebene, so erhält man eine geometrische Projektion; diese ist ein Quadrat (Fig. 157) oderein Rechteck. Hat aber der Würfel eine solche Lage, dass er mit einer seiner Diagonalen senkrecht zur Projektionsebene steht, so heisst seine orthogonale Projektion "axonometrisch" und es ist eine isometrische Projektion, weil die drei Hauptrichtungen, drei von einer Ecke ausgehende Kanten, gleiche Neigung gegen die Projektionsebene besitzen (Fig. 158). Die Projektion der Diagonale ist ein Punkt.

Bei der anisometrischen Projektion des Würfels (Fig. 159) haben die drei Kanten zur Projektionsebene verschiedene Neigewinkel.

# *2.* **Das Verfahren der orthogonalen Parallelprojektion; Grundriss, Aufriss und Seitenriss. Vereinigung der Tafeln mit der Zeichenebene.**

Nach vorhergehendem erhalten wir die orthogonale Projektion eines Raumgebildes, wenn wir durch alle Punkte desselben senkrecht zu einer beliebig gewählten Ebene Strahlen ziehen. Nicht immer wird man aus der so erzeugten Projektion des Raumgebildes auf letzteres schliessen können, obgleich jedem Punkte des räumlichen Gebildes immer ein Punkt der Projektionsebene entspricht.

Die Projektion P' eines räumlichen Punktes P (Fig. 160) ist nämlich nicht nur Projektion dieses einen Punktes P, sondern zugleich Projektion aller Punkte,

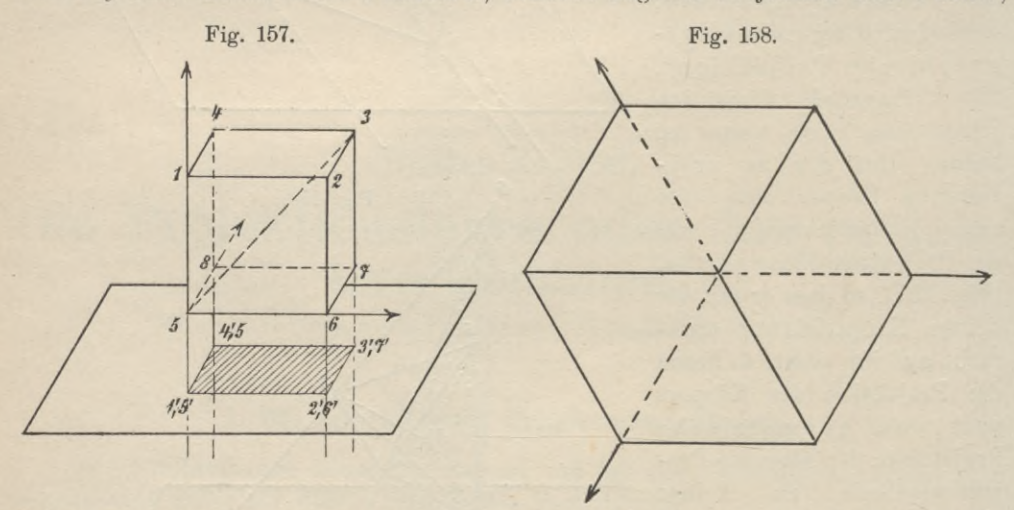

die auf dem durch P gezogenen projizierenden Strahl liegen ; daher ist umgekehrt durch die Projektion P' die Lage des Punktes P nicht bestimmt. Zur Bestimmung seiner Lage ist ein weiteres Bestimmungsstück erforderlich, nämlich die durch das Projizieren verlorengegangeue Strecke PP', d. h. der Abstand des Punktes P von der Projektionsebene = h. Um über die Grösse dieser Länge und damit über die Lage von P sofort orientiert zu sein, projiziert man das räumliche Gebilde z. B. einen Körper nicht nur auf die Ebene ^i, sondern zugleich noch auf eine zweite Ebene  $\mathfrak{P}_2$ , welche zur ersten senkrecht, also parallel zu den auf  $\mathfrak{P}_1$  senkrecht stehenden Strahlen gewählt wird (Fig. 161); dann ist  $P_0P'' =$  der Länge  $o_2 = h$  und die Lage des Punktes P ist durch P' und die Länge 02 oder h vollständig bestimmt.

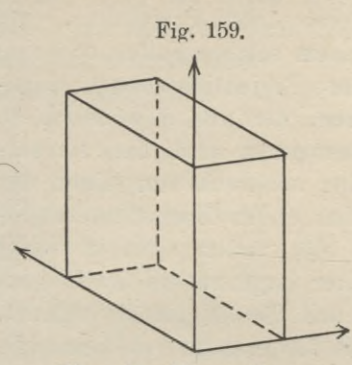

Um die Vorstellungen zu fixieren, sei die Ebene  $\mathfrak{P}_1$  immer horizontal, also senkrecht zur Bewegungsrichtung eines frei fallenden Körpers angenommen, die

Ebene P<sub>2</sub> stets lotrecht zur Ebene P<sub>1</sub>. Ebene  $\mathfrak{P}_1$  heisst auch "1. Projektionsebene" oder "Grundrissebene" und die in ihr gelegene Projektion der Raumfigur "1. Projektion" oder "Grundriss" derselben; Ebene \$2 heisst "zweite Projektionsebene" oder "Aufrissebene", die in ihr gelegene Projektion "zweite Projektion" oder "Aufriss". Die Schnittlinie beider Ebenen heisst "Projektionsachse" oder "Achse der Projektion". Wenn auch als

Zeichentafeln nur begrenzte Teile dieser Ebene verwendet werden können, so sind dennoch die Ebenen stets als unbegrenzt zu denken. In der lotrechten Lage teilen sie den Raum in 4 Raumteile oder Quadranten, jede Ebene wird durch die Achse in zwei Halbebenen geteilt. Wählen wir als Zeichenebene für einen Augenblick eine Ebene ф, welche senkrecht zur Projektionsachse steht (Fig. 162), so sind die Ebenen  $\mathfrak{P}_1$  und  $\mathfrak{P}_2$  durch die Linien OA bezw. OB gegeben. Die vier Raumteile pflegt man in umgekehrter Richtung der Uhrzeigerbewegung durch Zahlen zu bezeichnen;

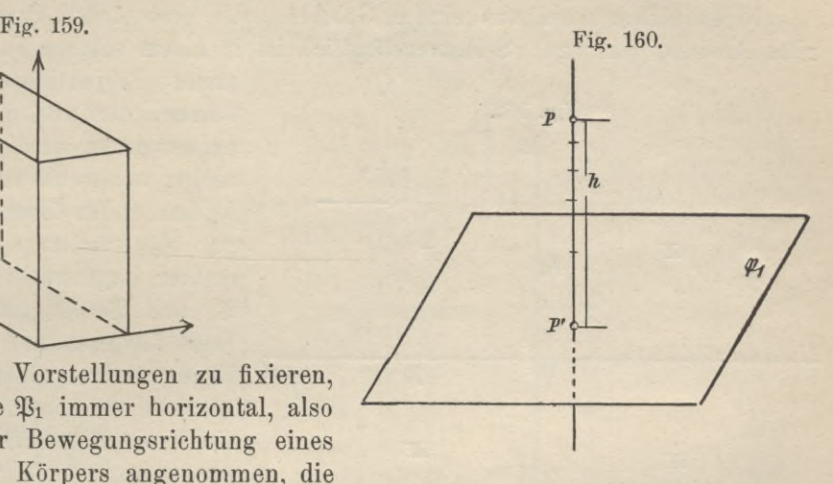

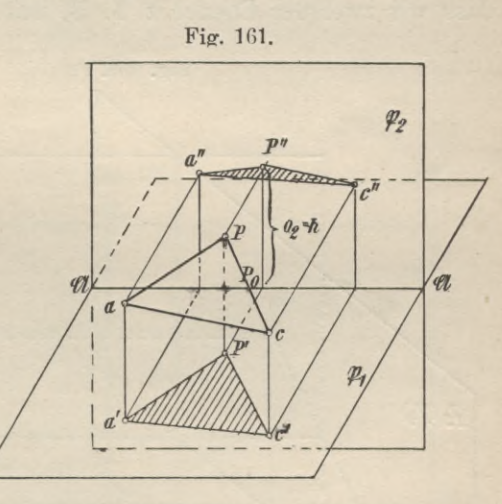

ist der über der ersten und rechts von der zweiten Projektionsebene gelegene Raumteil der L, so erhalten die übrigen Raumteile die Bezeichnungen, wie sie in Fig. 162 angegeben sind. Die Lage von Raumgebilden beschreiben wir nun dadurch, dass wir sagen, ein solches befinde sich im I., oder zum Teil im I. und IL, oder im I. und IV. Raumteil, oder wir wählen Benennungen, die für einen im I. Quadranten befindlichen Beobachter, der auf der Grundrissebene steht und sein Gesicht der Aufrissebene zugewandt hat, zutreffen würden; wir sagen auch, ein Körper liege auf, über oder unter der Grundrissebene, oder vor oder hinter der Aufrissebene; hiernach wird die erste Projektion eines Körpers als "Ansicht von oben", der Aufriss aber als "Ansicht von vorn" bezeichnet.

Nicht selten wird von einem Gebilde noch eine dritte Projektion, eine dritte Ansicht, verlangt. Selbstverständlich ist in einem solchen Falle noch eine

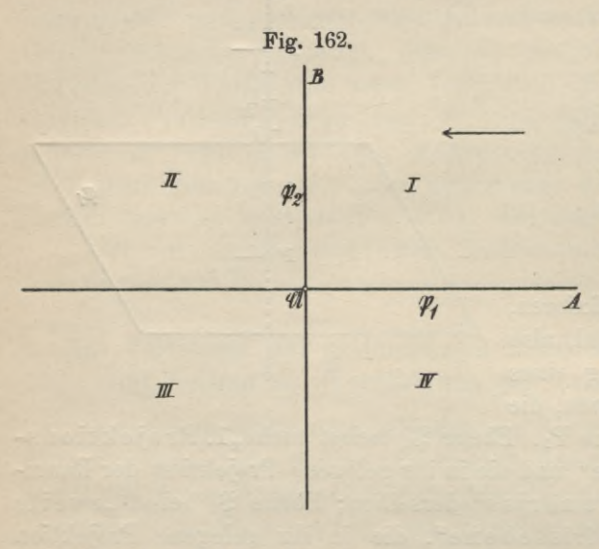

Die drei Bilder der räumlichen Figur, welche jetzt in drei verschiedenen Ebenen liegen, bringen wir nun dadurch in einer einzigen Ebene zur Darstellung, dass wir zwei der Ebenen z. B.  $\mathfrak{P}_1$  und  $\mathfrak{P}_3$  um die in ihnen gelegenen Achsen 20

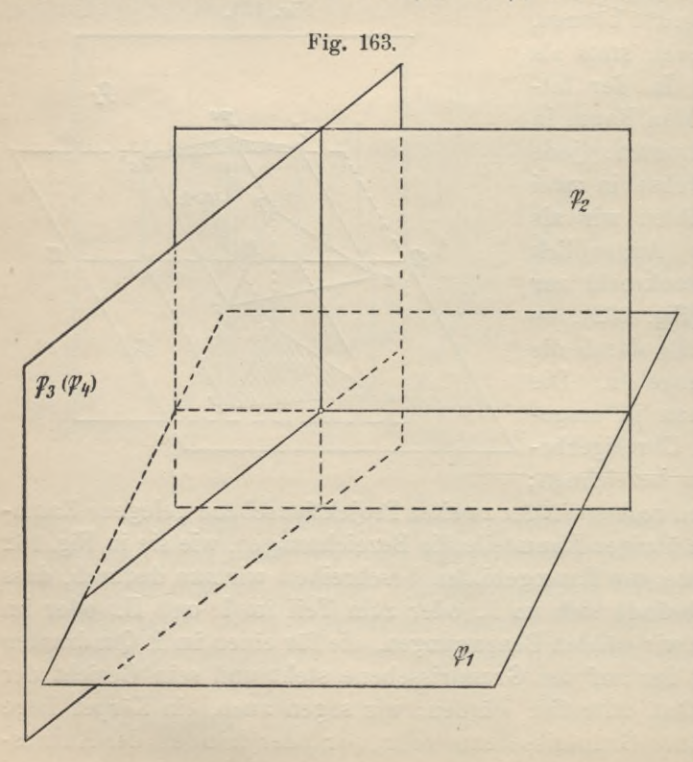

dritte Projektionsebene einzuführen, die nun gewöhnlich so angenommen wird, dass sie entweder senkrecht zu einer der beiden ersten Ebenen steht (Figur 163), oder sich in senkrechter Lage zu beiden Ebenen  $\mathfrak{B}_1$  und  $\mathfrak{B}_2$  (Fig. 164) befindet. Trifft letzteres zu, so heisst die Ebene "Seitenrissebene" oder "dritte Projektionsebene", die Projektion auf diese Ebene der "Seitenriss" oder die "3. Projektion". Diese Ebene schneidet  $\mathfrak{P}_1$  und  $\mathfrak{P}_2$  in Achsen, welche sich mit der Achse 21 in einem Punkte schneiden.

> und  $\mathfrak{A}_3$  so lange drehen, bis sie mit der 3. Ebene P<sub>2</sub> zusammenfallen (Fig. 164 und 165). Gewöhnlich wählt man die Aufrissebene  $\mathfrak{B}_2$  als Zeichenebene, d. h. denkt sich also diese fest und nach der Ausführung der Projektion dreht oder klappt man die andern Ebenen um, bis sie mit der Ebene B<sub>2</sub> zu einer einzigen vereinigt sind. Die Grundrissebene wird mit der Aufrissebene (Fig. 166) immer dadurch vereinigt, dass man sie um die Achse 21 dreht; dann legt sich der vordere Teil der Ebene  $\mathfrak{B}_1$  auf den unteren Teil der Ebene B<sub>2</sub> und der hintere Teil

der Grundrissebene auf den oberen Teil von \$2. Bei dieser Darstellung der Ebenen wird für jedes Raumgebilde, das im ersten Raumteil liegt, seine erste Projektion oder sein Grundriss unterhalb der Achse zu liegen kommen, die zweite oder der Aufriss ober-Fig. 164. halb derselben.

3. Punkt, Gerade, Ebene und einfache **Körperin orthogonaler** Projektion, Seitenriss und Einführung einer dritten (4.) Projektionsebene.

Projektionen von Punkten. Der Aufriss und Grundriss eines Punktes sind die Fusspunkte der von ihm auf die beiden in senkrechter Lage befindlichen Ebenen \$1 und B<sub>2</sub> gefällten Lote (Figur 166).

a' ist der Grundriss oder die erste Projektion des Punktes a. a" ist der Aufriss oder die zweite Projektion des Punktes a. aa' ist  $\mathbb{R}_1$ , aa"  $\mathbb{P}_2$ .

Diese Senkrechten heissen auch die Höhen des Punktes a; a a' ist die erste Höhe h1; a a" die zweite Höhe (h2) des Punktes a. Eine durch diese Höhen gelegte Ebene schneide die Projektionsachse in a<sub>0</sub> und die Ebenen in den Längen  $o_2 = a'' a_0$ und  $o_1 = a' a_0$ , welche, wie eine einfache Betrachtung lehrt, den Höhen  $h_1$  und  $h_2$  gleich

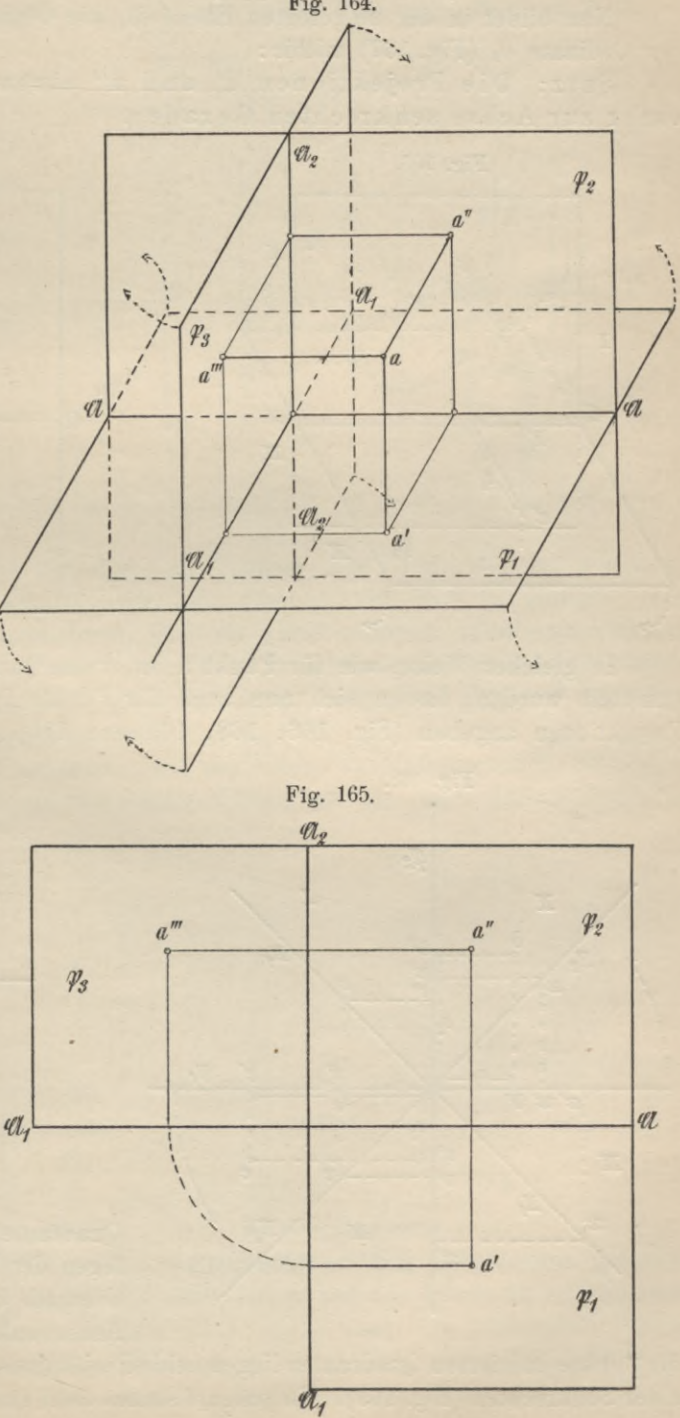

sein müssen. Es ist also  $h_1 = o_2$ ,  $h_2 = o_1$ ; die Längen  $o_2$  und  $o_1$  werden Ordinaten genannt.

Die 1. Ordinate ist gleich der 2. Höhe.

 $n<sup>2</sup>$ . 1. Nun bildet in der umgelegten Ebene \$1 die Ordinate o1 die Verlängerung der Ordinate  $o_2$  (Fig. 167) mithin:

Satz: Die Projektionen a' und a" eines Punktes a liegen in einer zur Achse senkrechten Geraden.

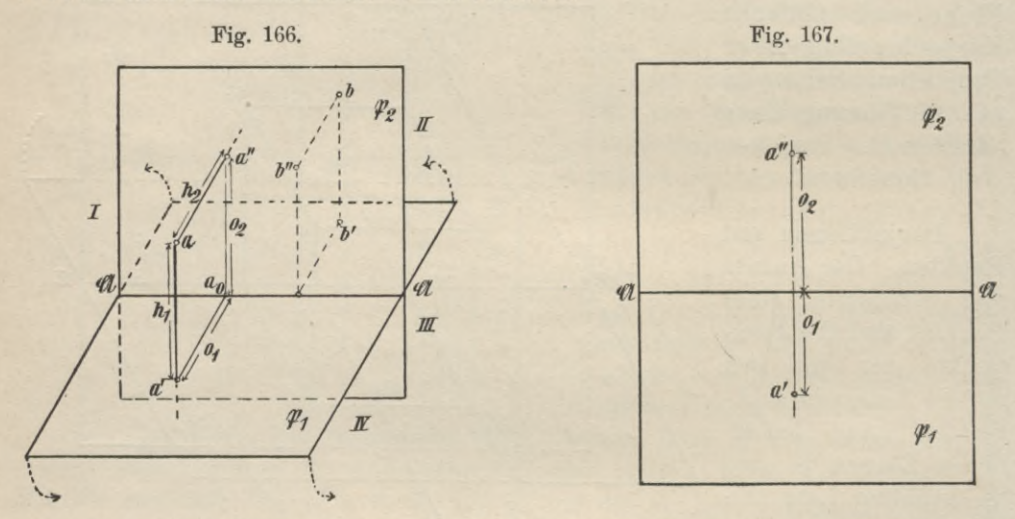

In gleicher Weise, wie für Punkt a im ersten Quadranten die Projektionen ermittelt wurden, lassen sich nun auch für Punkte in andern Quadranten die Projektionen angeben (Fig. 166, 168, 169 und 170). Für Punkte im zweiten

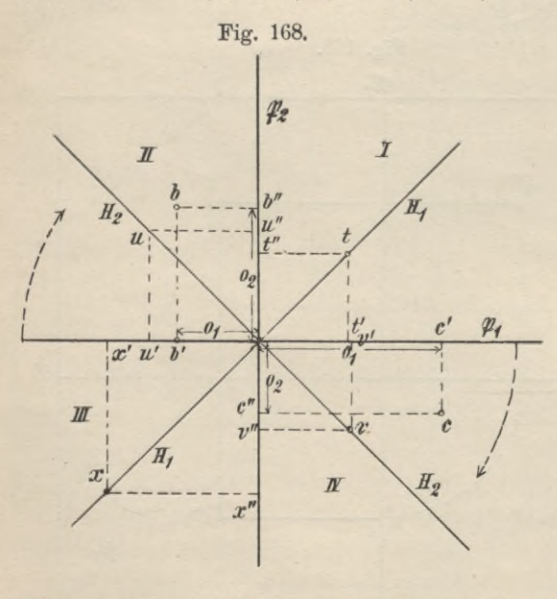

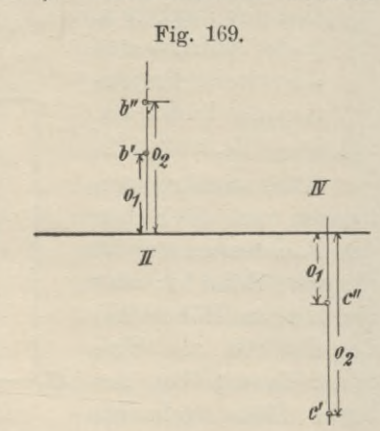

Quadranten liegen nach dem Umlegen der Ebene beide Projektionen oberhalb der Achse auf einer zur Achse senkrechten Geraden(Fig.169),

für Punkte im vierten Quadranten liegen beide Projektionen unterhalb der Achse auf einer Senkrechten (Fig. 169). Umgekehrt stellen zwei Punkte, deren Verbindungsgerade senkrecht zur Achse ist, die Projektionen eines räumlichen Punktes P dar, dessen Lage sich aus den Abständen dieser Punkte von der Achse genau konstruieren lässt: "Durch zwei zugeordnete Projektionen ist die Lage eines Punktes vollständig bestimmt". Die Punkte p, q, r, s..., gegeben durch die Projektionen p'p", q'q", r'r". s's" (Fig. 170) liegen resp. im 3., 2., 4.,

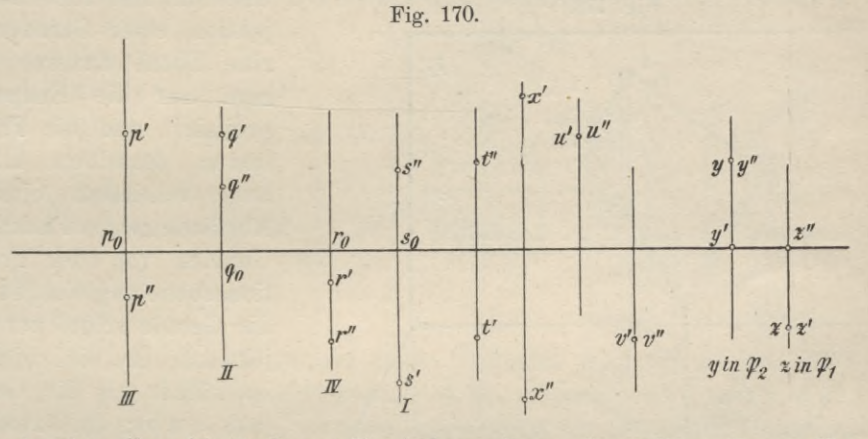

1. Quadranten, ihre Abstände von  $\mathfrak{P}_1$  sind po p'', qo q'', ro r'', so s", von  $\mathfrak{P}_2$ : po p', qo q', ro r', so s'.

Denken wir uns die vier durch die Aufriss- und Grundrissebene gebildeten Raumteile halbiert, so erhalten wir zwei Ebenen (Fig. 168) H1 und H2, deren Punkte sich dadurch auszeichnen, dass sie gleiche Höhen, mithin auch gleiche Ordinaten haben, daher müssen zugeordnete Projektionen von Punkten der Ebene H<sub>1</sub> z. B. t und x symmetrisch zur Achse liegen, solche von Punkten der Ebene  $H<sub>2</sub>$  z. B. u und v aber zusammenfallen (Fig. 170).

Liegen räumliche Punkte in einer der beiden Projektionsebenen, so sind sie in bezug auf diese Ebenen ihre eigene Projektion, die zugeordneten liegen auf der Achse (Fig.  $170$ ).

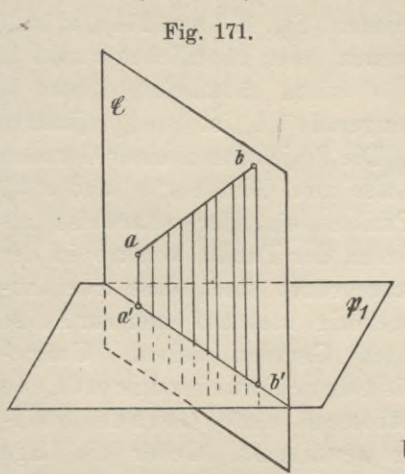

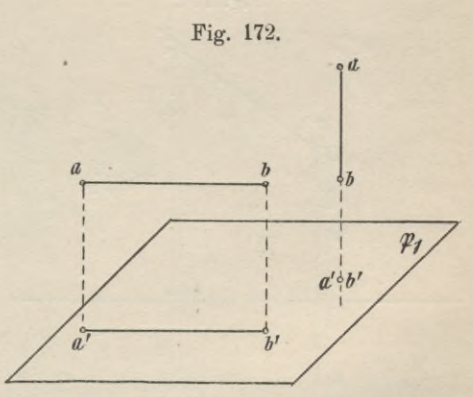

Projektionen von gegebenen Strecken. Um eine Gerade auf eine Ebene  $\mathfrak{B}_1$  zu projizieren (Fig. 171), ziehe man von sämtlichen Punkten

derselben Projizierende auf die Ebene  $\mathfrak{P}_1$  und verbinde deren Fusspunkte miteinander. Die so erzeugte Projektion ist offenbar der Schnitt der Projektionsebene mit einer zu ihr senkrechten, durch die Gerade führende Ebene E, der projizierenden Ebene der Raumgeraden. Da sich aber zwei Ebenen nur in einer Geraden schneiden können, so ist die Projektion einer Geraden wieder eine Gerade die, solange die Raumgerade schief zur Ebene liegt, kürzer als jene sein muss. 5 Da aber Lage und Länge einer Geraden durch ihre Endpunkte gegeben sind, so

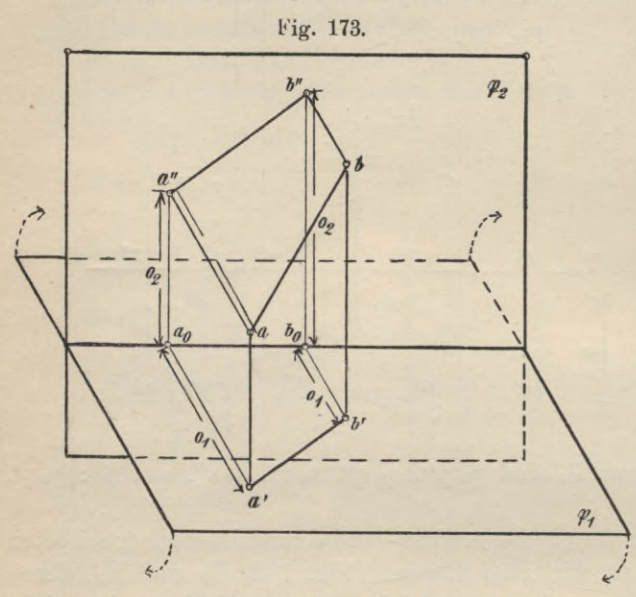

bestimmt man auch die Projektion einer Geraden auf eine Ebene dadurch, dass man nur die Endpunkte projiziert und die Projektionen derselben miteinander verbindet. Sind die Abstände zweier Punkte der Geraden von der Projektionsebene ungleich, so liegt die Gerade schief zur Projektionsebene, dieProjektion ist kürzer als die Gerade  $(a'b' < a b)$ ; sind zwei beliebige Punkthöhen gleich, so sind es auch die Höhen aller übrigen Punkte, die G erade liegt parallel zur Pro-

jektionsebene, die Projektion gibt die wahre Länge der Raumgeraden an (Fig. 172). Steht die Raumgerade | zur Projektionsebene, so ist ihre Projektion ein Punkt. Die Proj ektionen von parallelen Raumgeraden sind wieder parallele Gerade (Fig. 172).

Die Projektionen einer Geraden bestimmen wir hiernach dadurch, dass wir zwei räumliche Punkte a und b durch ihre Projektionen festlegen und die zweiten

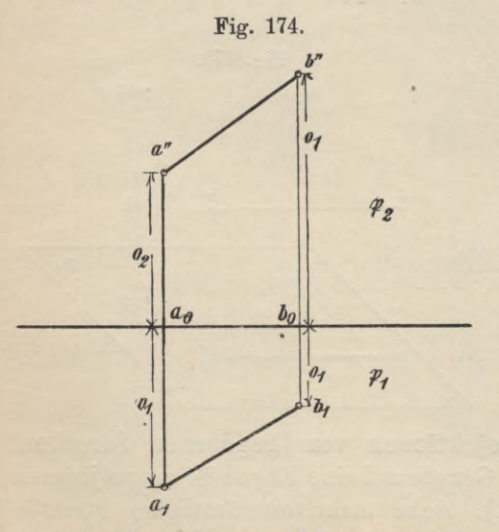

und die ersten Projektionen untereinander verbinden (Fig. 173 und 174), a" und a' bestimmen einen räumlichen Punkt a, b" und b' einen räumlichen Punkt b, die Raumgerade ab ist die projizierte Strecke. Die Projektionen einer Geraden a b sind also zwei Gerade a" b" und a' b', deren Punkte einander paarweise als Projektionen der Punkte von a b in der Weise zugeordnet sind, dass zwei zusammengehörige stets auf einer zur Achse senkrechten Geraden liegen. Umgekehrt ist durch zwei zugeordnete Projektionen eine Gerade vollständig bestimmt. Ueber die Lage der Linie ab im Raume lehrt uns eine

einfache Ueberlegung folgendes: Die zweiten Ordinaten der Punkte a und b, das sind die Längen a"a° und b"bo (Fig. 174) sind voneinander verschieden, also sind es auch die ersten Höhen, ab liegt mithin schief zu  $\mathfrak{B}_1$ , woraus weiter folgt:  $a'b' < a b$ . Auch die ersten Ordinaten  $a'a_0$  und  $b'b_0$  sind hier ungleich, daher auch die zweiten Höhen; es liegt Linie ab auch geneigt zu \$2, daher a" b" < ab. Mithin:

Satz: Sind die Projektionen einer Geraden beliebig gegen die Achse geneigt, so liegt die durch sie bestimmte Raumgerade schief zu beiden Pro-

jektionsebenen: durch keine der

Projektionen wird ihre wahre Länge gegeben.

Die Projektionen x"y" und x'y'  $(Fig. 175)$  bestimmen eine Linie x v.

welche parallel \$2 liegt (denn die ersten Ordinaten oder die zweiten Höhen der Punkte x und y sind gleich), aber geneigt zu  $\mathfrak{B}_1$ . Daher ist x"y" = x y, d. h. gleich der Linie im Raum; x'y'  $\langle xy \rangle \langle x \rangle$  ist der Neigewinkel der räumlichen Geraden zu  $\mathfrak{B}_1$ .

Linie u v (Fig. 175) liegt ||  $\mathfrak{B}_1$ , aber geneigt zu  $\mathfrak{B}_2$ . u' $v' = u v$ ; u'' $v'' < uv$ .  $\text{or} \beta$  ist Neigewinkel von uv gegen  $\mathfrak{P}_2$ . Die Projektionen von Geraden in andern Lagen sind in Fig. 175 gegeben. Bei Betrachtung der einzelnen Fälle kommen wir zu folgenden Sätzen:

Liegt eine der beiden Projektionen parallel zur Achse, so liegt die Raumgerade parallel zur zugeordneten Projektionsebene; die zugeordnete Projektion gibt die wahre Länge der Raumgeraden an.

Sind beide Projektionen parallel zur Achse, so liegt die durch sie bestimmte Gerade parallel zu  $\mathfrak{B}_1$  und  $\mathfrak{B}_2$  und auch zu 21; beide geben die wahre Länge der projizierten Linie Fig. 176b. an.

Ist die eine Projektion der Geraden ein Punkt, so steht die räumliche Gerade | zu der Projektionsebene, der dieser Punkt angehört; die zugeordnete ist immer eine Senkrechte zur Achse und gibt die wahre Länge der projizierten Linie an.

Fig. 176 a.

Projektionen von ebenen Figuren. Die Projektionen einer zu  $\mathfrak{P}_1$  und  $\mathfrak{P}_2$ geneigten unbegrenzten Ebene & überdecken die Ebenen P1 und P2 in ihrer ganzen Ausdehnung (Fig. 176a und b). Es wird nur eine Projektionsebene bedeckt, wenn Ebene & | zur andern steht, ihre Projektion in die letztere stellt sich als Gerade dar (Fig. 177a und b). Eine unbegrenzte Raumebene schneidet immer die Projektionsebenen in geraden Linien, die sich in einem Punkte der

Fig. 175.

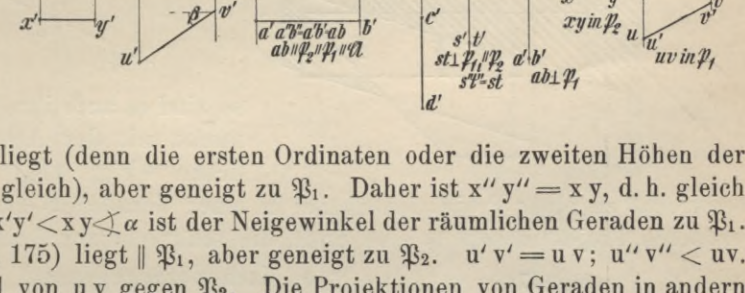

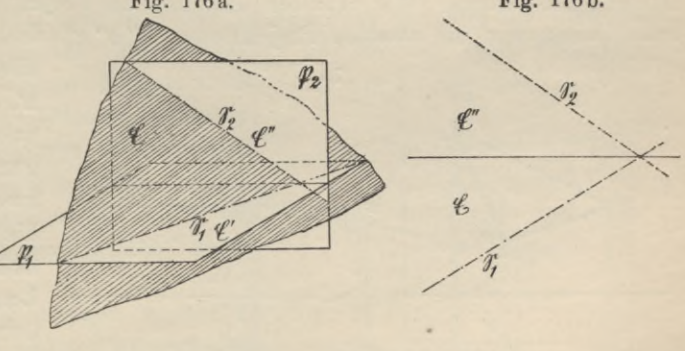

Achse treffen müssen (Fig. 17G und 177). Die Sclmittgerade der räumlichen Ebene  $\mathfrak{G}$  mit  $\mathfrak{P}_1$  heisst "erste oder Horizontal-Spur" ( $\mathfrak{S}_1$ ), die mit  $\mathfrak{P}_2$ "zweite oder Vertikal-Spur" (S<sub>2</sub>). Ist eine Raumebene E parallel zur Achse,

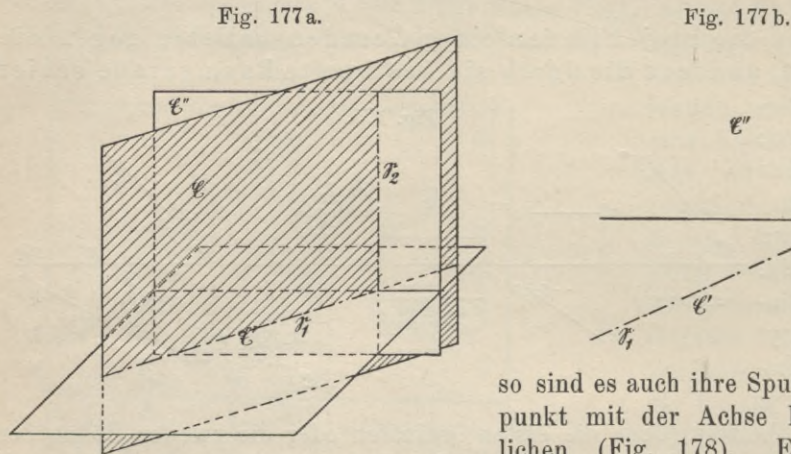

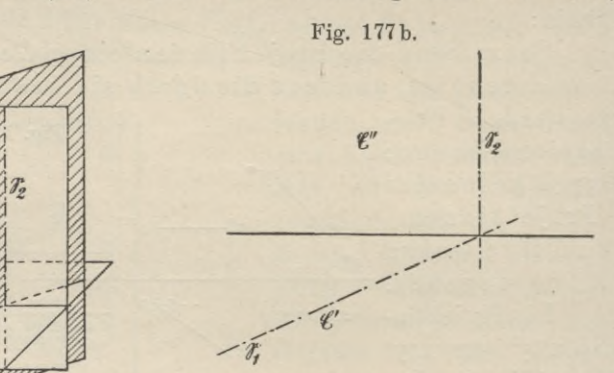

so sind es auch ihre Spuren, der Schnittpunkt mit der Achse liegt im Unendlichen (Fig. 178). Eine Raumebene senkrecht zu einer Projektionsebene in einer Geraden S erzeugt mit der zugeordneten Projektionsebene eine Spur, die senkrecht zur Achse ist.

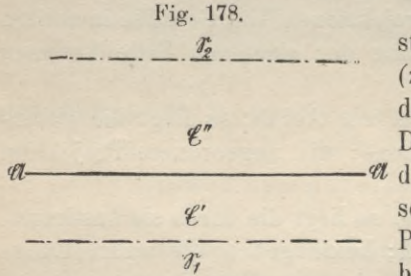

Nach vorangehendem ist eine Ebene bestimmt entweder durch zwei sich schneidende *(z.* B. Spurgerade) oder parallele Gerade oder durch eioe in ihr gelegene ebene Figur z. B. Dreieck. Danach stellen wir eine Ebene dar -*A* durch Angabe der Projektionen von zwei sich schneidenden Geraden (Spurgeraden) oder zweier Parallelen oder dreier Punkte derselben, da drei beliebige, räumliche Punkte immer ein ebenes

Dreieck bestimmen. Wir erhalten hiernach die Projektionen eines ebenen Dreiecks, wenn wir die zweiten Projektionen a"b"c" dreier beliebiger Punkte und

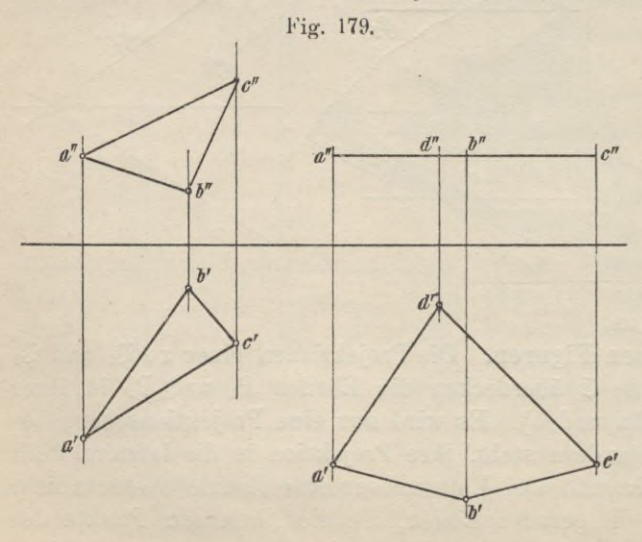

ebenso die ersten Projektionen a', b', c' derselben Punkte untereinander verbinden (Figur 179); umgekehrt bilden zwei so gezeichnete Dreiecke die Projektionen eines räumlichen Dreiecks, das seiner Lage und Grösse nach durch diese Projektionen vollständig bestimmt ist. Beide Projektionen sind kleiner als das räumliche Dreieck a b c, denn letzteres liegt geneigt zu und ^2, was wir daraus schliessen, dass sowohl die

ersten wie die zweiten Ordinaten bezw. die zweiten wie die ersten Höhen der Punkte a, b, c ungleich sind oder auch daraus, dass beide Projektionen Flächen sind. Ein Polygon, das mit seiner Ebene parallel zur Grundrissebene liegt, projiziert sich im Aufriss als Linie, parallel zur Achse; der Grundriss gibt die wahre Grösse des Polygons an (Fig. 179).

In Fig. 180 ist ein Vieleck dargestellt, dessen Ebene parallel zur Aufrissebene liegt. Die Aufrissprojektiou ist mit der Raumfigur kongruent, der Grundriss ist eine Gerade parallel zur Achse.

Die in Fig. <sup>181</sup> dargestellte Figur steht mit ihrer Ebene senkrecht zu *^* in  $\mathfrak{S}_1$ , bildet aber mit  $\mathfrak{P}_2$  den Neigewinkel  $\beta$ . Die zweite Projektion wurde aus

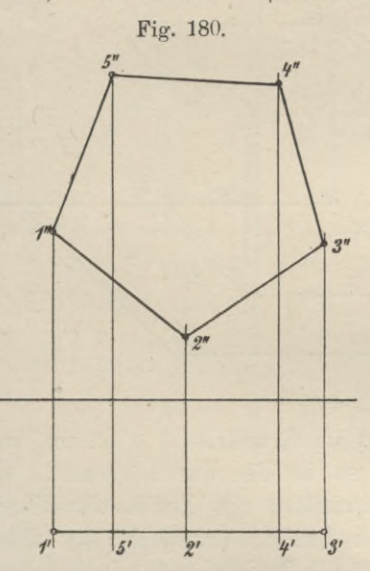

*г Cb"* **<sup>***n***</sup> <b>b**<sup>*n*</sup> $\uparrow$  **b**<sup>*n*</sup> $\uparrow$ </sub> *)°2 к / ч / 2\** **\***<sup>V</sup> /*  $(b)$ <sub>X</sub> */ / / У\*: / '/* \  $\int_{0}^{1} x^{2} dx$ *Г*  $\frac{1}{2}$  **3' C**  $\frac{1}{2}$  **C**  $\frac{1}{2}$  **C**  $\frac{1}{2}$  **C**  $\frac{1}{2}$ *\* Fig. 180. Fig. 181. . .

der umgelegten räumlichen Ebene © abgeleitet. Die Abstände der

einzelnen Punkte in dieser Ebene von der Spurgeraden ©i sind die umgelegten ersten Höhen; die Fusspunkte dieser Strecken auf *<Bi* die ersten Projektionen

dieser Punkte. Diese ersten Höhen z. B.  $(a)$ a' = h, müssen zweite Ordinaten werden; wir erhalten also die zweiten Projektionen, wenn wir von den Grundrisspunkten lotrecht in die Höhe gehen und von der Achse aus auf diese Lote die entsprechenden ersten Höhen abtragen.

Polygone, in Ebenen gelegen, welche zu beiden Projektionsebenen beliebig geneigt sind, lassen sich nicht ohne Anwendung von Hilfskonstruktionen in Grundriss und Aufriss darstellen. Eine Ausnahme allein bildet das Dreieck. Ein ebenes Viereck ist darstellbar mittels des Diagonalschnittpunktes (Fig. 182). Die Darstellung von beliebig gelegenen Fünfecken, Sechsecken usw. gelingt, wenn man

Fig. 182.

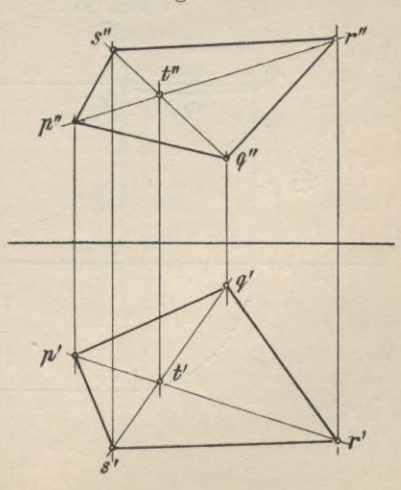

eine Projektion beliebig wählt, dann aber zunächst zu einem abgeschnittenen Dreieck eine zugeordnete Projektion bestimmt und schliesslich mit Hilfe dieses Dreiecks die Projektionen der übrigen Punkte ermittelt. So ist z. B. in Fig. 183 der Grundriss 1'2'3'4'5' beliebig angenommen, ebenso zu Dreieck 1'2'5' die Projektion 1"2"5", wodurch ein ebenes, räumliches Dreieck 125 bestimmt ist.

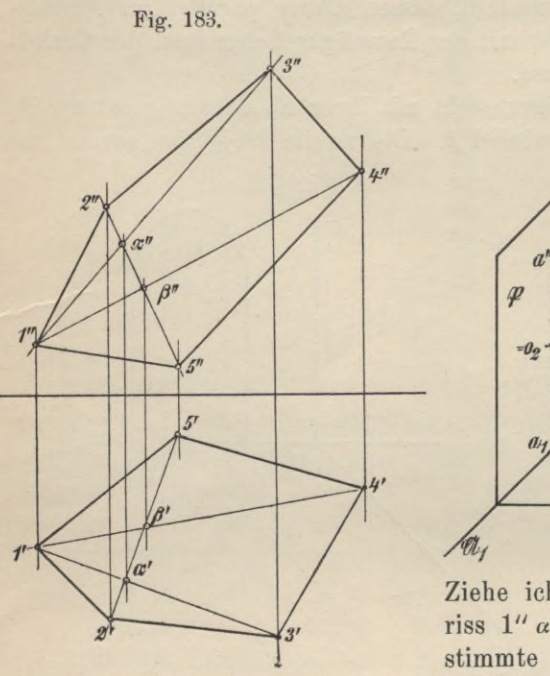

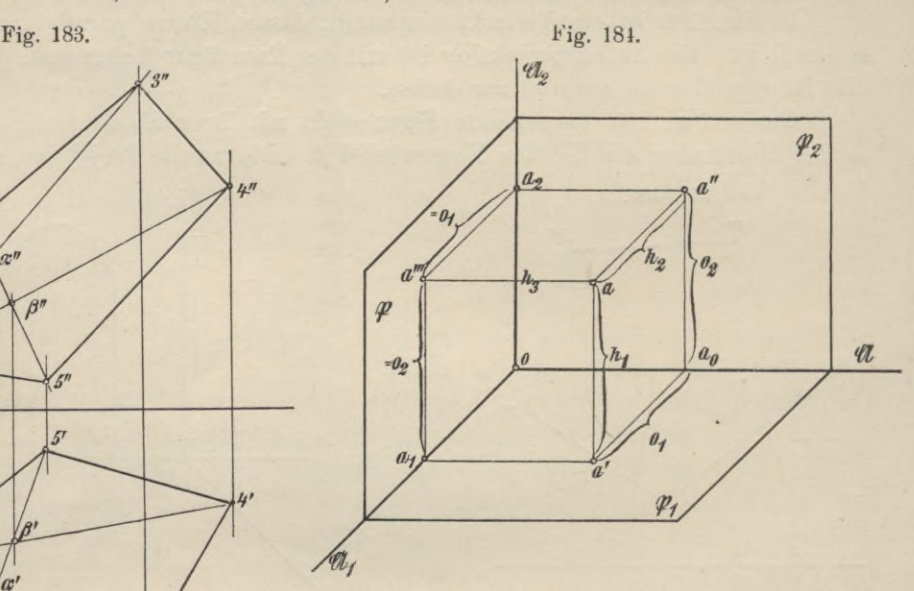

Ziehe ich jetzt im Grundriss  $1'$   $\alpha'$  3', im Aufriss  $1'' \alpha'' 3''$ , so ist der durch  $3''$ und  $3'$  bestimmte Raumpunkt 3 ein Punkt der Ebene

des Dreiecks 125. Wird auf gleiche Weise auch Punkt 4 ermittelt, so bilden die beiden Polygone <sup>1</sup>' 2' 3' 4' 5' und 1" 2" 3" 4" 5" die Projektionen eines ebenen Fünfecks 12 34 5.

**Bestimmung des Seitenrisses und einer dritten (4.) Projektion aus Aufund Grundriss.** Die Aufgabe, aus dem Aufriss und Grundriss einer Figur den Seitenriss oder eine dritte Projektiou abzuleiten, ist gelöst, weno man zu einem Punkt

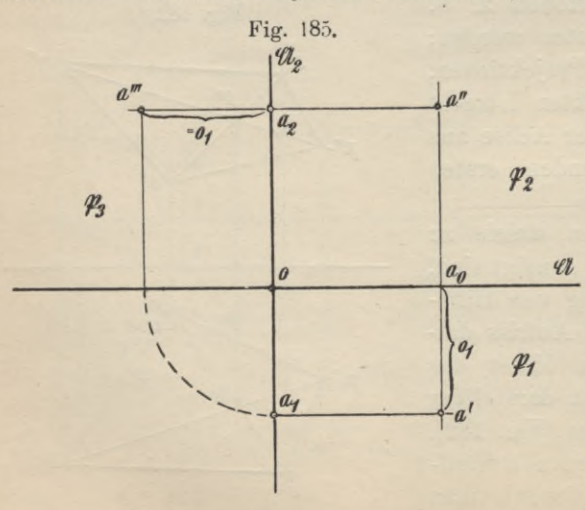

a der Raumfigur aus a' und a" die dritte Projektion a"' zu bestimmen vermag. Die Ebene  $\mathfrak{P}_3$  erzeugt durch ihren Schnitt mit  $\mathfrak{P}_1$  und  $\mathfrak{P}_2$  zwei neue Projektionsachsen ; um eine derselben ist sie zu drehen, um sie nach Ausführung der Projektion mit der Zeichenebene zu vereinigen. Drehen wir um  $\mathfrak{A}_2$  (Fig. 184 und 185), machen wir  $\mathfrak{A}_2$  zur Projektionsachse, so muss die Ordinate der Projektion  $a''' = h_2 = 0_1$  sein, machen wir aber  $\mathfrak{A}_1$  zur Projektionsachse (Fig. 184 und 186),
so ist die Ordinate von  $a''' = b_1 = 0_2$ . Im ersten Falle mache also  $0a_1 = a_2 a''',$ im zweiten Falle O  $a_2 = a_1 a''$ . Nach diesem Verfahren sind in den Fig. 187-192 für die einzelnen Punkte die dritten Projektionen, die Seitenrisse, ermittelt worden. Das Verfahren der Aufsuchung einer dritten (4.) Projektion ändert sich nicht, wenn die neue Projektionsebene nur zu einer der beiden ersten Ebenen  $\mathfrak{P}_1$  und  $\mathfrak{P}_2$ senkrecht steht. (Vgl. die Figuren 193 und 194.)

Ist z. B. die neue Projektionsebene  $\mathfrak{E}_3$ ,  $\mathfrak{P}_1$ , geneigt gegen  $\mathfrak{P}_2$  (Fig. 193), und vereinige ich Ebene E3 mit \$1 durch Drehung um G1, so erhalte ich für Fig. 187.

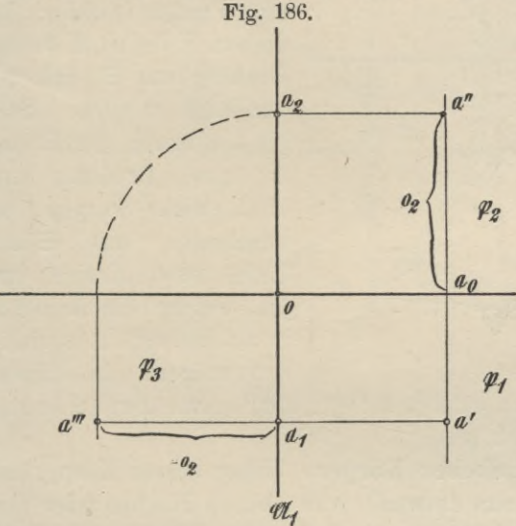

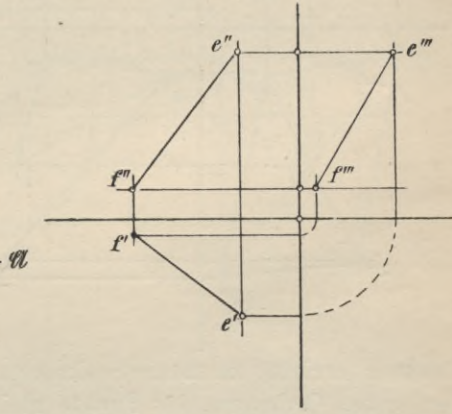

einen Punkt a die Projektion a"', wenn ich von a' auf  $\mathfrak{S}_1$  die Senkrechte fälle a'a<sub>0</sub> und deren Ver-

längerung  $a_0 a''' = der$  zweiten Ordinate des Punktes  $a = 0_2$  mache. Vereinige ich  $\mathfrak{E}_3$  mit  $\mathfrak{P}_2$  (durch Drehung um  $\mathfrak{S}_2$ ), so beschreibt jeder Punkt der Ebene  $\mathfrak{E}$ einen Kreis, dessen Mittelpunkt sich auf G2 befindet, dessen Ebene zur Grund-Fig. 188. Fig. 189.

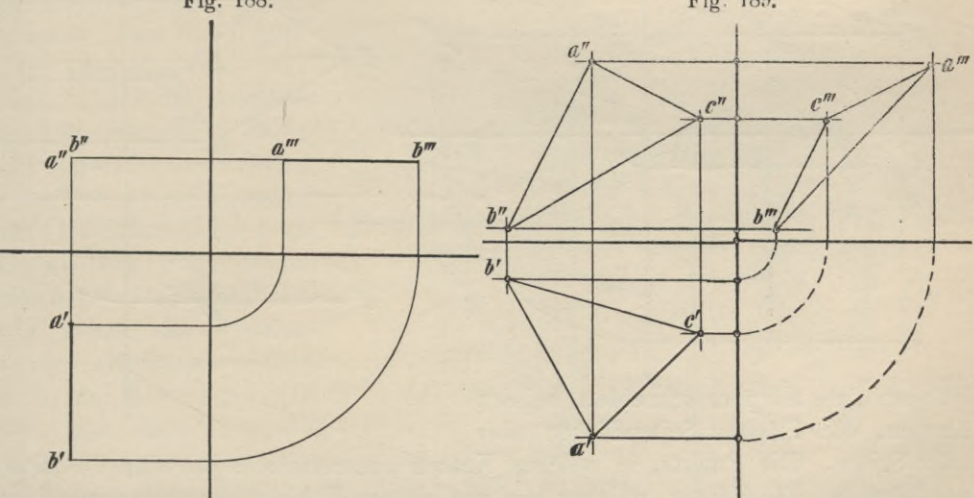

rissebene parallel liegt. Daher ist die erste Projektion dieses Kreises der Bogen a<sub>0</sub> a<sub>0</sub>', mit dem Mittelpunkt in  $\mathfrak{S}_0$ , der Abstand des Punktes a'" von der Achse  $\mathfrak{A}$  ist  $0_2 = a''' a_0'$ .

Projiziere ich das Dreieck abc (Fig. 194) auf eine Ebene &, | \$2, geneigt gegen  $\mathfrak{B}_1$ , so erhalte ich die neue Projektion, wenn ich von den Punkten a", b",

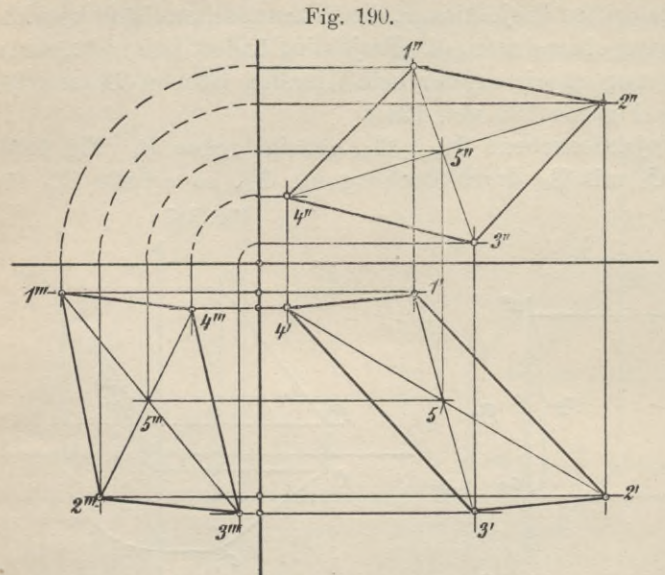

c" die Senkrechten auf ©2 fälle:  $a''a_0$ ,  $b''b_0$  usw. und die Verlängerungen derselben a"ao, b" bo usw. gleich den ersten Ordinaten oder zweiten Höhen der Punkte mache; in diesem Falle ist © durch Drehung um  $\mathfrak{S}_2$  mit  $\mathfrak{P}_2$ vereinigt worden. Soll die Umlegung der Ebene @ durch Drehung um ©1 bewirkt werden, so beschreibe mit  $\mathfrak{S}_0$  a<sub>0</sub>, ©0 bo usw. Kreise um ©0, welche die Achse а in  $a_0$ ',  $b_0$ ',  $c_0$ '... schneiden mögen. In diesen

Punkten errichte zu 21 die Senkrechten a<sub>0</sub>' a'", b<sub>0</sub>' b'", c' c'" usw., deren Längen den ersten Ordinaten der Punkte gleich sind.

Rechtwinklige Projektionen einfacher Körper. Unter einem Körper ist ein räumliches Gebilde zu verstehen, das entweder von ebenen Flächen oder von gekrümmten Flächen oder auch von ebenen und gekrümmten Flächen begrenzt wird und überall eingeschlossen ist. Die Linien, in welchen sich die begrenzenden

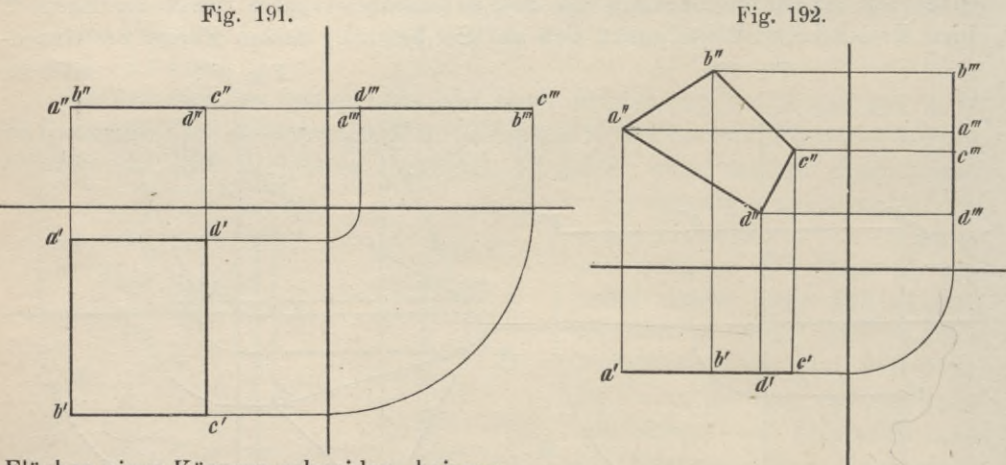

Flächen eines Körpers schneiden, heissen Kanten, die Flächen Seitenflächen oder

kurz Seiten. Die Punkte, in welchen Kanten zusammenstosseu, sind die Ecken des Körpers. Ein Körper, welcher nur von ebenen Flächen begrenzt wird, heisst Vielflach oder Polyeder. Zu diesen zählen die auf S. <sup>7</sup> u. ff. beschriebenen Prismen und Pyramiden. Von den im gleichen Kapitel erwähnten Körpern, welche von ebenen und krummen Flächen begrenzt werden, nämlich den Zylindern und

**96**

und der gerade Kreiszylinder. Ersterer entsteht durch Rotation eines rechtwinkligen Dreiecks um eine seiner Katheten, letzterer durch Rotation eines Rechtecks um eine seiner Seiten AndereRotationskörpersind der Kegelstumpf, die Kugel (Fig. 218, 243 und 244), derК reisring (Wulst) (Fig. 218a), die Einziehung (Hohlkehle) (Fig. 218b), das Ellipsoid (Fig. 219), das durch Rotation einer Ellipse um eine ihrer Achsen entsteht; das Paraboloid usw. Die Ober-

*bm* 4  $\langle \ \ u''' \rangle$ *a.*  $\frac{1}{2}$ */*  $\omega_{0}$ */*

\ *(c"'* \N *\*

 $\overline{\phantom{0}}$ 

 $a_1$ -*h<sub>e</sub>*  $\frac{a_0}{a_1+b_2}$   $a_2$ 

*c"* \ *\\* \

 $v_1$   $\uparrow$   $v_2$ 

*\* \

*\*

 $b_d$   $a'_0$   $d$ 

*a" à \ \*

*a*<sup>*r*</sup> *d*<sup>*a*</sup> *t*<sub>*a*</sub><sup>*a*</sup> *t*<sub>*a*</sub><sup></sup> *d*<sub>*a*</sub><sup>*a*</sup> *d*<sub>*a*</sub><sup>*d*</sup><sub>*d*</sub><sup>*a*</sup>*d*<sub>*a*</sub><sup>*d*</sup>*d*<sub>*a*</sub><sup>*d*</sup>*d*<sub>*a*</sub><sup>*d*</sup>*d*<sub>*a*</sub><sup>*d*</sup>*d*<sub>*a*</sub><sup>*d*</sup>*d*<sub>*a*</sub><sup>*d*</sup>*d*<sub>*a*</sub><sup>*d*</sup>*d*<sub>*a*</sub><sup>*d*</sup>*d*<sub>*a*</sub><sup>*d*</sup>*d*<sub>*d*</sub><sup>*d*</sup>*d*<sub>*d*</sub><sup>*d*</sup> *c'*

Kegeln, gehören einige der Gruppe von Körpern an, welche durch Rotation von Flächen erzeugt werden können, sie heissen Rotationskörper (Fig. 217—222),

Fig. 193.

flächen solcher Körper werden auch Rotationsflächen genannt, weil sie durch Rotation eines Linienzuges erzeugt werden können, z. B. desjenigen, der durch G e y g e r, Darstellende Geometrie,

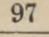

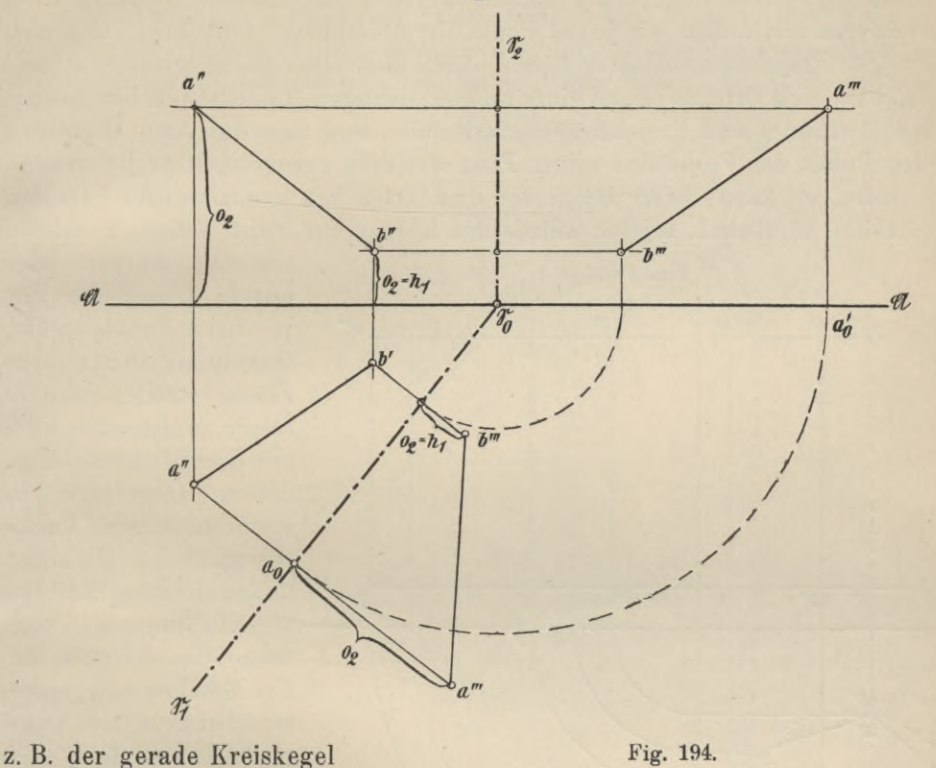

den Schnitt der Rotationsfläche mit einer durch die Drehachse des Körpers gelegten Ebene gebildet wird.

Von der Darstellung eines Körpers gilt nun ganz das gleiche, was schon früher bei der Darstellung von Punkten, Geraden und Ebenen gesagt wurde; wir projizieren sie, indem wir jeden Punkt der Oberfläche projizieren. Nehmen wir für jede Projektion auf ihrer Ebene einen Beschauer iu einer solchen Stellung an, dass sich der aus irgend einer undurchsichtigen Masse bestehende Körper zwischen Beschauer und Projektionsebene befinde, und dass das Auge desselben für jeden Punkt der Projektion seinen Platz auf dem zugehörigen projizierenden Strahle habe, so kann dieser Beschauer drei Arten von projizierenden Strahlen unterscheiden, nämlich 1. solche, welche den Körper gar nicht treffen, 2. solche,

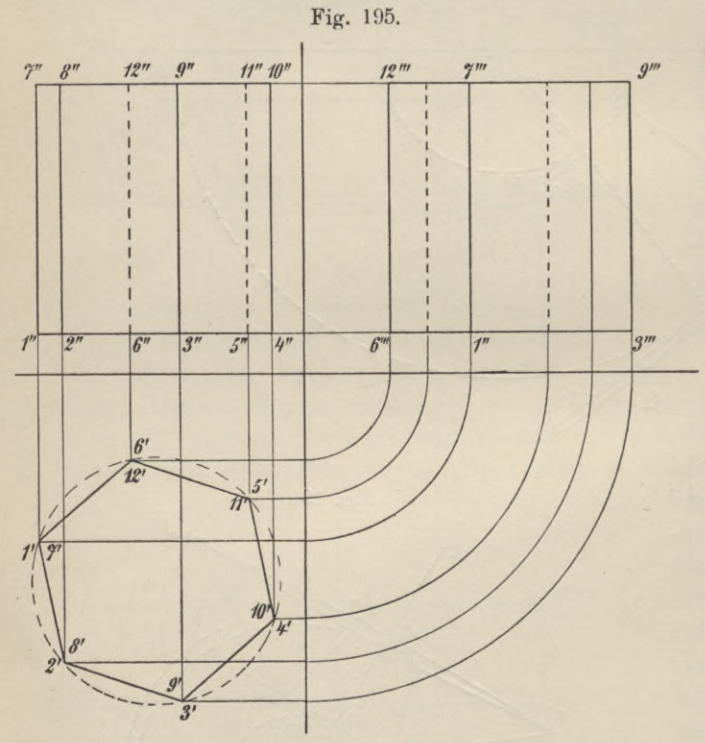

die den Körper oder dessen Oberfläche nur in einem Punkte treffen (berühren) oder in einer Fläche streifen, und 3. solche, welche den Körper durchdringen, d. h. dessen Oberfläche in mindestens zwei Punkten schneiden. Die unter 2 angeführten Strahlen teilen offenbar die Oberfläche des Körpers für den Beschauer in einen sichtbaren und unsichtbaren Teil, und es müssen die Punkte, in welchen die unter 3. angeführten Strahlen die Oberfläche zum ersten Male durchdringen, wenn wir die Strahlen in *S'* der Projektionsrichtung

durchlaufen, zum sichtbaren Teil, die zweiten Durchstosspunkte zum unsichtbaren Teil gehören. Wir wollen alle Kanten, welche sichtbare Flächenteile begrenzen, also selbst nur erste Durchstosspunkte enthalten bezw. durch ihren Schnitt bilden, in Zukunft durch glatte, starke Linien darstellen, die Umrisslinien der im unsichtbaren Teile gelegenen Flächen dagegen punktieren. Sichtbarer und unsichtbarer Teil werden im allgemeinen auf dem Körper längs einer Kurve, bei ebenflächigen Körpern längs eines räumlichen polygonalen Zuges aneinander stossen. Dieser Linienzug, der auch mehrteilig sein kann, heisst der wahre Umriss, seine Projektion der scheinbare Umriss. Also bildet der wahre Umriss oder ein Teil desselben die Grenze zweier Flächenteile, die in der Projektion sich decken müssen, und eine auf der Oberfläche des Körpers gezogene Linie, welche den wahren Umriss schneidet, muss daher in der Projektion mit dem scheinbaren Umriss einen Punkt gemein haben und von diesem Punkte aus

in einen sichtbaren und unsichtbaren Zweig zerfallen. Jeder projizierende Strahl, der durch einen Punkt des wahren Umrisses geht, liegt in einer Tangentialebene des Körpers, die durch diesen Punkt geht und zur Projektionsrichtung parallel ist.

Rechtwinklige Projektion prismatischer und zylindrischer Körper.

Um ein senkrechtes, regelmässiges oder unregelmässiges Prisma darzustellen, stellen wir es so auf, dass es mit seiner Grundfläche || B1, mit seinen Kanten

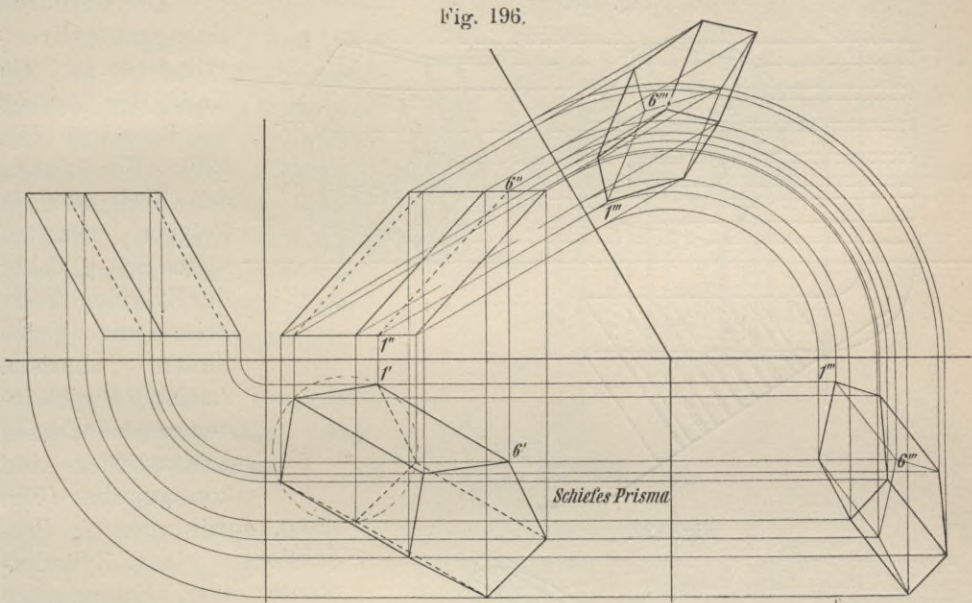

Fig. 197.

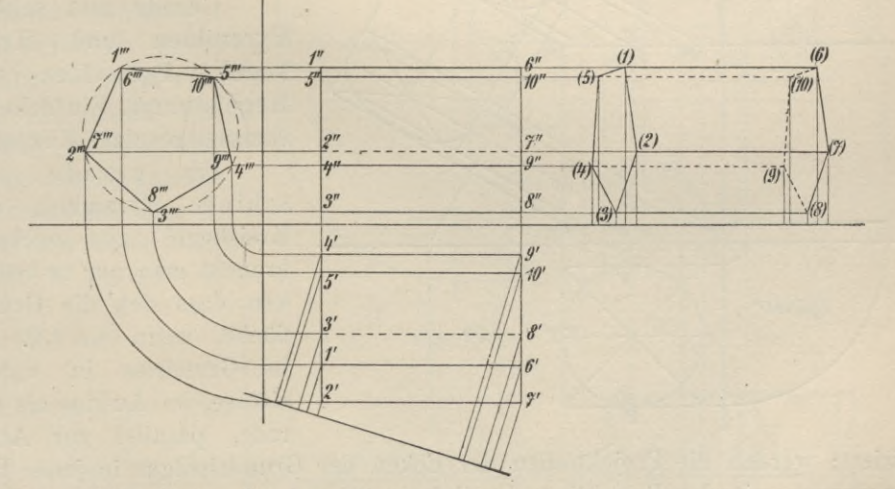

B2 liegt. (Fig. 195). Dann projizieren sich alle lotrechten Kanten und Seiten im Grundriss als Punkte bezw. Linien, die Grundfläche in wahrer Grösse, im Aufriss die lotrechten Kanten in wahrer Grösse, die Seiten wieder als Seiten (Rechtecke), die Grundflächen als horizontale Linien. Demnach wird also der Grundriss ein der Grundfläche des Prismas kongruentes Polygon, der Aufriss ein Rechteck, in welchem die Kanten lotrechte Linien bilden.

 $7*$ 

Beim schiefen Prisma, das mit seiner Grundfläche der Grundrissebene parallel liegt, lassen sich aus den Projektionen einer Kante, die beliebig angenommen werden können (Fig. 196), sofort die aller übrigen ermittelu. Von den Prismen sind jedesmal die Seitenrisse und Projektionen konstruiert, die sich auf Ebenen beziehen, welche entweder senkrecht zur Aufriss- oder Grundrissebene stehen (Fig. 195 und 196).

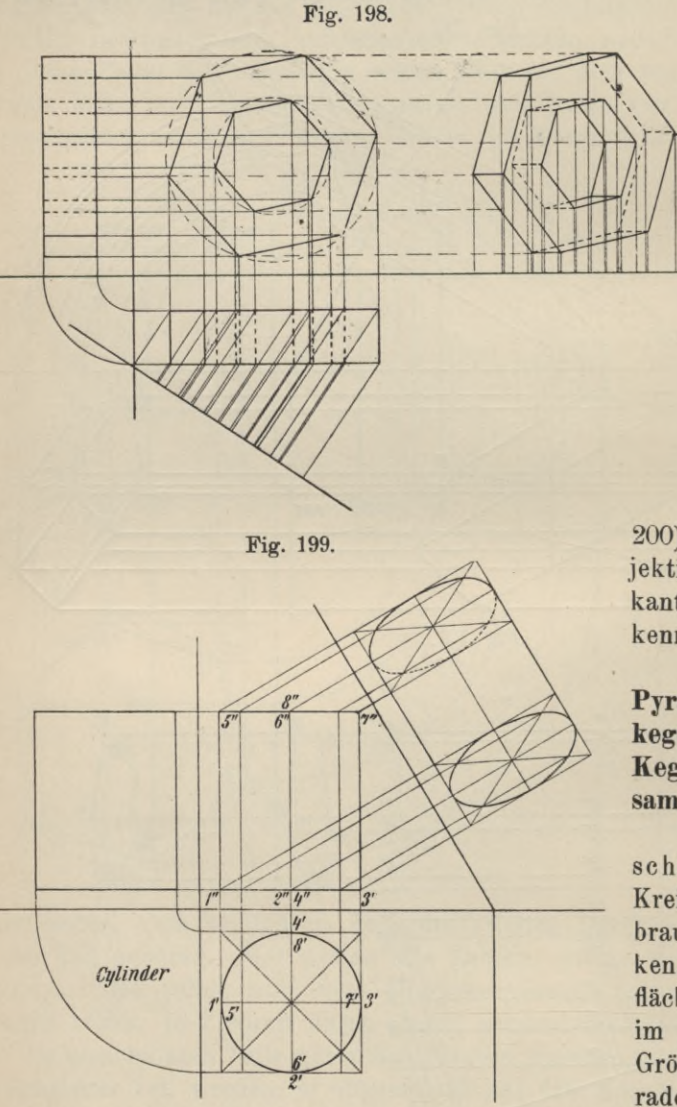

Der Grundriss eines geraden Kreiszylinders ist ein Kreis, der Aufriss ein Rechteck (Fig. 199). Wir können den Kreis als ein Polygon mit  $\infty$ vielen Seiten, daher den Zylinder als ein Prisma mit со vielen Kanten Auch die Projektionen eines schiefen Kreiszylinders sind konstruierbar (Fig. ansehen.

200), sowie man die Projektionen einer Zylinderkante oder Erzeugenden kennt.

**Gerade und schiefe Pyramiden und Kreiskegel. Pyramiden- und Kegelstumpf. Einfache'zusammengesetzte Körper.**

gerade oder schiefe Pyramiden und Kreiskegel zu zeichnen, braucht man nur zu bedenken, dass sich die Grundfläche, wenn sie ||  $\mathfrak{B}_1$  ist, im Grundriss in wahrer Grösse, im Aufriss als Gerade, parallel zur Achse

projiziert; werden die Projektionen der Ecken der Grundrissfigur in jeder Projektionsebene mit der Projektion der Spitze verbunden, so sind damit die Projektionen des Körpers konstruiert. Beim geraden Kreiskegel und der regulären geraden Pyramide fällt die Projektion der Spitze im Grundriss mit dem Mittelpunkt der Grundfläche zusammen, wodurch die Lage des Aufrisses der Spitze bestimmt ist; hiernach ist der Grundriss des geraden Kreiskegels ein Kreis, der der geraden, regulären Pyramide ein Polygon mit den Linien, welche die Ecken mit dem Mittelpunkt desselben verbinden. (Fig. 203 und 205.)

Bei der Darstellung von Pyramiden- und Kegelstumpfen ist zu berücksichtigen, dass parallele Ebenen eine pyramidale Fläche immer in ähnlichen Figuren schneiden. (Fig.  $207 - 208.$ 

Die Figuren 197 und 198, 201 und 202, 209-211 bringen die Projektionen sehr einfacher, aus Prismen nnd Zylindern zusammengesetzter Körper. Nach Entwurf derselben, durch Angabe des Grund- und Aufrisses, wurden von allen Körperformen die Seitenrisse und vierten Projektionen hergestellt.

## 4. Die regulären Polyeder. Rotationskörper und Rotationsflächen.

Bei jedem Polyeder, welches von einer Ebene immer in einem Polygon mit nur konkaven Winkeln geschnitten wird, ist stets die Zahl aller Kanten, vermindert um die Zahl der Ecken gleich der Zahl der Flächen, vermindert um 2. (Satz von Euler.) Es ist also  $k - e = f - 2$ ,

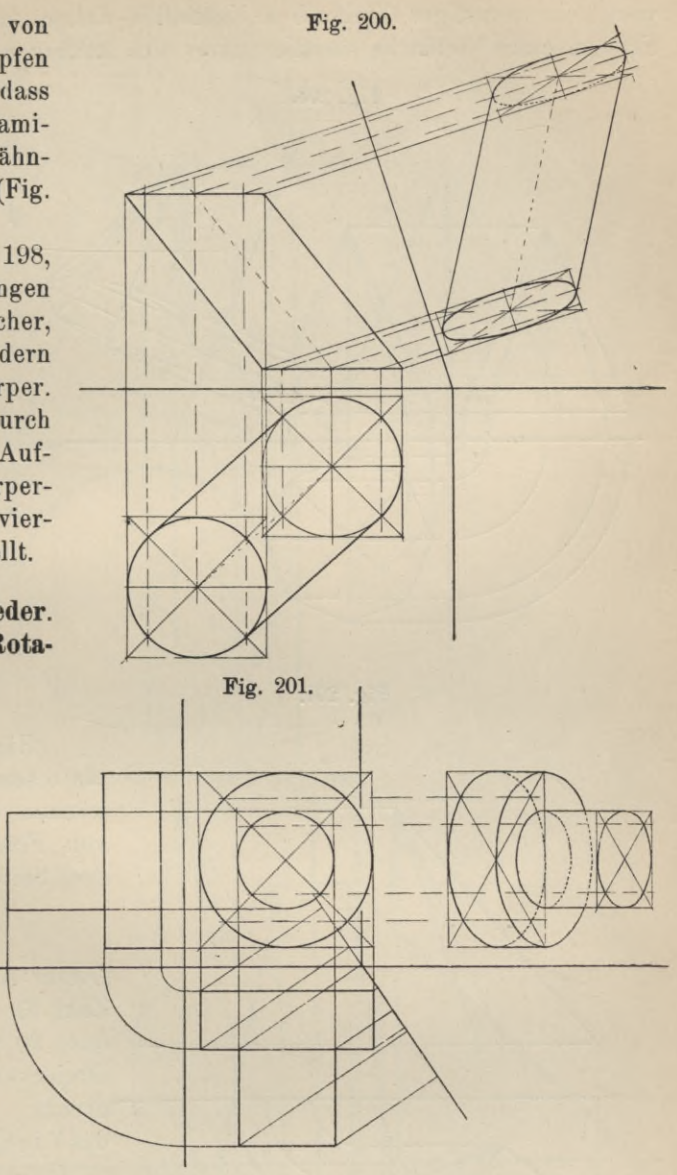

Fig. 202.

101

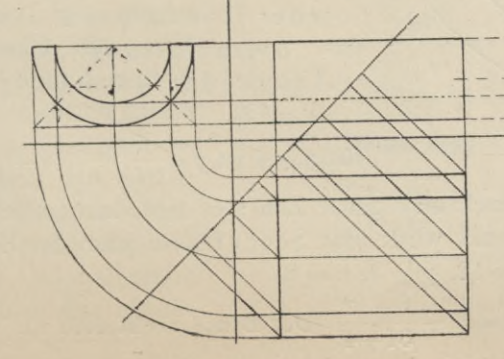

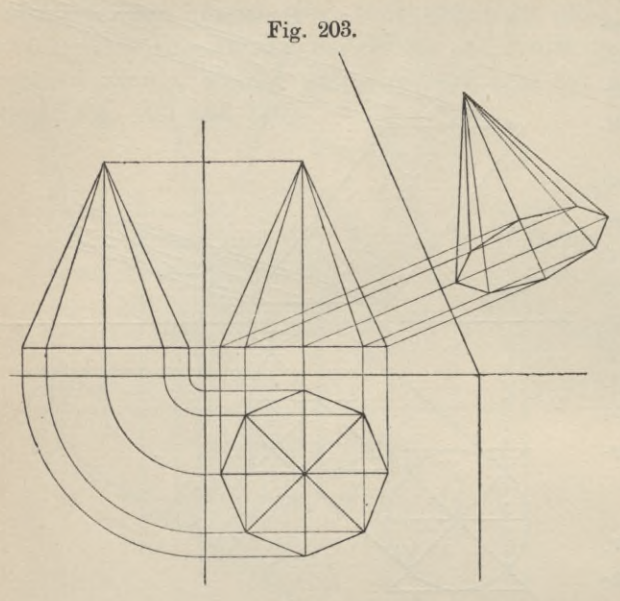

Fig. 204.

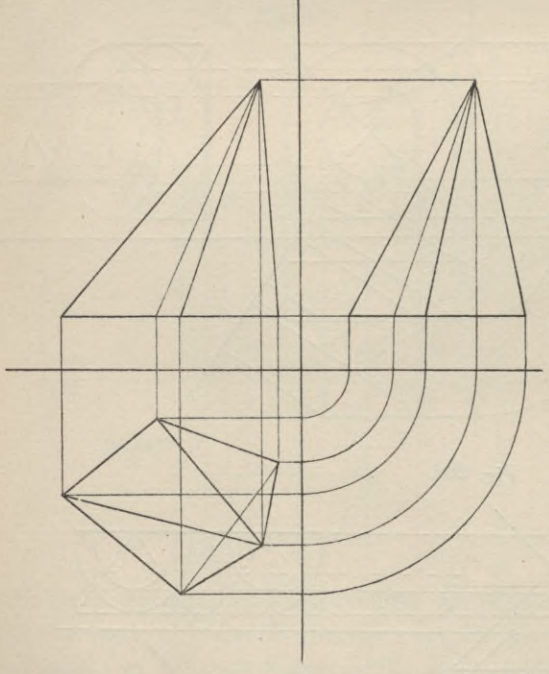

immer gleich viel Kanten zusammen, so heisst es regulär. Besitzt jede Fläche n Seiten und treffen sich in jeder Ecke p Kanten, so ist

 $k = \frac{fn}{2} = \frac{p \cdot e}{2}$ ;  $e = \frac{fn}{p}$ . Esist  $\frac{{\rm f}\,{\rm n}}{2} \!-\! \frac{{\rm f}\,{\rm n}}{\rm p} \!=\! {\rm f}\! -\! 2$  $fn p - 2fn = 2pf - 4p$  $p(fn - 2f + 4) = 2fn$  $p = \frac{2fn}{fn - 2f + 4};$  $p$  muss mindestens = 3 sein, daher  $\frac{2fn}{fn-2f+4}$  > 3  $2\tan \frac{}{5}3\tan \frac{}{6}6+12$ <br>  $6\tan \frac{}{5}6\tan \frac{}{12}$  $n \geq 6 - \frac{12}{f}$ .

Hieraus folgt, dass n kleiner als 6 sein muss. Reguläre Polyeder können daher nur begrenzt sein von Flächen mit fünf, vier oder drei Seiten für  $n = 3$  wird

$$
p = \frac{6f}{f+4} = 6 - \frac{24}{f+4}
$$

Dieser Ausdruck liefert eine ganze Zahl für p, wenn wir  $f = 4$  oder 8 oder 20 setzen, d. h. von regulären Dreiecken werden drei Körper begrenzt:

das Vierflach oder das Tetraeder  $(k = 6, p = 3, e = 4)$ 

das Achtflach oder das Oktaeder ( $k = 12$ ,  $p = 4$ ,  $e = 6$ )

das Zwanzigflach oder das Ikosaeder ( $k = 30$ ,  $p = 5$ ,  $e = 12$ 

für n = 4 ist p =  $\frac{8 p}{2 f + p}$  = 4 -  $\frac{8}{f + 2}$ .

Nur für f = 6 liefert dieser Ausdruck eine ganze Zahl; es gibt daher nur einen Körper, der von Quadraten begrenzt wird: das Sechsflach oder das Hexaeder (Würfel), bei diesem ist  $k = 12$ ,  $p = 3$ ,  $e = 8$ .

Ist n = 5, so ist  $p = \frac{10f}{3f+4} = 3 + \frac{f-12}{3f+4}$ . Der Bruch stellt sich als ganze

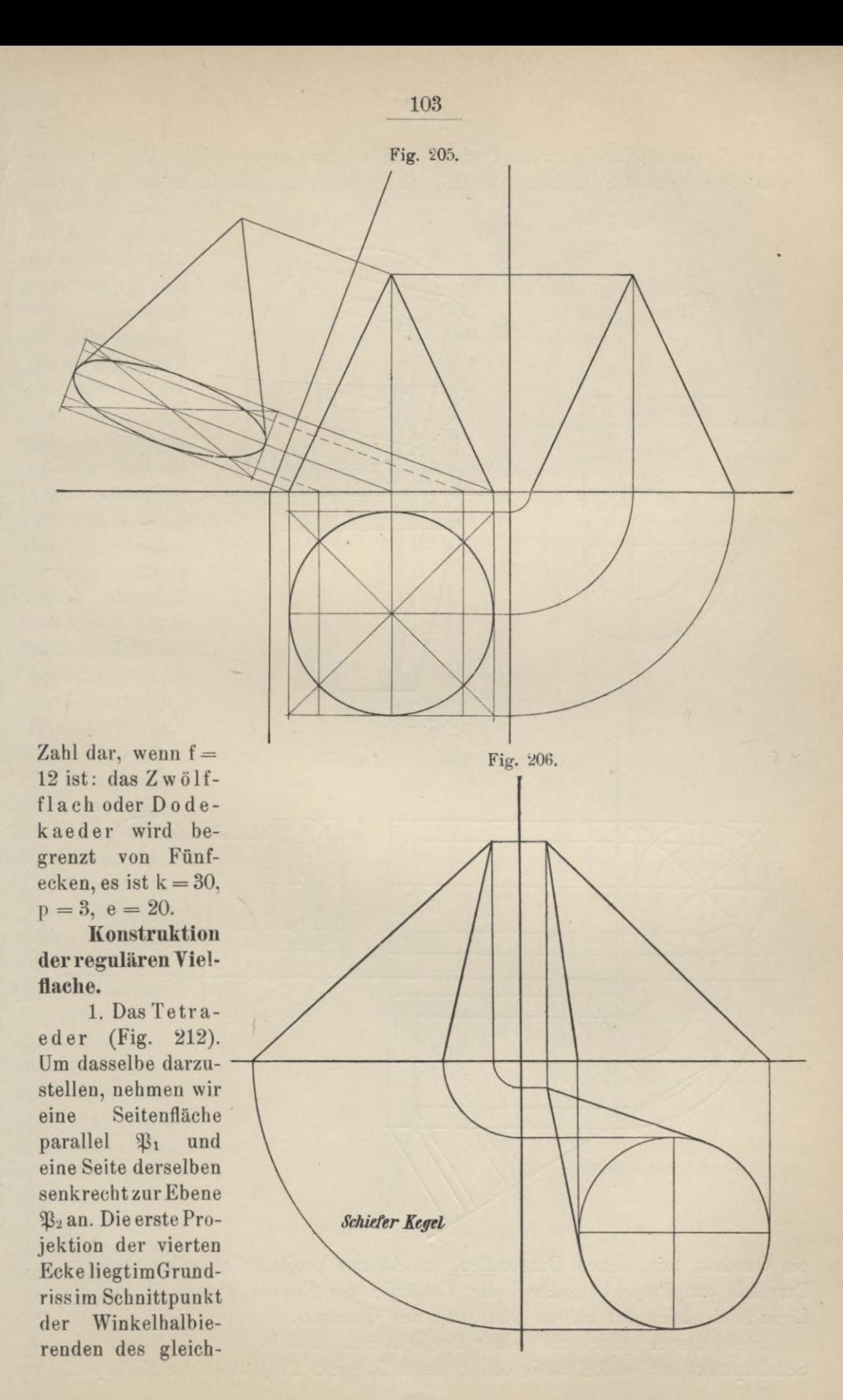

2. Das Ok-Fig. 207. Fig. 208. taeder  $(Fig.$ 213) ist eine doppelt vierseitige Pyramide mit lauter gleichen Kanten. Sowohl die Basis als auch Diagonaldie schnitte, die ebenfalls als Basisflächen angesehen werden können, sind gleich grosse Quadrate. Liegt das Oktaeder mit einem Diagonalschnitt  $\parallel$  P<sub>1</sub>, so ist der Grundriss Fig. 209.

ein Quadrat mit seinen Diagonalen, im Aufriss projiziert sich das Quadrat als Parallele zur Projektionsachse, die Abstände der Punkte 5" und 6" von dieser Linie sind gleich der halben Diagonale des Quadrats.

Steht das Achtflach mit einer Dreiecksfläche auf P1 (Fig. 214), so ist der Schnittpunkt der Winkelhalbierenden dieses Dreiecks Projektion des Mittelpunktes

104

seitigen Dreiecks; für die zweite Projektion gibt es zwei geometrische Oerter: 1) die Senkrechte durch 4', 2) Kreis mit der Höhe des gleichseitigen Dreiecks =  $1''3''$  um  $1''$ .

des Achtflachs, denn derselbe liegt senkrecht über der Mitte einer jeden Dreiecksfläche; daher findet man die Projektionen der drei Diagonalen oder Achsen des

Achtflachs, wenn man die Längen  $A' O'$ ,  $B' O'$  und  $C' O'$  über  $O'$ hinaus um sich selbst verlängert. Die Endpunkte derselben D', E' und F' bestimmen das Dreieck. das dem Dreieck A B C parallel liegt. Im Aufriss findet man dessen Abstand von der Achse, indem man auf die Senkrechte durch D' von der Achse aus die erste Höhe von D aufträgt; letztere ist die zweite Kathete des rechtwinkligen Dreiecks, dessen erste Kathete die Projektion A' D' und dessen Hypotenuse die Kante Oktaeders des  $A'B'$  ist.

 $3. Das  $Ik<sub>0</sub>$$ saeder (Figur 215). Von jeder Ecke gehen hier fünf Kanten aus, deren Endpunkte ein ebenes, reguläres Fünfeck bestimmen. Die von dieser Ecke auf die Ebene des

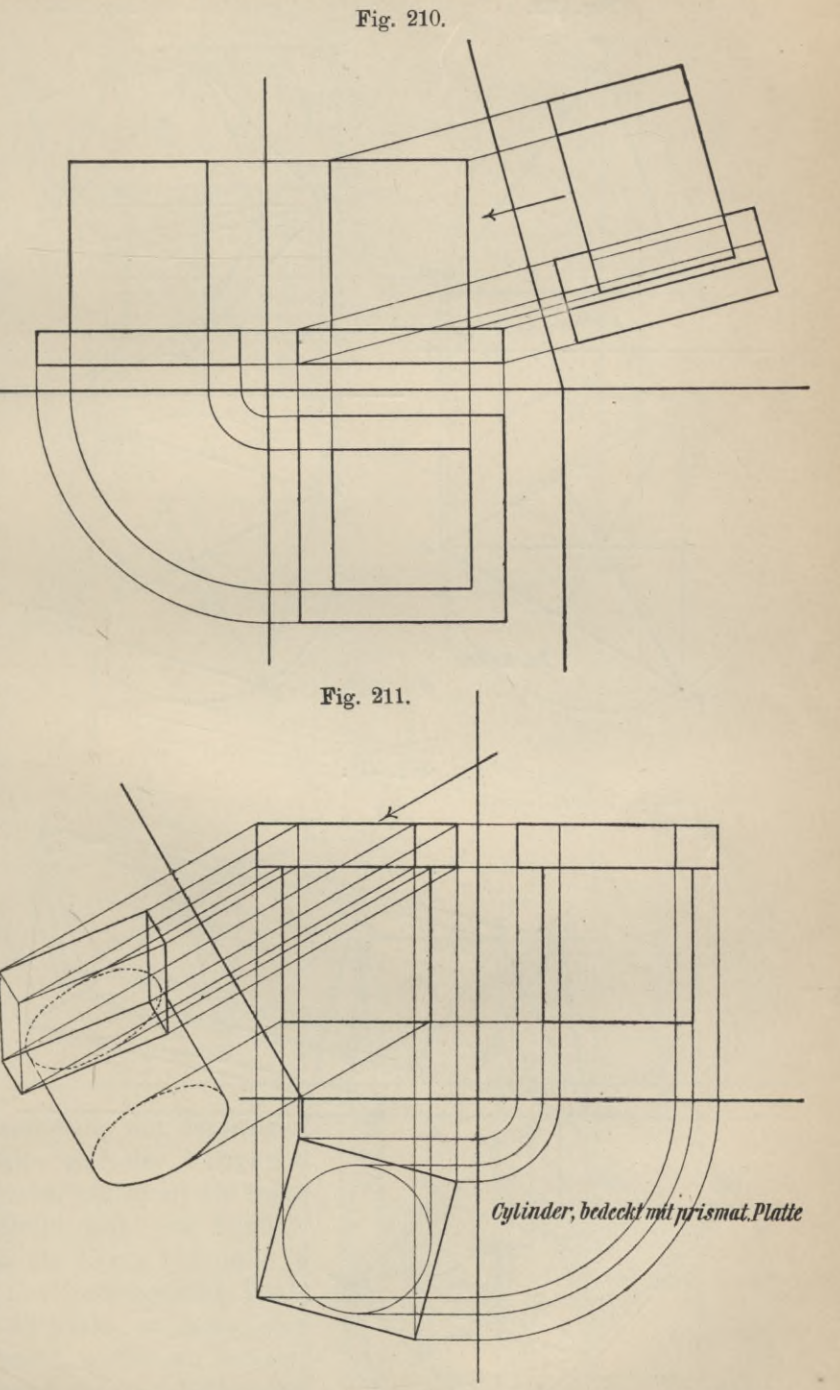

Fünfecks gefällte Senkrechte geht verlängert wieder durch eine Ecke, für welche ganz das gleiche gilt; sie bildet mithin eine Achse des Zwanzigtlachs. Das

Zwanzigflach hat sechs Achsen, welche sich im Mittelpunkt schneiden. Steht der Körper mit einer Achse senkrecht zu  $\mathfrak{P}_1$ , so projizieren sich die beiden erwähnten

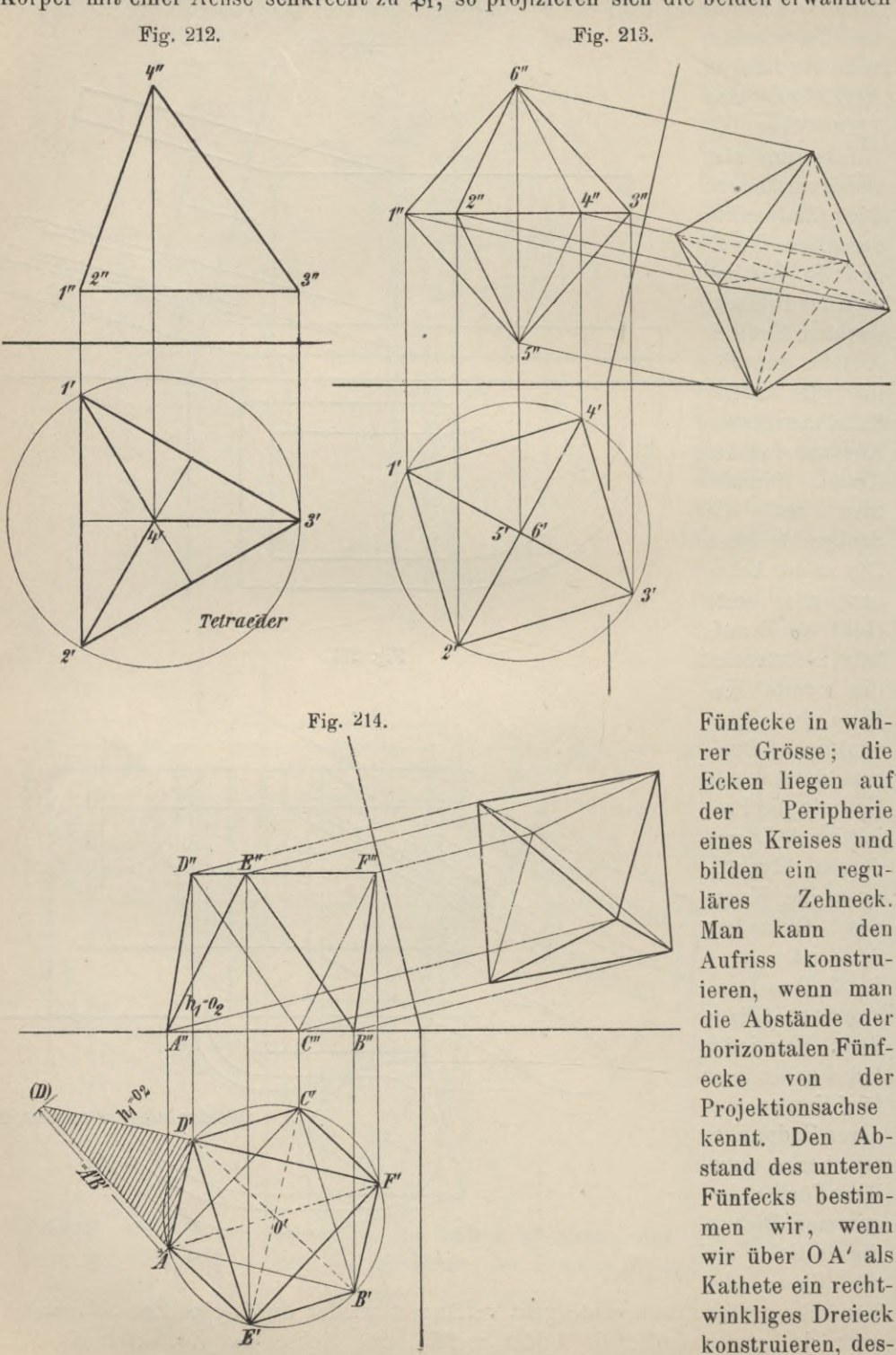

sen Hypotenuse gleich der Kante des Zwanzigflachs z. B. A' B' ist; die sich ergebende Kathete h ist der gesuchte Abstand. Von diesem ist das obere Fünfeck um die Kathete h<sub>1</sub> entfernt, welche gefunden wird, wenn man über A'F' als Kathete ein rechtwinkliges Dreieck mit A'E' als Hypotenuse konstruiert.

 $h_1$ 

4. Das Dodekaeder (Figur 216). Beim Zwölfflach sind immer zwei Fünfecke gegenüberlie-

gend und parallel; die Ecken liegen paarweise auf zehn Achsen. die sich im Mittelpunkt O schneiden. Liegt der Körper mit einer Seite in  $\mathfrak{B}_1$ , so liegen im Grund-

riss die Ecken dieser Seite mit denjenigen der parallelen Seite auf der Peripherie eines Kreises, zugleich bilden sie ein reguläres Zehneck. Dreht man das Fünfeck 1, 2, 3, 4, 5 um die Kante 1, 2, bis es sich mit dem in 1, 2 aufsteigenden Fünfeck 1, 2, 11, 12, 13 deckt, so haben sich die Punkte 3. 4 und 5 in Kreisen bewegt, die ihren Mittelpunkt auf 1, 2 haben und deren Projektionen die Senkrechten bilden, welche sich von 3', 4', 5' auf 1', 2' fällen

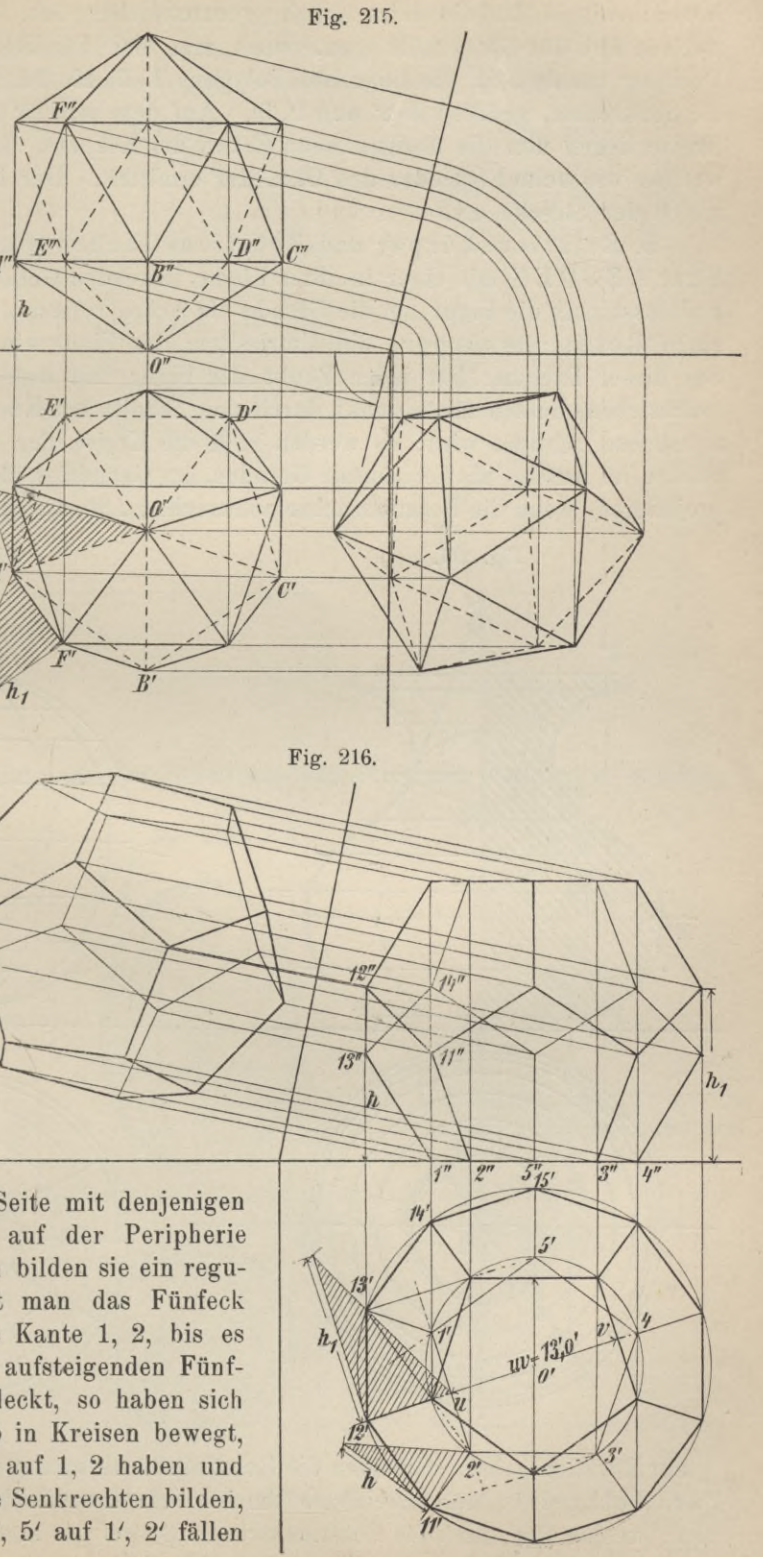

107

lassen; mithin ist die letztere ein geometrischer Ort für Punkt 1Б'. Einen zweiten Ort für 13' erhält man, wenn man das Fünfeck 1, 2, 3, 4, 5 durch Drehung um 1, 5 in die Lage des Polygons 1, 5, 15, 14, 13 bringt; der Ort ist die Senkrechte, gefällt von 2' auf 1', 5'. Auf dem mit 13'0' um,0' beschriebenen Kreise liegen nun die übrigen neun Ecken des Körpers. Die Höhen der Punkte werden wie beim Ikosaeder und Oktaeder ermittelt. Der Radius 13', 0' ist auch gleich der Strecke u v.

5. Rotationskörper und Rotationsflächen (Fig. 217). Ist eine ebene Figur ABCDEF mit einer in ihrer Ebene liegenden Geraden 00 fest verbunden und lässt man die Figur um die Gerade als Achse rotieren, so erzeugt die Fläche einen Rotationskörper, die Umrisslinie der Figur eine Rotationsfläche. Bei dieser Drehung hat jeder Punkt der Figur und des Umrisses einen Kreis beschrieben, dessen Mittelpunkt durch den Schnitt der Kreisebene und der Rotationsachse gebildet wird; es werden sich die Kreise der verschiedenen Umrisspunkte im Aufriss als horizontale Geraden, im Grundriss als konzentrische Kreise projizieren, wenn die Rotationsachse senkrecht zu  $\mathfrak{B}_1$  angenommen wird. Ebenen,

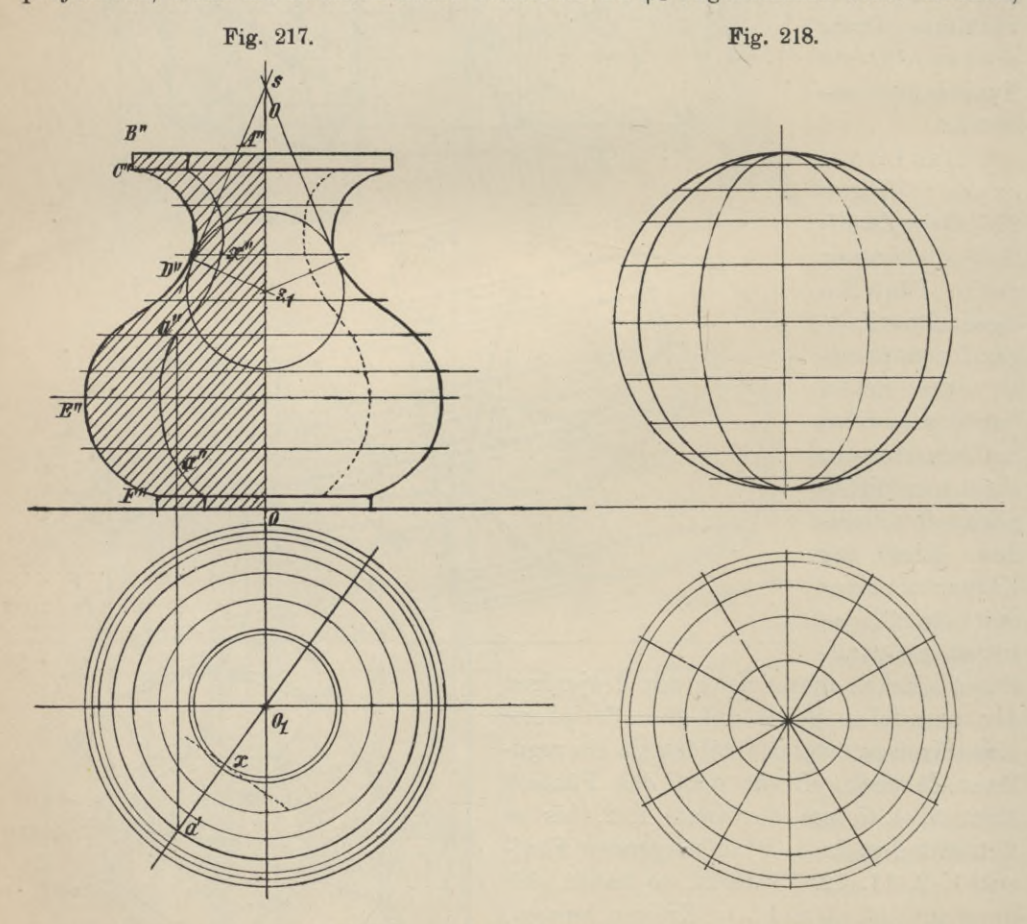

I zur Rotationsachse, schneiden die Rotationsfläche immer in Kreisen, sie heissen Parali elkreise, der scheinbare Umriss begrenzt die Projektion der Schnittfigur, welche die durch die Rotationsachse  $\parallel$   $\mathfrak{P}_2$  gelegte Ebene mit dem Rotationskörper erzeugt; aber auch jede andere die Achse enthaltende Ebene muss den Körper in einer kongruenten Fläche mit kongruenter Umrisslinie schneiden. Die Umrisslinien dieser Schnitte heissen "Meridiankurven", die Ebenen, in wel-<br>chen sie und

chen sie und die Schnittflächen liegen, "Meridianschnitte" (Fig. 217, 218 und 219). Zur Erzeugung der Rotationsfläche pflegt man eine Meridiankurve zu verwenden, doch würde sich hierzu auch jede beliebige Raumkurve, welche auf der Rotationsfläche liegt und alle Parallelkreise schneidet, eignen.

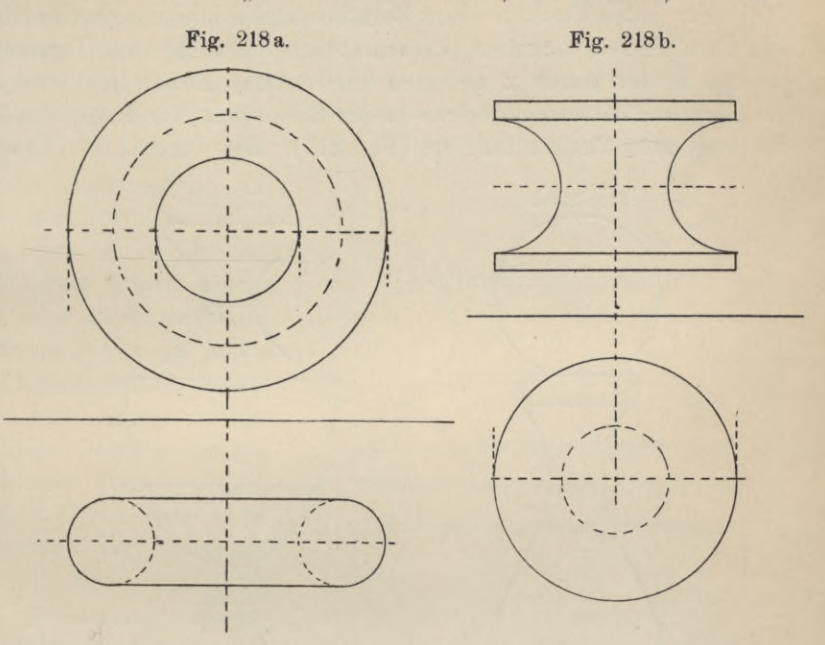

Die Projektion eines auf der Rotationsachse gelegenen Punktes a erhalten wir, wenn wir

riss a' innerhalb des scheinbaren Umrisses in  $\mathfrak{B}_1$ beliebig annehmen und mit 0' verbinden, die Linie O'a' als Projektion eines Meridianschnitts ansehen und mittels beliebiger Parallelkreise die

Meridiankurve im Aufriss konstruieren. Die durch a' senkrecht zur Achse gezogene Gerade schneidet die Me-

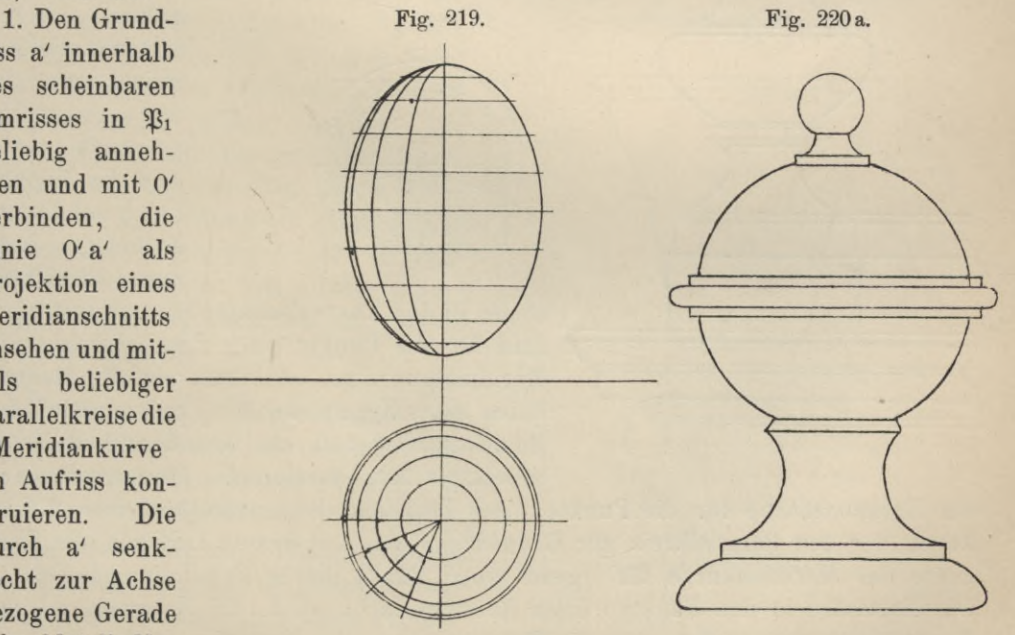

ridiankurve in der gesuchten zweiten Projektion (2 Lösungen) (Fig. 217).

2. Mau wähle a' beliebig und zeichne den durch a laufenden Horizontalkreis, welcher in der zweiten Projektion als Gerade, auf  $\mathfrak{B}_1$  als Kreis sich projiziert. Die Senkrechte zur Achse durch a' trifft die Horizontale in  $\mathfrak{B}_2$  in a".

Für jeden Punkt x einer Rotationsfläche lassen sich eine Meridiankurve und ein Parallelkreis angeben, dementsprechend auch zwei Tangenten, nämlich die, welche in der durch x gelegten horizontalen Ebene liegt und den Parallelkreis tangiert und diejenige, welche in der Ebene der Meridiankurve liegt und letztere im fraglichen Punkte tangiert (Fig. 217). Die durch beide Tangenten bestimmte

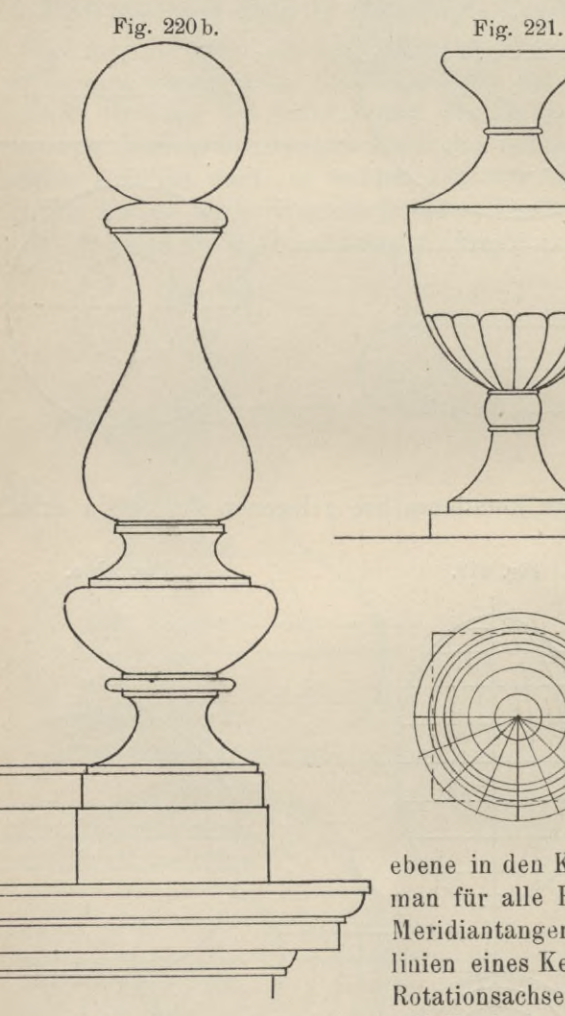

Ebene ist die Tangentialebene des Rotationskörpers in dem Punkte x; sie steht senkrecht zur Meridianebene des Berührungspunktes x. Man erkennt, dass die Tangentialebenen in allen Punkten einer Meridiankurve eine Zylinderfläche umhüllen, deren Leitlinie die Meridiankurve ist und deren Erzeugende, das sind die Mantellinien auf diesem Zylinder, Lote zur Meridian-

ebene in den Kurvenpunkten sind. Konstruiert man für alle Punkte eines Parallelkreises die Meridiantangenten, so bilden sie die Mantellinien eines Kegels, der seine Spitze s auf der Rotationsachse und zur Grundfläche den Parallelkreis hat, — oder, die Tangentialebenen

der Rotationsfläche für die Punkte eines Parallelkreises umhüllen einen Kreiskegel, der den Parallelkreis zur Grundfläche hat und dessen Leitlinie die Tangente der Meridiaukurve für irgend einen Punkt dieses Parallelkreises ist. — Die Normalen in den Punkten einer Rotationsfläche, d. h. die Normalen zu den Tangentialebenen, treffen stets die Rotationsachse, die Normalen in den Punkten eines Parallelkreises liegen auf der Oberfläche eines Kreiskegels, der den Parallelkreis zur Grundfläche und seine Spitze Si auf der Achse hat; dieser Kreis heisst Normaleukegel des Parallelkreises. Fig. 222. Er gebt in eine Ebene über, wenn die Meridiantangenten des Parallelkreises parallel zur Rotationsachse sind; er geht in einen Zylinder über, wenn die Meridiantangenten lotrecht zur Achse werden, d. h. der Berührungskegel des Parallelkreises in eine Ebene übergeht. Beschreibt man in der Aufrissebene mit der wahren Länge der Normalen eines Parallelkreises den Kreis, so erzeugt dieser bei der Rotation eine Kugel, welche die Rotationsfläche in dem betreffenden Kreise berührt. Mithin gehört zu jedem Parallelkreise einer Rotationsfläche ausser dem Berührungs- und Normalenkegel immer noch eine Kugel, welche die Rotationsfläche nach diesem Kreise berührt.

Rotations- oder Drehkörper kommen häufig im Baufach vor, insbesondere aber finden sie beim Entwerfen kunstgewerblicher Gegenstände ausgedehnteste Verwendung. Die Figuren 217 bis 222 geben uns die Ansichten solcher Körper. Fig. 220a und 220b geben die Form sogenannter Endigungen, Fig. 221 die einer Vase, Fig. 222 die eines Sofafusses; Ziersäulchen (Baluster), Traillen und Säulenfüsse zählen ebenfalls zur Gruppe der Rotationskörper; ihre Oberflächen sind Rotationsflächen, die im allgemeinen eine Verbindung der schon früher aufgezählten Rotationsformen bilden. Ueber Abwickelungen und Schnittbestimmungen von Rotationsflächen siehe unter 11. dieses Kapitels.

## **5. Ableitung; neuer Projektionen aus Grund- und Aufriss; die schiefe und orthogonale axonometrische Projektion.**

In den seltensten Fällen begnügt man sich bei Objekten von geringer Ausdehnung mit ihren geometrischen Projektionen, welche wenig geeignet sind, dem Betrachter derselben, namentlich einem Ungeübteu, eine klare Vorstellung vom

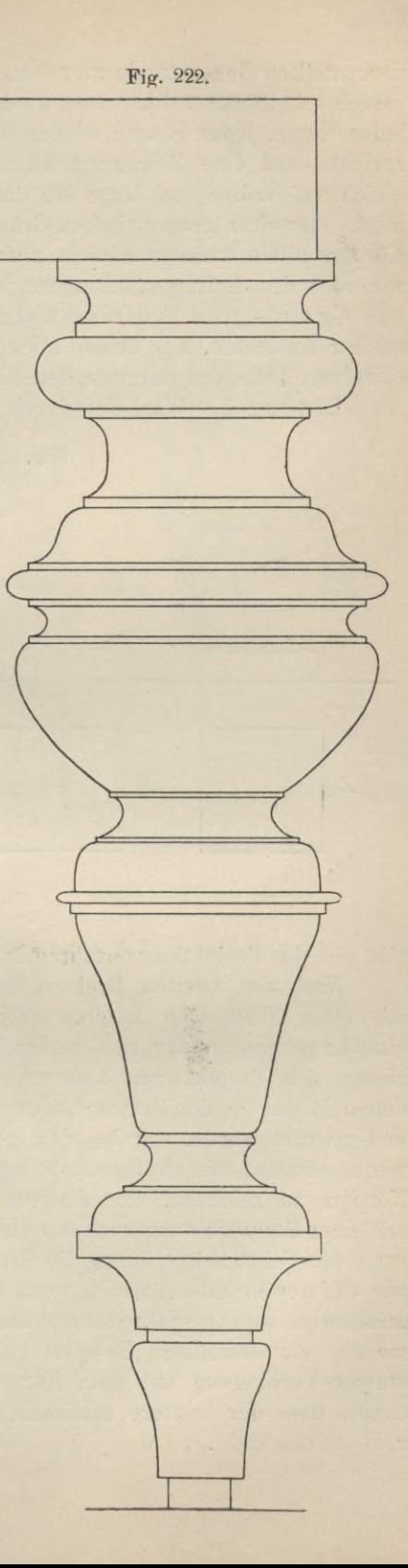

dargestellten Gegenstände zu geben. Es vermögen nur solche Zeichnungen unsere Gesichtseindrücke vollkommen wiederzugeben, in welchen jeder räumlichen Ecke, jeder Kante, jeder Fläche wieder bezw. ein Punkt, eine Gerade und Ebene entspricht, und eine Zeichnung ist am zweckmässigsten, wenn sich aus ihr zugleich auf Grösse und Lage des dargestellten Körpers und seiner Teile schliessen lässt. Aus dem geometrischen Grundriss eines aufrecht stehenden, prismatischen Körpers allein kann man nicht auf die Höhe desselben schliessen, hierzu bedürfen wir noch des Aufrisses. Die uns jetzt gestellte Aufgabe, neue Projektionen aus Grund- und Aufriss abzuleiten, lehrt uns zugleich die Anfertigung solcher Ansichten, aus denen alles Wissenswerte über die Grösse und Lage der einzelnen Teile des dargestellten Körpers entnommen werden kann.

Lösung 1. Wird der durch Grund-und Aufriss dargestellte Körper zuerst

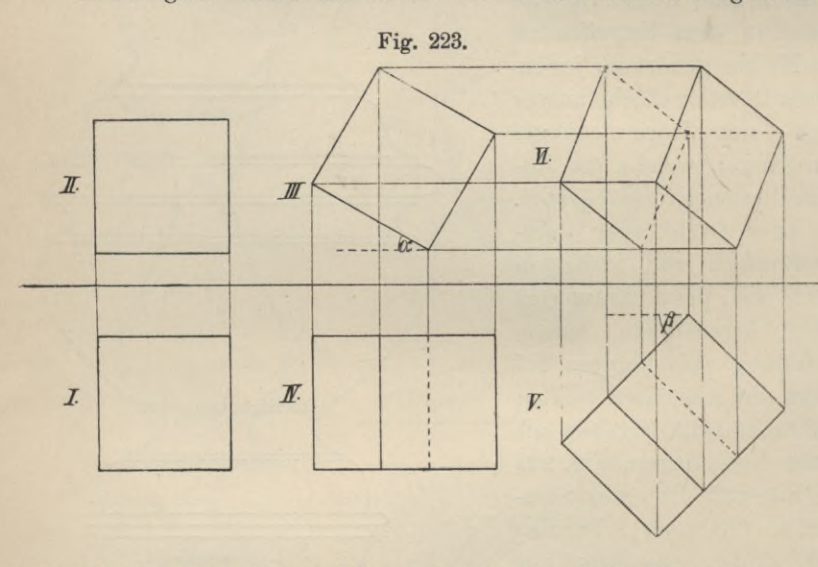

um einen projizierenden Strahl gedreht, welcher senkrecht zur Aufrissebene steht und mit dem räumlichen Körper in starrer Verbindung sei, hierauf um einen projizierenden Strahl, welcher auf  $\mathfrak{B}_1$  senkrecht steht, so er-

gibt sich das Projektionsverfahren, welches durch die Fig. 223 veranschaulicht wird.

Nach der zweiten Drehung liegt der Körper weder mit einer Kante noch mit einer Fläche zur zweiten Projektionsebene parallel, er nimmt im Raume eine Lage ein, in der sich weder Linien noch Flächen in wahrer Grösse projizieren, den Projektionen aber eine weit grössere Anschaulichkeit zukommt als denen in den beiden ersten Lagen des Körpers. Der Winkel, um welchen jedesmal gedreht wurde, war beliebig gewählt; wir geben ihnen eine gewisse Grösse, wenn wir uns die Aufgabe stellen, eine möglichst vorteilhafte Projektion des Körpers zu zeichnen, eine Ansicht, bei der die Richtung des Sehstrahls weder mit einer Hauptrichtung noch mit einer Diagonalebene zusammenfällt. Ist die Richtung des Sehstrahls 1 durch die Geraden l' und l" gegeben (Fig. 224), so erhalten wir die gewünschte Ansicht, wenn wir zu der räumlichen Geraden <sup>1</sup> eine Ebene annehmen, welche senkrecht auf ihr steht und den Körper auf diese Ebene projizieren. Zu demselben Resultat gelangt man, wenn man sich den Sehstrahl in starrer Verbindung mit dem Körper denkt, den Körper mit Sehstrahl aber so dreht, dass der letztere schliesslich senkrecht zu einer der Projektionsebenen  $z. B. zu  $\mathfrak{B}_2$  steht.$ 

Die erste Drehung wird derart ausgeführt, dass der Sehstrahl 1 in eine horizontale Ebene zu liegen kommt und sämtliche Punkte des Raumgebildes hierbei

113

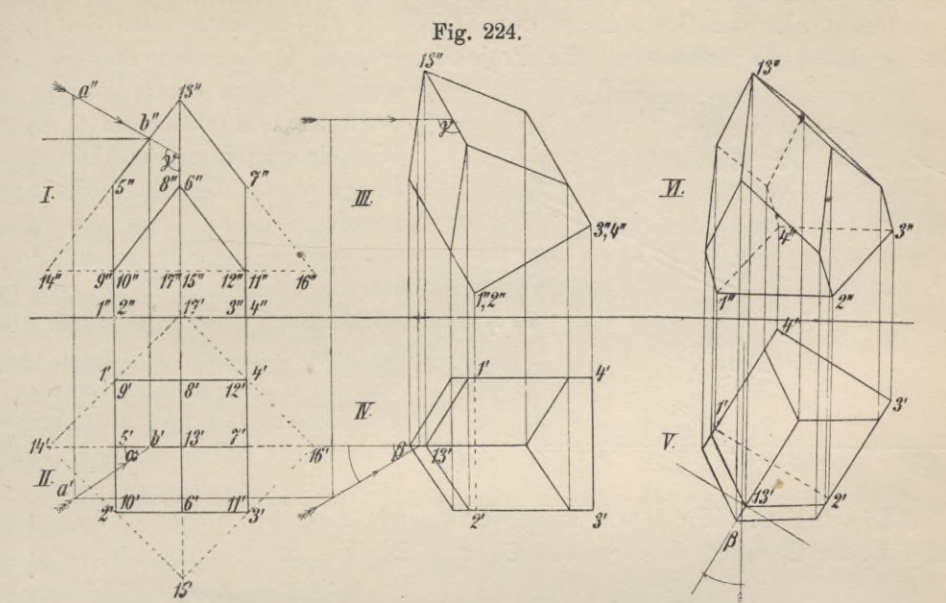

Fig. 225.

ihre Abstände von  $\mathfrak{B}_2$  (Fig. 224) beibehalten, die zweite in der Weise, dass der Strahl 1 aus der Horizontalebene, in der er sich jetzt befindet, nicht herausgeht und alle Punkte des Körpers und des Sehstrahls ihren Abstand von  $\mathfrak{B}_1$  behalten; der Körper befindet sich in der verlangten Lage, wenn der mit ihm verbundene Sehstrahl sich im Grundriss als Senkrechte zur Achse, im Aufriss als Punkt prodie zweite jiziert; Projektion stellt die gewünschte Ansicht des Körpers dar. Der Körper, wie er durch die Projektionen V

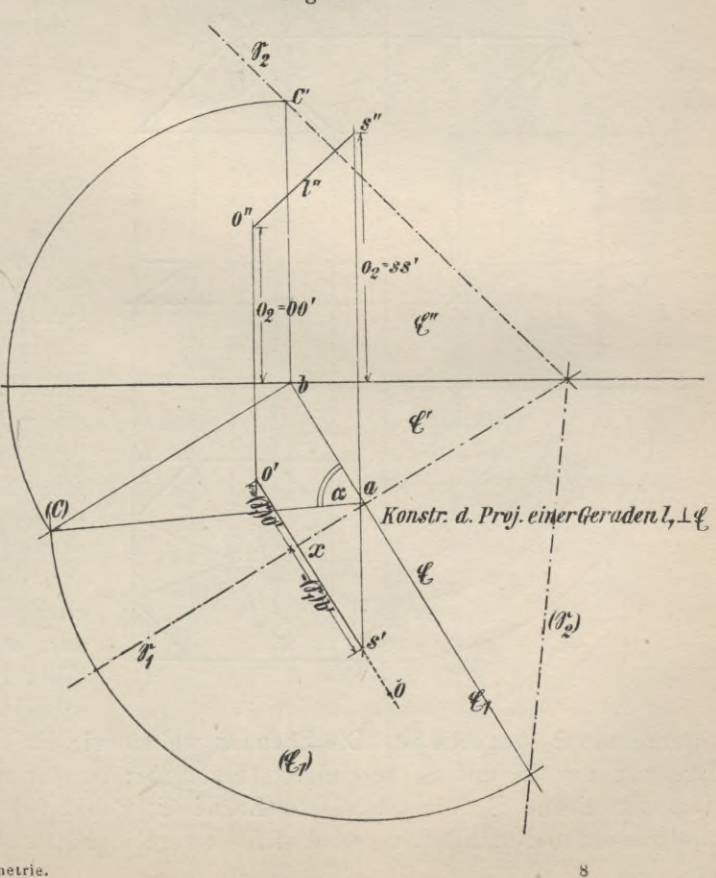

Geyger, Darstellende Geometrie.

und VI gegeben ist, befindet sich in geneigter Lage gegen beide Projektionsebenen; Linien und Flächen erscheinen nicht in wahrer Grösse.

Dehnt sich die Grundfläche des Körpers, 12 34.. nach allen Seiten hin aus, so muss sie schliesslich die Projektionsebenen in Geraden durchdringen, welche sich in einem Punkte auf

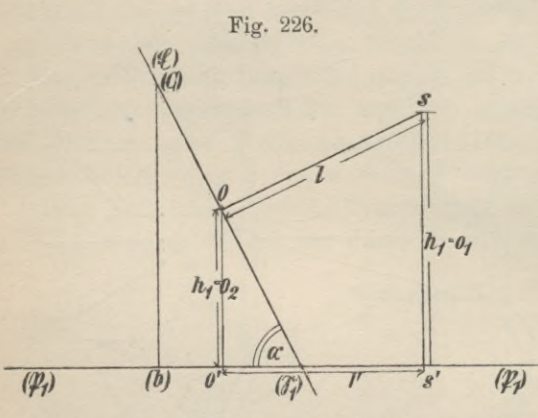

der Achse und letztere unter spitzen Winkeln schneiden (Fig. 176a und b.) Durch diese Geraden, die Spurgeraden, ist die Lage der Ebene, auf welcher der Körper steht, vollständig bestimmt. Es müssen sich mithin auch die Projektionen eines Körpers konstruieren lassen, wenn wir ihn in eine schräge Lage zu  $\mathfrak{B}_1$ und ^p2 bringen und die Lage der Grundfläche durch die Spurgeraden ihrer Ebene bestimmen.

Lösung 2. Wir lösen zunächst folgende Aufgabe: Gegeben eine räumliche Ebene  $\mathfrak G$  durch ihre Spuren  $\mathfrak S_1$  und  $\mathfrak S_2$  (Fig. 225); zu konstruieren die

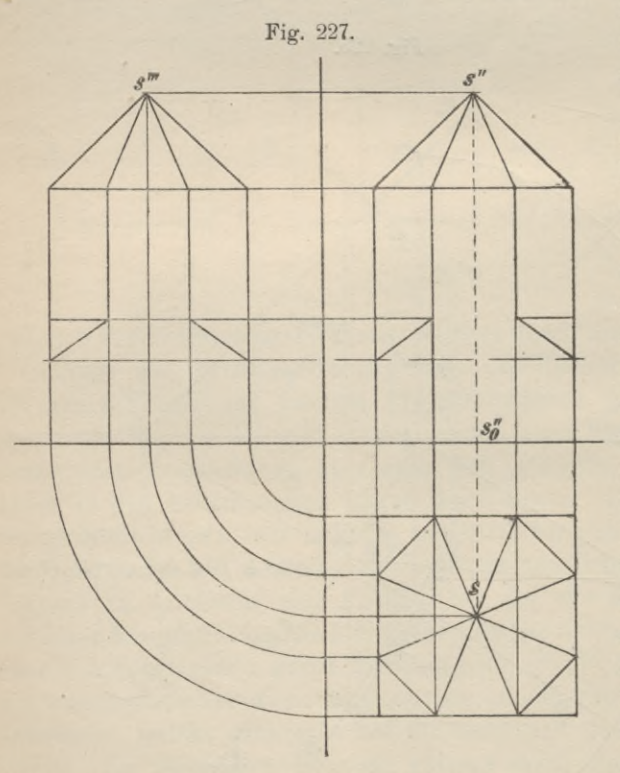

Projektionen einer zu ihr senkrecht stehenden Geraden von gegebener Länge 1.

Eine Ebene ©1 senkrecht zu  $\mathfrak{B}_1$  und  $\mathfrak{S}_1$  schneidet die Projektionsebenen und die räumliche Ebene © in Linien, welche ein rechtwinkliges Dreieck bilden, dessen Katheten die Längen ab und bc sind, das wir also in natürlicher Grösse erhalten, wenn wir zu  $a b$  in  $b$  die Senkrechte =  $b (c)$ errichten und den Endpunkt (c) mit a verbinden. Der Winkel b a(c) ist der Neigewinkel der Ebenen  $\mathfrak{E}$  und  $\mathfrak{B}_1$  (=  $\measuredangle \alpha$ ). Ist Ebene ©1 unsere Zeichenebene (Fig. 226), dann stellen sich die Ebenen  $\mathfrak{B}_1$  und  $\mathfrak{E}$  als einfache Linien  $(\mathfrak{P}_1)$  und  $(\mathfrak{G})$ dar, welche sich unter dem Winkel  $\alpha$  in einem Punkte ( $\mathfrak{S}_1$ ) schneiden, durch welchen die

Spurgerade ©1 gegeben ist. Die Ebene © wollen wir für einen Augenblick durch Drehung um  $\mathfrak{S}_1$  mit  $\mathfrak{P}_1$  vereinigen (Fig. 225); ist der rechts von  $\mathfrak{S}_1$  gelegene Teil der Ebene  $\mathfrak{B}_1$  die umgelegte Ebene  $\mathfrak{E}$ , Punkt (0) der Fusspunkt der zu projizierenden Normalen, so wird sich letztere in Fig. 226 durch die Gerade os

darstellen lassen, wenn  $o(\mathfrak{S}_1) = o \times s$  ist. Wir projizieren jetzt die Normale os, indem wir von o und s auf  $\mathfrak{B}_1$  Senkrechte fällen; o's' ist die Länge der ersten

Projektion, die wir im Grundriss in Fig. 225 dadurch erhalten, dass wir  $(\mathfrak{S}_1)$  s' =  $x s'$ ,  $(\mathfrak{S}_1)$  o' =  $x o'$  machen. Die Längen о о' und s s' sind die Abstände der Punkte <sup>о</sup> und s von  $\mathfrak{B}_1$ , also die ersten Höhen dieser Punkte. Die ersten Höhen sind gleich den zweiten Ordiuaten; sind aber diese gegeben und die er-  $\mathcal{P}_2$ sten Projektionen, so sind die Punkte o" und s" konstruierbar.

gegebenen Projektionsverfahreus lassen sich von einem durch seine geometrischen Ansichten gegebenen Körper neue Projektionen ableiten, indem man jede Ecke desselben als Endpunkt eines Lotes ansieht und zwar des- *'1* jenigen Lotes, das von der Ecke auf die Grundfläche gefällt werden kann. Ist der Körper in Grund- und Aufriss gezeichnet (Fig. 227) und die Ebene ©, mit welcher die Grundfläche des Körpers in der neuen Lage vereinigt

werden soll, durch die Spurgeraden  $\mathfrak{S}_1$  und  $\mathfrak{S}_2$  gegeben (Fig. 228), so bestimme man zunächst die Lage der Grundfläche des Körpers in der umgelegten Ebene (©), zeichne die Grundrissfigur und übertrage die Abstände der einzelnen Punkte von der Spurgeraden ©i auf die Gerade © (Figur 228 b), durch welche die räumliche Ebene © dargestellt ist. Die übertragenen Punkte, ausgenommen die, welche der Grundfläche des Körpers angehören, sind die Fusspunkte von Senkrechten, deren Längen dem geo-

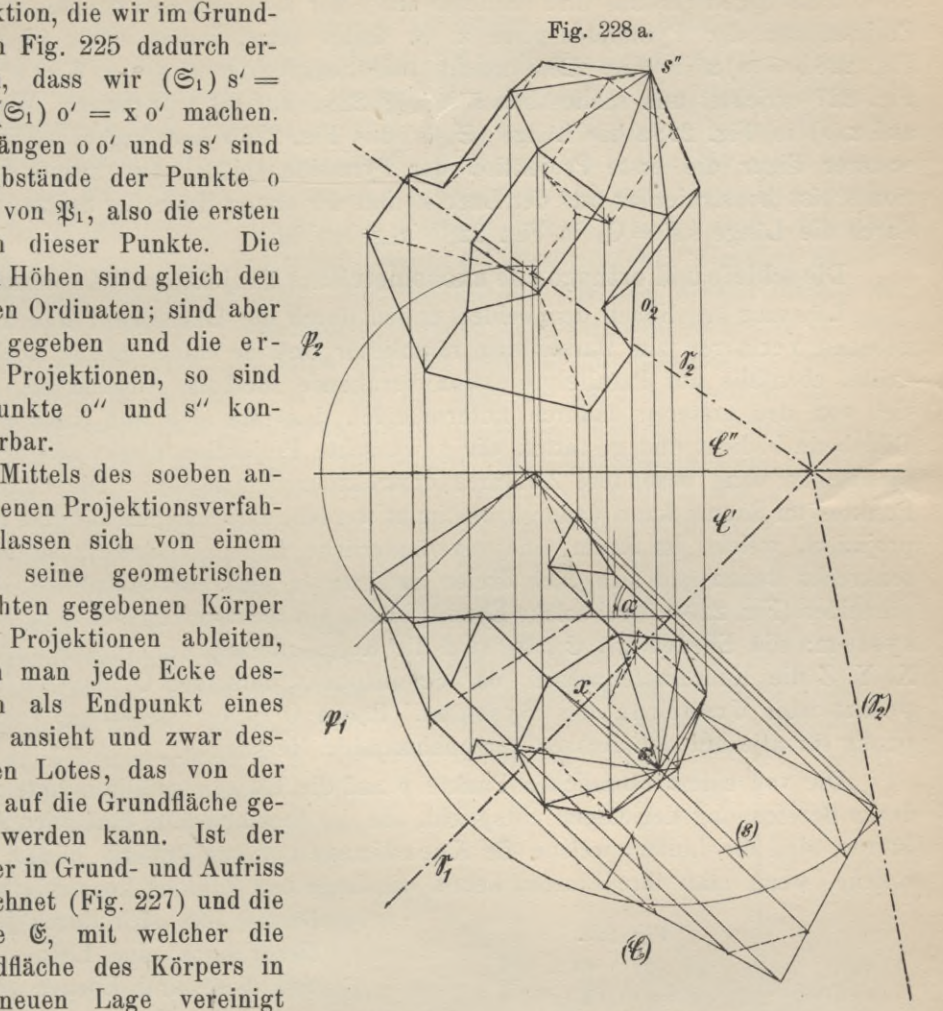

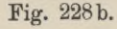

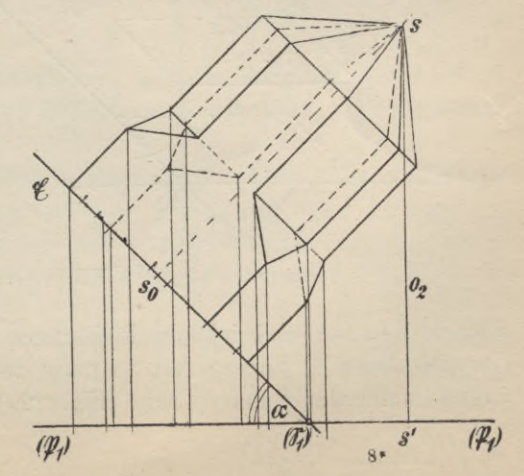

metrischen Aufriss zu entnehmen sind. Der in Fig. 227 dargestellte Körper bat in seinem untern Teil die Gestalt eines vierseitigen Prismas, im oberen die eines achtseitigen Prismas und schliesst mit einer achtseitigen Pyramide ab. Die Projektionen der Pyramidenspitze z. B. findet man, indem man  $(\mathfrak{S}_1)$ so in Fig. 228b = (s) x in Fig. 228a macht, die Senkrechte in so zu  $\mathfrak{E} = s'' s_0''$  in Fig. 227 errichtet und schliesslich s in Fig. 228b auf  $(\mathfrak{P}_1)$  projiziert. Wird nun auf <sup>X</sup> (s) in Fig. 228a die Länge (©i)s' aus Fig. 228b übertragen, so ist s' in ersterer Figur die erste Projektion der Pyramidenspitze. Die zweite Projektion s" ist konstruierbar aus der Lage s' und der ersten Höhe der Spitze, welche durch die Länge ss' =  $O_2$  in Fig. 228b gegeben ist.

## **Die schiefe und orthogonale axonometrisclie Projektion. (Axonometrie.)**

Lösung 3. Neben den beiden ersten durch die Lösungen <sup>1</sup> und 2 angegebenen Verfahren zur Darstellung räumlicher Gebilde findet häufig noch eine dritte, ebenfalls auf Parallelprojektion beruhende Methode Anwendung, welche sich von den ersteren dadurch unterscheidet, dass sie sich nur einer einzigen Bildebene bedient und gestattet, die gewünschte Projektion direkt aus der geometrischen ohne besondere Zwischenkonstruktion herzustellen. Die Lage eines Punktes im Raume kann dadurch bestimmt werden, dass man ihn auf drei Ebenen projiziert, welche im Raum eine unveränderliche Lage einnehmen, aufeinander senkrecht stehen und sich nach dreien aufeinander senkrecht stehenden Geraden schneiden (Fig. 229). Drei solche Ebenen bilden ein rechtwinkliges Koordinatensystem; die Ebenen  $\mathfrak{E}_1$ ,  $\mathfrak{E}_2$ ,  $\mathfrak{E}_3$  sind die Koordinatenebenen, ihre Schnittlinien X, Y, <sup>Z</sup> die Koordinatenachsen, der Schnittpunkt derselben 0, der Anfangspunkt oder Ursprung des Systems. Punkt 0 bildet stets den Ausgangspunkt für alle auf den Achsen vorzunehmenden Messungen.

Die von einem räumlichen Punkte p auf die Ebenen gefällten Lote x, y, z, deren Bezeichnung derjenigen entspricht, die die ihnen parallel laufenden Achsen führen, sind die Linien, welche die Koordinaten dieses Punktes bilden, durch welche, wenn man ihre Längen kennt, die Lage des Punktes konstruierbar ist.

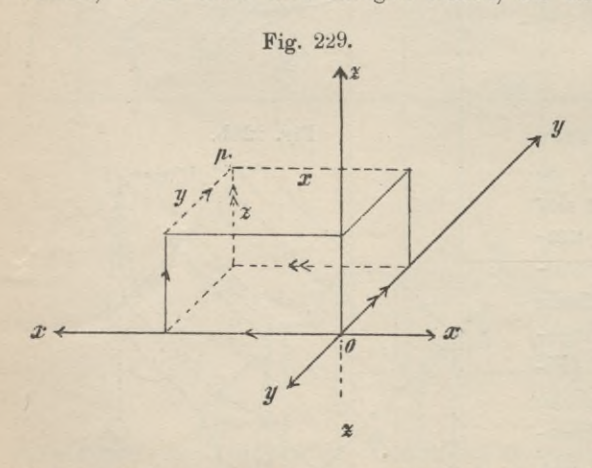

Denkt man sich durch je zwei dieser Lote eine Ebene gelegt und diese drei Ebenen so weit ausgedehnt, dass sie die Koordinatenebenen schneiden, so muss das auf einer Achse abgeschnittene Stück, begrenzt vom Ursprung 0 und dem Schnittpunkt der sie schneidenden Ebene, gleich dem Lote des Punktes p sein, welches der Achse parallel läuft. Fügt man daher die Koordinaten x, y, z eines Punktes p, von 0 beginnend, in irgend einer Reihenfolge

aber in den vorgeschriebenen Richtungen zu einem räumlichen polygonalen Zuge (es gibt deren 6) aneinander, so muss der Endpunkt eines solchen Koordinatenzuges immer der Punkt p sein (Fig. 229).

Ist dieses mit dem Punkte p fest verbundene Ebenensystem beliebig im Raum gelegen und wird es schief oder senkrecht auf eine beliebige vierte Ebene projiziert, so muss sich die Projektion des Punktes p ermitteln lassen aus der Projektion eines der eben erwähnten polygonalen Züge, welche konstruierbar sind, wenn man die Projektionen der drei Koordinatenachsen X', Y', Z' und zugleich die der Koordinaten des Punktes p: x', y' und z' oder, was dasselbe ist, die Projektionen der Längeneinheit für jede der drei Achsen kennt (Fig. 230). Eine nach diesem Verfahren hergestellte Projektion eines Punktes heisst axonometrische Projektion, sie ist eine schiefe axon ometrische Projektion, wenn die projizierenden Strahlen zur Projektionsebene geneigt sind, eine rechtwinklig axonometrische Projektion, wenn die projizierenden Strahlen zur Projektionsebene senkrecht stehen. Die Projektionen der drei Achsen müssen drei sich in einem Punkte 0' schneidende Geraden sein, deren Richtung von der Richtung der projizierenden Strahlen und der Stellung des Koordinatensystems zur Projektionsebene abhängt. So lange wir über die Lage der Koordinatenebenen zurProjektionsebene und die Richtung der projizierenden Strahlen keine Bestimmungen treffen, wird auch die Aufgabe, die schiefe Parallelprojektion eines Punktes zu ermitteln, keine bestimmte sein, wohl aber leuchtet ein, dass, wie wir auch von einem Punkte 0' der Zeichenebene drei Gerade ziehen, sich immer eine Lage des räumlichen Systems wird angeben lassen, in welcher die gezeichneten Linien die schiefe Projektion der Achsen des Systems bilden. Die Projektion

des Punktes p lässt sich erst dann angeben, wenn man auch die Projektionen der drei Koordinaten des Punktes bezw. die der Längeneinheit für jede Achse, die man sich auf jeder Achse an beliebiger Stelle oder von 0 aus abgeschnitten denken капу, kennt. Die Projektionen dieser gleich langen Strecken der Ach- *£* sen, die auch ein Vielfaches der Einheit sein können, werden bei der schiefen Parallelprojektion und der gewählten Lage des Koordinatensystems nicht gleichlang sein können und werden sich daher

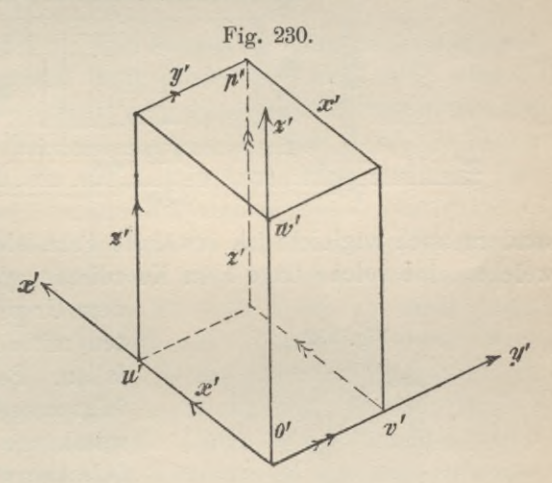

nicht verhalten können wie die ursprünglichen Längen, nämlich wie 1:1:1. Dass man aber auch diese Längen, wie die Richtungen der Achsen, beliebig wählen kann, bestätigt uns folgender Satz:

(Fundamentalsatz von Pohlke, 1860.) Irgend drei in der Zeichenebene von einem Punkte o' in beliebiger Richtung und Länge gezogene Geraden o'u', o'v', o'w' bilden die schiefe Parallelprojektion dreier gleichlangen, vom Ursprung aus abgetragenen Strecken der Koordinatenachsen. (Fig. 230.)

Sind die drei Koordinaten des Punktes p von ungleicher Länge, so bilden die durch die Koordinaten gelegten Ebenen mit den Ebenen des Koordinatensystems ein Parallelepiped, das in einen Würfel übergeht, wenn  $x = y = z$  wird. Man hat also, wenn man auf den Projektionen der Achsen von o' aus beliebige Längen abschneidet und die polygonalen Züge einzeichnet, nicht nur Punkt p,

Fig. 231.

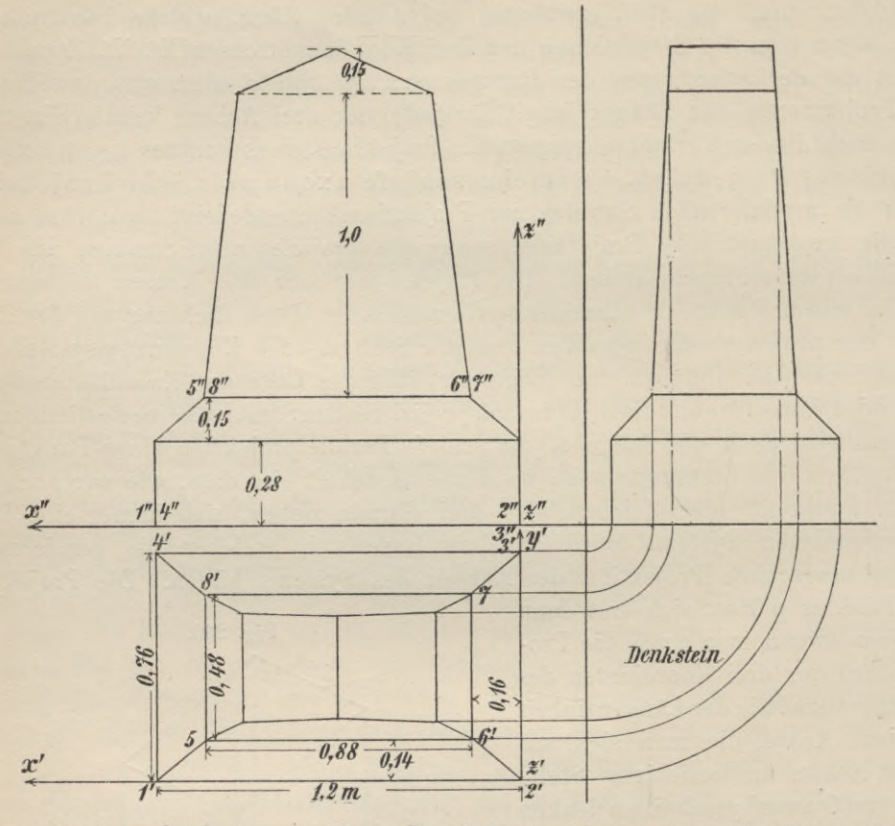

sondern auch zugleich das erwähnte Parallelepiped bezw. einen Würfel projiziert, welcher eine solche Lage zum Koordinatensystem einnimmt, dass eine Ecke mit

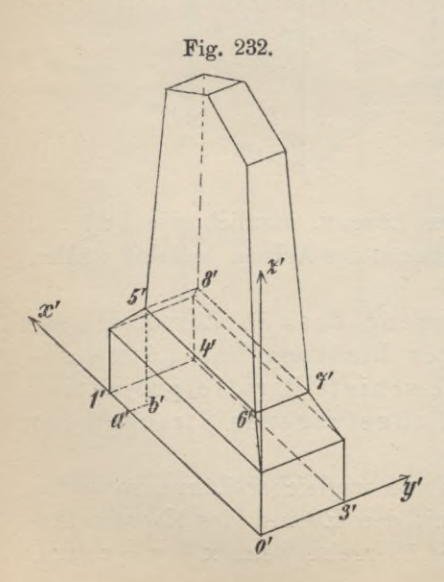

dem Ursprung, die diese Ecke bildenden Kanten mit den Achsen des Systems zusammenfallen. Pohlkes Satz kann daher auch wie folgt ausgesprochen werden: "Für die schiefwinklige Parallelprojektion eines Würfels kann man die Richtungen der Koordinaten ach sen und die Längen der Projektionen der Kanten ganz beliebig annehmen.

*X'* Eine schiefe axonometrische Projektion des in Figur 231 dargestellten Denksteines zeigt Fig. 232. Der Körper wurde zuerst mit einem Koordinatensystem verbunden und von diesem sowie vom Körper, Grund- und Aufriss dargestellt (Fig. 231.) Die Grundfläche des Körpers fällt mit der XY-Ebene zusammen 5 im Grundriss projiziert sich letztere in wahrer

Grösse, die XZ- und YZ-Ebene projizieren sich als Linien, die z-Achse als Punkt. Im Aufriss zeigt sich die X Z-Ebene in wahrer Grösse, die XY- und Y Z-Ebene als Linien, die y-Achse projiziert sich als Puukt. Der Massstab, nach welchem die sich in wahrer Grösse projizierenden Kauten des Körpers aufgetragen sind, befindet sich in Figur 233 auf der Linie AB. Für jeden Eckpunkt können bei dieser Lage des Koordinatensystems die Längen der Koordinaten direkt den

geometrischen Projektionen des Körpers entnommen werden. Um eine schiefe axonometrische Projektion dieses Körpers zu erhalten, ziehe man von o' aus drei beliebige Gerade o' x', o' y', o' z' und bestimme die Projektion der Längeneinheit oder einer vielfachen derselben für jede Achse (Figur 233a und b). Nach der Zeichnung soll z. B.

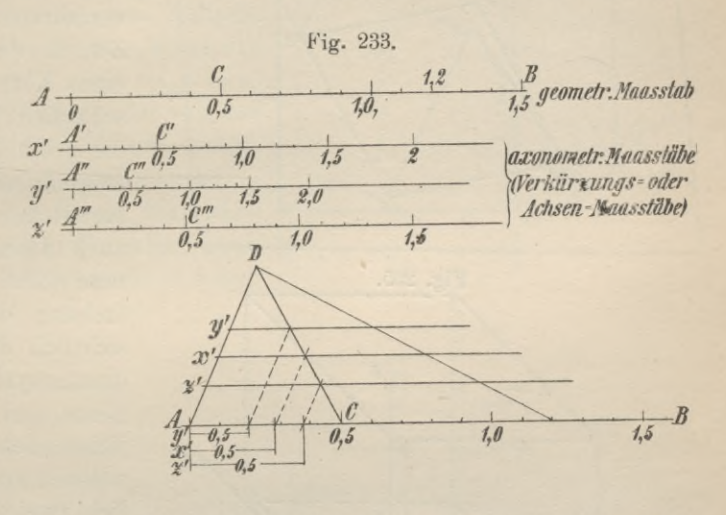

die Strecke AC =0,5 Einheiten auf jeder der drei Achsen im Raume oder auf jeder Linie, welche zu einer der Achsen parallel läuft, durch die Länge A'C' wiedergegeben werden, wenn sie der x-Achse angehört oder dieser parallel liegt, durch die Länge A" C", wenn sie der y-Achse angehört oder parallel läuft, durch die Länge A'" C'", wenn sie in ihrer Richtung mit der der dritten Achse übereiustimmt. Das Zeichnen der drei axonometrischen Massstäbe lässt sich umgehen; konstruiert man über der Einheit oder einer beliebigen anderen Strecke des geometrischen Massstabes z. B. AC = 0,5 Einheiten ein Dreieck ACD und trägt auf AB von A aus die beliebig gewählten Projektionen dieser Strecke für jede Achse ab, zieht durch die Endpunkte Parallele zu AD bis zum Schnitt mit CD und legt durch diese Schnittpunkte Parallele zu А В, so lassen sich auf diesen zuletzt gezogenen Linien die gesuchten Längen für jede der drei Achsen leicht angeben. Ist zum Beispiel vom Ursprung O auf jeder Koordinatenachse die Länge = 1,2 Einheiten abgeschnitten, so könnte man, um die Projektionen derselben zu erhalten, entweder auf den Massstäben (Fig. 233a) die Länge 1,2 abgreifen, oder, man trage auf А В in Fig. 233 b die Länge 1,2 ab und verbinde den Endpunkt mit D; dann schneidet die Verbindungsgerade auf den Parallelen die verlangten Strecken ab. Wie man in Fig. 230 den Punkt p' ermittelt hat, so legt man jetzt jede Ecke des Körpers fest. Die Koordinaten des Punktes 5 z.B. sind:  $x = 1.04$ ,  $y = 0.14$ ,  $z = 0.43$ . Trägt man also in Fig. 232 auf die x'-Achse von o' aus 1,04 Einheiten des x'- Massstabes ab, zieht durch den Endpunkt parallel zur y'-Achse die Länge a' b' =0,14 Einheiten des y-Massstabes und schliesslich b'5' parallel zur z'-Achse =0,43 Einheiten des z'-Massstabes, so ist der Endpunkt 5' dieses polygonalen Zuges die gesuchte Projektion des Punktes 5.

Das soeben beschriebene Verfahren wird nur selten angewandt, weil es be-

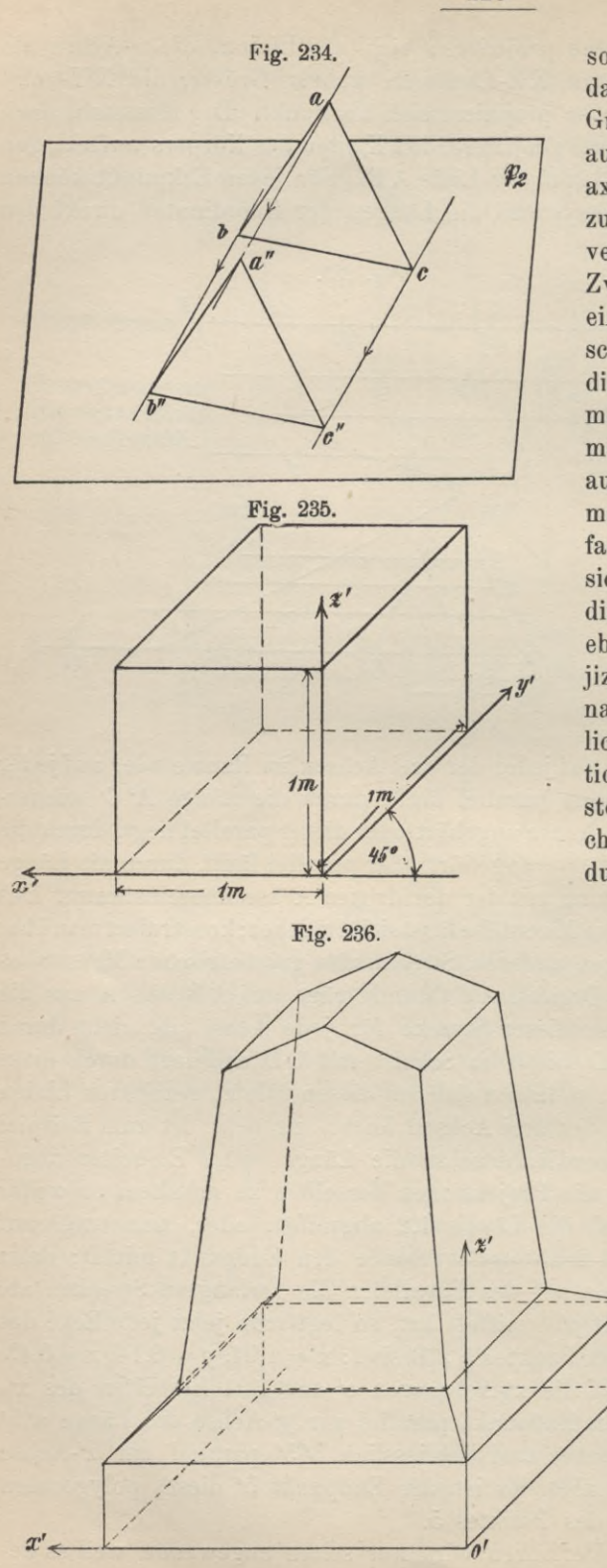

120

sonderer Hilfskonstruktionen bedarf und eine Bestimmung der Grössenverhältnisse des Körpers aus dem Bilde ohne Kenntnis der axonometrischen Massstäbe nicht zulässt. Der jedem Projektionsverfahren zugrunde liegende Zweck, dem abgeleiteten Bilde eines Körpers eine grössere Anschaulichkeit zu geben, als es die geometrischen Ansichten vermögen, wird durch das axonometrische Projektionsverfahren auch dann noch erreicht, wenn man zum Zweck der Vereinfachung der Konstruktion hinsichtlich der Stellung des Koordinatensystems zur Projektionsebene und der Richtung der projizierendenStrahlenbesondere Annahmen macht. Es sind vornehmlich zwei axonometrische Projektionsverfahren, welche den gestellten Anforderungen entsprechen und ausgedehnteste Anwendung finden:

> 1. Man wählt die Projektionsebene z. B.  $\mathfrak{B}_2$  parallel zu einer Ebene des Koordinatensystems z. B. zur  $XZ$ -Ebene (Fig. 231) und führt eine schiefe Parallelprojektion aus. Bei diesem Verfahren muss sich jede Kante, jede Ebene (Fig. 234), welche der Projektionsebene parallel liegt, für jede beliebige Richtung der projizierenden Strahlen, in wahrer Grösse projizieren, also auch die Koordinaten x und z eines jeden Punktes; die dritte Koordinate eines Punktes (y) erscheint in schräger Lage, ihre Rich-

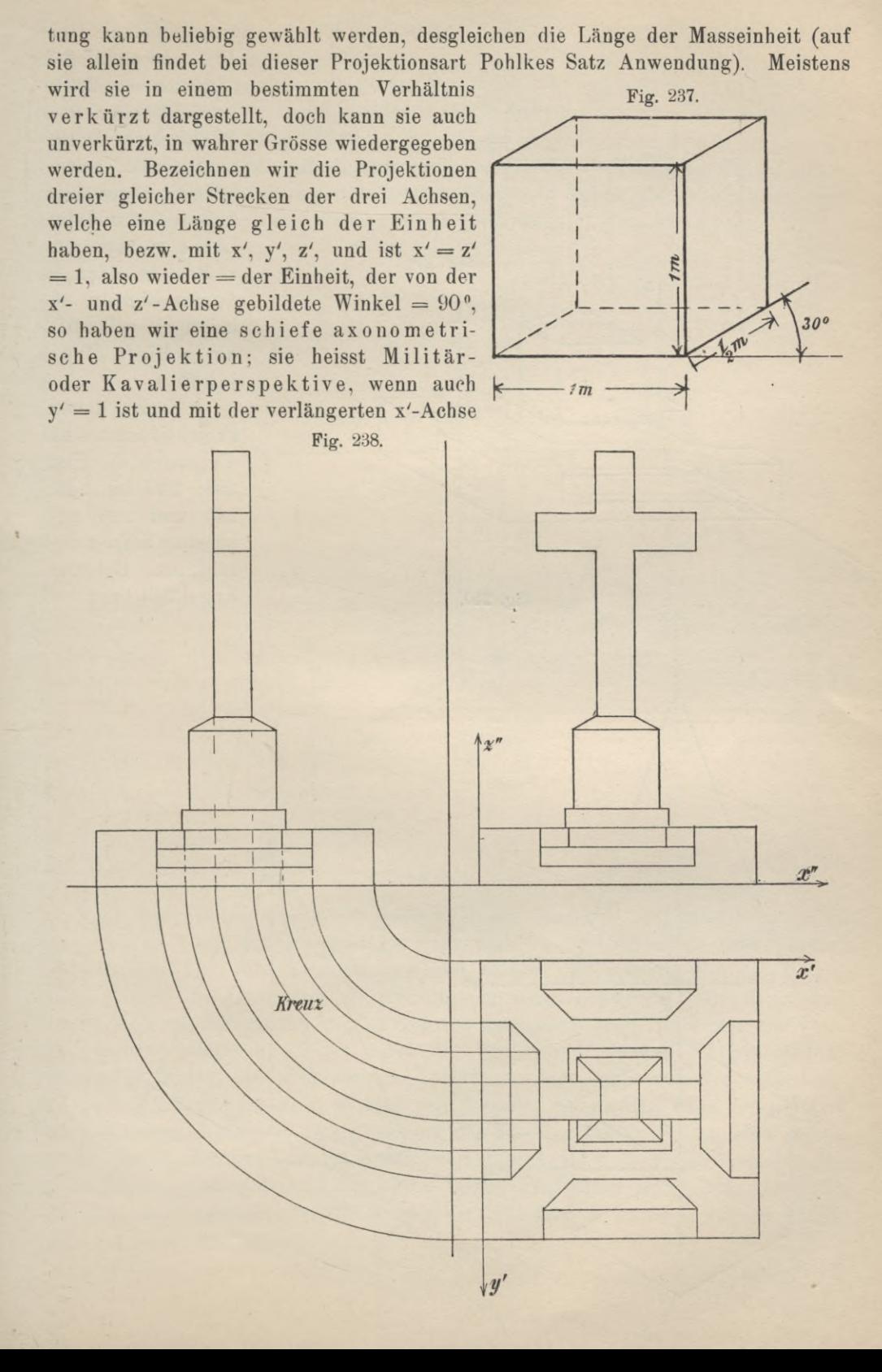

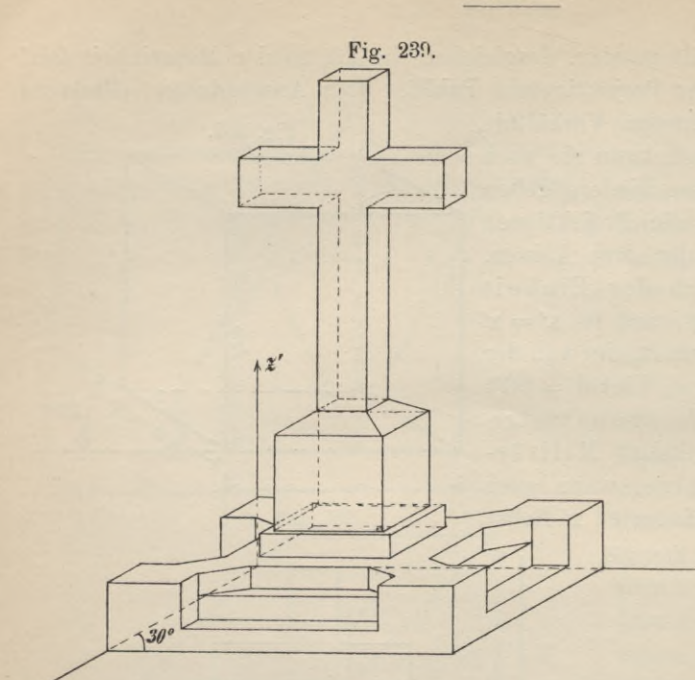

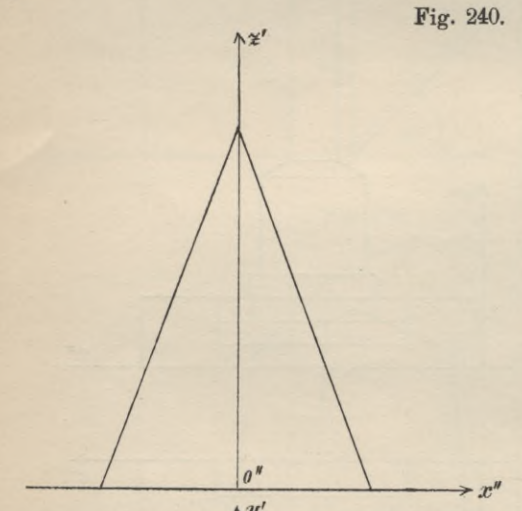

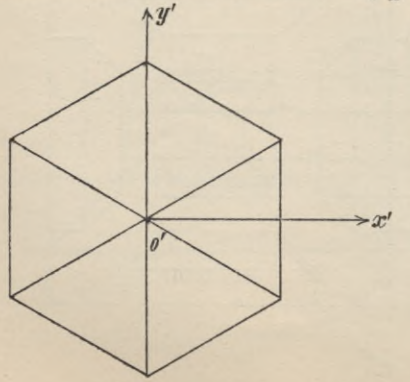

einen Winkel von  $45°$ einschliesst (Fig. 235 und 236). Ist aber der Winkelder y'-Achse gegen die x'-Achse beliebig gewählt, z. B.  $= 30^{\circ}$  und die Länge y' verkürzt, z. B. =  $\frac{1}{2}$  oder =  $\frac{1}{3}$  der Einheit, so heisst sie schlechthin schiefe Projektion.

Nach dieser Projektionsart sind die durch die Fig. 238, 240 bis 243, 245 und 246 gegebenen Körper gezeichnet. Bei der Kugel 243 liegt das

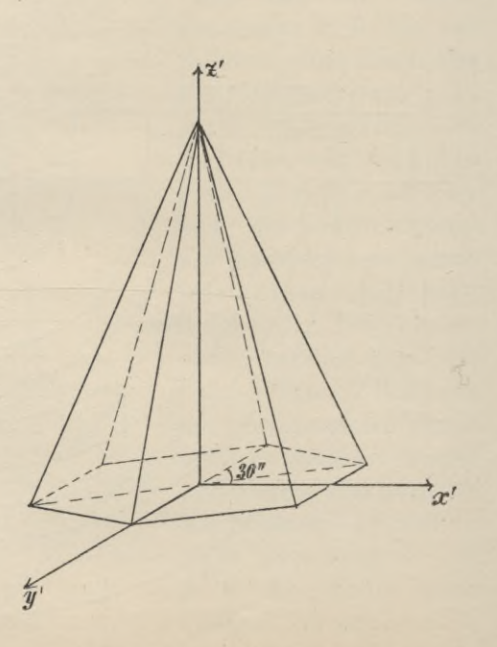

122

Koordinatensystem mit seinem Anfangspunkt im Mittelpunkt der Kugel, daher schneiden die drei Koordinatenebenen die Kugelfläche in drei grössten Kugelkreisen, von welchen sich nur einer (Fig. 244), nämlich der der xz-Ebene in wahrer Grösse projiziert; die beiden andern geben Ellipsen. Der scheinbare Umriss ist ebenfalls eine Ellipse.

2. Man gibt dem mit dem Koordinatensystem verbundenen Objekt eine Lage, in der die Achsen und die Koordinatenebenen gegen die Projektionsebene geneigt sind und führt eine senkrechte (orthogonale) Projektion aus.

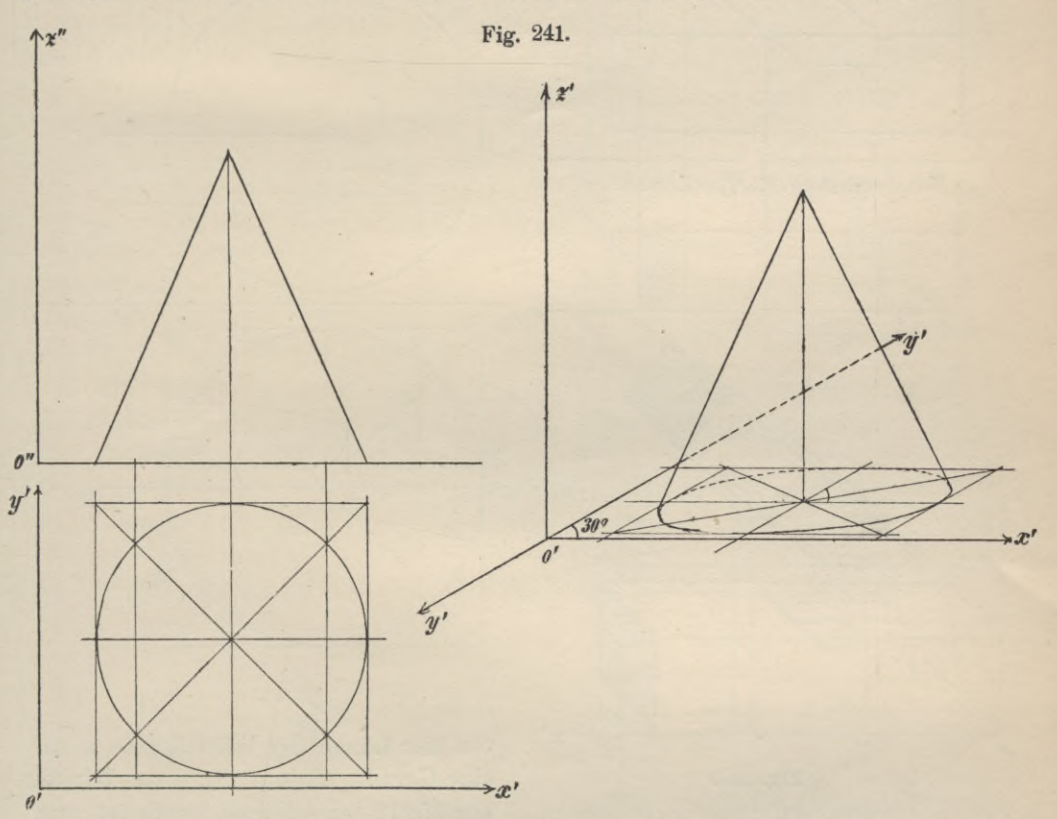

Mit dem Koordinatensystem sei wieder ein Würfel so verbunden, dass eine Ecke in dem Ursprung des Systems liegt und die von derselben ausgehenden Würfelkauten Teile der Koordinatenachsen bilden. Es existiert nun eine Lage, in der sowohl die Achsen wie die Koordinatenebenen gegen die Projektionsebene gleiche Neigung haben und welche dadurch hergestellt wird, dass man die Projektionsebene senkrecht zu der durch den Ursprung führenden Würfeldiagonale wählt (Fig. 248). Die senkrechten Projektionen der drei vom Ursprung ausgehenden Würfelkanten x, y, z, oder was dasselbe ist, gleiche Teile der Koordinatenachsen erscheinen in dieser Stellung des Systems wohl verkürzt, aber gleich gross. Es ist also das Verhältnis der Projektionen x', y', z' gleich dem der ursprünglichen Längen =  $1:1:1$ . Eine solche Projektion heisst eine isometrische, das Verhältnis der Bildlänge einer Würfelkante zu ihrer wahren Länge z. B.  $\frac{x'}{x}, \frac{y'}{y}$  oder  $\frac{z'}{z}$ 

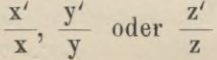

Verkürzungsverhältnis. Der Winkel, den eine Würfelkante mit ihrer Projektion bildet, also der Neigewinkel derselben gegen die Projektionsebene, ist in dieser Stellung des Systems = 35° 16' (Fig. 249). Projiziert man eine Gerade

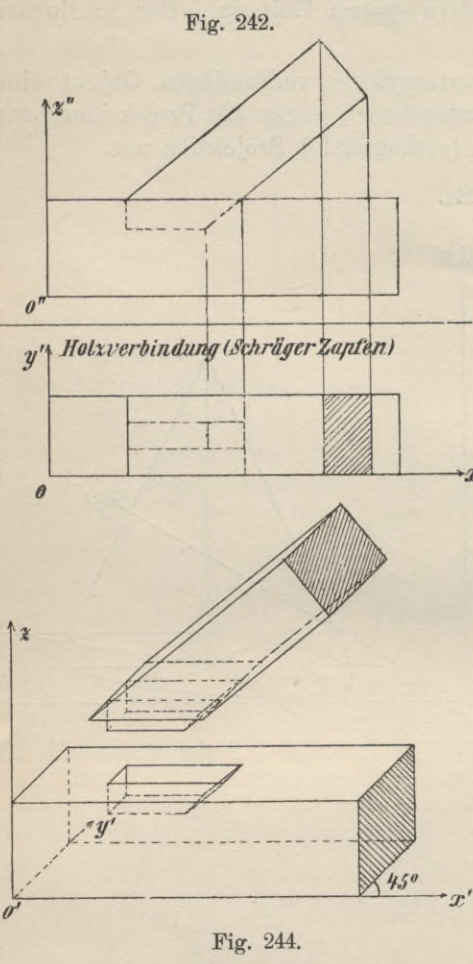

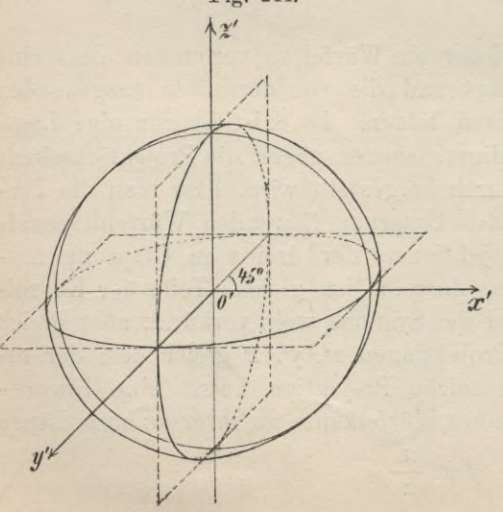

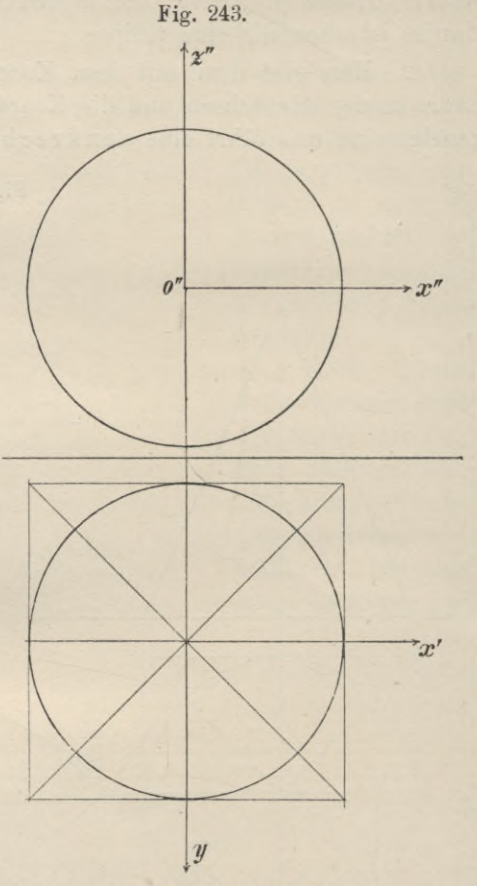

von der Länge der Würfelkante a auf eine Gerade, die mit ihr einen Winkel von 35°16' einschliesst, so findet man für die Länge der Projektion den Wert 0,8165 a, also ist der Wert des Ver- $0,8165$  a kürzungsverhältnisses

0,8165. Die Projektionen der Achsen teilen den Winkel um o' in drei gleiche Teile, sie sind daher konstruierbar. Man braucht nur um o' einen beliebigen Kreis zu schlagen, die Peripherie in drei gleiche Teile zu teilen und die Teilpunkte mit dem Mittelpunkte zu verbinden (Fig. 250).

Gibt man den Strecken o'u', o' v', o' w' die Länge 0,8165 a und zieht Parallelen, wie es Fig. 248 zeigt, dann ist der durch geometrische Ansicht in Fig. 251 gegebene Würfel isometrisch projiziert.

Alle Kanten erscheinen verkürzt; da aber bei einem Objekt die Höhen-, Breiten- und Tiefenkanten gerade diejenigen sind, welche bei der Aufnahme desselben aufgemessen werden, das Koordinatensystem man auch stets so legt, dass die Achsen zu diesen Linien parallel laufen, so würde es von grossem Nutzen

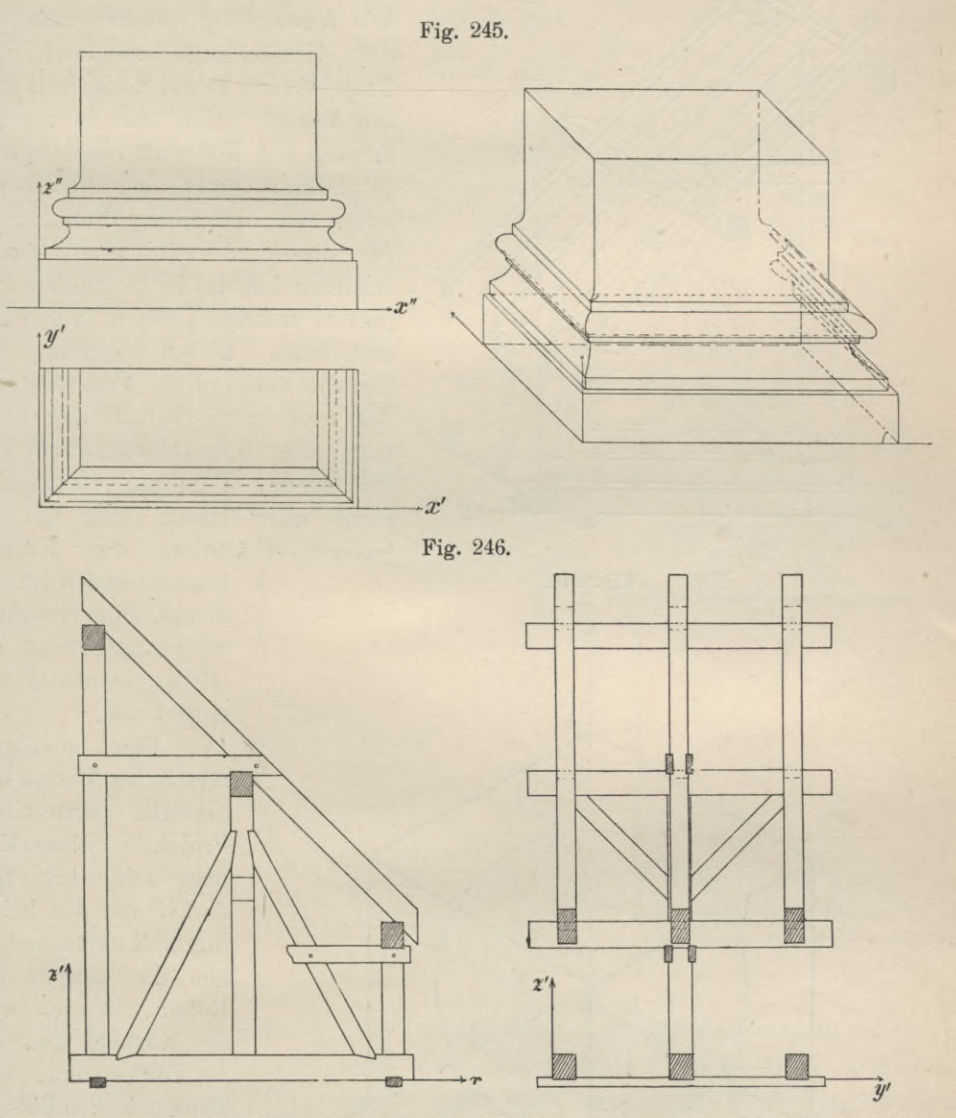

sein, wenn man, wie bei der Kavalier-Perspektive, gerade diese wichtigsten Linien des Körpers in dem Bilde nicht verkürzt, sondern in wahrer Grösse vor sich hätte. Man erreicht dies dadurch, dass man, nachdem man die Achsen gezeichnet, die Kanten nicht erst auf die Projektionsebene projiziert, sondern die wirklichen Längen des geometrischen Bildes an Stelle ihrer Projektionen aufträgt (Fig. 252). Das so hergestellte axonometrische Bild ist der wahren senkrechten Projektion (Fig. 248) durchaus ähnlich, nur ist das neue Bild nicht die Projektion des in Fig. 251 dargestellten Würfels, sondern desjenigen, dessen geometrisches Bild sich in Fig. 253 findet, dessen Kante den Wert  $\frac{a}{0.8165}$  hat, mithin gegen die

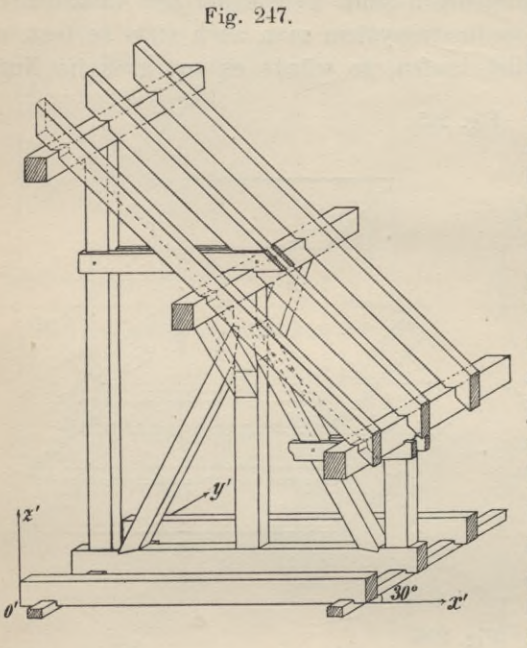

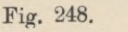

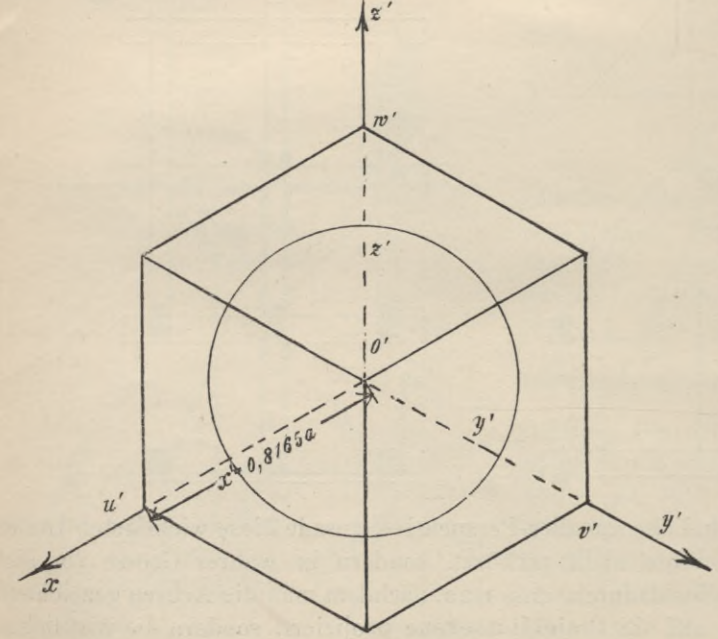

Kante des ersten Würfels im Verhältnis  $\frac{1}{0.8165}$  vergrössert erscheint. Die Anwendung dieses Verfahrens der Herstellung axonometrischer Projektionen gewährt einen doppelten Vorteil. Man braucht nur die Achsen des Koordinatensystems zu projizieren, nicht aber die Koordinaten der einzelnen Punkte; die für diese zu wählenden Längen stimmen bei der isometrischen Projektion mit den Längen in den geometrischen Rissen überein. Die hiermit verbundene Vergrösserung des axonometrischen Bildes nennt man die hypothetische Vergrösserung. Dem axonometrischen Bilde aber lassen sich die die des Körpers Grössenverhältnisse

bestimmenden Längen direkt, ohne Rechnung oder Ausführung von Hilfskonstruktionen, entnehmen.

Eine nach geometrischen Rissen hergestellte isometrische Projektion eines Körpers zeigt Fig. 255. Auf Grund des beigefügten Massstabes können die Längen der Höhen, Breiten usw. des Körpers und seiner Teile - ohne seine geometrischen Risse- $(Fig. 254)$  direkt bestimmt werden.

Das Zeichnen nach geometrischen

Rissen kann man sich mithin sehr erleichtern, wenn man den axonometrisch darzustellenden Körper in einem grösseren Massstab darstellt, als in welchem sich die geometrische Zeichnung befindet, und zwar so, dass alle oder gewisse Achsengrössen (vgl. die folgenden Beispiele) dieselbe Länge wie in der geometrischen Ansicht behalten und nur das Verhältnis der Achsen unter sich berücksichtigt wird. Der geometrische Massstab wird einfach zum axonometrischen.

Das Verhältnis der Projektionen gleich langer Achsenstücke ist nicht 1:1:1, sowie das Koordinatensystem mit dem Würfel die Stellung aufgibt, in der die durch den Ursprung führende Fig. 249. Würfeldiagonale senkrecht zur Projektionsebene steht. Denkt man sich ihn für einen Augenblick parallel zur Projektionsebene mit einer Fläche und dreht man ihn so, dass die Diagonalebene AB ihre lotrechte Lage beibehält (Fig. 256), so werden sich in jeder neuen Lage gleichlange Strecken der Achsen X und Z wieder gleichlang, ein gleichlanges Stück der dritten Achse aber  $(35°16)$  $\alpha$ hiervon verschieden lang projizieren.  $-0,8165m.$ Also nur das Verhältnis der beiden  $0.8165a$ ersten Projektionen  $x'$  und  $z'$  ist  $=$ 1:1, die Verhältniszahl für y' weicht hiervon ab. Für gewisse Verhält-Fig. 250. Fig. 251.  $Ax'$ 

nisse ist die Projektion der Achsen konstruierbar z. B. für das Verhältnis x': y': z'  $=1: \frac{1}{2}:1,$  oder  $1: \frac{1}{3}:1$ . Eine nach dieser Methode hergestellte Zeichnung (Fig. 258, 260) heisst dimetrische (oder auch monodimetrische) Projektion.

 $n.m$ 

Für das Verhältnis 1: 1/2:1 findet man die Projektion der Achsen, indem man auf einer Horizontalen (Fig. 261) o'H von o' aus 4 beliebig grosse aber gleiche Teile hintereinander abschneidet, im Endpunkte des letzten Teils nach unten die Senkrechte gleich der Hälfte eines dieser Teile, im Endpunkte des 3. Teils nach oben die Senkrechte errichtet, die letztere durch den mit o'4 um o' beschriebenen Kreis begrenzt. Die Linien o'A, o'B und die Senkrechte zu o'H in o' sind die gesuchte Projektion x'y'z' der Achsen x, y, z, oder:

2. Auf einer beliebigen Geraden OB gebe man acht gleiche Teile an, 0—8; errichte zu dieser im Punkt <sup>1</sup> (Fig. 262) die Senkrechte und beschreibe mit der

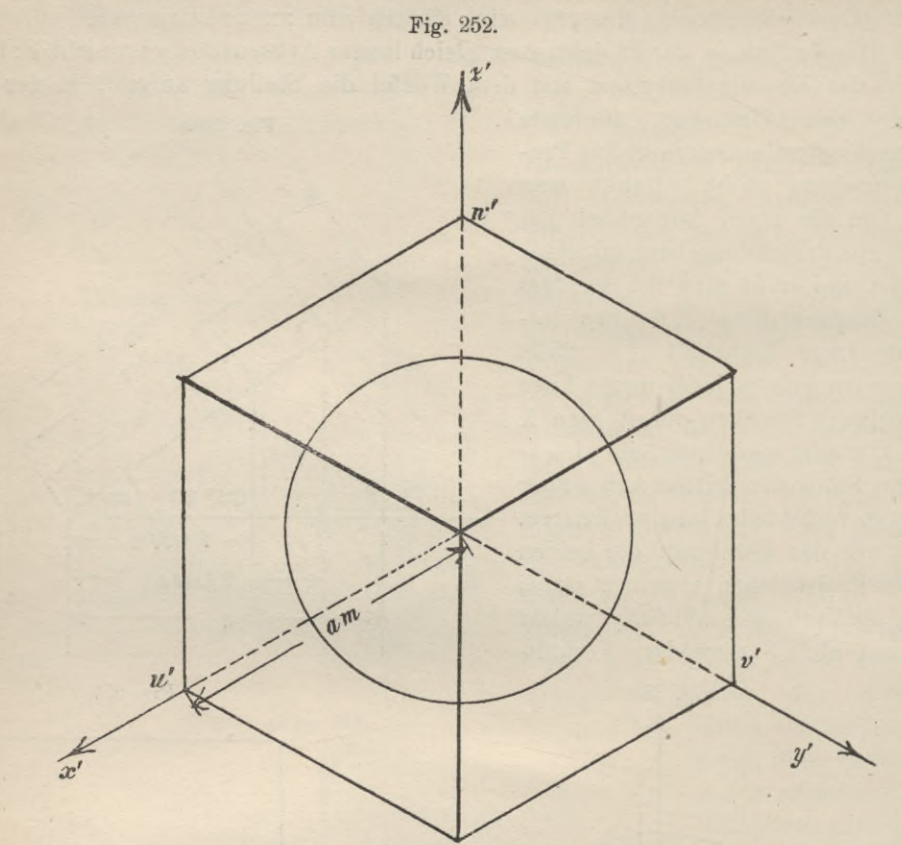

Länge 08 um 0 den Kreis, welcher die Senkrechte in o' schneide, dann sind o'O, o'8 und die Senkrechte zu o'1 die Projektionen x', y', z' der Achsen x, y, z.

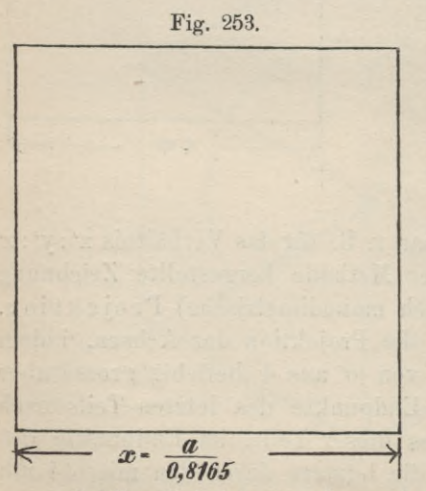

3. Für das Verhältnis 1 : '/з : 1 konstruiere man wie vorhin (Fig. 263), nur schneide auf AB statt der acht Teile 18 Teile ab. Nach der Annahme  $x' : y' : z' = 1 : \frac{1}{2} : 1$  sind der durch Grund- und Aufriss in Fig. 257 dargestellte Körper und das durch Grund-, Auf- und Seitenriss in Fig. 259 gegebene Haus, nach der Annahme  $x' : y' : z' = 1 : \frac{1}{3} : 1$  das durch die Fig. 264 gegebene Hauptgesims mit Attika gezeichnet. Ermittelt man für jeden Punkt dieser Gebilde die Koordinaten und verfährt bei Bestimmung seiner Projektion wie oben angegeben, so wird man die gezeichneten Projektionen (und auch noch andere) ohne Schwierigkeit anfertigen können.

Schliesslich ist eine Lage denkbar, in welcher die drei Achsen verschieden gegen die Projektionsebene geneigt sind; dann sind auch die Projektionen gleichlanger Achsenstücke ungleich. Die Darstellung eines Gebildes unter dieser Annahme heisst anisometrische oder trimetrische Projektion.

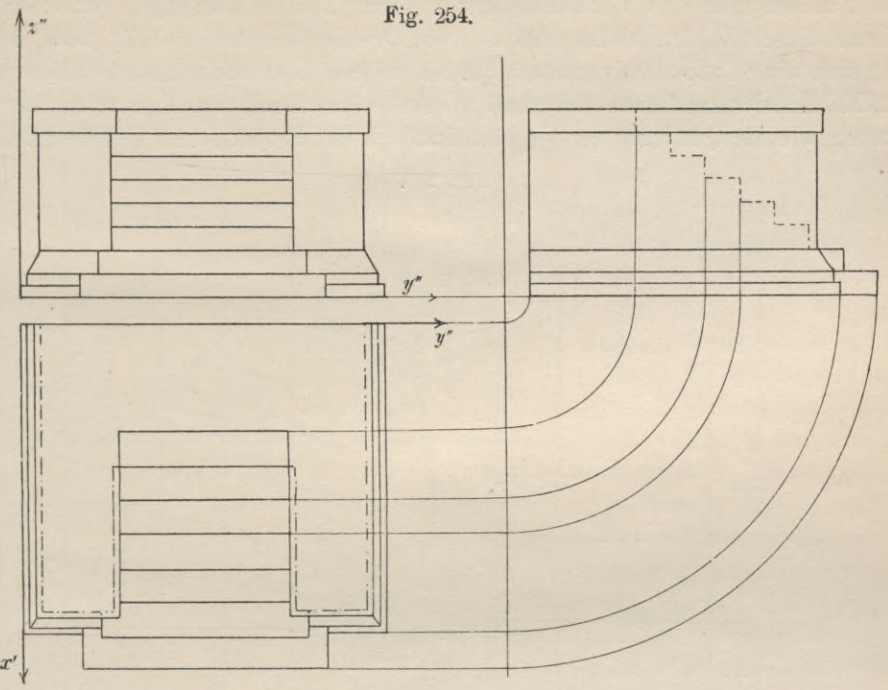

Die Wahl der Bildlängen gleichlanger Achsenstücke unterliegt aber einer Einschränkung; das VerhältnisderBildlängen durch ganze Zahlen ausgedrückt, muss so bestimmt werden, dass die Summe der Quadrate zweier

Verhältniszahlen grösser ist als das Quadrat der dritten  $\tilde{x}'$ Verhältniszahl. Unmögliche Verhältnisse sind z. B.:  $1: \frac{1}{2}: \frac{1}{3}$ , oder 1:  $\frac{1}{3}$ :  $\frac{1}{2}$ , oder 1:  $\frac{2}{3}$ :  $\frac{1}{2}$ , dagegen ist das Verhältnis x': y': z'

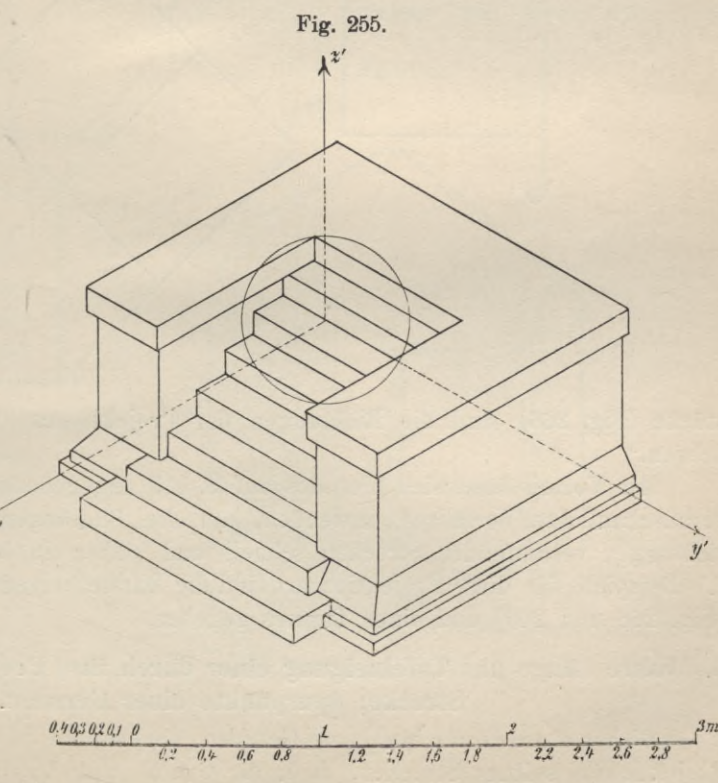

Geyger, Darstellende Geometrie

 $=$   $\frac{9}{10}$ :  $\frac{1}{2}$ : 1 ein mögliches. Den in Fig. 269a und b und Fig. 271 gegebenen anisometrischen Projektionen liegt dieses Verhältnis zugrunde. Man konstruiert die Achsen, indem man das Verhältnis durch ganze Zahlen wiedergibt (9:5:10), die Quadrate dieser Zahlen bildet und nun ein Dreieck konstruiert (Fig. 266), dessen Seiten sich wie 81: 25:100 verhalten. Alles weitere folgt aus nachstehendem Satze :

"Die Halbierungslinien der drei Winkel eines Dreiecks, dessen Seiten sich verhalten wie die Quadrate der Verhältniszahlen der Projektionen gleicher Achsen-

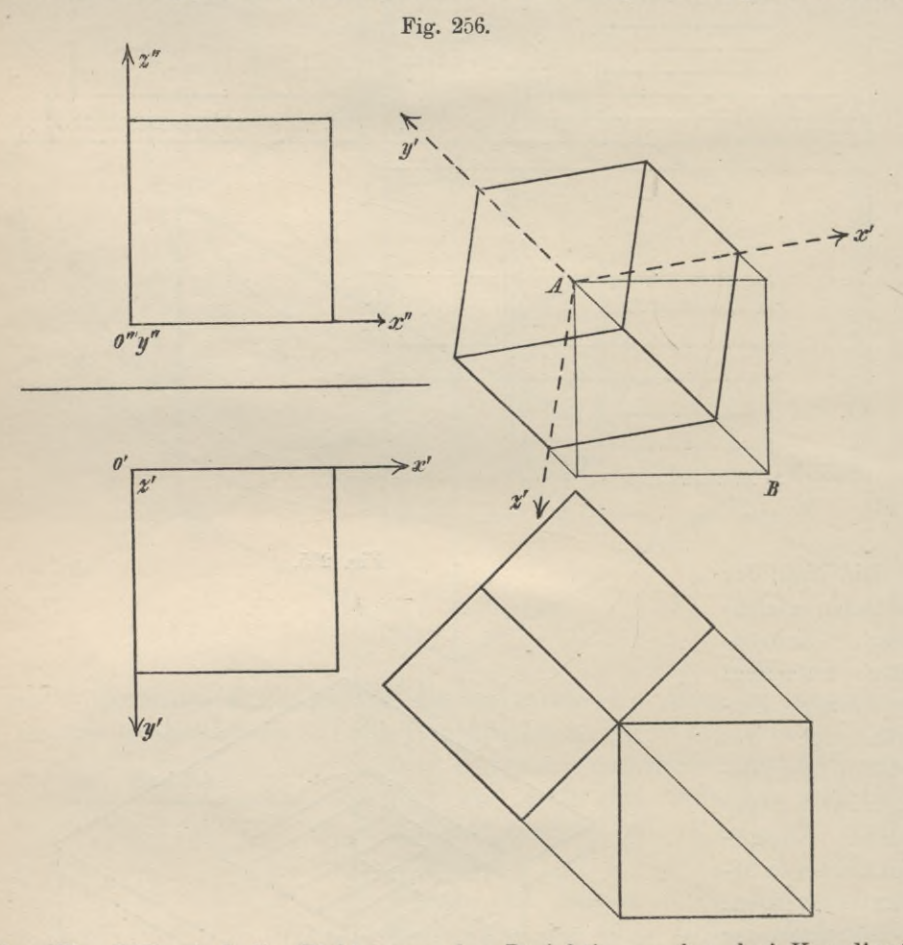

stücke (Fig. 266) sind die Richtungen der Projektionen der drei Koordinatenachsen."

Mit Vorteil lässt sich hier das auf S. 119 angegebene und durch Fig. 233 b veranschaulichte Verfahren anwenden, um die Bildlängen der in den Achsenrichtungen verlaufenden Strecken schnell und sicher zu bestimmen (Fig. 267). Als Beispiele für diese Projektionsart sind die Darstellungen einer Holzverbindung (Fig. 268 und 269) und eines Turmes gegeben.

## **6. Wahre Länge und Tafelneigung einer durch ihre Projektionen gegebenen Strecke; Spurpunkte einer Geraden.**

Bisher wurden nur begrenzte Geraden, sogenannte Strecken, projiziert. Die Projektionen solcher Strecken, d. h. ihr Grund- und Aufriss, wurden als Linien
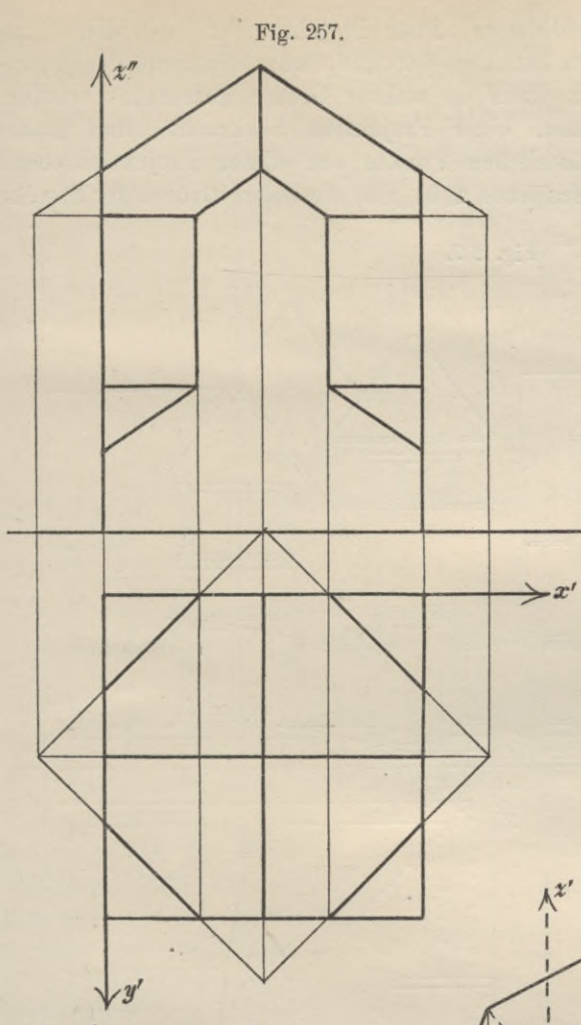

131

senkrechtgezogenenGeraden liegen. So lange diese bestimmte Gerade geneigt gegen beide Projektionsebenen ist, und dies ist der Fall, wenn weder die ersten noch die zweiten Ordinaten zweier Punkte einander gleich sind, gibt weder die erste Projektion l', noch die zweite l" die wahre Grösse der räumlichen Geraden 1 an. Es ist die Aufgabe zu lösen,

erhalten, welche man entweder als Gesamtheit der Projektionen aller Punkte der Strecke bezw. als die Spurgeraden der projizierenden Ebenen derselben oder als Verbindungsgerade der Projektionen zweier Punkte derselben, z. B. ihrer Endpunkte definieren konnte. Umgekehrt bestimmt man eine Gerade l im Raum durch zwei Gerade l" und l' (Fig. 272a und b), welche willkürlich angenommen werden können: sie ist die Schnittlinie der projizierenden Ebenen, durch welche l' und l" erzeugt wurden, d. h. der durch l' und  $1$ " senkrecht zu  $\mathfrak{B}_1$  bezw.  $\mathfrak{B}_2$ gelegten Ebenen oder die Verbindungsgerade zweier räumlichen Punkte, von denen jeder gegeben ist durch zwei solche Punkte der Linien l' und l", welche auf einer zur Achse

Fig. 258.

die wahre Länge einer durch ihre Projektionen gegebenen Strecke I zu bestimmen.

 $y_L'$ 

Lösung 1. Die Strecke 1 bildet mit ihrer Projektion und den diese Projektion erzeugenden projizierenden Strahlen der Endpunkte ein Trapez, die projizierende Ebene. Dieses Trapez kann in wahrer Grösse gezeichnet werden. Man errichtet in den Endpunkten einer Projektion Senkrechte und macht sie gleich den Abständen der räumlichen Punkte von dieser Projektionsebene (Fig. 273.) Die vierte Seite des Trapezes a<sub>0</sub> b<sub>0</sub> gibt die wahre Grösse der Strecke a b an.

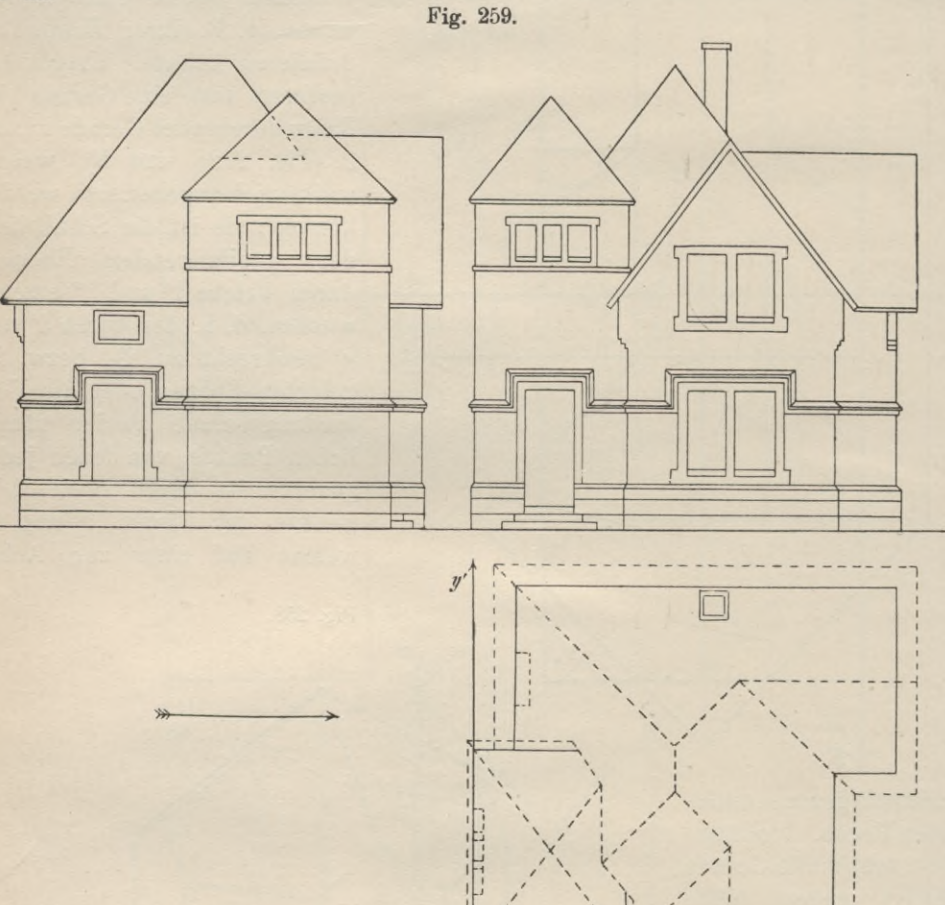

Zu dieser Figur gelangt man auch, wenn man das zur Projektionsebene senkrecht stehende Trapez durch Drehung um die Seite, welche in der Projektionsebene liegt, mit letzterer vereinigt.

Die beschriebene Methode wird daher als "Umlegung der Strecke in eine Tafel um die bezgl. Projektion" bezeichnet.

Lösung 2. Man fällt von einem Endpunkt a der Strecke ab auf den ersten oder zweiten projizierenden Strahl des Punktes b das Lot ac (Fig. 274), dann bildet die Strecke ab die Hypotenuse eines rechtwinkligen Dreiecks abc, dessen eine Kathete gleich der Projektion der Strecke, dessen andere Kathete

gleich der Differenz der Tafelabstände der Punkte a und b sein muss. Trägt man daher in b' oder b" die Differenz der zugehörigen Höhen als Senkrechte

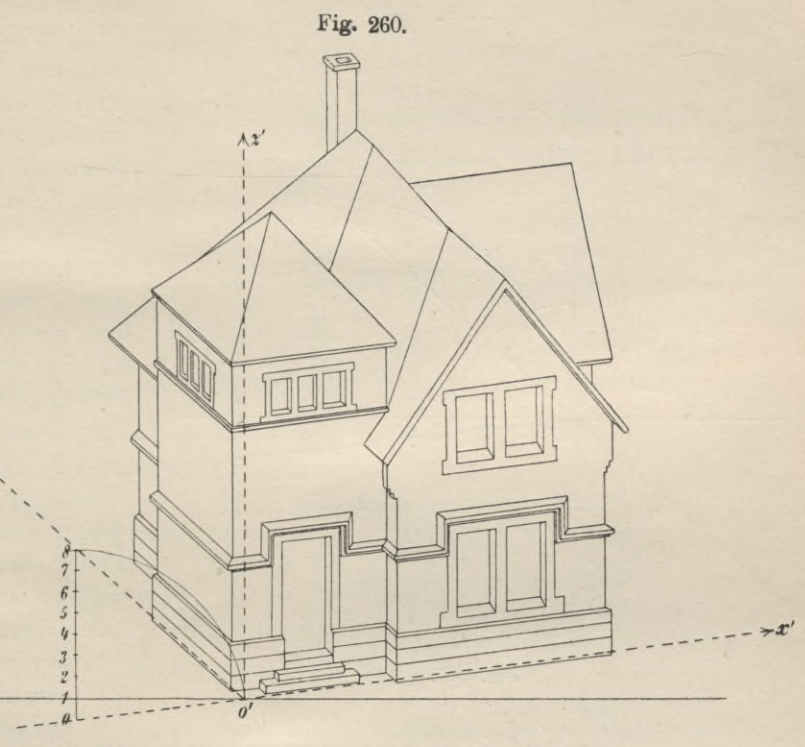

auf, so stellt die Verbindungsgerade des Endpunktes dieser Senkrechten mit dem freien **Endpunkt der Projektion** die Strecke ab in wahrer Grösse dar.

Lösung 3. Das beim ersten Verfahren benutzte Trapez kann auch um eine der beiden Seiten gedreht werden, welche die projizierenden Strahlen der Endpunkte bilden. Hierbei wird es eine Lage passieren, in der es der ungleichna-

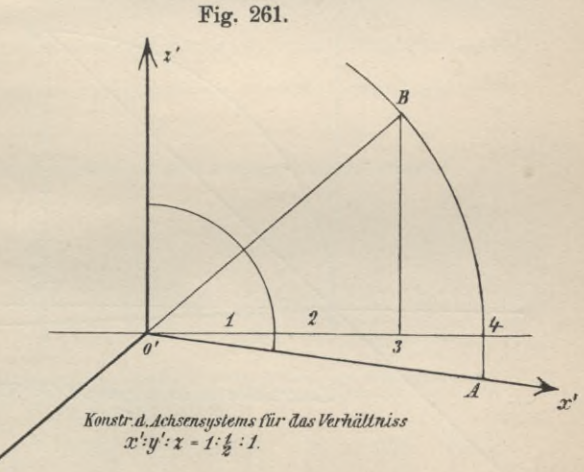

migen Projektionsebene parallel liegt, und daher, wenn es in dieser Lage festgehalten und auf die genannte Ebene projiziert wird, zur Projektion eine ihm kongruente Figur hat. Bei einer solchen Drehung der Geraden I beschreibt der sich bewegende zweite Endpunkt einen Kreis, dessen Ebene parallel zu  $\mathfrak{P}_1$  bezw.  $\mathfrak{P}_2$  liegt, der sich daher in der gleichnamigen Projektionsebene wieder als Kreis, in der

133

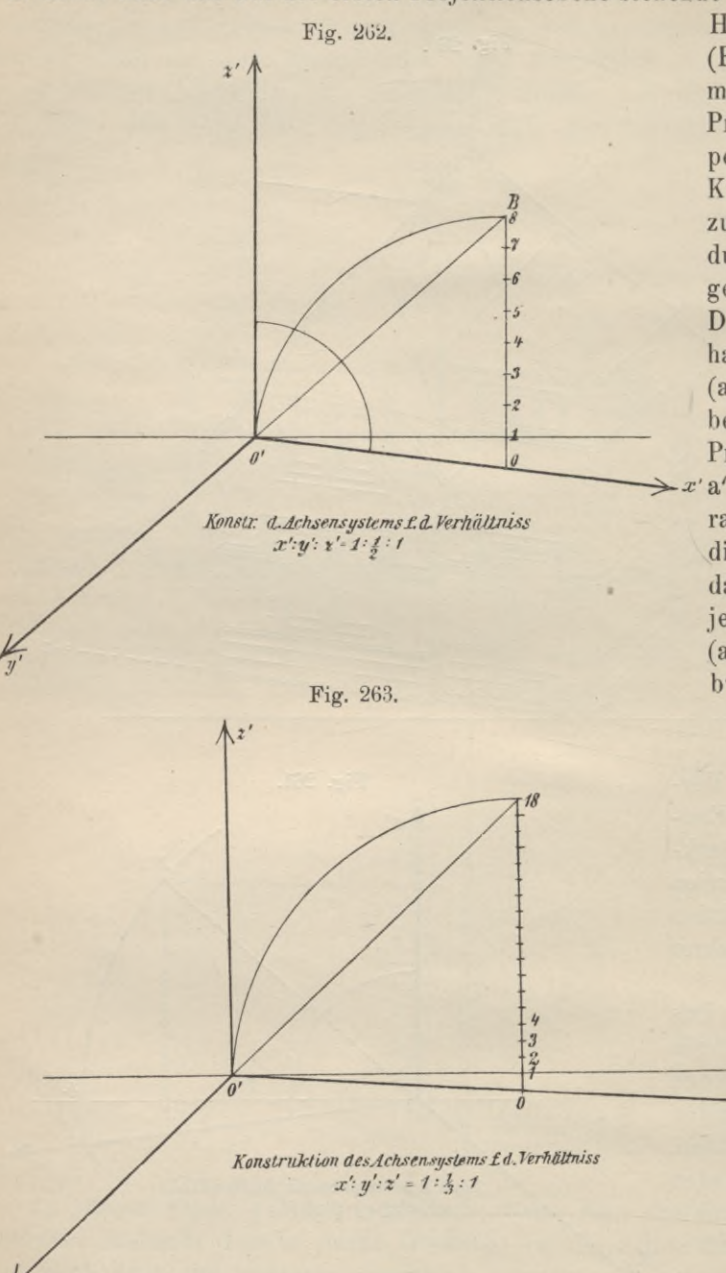

Höhe des Punktes b  $(Fig. 275a)$ , so hat man mit  $l' = a' b'$ , der Projektion des Trapezes, um b' den Kreis zu zeichnen bis zum Schnitt mit der durch b' | zur Achse gezogenen Geraden. Der Schnittpunkt a hat sich von a nach (a) in einem Kreise bewegt, dessen zweite Projektion die durch  $\rightarrow x'$ a" || A gezogene Gerade sein muss. Auf dieser Geraden liegt daher die zweite Projektion des Punktes  $(a)$ ; zieht man  $(a'')$ b", so gibt die schraf-

fierte Fläche das bewegte Trapez in wahrer Grösse an, die Gerade  $(a'') b''$  die wahre Länge der Strek $ke l = ab.$ 

Unter dem

Neigewinkel Geraden einer gegen eine Ebene ist bekanntlich x der Winkel zu verstehen, den sie mit ihrer senkrechten Projektion aufdieEbene einschliesst (vergleiche Kap. I, 3.

Dieser Winkel wird zugleich mit der wahren Grösse entweder durch  $S. 24$ ). Umlegung der projizierten Ebene (des Trapezes) in die Projektionsebene oder durch Paralleldrehung der Geraden zu einer Projektionsebene um die aus einem Endpunkt auf die andere Projektionsebene gefällte Senkrechte erhalten. Hiernach sind die Winkel  $\alpha$  in den Fig. 273, 274 und 275 die Neigewinkel der

projizierten Geraden gegen die erste Projektionsebene, die Winkel  $\beta$  (Fig. 273 bis 275) die Neigewinkel gegen die andere Projektionsebene.

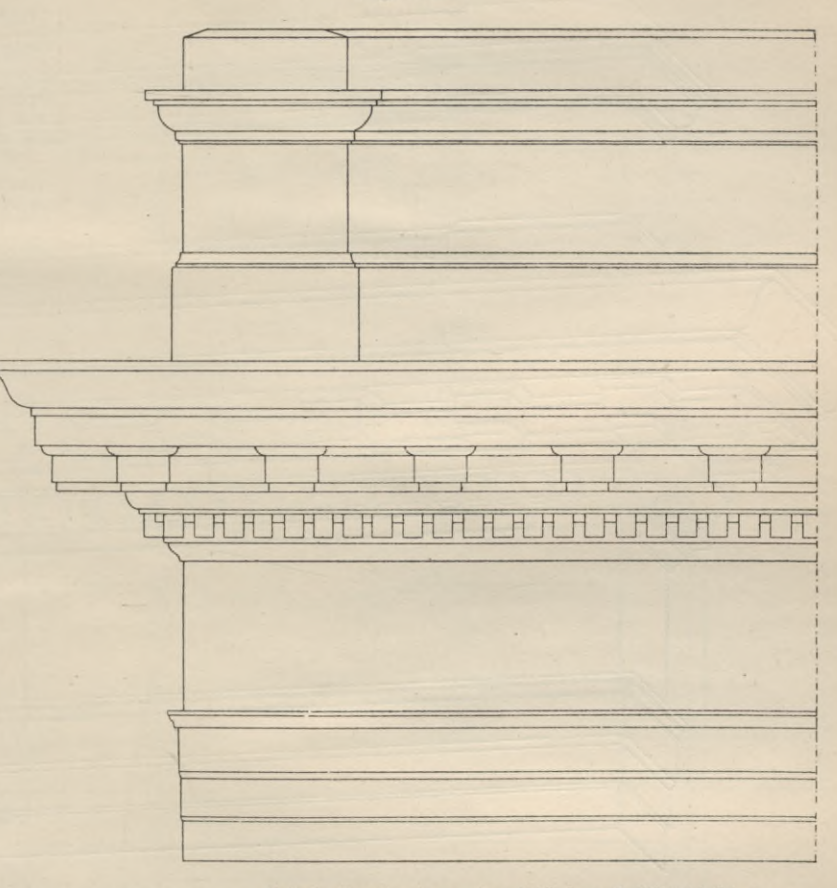

Fig. 264.

Ecke des Hauptgesimses eines Gebäudes mit Attika (Aufriss)

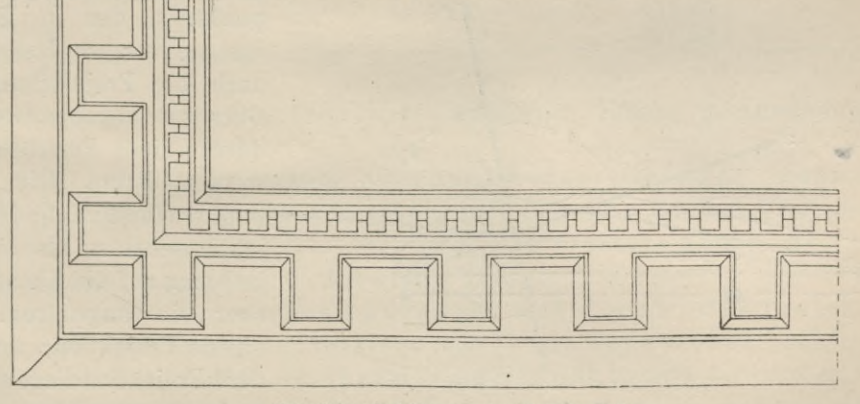

Grundriss (Ansicht von unten) Bruntersicht

Die Spurpunkte einer Geraden. Dehnt sich eine gegebene Gerade l nach beiden Seiten aus (Fig. 276), so durchdringt sie die Projektionsebenen in Punkten, welche vielfach zur Darstellung unbegrenzter Geraden benutzt werden. Sind zwei

solche Durchdringungspunkte, welche Spurpunkte oder Durcbstosspunkte genannt werden (erster und zweiter Durchstosspunkt), gegeben, stellt also s2 (Fig. 276) Fig. 265.

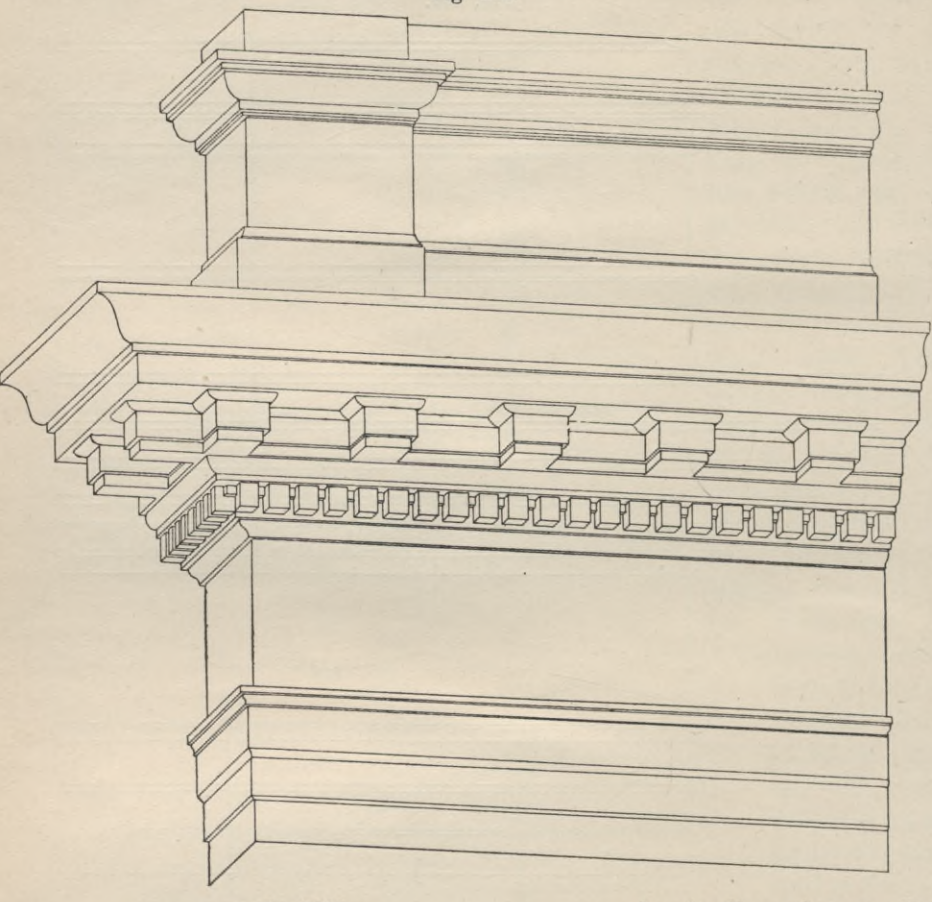

Fig. #266.

*г' X а ß <sup>81</sup>* **—** ar  $\theta'$ <sub> $\theta$ </sub>  $100$ 

den in  $\mathfrak{P}_2$  gelegenen Spurpunkt, s<sub>1</sub> den in \$1 gelegenen vor, so lassen sich auch die Projektionen der Geraden angeben, welche durch diese Punkte gelegt werden kann. Die Spur- ^punkte sind Punkte der Projektionsebenen, also sind sie in bezug auf die Ebene, welcher sie angehören, ihre eigene Projektion; ihre andere Projektion liegt auf der

Achse; s2 ist die zweite Projektion des Punktes s2 der unbegrenzten Geraden s1 s2. Die zweite Projektion des Punktes  $s_1$  ist  $s_1$ " auf der Achse; daher ist  $s_1$ "  $s_2$  die zweite Projektion der unbegrenzten Geraden  $s_1 s_2$ . Die erste Projektion derselben erhält man, wenn man die ersten Projektionen der Punkte s<sub>1</sub> und s<sub>2</sub>,

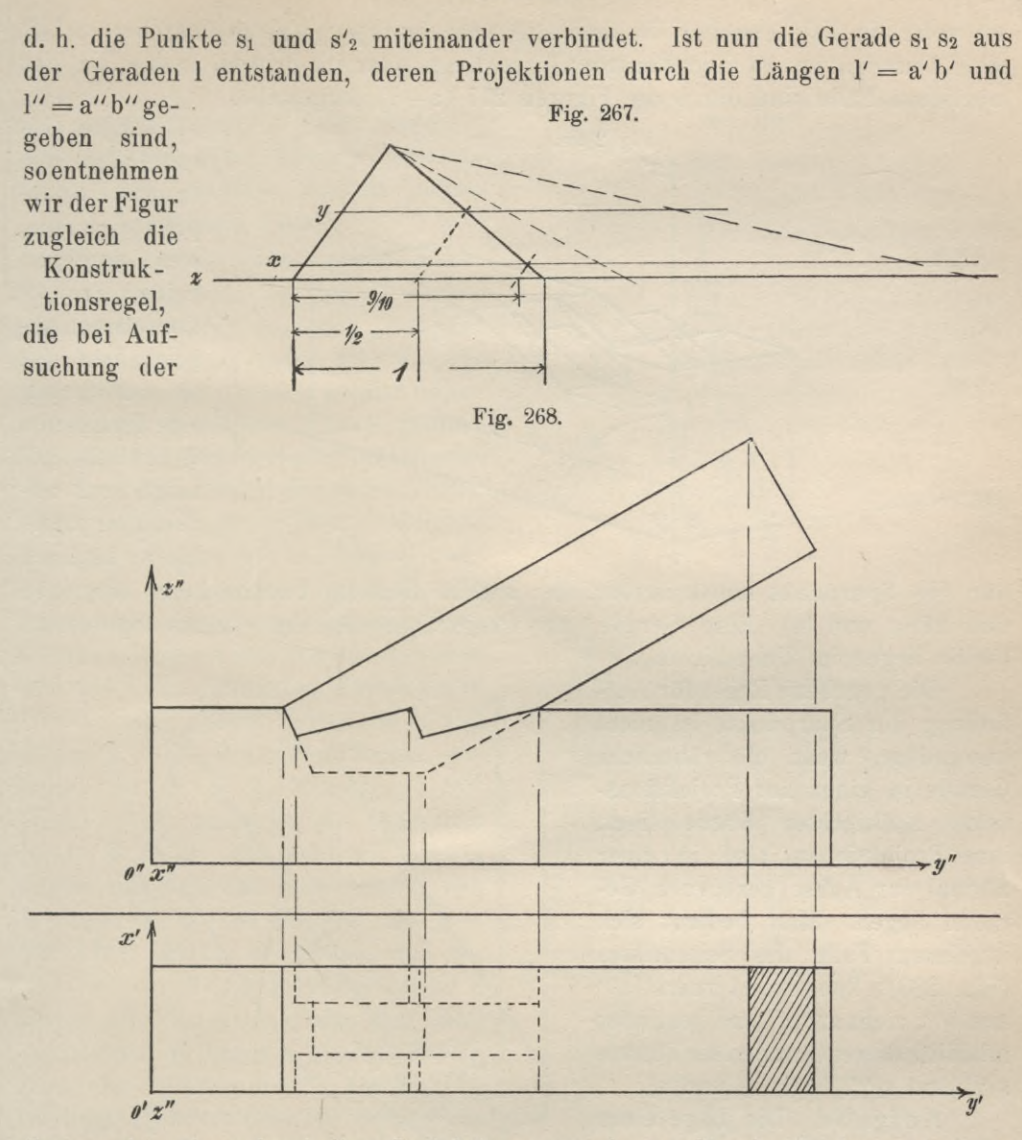

Spurpunkte einer durch ihre Projektionen gegebenen Strecke in Anwendung zu bringen ist:

"Man erhält den ersten Spurpunkt einer Geraden, wenn man zur Projektionsachse im Schnittpunkt mit der zweiten Projektion der Geraden die Senkrechte errichtet und letztere zum Schnitt mit der verlängerten ersten Projektion bringt;

man erhält den zweiten Spurpunkt auf der zweiten Projektion der Geraden, wenn man letztere durch die Senkrechte schneidet, welche sich zur Achse in ihrem Schnittpunkte mit der ersten Projektion der Geraden errichten lässt.

In dem vorliegenden Falle (Fig. 276 und 277) liegt das von den Spurpunkten begrenzte Stück der Geraden im ersten Raumteil. Bekanntlich bilden die Projektionsebenen in ihrer senkrechten Lage vier Raumteile (Fig. 276); es ist wohl ein Fall denkbar, in dem das von den Spurpunkten begrenzte Stück einer Geraden im zweiten Raumquadrant liegt, oder im dritten, usw. Die vier möglichen Fälle sind durch die Figuren 277 (a—d) dargestellt.

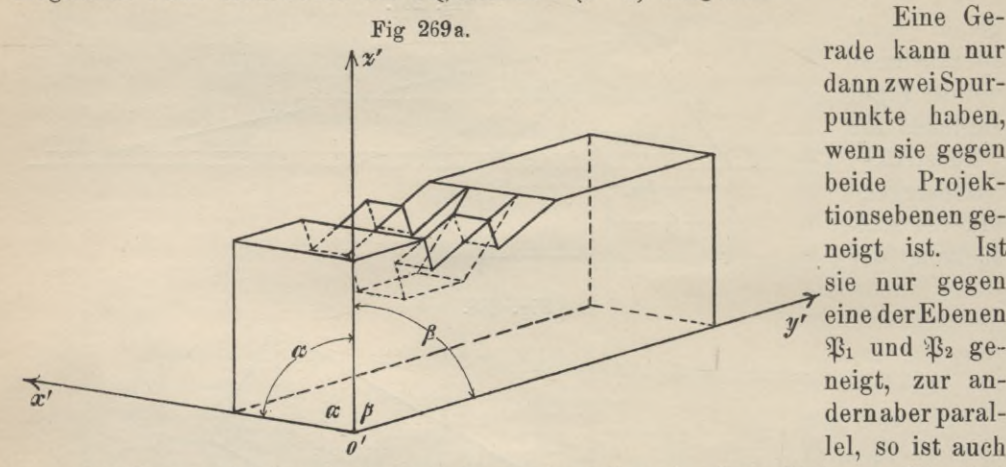

rade kann nur dann zwei Spurpunkte haben, wenn sie gegen beide Projektionsebenen geneigt ist. Ist sie nur gegen eine der Ebenen  $\mathfrak{P}_1$  und  $\mathfrak{P}_2$  geneigt, zur andernaberparallel, so ist auch

(beide liegen im Unendlichen).

Die gegebene Regel für Auffindung der Spurpunkte ist nicht anwendbar, wenn die räumliche Gerade in einer zur Projektionsachse senkrechten Ebene liegt, ihre Projektionen also in einer normal zur Achse gezogenen Geraden liegen. Man bedient sich in diesem Falle des Seitenrisses (Fig. 280), konstruiert zuerst a'" und b"', zieht a" b" und bestimmt mit Hilfe dieser Geraden die Punkte s2'" und **Si'",** bzgl. S2 und **Si.**

Aufgabe. Die Lage einer unbegrenzten Geraden ist durch

Fig. 269b.

nur ein Spurpunkt konstruierbar, der andere liegt im Unendlichen. (Fig. 278 und 279a und b.) Eine Gerade || zur Projektionsachse hat keinen Spurpunkt

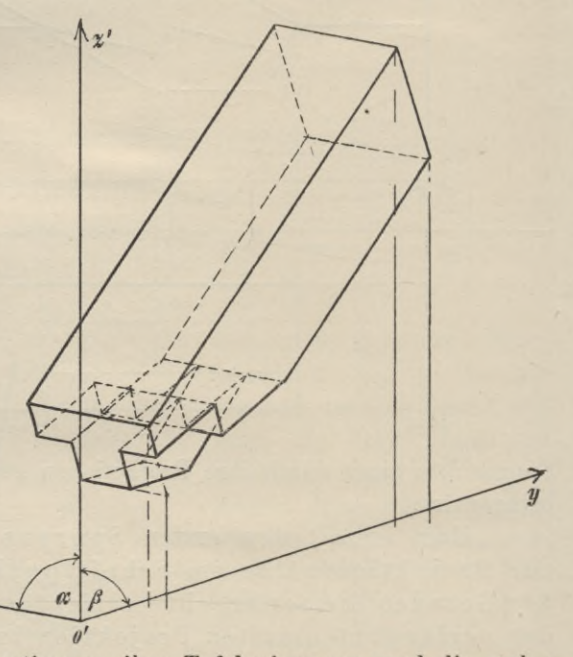

die beiden Spuren gegeben. Zu bestimmen ihre Tafelneigungen und die wahre Länge der durch die Spuren begrenzten Strecke.

Man erhält die wahre Länge der Strecke s1 s2 und den Neigewinkel derselben gegen  $\mathfrak{B}_1$ , wenn man die bezügliche projizierende Ebene durch Umlegung um die erste Spur dieser Ebene mit  $\mathfrak{B}_1$  oder durch Paralleldrehung um die zweite Spur derselben mit  $\mathfrak{P}_2$  vereinigt (Fig. 281). Zu demselben Resultat hinsichtlich der Länge der Strecke und des Neigewinkels gegen  $\mathfrak{B}_2$  gelangt man,

wenn man die projizierende Ebene, welche die zweite Projektion der Geraden erzeugt, mit einer Projektionsebene vereinigt (Fig. 282).

## **7. Die Spurgeraden einer Ebene. Tafelneigung einer Ebene. Bestimmung der wahren Gestalt einer ebenen Figur.**

Eine unbegrenzte, gegen beide Projektionsebenen geneigte Ebene schneidet letztere in zwei Geraden, den beiden Spurgeraden ©i und ©2 (Fig. 283 a — d), die stets mit der Achse einen und denselben Punkt gemein haben. Die Spurgeraden schliessen mit der Achse Winkel ein, deren Grösse allein von der Lage der Ebene im Raum abhängt. Umgekehrt bestimmen zwei gegebene Spurgerade ©i und ©2 die Lage einer räumlichen Ebene vollständig. Sind die von den Spurgeraden und der Achse gebildeten Winkel keine rechten (Fig. 283 a), so ist die Ebene © gegen beide Projektionsebenen geneigt; ist  $\mathfrak{S}_1$  | 21, demnach = 90° (Fig. 283 b), so steht die räumliche Ebene © zu ^32 senkrecht, der Winkel *ß* gibt zugleich den Neigewinkel von  $\mathfrak{E}$  gegen  $\mathfrak{P}_1$  an; ist  $\mathfrak{S}_2$  |  $\mathfrak{A}$ , also  $\beta =$  $90^{\circ}$  (Fig. 283c), so Ebene  $\mathfrak{E}\perp\mathfrak{P}_1,$  $\measuredangle \alpha$  ist der Neigewinkel der Ebene  $\mathfrak E$ gegen die Projektionsebene  $\mathfrak{P}_2$ . Sind schliesslich  $\alpha$  und  $\beta = 0$  (Fig. 283 d), d. h. die Spurgeraden ©i und ©2 || 21, so liegt auch die Ebene © parallel zur Projektionsachse.

Wie die Spurpunkte zur Darstellung einer unbegrenzten Geraden, so werden die Spurgeraden einer räumlichen Ebene vorzugsweise zu ihrer Darstellung benutzt und ihre Bestimmung wird in vielen Fällen auch dann nicht zu umgehen sein, wenn die Ebene auch schon auf andere Weise definiert sein sollte. Bekanntlich ist eine Ebene im Raum bestimmt durch

1. einen Punkt und eine Gerade oder

2. durch zwei sich schneidende Gerade,

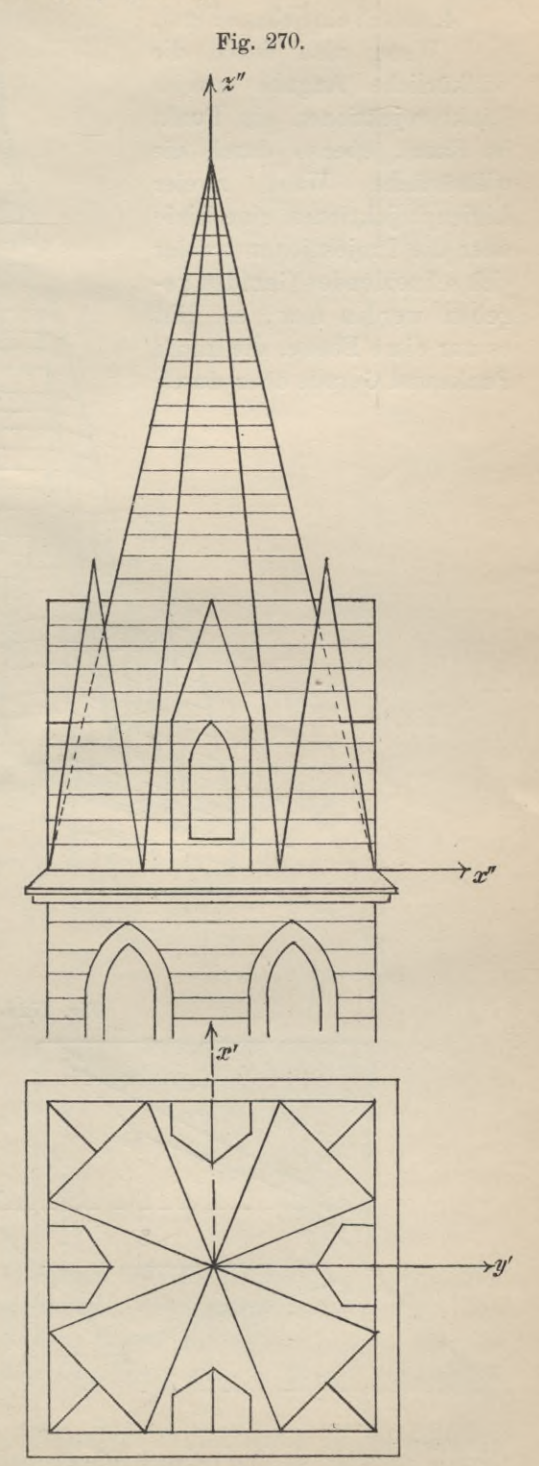

3. durch zwei parallele Gerade,

4. durch eine ebene Figur.

Wenn also durch die willkürliche Angabe zweier Punktprojektionen ein Punkt im Raum, ebenso durch die willkürliche Wahl zweier Linienprojektionen eine Linie oder die Projektionen zweier sich schneidenden Geraden gegeben werden usw., so gibt es nur eine Ebene, die durch Punkt und Gerade oder durch

zwei sich schneidende Gerade usw. gelegt werden kann; daher müssen sich auch die Spurgeraden einer so bestimmten Ebene konstruieren lassen.

Bevor wir zur Lösung dieser Aufgabe schreiten, seien einige allgemeine Sätze der Projektionslehre, die sich aus den bisher entwickelten Darstellungsmethoden für die einfachen Grundgebilde ohne weiteres ergeben, rekapituliert:

1. Sind im Raum gelegene 1

 $x^{\prime}$ 

Fig. 272a und b.

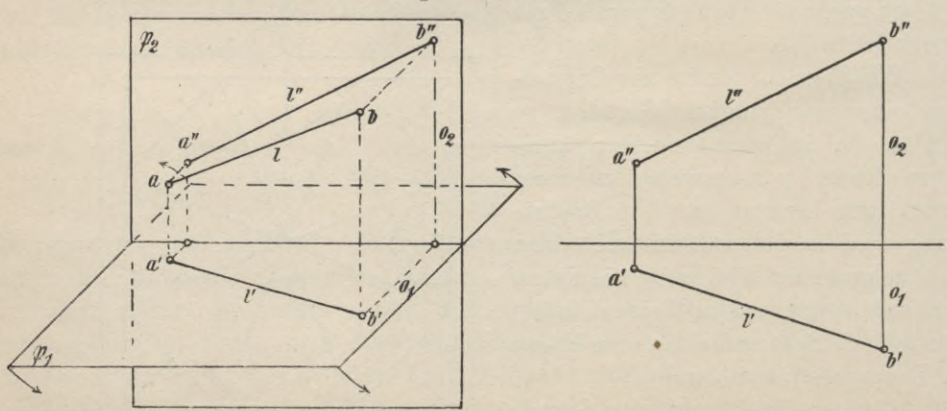

Gerade parallel, so sind es auch die projizierenden Ebenen dieser Geraden und ihre gleichnamigen Projektionen (Fig. 284);

Fig. 271.

 $x'$ 

2. Schneiden sich zwei Gerade 1 und l1, so sind die Projektionen des Schnittpunktes die Schnittpunkte ihrer Projektionen, die Verbindungslinie derselben ist senkrecht zur Achse (Fig. 285);

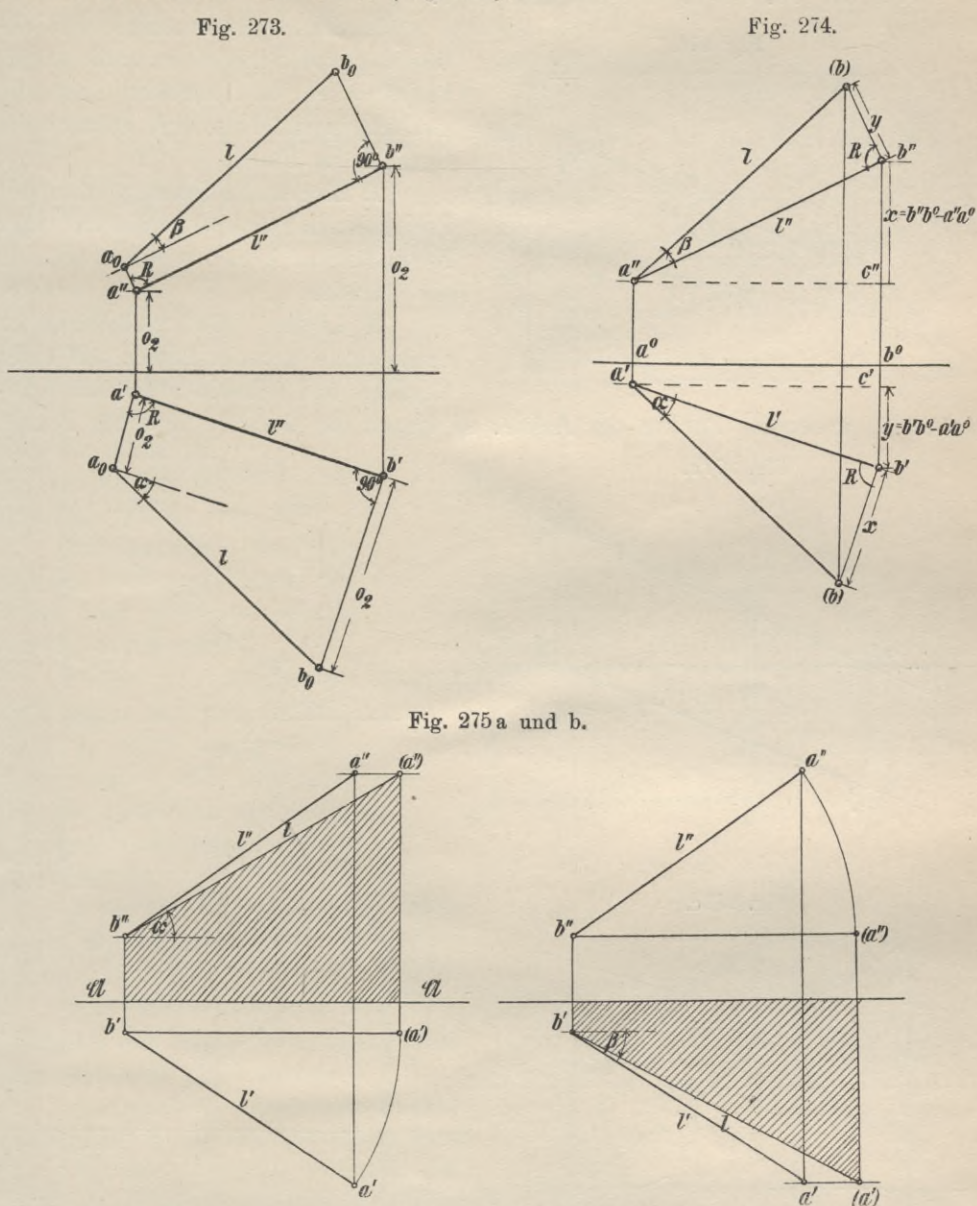

3. Auf den Spuren einer Ebene & liegen die gleichnamigen Spurpunkte aller Geraden, welche auf der Ebene liegen. Die gleichnamigen Spurpunkte von Geraden, welche sich in einer Ebene befinden, liegen auf einer Geraden, der bezüglichen Spurgeraden; beide Spurgeraden schneiden sich in einem Punkte der Achse oder sind letzterer parallel.

4. Liegen die Schnittpunkte der gleichnamigen Projektionen zweier Geraden nicht auf einer Lotrechten zur Achse (Fig. 286), oder schneiden sich die Verbindungsgeraden gleichnamiger Spurgeraden nicht in einem Punkte der Achse, so sind sie windschief (gehören keiner Ebene an).

Aus der Umkehrung dieser Sätze folgt:

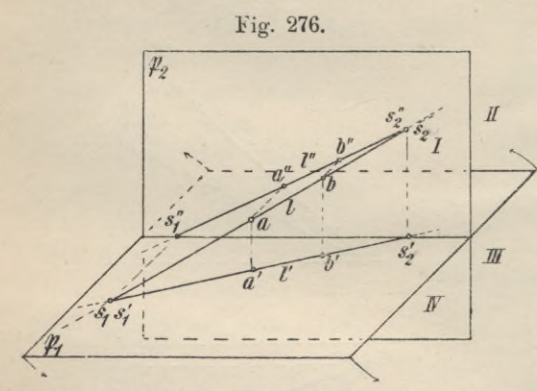

1. Sind gleichnamige Projektionen gerader Linien, d. h. die ersten Projektionen und zugleich auch die zweiten, parallel, so sind es auch die Geraden im Raum.

2. Liegen die Schnittpunkte der Projektionen zweier Geraden auf einer Normalen zur Achse, so schneiden sich die Geraden.

3. Liegen die gleichnamigen Spurpunkte gerader Linien auf einer Geraden und schneiden sich zwei zu-

geordnete in einem Punkte der Achse, so liegen die Geraden in einer Ebene. Fig. 277 a.

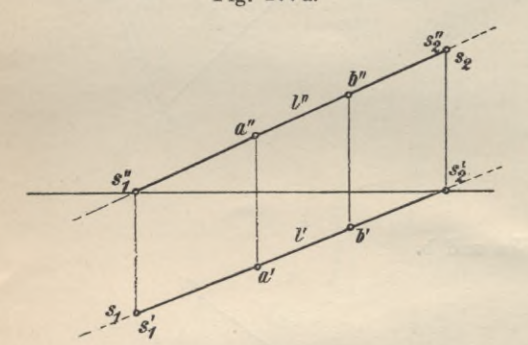

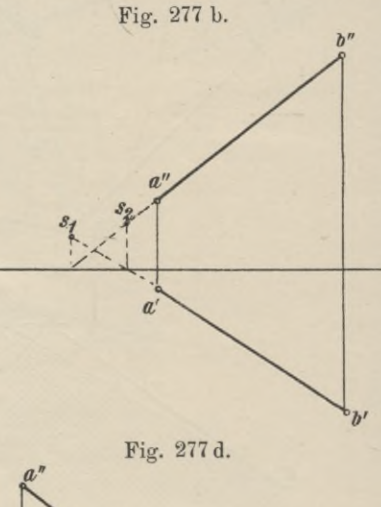

Fig. 277c.  $\overline{\phantom{a}}$ 

4. Sind gleichnamige Spuren von Ebenen parallel, so sind es auch die Ebenen.

Aufgabe 1. Zu ermitteln die Spurgeraden einer Ebene E, welche durch einen gegebenen Punkt und eine gegebene Gerade gelegt ist (Fig. 287).

Aus den Projektionen der gegebenen Geraden und der Verbindungsgeraden des räumlichen Punktes mit einem beliebig gewählten Punkte der Geraden er-

mittelt mau zunächst deren Spurpunkte und *a»* hierauf durch Verbindung der gleichnamigen die Spuren der Ebene.'

Aufgabe 2. Gegeben zwei sich schneidende oder parallele *^* Gerade; gesucht

die Spuren der durch sie bestimmten Ebene (Fig. 288).

Man bestimmt die Spurgeraden der gegebenen Geraden und verbindet gleichnamige Spurpunkte.

Fallen die Spurpunkte nicht mehr auf das Zeichenblatt, so zieht man zwei Gerade, welche die gegebenen Geraden schneiden und verbindet die gleichnamigen Spuren der ersteren.

Aufgabe 3. Gegeben eine ebene Figur; zu ermitteln die Spurgeraden ihrer Ebene (Fig. 289 a und b).

Man konstruiert aus den Projektionen der Seiten deren Spurpunkte und verbindet gleichnamige.

Aufgabe 4. Gegeben die Spuren einer Ebene © und eine Projektion (p") eines in ihr gelegenen Punktes; gesucht die andere Projektion des Puuktes (Fig. 290a und b).

Durch p denke in der Ebene eine beliebige Gerade gezogen von der einen Spurgeraden bis zur andern und zeichne

die zweite Projektion derselben, welche sich von der Achse bis zur Spurgeraden erstrecken muss = a" b". Konstruiere hierzu die erste Projektion a'b', auf welcher p' erhalten wird durch die von p" auf 21 gefällte Senkrechte.

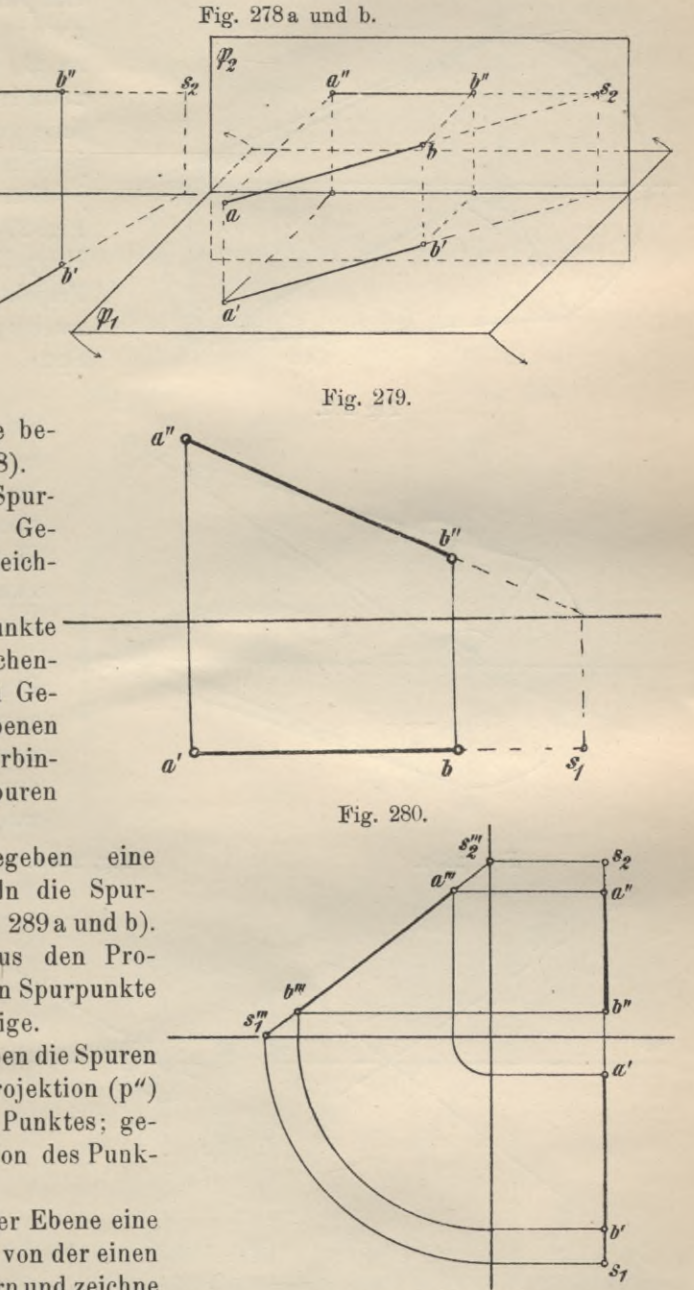

Statt der beliebigen Geraden wähle man eine Gerade, die zu einer der beiden Spurgeraden parallel läuft. Die in einer Ebene © parallel zu den Projektionsebenen also auch parallel zu den Spurgeraden gezogenen Geraden werden

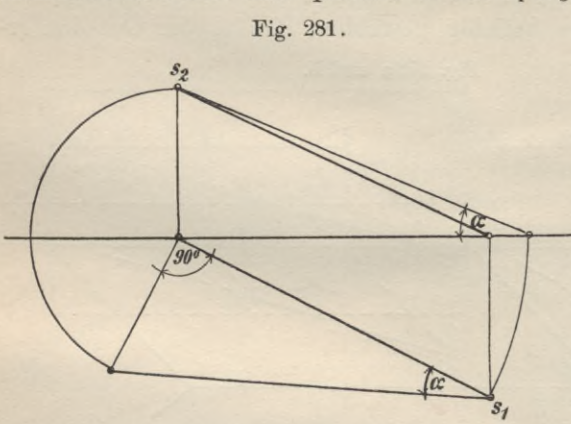

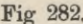

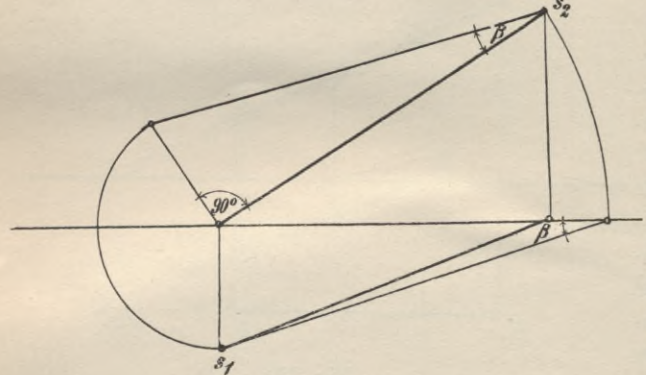

Hauptlinien genannt, erste Hauptlinien, wenn sie zu  $\mathfrak{P}_1$ , zweite Hauptlinien, wenn sie zu  $\mathfrak{P}_2$  parallel laufen. In Fig. 290 a ist durch p die erste Hauptlinie gezogen, deren zweite Projektion ||  $\mathfrak A$  läuft; die erste Projektion ist  $H_1'$ , parallel  $\mathfrak{S}_1$ . In Fig. 290 b ist durch p die zweite Hauptlinie gezogen; die erste Projektion derselben ist || 21, die zweite parallel zur gleichnamigen Spur.

Aufgabe 5. Gegeben eine Ebene @ durch ihre **Fig 282.** Spuren  $\mathfrak{S}_1$  und  $\mathfrak{S}_2$  und die erste (oder zweite) Projektion einer in ihr gelegenen Figur; zu bestimmen die zweite (bezw. erste) Projektion der Figur.

> a) (Fig. 291 a) die erste Projektion sei ein Dreieck; gesucht die zweite Projektion desselben. Man legt durch die Ecken der Figur zweite Hauptlinien,

**Fig. 283 a. Fig. 283 b.**

 $\overline{\phantom{0}}$  $\overline{\phantom{a}}$ **\ \**  $\overline{\phantom{a}}$  $\alpha$ *\№*  $\overline{\phantom{0}}$  $\widetilde{J}_1^2$ 

b) diezweite Projektion der Figur sei ein Kreis; gesucht die erste Projektion desselben « (Fig. 291b). Verwendet wurden erste Hauptlinien,welchedie Figur zweimal schneiden,

> c) die zweite Projektion sei

ein Viereck; gesucht die erste Projektion (Fig. 291c). Durch die Ecken der Figur wurden zweite Hauptlinien gelegt,

d) die erste Projektion sei ein reguläres Sechseck (Fig. 291 d). Benutzt wurden erste Hauptlinien.

Aufgabe 6. Gegeben die erste Spur einer Ebene, die gleichnamige Projektion einer in ihr gelegenen Figur und die zweite Projektion eines Punktes

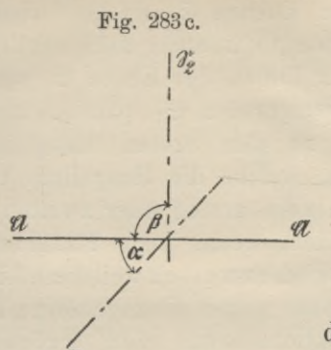

jektionen gegeben sind, die erste Hauptlinie legt, dieselbe in erster Projektion parallel  $\mathfrak{S}_1$  zeichnet, im Schnittpunkte mit der Achse zu letzterer die Senkrechte errichtet bis zum Schnitt mit der

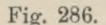

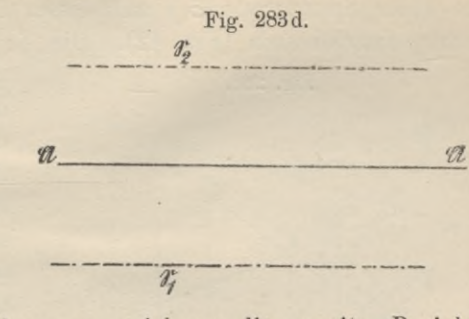

derselben; zu zeichnen die zweite Projektion der Figur.

Man konstruiert zunächst die zweite Spurgerade (Fig. 292), indem man durch Punkt a, dessen Pro-

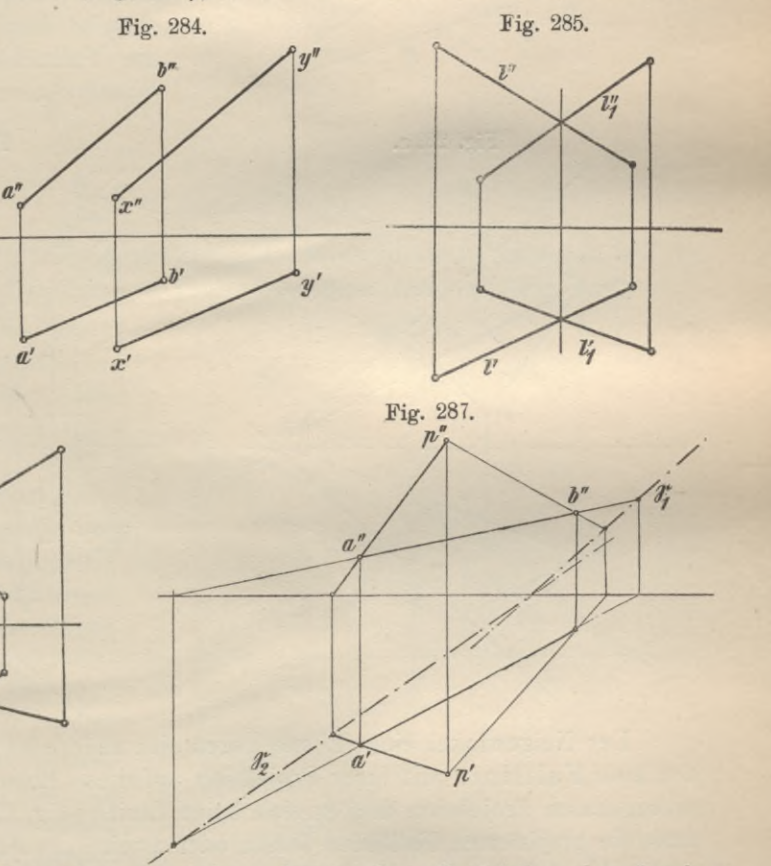

durch a" gezogenen Parallelen zur Achse, der zweiten Projektion der durch a gelegten ersten Hauptlinie. Dieser Schnittpunkt ist ein Punkt der zweiten Spurgeraden  $\mathfrak{S}_2$ , die zweiten Projektionen der übrigen Punkte erhält man wie unter 5.

Aufgabe 7. Eine Ebene ist durch ihre Spuren gegeben; zu bestimmen ihre Neigewinkel gegen die Projektionsebenen.

Geyger, Darstellende Geometrie.

 $10$ 

Unter dem Neigewinkel einer Ebene  $\mathfrak E$  gegen eine andere Ebene z. B.  $\mathfrak{B}_1$ , versteht man den Winkel, den zwei in einem beliebigen Punkte der Schnittgeraden (hier Spurgerade  $\mathfrak{S}_1$ ) auf dieser in den Ebenen  $\mathfrak{G}$  und  $\mathfrak{P}_1$  errichtete Senkrechte einschliessen (Fig. 42). Die Senkrechte in © steht auch senkrecht

> zu den Linien der Ebene ©, welche der Spurgeraden ©i parallel laufen, d. h. zu den ersten Hauptlinien. Linien, welche die Hauptlinie einer Ebene (die ersten oder zweiten) | schneiden, nennt man Falllinien (erste oderzweite), weil diese Linien der Ebene gegen die zugehörige Tafel (Projektionsebene) den grössten Neigewinkel (also den stärksten Fall) bilden. Bildet die gewählte Ebene einen Teil einer Dachfläche,  $\psi'$  so wird durch diese Linien zugleich die Fallrichtung des abfliessenden Wassers gekennzeichnet. **Fig. 289b.** Fig. 288. &■ *d" e" b"* T  $d$  i 4 **<sup>i</sup> Fig. 289 a.**  $\frac{1}{2}$  $a''$ <sub>A</sub>  $\sqrt{\frac{r_2}{2}}$   $\frac{b^{\prime\prime}}{2}$  $a^r$   $\frac{v_2^r}{2}$   $b^r$  $\mathbb N$ **\**  $\mathbb{N}$  /1  $\frac{1}{\sqrt{2}}$ */ (c* " v. \ 4^ *у* к 4; 1 март 19 март 19 март 19 март 19 март 19 март 19 март 19 март 19 март 19 март 19 март 19 март 19 март 19 март 19 март 19 март 19 март 19 март 19 март 19 март 19 март 19 март 19 март 19 март 19 март 19 март 19 март 1  $\frac{1}{\sqrt{2}}$  -  $\frac{1}{\sqrt{2}}$ *■ ■t a'i <sup>i</sup>* к <sup>I</sup> \  $\frac{1}{\sqrt{2}}$ / $\frac{1}{2}$

Der Neigewinkel einer Ebene gegen eine andere ist mithin auch der Winkel, den eine Falllinie mit ihrer Projektion auf diese Ebene einschliesst. Bei der orthogonalen Projektion decken sich beide Linien (Fig. 293), mithin ist bewiesen, dass die projizierten Falllinien (erste oder zweite) zu den gleichnamigen Spuren senkrecht stehen. Den Neigewinkel gegen  $\mathfrak{P}_1$  findet man, wenn man in einem beliebigen Punkte von  $\mathfrak{S}_1$ , die Senkrechte errichtet, d. h. eine Falllinie im Grundriss darstellt: ihre Spurpunkte seien s und t. Um die Neigung dieser Linie zu erhalten, zeichnet man nach dem Verfahren, welches bei der Lösung der unter 6 auf S. 138 gestellten Aufgabe zur Anwendung kommt, Winkel (t) st' =  $\leq \alpha$ ,

 $\overline{a}$  $\frac{1}{2}$   $\frac{1}{2}$   $\frac{1}{2$ 

*<sup>У</sup> /*

 $\frac{1}{2}$ 

 $b^{\prime}$ <sup> $\circ$ </sup>

i

*C-'Z*

*/*

*/V*

/

/

; /

i

*V*

*У*

 $a'$  i

*у*

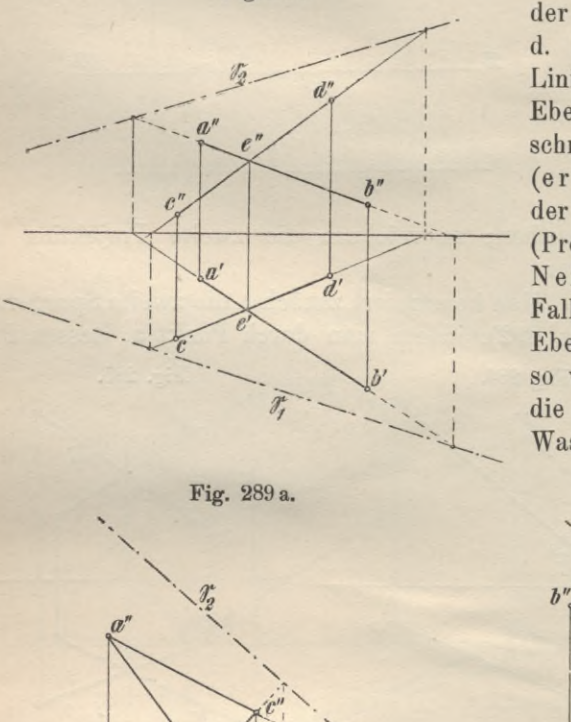

d. h. man legt das den gesuchten Neigewinkel enthaltende Winkeldreieck in die Projektionsebene um. Dieses Dreieck kann auch mit der Aufrissebene vereinigt werden. Den Neigewinkel  $\beta$  gegen  $\mathfrak{P}_2$  erhält man, wenn man von einer zweiten Falllinie, d. h. einer Senkrechten zu  $\mathfrak{S}_2$ , ausgeht, deren Spurpunkte festlegt und Fig. 290 a und b.

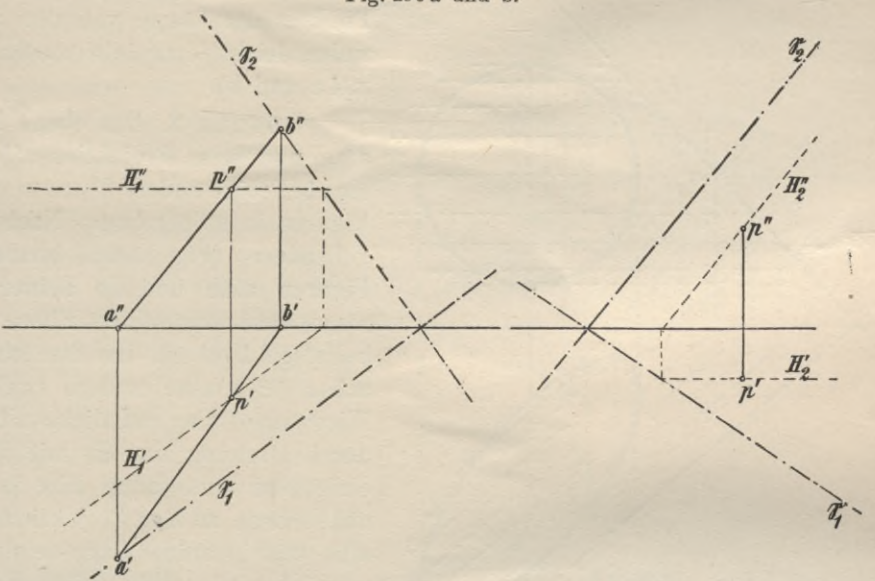

das sich im Aufriss als Gerade projizierende Winkeldreieck entweder mit der gleichnamigen oder ungleichnamigen Projektionsebene vereinigt (Fig. 293).

Aufgabe 8. Eine ebene Figur ist durch ihre Projektionen gegeben; zu bestimmen die wahre Grösse und Gestalt derselben (Fig. 294).

Lösung 1. Zunächst konstruiere man die Spurgeraden der Ebene und lege dann die Ebene & in eine der Projektionsebenen um. Wird die räumliche Ebene in die erste (zweite) Projektionsebene umgelegt, so wähle man eine beliebige erste (oder zweite) Falllinie, ermittele deren zweiten (ersten) Spurpunkt t (u) und lege das dieselbe projizierende Dreieck seitwärts in die erste (zweite) Projektionsebene um. Dadurch erhält man die wahre Länge der

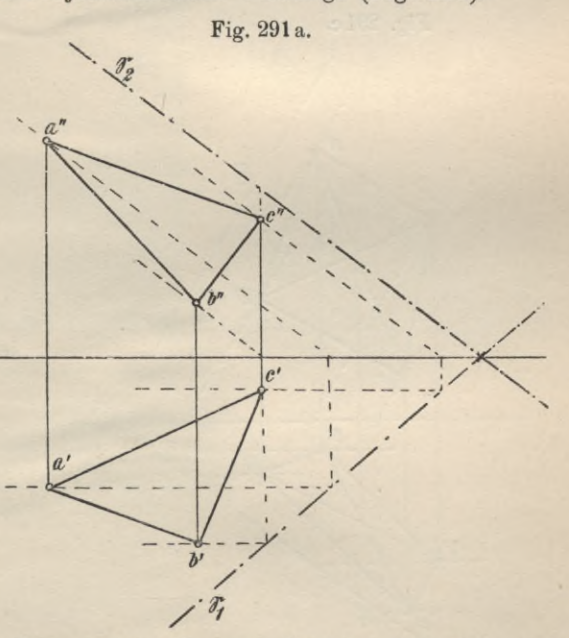

zwischen dem ersten und zweiten Spurpunkt gelegenen Strecke derselben und den Neigewinkel der Ebene & gegen  $\mathfrak{P}_1$  ( $\mathfrak{P}_2$ ); sodann schlage man die Falllinie um  $\mathfrak{S}_1(\mathfrak{S}_2)$  in  $\mathfrak{P}_1(\mathfrak{P}_2)$  nieder, so dass  $s t_0 = s(t)$ , (m  $u_0 = m(u)$ ). Die Umlegung

 $10*$ 

eines andern Punktes der Ebene kann auf gleiche Weise, wie die des Punktes t, bewirkt werden; da jede Falllinie der Ebene, also auch die, welche sich von den

Fig. 291b.

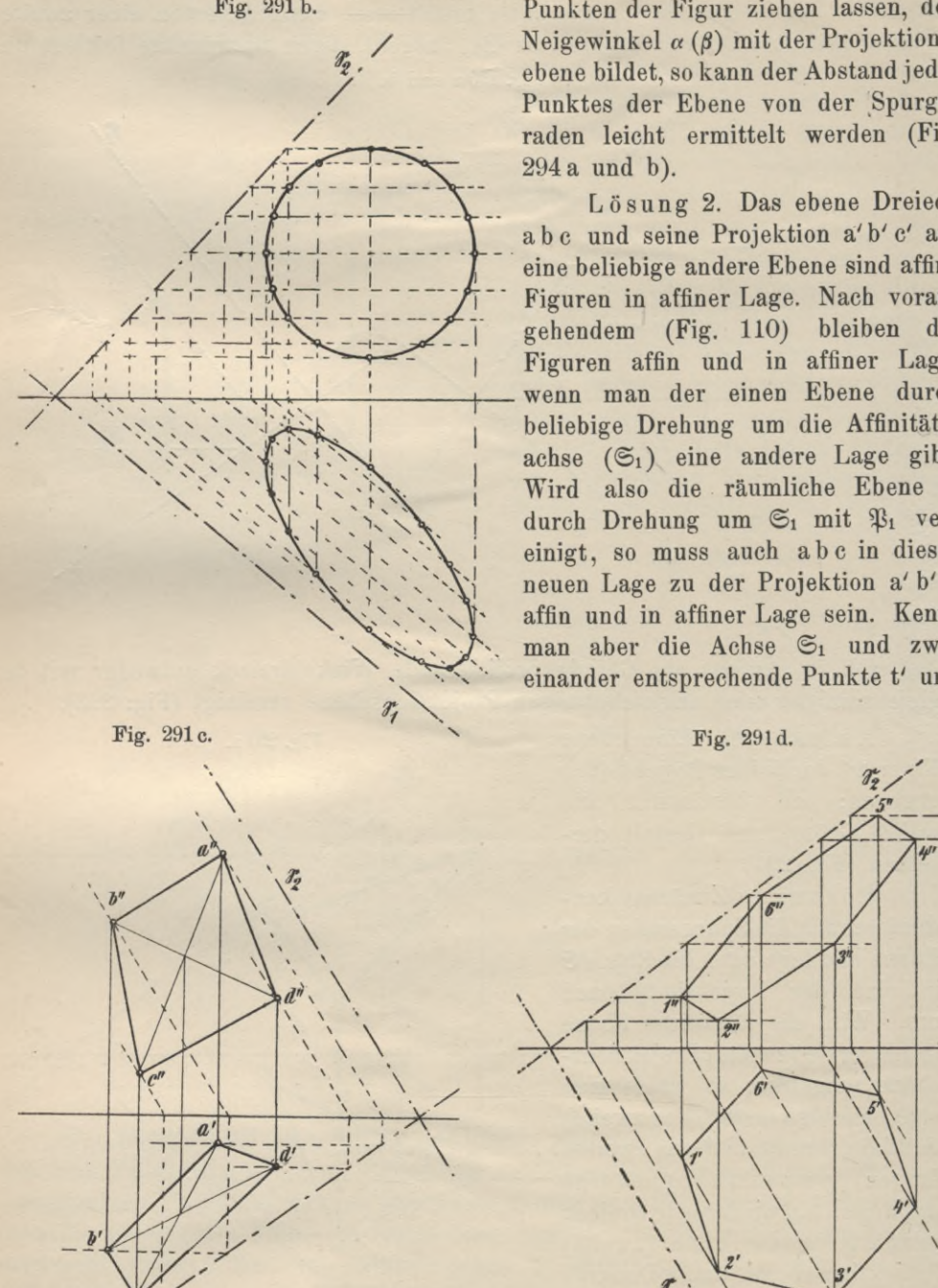

Punkten der Figur ziehen lassen, den Neigewinkel  $\alpha(\beta)$  mit der Projektionsebene bildet, so kann der Abstand jedes Punktes der Ebene von der Spurgeraden leicht ermittelt werden (Fig. 294 a und b).

Lösung 2. Das ebene Dreieck a b c und seine Projektion a' b' c' auf eine beliebige andere Ebene sind affine Figuren in affiner Lage. Nach vorangehendem (Fig. 110) bleiben die Figuren affin und in affiner Lage, wenn man der einen Ebene durch beliebige Drehung um die Affinitätsachse (©i) eine andere Lage gibt. Wird also die räumliche Ebene @ durch Drehung um  $\mathfrak{S}_1$  mit  $\mathfrak{P}_1$  ver-<br>inigt, so muss auch abe in dieser neuen Lage zu der Projektion a' b' c' affin und in affiner Lage sein. Kennt man aber die Achse ©i und zwei einander entsprechende Punkte t' und

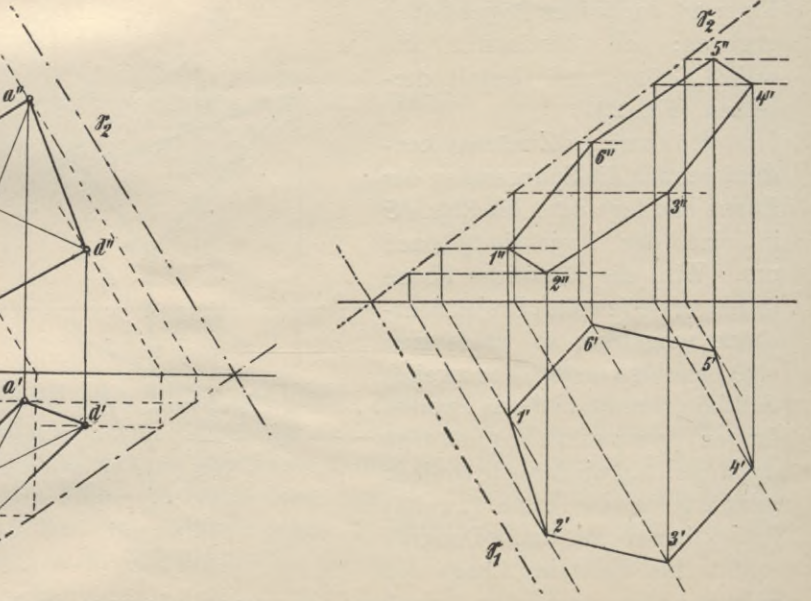

(t), so ist zu jedem weiteren Punkte der gegebenen Projektion das affine Bild konstruierbar.

Lösung 3. Wir drehen Ebene  $\mathfrak G$  nicht um eine ihrer Spurgeraden  $\mathfrak S_1$ oder  $\mathfrak{S}_2$ , sondern um eine Gerade der Ebene &, welche zu einer der beiden Spur-

Fig. 292.

geraden parallel läuft. Diese Hilfsgerade (neue Achse) können wir dadurch herstellen, dass wir die Ebene & durch eine zur Grund-(Aufriss-)tafel parallele riss-Ebene schneiden, oder, was dasselbe ist, die erste Projektionsebene parallel zu sich selbst emporheben (die zweite Projektionsebene || zu sich selbst vorrücken). am besten vielleicht bis zu der Dreiecksecke, deren Höhe (Abstand von \$?) zwischen den Höhen der beiden andern Endpunkte liegt (Fig. 295). Dadurch wird an den Projektionen der beiden Dreiecke nichts geändert.

Ist  $\mathfrak{B}_1$  gehoben (Fig. 295), so ist ihre zweite Projektion in der neuen Lage Linie G". Mit G" fällt auch zusammen die Projektion der Schnittgeraden  $b x = G$  von  $\mathfrak{C}$  und  $\mathfrak{P}_1 = \mathfrak{b}''$  x", die erste Projektion muss  $b' x' = G'$  sein, denn x ist ein Punkt der Dreiecksseite a c. Bei der Paralleldrehung des DreiecksumGzuEbene B1 beschreibt Punkt a z. B. einen Kreisbogen, dessen Ebene auf G senkrechtsteht, dessen Grundriss mithin in die von a' auf G' gefällte Senkrechte fällt. Der Radius dieses Bogensist die Hypotenuse

des rechtwinkligen Dreiecks mit den Katheten  $a'$  n = 1 und  $a''$ 

 $p = 2$ . Dieses rechtwinklige Dreieck zeichnen wir entweder, in die Hilfsebene umgelegt, im Grundriss oder im Aufriss. Die weitere Ausführung der Konstruk-

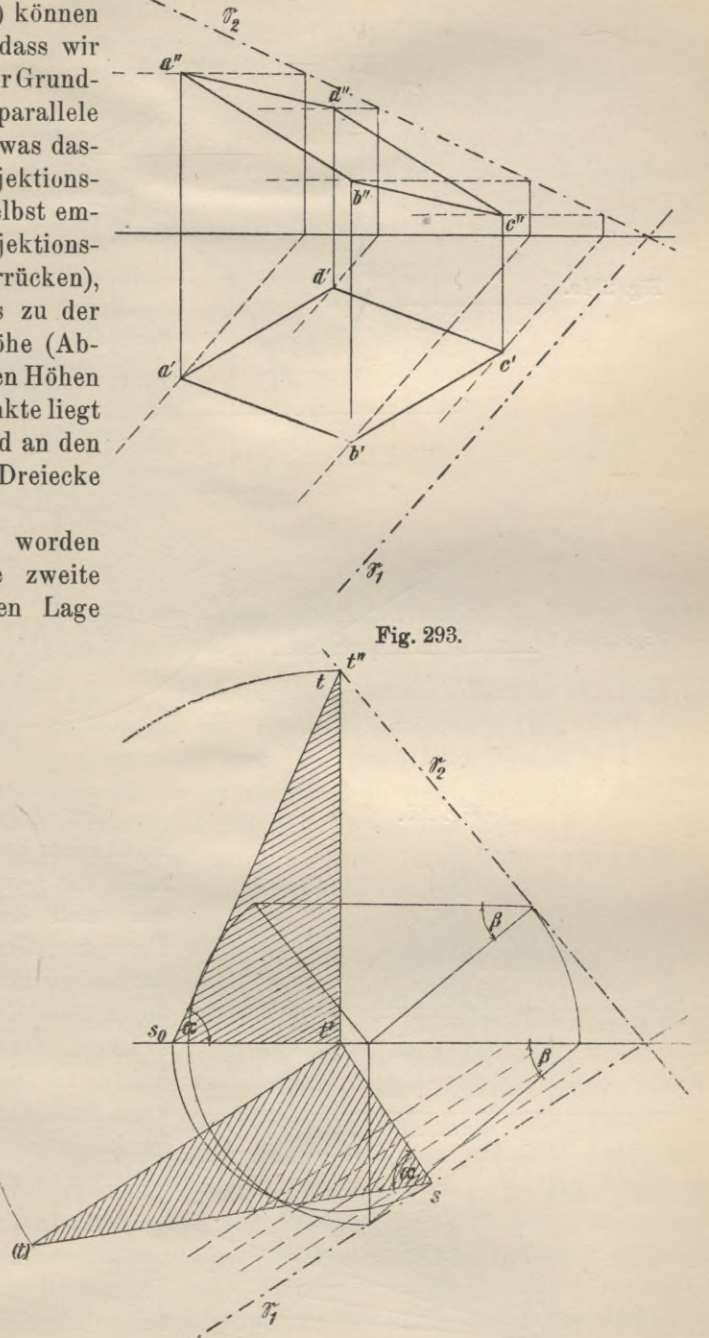

tion bietet keine Schwierigkeiten; sie kann auch mit Hilfe der Affinität ausgeführt werden, Dreieck a' b'c' und Dreieck (a) (b) (c) sind affin und affin gelegene Figuren. **Fig. 294.**

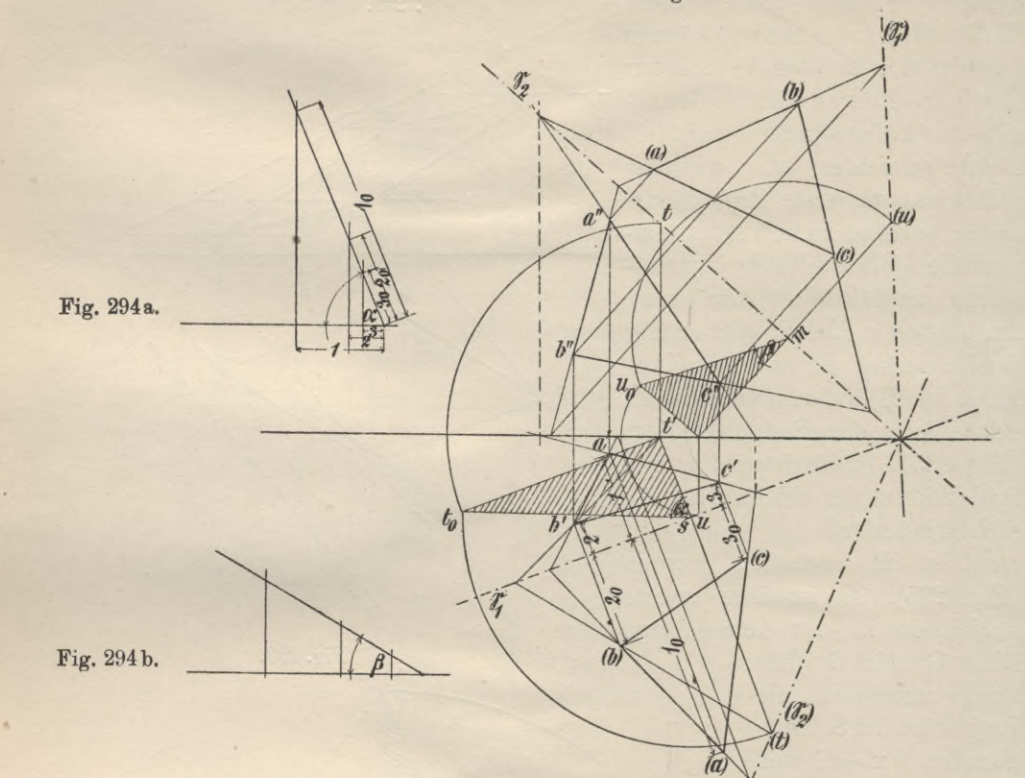

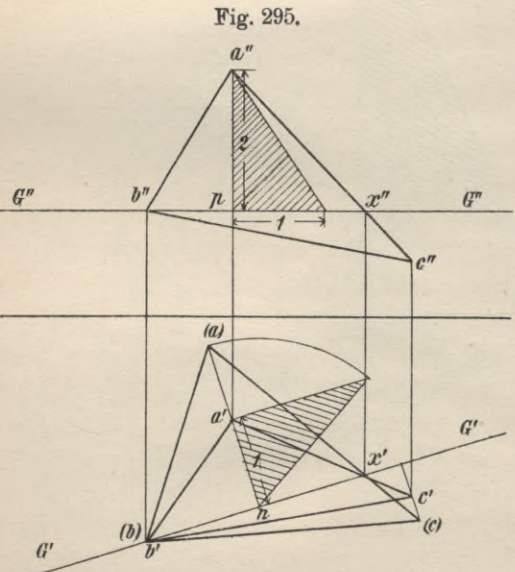

**Fig. 295.** Ist eine Kante einer ebenen Figur einer Projektionsebene parallel, z. B. der Grundrissebene, so wird man stets die Paralleldrehung der Figur zur Grundrissebene um diese *^* Kante bewirken, d. h. die Hilfsebene durch diese Kante parallel zu  $\mathfrak{B}_1$  annehmen. Dadurch macht man diese Kante zu einer Spurgeraden und kann nunmehr nach Lösung <sup>1</sup> jeden Punkt in die neue Grundrissebene umlegen (Fig. 296).

> Aufgabe 9. Aus der wahren Gestalt einer in gegebener Ebene liegenden Figur die Projektionen derselben abzuleiten (Fig. 297).

Die räumliche Ebene © sei in eine der Projektionsebenen (z. B. ^ßi) herabgeschlagen. Um die umgelegte zweite Spurgerade zu erhalten, wählt man auf  $\mathfrak{S}_2$  einen beliebigen Punkt x und zieht von diesem aus die erste Falllinie, welche Hypotenuse des rechtwinkligen Dreiecks ist, dessen Katheten die zweite Ordinate des Punktes  $x = x'' x'$  und die Strecke x' n sind. Wird dieses Dreieck um x'n in die erste Projektionsebene um-

gelegt, so erhält man einen Punkt der umgelegten Spurgeraden, wenn man  $n(x) = n(x'')$  macht. Der Winkel  $x'$ n( $x''$ ) =  $\alpha$  ist der Neigewinkel der Ebene ©gegen ^Pi. Die Ebene© mit der gegebenen Figur z. B. Kreis wird jetzt zurückgeschlagen; dann sind die Abstände der Kreispunkte von ©1 die Hypotenusen von rechtwinkligen Dreiecken, in denen der winkligen Dreiecken, in denen der<br>
eine spitze Winkel =  $\alpha$  sein muss. Die diesem Winkel anliegende Kathete ist jedesmal der Abstand der ersten Projektion des Punktes von ©i, die dem Winkel « gegenüberliegende Kathete die zweite Ordinate des Punktes (Fig. 297 a).

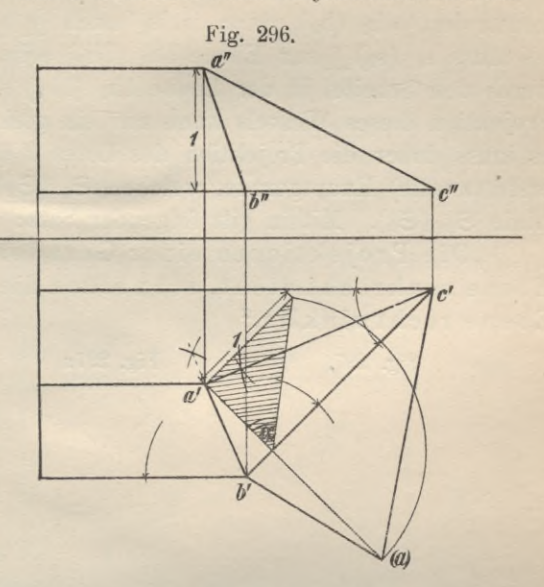

## **8. Gerade und Ebene. Projektion eines rechten Winkels in einen rechten Winkel; Ebene und Ebene; Körper und Ebene.**

Aufgabe 1. Es ist eine Ebene ©gegeben und eine Gerade ab; man soll den Schnittpunkt dieser Geraden mit der Ebene © bestimmen (Fig. 298).

Man lege durch die Gerade a b und ihre erste Projektion a' b' die erste projizierende Ebene. Da diese Ebene senkrecht auf  $\mathfrak{P}_1$  steht, so ist ihr Schnitt mit P2 die zur Achse lotrechte Gerade id, ihr Schnitt mit der Ebene © die Gerade de, deren erste Projektion d'e' sich mit a'b' deckt. Die Geraden de und ab liegen in der Hilfsebene, de ist zugleich Gerade der Ebene &, mithin ist der Schnittpunkt beider der gesuchte Durchdringungspunkt; der Schnittpunkt P" von a"b" und d" e" ist die zweite Projektion des Durchdringungspunktes, die erste Projektion P' liegt | unter P" auf d' e'.

Zu demselben Durchdringungspunkt führt die Konstruktion, bei der als Hilfsebene die zweite projizierende Ebene der Geraden verwendet wird.

Aufgabe 2. Man kennt eine Ebene © und einen in ihr gelegenen Punkt a (Fig. 299). In dem Punkte ist die Senkrechte zur Ebene zu konstruieren.

Eine Gerade ist senkrecht zu einer Ebene, weun sie auf allen durch ihren Fusspunkt gezogenen Geraden der Ebene senkrecht steht. Ist zur Ebene das Lot <sup>1</sup> konstruiert, so wird sich durch den Fusspunkt in der Ebene © auch die Gerade angeben lassen, welche zu einer der Spuren parallel läuft z. B. zu ©i  $(\mathfrak{S}_2)$ ; sie sei  $s_1$  ( $s_2$ ), so dass also 1 und  $s_1$  ( $s_2$ ) die Schenkel eines rechten Winkels bilden, dessen einer Schenkel parallel zur ersten (zweiten) Projektionsebene liegt. Von einem so gelegenen rechten Winkel lässt sich nun beweisen, dass auch seine Projektion auf  $\mathfrak{B}_1$  ( $\mathfrak{B}_2$ ) wieder ein rechter Winkel ist, oder ganz allgemein: tionsebene parallel, so ist auch die Projektion desselben auf diese Ebene ein rechter Winkel."

Zum Beweise dieses Satzes sei auch der projizierende Strahl des Scheitels konstruiert = h<sub>1</sub> (h<sub>2</sub>), dann ist s<sub>1</sub> auch  $\perp$  h<sub>1</sub> (s<sub>2</sub>  $\perp$  h<sub>2</sub>), da s<sub>1</sub> (s<sub>2</sub>) aber  $\perp$  1 ist, so muss  $s_1$  ( $s_2$ ) | zur Ebene 1 h<sub>1</sub> (1 h<sub>2</sub>) sein, also auch zu der Geraden, welche durch den Scheitel in der Ebene 1 h<sub>1</sub> (1 h<sub>2</sub>)  $\mathfrak{B}_1$  ( $\mathfrak{B}_2$ ) gezogen werden kann. Die Projektion dieses Winkels kann nur ein gleich grosser, d. h. ein rechter sein; es muss daher die Projektion des Lotes l' (1") die Projektion von  $s_1$  ( $s_2$ ), eine erste (zweite) Hauptgerade, welche  $\mathcal{C}_1(\mathfrak{S}_2)$  ist,  $\bot$  schneiden, also auch letztere Linie  $\mathfrak{S}_1$  ( $\mathfrak{S}_2$ ). Mithin gilt folgender Satz:

"Die Projektionen einer Geraden 1, <sup>w</sup> eiche auf einer gegeben en Ebene senkrecht steht, sehn eiden die gleich namigen Spuren dieser Ebene rechtwinklig."

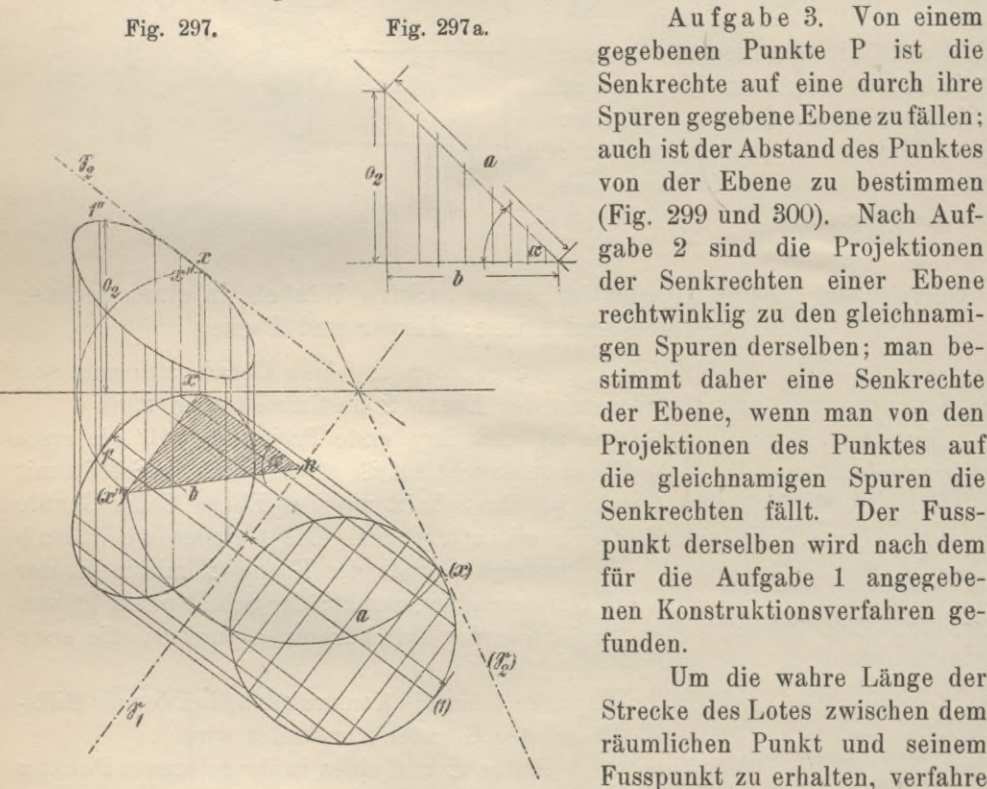

gegebenen Punkte P ist die Senkrechte auf eine durch ihre Spuren gegebene Ebene zu fällen ; auch ist der Abstand des Punktes von der Ebene zu bestimmen  $(Fig. 299$  und 300). Nach Aufgabe 2 sind die Projektionen der Senkrechten einer Ebene rechtwinklig zu den gleichnamigen Spuren derselben; man bestimmt daher eine Senkrechte der Ebene, wenn man von den Projektionen des Punktes auf die gleichnamigen Spuren die Senkrechten fällt. Der Fusspunkt derselben wird nach dem für die Aufgabe <sup>1</sup> angegebenen Konstruktionsverfahren gefunden.

Um die wahre Länge der Strecke des Lotes zwischen dem räumlichen Punkt und seinem Fusspunkt zu erhalten, verfahre

entweder so, wie auf Seite 131 und 132 angegeben, oder aber betrachte die eine Projektion des Lotes z. B. l' als erste Projektion der ersten projizierenden Ebene von 1, welche die Ebene © in einer ersten Falllinie schneidet. Diese Falllinie und den räumlichen Punkt P lege in die erste Projektionsebene um (Fig. 300), dann ist das von dem umgelegten Punkt auf die umgelegte Falllinie gefällte Lot der gesuchte Abstand.

Aufgabe 4. Es ist ein Dreieck und eine Gerade gegeben; den Durchdringungspunkt der Geraden und der Dreiecksebene zu konstruieren (Fig. 301).

Durch die Gerade d e denkt man sich die erste (zweite) projizierende Ebene gelegt, welche die Ebene des Dreiecks in der Geraden u v (x y) schneiden möge, **153**

deren erste (zweite) Projektion mit der ersten (zweiten) Projektion der Geraden de zusammenfällt. Der Schnittpunkt der Geraden de und uv (de und xy) ist der gesuchte Durchdringungspunkt. Nun liegt u auf Seite a c, v auf b c, also

liegt u" auf a"c" und v" auf b"c" (x liegt auf a b, y auf b c, daher x' auf a' b', y' auf b' c), der Schnittpunkt s" (von u" v" und d" e") ist die zweite Projektion des Durchdringungspunktes, senkrecht darunter auf d'e' liegt s'; oder x' y' und d' e' schneiden sich in s', der ersten Projektion des Durchdringuugspunktes, durch welche die zweite Projektion desselben bestimmt ist.

Die Gerade de durchdringt das Dreieck; ist letzteres im Raum durch eine Papierfläche gegeben, so muss in jeder Projektion ein Teil der Geraden von der Dreiecksfläche verdeckt werden und daher unsichtbar sein. In der zweiten Projektion schneiden sich scheinbar in x die Linien de und ab. de trifft die Dreiecksfläche aber erst in s; es fragt sich jetzt: Liegt die Gerade d e mit dem Teil x s vor oder hinter der Dreiecksfläche? Um sich hierüber Gewissheit zu verschaffen, gehe man von Punkt x" senkrecht nach unten ; man trifft zuerst auf Linie a'b' dann erst auf d' e', d. h. der Punkt der Linie d e, welcher im Aufriss mit einem Punkte der Linie a b zusammenfällt, hat einen grösseren Abstand von der Ebene  $\mathfrak{B}_2$  als der letztere Punkt  $(m'x_0 > x'x_0)$ , also liegt der Punkt m vor Punkt x, daher ist Linie de bis Punkt s sichtbar. ?

Im Grundriss schneiden sich scheinbar b'c' und d'e' in v'; um festzustellen, welche von beiden Linien als sichtbare darzustellen ist, ermitteln wir die Abstände der Fig. 298.

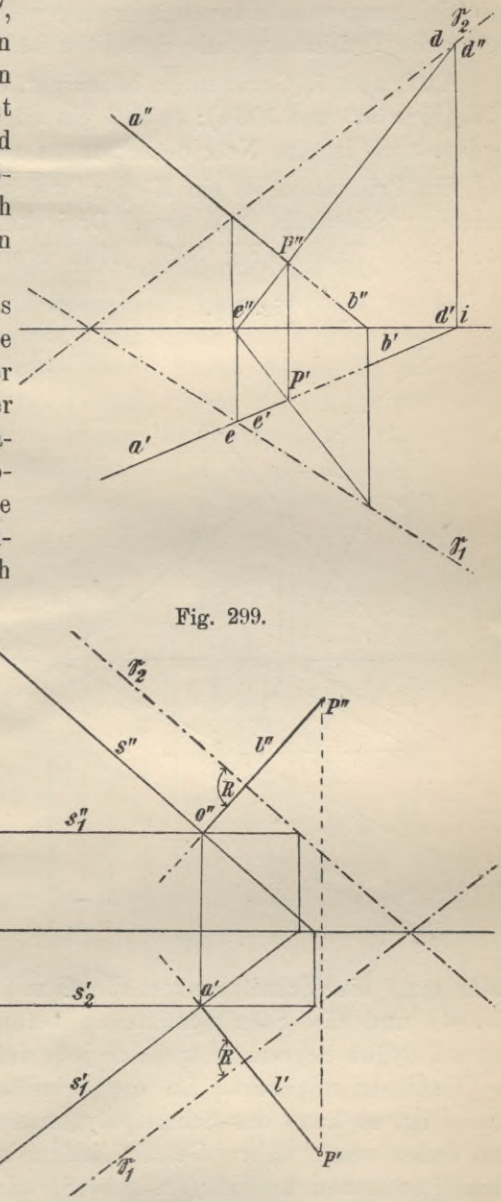

beiden Punkte von der Ebene  $\mathfrak{P}_1$ , welche sich im Grundriss in v' projizieren. Zu dem Zwecke geht man von v' senkrecht in die Höhe, wir stossen hierbei zuerst auf Linie b" c", dann auf Linie d" e", der Abstand des Punktes v auf be von  $\mathfrak{P}_1$  ist durch v"v<sub>0</sub>, der des Punktes auf de durch die längere Strecke n"vo gegeben, daher muss im Grundriss das Stück n's' der Geraden de sichtbar sein.

Aufgabe 5. Es sind zwei ebene Figuren gegeben; ihre Durchdringung ist zu zeichnen.

Auf Grund des soeben beschriebenen Verfahrens bestimme für die einzelnen Kanten der Figur den Durchdringungspunkt. Nur für zwei Kanten werden sich Durchdringungspunkte angeben lassen, welche innerhalb des Umrisses der Figuren liegen; die Verbindungslinie derselben ist die gesuchte Durchdringung (Fig. 302).

Aufgabe 6. Gegeben ein beliebiger, ebenflächiger Körper, z. B. ein Prismatoid (Fig. 303 und 303a); es soll ein ebener Schnitt durch denselben ausgeführt werden, auch ist das Netz desselben zu zeichnen.

Ein Prismatoid ist ein Körper, welcher von zwei parallelen Vielecken von ungleicher Seitenzahl und soviel Dreiecken begrenzt wird, als die beiden Vielecke Seiten haben (Fig. 303). Man ermittelt einen ebenen Schnitt desselben,

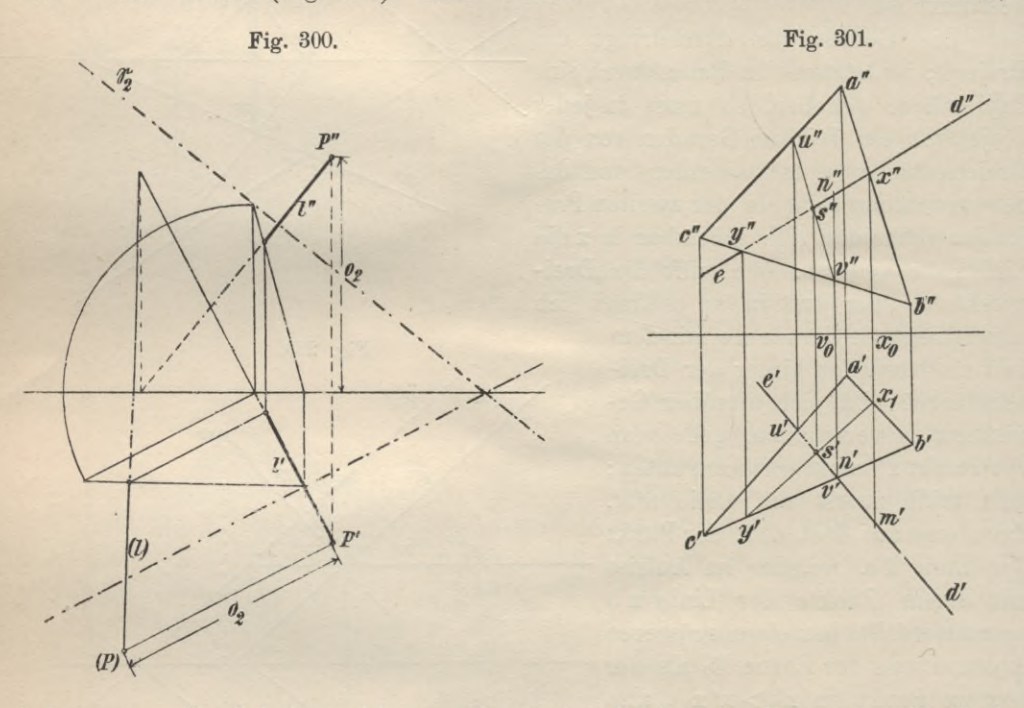

indem man die Schnittpunkte von @ mit den Kanten des Körpers sucht (Aufgabe 4) und die Schnittpunkte so verbindet, dass die Verbindungslinien ein ebenes Polygon begrenzen und eine jede derselben stets einer begrenzenden Fläche des Vielflachs angehört. Da die Schnittebene gegen beide Projektionsebenen geneigt ist, so kann das Schnittpolygon sich nicht in wahrer Grösse projizieren. Man findet seine wahre Gestalt, indem man die räumliche Ebene in eine der Projektionsebenen umlegt (Aufgabe 8) oder zu einer Projektionsebene parallel dreht, wie es in Aufgabe 8, S. 149 und 150, Lösung 3 geschehen ist. Auch die wahre Grösse jeder einzelnen Seitenfläche des Vielflachs kann nach dem in Aufgabe 8, S. 150 geschilderten Verfahren bestimmt werden. Breitet man diese Flächen in der Zeichenebene so aus, dass immer zwei benachbarte die Kante gemein haben, welche sie am Körper bilden, so erhält man das Netz des Körpers. Die Netzfläche ohne die beiden Grundflächen wird auch Mantel genannt.

**154**

## **9. Ebene Schnitte und Netze von Prismen und Zylindern; Rektifikation von Kurven; Wendepunkt einer Kurve; Schraubenlinie.**

Ein Prisma, das mit seinen Grundflächen der Grundrissebene parallel liegt, soll

a) durch eine auf  $\mathfrak{B}_2$  senkrecht stehende Ebene

b) durch eine gegen beide Projektionsebenen beliebig geneigte Ebene geschnitten werden; es soll ferner

c) die wahre Gestalt der Schnittfiguren und schliesslich

d) das Netz mit den Schnittlinien gezeichnet werden.

Die zweite Projektion einer zu  $\mathfrak{P}_2$  senkrechten Ebene ist ihre Spurgerade  $\mathfrak{S}_2$ (Fig. 304 und 305). Daher befindet sich auch in dieser Linie die Projektion der Schnittfigur, welche die Ebene durch ihren Schnitt mit dem Prisma erzeugt. Die erste Projektion der Schnittfigur fällt beim senkrechten Prisma mit dem scheinbaren Umriss des Prismas im Grundriss zusammen, beim schiefen Prisma wird sie durch einfaches Herunterloten erhalten. Wir finden die wahre Grösse dieser Schnittfigur, indem wir die Ebene entweder in die Ebene  $\mathfrak{B}_2$  um  $\mathfrak{S}_2$  oder in die Ebene  $\mathfrak{P}_1$  um  $\mathfrak{S}_1$  umlegen (Fig. 304). Die zweiten Höhen der Punkte der Schnittfigur, welche sämtlich in der Schnittebene liegen, sind zugleich <sup>z</sup> weite Falllinien oder erste Hauptlinien dieser Ebene; sie bilden daher in der umgelegten Ebene Lote zur zweiten Spurgeraden, deren Längen mit den ersten Ordinaten der Punkte

übereinstimmen. Die zweiten Hauptlinien der Punkte, die Abstände der Punkte der Schnittfigur von der ersten Spurgeraden, sind der zweiten Projektionsebene parallel ; ihre Längen können daher ohne weiteres dem Aufriss entnommen werden. Eine solche Hauptlinie ist immer die Hypotenuse eines rechtwinkligen Dreiecks, dessen Katheten die erste Höhe oder zweite Ordinate\_\_ des bezgl. Punktes und der Abstand der ersten Projektion desselben von der ersten Spurgeraden bilden.

Ist die Schnittebene geneigt gegen beide Projektionsebenen, so fällt beim senkrechten Prisma die erste Projektion der Schuittfigur wieder mit dem scheinbaren Umriss des Prismas in der Grundrissebene zusammen; die zweite

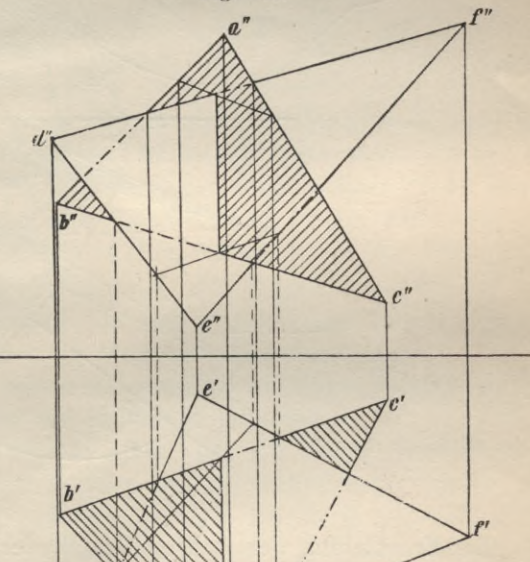

/

/

i ili

 $d'$   $\vee$   $d'$ 

Fig. 302.

Projektion erhält man entweder dadurch, dass man durch jede Prismenkante eine Ebene ||  $\mathfrak{P}_2$  legt, die die Schnittebene in einer sogenannten Hauptgeraden schneidet und letztere auf  $\mathfrak{P}_2$  projiziert (Fig. 304) oder indem man die auf  $\mathfrak{P}_1 \perp$ stehenden Seitenflächen des Prismas als projizierende Ebenen betrachtet und die Schnittlinien derselben mit E auf  $\mathfrak{B}_2$  projiziert; letztere schneiden die in den Hilfsebenen gelegenen Prismenkanten in den gesuchten Punkten (Fig. 304).

Beim schiefen Prismagelangt man am schnellsten zum Ziele, wenn man die ersten Projektionen der Kanten (oder die zweiten) zugleich als Projektionen von Ebenen betrachtet. Diese schneiden die Schnittebene in Linien, welche, auf die andere Projektionsebene projiziert, sich mit den Projektionen der bezgl. Kanten in den gesuchten Punkten schneiden müssen (Fig. 305).

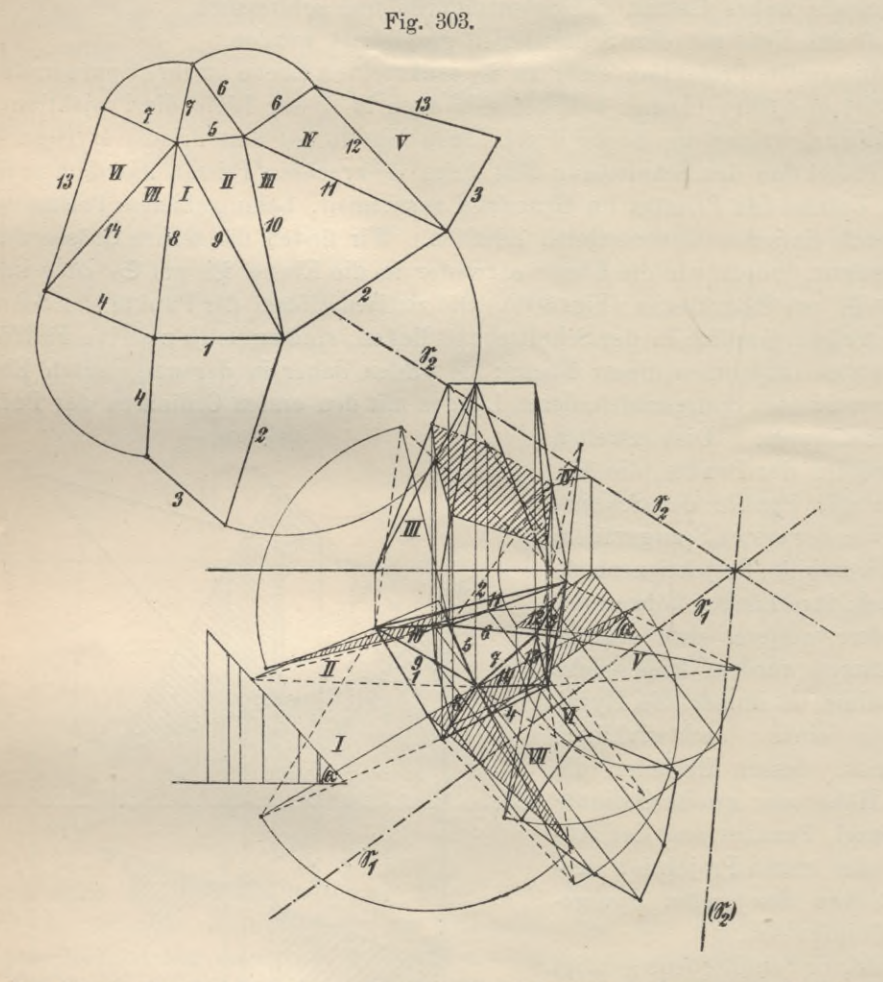

Zur Ermittelung der wahren Gestalt der Schnittfigur legt man dieselbe entweder um  $\mathfrak{S}_2$  in die Aufrissebene oder um  $\mathfrak{S}_1$  in die Grundrissebene um; vgl. Aufg. 8, S. 147 und die Figuren, in welchen solche Umlegungen ausgeführt sind.

Bei beiden Prismen setzt sich das Netz aus den Seitenflächen und den beiden Grundflächen zusammen; die Grösse und Gestalt der letzteren stimmt mit der der Projektionen dieser Flächen im Grundriss überein; die Seitenflächen sind beim geraden Prisma Rechtecke, deren Seiten sich direkt dem Grund- und Aufriss entnehmen lassen; beim schiefen Prisma, Parallelogramme, von welchen man nur die kürzeren Seiten kennt z. B. m'n'. Die langen Seiten dagegen sind nicht in wahrer Grösse gegeben, weder im Grundriss noch im Aufrisss. Hat man deren wahre

Längen konstruiert, so lassen sich die Parallelogramme des Mantels noch nicht zeichnen, es muss hierzu noch ein drittes Stück des Parallelogramms gegeben sein, z. B. die Höhe desselben, d. h. der Abstand zweier parallelen Seiten. Um diese Höhen schnell zu ermitteln, tut man gut, eine Projektionsebene  $\mathfrak{B}_3$  anzunehmen, die  $|\mathfrak{B}_1|$  und  $||$  den Kanten des Prismas ist, ausserdem noch eine Schnittebene @, welche sämtliche Kanten des Prismas senkrecht schneidet, einen sogen. Normalschnitt erzeugt. Die Seiten dieses Normalschnittes sind die gesuchten Höhen der Parallelogramme, deren wir zu ihrer Konstruktion bedürfen.

Die Spurgeraden einer solchen Ebene © sind nach vorhergehendem J\_ zu den gleichnamigen Projektionen der Prismenkanten (Fig. 306), daher muss sich auch diese Ebene und zugleich der Normalschnitt in die Projektionsebene  $\mathfrak{B}_3$  als Gerade, jede Prismenkante in wahrer Grösse projizieren. Aus der dritten Projektion des Normalschnittes können direkt die erste und zweite Projektion desselben ermittelt werden (Fig. 306). Wird jetzt diese Schnittfigur in die erste Projektions-

ebene umgelegt, so sind damit die Höhen der einzelnen Parllelogramme ermittelt. Diese Längen, die Seiten des Normalschnittes, bilden übrigens, wenn wir uns die prismatische Fläche längs einer Kante aufgeschnitten und in einer Ebene ausgebreitet denken, eine Normale zu den parallelen Kanten. Beim Entwerfen des Netzes wird man zuerst diese Gerade zeichnen (Fig. 306 a) und in den Teilpunkten Senkrechte konstruieren, deren Teilstücke direkt der dritten Projektion zu entnehmen sind. Selbstverständlich müssen die sich hierbei ergebenden kürzeren Seiten des Parallelogramms mit denen im Grundriss übereinstimmen.

Zylinder. Auf Grund der soeben erklärten Konstruktionsverfahren werden auch die ebenen Schnitte und Netze von Zylindern gefunden.

Ist der Zylinder ein gerader Kreiszylinder, der mit seiner Grundfläche in \$ßi liegt (Fig. 307), so lege man, wenn man die Schnittkurve bestimmen will, welche eine gegen beide Projektionsebenen geneigte Ebene © gezeugt, durch den Zylinder projizierende Ebenen, welche die Ebene © in ersten Hauptlinien, die Zylinderfläche entweder in Erzeugenden oder in dem Grundkreise parallelen Kreisen schneiden; im ersteren Fall sind die projizierenden Ebenen  $\parallel \mathfrak{P}_1$  und parallel  $\mathfrak{S}_1$ , im letzteren Falle | auf $\mathfrak{P}_2$  und  $\mathfrak{P}_1$ . Die Schnittkurve ist eine Ellipse, deren Grundriss mit dem scheinbaren Grundriss des Zylinders sich deckt, deren Aufriss ebenfalls eine Ellipse ist. Zwei durch die Achse des Zylinders gelegte Ebenen, von denen die eine ||, die andere  $\perp$  zur Spur  $\mathfrak{S}_1$  liegt, schneiden die räumliche Ebene  $\mathfrak E$  in den Achsen der Ellipse, die eine ist eine Hauptlinie =  $2r$ , die andere eine erste Falllinie; ihre Länge hängt ab von dem Neigewinkel der Schnittebene E gegen  $\mathfrak{P}_1$ . Die zweiten Projektionen der Achsen sind nicht wieder

**Fig.** 303 **a.**

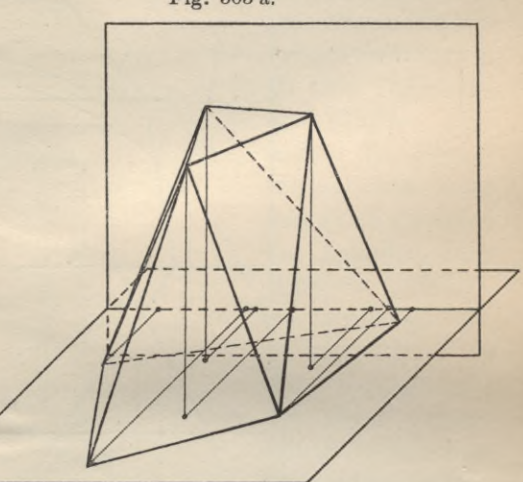

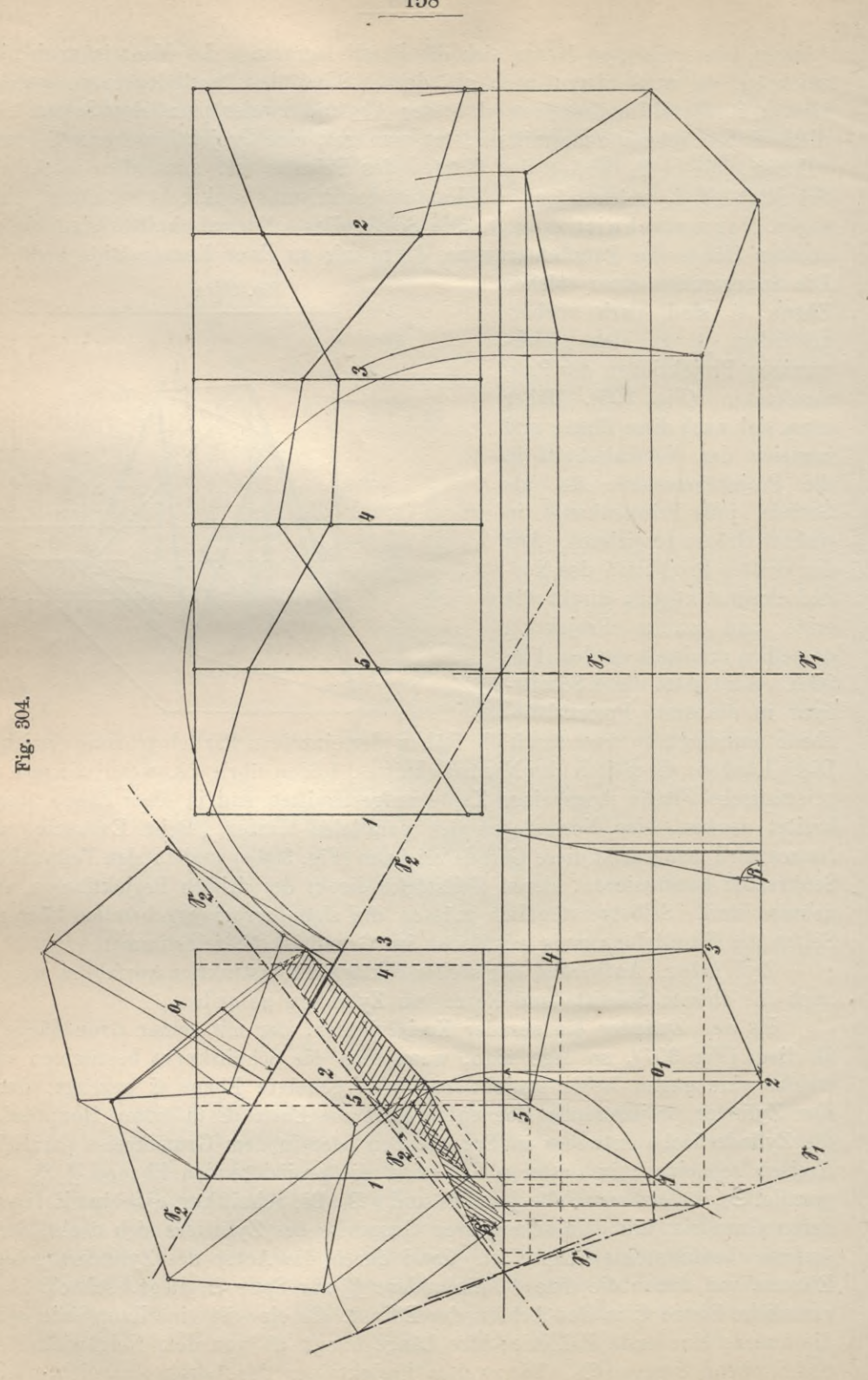

 $\overline{\phantom{a}}$ 

158

Achsen der projizierten Kurve, da sie nicht auf einander senkrecht stehen; da aber die räumliche Ellipse und Projektion affine Figuren in affiner Lage bilden, so müssen sie konjugierte Durchmesser derselben sein. Die kleine Achse der Ellipse in der Schnittebene ist eine erste Hauptlinie, daher ist ihre zweite Projektion eine Parallele zur Achse 21.

Die zweite Projektion der grossen Achse, die eine erste Falllinie in der Schnittebene ist, konstruiert man am besten mit Zuhilfenahme ihrer Spurpunkte.

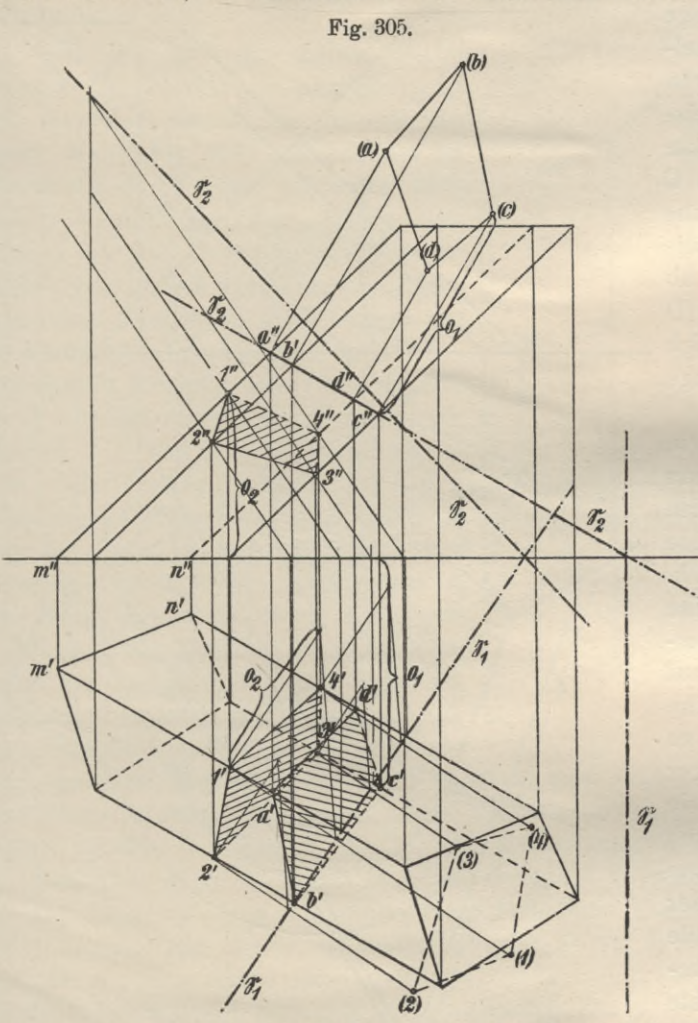

Die beiden lotrechten Umrisslinien des scheinbaren Umrisses des Zylinders in  $\mathfrak{P}_2$  sind Tangenten der Ellipse; man findet die Berührungspunkte, wenn man durch die Achse des Zylinders eine Hilfslinie ||  $\mathfrak{B}_2$  legt, sie schneidet die Zylinderfläche in den Erzeugenden, um deren Projektionen es sich handelt und die Schnittebene in einer Geraden, welche diese Erzeugende in den gesuchten Punkten schneidet(Fig. 307). Die wahre Grösse derSchnittfigur wird durch Umlegen der Schnittebene in eine der Projektionsebenen erhalten.

Mantel des geraden Zylinders, Rektifika-

tion von Kurven. Wird die zylindrische Fläche längs einer Kante (Erzeugenden) aufgeschnitten und dann in die Ebene ausgebreitet, so stellt sie sich uns als Rechteck dar, dessen Höhe gleich der Höhe des Zylinders und dessen Länge gleich dem Umfange des die Grundfläche des Zylinders bildenden Kreises ist. Beim Zeichnen dieser Fläche, des sog. Mantels, ist daher die Aufgabe zu lösen, die wahre Länge eines Kreises vom Radius r durch eine Gerade darzustellen (Rektifikation eines Kreises). Nun ist der Kreisumfang  $u = 2r \pi$ Meter, in welcher Formel r den Radius, gemessen in m, *n* die Irrationalzahl 3,14159 <sup>265</sup> ... bedeutet. Eine Länge, welche genau =  $6,2831853...$ r Meter ist, hat man bisher durch Konstruktion noch nicht gefunden; wohl aber gibt es solche Konstruktionen, die annäherungsweise diese Länge liefern. Bestimmen wir z. B. u nach der Formel:  $u = 2 \cdot \frac{2i}{7}$  r, so erhalten wir eine Länge, die mit der verlangten auf zwei Dezimalen übereinstimmt. Man erhält ein Resultat, das sich dem wahren Werte des Kreisumfangs noch mehr nähert, wenn man die Kreislänge nach dem Ausdruck  $u = 3 d + 1/5$  Quadrantensehne oder durch folgende Konstruktion bestimmt: Ziehe

(Fig. 307 c) einen Durchmesser A B und trage an denselben im Mittelpunkt einen Winkel von 30° an, der die Kreistangente im Endpunkte des Durchmessers in C schneide; von C aus schneide auf der Tangente die Länge 3r ab  $= C D$  und verbinde  $D$ mit A, dann ist A D gleich dem halben Umfange des Kreises.

Für andere Kurven, z. B. die Ellipse, hat man derartige Konstruktionen nicht. Soll irgend eine Kurve rektifiziert, d. h. deren Länge durch eine Gerade dargestellt werden, so wähle man auf der Kurve eine Reihe von Punkten in nicht zu grosser gegenseitiger Entfernung, verbinde sie der Reihe nach durch Sehnen und strecke dann den polygonalen Zug der Sehnen in eine Gerade aus, die dann annäherungsweise die gesuchte Länge angibt. Je geringer die Entfernung Fig. 306.

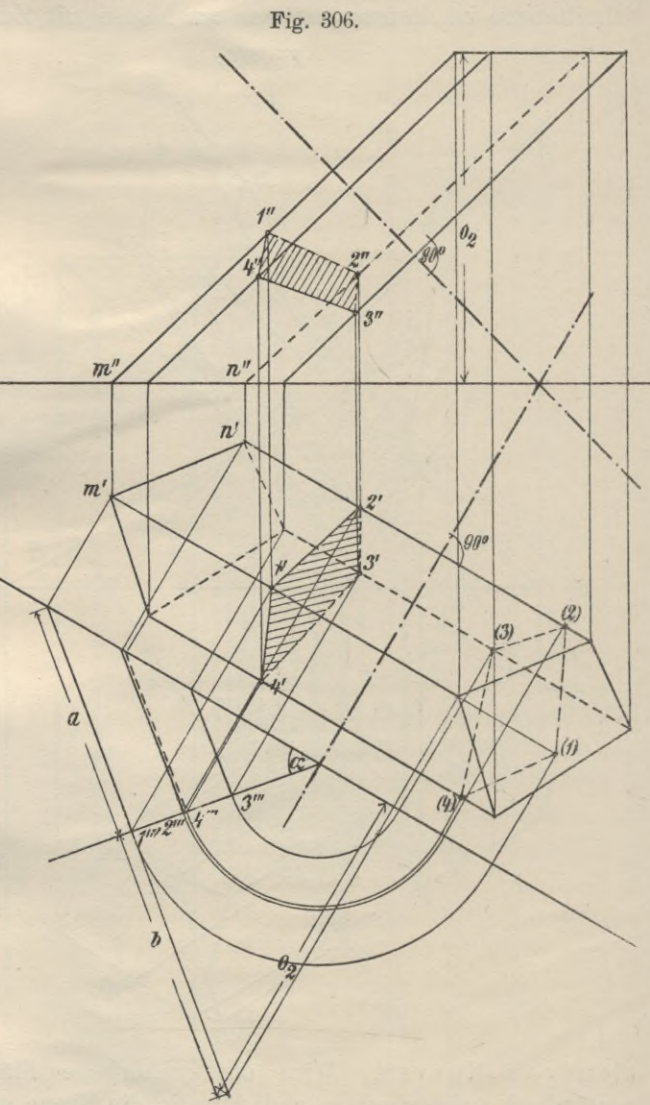

der Punkte ist, um so genauer wird natürlich das Resultat; erst wenn die Bogenstücke unendlich klein angenommen werden, würde der ausgestreckte gebrochene Linienzug der Sehnen mit der wirklichen Länge der Kurve übereinstimmen. Im allgemeinen wird man bei der praktischen Durchführung einer solchen Längenbestimmung möglichst gleiche Sehnen wählen, vorausgesetzt, dass dies die Kurve gestattet; die Länge der Sehnen wird sich nach der Krümmung der Kurven richten müssen. Eine Kurve besitzt in irgend einem Punkte eine

um so stärkere Krümmung, je rascher sich die beiden Kurventeile von der Tangente in jenem Punkte entfernen. Im Endpunkte der kleinen Achse einer Ellipse ist die Krümmung der letzteren weit geringer als im Endpunkte der grossen Achse. Daher sind die Sehnen für die Bogenstücke in der Nähe der Endpunkte der grossen Achse kleiner zu nehmen, als für die Bogenteile in der Nähe der Endpunkte der kleinen Achse. Beim Kreise ist die Krümmung in allen Punkten gleich; sie wird ausgedrückt durch den reziproken Wert seines Radius, also Krümmung  $k = \frac{1}{r}$ .

Will man mit der Zylinderfläche Fig. 306 a. zugleich die Schnittkurve abwickeln, so teilt man den Grundkreis in mehrere gleiche Teile (Fig. 307) und zeichnet im Mantel die durch diese Teilpunkte führenden Mantellinien; dem Aufriss entnehmen wir die Abstände der Ellipsenpunkte vom oberen oder unteren Grundkreise und übertragen diese Längen auf die bezüglichen Mantellinien in der abgewickelten Fläche. Die so ermittelte Kurve besitzt zwei Wendepunkte, nämlich in C und D. Die Verbindungslinie zweier Punkte <sup>A</sup> und В einer Kurve, heisst Sekante (Fig. 307a). Nähert sich der Punkt В auf der Kurve dem Punkt A, so führt die Sekante um A  $|a|$ eine Drehung aus, die, wenn A fest gedacht wird, erst dann ihr Ende erreicht, wenn die Länge der Sehne unendlich klein geworden ist, A und В also unmittelbar nebeneinander liegen. Die Sekante *<sup>m</sup>*

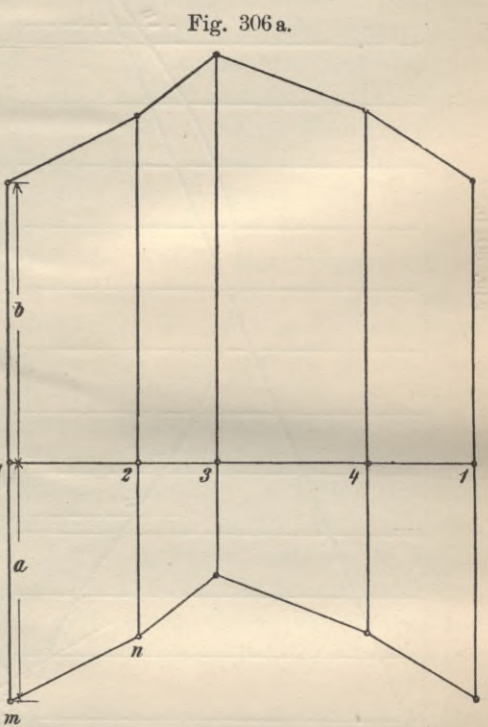

wird sich bei ihrer Drehung um A dadurch, dass man sich mit dem Punkte В dem Punkt A unbegrenzt nähert, einer bestimmten Geraden TT in A unbegrenzt nähern, so dass der Winkel, den sie mit dieser Geraden am Ende der Drehung einschliesst, со klein ist. Man nennt die Gerade TT Tangente der Kurve in A. Die Tangente einer Kurve in einem beliebigen Punkte ist daher auch die Verbindungsgerade zweier Nachbarpunkte der Kurve, deren Abstand oo klein ist und die die unmittelbar aufeinander folgenden Lagen eines Punktes bezeichnen würden, welcher sich auf der vorgezeichneten Kurve bewegt. Wenn also der Punkt, der eine Kurve durchläuft oder vielleicht sie durch seine Bewegung erzeugt, aus einer ersten Lage in eine benachbarte übergeht, so ist er damit zugleich auf seiner Tangente fortgeschritten, die benachbarte Tangente, d. h. die Tangente für die neue Lage, entsteht aber erst durch Drehung um den Punkt, der den Berührungspunkt angibt. Durchläuft nun der Punkt nicht nur ein  $\infty$ kleines Bogenstück, ein sog. Kurvenelemeut, sondern ein endliches Bogenstück Ax, und denken wir für jede Lage die Tangente angegeben, so bilden letztere eine Schar von Linien, die die gegebene Kurve umhüllen und von denen wir wissen, dass eine jede aus der vorangehenden durch Drehung um einen bestimmten Punkt ent-

Geyger, Darstellende Geometrie. **<sup>11</sup>**

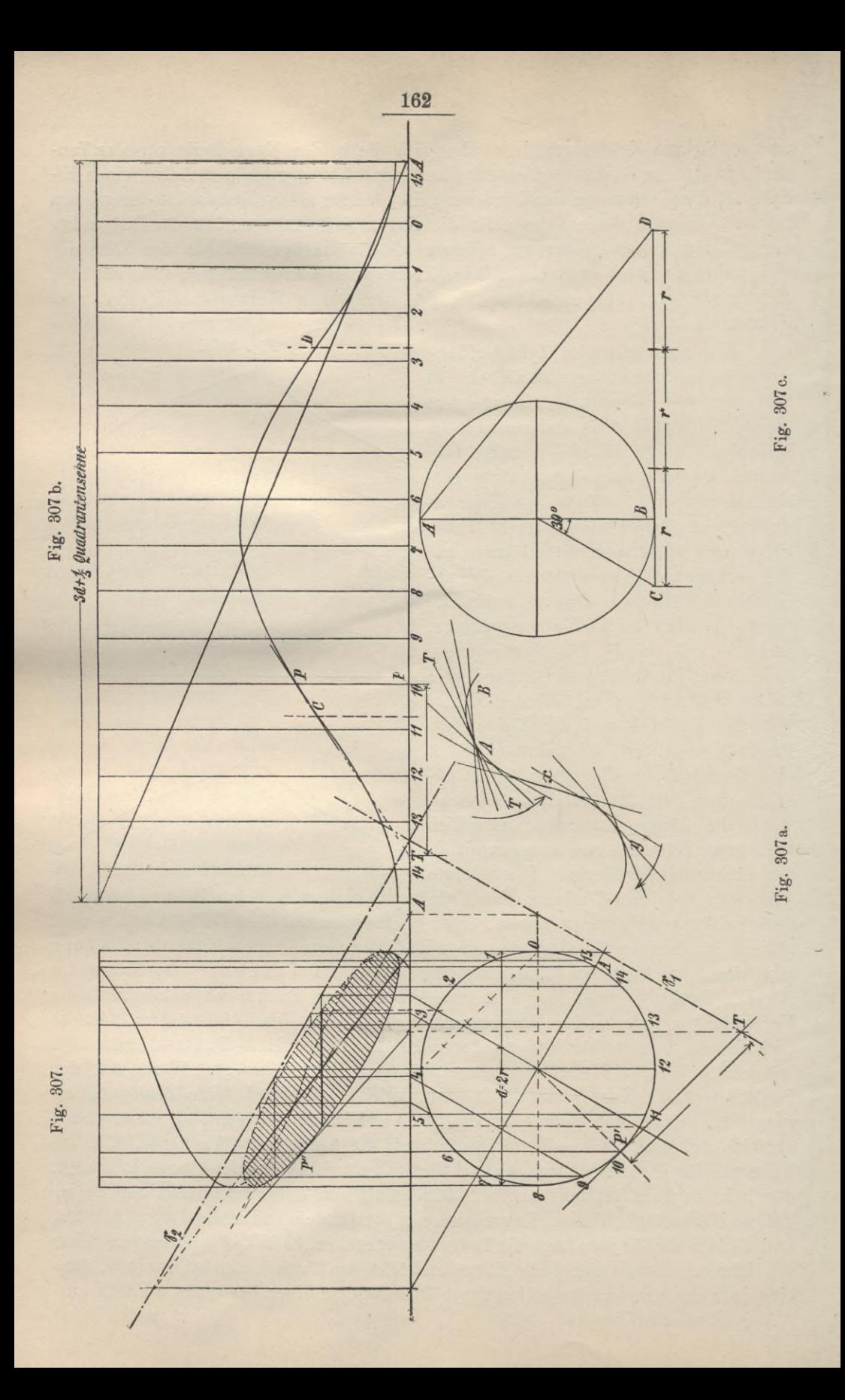

standen ist. Eine Kurve kann daher auf zweifache Weise entstanden sein, einmal durch Bewegung eines Punktes, dann aber auch durch Bewegung einer Geraden, und denken wir beide Erzeugungsarten gleichzeitig zur Anwendung gebracht, so folgt, dass mit der Bewegung des Punktes die Tangente auf der Kurve nicht gleitet, sondern rollt, indem sie sich immer um den augenblicklichen Berührungspunkt dreht.

In dem angenommenen Falle führt sie hierbei eine Drehung aus, die der Bewegung des Uhrzeigers entgegengesetzt gerichtet ist, wenn sich der Punkt von A nach X hin bewegt, doch zeichnet sich der Kurvenpunkt X dadurch aus, dass in demselben der bewegte Punkt seinen Fortschreitungssinn nicht ändert, wohl aber die Tangente ihren Drehsinn, denn von X ab stimmt der Drehsinn der Tangente mit dem des Uhrzeigers überein. Ein solcher Punkt der Kurve, in dem sich der Drehsinn der sie erzeugenden Geraden ändert, heisst Wendepunkt.

Die Tangente in einem beliebigen Punkte der abgewickelten Ellipse bestimmt sich direkt aus dem Grund- und Aufriss des Zylinders. Die Tangente im Ellipsenpunkt P ist im Grundriss Kreistangente im Punkte P1; sie hat ihren ersten Spurpunkt auf  $\mathfrak{S}_1$  (in T), woraus sich der Aufriss der Tangente ergibt (Fig. 307). Ihr Neigewinkel gegen die durch P gehende Erzeugende des Zylinders ändert sich bei der Abwickelung nicht; dieser ist Winkel des rechtwinkligen Dreiecks TPP1, das daher nur in dem Mantel wiederzugeben ist, um die Tangente, d. i. die Hypotenuse dieses Dreiecks, zu erhalten.

DiegeodätischenLinienderzylindrischenFläche, dieSch raube nlinie. Wie wir durch die Schnittebene @ auf der zylindrischen Fläche eine Ellipse angeben und weiterhin deren Abwickelung bestimmen, so lassen sich auch noch andere Kurven auf der zylindrischen Fläche und deren Abwickelungen zeichnen, auch solche, welche nicht einer Ebene angehören, sogenannte Raumkurven; im allgemeinen werden diese Kurven des Zylinders in der abgewickelten Mantelfläche auch wieder Kurven sein, doch gibt es eine Schar von Kurven auf der Zylinderfläche, welche sich dadurch auszeichnen, dass sie bei der Abwickelung in gerade Linien übergehen.

Man nennt Kurven einer abwickelbaren Fläche (wozu die Zylinder- und Kegelflächen gehören), die bei der Ausbreitung der krummen Fläche in eine Ebene, Gerade liefern, geodätische Linien. Zieht man in dem abgewickelten Mantel des Zylinders eine Gerade, welche sämtliche Erzeugende schneidet, z. B. die Diagonale (Fig. 307 b) und trägt im Aufriss die Schnittpunkte der Erzeugenden ein, so liegen die Punkte auf einer geodätischen Linie. Nun gibt in der Mantelfläche die gezogene Gerade zugleich die kürzeste Entfernung zwischen ihren Endpunkten oder irgend zwei andern Punkten derselben an. Da sich die Längen bei der Aufwickelung der Mantelfläche auf den Zylinder nicht ändern, so ist die geodätische Linie die kürzeste Verbindungslinie zweier Punkte der krummen Fläche. Die geodätischen Linien des geraden Kreiszylinders heissen Schraubenlinien, der Zylinder, dem sie angehören, Schraubenzylinder. In Fig. 308 ist ein Zylinder mit einer Schraubenlinie und seinem Mantel mit abgewickelter Schraubenlinie isometrisch dargestellt. Man erkennt, dass eine Schraubenlinie alle Erzeugenden und alle Horizontalkreise des lotrechten Kreiszylinders unter gleichen Winkeln schneidet. -

Schnitt und Abwickelung eines schiefen Kreiszylinders, dessen Grundkreis in liegt. Man findet die Schnittpunkte der durch ihre Spurgeraden

ii\*

gegebenen Ebene @ mit den Mantellinien des Zylinders, indem man durch letztere projizierende Ebenen legt (Fig. 309), welche, da sie || siud, auch mit der Ebene @ parallele Schnittlinien erzeugen. Die Schnittkurve ist eine Ellipse, welche, wie ihre erste Projektion, affin zum Grundkreis ist. ©1 ist Affinitätsachse. Zwei Ebenen, durch die Zylinderachse so gelegt, dass ihre Spuren in  $\mathfrak{B}_1$  aufeinander senkrecht sind, schneiden die Ebene @ in konjugierten Durchmessern der Ellipse; die Endpunkte dieser Durchmesser liegen auf den Mantellinien, welche jene Ebenen durch ihren Schnitt mit der Zylinderfiäche erzeugen.

Um die wahre Grösse der Schnittfigur zu finden, legt man sie um  $\mathfrak{S}_1$  in nieder; die gesuchte Figur ist dem Grundkreise affin und affin gelegen mit der Affinitätsachse  $\mathfrak{S}_1$ . Daher ist sie auch konstruierbar, wenn man ausser der Achse noch einen Punkt kennt, der einem Punkte des Grundkreises, z. B. dem Mittelpunkt M, entspricht. Ein Kreis, welcher durch die Punkte M und M<sub>1</sub> geht und dessen Mittelpunkt auf der Spurgeraden  $\mathfrak{S}_1$  liegt, schneidet letztere in Punkten, die mit M verbunden im Grundkreis das Durchmesserpaar angibt, das

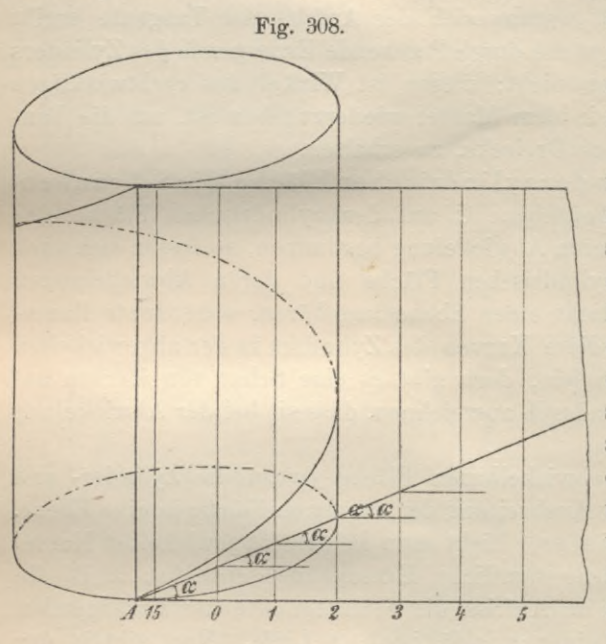

sich in der affinen Figur auch rechtwinklig schneidet, daher mit den Achsen der Ellipse zusammenfällt.

Die Mantelfläche des schiefen Zylinders ist kein Rechteck, doch lässt sie sich leicht in ein solches verwandeln und zeigen, dass sie inhaltsgleich ist einem RechteckausdemUmfange des Normalschnittes und der Zylinderseite. Wie beim schiefen Prisma, so wird man auch hier einen Normalschnitt durch den Zylinder legen müssen, um die Mantelfläche zu entwerfen. Die Spuren einer solchen Schuittebene sind rechtwinklig zu den gleichnamigen Projektionen der Zylinderkanten (Fig.

310). Die Schnittkurve ist eine Ellipse, welche alle Mantellinien rechtwinklig schneidet und die bei der Abwickelung eine Gerade liefert. Führt die erste Spur dieser Schnittebene ©i durch R, berührt also der Normalschnitt den Grundkreis und  $\mathfrak{P}_1$  in R, dann sind die Strecken der Mantellinien zwischen Grundkreis und Normalschnitt Katheten rechtwinkliger Dreiecke, deren Hypotenusen die Abstände der Grundkreispunkte von der Spurgeraden sind. Diese Dreiecke sind sämtlich einander ähnlich, auch dem Dreieck RPQ, das durch die Ebene herausgeschnitten wird, welche sich durch die Achse des Zylinders und Punkt R legen lässt und das in  $\mathfrak{B}_1$  umgelegt ist (Fig. 310). Wenn wir auf dem Kreise die Punkte 1', 2', 3' . . wählen, diese Punkte auf RQ projizieren und von den Fusspunkten der projizierenden Linien im umgelegten Dreieck auf RP die Lote fällen, so müssen diese die gesuchten Strecken der durch 1, 2, <sup>3</sup> ... führenden Mantellinien zwischen Grundkreis und Normalschnitt sein. Für einen Grundkreispunkt in der abgewickelten Mantelfläche haben wir zwei geometrische Oerter, wenn wir den Grundkreis in gleiche Teile teilen, die Teilpunkte von R ausgehend mit 1, 2, 3 ... numerieren und die Mantelfläche so ausbreiten, dass sie eine Tangentialebene zur Zylinderfläche in RR1 bildet, in welchem Falle der Normalschnitt in die Senkrechte RP übergeht. Punkt (R) ist ein Punkt der abge-

wickelten Zylinderfläche: für den nächsten Punkt 1 sind die geometrischen Oerter (Fig.  $310a$ ):

1. Parallele durch den Fusspunkt des vom Kreispunkt  $1$  auf RQ gefällten Lotes zu RP.

2. Kreis mit der Sehne, die in der Grundrissebene seinen Abstand vom vorangehenden Punkt (hier R) bildet, um das Bild des letzteren in der

Mantelfläche  $(R)$ ; denn bei der Abwicke $l$ ung können Sehnen diese annähernd für die Bogen gesetzt werden. sich die  $d$ a Länge der BoFig. 309.

gen bei der Abwickelung nicht ändert. Der abgewickelte Grundkreis besteht aus vier symmetrischen Teilen, die Punkte 7 und 21 sind Wendepunkte.

Zieht man || zur Abwickelung des Normalschnittes AP durch C die Parallele, so werden von den gleichen Mantellinien s die Strecken a1, a2, a3 . . . . . abgeschnitten. Setzt man diese oben an die zugehörigen Seiten an, so dass die ursprüngliche Länge s wiederhergestellt wird, so liegen die Endpunkte dieser Verlängerungen auf einer Parallelen zum Normalschnitt. Die Figur A, 14, (R), BCD ist also inhaltsgleieh einem Rechteck, dessen eine Seite der Umfang des Normalschnittes, dessen andere Seite die Seite des Zylinders ist.

Wir erhalten in der Mantelfläche die Kurve, in welche die durch die Ebene © erzeugte Ellipse übergeht (Fig. 309), wenn wir auf den Mantellinien der abgewickelten Punkte R, 1, 2, 3 . . . die wahren Längen derselben vom Grundkreis bis zur Ellipse auftragen. Man wird z. B. das betreffende Stück auf RRi durch Umlegung der projizierenden Ebene in  $\mathfrak{B}_1$  konstruieren; für die übrigen Kanten werden die Strecken aus Dreiecken gewonnen, welche dem umgelegten Dreieck R R<sub>1</sub> S ähnlich sind.

## **10. Ebene Schnitte und Netze von Pyramiden und Kegeln.**

Pyramide. Fällt die Grundfläche der Pyramide mit  $\mathfrak{P}_1$  zusammen, so bestimmt man die Schnittfigur mit einer beliebig geneigten Ebene dadurch, dass man

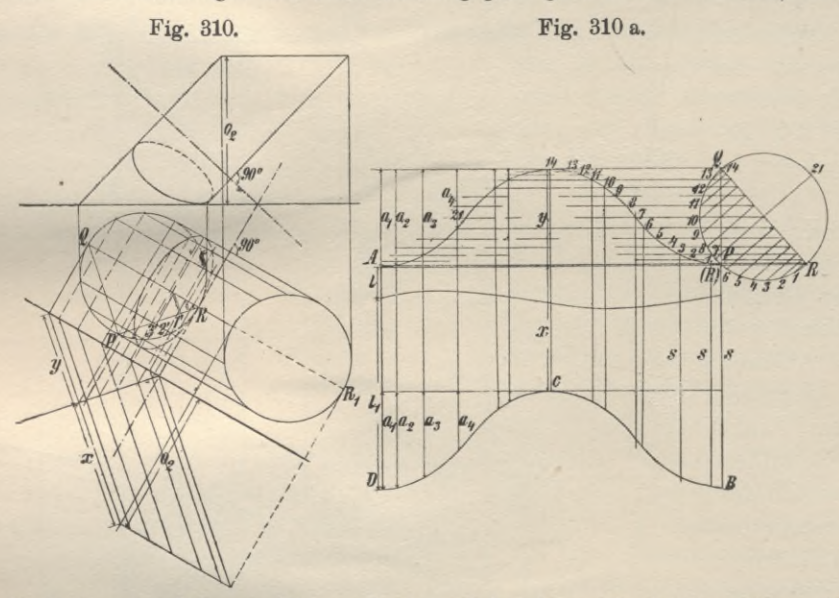

durch die Spitze des Körpers Ebenen legt, welche 1 zur Projektionsebene  $\mathfrak{P}_1$  oder \$ß2 stehen und zugleich den Körper in einer Kante, die räumliche Ebene © in einer Geraden schneiden. Die Schnittpunkte der Kanten mit diesen Schnittgeraden auf © sind die gesuchten Punkte der Schnittfigur, welche zur Grundfläche perspektiv liegt; die Spitze ist das Zentrum, die Gerade  $\mathfrak{S}_1$  die Achse der Perspektivität, die Schnittpunkte homologer Seiten liegen auf ©i (Fig. 311 und 312).

Um das Netz mit dem Schnitt der Pyramide zu zeichnen, legt man die Seitenflächen in die Projektionsebene  $\mathfrak{B}_1$  um ihre Grundlinien um (Fig. 311) oder man konstruiert die wahren Längen der einzelnen Pyramidenkanten, auf diesen auch die Punkte der Schnittfigur (Fig. 312); es sind dann Dreiecke aus den Seiten zu zeichnen. Die wahre Gestalt der Schnittfigur erhält man durch Umlegung der Ebene  $\mathfrak E$  um ihre Spurgerade  $\mathfrak{S}_1$ . Auch die umgelegte Figur und die Pyramidengrundfläche sind perspektive Figuren.

Gerader Kreiskegel. Die Schnittfigur einer Ebene, welche einen geraden oder schiefen Kreiskegel schneidet, ist
eine Ellipse, wenn alle Kanten des Kegels von der Ebene durchschnitten werden (Fig. 315 und 316),

eine Parabel, wenn die Schnittebene einer Kegelkante parallel (Fig. 313), eine Hyperbel, wenn sie der Achse des Kegels parallel liegt (Fig. 314).

Um die Achsen einer durch eine beliebig geneigte Schnittebene erzeugten Ellipse zu finden (Fig. 315), lege man durch die lotrechte Achse des Kegels eine projizierende Ebene  $\perp$  zu  $\mathfrak{P}_1$  und  $\mathfrak{S}_1$ . Die Schnittlinie dieser Ebene und der Schnittebene 6, eine erste Falllinie, ist die grosse Achse der Ellipse. Legt man diese Hilfsebene in  $\mathfrak{B}_1$  um und ebenso das Dreieck, welches sie aus dem Kegel schneidet, so erhält man in den Schnittpunkten der umgelegten Kegel-

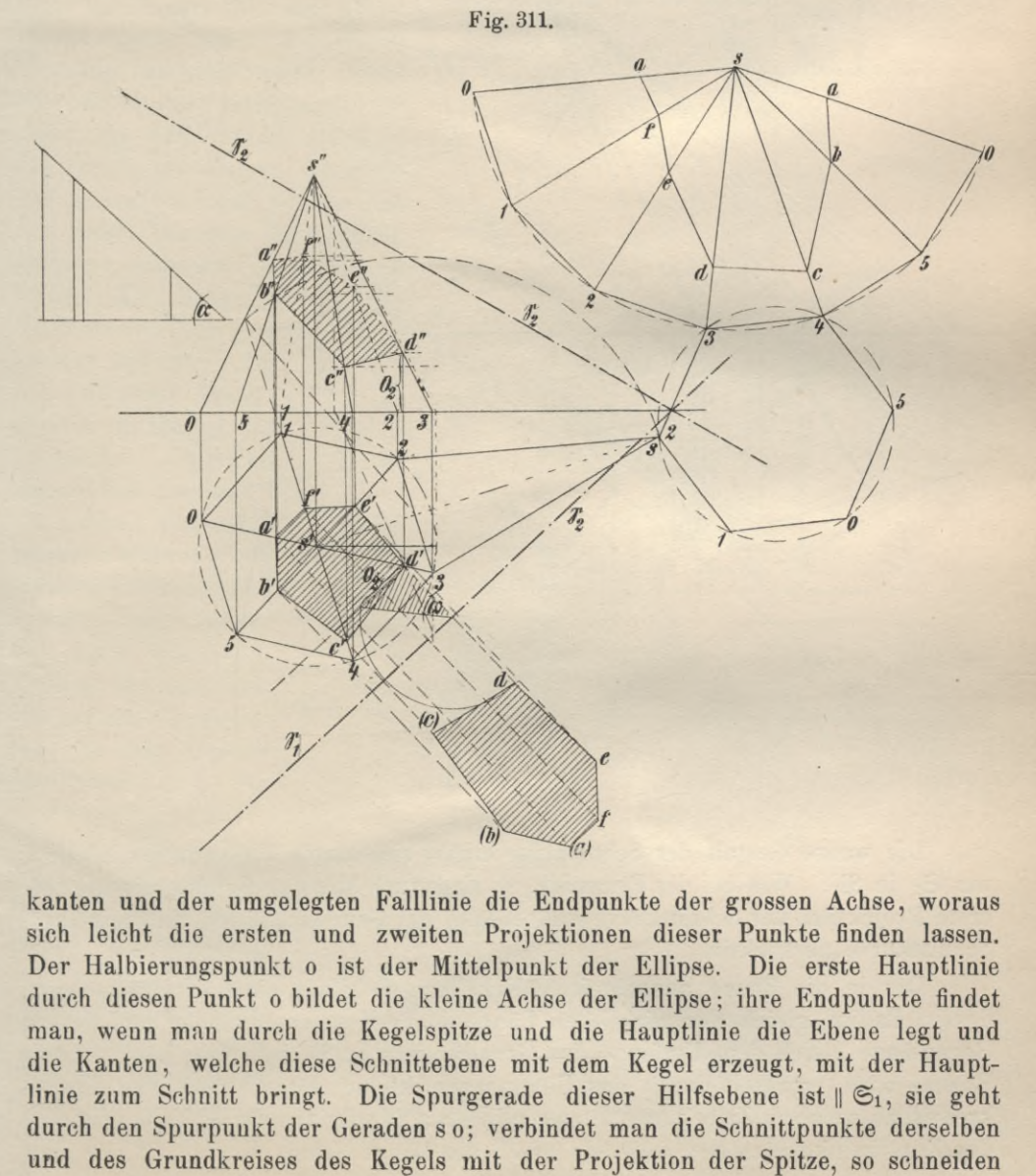

kanten und der umgelegten Falllinie die Endpunkte der grossen Achse, woraus sich leicht die ersten und zweiten Projektionen dieser Punkte finden lassen. Der Halbierungspunkt о ist der Mittelpunkt der Ellipse. Die erste Hauptlinie durch diesen Punkt о bildet die kleine Achse der Ellipse; ihre Endpuukte findet mau, wenn mau durch die Kegelspitze und die Hauptlinie die Ebene legt und die Kanten, welche diese Schnittebene mit dem Kegel erzeugt, mit der Hauptlinie zum Schnitt bringt. Die Spurgerade dieser Hilfsebene ist  $\mathcal{F}_1$ , sie geht durch den Spurpuukt der Geraden so; verbindet man die Schnittpunkte derselben

**167**

diese Geraden die Projektion der durch o gehenden Hauptlinie in den gesuchten Endpunkten der kleinen Achse der Ellipse. Die Hilfsebene | \$22 durch die Spitze schneidet die Kegelfläche in den Kanten, die im Aufriss den scheinbaren Umriss bilden; die Projektion der Schnittgeraden mit & schneidet diese Kanten in den Berührungspunkten der zweiten Projektion der Ellipse.

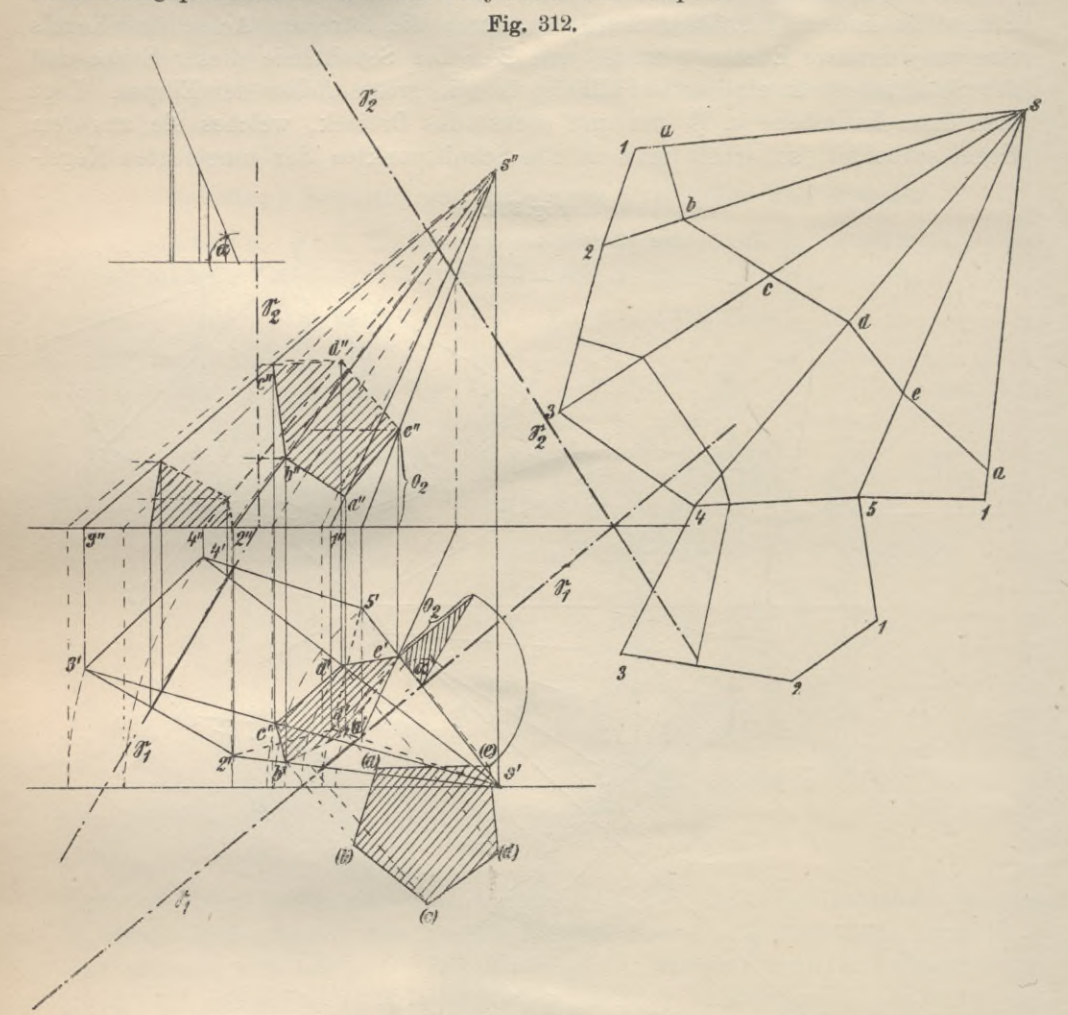

Die wahre Gestalt der Schnittfigur ergibt sich durch Umlegen der Ebene C um  $\mathfrak{S}_1$  in  $\mathfrak{B}_1$ . Wie bei der Pyramide, so sind auch hier der Grundkreis und die erste Projektion der Schnittkurve und ebenso der Grundkreis und die umgelegte Schnittkurve perspektiv.

Der in die Ebene ausgebreitete Kegelmantel bildet einen Kreisausschnitt. dessen Radius gleich der wirklichen Länge einer Kegelerzeugenden und dessen Bogenlänge gleich dem Umfange des Grundkreises in  $\mathfrak{B}_1$  ist. Die Länge dieses Bogens wird ermittelt durch das Uebertragen kleiner Bogenstücke des Grundkreises, zu welchem Zweck man letzteren in etwa 24 oder 28 oder 32 Teile teilt. Ist der Zentriwinkel des Kegelmantels =  $\alpha^0$ , die Länge seines Boges = x, so folgt

 $\frac{2 \text{ s } \pi \cdot \alpha}{360}$ . Dieser Bogen soll gleich dem Umfange des Grundkreises sein, mithin:

$$
\frac{2 \text{ s } \pi \alpha}{360} = 2 \text{ r } \pi, \text{ woraus folgt};
$$

$$
\Delta \alpha = \frac{\text{r}}{2} \cdot 360^\circ - 4 \text{ R} \cdot \frac{\text{r}}{2}
$$

Die Punkte der abgewickelten Schnittkurve erhält man, wenn man den Kegel um seine lotrechte Achse dreht. Bei dieser Drehung beschreibt jeder Punkt einer Kante einen Horizontalkreis: zieht man daher durch die Kurvenpunkte im Aufriss Parallele zur Achse bis zum Schnitt mit der Kante, die dem scheinbaren Umriss angehört und durch welche die wahre Länge der Kegelerzeugenden gegeben ist, so

können auf dieser für die einzelnen Erzeugenden im Mantel die gesuchten Strecken abgegriffen werden.

Unter den zahlreichen Kurven, die sich auf der Kegelfläche angeben lassen, zeichnen sich, wie beim Zylinder die aus, welche bei der Abwickelung in eine Gerade übergehen, d. h. die

geodätischen Linien. Umgekehrt muss jede gerade Linie der Mantelfläche bei der Aufwickelung auf den Kegel in eine geodätische Linie übergehen; man wird also zwei beliebige Punkte

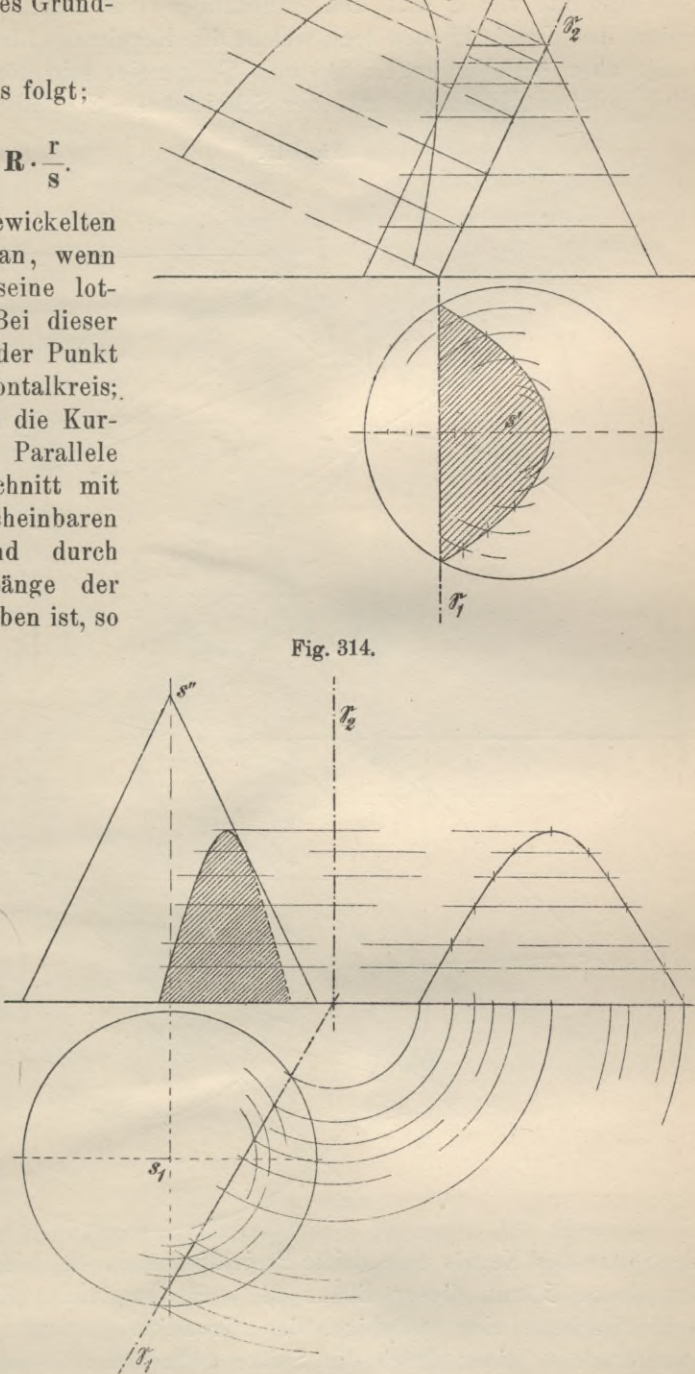

P und Q des Kegels im Grundriss und Aufriss dadurch durch eine geodätische Linie verbinden, dass man die Punkte in der Abwickelung aufsucht, sie durch eine Gerade verbindet und nunmehr die Aufwickelung vornimmt.

169

Fig. 313.

Schiefer Kegel (Fig. 316). Will man die Schnittkurve einer beliebig geneigten Ebene & mit einem schiefen Kegel bestimmen, so sucht man die Schnittpunkte von & mit den Mantellinien des Kegels, indem man durch die Spitze des Kegels Ebenen legt, welche den Kegelmantel in zwei Kanten schneiden, sonst aber beliebig gegen  $\mathfrak{P}_1$  und  $\mathfrak{P}_2$  geneigt sein können. Die Schnittlinien einer solchen Hilfsebene mit der Schnittebene & erhält man, wenn man durch

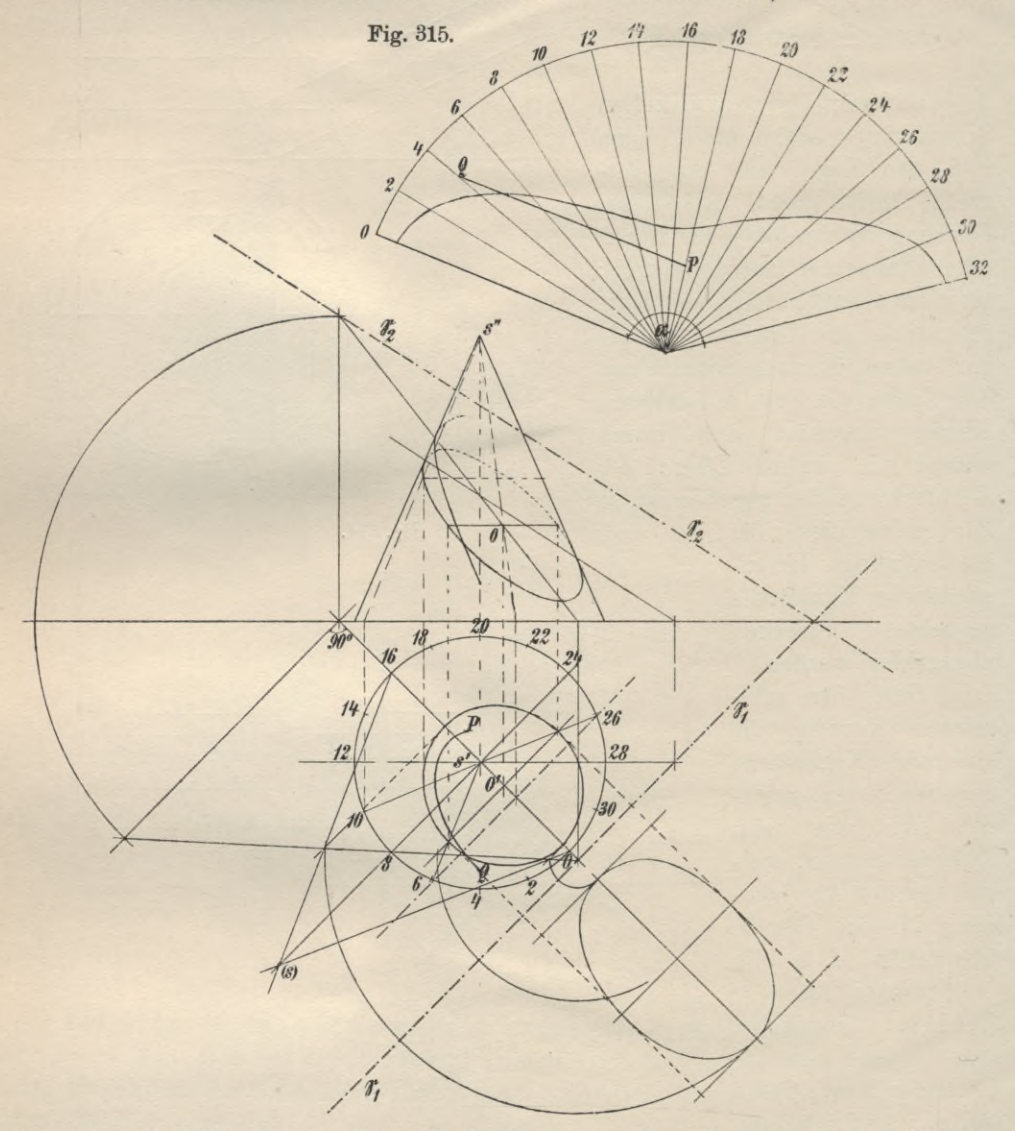

die Spitze des Kegels eine dritte Projektionsebene \$3 || \$4 annimmt und die Spur der Ebene  $\mathfrak{E}$  mit dieser Ebene  $\mathfrak{P}_3 = \mathfrak{S}_3$  bestimmt. Zieht man jetzt in der Grundrissebene eine beliebige, den Grundkreis schneidende Gerade als erste Spurgerade si einer durch die Spitze gehenden Hilfsebene, so muss die durch die Spitze gezogene Parallele zu  $s_1 = s_3$  die Spurgerade dieser Ebene mit  $\mathfrak{P}_3$ sein, daher die Verbindungsgerade der Schnittpunkte (S1 s1) und (S3 s3) die Projektion der Schnittgeraden von E und der Hilfsebene (S1 83), welche die von

der Spitze nach den Schnittpunkten von s1 und dem Grundkreis führenden Mantellinien in zwei Kurvenpunkten schneidet.

Fig. 316.

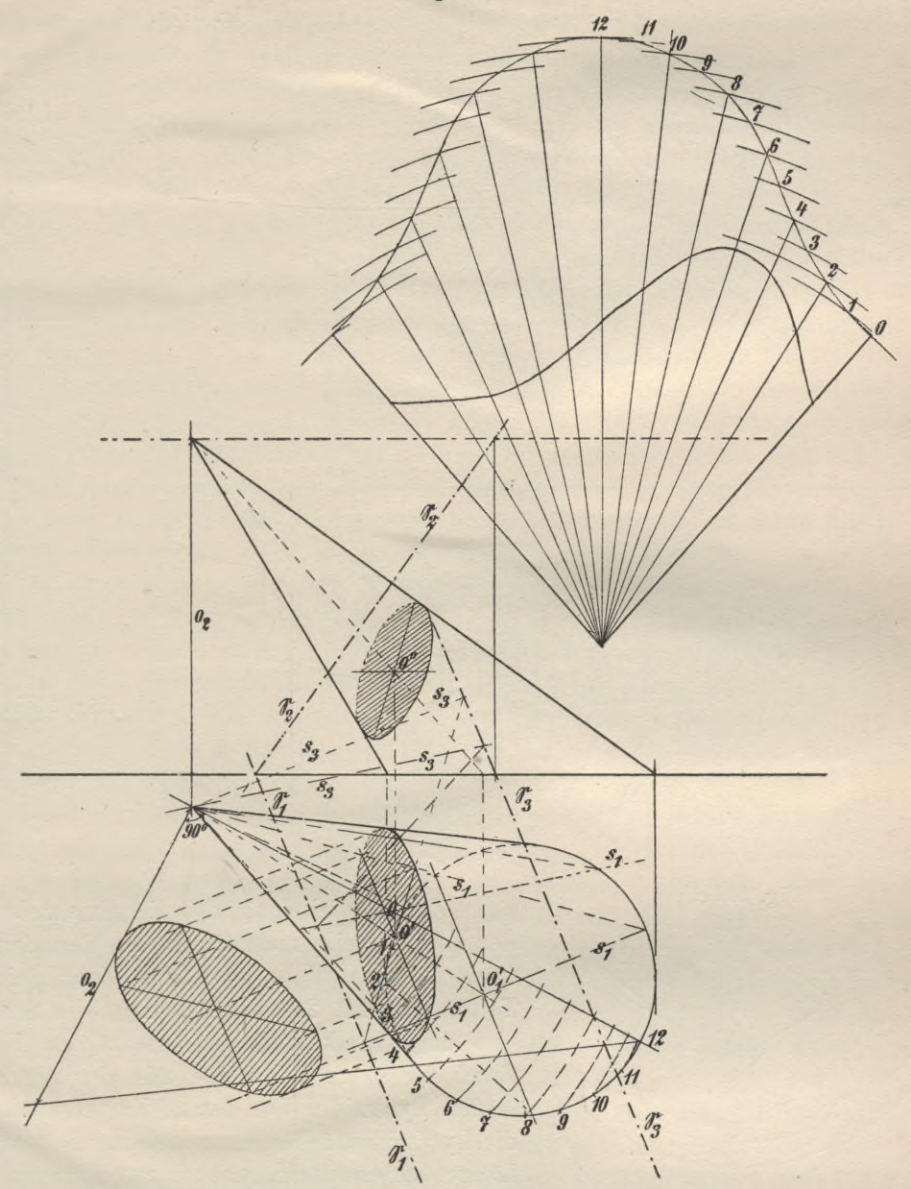

Grundkreis und Schnittfigur sind perspektive Figuren. Die Spurgerade s1, welche mit dem Durchmesser des Kreises zusammenfällt, der  $\Box$   $\mathfrak{S}_1$  ist, liefert im perspektiven Bilde einen Durchmesser der Ellipse, der Halbierungspunkt desselben muss daher Mittelpunkt der Ellipse sein. Jede Ebene durch SO liefert durch ihren Schnitt mit & einen Durchmesser der Ellipse; da der erste Spurpunkt von SO in O1 liegt, so müssen auch alle ersten Spurgeraden solcher Ebenen durch O<sub>1</sub> gehen. Die Spurgerade durch O<sub>1</sub>, welche  $\mathcal{C}_1$  ist, liefert im Bilde den zum ersten Durchmesser konjugierten Durchmesser. Die wahre Gestalt der Schnittfigur erhält man durch Umlegen der Ebene Eum S1. Die konjugierten Durchmesser sind im Bilde wieder konjugierte Durchmesser, aus welchen sich die Achsen der Ellipse konstruieren lassen.

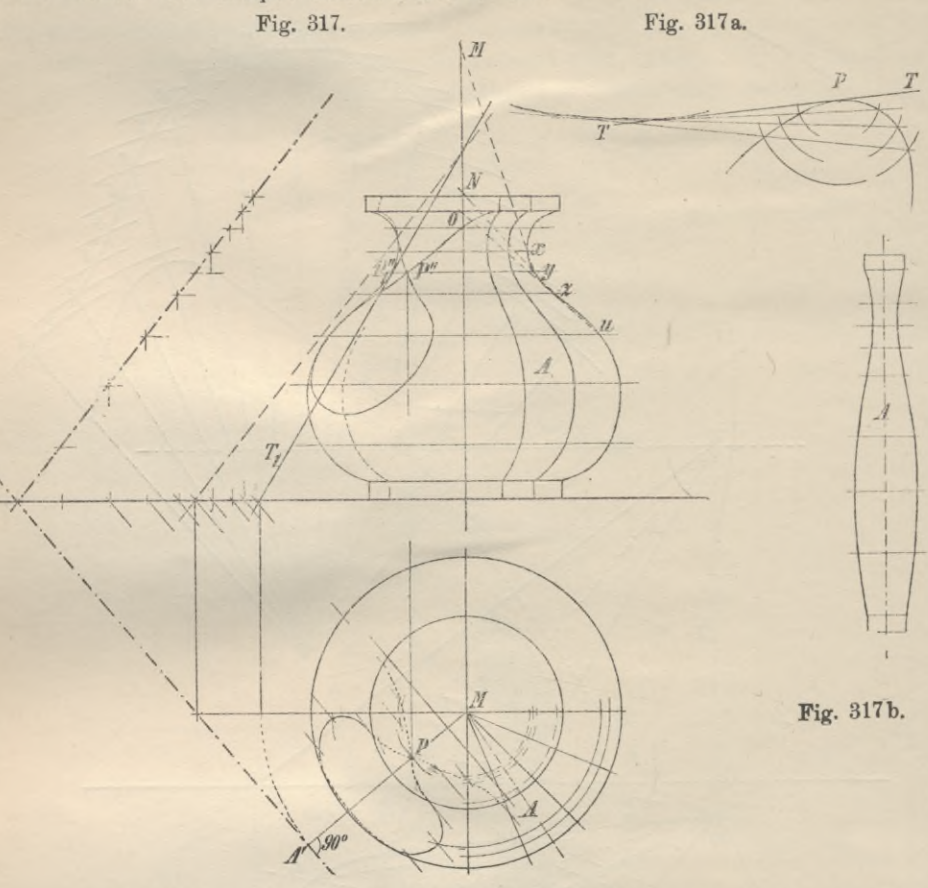

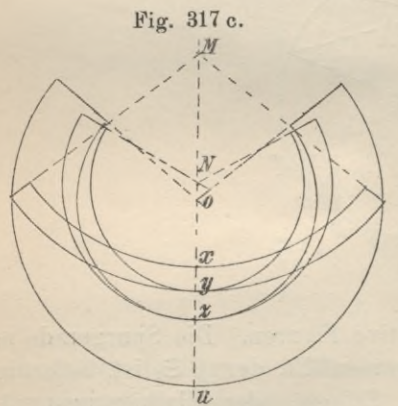

Zur Abwickelung des Kegelmantels mit der Ellipse teilt man am besten den Grundkreis in eine nicht zu kleine Zahl gleicher Teile, etwa 20, 24 oder 28, zieht die Sehnen und die Kegelkanten und ersetzt den Kegel durch die so gebildete 20-, 24- oder 28 seitige schiefe Pyramide. Von den 24 Kanten sind, um die Pyramidenflächen darzustellen, die wahren Längen zu ermitteln, was am zweckmässigsten mit Benutzung einer neuen Aufrissebene geschieht, nämlich derjenigen, die | \$1 ist und die Verbindungsgerade der Spitze und

des Grundkreismittelpunktes enthält (Fig. 316).

## 11. Tangentialebenen. Schnitte und Netze von Rotationskörpern.

Eine Rotationsfläche mit bekannter Meridiankurve sei mit ihrer Achse senkrecht zur Grundrissebene. In einem Punkt P derselben soll eine Tangentialebene und in dieser Ebene die Sehnittkurve mit der Rotationsfläche gezeichnet werden.

Durch jeden Punkt P der Rotationsfläche führt ein Horizontalkreis uud eine Meridiankurve, dementsprechend sind auch zwei Tangenten konstruierbar für P: die Kreistangente in P, welche horizontal liegt, und die Tangente an die Meridiankurve, welche in dem Meridianschuitt des Punktes liegt, verlängert daher die Ebene schneiden muss in einem Punkte der zur Kreistangente parallelen ersten Spur der gesuchten Tangentialebene, denn die durch beide Tangenten bestimmte Ebene ist die Tangentialebene (Fig. 317). Ihre Lage ist durch Angabe ihrer Spuren ©1 und ©2 bestimmt. Da die Kreistangente des Punktes senkrecht zum Radius steht, dessen erste Projektion sich mit der des Meridianschnittes deckt, so muss auch die erste Spur der Tangentialebene im Grundriss eine Normale zur Projektion des Meridianschnittes sein. Um den Schnittpunkt dieser beiden Geraden in  $\mathfrak{B}_1$  zu erhalten, dreht man die Rotationsfläche um ihre Achse, bis die Meridiankurve von P || \$22 liegt; dabei geht P nach P1, die Tangente T nach T<sub>1</sub>, deren Schnittpunkt mit der Achse die zweite Projektion des ersten Spurpunktes dieser Tangente bildet. Durch Zurückdrehen erhält man auf **A'** M' den gesuchten Spurpunkt von T und damit zugleich die Spurgeraden der Tangentialebene von P. - Die Tangente  $T_1$  in  $P_1$  ist konstruierbar, wenn die Meridiankurve definiert ist z. B. als Kreis, Ellipse oder Parabel usw. Ist das nicht der Fall, so beschreibe man um Pi mehrere Kreise (Fig. 317a), welche die gegebene Kurve in Puuktepaaren schneiden, deren Verbiudungsgerade eine Kurve umhüllen, für welche auch die gesuchte Tangente eine der umhüllenden Tangenten ist. Hat man vier oder doch mindestens drei solcher Kreise geschlagen und die Schnittpunkte auf jedem Kreise miteinander verbunden, so bestimmen diese Geraden ein Kurvenstück, mit dessen Hilfe sich die gesuchte Tangente hinreichend genau zeichnen lässt.

Um die Sehnittkurve der Tangentialebene und der Rotationsfläche zu zeichnen, nehmen wir eine Reihe von Horizontalebenen an, welche den Rotationskörper und die Tangentialebene  $E$  schneiden. Die zweite Projektion einer solchen Ebene mit den Schnittfiguren ist immer eine Gerade, und zwar eine Parallele zur Projektionsachse. Die erste Projektion zeigt die Schnitte in wahrer Gestalt:

1. den mit der Tangentialebene  $\mathfrak{E}$ , d. i. eine erste Hauptlinie derselben, die ©i läuft,

2. den mit der Rotationsfläche, d. i. ein Kreis, dessen Radius dem Aufriss zu entnehmen ist.

Die Schnittpunkte dieser Linien sind Punkte der Durchdringungskurve. Punkt <sup>P</sup> ist ein sogenannter Doppelpunkt der Schnittkurve.

Abwickelung einer Rotationsfläche. Rotationsflächen sind keine abwickelbaren Flächen, d. h. sie können nicht in eine Ebene ausgebreitet werden, ohne dass hierbei ihr Zusammenhang gestört wird. Von einer Rotationsfläche lassen sich daher nur kleine Flächeuteile abwickeln, d. h. annähernd durch ein ebenes Flächenstück wiedergeben. Um eine solche Abwickelung vorzunehmen, zerlegt man die Rotationsfläche entweder durch Meridianschnitte in lauter inhaltsgleiche Flächenstreifen oder durch Schnittebenen lotrecht zur Rotationsachse in Zonen, die als Mäntel abgestumpfter Kegel angesehen werden können (Fig. 317, 317 b, 317 c).

Schnitt und Abwickelung einer Kugel (Fig. 318). Die Schnittfigur ist ein Kreis, der sich im Auf- und Grundriss als Ellipse projiziert. Legt man durch den Kugelmittelpunkt einer Ebene  $\perp \mathfrak{P}_1$  und  $\mathfrak{S}_1$ , so schneidet diese den Kugelkreis in einem Durchmesser, der eine erste Falllinie der Schnittebene & ist.

Seine Endpunkte findet man, wenn man diese Hilfsebene in Ebene \$1 umlegt, oder sie um einen in dieser Ebene durch c \$1 gezogenen Kugeldurchmesser

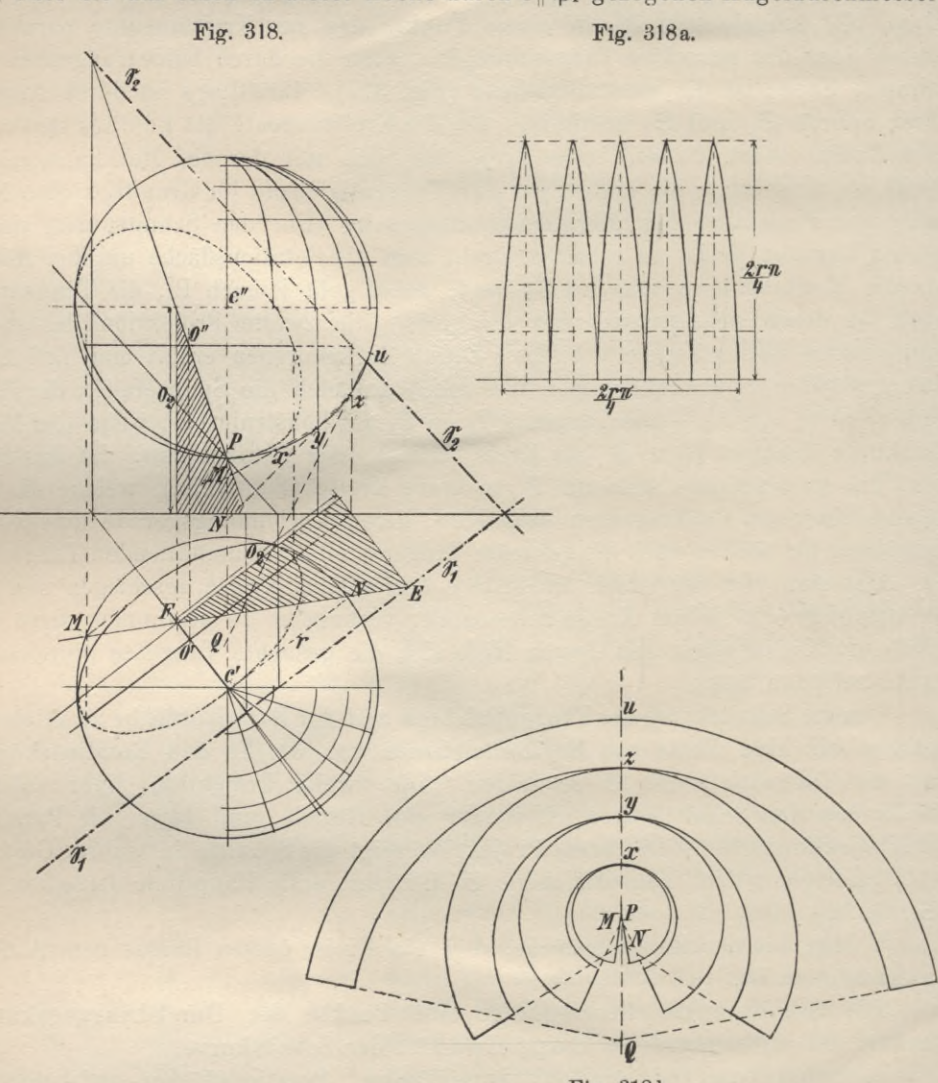

Fig. 318b.

in die Lage ||  $\mathfrak{B}_1$  dreht. Hierbei fällt der Kugelkreis, den die Hilfsebene herausschneidet, mit dem scheinbaren Grundriss der Kugel zusammen, die erste Falllinie geht in die Gerade EF über, das Stück dieser Geraden, welches Sehne im Kreise ist, (MN), ist gleich dem Durchmesser des durch & erzeugten Kugelkreises, woraus sich durch Zurückdrehen die kleine Achse der Ellipse ergibt. Die durch den Kugelmittelpunkt gelegte Horizontalebene schneidet & in einer ersten Hauptlinie, die Kugel in einem grössten Kugelkreis; die Schnittpunkte beider sind im Grundriss die Punkte, in welchen die Schnittkurve den scheinoaren Umriss der Kugel tangiert. Die grosse Achse der Schnittkurve im Grundriss ist die Parallele durch o' zu  $\mathfrak{S}_1$ ; sie ist = MN. Die beiden im Grundriss

ermittelten Achsen projizieren sich im Aufriss als konjugierte

Durchmesser, aus welchen sich die Ellipse konstruieren lässt; doch kann man auch die Achsen im Aufriss bestimmen, indem man als Hilfsebene eine Ebene  $\int \mathfrak{B}_2$  und  $\mathfrak{S}_2$ wählt, sonst wie im Grundrisse konstruiert. In Fig. 318a ist die Abwickelung der Kugel angedeutet. Die ganze Kugel ist durch Meridianebenen in 20 Streifen zerlegt, von denen nur einige zur Hälfte abgewickelt sind. Die

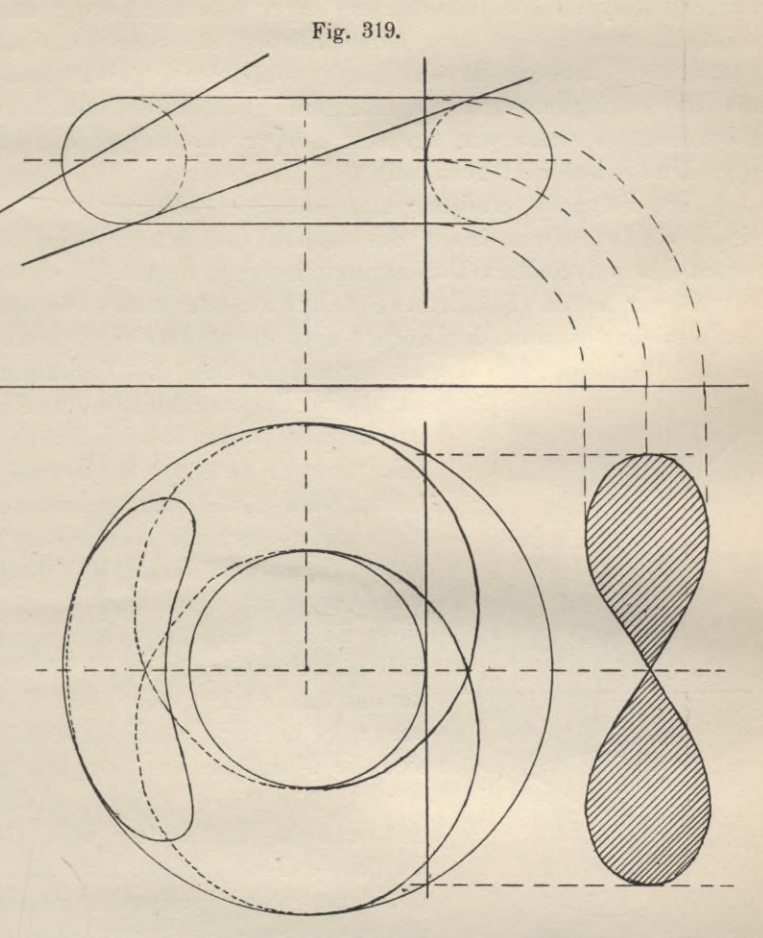

Breite eines solchen Streifens ist gleich dem 20. Teil des Kreisumfanges, die Höhe gleich dem vierten Teil des Meridiankreises. Werden Horizontalebenen so gewählt, dass durch sie der scheinbare Umriss der Kugel im Aufriss in gleiche Teile geteilt wird, so müsste man auch die Höhe des abgewickelten Streifens in ebensoviel gleiche Teile teilen, wenn man die Breiten übertrugen wollte, welche die Streifen in Höhe der verschiedenen Horizontalkreise besitzen; die Breiten sind dem Grundriss zu entnehmen.

Fig. 318b zeigt die abgewickelten Zonen.

Fig. 319 stellt noch einmal die Ringlläche dar, welche von drei verschiedenen Ebenen, sämtlich  $\perp$  \$2, durchschnitten ist.

#### **12. Durchdringungen.**

#### **A. Durchdringung ebenflächiger Gebilde.**

Zwei nur von ebenen Flächen begrenzte, durch ihre Projektionen gegebene Körper schneiden sich, falls ihre Lage überhaupt eine derartige ist, in der sie denselben Raum einzunehmen gezwungen sind, in einem oder mehreren räumlichen

Vielecken; die Ecken eines solchen Vielecks sind die Durchdringungspunkte der Kanten der Körper, die Seiten die Schnittlinien der Seitenflächen derselben. Ist nur ein Polygon konstruierbar, so sagen wir, die Körper dringen ineinander ein oder, es werde von dem einen Körper ein Stück aus dem andern herausgeschnitten (der Schnitt wird auch wohl "Anschnitt" genannt); besteht aber die Durchdringungsfigur aus mehreren getrennten und in sich geschlossenen Polygonen, so sagen wir, der eine Körper durchdringe den andern. (Der Schnitt wird Durchschnitt genannt.)

Die Polygone ermittelt man entweder dadurch, dass man die Seiten des einen Vielflachs mit denen des andern zum Schnitt bringt; man erhält so die Seiten des polygonalen Durchdringuugszuges, dessen Ecken stets auf den Kanten der Körper liegen (Flächenverfahren); oder man sucht die Durchgangspunkte der einzelnen Kanten der Körper auf; die Punkte sind darauf in solcher Folge

Fig. 320. " 2" /|3" \\  $\mathcal{J}_2^{\nu}$ » /  $\mathcal{L}^{\prime\prime}$  $\bigcup$ *V*  $\sqrt{2}$ **|ii**  $\mathcal{T}_4$ *2'Z>* уу жана байканын байканын байканын байканы байканы байканы байканы байканы байканышы баратын бараты<br>Байканышы байканышы байканышы байканышы байканышы байканышы байканышы байканышы байканышы бара байканышы бараты<br>Байканышы *l'*

zu verbinden, dass die Verbindungslinie zweier benachbarter Punkte Schnittlinie zweier Seiten der Körper ist und dieselbe somit bei jedem Körper in der gleichen Seite liegt (Kan ten verfahren). Das letztere Verfahren wird gewöhnlich angewendet; es stellt sich uns als eine wiederholte Anwendung des auf Seite 151 unter Aufgabe <sup>1</sup> erklärten Verfahrens dar, nach welchem leicht der Schnittpunkt einer Geraden und einer Ebene gefunden werden kann. Im vorliegenden Fall soll eine Gerade einen Körper durchdringen; es kommt daher nicht nur eine Ebene, sondern deren mehrere in Frage, nämlich alle diejenigen, aus welchen sich die Oberfläche des Körpers zusammensetzt.

1. Die Durchgangspunkte einer Geraden mit einem Oktaeder zu zeichnen (Fig. 320). Durch die Gerade <sup>1</sup> lege man eine Hilfsebene © J\_ zu  $\mathfrak{B}_1$ , deren erste Spur mit l' zusammenfällt, während die zweite Spur  $\mathfrak{S}_2$  J zur Achse steht und bestimme in  $\mathfrak{P}_2$  die Projektion des Schnittpolygons dieser Ebene

mit dem Körper; dann sind die Punkte d" und d<sub>1</sub>", in welchen l" die Seiten der Schnittfigur in  $\mathfrak{P}_2$  schneidet, die zweiten Projektionen der Durchdringungspunkte. Die ersten Projektionen derselben, d' und di', liegen senkrecht darunter auf P. Auf die gleichen Durchstosspunkte führt dieses Konstruktionsverfahren, wenn wir die Hilfsebene durch 1 | zu \$2 annehmen, also die zweite projizierende Ebene von <sup>1</sup> als Hilfsebene wählen.

2. Die Durchdringung eines vierseitigen Prismas mit einem Würfel zu zeichnen (Fig. 321). Das Prisma sei ein schiefes, seine Grundfläche liege in  $\mathfrak{B}_1$ . Der Würfel stehe mit einer seiner Diagonalen  $\perp$  auf  $\mathfrak{B}_1$ ; in diese Lage sei er durch Drehung um die Gerade a' lo in der Grundrissebene, auf welcher der Würfel ursprünglich stand, gebracht worden (Fig. 321). Wir wenden das zuletzt geschilderte Kantenverfahren an.

Die erste projizierende Ebene durch die Prismenkante 4, 4 schneidet den Würfel in dem Polygon I, II, III, IV, V, VI, I. Daher sind die Punkte u" und **Ui",** die Schnittpunkte von 4",4" und der zweiten Projektion des genannten Polygons, die zweiten Projektionen der Durchstosspunkte der Kante 4, 4 des Prismas und somit Eckpunkte des gesuchten Durchdringungspolygons. In gleicher Weise bestimmt man von allen übrigen Kanten des Prismas und des Würfels die Fig. 321.

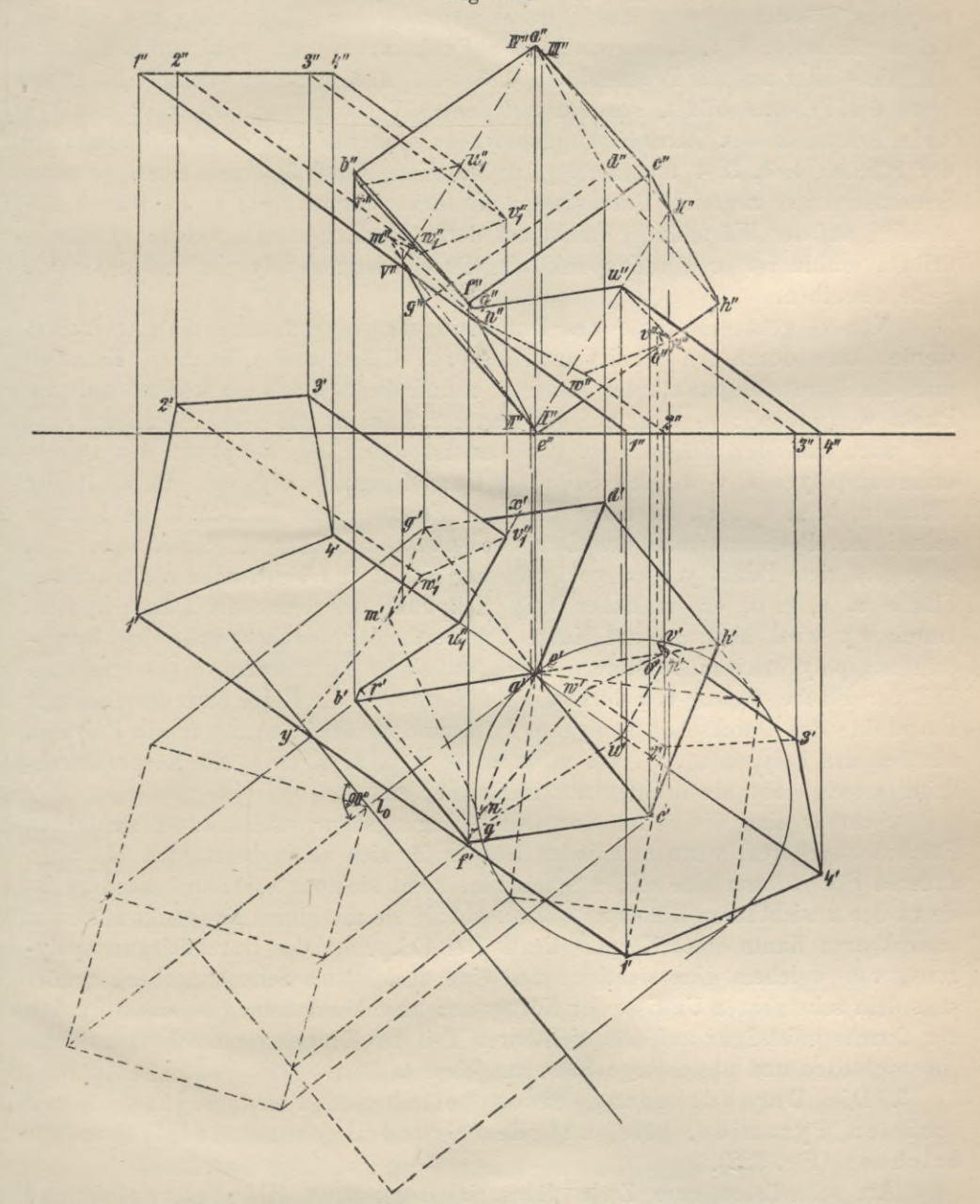

Durchstosspunkte. Die Ecke u<sub>1</sub> wird gebildet durch die Gerade 4, 4 des Prismas und die Fläche a, b, g, d des Würfels. In der Kante u<sub>1</sub> v<sub>1</sub> des Durchdringungspolygons schneiden sich die Ebenen 4, 3, 3, 4 und a, b, g, d, und man erhält ihre Richtung, wenn man eine Kante der einen Ebene mit der andern Ebene Geyger, Darstellende Geometrie.

 $12$ 

zum Schnitt bringt und den Durchgangspunkt mit u<sub>1</sub> verbindet. Befindet sich der Durchgangspunkt auf der Kante (also nicht auf deren Verlängerung) und in der Fläche (d. h. innerhalb des von den Körperkanten begrenzten Flächenteils), so ist er ein Durchdringungspunkt, ein Eckpunkt des Durchdringungspolygons. Bestimmt man den Durchgangspunkt der Würfelkante g, d mit der Prismenfläche 4, 3, 3, 4, so erhält man Punkt x; er liegt wohl auf der Kante d g, nicht aber auf der Prismenfläche 4, 3, 3, 4, d. h. nicht auf dem Teil, der die Seite des Prismas bildet, sondern auf dessen Verlängerung, daher ist Punkt x kein Eckpunkt des Durchdringungspolygons. Gerade xu ist die Schnittgerade der Flächen 4, 3, 3, 4 und a, b, g, d; da diese Kante 3, 3 schneidet, so muss Schnittpunkt v<sub>1</sub> zugleich Durchstosspunkt dieser Kante sein; er liegt auch tatsächlich auf der Würfelfläche (nicht auf deren Verlängerung), welche er durchdringt, mithin ist er ein Eckpunkt des Durchdringungspolygons und u<sub>i</sub> v<sub>1</sub> eine Seite desselben.

Von vi geht eine Seite des Durchdringungspolygons aus, die nur erzeugt werden kann durch den Schnitt der Flächen 2, 3, 3, 2 und a, b, g, d. Ermittelt man die Durchstosspunkte der Kante 2, 2 und des Würfels, so kommt man auf Punkt w<sub>1</sub> (und w); w<sub>1</sub> liegt auf der Kante 2, 2 (nicht auf deren Verlängerung), und auch auf der Fläche a, b, g, d, er ist daher ein Eckpunkt des Durchdringungspolygons, v<sub>1</sub> w<sub>1</sub> eine Seite des Durchdringungspolygons. Da w<sub>1</sub> in der Fläche a, b, g, d liegt, so muss auch die Prismenfläche 1, 2, 2, 1 die letztere schneiden. Bestimmt man den Durchstosspunkt der Kante 1, 1 mit a, b, g, d, so ergibt sich Punkt y, der wohl auf der Kante 1, <sup>1</sup> liegt, aber nicht auf der Fläche a, b, g, d, er ist daher kein Eckpunkt des Durchdringungspolygons. Durch w y wird aber m<sub>1</sub> auf Kante b g bestimmt, der Eckpunkt des Durchdringungspolygons sein muss, denn er liegt auf Kante b g und dem vorgeschriebenen Teil der Fläche, welche b, g durchdriugt. Werden so der Reihe nach die einzelnen Eckpunkte des Durchschnittspolygons bestimmt, so erhält man nur ein Polygon, nämlich das Polygon u<sub>1</sub>, v<sub>1</sub>, w<sub>1</sub>, m, n, w, o, v, p, u, q, r, u<sub>1</sub>, die Körper durchdringen sich nicht, sie dringen nur ineinander ein.

Sichtbar sind die Seiten der Durchdringungsfigur, welche zwei sichtbaren Flächen angehören, wenn man jeden Körper für sich allein betrachtet. In allen anderen Fällen kann eine solche Schnittlinie nicht sichtbar sein; insbesondere ist sie zu den unsichtbaren Linien zu zählen, sobald sie mit einem Endpunkt auf einer unsichtbaren Kante eines Körpers liegt. Der Eckpunkt des Durchdringungspolygons, von welchem eine sichtbare und eine unsichtbare Seite ausgehen, gehört stets dem scheinbaren Umrisse der Körper an; umgekehrt muss von einem Punkte der Durchschnittsfigur auf dem sichtbaren Teil des Umrisses eines Körpers stets eine sichtbare und unsichtbare Seite ausgehen (z. B. vi).

3. Die Durchdringung eines beliebigen Prismas und einer schiefen Pyramide, die auf der Grundrissebene aufstehen, zu zeichnen (Fig. 322).

Am schnellsten zum Ziele führt das sogenannte Flächenverfahren, welches sich leicht durchführen lässt, wenn man durch die Spitze der Pyramide eine Hilfsebene  $\mathfrak{P}_0$  zur Grundrissebene legt (Fig. 322). Diese Ebene wird von den Pyramidenflächen in Geraden geschnitten, welche zur ersten Spur der bezügl. Fläche || laufen und sich sämtlich in s, der Pyramidenspitze, schneiden.

Die Spuren der Prismenflächen in der Grundrissebene sind durch die Seiten der Prismengrundflächen gegeben, die mit der Hilfsebene bestimmt man, wenn man das Prisma bis zum Schnitt mit der Hilfsebene ausgedehnt annimmt und die Schnittfigur, die der Grundfläche des Prismas  $\mathcal{Q}$  sein muss, konstruiert. dieser Spuren, also derjenigen in der Hilfsebene und derjenigen in der Grundrissebene findet mau die Schnittlinien der Seiten beider Körper, mithin auch die Seiteu der Durchdringuugsfigur; z. B. Prismenfläche 3,4,4,3 und Pyramidenfläche s, b, c scheiden sich in MN; denn die Spur der Prismenfläche in  $\mathfrak{P}_1$  ist 3', 4', die der Pyramidenfläche in  $\mathfrak{P}_1$  ist b'c', mithin ist der Schnittpunkt beider Spuren, d. i. Punkt M, ein Punkt der Schnittgeraden beider Ebenen. Die Spuren dieser Mit Hilfe

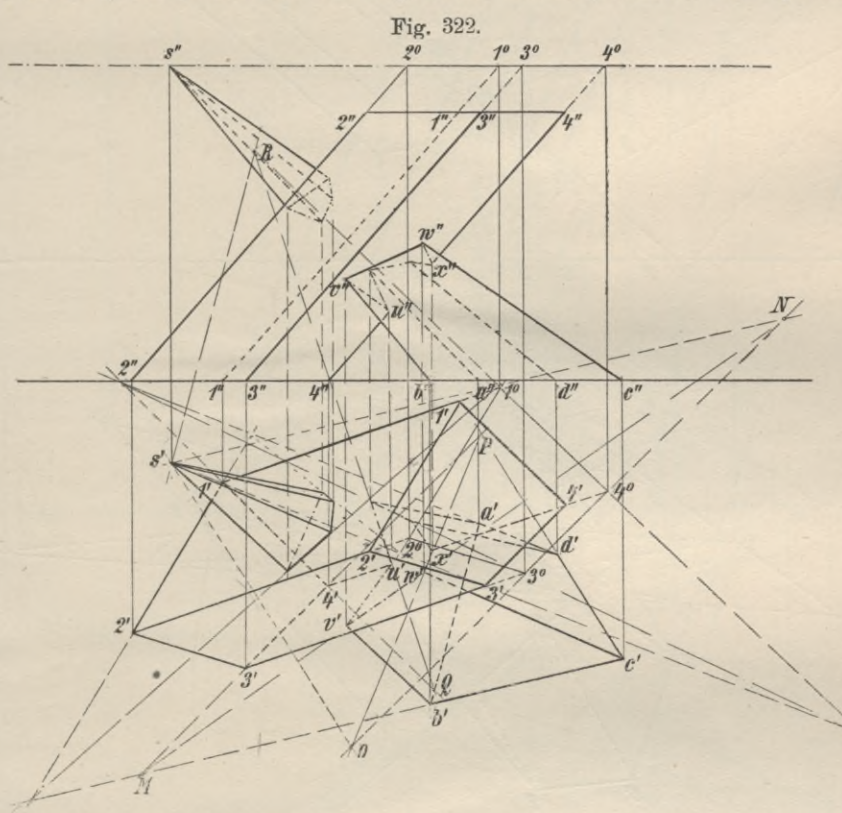

Ebenen mit der Hilfsebene  $\mathfrak{B}_0$  sind die Geraden 3°, 4° bezw. sN (|b', c'), daher ist N, der Schnittpunkt dieser beiden Spuren, ein zweiter Punkt der Schnittgeraden beider Flächen, Gerade MN mithin die gesuchte Schnittgerade der Flächen 3,4,4,3 und s, bc. Nur die Strecke der Geraden MN kann Seite des Durchdringungspolygons sein, welche von beiden Projektionen der sich schneidenden Flächen in der Grundrissebene bedeckt wird, das ist hier das Stück vw.

Um die nächste Seite w x zu bestimmen, konstruiere man die Projektion der Schnittgeraden der Prismenfläche 3,4, 4,3 und der Pyramidenfläche s, c, d. Die Spurgeraden dieser Flächen mit der Grundrissebene scheiden sich in P, die in der Hilfsebene in 0, folglich ist <sup>О</sup> P die erste Projektion der gesuchten Schnittgeraden und die Strecke w x die nächste Seite des Durchdringungspolygons der Körper, ln gleicher Weise sind alle übrigen Durchdringungsseiten in Fig. 322 er-

12\*

mittelt worden; durch einfaches Hinaufloten der einzelnen Punkte ergeben sich auch die zweiten Projektionen derselben.

4. Das Konstruktionsverfahren ändert sich nicht, wenn wir statt der Pyramide ein zweites schiefes Prisma wählen und demnach die Durchdringung zweier Prismen bestimmen sollen, die mit ihren Grnndflächen in der Grundrissebene liegen (Fig. 323).

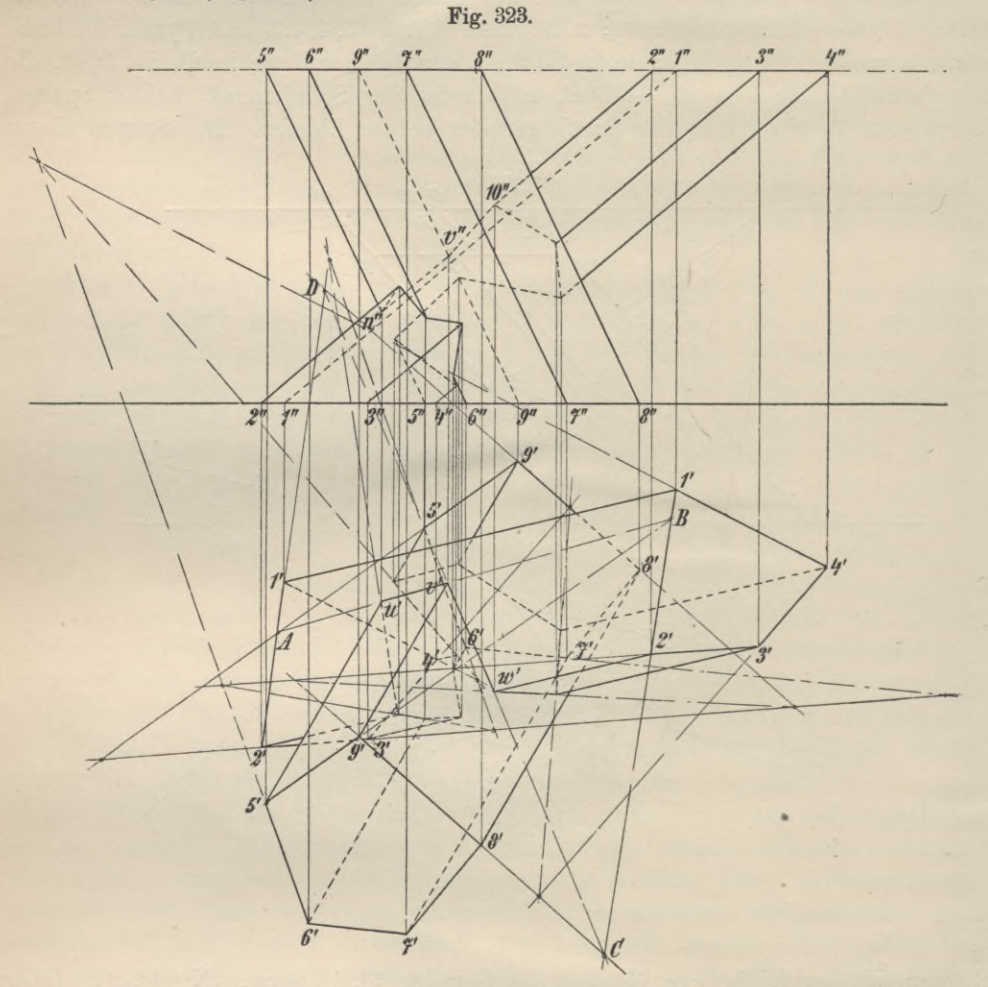

Als Hilfsebene wählen wir entweder eine zur Grundrissebene parallele Ebene Po, die beide Prismen schneidet, oder diejenige, in welcher die beiden oberen Grundflächen der gleich hohen Prismen liegen. Die Seiten der Grundrissfiguren sowohl in der Grundrissebene wie in der Hilfsebene sind die Spuren der Prismenflächen. Die Spuren 1', 2' und 5', 9' in der Grundrissebene \$1 schneiden sich in A, die entsprechenden Spuren in der Hilfsebene  $\mathfrak{B}_0$  (1', 2' und 5', 9') in B, daher ist AB die erste Projektion der Schnittgeraden der Ebenen 5,9, 9,5 und 1,2, 2,1, Strecke u v dieser Geraden nach Vorangehendem Seite des Durchdringungspolygons. In gleicher Weise sind auch die Schnittgeraden der übrigen Prismenflächen bezw. die Seiten des Schnittpolygons zu bestimmen ; um z. B. Seite vw zu erhalten, verlängert man 1', 2' und 8', 9' in der Hilfsebene und 1', 2' und 8', 9' in der Grundrissebene bis zum Schnitt in C und D und zieht Linie CD usw. Durch direktes Hinaufloten der Punkte u, v, w... erhält man den Aufriss, das Schnittpolygon ist eine geschlossene Figur, die Körper dringen nur in einander ein.

5. Die Durchdringung zweier schiefer Pyramiden, deren Grundflächen in der Grundrissebene liegen (Fig. 324).

Das soeben beschriebene Verfahren würde sich auch bei dieser Aufgabe mit geringer Abänderung anwenden lassen; vorteilhafter ist jedoch das Kantenverfahren, wenn wir es dahin abändern, dass wir als Hilfsebenen nicht die

Fig. 324.

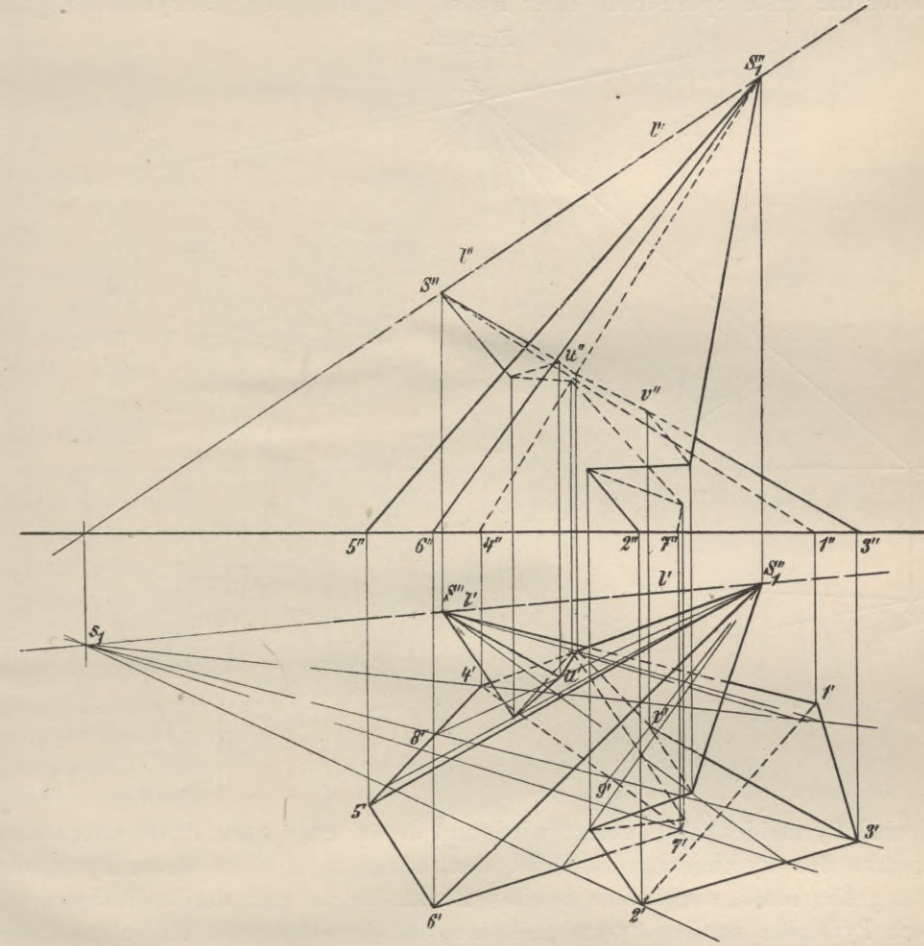

projizierenden Ebenen der Kanten, sondern solche wählen, welche stets die Verbindungsgerade 1 der Pyramidenspitzen enthalten. Eine beliebige, durch 1 gelegte Ebene schneidet die Pyramidenflächen in Geraden, deren Schnittpunkte Punkte des Durchdringungspolygons sind. Nimmt man eine solche Ebene so an, dass sie durch eine Kante der einen Pyramide geht, so wird diese Ebene die andere Pyramide im allgemeinen in zwei Linien schneiden, daher ergeben sich auf der erwähnten Kante zwei Durchdringungspunkte, also zwei Ecken des Durchdringungspolygons. Die Spuren aller so gewählten Hilfsebenen in der Grundrissebene müssen sich, da sie sämtlich durch die Verbindungsgerade der Pyramidenspitzen gelegt sind, in dem ersten Spurpunkt s1 dieser Geraden 1 schneiden (Fig. 324); umgekehrt kann man hiernach jede durch si in der Grundrissebene gezogene Gerade als Spurgerade einer Ebene anseheo, welche durch die Pyramidenspitzen geht. Linie s<sub>1</sub> 3' muss die Spurgerade einer Ebene sein, welche durch 1 geht, daher auch Seite S3 enthält. Die Pyramide S1, 4, 5, 6, 7 wird von der Hilfsebene aber in den Linien S<sub>1</sub>, 8 und S<sub>1</sub>, 9 geschnitten; daher müssen die Schnittpunkte dieser Linien mit S3, die Punkte u und v, Eckpunkte des Durchdringungspolygons sein.

Ist der Spurpunkt Si der Geraden <sup>1</sup> nicht zugänglich (Fig. 325), so erhält man für die erste Spurgerade einer Hilfsebene, die durch die Pyramidenspitzen Pig.^325.

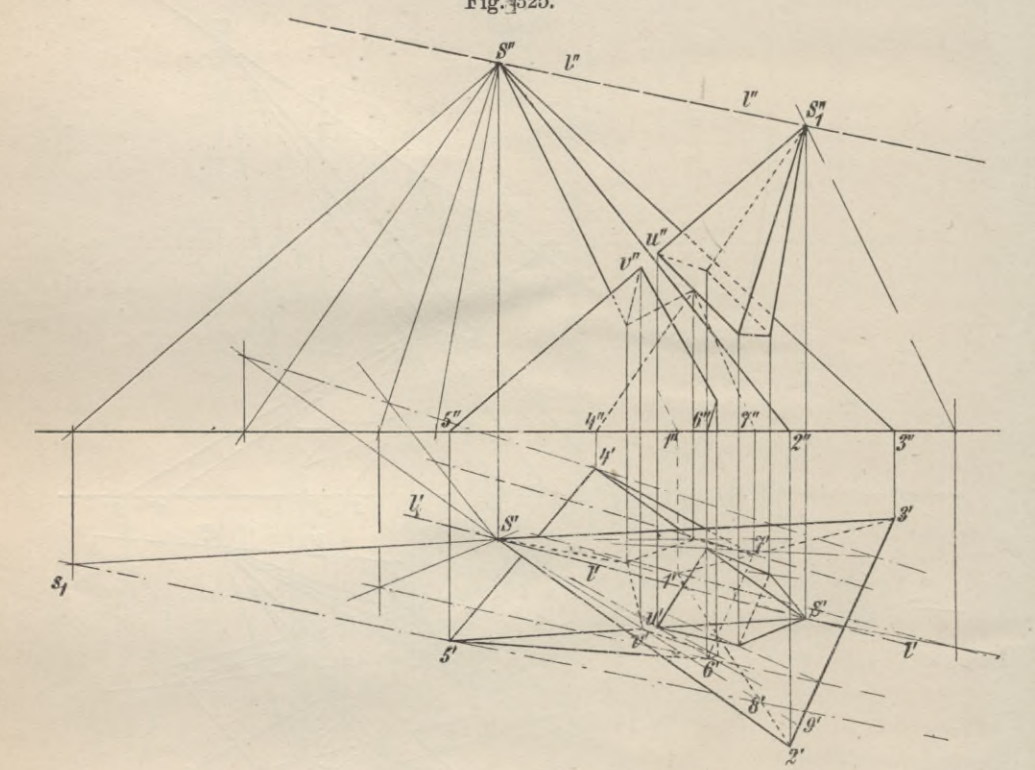

und eine Pyramidenkante gelegt wird und deren erste Spur daher durch einen Eckpunkt der Pyramidengrundfläche, den ersten Spurpunkt dieser Pyramidenkante, gehen muss, noch einen zweiten Punkt, indem man durch die Spitze der andern Pyramide zu der Pyramidenkante, durch welche die Hilfsebene gelegt werden soll, die Parallele zieht und deren ersten Spurpuukt bestimmt. So ist z. B. durch <sup>1</sup> und die Pyramidenkante Si 5 eine Ebene gelegt worden; um ihre erste Spur zu erhalten, ziehen wir durch S die Parallele zur Pyramidenkante Si 5 und konstruieren deren ersten Spurpunkt Si, den wir mit 5 verbinden. Diese Verbindungsgerade schneidet Pyramide S, 1, 2, 3 in den Kanten  $S_1 8$  und  $S_1 9$ , mithin sind u und v auf Si 5 Eckpunkte des Durchdringungspolygons. In gleicher Weise ermittelt man die Schnittpunkte für die übrigen Kanten der Pyramiden.

Die geschilderten Verfahren der Ermittelung der Durchschnittspolygone lassen sich immer anwenden, wenn es sich um die Durchdringung ebenflächiger

Körper handelt. Sie erfahren jedoch eine allerdings nur unwesentliche Abänderung, wir wenn statt der un-

regelmässigen, schiefenVielflache, reguläre und senkrechte Prismen und

Pyramiden wählen. Fig. 326 zeigt z.B. die Durchdringung zweier gerader, regulärer, auf der Grundriss-

ebene stehender Pyramiden. Die

Durchstosspunkte der einzelnen Kanten sind nach dem unter 1. dieses

Kapitels beschriebenen Verfahren ermittelt worden; als Hilfsebenen wurden die projizierenden Ebenen der einzelnen Kanten verwendet. Figuren 327 und 328bringenebenfalls Durchdringungen regulärer, aufrecht

stehender Pyramiden, deren

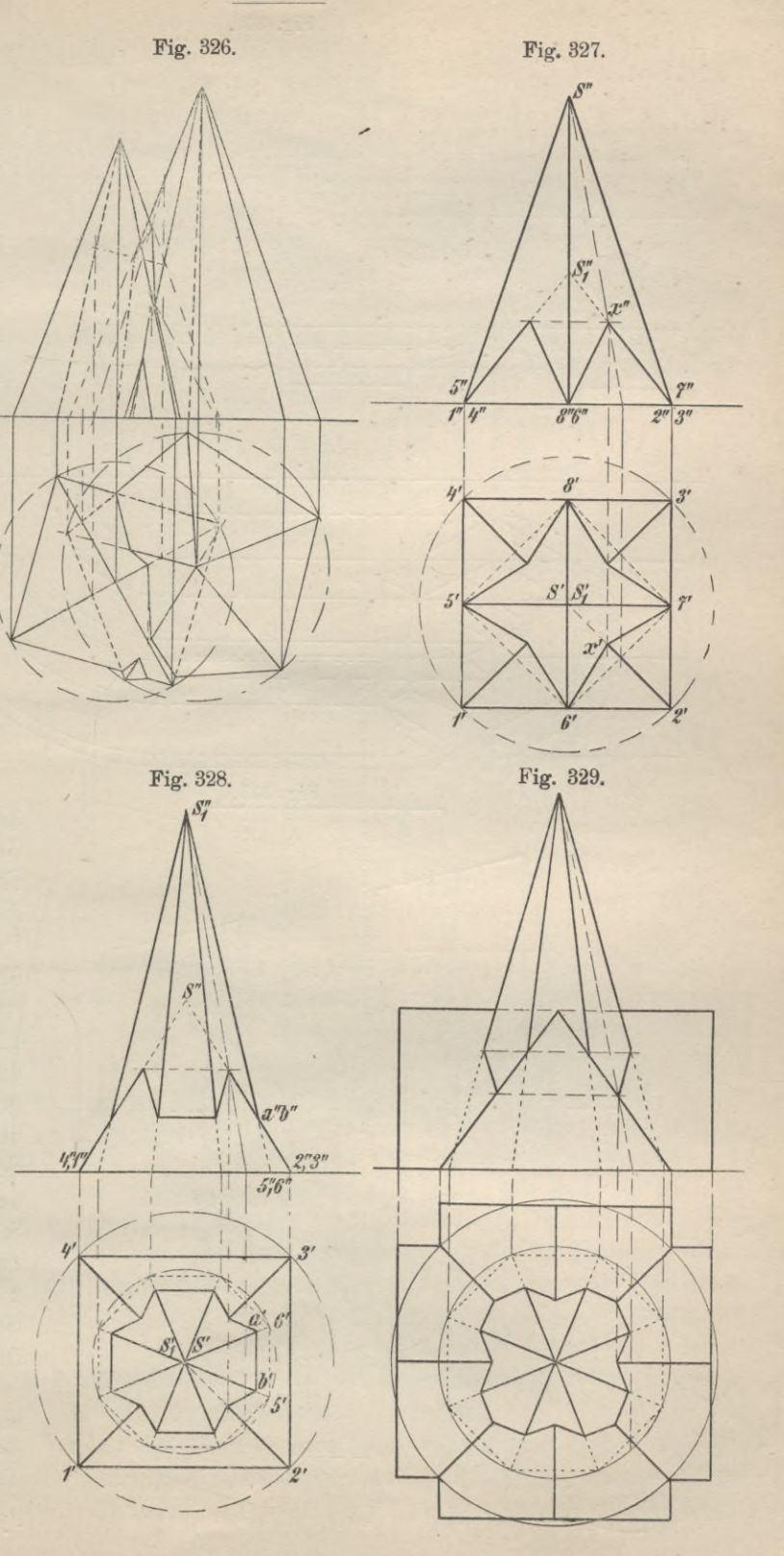

183

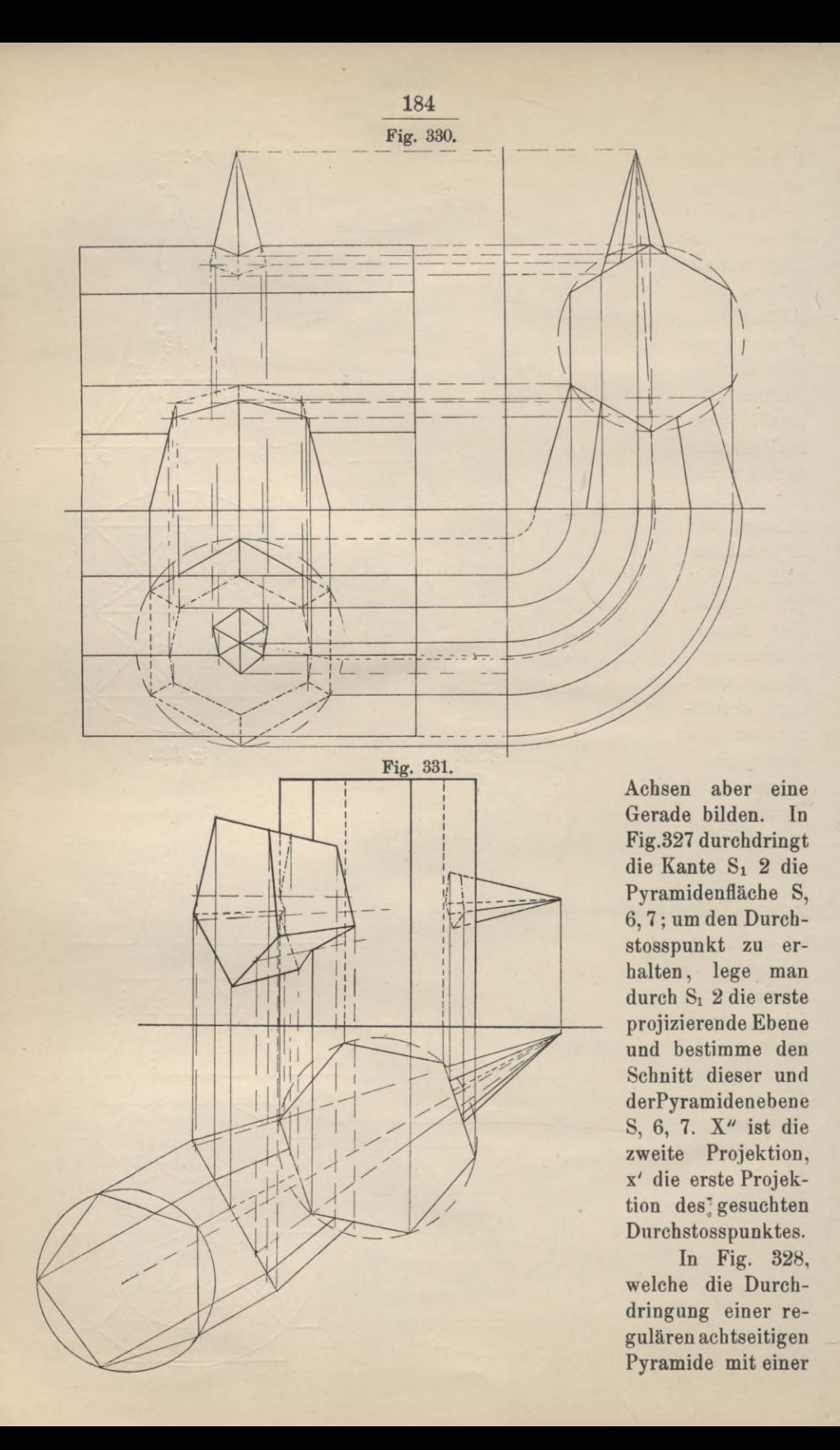

Spitzsäule von quadratischer Basis zeigt, sind die Durchstosspunkte der Kanten der letzteren Pyramiden wie in Fig. 327 konstruiert. Die Durchstosspunkte der achtseitigen Pyramide sind direkt gegeben. Die Flächen S1, 5, 6 und S, 2, 3 sind  $\perp$  zur Aufrissebene, also sind ihre Projektionen in dieser Ebene die Geraden S", 2" und Si" 5". Der Schnittpunkt der letzteren Geraden, a" b", ist daher die Projektion der zu  $\mathfrak{P}_2$  | stehenden Schnittgeraden beider Ebenen. Die Figuren 329 bis 332 behandeln noch weitere Beispiele von Durchdringungen ebenflächiger Körper, nämlich von Prismen mit Pyramiden und von Prismen mit Prismen.

Sowohl die Ermittelung der Durchstosspunkte der Kanten wie die der Schnittlinien der Seitenflächen der gegebenen Körper kann keine Schwierigkeiten bieten, wenn die Körper durch Grund- und Aufriss gegeben sind. Dennoch be-Fig. 332.

> <sup>A</sup> *+ 7*

nutzt man häufig noch eine dritte Ansicht der Körper. In Fig. 330 sind ein horizontal gelegenes Prisma und eine senkrechte Pyramide dargestellt. Zeichnen wir die Seitenansicht, so sind durch diese direkt die Durchstosspunkte der Pyramidenkanten bestimmt. Die Durchstosspunkte der Prismenkanten erhält man, wenn man durch letztere und die Pyramidenspitze Hilfsebenen legt, die im Profil als durch die Pyramidenspitze gehende Gerade erscheinen. Die Figuren 329 und 331 bringen Fälle, die ein Zeichnen der Durchschnittsfigur ohne Anwendung von Hilfsebenen gestatten; dasselbe gilt auch von dem in Fig. 332 gegebenen Beispiel, ein liegendes Prisma (Satteldach) wird durchdrungen von einem zweiten liegenden Prisma und zwei aufrechten regulären Prismen, einem achtseitigen (Turm) und einem vierseitigen (Schornstein), wenn man die Seitenansicht konstruiert.

### **B. Durchdringung krummflächiger Körper mit krummflächigen Körpern und Vielflachen.**

Aus dem Durchdringungspolygon wird eine Raumkurve bezw. ein dem Raumpolygon ähnlicher Linienzug, dessen einzelne Strecken Bogen ebener Kurven sind, wenn statt der Vielflache krummflächige Körper gewählt werden bezw.

**185**

eines der Vielflache durch einen solchen Körper ersetzt wird. Man muss, um die Durchdringungskurven zeichnen zu können, eine Reihe einzelner Punkte von ihnen bestimmen; dieses geschieht dadurch, dass man die gegebenen Oberflächen mit einer dritten Fläche, gewöhnlich Ebene schneidet. Die gemeinsamen

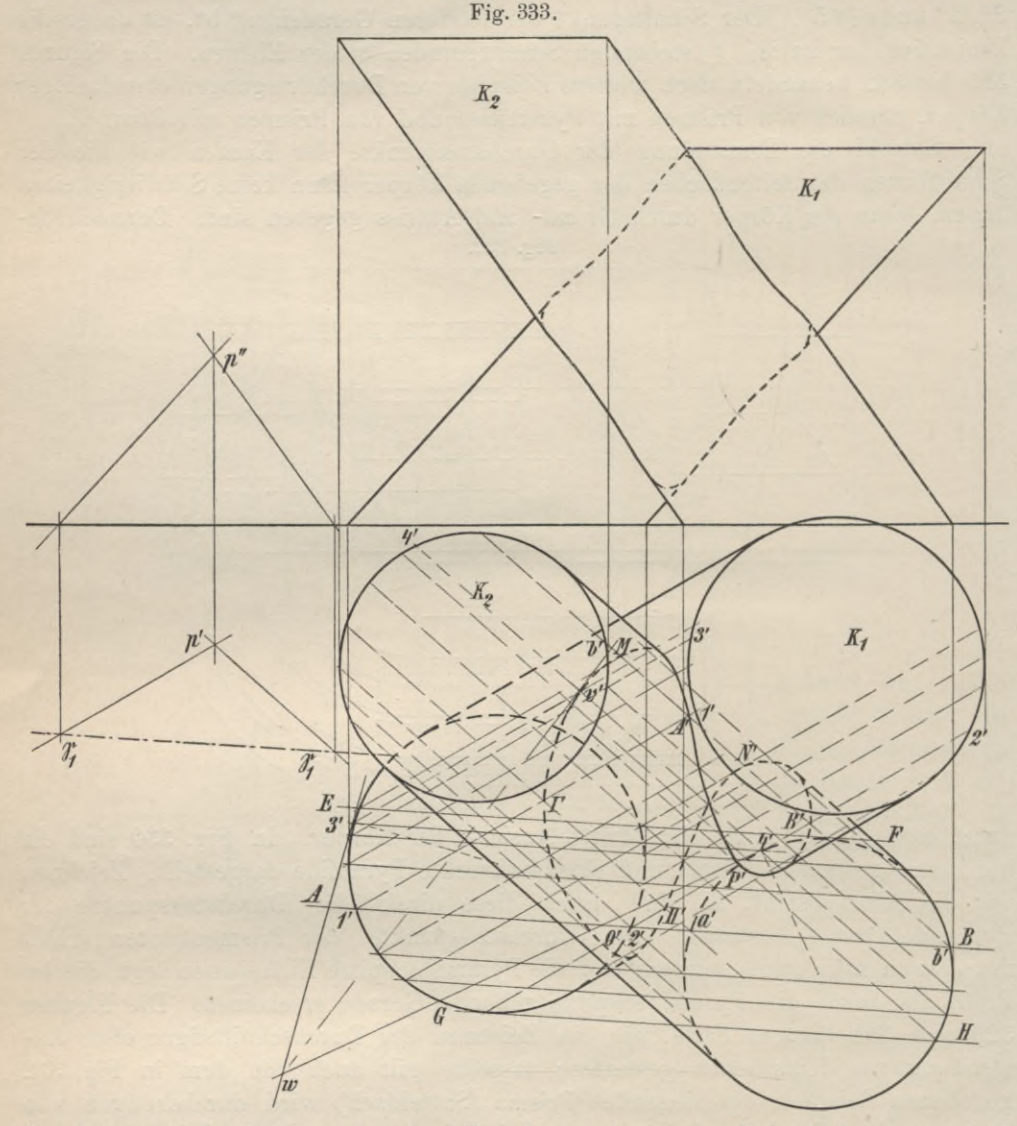

Punkte der in dieser dritten Fläche gelegenen Schnittkurven sind Punkte der Durchdringungsfigur der Körper.

Die Hilfsebene kann hinsichtlich ihrer Lage im allgemeinen beliebig angenommen werden; da sich jedoch Punkte der Durchdringungsfigur nur aus den Kurven ableiten lassen, welche die dritte Ebene mit den gegebenen Oberflächen erzeugt, so wird man immer danach trachten müssen, dieselbe so zu legen, dass sich ihre Schnittkurven mit den Körperflächen auf möglichst einfache Weise und ohne besondere Mühe herstellen lassen. Sind die gegebenen Flächen durch Bewegung einer Geraden entstanden, wie die Zylinderflächen und die Kegelflächen, lassen sich also auf der Oberfläche eines Körpers gerade Linien angeben, so wird man die Hilfsebene auch so zu wähleu haben, dass sie durch diese Geraden, durch die Erzeugenden der Fläche, gehen. Ist z. B. die Durchdringung zweier Kegel zu zeichnen, so wird man die Ebenen als Hilfsebenen wählen, welche die Уerbindungsgerade der Kegelspitzen enthalten; nur von solchen Ebenen werden die Kegel in Geraden geschnitten, Ebenen in anderen Lagen schneiden sie in Kurven, nämlich in Kreisen oder Ellipsen, Hyperbeln oder Parabeln. Sehr oft wird man mit Ebenen auskommen, die auf einer der Projektionsebenen | stehen; die Projektionen der Schnittebenen und Schnittkurven auf diese Projektionsebene

erscheinen dann als gerade Linien, die Projektionen auf die andere Projektionsebene sind zu konstruieren.

Beispiele.

1. Durchdringung zweier schiefer Kreiszylinder, deren Grundflächen Kreise sind (Fig. 353).

Wählt man eine Hilfsebene | zu  $\mathfrak{P}_1$ und || zu den Kanten des Zylinders Ki, so wird dieser in Erzeugenden geschnitten, der Zylinder K<sub>2</sub> jedoch in einer Ellipse, welche sich in  $\mathfrak{B}_2$  wieder als Ellipse projiziert; die Schnittpunkte der Erzeugenden und der Ellipse sind Punkte der

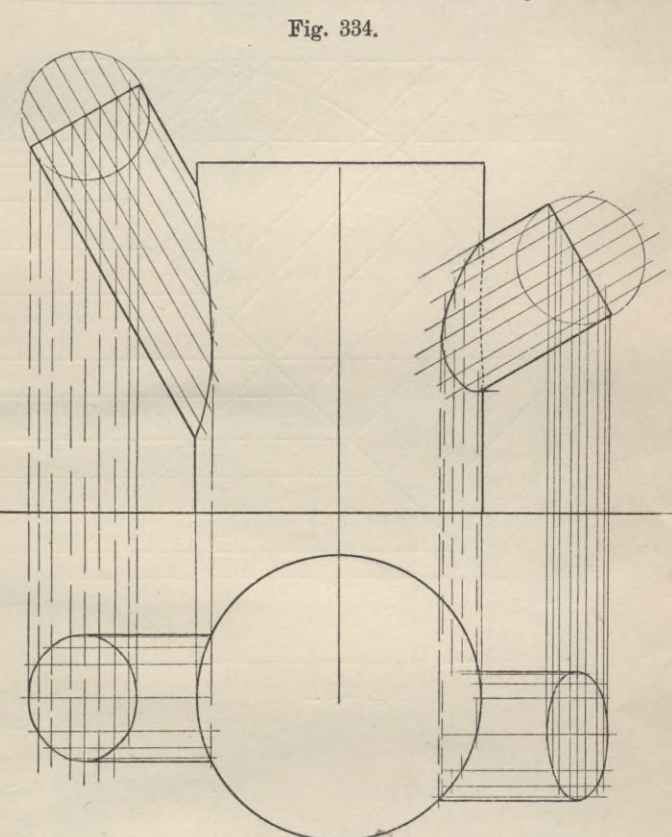

Das Zeichnen der Ellipsen umgeht man, wenn man die Hilfsebenen || zur Grundrissebene legt; in diesem Falle sind die Schnittfiguren Kreise, welche im Grundriss wieder als Kreise, im Aufriss als gerade Linien erscheinen. Die Schnittpunkte der Kreise sind Punkte der Durchdringungskurve. Schliesslich gibt es noch ein Verfahren, welches weder die Konstruktion von Ellipsen, noch die von Kreisen zur Voraussetzung hat, das vielmehr nur im Ziehen von Geraden besteht. Es lassen sich nämlich Ebenen angeben, welche beide Körper in Geraden, in Erzeugenden, schneiden. Zieht man durch einen beliebigen Punkt p im Raum, dessen Lage durch die Projektionen p' und p" gegeben ist, Parallele zu den Mantellinien des Zylinders  $K_1$  und des zweiten Zylinders  $K_2$ , so bestimmen beide Gerade eine Ebene, welche zu beiden Erzeugenden | liegt. Diese Ebene schneidet die Grundrissebene in  $\mathfrak{S}_1$ . Wird diese Ebene so || zu sich selbst verschoben, dass

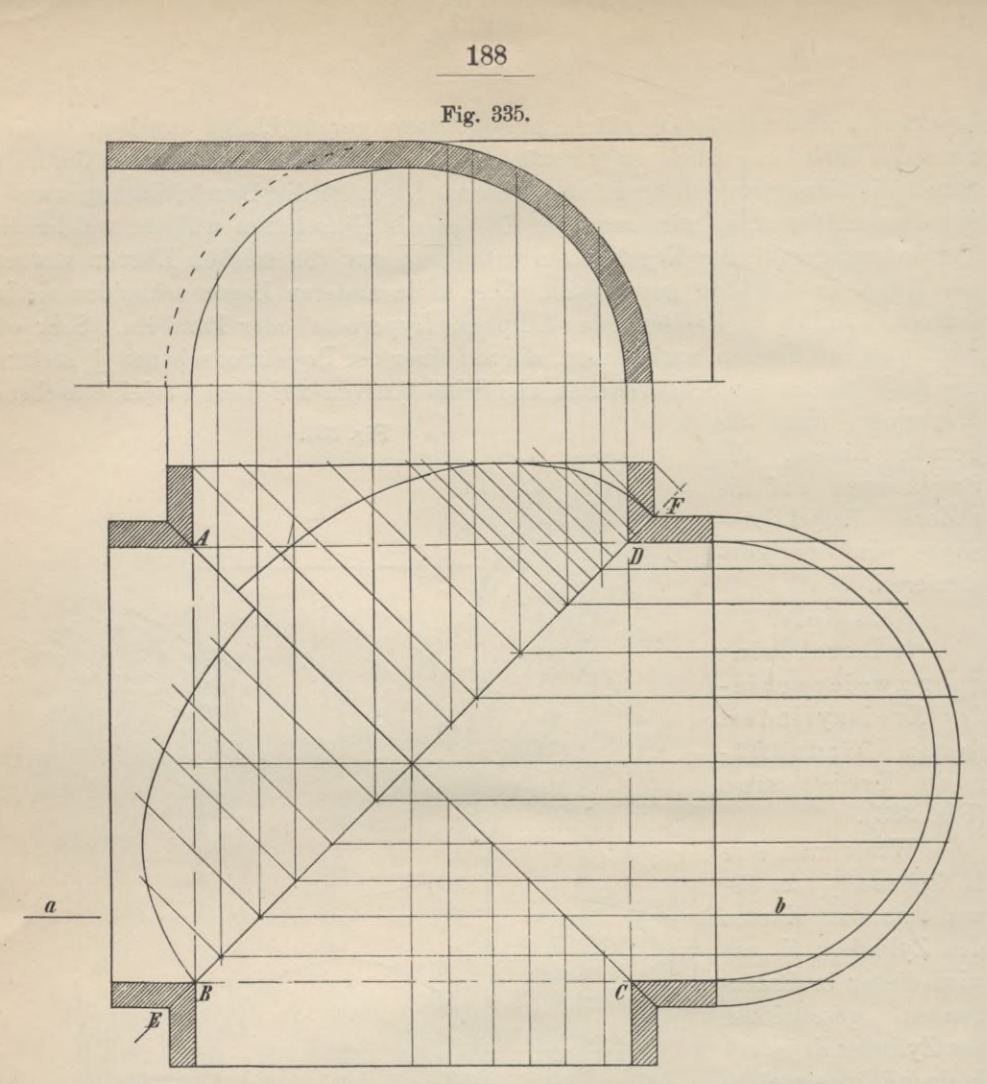

Fig. 335a.

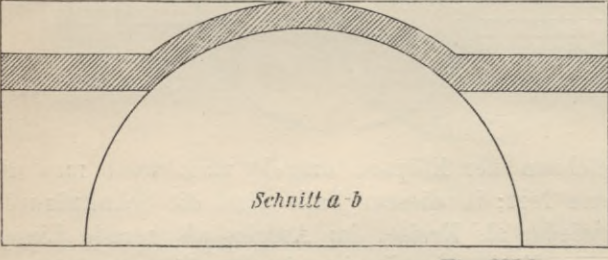

ihre erste Spur zu einer Schneidenden der Grundkreise der Zylinder, also vielleicht mit der Geraden AB zur Deckung gebracht wird, so sind die durch die vier Schnittpunkte 1', 2' a,' b' gezogenen Geraden<br>1'1', 2'2', a' a', b' b' die

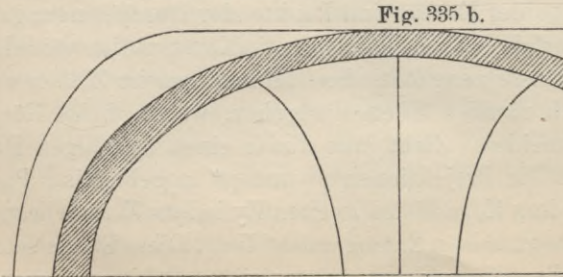

Schnitt E-F

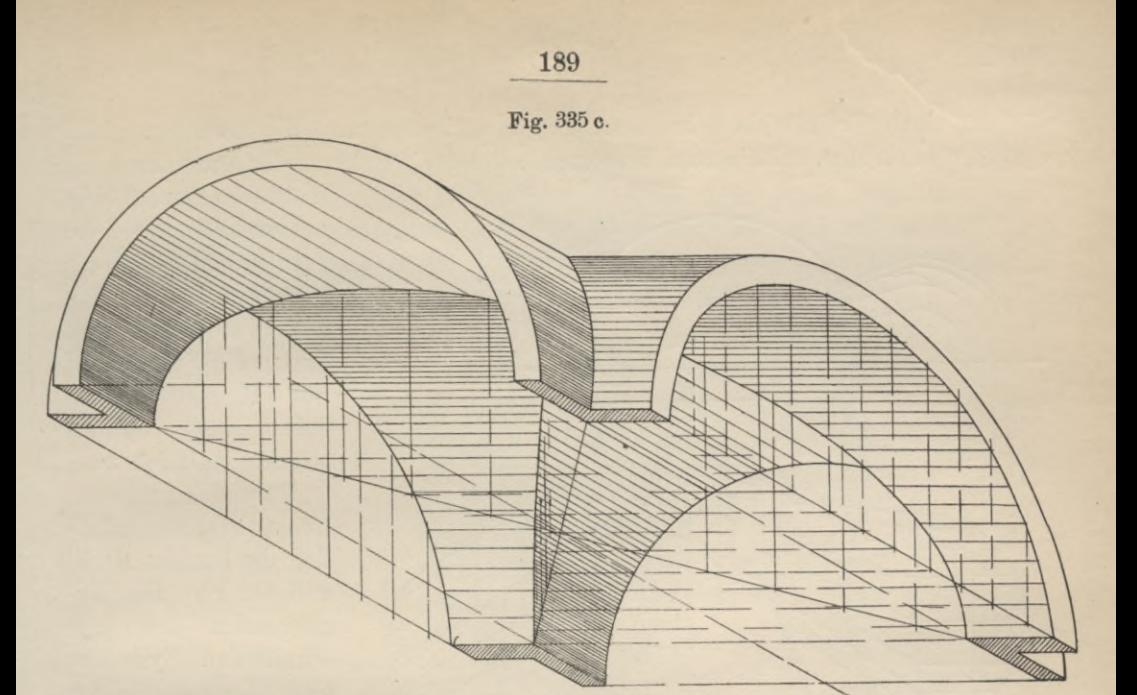

Schnittgeraden der Hilfsebene und der Zylinder, die Schnittpunkte I', II', A', B' Punkte der Durchdringungskurve.

Vier Durchdringungspunkte lassen sich nur zu solchen Spurgeraden konstruieren, welche beide Grundkreise schneiden. Spuren,

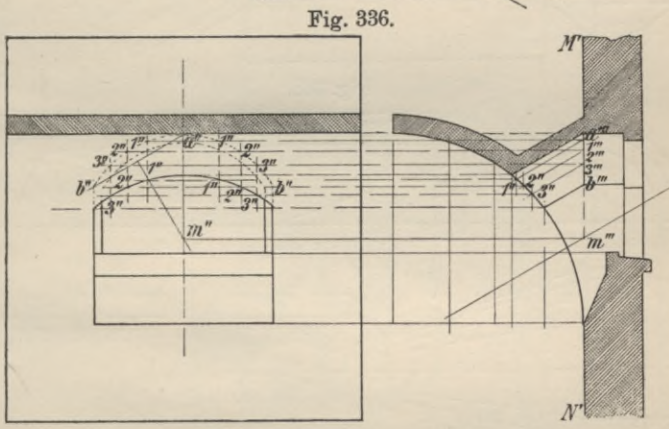

Fig. 336 a.

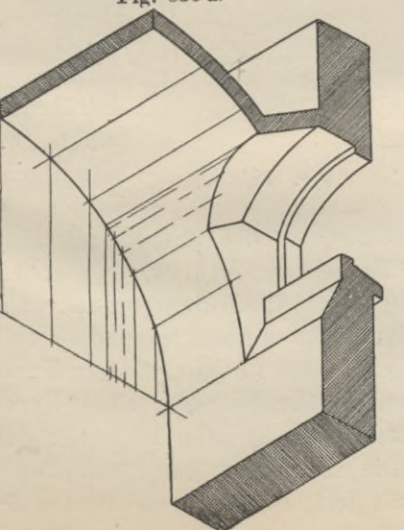

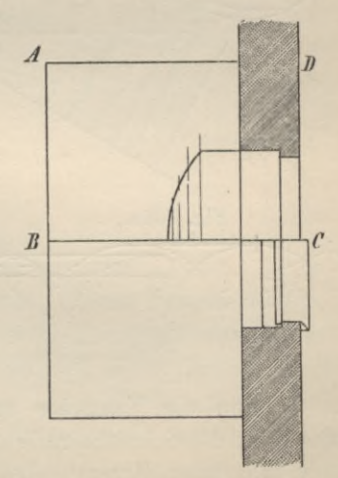

die nur einen Grundkreis schneiden, gehören Ebenen an, die auch nur einen Zylinder schneiden, mithin zwei Erzeugende liefern, welche an der Durchdringung

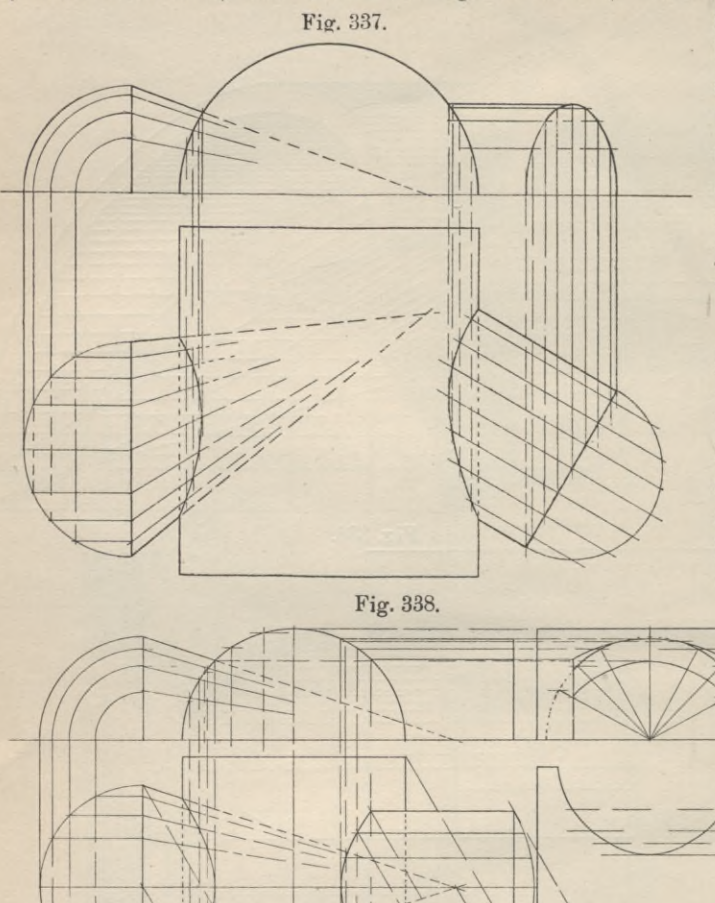

nicht teilnehmen. Die beiden Ebenen, welche einen Zylinder den berühren und den andern schneiden, sind durch die Spuren EF und GH gegeben; durch jede dieser Spuren werden lediglich zwei Durchdringungs-

punkte bestimmt, nämlich die Punkte M', N' und O', P'. Die Erzeugenden des  $ge$ schnittenen Zylinders sind Tangenten der Durchdringungskurve, auch von den was

> ersten Projektionen dieser Linien in bezug auf die erste Projekdieser tion Kurve gilt. Die scheinbaren Umrisslinien werden von der Kurve je zweimal berührt; man erhält diese Berührungspunkte, wenn man durch die Kanten, wel-

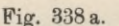

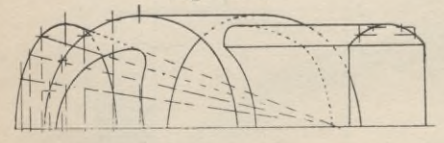

che im Grundriss den scheinbaren Umriss bilden, Hilfsebenen legt, was dadurch geschieht, dass man durch die ersten Spurpunkte dieser Kanten Spurgeradezieht und wie vorher konstruiert. Auch für jeden andern Kurven-

Fig. 338b.

punkt v kann die Tangente angegeben werden. Die Tangente eines Kurvenpunktes v ist die Schnittgerade der Ebenen, welche die Zylinder längs der durch Punkt v führenden Erzeugenden berühren. Die erste Spur der Ebene, welche den Zylinder K1 längs der Erzeugenden v 3 tangiert, ist die Kreistangente 3'w,

die erste Spur der Tangentialebene des andern Zylinders ist die Kreistangente 4' w; beide Kreistangenten schneiden sich in dem Punkt w, der Punkt der Kurventangente sein muss. Er liegt in  $\mathfrak{P}_1$  und ist daher seine erste Projektion; ein zweiter Punkt der Tangente in erster Projektion ist Punkt v', mithin ist v'w erste Projektion der Tangente der Durchdringungskurve in Punkt v, daher auch Tangente in Punkt v' der ersten Projektion dieser Kurve.

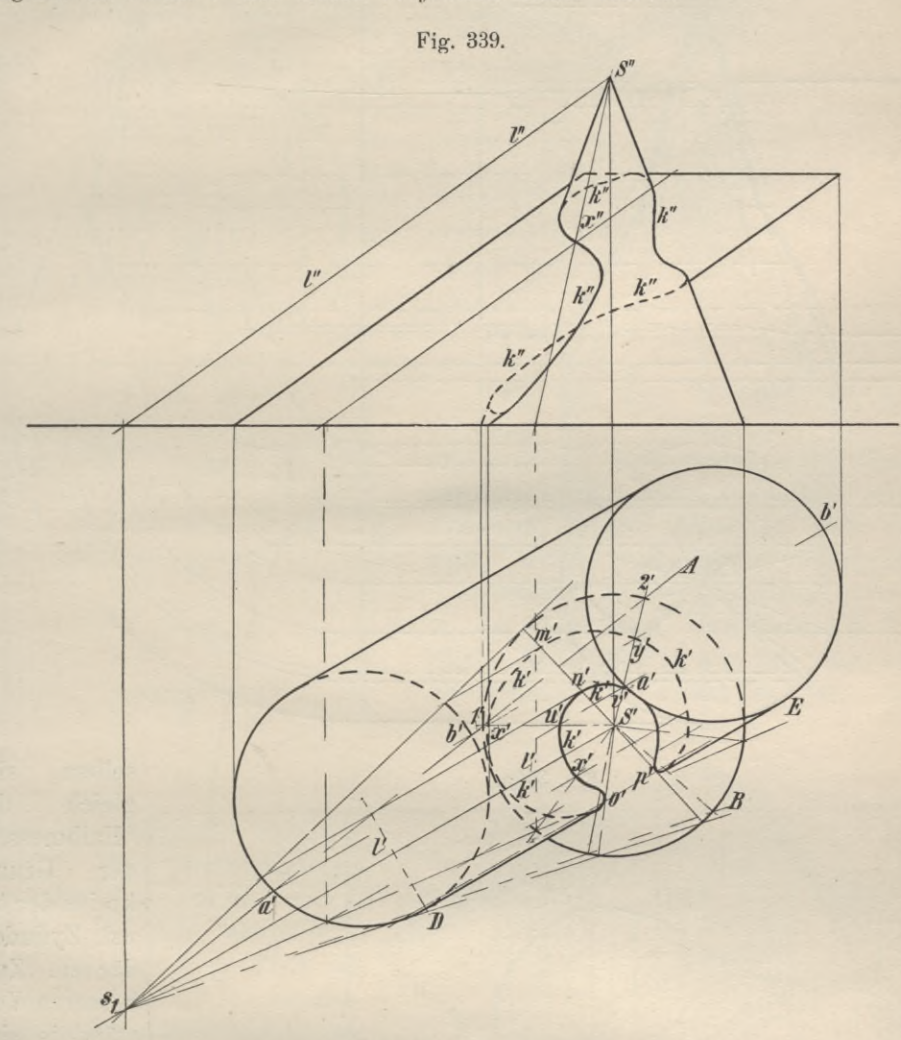

2. Durchdringungen zwischen Zylinderflächen sind auch durch die Figuren 334, 335, 336, 337 und 338 dargestellt.

In Fig. 335 ist ein quadratischer Raum gegeben, dessen Ueberdeckung von zwei sich durchdringenden Halbzylindern (sogenannten Tonnengewölben), deren Achsen horizontal liegen und sich | kreuzen, gebildet wird (Kreuzgewölbe). Zur Ermittelung der Durchdringungskurven wurden als Hilfsebenen Horizontalebenen verwendet, welche beide Zylinder nach Erzeugenden schneiden. Die gegenseitigen Durchschnitte von in einer Ebene gelegenen Erzeugenden bestimmen Punkte der Schnittkurven (Gratbogen genannt), welche Ellipsen sind. Die grosse

Achse der Ellipse der inneren Zylinderflächen ist in der Diagonale BD, die der äusseren Zylinderflächen in der Diagonale EF gegeben, die kleinen Achsen der-

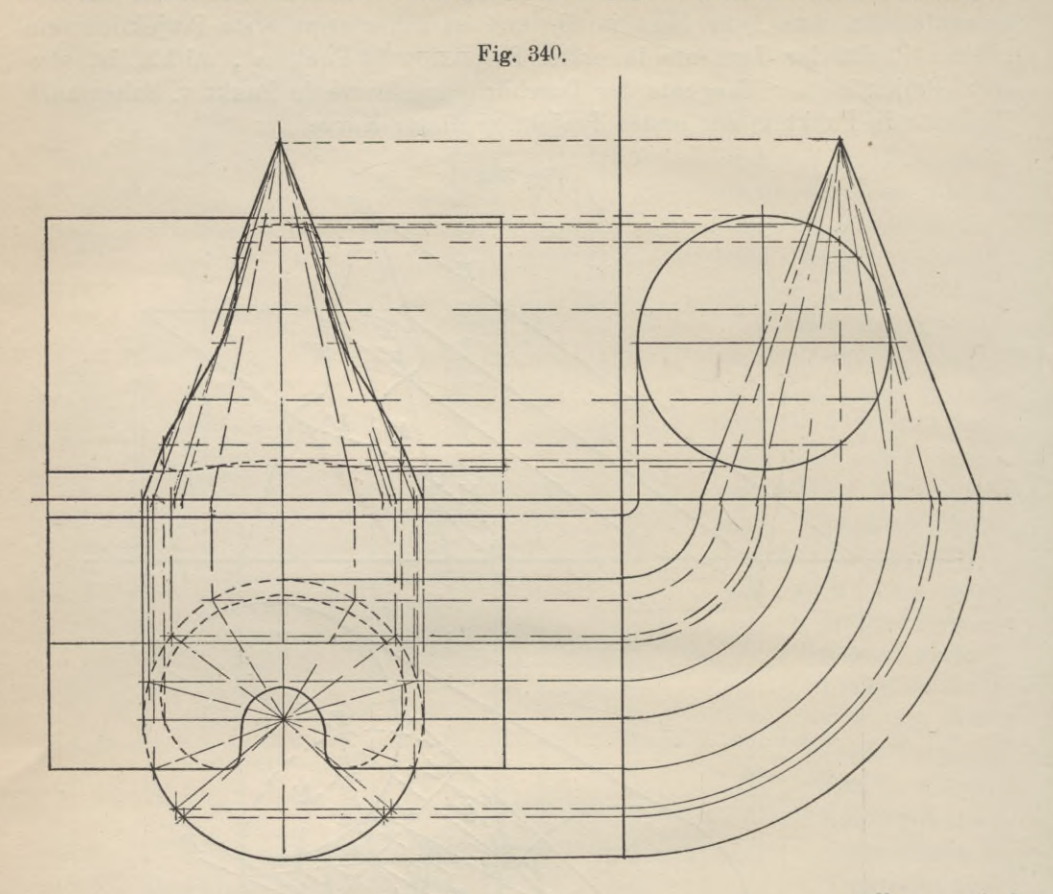

Fig. 340a.

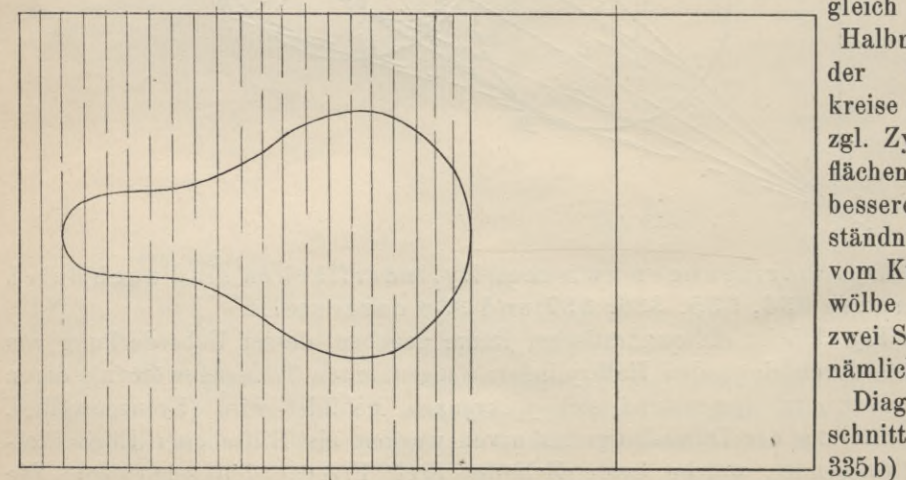

selben sind gleich den Halbmessern Grundder kreise der bezgl. Zylinderflächen. Zum besseren Verständnis sind vom Kreuzgewölbe noch zwei Schnitte, nämlich ein Diagonalschnitt (Fig.

und

ein solcher, bei welchem die Schnittebene || einer Zylinderachse liegt (Fig. 335a), sowie eine schiefe Projektion desselben beigefügt (Fig. 335c).

F9192

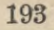

Fig. 341.

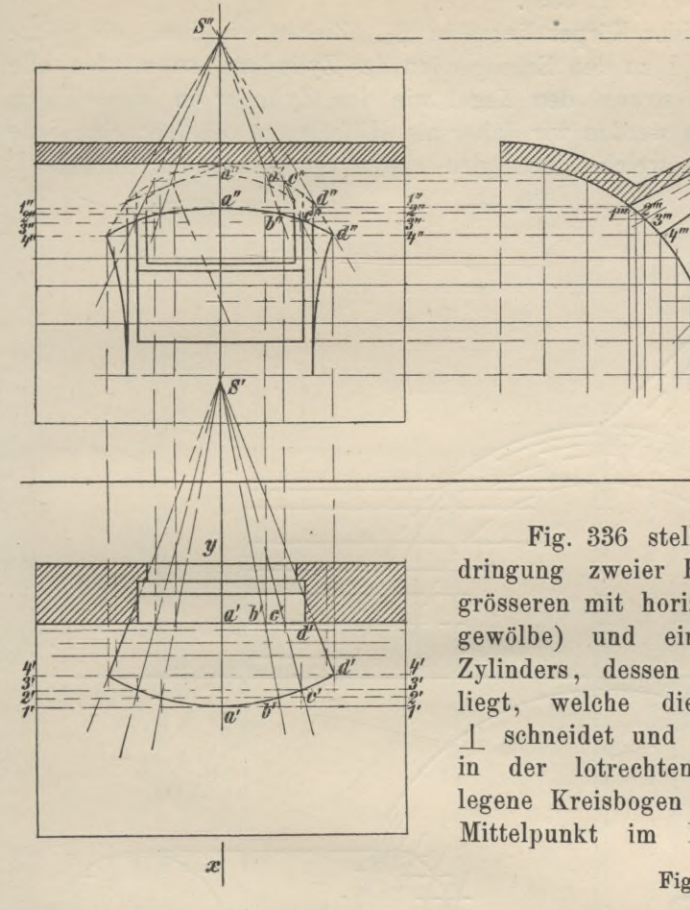

Fig. 336 stellt ebenfalls die Durchdringung zweier Hohlzylinder dar, eines grösseren mit horizontaler Achse (Tonnengewölbe) und eines kleineren, schiefen Zylinders, dessen Achse in einer Ebene liegt, welche die des Tonnengewölbes J\_ schneidet und dessen Grundkurve der in der lotrechten Wandfläche M N gelegene Kreisbogen b a b ist, der seinen Mittelpunkt im Punkt m hat. (Stich-

*/*

*S"*

**Fig. 341 a.**

 $\downarrow$ 

kappe mit steigender Zylinderfläche). Die Durchdringungskurve derKappe und des Tonnengewölbes ist durch Mantellinien ermittelt, welche in der Figur mit den Zahlen 1,1, 2,2, 3 3 bezeichnet sind. Figur 336 a gibt die isometrische Projektion des Teiles А В CD dieses Tonnengewölbes mit Stichkappe.

Eines erläuternden Textes benötigen die in den Fig. 334, 337 und 338 gegebenen Beispiele nicht. Die Figuren geben deutlich die Konstruktion der einzelnen Schnittkurvenpunkte an.

Geyger, Darstellende Geometrie. **<sup>18</sup>**

*i*

8. Durchdringung eines geraden Kreiskegels mit einem schiefen Kreiszylinder (Fig. 339).

Die Grundkreise beider Körper liegen in  $\mathfrak{B}_1$ . Ziehen wir durch die Spitze des Kegels die Parallele <sup>1</sup> zu den Erzeugenden des Zylinders, so werden alle durch <sup>1</sup> gelegten Ebenen sowohl den Kegel wie den Zylinder in Mantellinien schneiden. Diese Ebenen werden wir daher als Hilfsebenen wählen; eine jede besitzt in  $\mathfrak{P}_1$  eine Spur, welche durch den ersten Spurpunkt der Geraden 1,

Fig. 342.

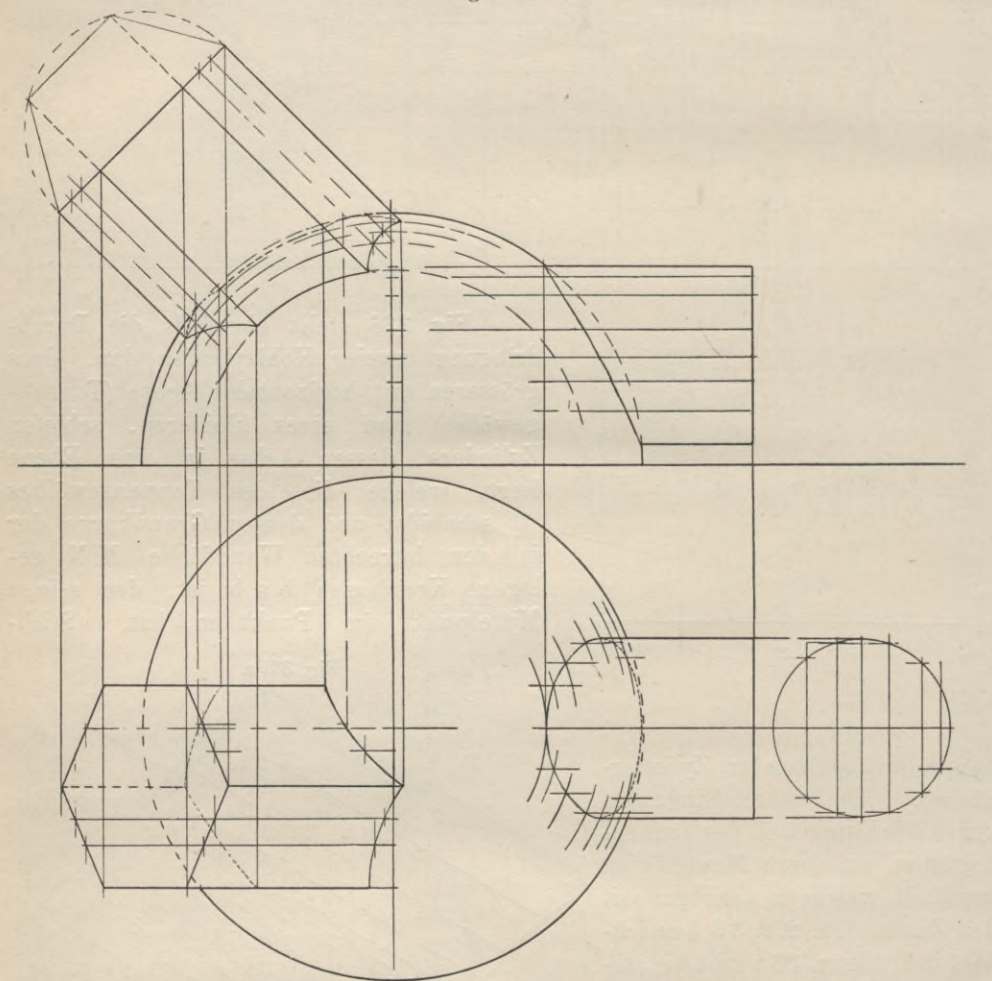

nämlich s<sub>1</sub>, gehen muss. Zieht man also durch s<sub>1</sub> eine beliebige Gerade s<sub>1</sub> A, welche den Grundkreis des Kegels in den Punkten <sup>1</sup> und 2, den des Zylinders in <sup>a</sup> und <sup>b</sup> schneidet, so sind die Linien a'a', b' b', S'1', S'2' die Projektionen der Geraden, welche in der Hilfsebene liegen, deren erste Spur die Gerade s1 A ist. Die Schnittpunkte u, v, x, y sind daher Punkte der Durchdringungskurve k. Zu den durch si gezogenen Spuren, welche einen der beiden Grundkreise tangieren, lassen sich nur je zwei Kurvenpunkte konstruieren, nämlich die Punkte m und n, о und p. Die eine der durch diese Spuren bestimmten Hilfsebenen ist Tangentialebene des Kegels; die Erzeugenden, die sie auf dem Zylinder bestimmt,

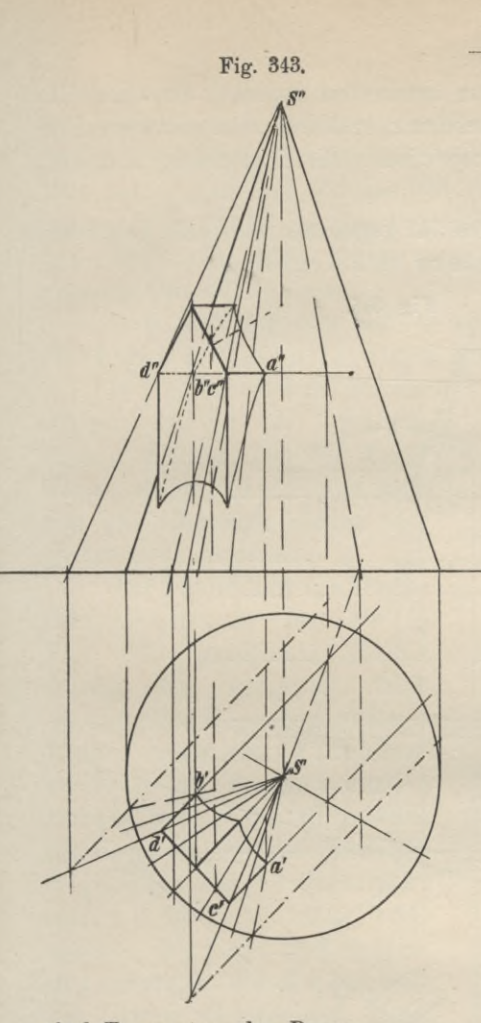

195

sind Tangenten der Raumkurve, was auch für die Projektionen dieser Geraden in bezug auf k' zutrifft. Die durch die andere Spur bestimmte Ebene tangiert den Zylinder; die in ihr gelegenen Kegelerzeugenden berühren k, ihre Projektionen die Kurve k'. Die scheinbare Umrisslinie des Zylinders DE wird von k' zweimal berührt; man erhält die Berührungspunkte, wenn man durch den ersten Spurpunkt der betr. Zylinderkante, d. i. Punkt D, die Spurgerade s<sub>1</sub> B zieht und wie vorher konstruiert.

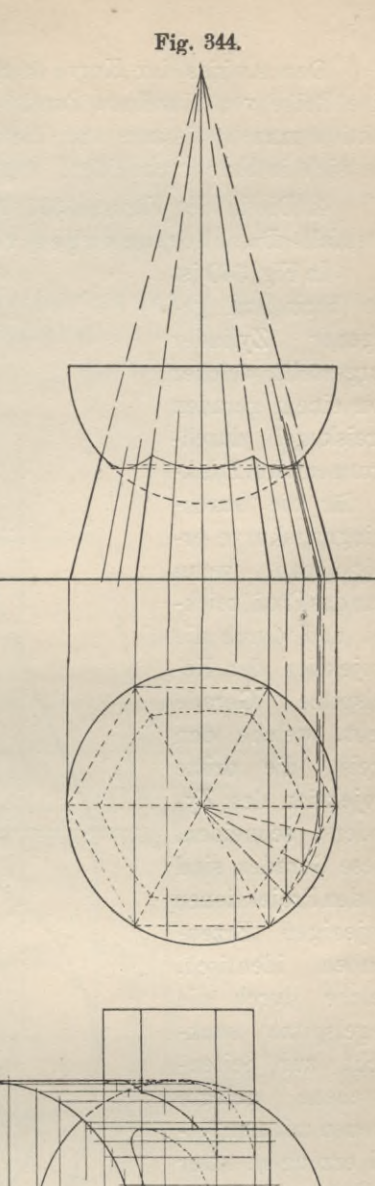

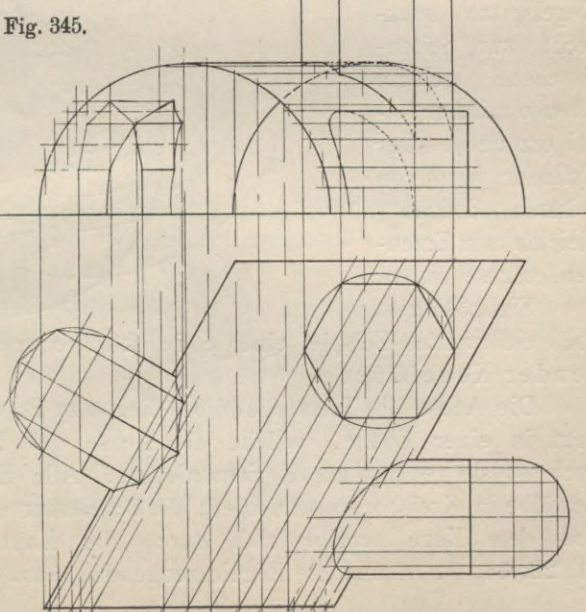

Den Aufriss der Kurve к zeichnet man am besten dadurch, dass man für eine Reihe von einzelnen Punkten der Durchdringungskurve, deren zweite Projektion man bestimmen will, die zweiten Projektionen der Erzeugenden aufsucht, die sich in ihnen schneiden.

4. Die in den Figuren 337, 338, 340 und 341 gegebenen Beispiele behandeln ebenfalls Durchdringungen von Zylindern mit Kegeln.

In Fig. 340 ist ein horizontal gelegener Zylinder dargestellt, welcher von einem geraden Kreiskegel durchdrungenwird. Punkte für die Durchdringungskurve erhält man, wenn man das Profil zeichnet und durch die Projektion der Kegelspitze Gerade zieht, welche den Kreis, die dritte Projektion des Zylinders, schneiden. Diese Geraden sind mit den Projektionen derjenigen Erzeugenden identisch, welche durch die Kegelspitze senkrecht zur Seitenrissebene gelegte Ebenen mit dem Kegel erzeugen. Der Zylinder wird von diesen Ebenen

gleichfalls in Erzeugenden geschnitten.

Figur341 gibt

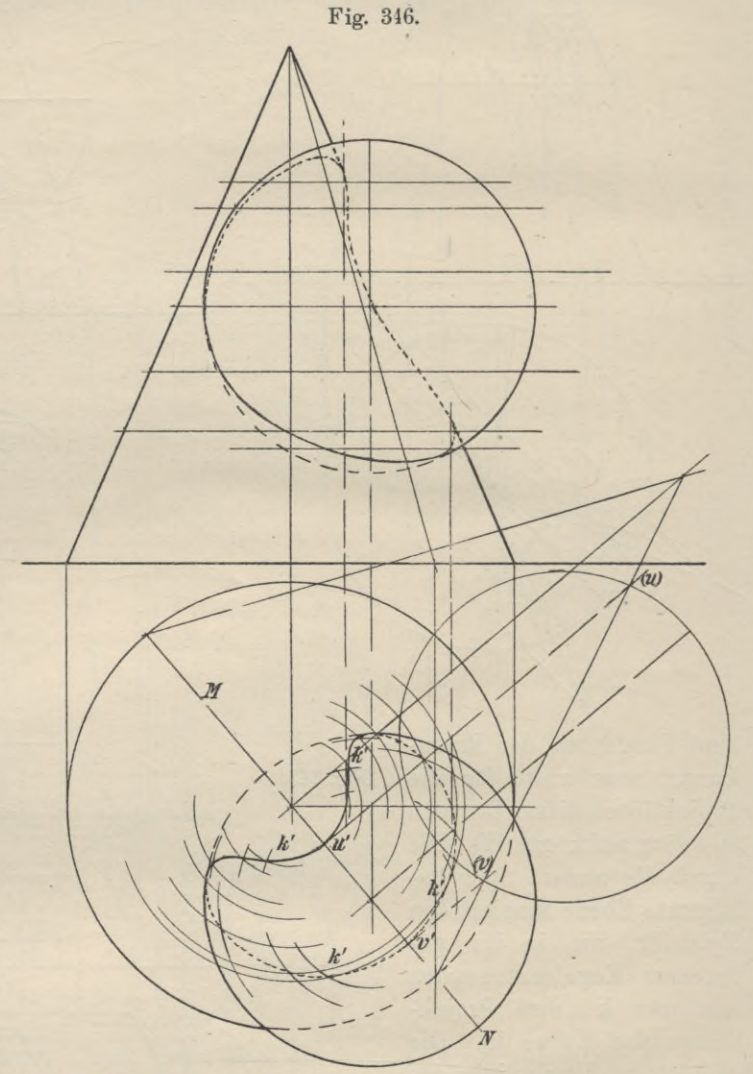

noch ein zweites Beispiel einer Stichkappe und zwar einer Kappe mit steigender Kegelfläche.

Die Achse des Tonnengewölbes liegt  $\parallel$  zu  $P_1$  und  $P_2$ . Die Achse des Kegels liegt in einer Ebene, welche die Achse des Tonnengewölbes | schneidet, auch ist sie geneigt zur Horizontalebene. Alle Ebenen || P2 sollen das letztere Gewölbe in Kreisbogen schneiden; die Schnittkurve zwischen dem Tonnengewölbe und dem Kegel ergibt sich durch die Mautellinien des Tonnengewölbes 11, 22, 33, ... . und die Kegelerzeugenden Saa, Sbb, Scc . . ., die sich leicht

mit Hilfe des Seitenrisses (Schnitt xy) einzeichnen lassen. Fig. 341 a zeigt diese Kegelstichkappe in isometrischer Projektion. Die in den Fig. 337 und-338 zur Darstellung gebrachten Beispiele weichen von den vorhergehenden nur wenig ab. Von den in den Fig. 340 und 338 vorkommenden Zylindern sind die Abwickelungen ihrer Mäntel mit den Durchdringungskurven gezeichnet worden (Fig. 340 a und 338 b). Fig. 338a bringt noch eine dritte Projektion der in Fig. 338 gegebenen Durchdringungen.

5. In den Fig. 342 bis 345 sind die Durchdringungen von krummflächigen mit ebenflächigen Körpern gezeichnet.

In Fig. 342 sind die Durchdringungskurven der prismatischen Flächen mit der Kugel Kreise, die im Grund- und Aufriss als elliptische Bogen der Kreisbogen erscheinen.

Zur Ermittelung von Durchdringungspunkten für die in Fig. 343 gegebenen Körper wurden fast durchweg durch die aufrechte Kegelachse gehende Ebenen verwendet. Zur Konstruktion der Punkte a und b wurden jedoch die Hilfsebenen angenommen, welche durch die Kegelspitze und die Geraden ac und b d bestimmt sind; beide müssen den Kegel in Erzeugenden schneiden, die sich mit Hilfe der ersten Spurgeraden dieser Ebenen leicht angeben lassen.

6. Die Durchdringung zweier Rotationsflächen, nämlich einer Kugel mit einem geraden Kreiskegel, zu zeichnen (Fig. 346).

Hilfsebenen, || zur Grundrissebene, schneiden beide Rotationsflächen in Parallelkreisen, deren Schnittpunkte auf der Durchdringungskurve к liegen müssen. Die auf  $\mathfrak{B}_1$  | stehende Ebene MN ist für die Kurve k eine Symmetrieebene; desgleichen bilden die ersten Projektionen der in ihr gelegenen Kegelkanten eine Symmetrielinie der Kurve k'. Die Durchdringungspunkte u und v auf der Kegelkante erhält man am besten dadurch, dass man die Symmetrieebene, welche die Kugel in einem grössten Kugelkreise schneidet, in die Grundrissebene umlegt (Fig. 346).

7. Fig. 347 bringt schliesslich die Durchdringung zweier Kreiskegel. Auch hier liefern horizontale Ebenen Punkte für die Durchdringungskurve.

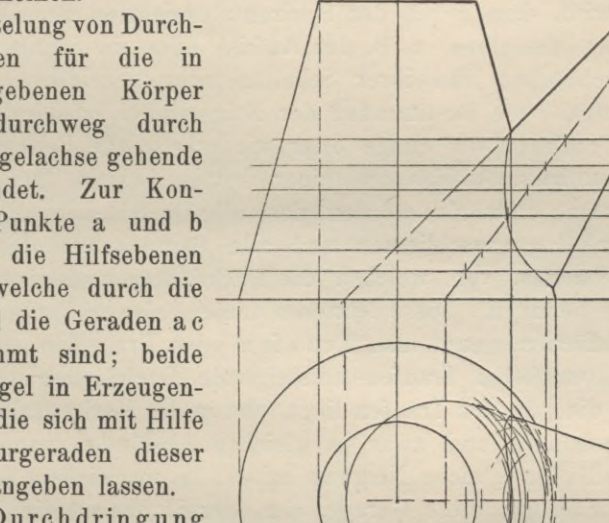

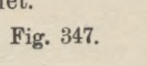

*-y*

y, /

*//!* •'//

# Viertes Kapitel. **Dachausmittelungen.**

#### **1. Allgemeines.**

Unter einer Dachausmittelung versteht man die Ermittelung der Horizontalprojektion eines Daches, d. h. der Horizontalprojektion derjenigen Linien, in welchen sich die verschiedenen Dachflächen eines Gebäudes schneiden.

Unter der Voraussetzung, dass alle Flächen gleiche Neigung gegen die Horizontalebene haben, ist die Ermittelung der Horizontalprojektion des Daches ohne Kenntnis der Grösse der Dachneigung möglich; für den Fall jedoch, dass die Neigungen der einzelnen Dachflächen von verschiedener Grösse sind oder dass verlangt wird, dass neben der Horizontalprojektion des Daches auch noch andere Ansichten desselben, z B. der Aufriss oder ein Schnitt oder die wahre Grösse der Dachflächen und ihrer Schnittgeraden gezeichnet werden, ist zur Lösung der Aufgabe die Bestimmung der Neigewinkel erforderlich.

Zunächst erklären wir einige öfter wiederkehrende Benennungen. Das in Fig. 348 in Grundriss, Aufriss und einer dritten Ansicht dargestellte Dach ist unter der Annahme entworfen worden, dass alle Dachflächen mit der Horizontalebene den Winkel *a* einschliessen und alle Begrenzungslinien der vertikalen Wände des Gebäudes, von welchen die Dachflächen aufsteigen, sich in einer Horizontalebene befinden. Diese letzteren Linien, also die unteren Begrenzungslinien der Dachflächen, nennt man Traufen oder Trauflinien, z. B. ce und cf. Zwei von parallelen Traufen aufsteigende Dachflächen schneiden sich in einer Geraden, die || zu den Traufen liegt, und in der Horizontalprojektion wieder als Parallele erscheint und zwar in gleichen Abständen von den Trauflinien wenn die Dachflächen gleiche Neigung haben, in ungleichen Abständen, wenn dies nicht der Fall ist; diese Gerade, dg oder <sup>i</sup> k, heisst die Firstlinie oder kurz der First und bildet fürjede der beiden Dachflächen die obere Begrenzungslinie.

Sind die Winkel der Grundrissfigur diejenigen, welche die Seiten der Grundrissfigur nach aussen bilden, so heisst die Schnittlinie zweier Dachflächen, die von zwei sich in einem konvexen Winkel schneidenden Gebäudeseiten ansteigen, ein Grat, z. В. <sup>c</sup> d oder de, die Schnittlinie zweier Dachflächen, die von zwei einen konkaven Winkel bildenden Grundrissseiten ansteigen, eine <sup>K</sup> eh le, z. B. <sup>i</sup> p.

Die Firstlinien des durch Fig. 348 gegebenen Beispiels dg und ik liegen in verschiedenen Höhen, weil die Räume, welche die sie enthaltenden Dachflächen bedecken, von ungleicher Tiefe sind. Der Teil ig des Grates rg, welcher den Uebergang von dem einen First zum andern bildet, heisst **Verfallungsgrat** oder **Yerfallung;.** Punkte, in welchen sich mehrere Grate mit der Firstlinie, oder ein Grat, ein First und eine Kehle treffen, heissen **Anfallspunkte** (i und g).

Die Dächer werdeu nach ihrer Form eingeteilt in:

1.Pultdächer (Fig. 349a), welche nur von einer Dachfläche gebildet werden. Die obere Begrenzungslinie ab ist der First, die untere cd die Traufe; die seitlichen Begrenzungslinien ac und bd nennt man Bortkanten, in ihnen finden die Giebelwände ihren Abschluss. Eine zum First senkrechte Ebene schneidet ein Pultdach in einem rechtwinkligen Dreieck. Werden die lotrechten

Giebelwände nur bis zu der durch die Traufe gelegten Horizontalebene in die Höhe geführt, und lässt man von den horizontalen Abschlusslinien ebenfalls Dachflächen aufsteigen, so ist das Pultdach abgewalmt, die Dachflächen an den Giebeln heissen Walme (Fig. 849b).

2. Satteldächer (Fig. 350a und b), die sich aus zwei in einem First schneidenden Dachflächen zusammensetzen. Die Seiten des Gebäudes, welche durch lotrechte, bis zu den Flächen des Satteldaches reichende Wände gebildet [werden, sind die Giebel. Die Dachflächen schliessen entweder an den Giebelwänden ab, oder sie werden noch *c7* über die Giebelwände ein Stück <sup>|</sup>

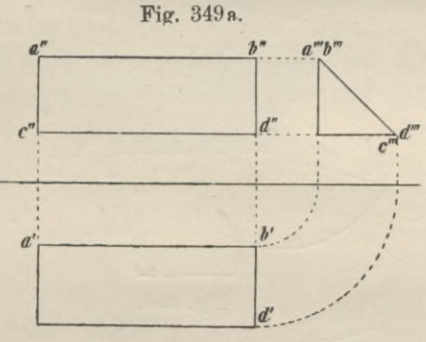

oder man ordnet ebenfalls an den Giebeln Abdachungen an, welche die Flächen des Satteldaches in Graten schneiden und daher selbst die Gestalt von Dreiecksflächen haben. Im letzteren Falle heisst das Satteldach Walmdach und die Dachflächen an den Giebel-

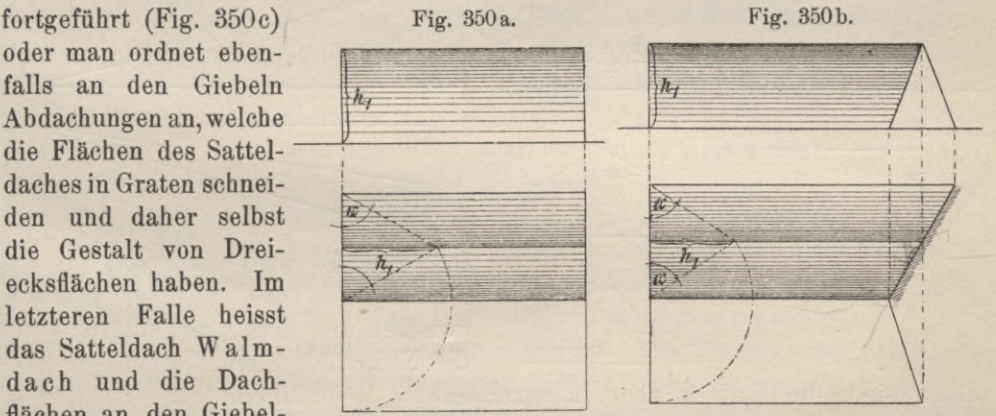

wänden werden, wie bei einem Pultdach, Walme genannt (Fig. 351 und 352). Liegen die Traufen der Satteldachflächen in einer Horizontalebene und haben letztere

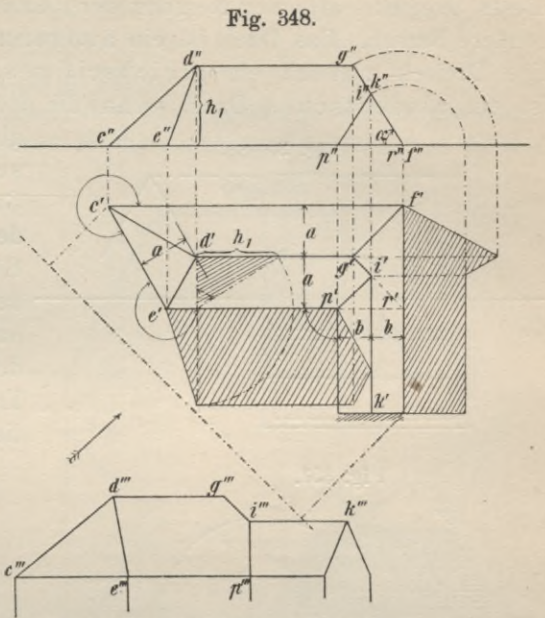

Fig. 349 b.

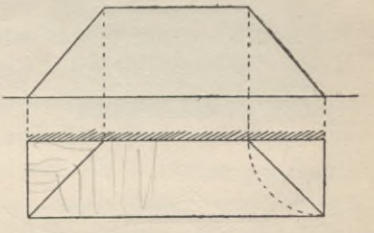

gleiche Neigung, so schneidet eine zum First | stehende Ebene das Satteldach in einem gleichschenkligen Dreieck. Nach der Grösse der Basiswinkel dieses Dreiecks, also der Neigung der Dachflächen, führen die Sattelflächen besondere Namen. Das Dach ist ein altfranzösisches, wenn das gleichschenklige Dreieck zugleich ein gleichseitiges, der Neigewinkel  $\alpha = 60^{\circ}$  ist; es ist ein altdeutsches Dach, wenn die Höhe des gleichschenkligen Dreiecks

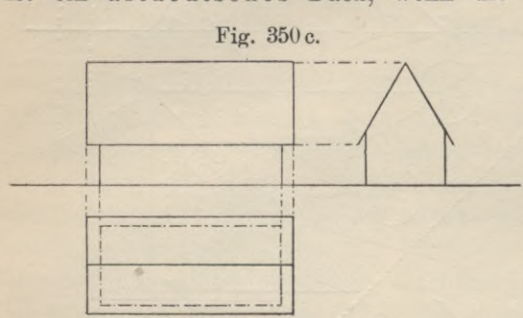

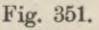

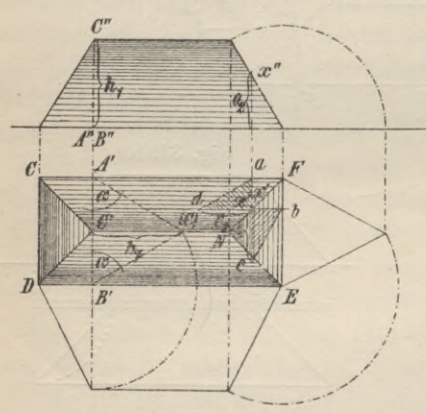

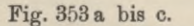

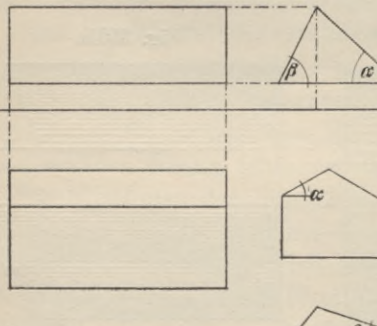

 $\overrightarrow{B}$  $\alpha$ 

gleich der Grundlinie, ein altgotisches, wenn die Höhe grösser als die Grundlinie des Dreiecks, ein neudeutsches oder Winkeldach, wenn die Höhe gleich der halben Grundlinie des Dreiecks ist. Bei diesen Dächern halbiert im Grundriss die Projektion des Firstes den Abstand der parallelen Trauflinien, und der First des Daches liegt, wie die Traufen, horizontal.

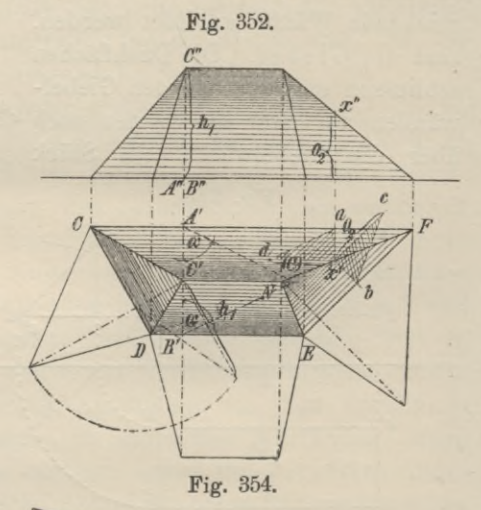

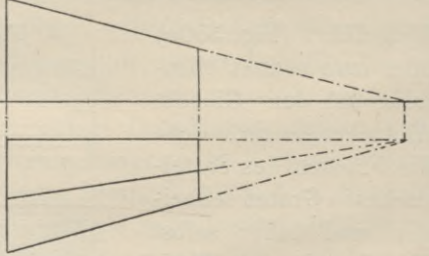

Im Grundriss wird die Projektion des Firstes nicht die mittlere Parallele zwischen den Trauflinien bilden, wenn die Neigewinkel der Dachflächen die-

selben sind, die Traufen aber in verschiedener Höhe liegen (Fig. 353b), oder die Traufen gleiche Höhenlage, die Dachflächen aber ungleiche Neigung besitzen (Fig. 353a), oder schliesslich Höhenlagen der Traufen und Dachneigungen ungleich sind (Fig. 353c).

 $ac$ 

Die horizontale Lage wird der First eines Satteldaches nicht einnehmen können, wenn die Traufen wohl in einer Horizontalebene liegen, aber gegeneinander geneigt sind (Fig. 354). Die Walme des Daches sind ganze Walme, wenn ihre Traufen mit denen der Satteldachflächen gleiche Höhe haben, Krüppelwalme, wenn dies nicht der Fall ist (Fig. 355).

Sind die Langseiten eines Gebäudes nicht || (Fig. 354), so nimmt man dennoch die Firstlinie, welche geneigt zur Horizontalebene ist, falls von beiden

Fig. 356.

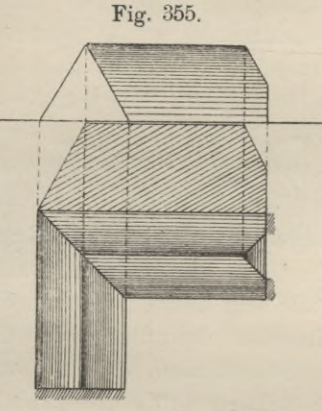

Traufen ebene Dachflächen ansteigen, zu der Traufe in der Hauptfront des Gebäudes || an. Diese Firstlinie, welche

 $(B)$ 

Fig. 357.

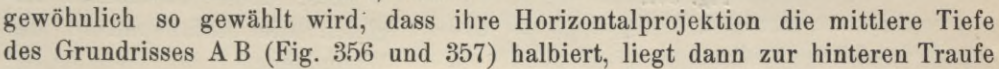

des Gebäudes DE windschief und die Dachfläche, welche durch diese Linien zu legen ist, kann daher keine ebene Fläche sein. Die zu verwendende Fläche, welche windschiefe Fläche genannt wird und zu der Gruppe der Regelflächen zählt, wird durch die Bewegung einer

Geraden erzeugt, welche in ihrer anfänglichen Lage sich mit dem First oder der Traufe deckt, dann nach irgend einem Gesetze so bewegt wird, dass sie am Schlusse ihrer Bewegung mit der zweiten der genannten Geraden zusammenfällt. Diejenige Regelfläche, welche in diesem

Falle fast ausschliesslich Verwendung findet, ist durch Bewegung der Geraden so gebildet worden, dass sowohl jede Ebene normal zur Firstlinie wie jede Horizontalebene sie in einer Geraden schneidet. Die Projektionen der durch Horizontalebenen erzeugten Schnittgeraden müssen daher im Grundriss, gehörig ausgedehnt, sich in dem Punkte schneiden, in dem sich die Verlängerungen der Trauf- und Firstlinie treffen (Fig. 357). Jede Normalebene zur Firstlinie schneidet das Dach in einem Dreieck; die Projektionen dieser Dreiecke sind sowohl im

Aufriss wie im Grundriss Lote zu den Projektionen der Firstlinie. Diese Eigenschaft der windschiefen Fläche benutzt man, um die Schnittlinien mit den

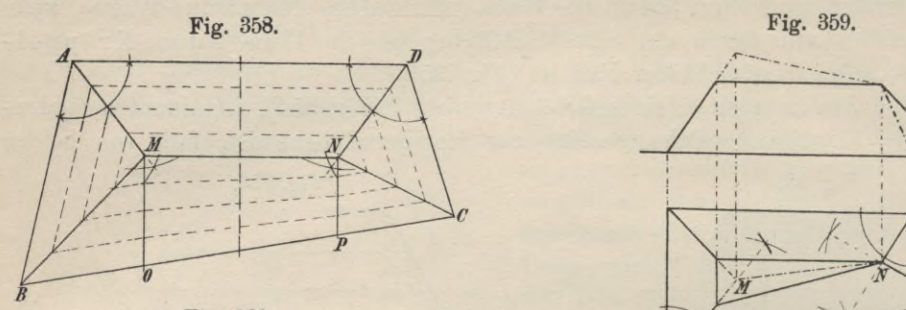

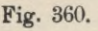

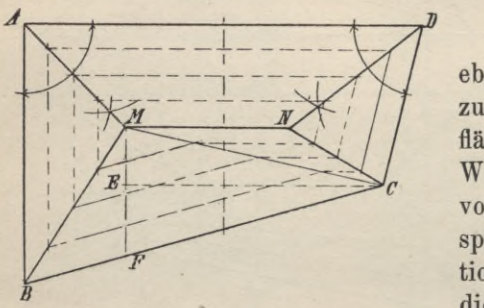

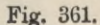

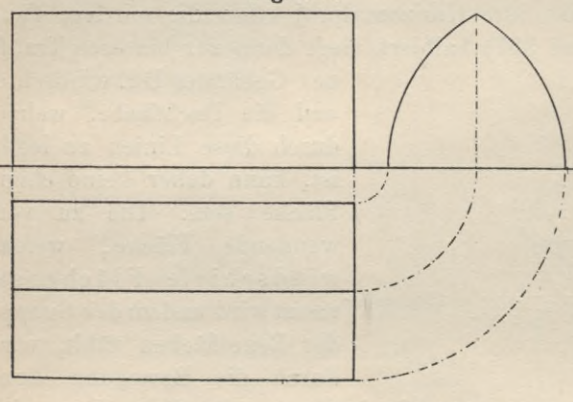

/

 $\frac{\lambda}{\lambda}$ 

*p,*

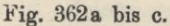

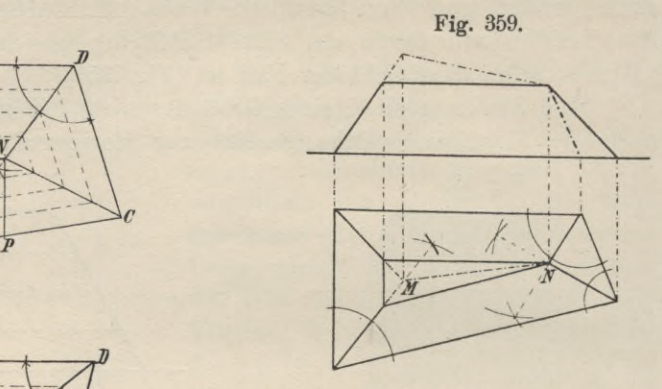

ebenen Walmflächen des Daches, die Grate zu finden, die bei der windschiefen Dachfläche nicht gerade sein können. Haben die Walmflächen dieselbe Neigung wie die vordem, ebenen Dachflächen, so sind, wie später bewiesen werden wird, die Projektionen der Grate, die diese Flächen bilden, die Winkelhalbierungslinien der Grundriss-

> winkel; diese bestimmen zugleich die Anfallspunkte des Walmdaches.

Um die Schnittlinien der Walme mit der windschiefen Fläche, die gekrümmten Grate, zu finden, lege man horizontale Schnittebenen durch das Dach so, dass diese Ebenen die Höhe des Daches in gleiche Teile teilen (Fig. 356); dann werden auch Gerade, die sich in den verschiedenen Dachflächen von

*т n*  $\frac{1}{2}$ *h*

einemPunkt des Firstes nach einem beliebigen Punkt der Traufe zie-

hen lassen, in gleiche Strecken geteilt und die Verbindungsgeraden entsprechender Punkte auf solchen Geraden in einer und derselben Dachfläche schneiden

sich in Punkten der gesuchten Gratlinien. In der windschiefen Fläche (Fig. 356) sind die beiden Geraden gewählt worden, welche sich durch die Anfallspunkte J\_ zur Firstlinie ziehen lassen.
In Fig. 357 ist ein Dach dargestellt, dessen Grundriss sich aus zwei Vierecken zusammensetzt; man pflegt diese Grundrissform als Wiederkehr zu bezeichnen; die auf Grund des soeben beschriebenen Verfahrens ermittelte Kehllinie, welche von den hinteren windschiefen Flächen gebildet wird, muss ebenfalls eine gekrümmte Linie sein. Krumme Grate lassen sich umgehen; legt man durch die Anfallspunkte M und N (Fig. 358) lotrechte Ebenen zur Firstlinie, welche die windschiefe Fläche in den Geraden M 0 und <sup>N</sup> P, die Trauflinie in den Punkten 0 und <sup>P</sup> schneiden, so bestimmen die Strecken BO und PC der Trauflinie und die Geraden in der windschiefen Fläche Ebenen, welche die vorhandenen Walme in Geraden schneiden müssen. Der zwischen den Geraden MO und NP liegende Teil der Dachfläche bleibt windschief und in den Geraden MO und NP entstehen Kehlen, die einen sehr stumpfen Winkel zeigen. Auch windschiefe Flächen lassen sich vermeiden. Man ordnet an allen Traufen des Daches ebene Dachflächen mit gleichem Gefälle an, so dass die Projektionen der Grate die Winkel des Grundrisses halbieren, und wählt statt des fallenden Firstes eine Plattform, welche man dadurch bildet (Fig. 359), dass man durch den tiefsten Punkt des fallenden Firstes den Anfallspunkt N, eine horizontale Ebene legt, von der die Dachflächen in Geraden || zu ihren Traufen geschnitten werden. Die Plattform wird so eingedeckt, dass sie nach den sie begrenzenden Linien geringes Gefälle hat.

Man kann auch die windschiefe Dachfläche in zwei oder mehrere Dreiecke auflösen ; in Fig. 360 ist eine solche Auflösung in zwei Dreiecke angedeutet. Man zieht die Diagonale MC und stellt die ebenen Dachflächen MNC und MBC her; dies könnte z. B. in der Weise geschehen, dass die Sparren der Dachfläche MNC bis zu der durch C gezogenen Horizontalen CE geführt werden; man bildet dann den Teil MFC der Fläche MBC durch Aufschieblinge, den Flächenteil MB F durch sogenannte Schifter, welche sich an den Gratsparren M В lehnen.

Bei Satteldächern pflegt man auch bisweilen die ebenen Dachflächen derselben aus zwei, manchmal sogar aus einer noch grösseren Zahl von Ebenen zusammenzusetzen oder an Stelle der ebenen Dachflächen gekrümmte Dachflächen zu wählen; die letzteren sind gewöhnlich Zylinderflächen, der Querschnitt zeigt die Spitzbogenform (Fig. 361). Am häufigsten sind die sogenannten

<sup>2</sup> a. Mansardendäche r, bei welchen der Querschnitt kein gleichschenkliges Dreieck, sondern ein Fünfeck ist (Fig. 362 a bis c). Ingenieur Mansard in Paris erfundene Dachform entsprang dem Verlangen, über der grössten, zulässigen, durch baupolizeiliche Bestimmungen begrenzten Höhe eines Gebäudes noch ein bewohnbares Geschoss zu errichten. Nach Mansard soll der Querschnitt des Daches die Gestalt eines halben regulären Achtecks besitzen (Fig. 362a). Doch konstruiert man auch die Dachform, nachdem man den Halbkreis in sechs gleiche Teile geteilt hat, wie es Fig. 362b zeigt; oder man wählt (Fig. 362c) die Höhe h des untern Dachgeschosses beliebig und macht m  $n = h/s$ , errichtet in n die Senkrechte und verbindet den Schnitt derselben mit der Parallelen op zu mn im Abstande h mit m, wodurch Fig. 363.

man die Neigung der unteren Dachfläche erhält; über op konstruiert man das

gleichschenklige Dreieck, dessen Höhe qr =  $\frac{0 \text{ p}}{3}$  ist.

2b. Ein Kreuzdach (Fig. 363) entsteht, wenn über einem quadratischen Grundriss zwei Satteldächer vou gleicher Höhe einander durchkreuzen.

3. Zusammengesetzte Dächer oder Dächer mit Wiederkehren nennt man solche Dächer, die sich aus mehreren Dächern von gleicher oder ungleicher Tiefe oder Höhe zusammensetzen.

4. Zeltdächer und Turmdächer heissen Dächer, deren Dachflächen sämtlich Dreiecksflächen, d. h. Walme sind oder einer Kegelfläche angehören. Das Dach ist ein Zeltdach, wenn die Höhe nur gering ist; der gemeinsame Anfallspunkt der Walme ist die Spitze, die, wenn der Grundriss ein regelmässiges Polygon ist,  $\perp$  über dem Mittelpunkt desselben, bei einer Grundrissfigur von der Gestalt eines unregelmässigen Vielecks aber über dem Schwerpunkt desselben liegt. Das Zeltdach heisst Turmdach, wenn die Höhe desselben im Verhältnis zur Tiefe des zu überdeckenden Raumes die Höhe der gewöhnlichen Dächer weit überschreitet.

# *2.* **Ausmittelung von Dächern, deren Traufen in einer Horizontalebene liegen, und deren Dachflächen eben und топ gleichem Gefälle sind.**

Im vorhergehenden sind bereits einige Dachausmittelungen gegeben worden, welche dartun, dass ein Raum in verschiedener Weise überdeckt werden kann. Die Aufgabe, zu einem gegebenen Grundriss die Dachausmittelung zu zeichnen, wird erst dann eine bestimmte sein, wenn die zu wählende Dachart klar definiert bezw. festgestellt ist, welcher Regeln wir uns bei der Konstruktion zu bedienen haben. Bei der Ausmittelung der im nachfolgenden gegebenen Grundrisse sollen :

- 1. Alle Dachflächen eben sein und gleiche Neigung erhalten,
- 2. alle Firstlinien horizontal angeordnet werden.

3. Gratlinien, deren Projektionen mit einer der Gebäudeseiten, von welcher die ihn bildenden Dachflächen ansteigen, einen stumpfen Winkel einschliessen, vermieden werden; solche Grate bedürfen, da über sie das Regenwasser hinwegfliesst, einer besonders guten Eindeckung, welche die Verwendung der üblichen Materialien ausschliesst.

4. Gleiches gilt von einer Kehle, welche so liegt, dass ihre Projektion mit einer der Gebäudeseiten, von welchen die sie erzeugenden Dachflächen aufsteigen, einen spitzen Winkel einschliesst. Auch in diesem Falle sind gewisse Deckmaterialien von der Verwendung ausgeschlossen.

Die unter 3. und 4. gekennzeichneten Lagen der Grate und Kehlen können nur dann Vorkommen, wenn die Neigungen der sie bildenden Dachflächen ungleich sind; dass man bei der Ausmittelung von Dächern auch in die Lage kommen kann, von der Durchführung der unter 1. gestellten Forderung abzusehen, wird bei der Lösung der nachstehend gegebenen Aufgaben gezeigt werden.

In den Fig. 351 und 352 ist die Ausmittelung eines rechteckigen und eines trapezförmigen Grundrisses dargestellt; von allen Seiten der Grundrissfigur steigen Dachflächen mit gleicher Neigung an.

Legt man durch das Dach eine lotrechte Ebene, welche die parallelen Langseiten des Gebäudes | schneidet, so wird es in einem Dreieck (ABC) geschnitten, das gleichschenklig sein muss, weil es zwei gleiche Winkel  $\alpha$ , die Neigewinkel der Dachflächen, enthält. Diese Dreiecke sind in die Grundrissebene umgelegt worden. Die den gleichen Winkeln gegenüberliegenden Seiten sind die Schnittlinien der Hilfsebene mit den Dachflächen der Langseiten, die den Winkeln anliegende Seite ist die Basis, welche mit dem Abstand der Langseiten, der Gebäudetiefe, zusammenfällt. Wird nun in der lotrechten Lage eines solchen Dreiecks von der Spitze die Senkrechte auf die Basis gefällt, so halbiert diese die letztere, woraus folgt, dass die Schnittgerade der von den Langseiten aufsteigenden Dachflächen, d. i. der First des Daches, in dem Grundriss mitten zwischen den beiden parallelen Langseiten eine dritte Parallele bildet. Umgekehrt konstruiert man die Projektion des Firstes, wenn man den Abstand der Langseiten des Gebäudes halbiert und durch den Halbierungspunkt die Parallele zu den Langseiten zieht.

Steigen jetzt auch von den kurzen Seiten der Grundrissfigur Dachflächen von gleicher Neigung auf, so müssen durch die Dachflächen des Satteldaches auf diesen neuen Flächen Dreiecke herausgeschnitten werden; die Seiten dieser Dreiecke sind die Grate des Daches, die Ecken, in welchen die Grate die Firstlinie treffen, sind die Anfallspunkte. Durch einen beliebigen Punkt x eines Grates (Fig. 351 und 352) seien zwei lotrechte Ebenen | zu den Gebäudeseiten gelegt, welche den den Grat bildenden Dachflächen angehören; diese beiden Ebenen müssen sich in einer lotrechten Geraden schneiden, die zugleich projizierender Strahl des Punktes x ist, also im Grundriss x' erzeugt, daher sind die Projektionen der Fig. 364.

Hilfsebenen die Linien x' a und

x' b und die Dreiecke, die diese Ebenen mit

dem Dache erzeugen, müssen sein, da sie

übereinstimmen in einer Seite und zwei Winkeln. (In den Fig. 351 und 352 sind diese Dreiecke herabgeschlagen,  $\Delta x'$  b  $c \leq \Delta x'$  a d).

Aus der Kongruenz der Dreiecke ergibt sich folgender Satz:

Ein auf dem Grat beliebig gewählter Punkt <sup>x</sup> hat von den Traufen der Dachflächen gleichen Abstand, ebenso seine Projektion in der Grundrissebene; damit ist bewiesen, dass der Punkt x' ein Punkt der Halbierungslinie des Grundrisswinkels sein muss, die Projektion des Grates zugleich die Halbierungslinie dieses Winkels ist. Diese Eigenschaft des Punktes x' muss aber auch der Anfallspunkt teilen, denn er ist Punkt desselben Grates; da er auch auf dem andern Grat NE liegt, so folgt, dass der Anfallspunkt und seine Grundrissprojektion von den drei Gebäudeseiten, von welchen die den Anfallspunkt bildenden Dachflächen aufsteigen, gleichen Abstand haben. Der Abstand der Grundrissprojektion ist direkt gegeben, er ist gleich der halben Gebäudetiefe; der Abstand des Anfallspunktes ist abhängig von der Grösse der Dachneigung. Die Ergebnisse dieser Untersuchungen lassen sich in zwei Sätze zusammenfassen, die zwei wichtige Konstruktionsregeln für die Auffindung der Anfallspunkte eines Daches enthalten :

1. Um die Projektion eines Anfallspunktes zu finden, errichte man zur Walmseite des Grundrisses an beliebig er Stelle eine Senk-

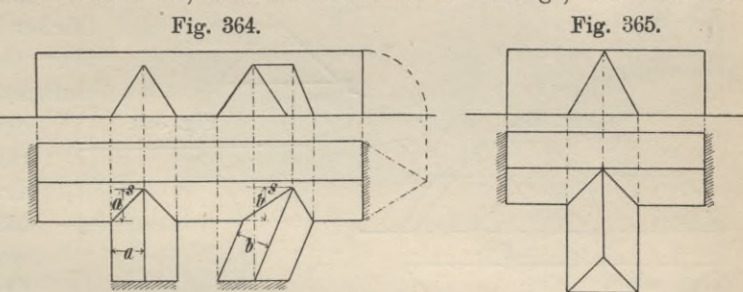

rechte, mache sie gleich der halben Gebäudetiefe und ziehe durch den Endpunkt die Parallele zur Walmseite; der Punkt, in dem sich Firstlinie und Parallele schneiden, ist die gesuchte Projektion des Anfallspunktes (Fig. 348, 351, 352).

2. Die Halbierungslinien der Grundrisswinkel an den Walm- • seiten schneiden sich in den Projektionen der Anfallspunkte.

Ist die Dachneigung bekannt, so ist auch der Aufriss des Daches konstruierbar und ebenso die wahre Grösse jeder Dachfläche und jeder sie begrenzenden Linie, also der Grate, die weder im Grundriss noch im Aufriss in wahrer Länge erscheinen. In den Fig. 348, 350 bis 352 ist gezeigt, wie die

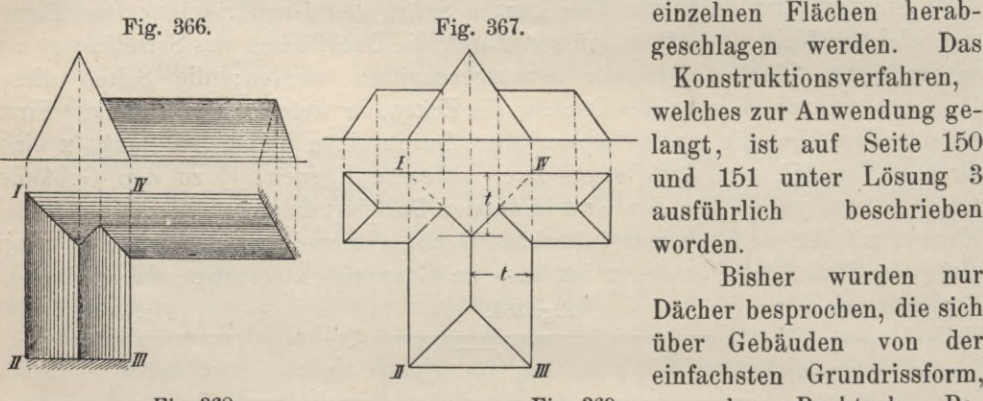

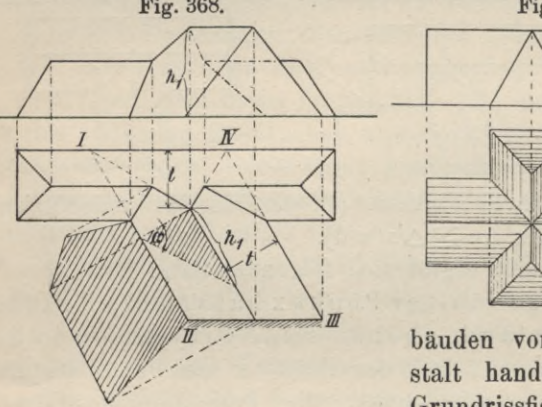

Fig. 368. Fig. 369. ' $\frac{1}{1}$ 

einzelnen Flächen herab-Konstruktionsverfahren,

welches zur Anwendung gelangt, ist auf Seite 150 und 151 unter Lösung 3 ausführlich worden. beschrieben

Bisher wurden nur Dächer besprochen, die sich über Gebäuden von der einfachsten Grundrissform,

> dem Rechteck, Pa- — rallelogramm oder Trapez erheben. So häufig derartige Bauwerke sind, so kommen dem ausführenden Techniker wohl ebenso oft Fälle vor, bei welchen es sich um die Errichtung von Ge-

bäuden von weniger einfacher Grundrissgestalt handelt. Fast immer lassen sich die Grundrissfiguren als die Summe mehrerer Recht-

ecke oder Trapeze auffassen bezw. in Figuren dieser Art auflösen, und die anzuwendenden Konstruktionen bestehen nur in der wiederholten Anwendung einiger Fundamentalkonstruktionen, welche durch die Figuren 351, 352 und 364 veranschaulicht sind. Wie auch der Grundriss gestaltet sein mag, man wird sich ihn, stets, wenn man sich für einen Augenblick die Grundform, d. i. das Rechteck oder das Trapez, durch eine Gerade darstellt, in Figuren von der Gestalt des Winkels  $(L, \setminus \_), \_)$ , oder der Gestalt der T-Form  $(T, \top)$ , oder der Gestalt der Kreupen von der Gestalt der Winkels ( $L, \_$ Winkels  $(L, \searrow, \angle)$ , oder der Gestalt der T-Form  $(\top, \top)$ , oder der Gestalt des Kreuzes, welches bereits die letztere Form in sich schliesst  $(+, -\angle)$  zerlegen können. Die Ausmittelung dieser Grundrissformen zeigen die Figuren 365 bis 370.

Nur zwei neue Regeln sind bei der Ermittelung der Projektionen der Schnittlinien der Dachflächen zu beachten :

1. Stösst ein Satteldach Loder schräg gegen ein solches von grösserer Tiefe (z. B. Gebäude mit Risalit), so findet man den Durch-

stosspunkt der Firstlinie des ersteren Daches mit der Dachfläche des letzteren, indem man zur Traufe desselben an beliebiger Stelle eine Senkrechte errichtet (Fig. 364), dieselbe gleich der halben Tiefe des anstossenden Satteldaches macht und durch den Endpunkt zu der Trauflinie die Parallele zieht. Der First des anstossenden Daches und die Parallele schneiden sich in der Projektion des gesuchten Punktes. Die Firste gleich breiter

Dächer liegen bei gleicher Dachneigung in gleicher Höhe und schneiden sich daher in e in em Punkte (Fig. 365, 369 und 355).

2. Haben zwei sich schneidende Dächer aber ungleiche Tiefen, so ist zunächst durch

Verlängerung einzelnerSeiten 1

ein grösstes, d. h. breitestes Viereck (das Viereck von grösster Tiefe) herzustellen und dieses sich auszumitteln.  $f\ddot{u}r$ Die Schnittlinien mit den  $a_n$ stossenden Dächern sind nach den vorangehenden Regeln leicht zu ermitteln. (Grate und Kehlen bilden im Grundriss stets die Halbierungslinien der Grundrisswinkel. Fig. 366, 367, 368, 370.)

Für die erwähnten Grundrissfiguren sind die Dächer nach diesen Hauptregeln ausgemittelt worden. Das grösste Viereck führt in allen Grundrissen die Bezeichnung I, II, III, IV.

Ebenso bringen die Figuren 371 bis 376 Grundrissformen, bei welchen genau nach dem geschilderten Verfahren die Ausmittelung erfolgt ist, auch hier

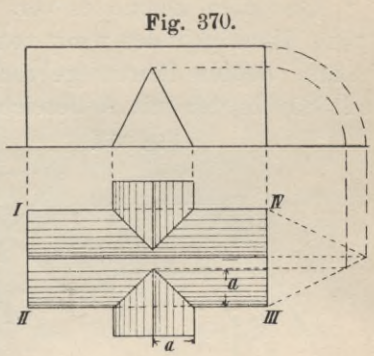

Fig. 371.

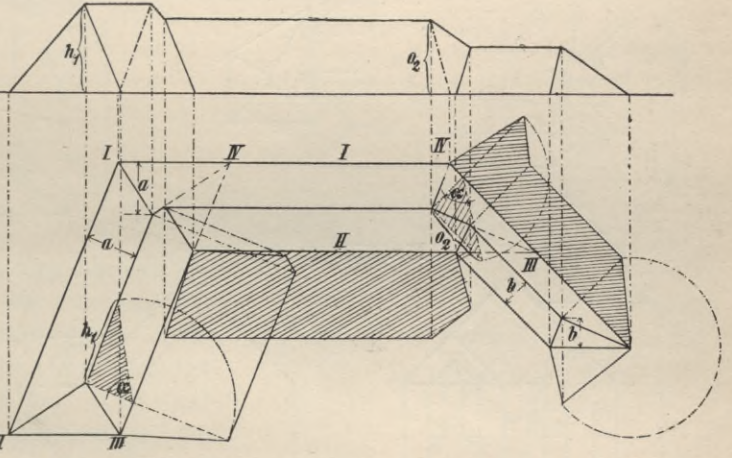

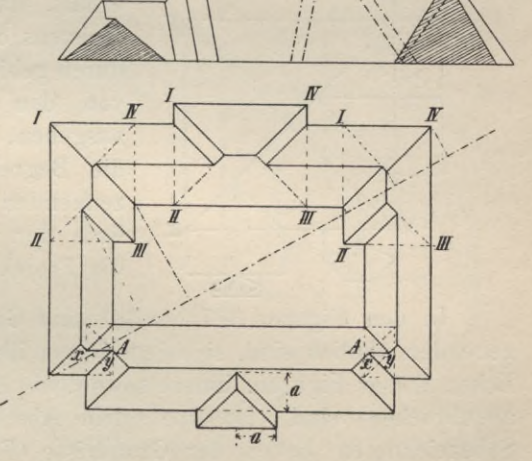

Fig. 372.

sind die breitesten Vierecke durch die römischen Ziffern I, II, III, IV gekennzeichnet worden.

Bisweilen kommt es vor, dass durch zwei Dachflächen eine horizontal gelegene Rinne gebildet wird, von deren Endpunkten nach den Ecken der Grundrissfigur Kehlen führen (gebrochene Kehlen), z. B. in den Figuren 372 bis 374 und 385 bei den mit A bezeichneten Stellen.

Fig. 373.

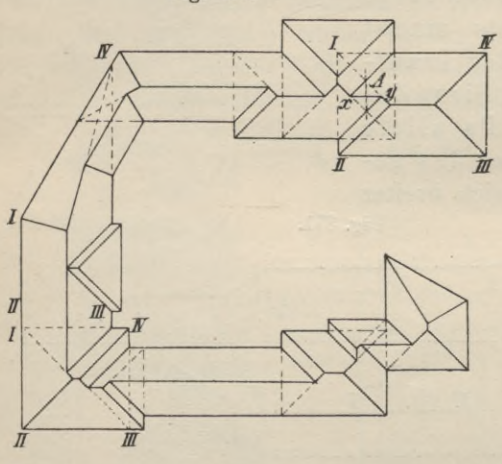

Fig. 375.

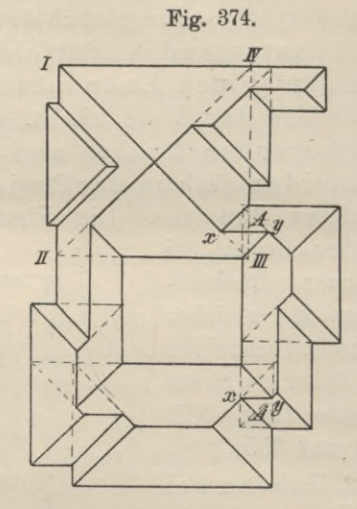

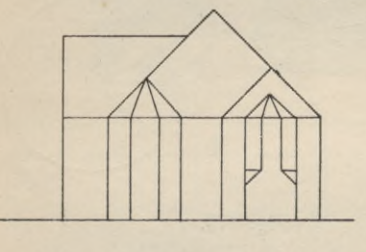

Gegen diese Art der Ausmittelung würde nichts einzuwenden sein, wenn nur dafür gesorgt wird, dass der horizontale Teil gebrochenen der Kehle ein Gefälle

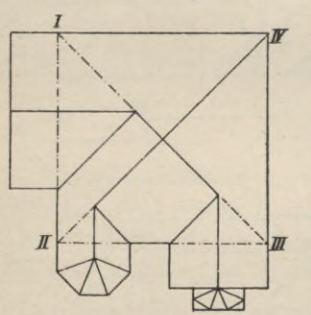

erhält, das nicht bedeutend zu sein braucht. Meistens ordnet man ein Satteldach an, das dadurch gebildet wird, dass man die Kehlen, welche von den Endpunkten der horizontalen Kehle ausgehen, bis zu den Graten verlängert, welche die Begrenzung der die horizontale Kehle erzeugenden Dachflächen bilden. Die Verbindungslinie der Schnittpunkte x y auf den Graten ist die Projektion des Firstes des Satteldaches.

In den Figuren 377 bis 381 sind Grundrisse gegeben, welche den vorhergehenden ähnlich sind, sich jedoch von ihnen dadurch unterscheiden, dass häufig Ecken dieser Figuren, innere sowohl wie äussere, abgeschrägt (abgeschnitten oder abgebrochen) sind. Ist eine solche Abschrägung nur klein, wie es an den mit S bezeichneten Ecken der Grundrisse (Fig. 377, 378 und 379) der Fall ist, so stellt man die ursprüngliche Ecke wieder her und konstruiert zunächst so, als wenn sie tatsächlich bestände; statt des sich ergebenden Grates, der nach der

abgeschnittenen Ecke führt, wählt man nun aber die beiden Grate, welche durch Verbindung des Anfallspunktes und der Endpunkte der Abschrägung entstehen.

G

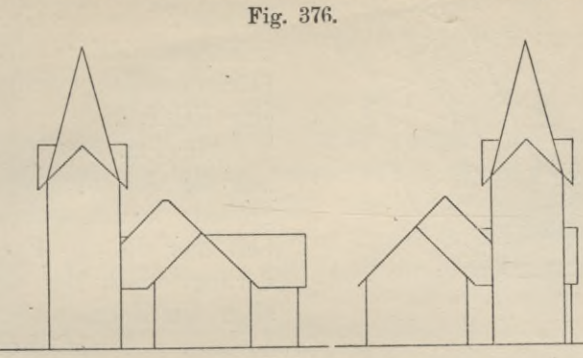

Durch diese drei Linien wird ein Walm gebildet, dessen Neigung im allgemeinen von der der übrigen Dachflächen abweichen wird. Dieser Walm hat nur dann gleiche Neigung wie die übrigen Dachflächen, wenn der Abstand des Anfallspunktes in der Horizontalprojektion von der Traufe des Walmes gleich dem Ab-

Fig. 377 und 377 a.

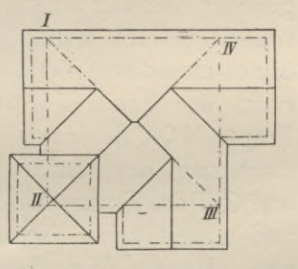

grenzenden Traufen ist.

Wenn die Abschrägung keine symmetrische ist, die Abschrägungslinie nicht | steht zur Winkelhalbierungslinie des Grundrisses, so kann der Fall eintreten, der auf S. 204 unter

3 und 4 erörtert worden ist. nämlich dass über einen Grat das Regenwasser hinwegfliesst; ein solcher Fall bietet sich an der mit S. bezeichneten Ecke der Fig. 377, indem die Projektion des Grates mit der Gebäudeseite A B einen spitzenWinkeleinschliesst. Sollen derartige Grate vermieden werden, so würde es sich empfehlen, von der Forderung, dass von allen

stand desselben von den übrigen an-

Fig. 378.

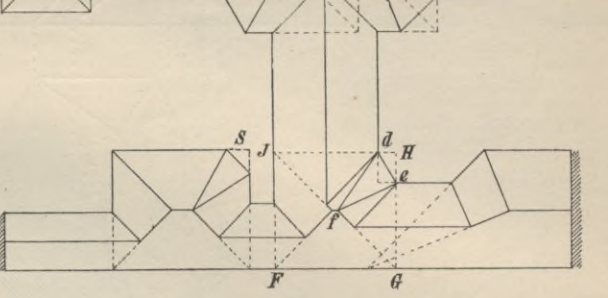

Grundrissseiten Dachflächen aufsteigen, abzusehen und für die Abschrägung BC einen Giebel anzuordnen, dessen Dachflächen die Neigung der übrigen Dachflächen haben (Fig. 377a). Die vordere Dachfläche des Giebeldaches bildet mit der Walmfläche CDE eine Ebene, der im Mittelpunkt von BC | stehende

Geyger, Darstellende Geometrie,

 $14$ 

209

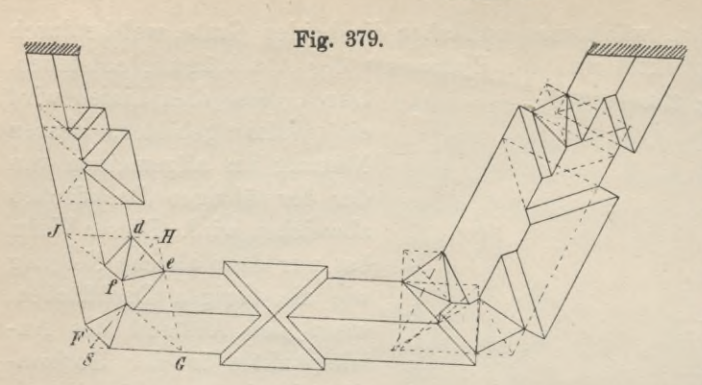

**210**

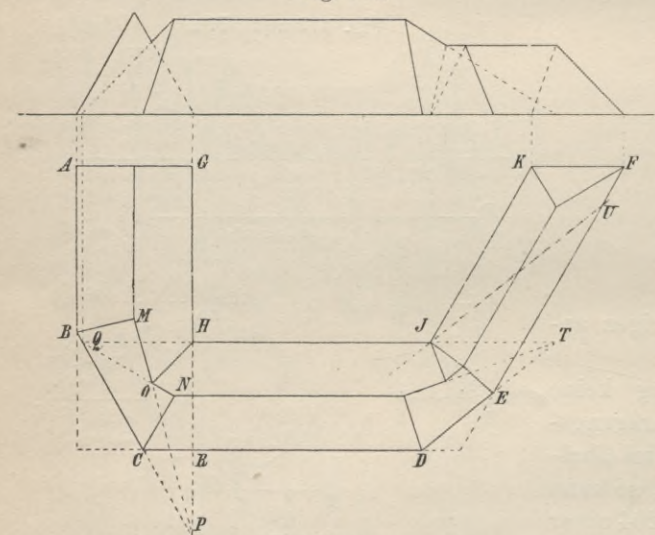

Fig. 381.

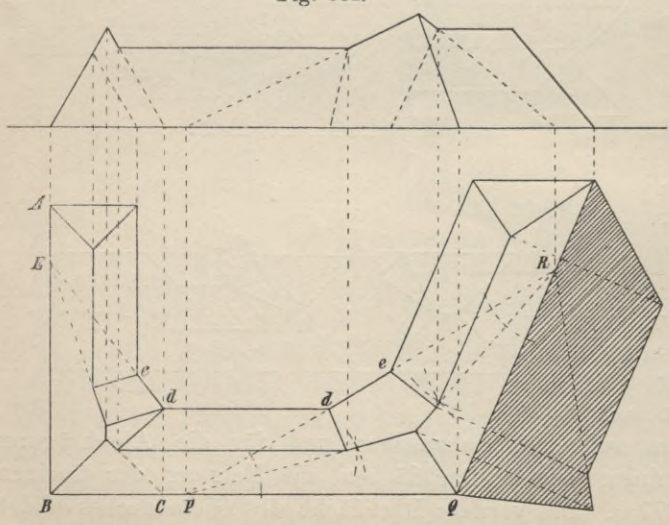

First schneidet dann den Grat DF in G, die hintere Fläche des Giebeldaches bildet mit der Fläche des Hauptdaches eine Kehle.

*r,!/* ln Fig. 380 sind nun die Abschrägungen grösser angenommen. Soll hier die alte Forderung, nach der an allen Umrisslinien des

Grundrisses Fig. 380. Dachflächen gleicher Neigung aufsteigen sollen, befolgt werden, so bildet man durch Verlängerung der Linie JH das Trapez HQCR, durch Verlängerung der Linien В C und G H das Trapez A B P G und mittelt beide Vierecke Da die Walmflächen *'/* aus. eine Ebene bilden, so müssen sich die Grate M P und N Q im Punkte 0 schneiden; letzterer mit H verbunden gibt die Kehle der hinteren Dachflächen.

> Die Ausmittelung auf der rechten Seite wurde dadurch erhalten, dass zuerst durch Verlängerung der Seite D E des Trapezes RDTH gebildet und ausgemittelt wurde; durch Punkt J wurde die Parallele zur Abschrägung gezogen bis zum Schnitt mit der Seite E F in U und das Viereck DEUJ gleichfalls ausgemittelt, an letzteres schliesst sich dann das Dach des Flügels an. Da die beiden letztgenannten Dächer von glei-

cher Tiefe sind, so müssen sich die Firstlinien derselben schneiden.

Bei zusammengesetzten Dächern sind auch häufig die inneren Ecken abgeschrägt. Grundrisse mit solchen Ecken sind in den Fig. 377, 378, 379 und 381 gegeben. Die Ausmittelung lässt sich in solchen Fällen nach folgendem Verfahren ermöglichen:

1. (Fig. 377, 378 und 379). Durch die Endpunkte der Abschrägung zieht man HJ || GF und HG || FJ, wodurch das Viereck FGHJ erhalten wird, für welches die innere, gebrochene Ecke eine äussere Ecke ist; man mittelt dasselbe, wie früher gezeigt, aus und ersetzt den Grat durch die Walmfläche def.

2. (Fig. 381). Durch Punkt d zieht man die Parallele zu AB, verlängert die Abschrägung de bis zum Schnitt mit A B und mittelt das Trapez BCdE aus.

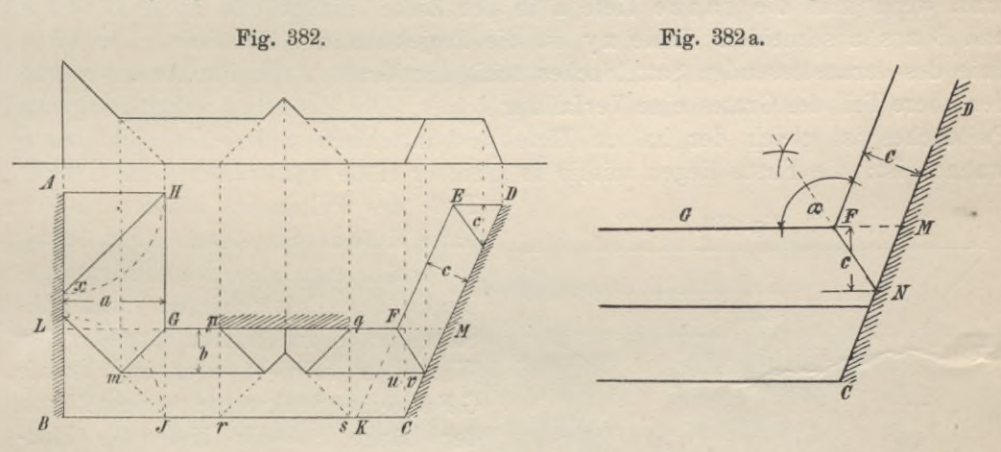

Sollte eines der anstossenden Grundrissvierecke von grösserer Tiefe als das Trapez sein, so ist natürlich dieses zuerst auszumitteln.

3. Die Abschrägung verlängert man bis zum Schnitt mit den äusseren Grundrisslinien des Gebäudes und mittelt das Dreieck PQR aus (Fig. 381). Ueber dem Dreieck entsteht ein Zeltdach, die Projektionen der Grate sind die Halbierungslinien der Dreieckswinkel, welche sich im Mittelpunkt des einbeschriebenen Kreises dieses Dreiecks schneiden.

Bilden die seitlichen Umrisslinien AB und CD Gebäudegrundrisses des (Fig. 382) zugleich die Grenzen des zu bebauenden

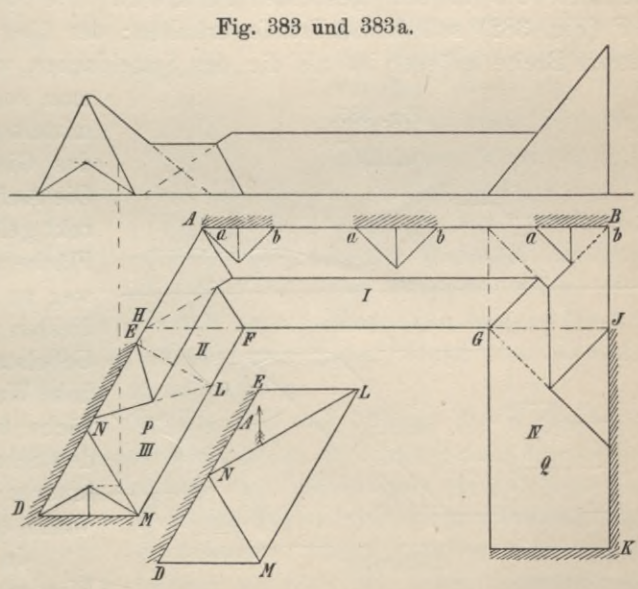

Grundstückes, so dürfen in diesen Seiten keine Traufen angeordnet werden, weil nach baupolizeilichen Bestimmungen das Niederschlagwasser nicht auf das Nach-

 $14*$ 

bargrundstück geleitet werden darf. Man ist daher gezwungen, Pultdächer für die Flügel des Gebäudes anzuordnen und die Linien AB und CD im Grundriss als Projektionen der Firste der Pultdächer, die halbe Satteldächer sind, zu behandeln. Die Regeln für die Ausmittelung ändern sich daher nicht. Man zerlegt die Figur ABCDEFGH in die Vierecke ABJH und LBCM und KCDE. Die Vierecke ABJH und KCDE sollen Pultdächer erhalten. Daher müssen wir die Tiefen derselben a und c mit der halben Tiefe des Vierecks LBCM  $(= b)$  vergleichen, welches ein Satteldach erhält. Da a > b, b = c ist, so liegt der First des Pultdaches über dem Viereck ABJH am höchsten, daher ist auch mit der Ausmitteluug dieses Vierecks zu beginnen. Die Anfallspunkte erhält man, wenn man die ganze Tiefe a in den Zirkel nimmt und auf AB von A und B aus abschneidet. Linie x y ist die Projektion der Firstlinie. Die Firstlinie des daranstossenden Satteldaches trifft den Grat yJ im Punkte m, sodass der obere Teil des Grates eine Verfallung bildet. Die Tiefe des rechts gelegenen Pultdaches ist gleich der halben Tiefe des Satteldaches, welches nicht abzuwalmen ist; die Firste liegen mithin in gleicher Höhe und treffen sich. Ist die

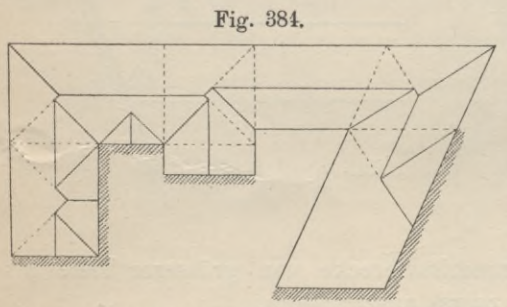

punkt zur Traufe gezogene Gerade die Linie CD in dem gesuchten Punkte N. Die Strecke pq der Gebäudeseite GF (Fig. 382) soll keine Traufe erhalten; der über p q zu errichtende Giebel, dessen Breite grösser ist als die des Satteldaches, wird dadurch erhalten, dass

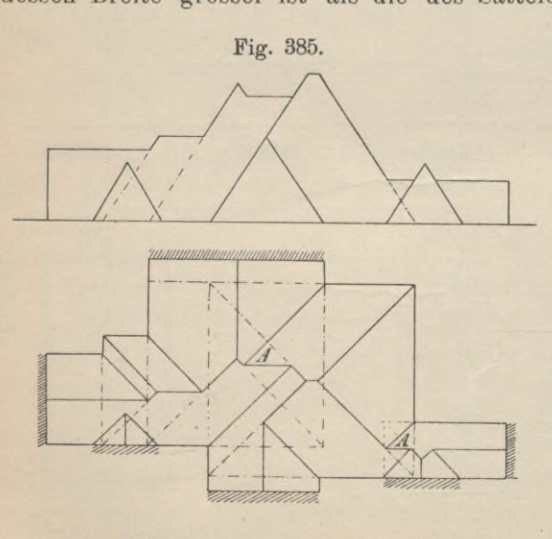

man zuerst das Viereck p q r s ausmittelt und dann das Satteldach in das Giebeldach einschneiden lässt. Die Aufgabe ist insofern nicht korrekt gelöst, als das Regenwasser der Fläche u <sup>V</sup> c über die Bortkante hinweg an der hohen Wand herunterfliessen würde. Man beseitigt diesen Uebelstand dadurch, dass man die hohe Wand ein Stück über die Dachfläche hinaus führt und so durch den Schnitt der Dachfläche und der inneren lotrechten Fläche der hohen Wand eine Kehle bildet.

Tiefe des Pultdaches kleiner als die halbe Tiefe des Satteldaches(Fig. 382a), so erhält man den Durchdringungspunkt des Pultdachfirstes und des Satteldaches, indem man entweder den Winkel *a* halbiert oder zur Traufe G F M eine Senkrechte errichtet von der Länge  $c = der$  Tiefe des Pultdaches, dann trifft die durch den End-

In Fig. 383 ist ebenfalls eine Wiederkehr dargestellt; das Quer-

gebäude soll, abgesehen von den Strecken ab, ab, ab der Seite AB, in allen vier Seiten Traufen erhalteu, der rechte Flügel Q soll mit einem Pultdache versehen werden, der linke Flügel P aber in der Seite AD vom Punkt E ab ohne Wasserabfluss sein. Wird Linie F G bis zum Schnitt mit AD und BK verlängert, und errichtet man in E zu A D die Senkrechte, so ist damit der Grundriss in vier Vierecke, I bis IV, zerlegt, die nunmehr einzeln auszumitteln sind. In den Linien GJ, HF und EL würden horizontale Rinnen entstehen, welche man ebenso wie gebrochene Kehlen gern vermeidet. Deshalb wird man Satteldächer anzuordnen haben, deren Traufen von den Verlängerungen der Flügelseiten gebildet werden. Durch Punkt E ist zur Bildung des Pultdachvierecks Gerade EL | zu AD gezogen worden; wird sie zu DM und HF angenommen, so würde man dadurch Kante NE zu einer Traufe machen (Fig. 383a) und das Wasser auf das Nachbargrundstück leiten.

Die Ausmittelung zusammengesetzter Grundrisse mit inneren und äusseren gebrochenen Ecken und mit Begrenzungslinien, die nicht als Traufen behandelt werden sollen, ist in den Fig. 384 und 385 dargestellt. Die eingezeichneten Linien lassen deutlich die Zerlegung der Grundrissfigur und die Ausmittelung ihrer Teile erkennen.

# **3. Ausmittelung von Dächern, deren Traufen in verschiedenen Ebenen liegen und deren Dachneigungen ungleich sind.**

Die obigen Sätze und Konstruktionsregeln lassen sich nicht auf Fälle ausdehnen, bei welchen die Voraussetzung, dass alle Traufen gleiche Höhen und alle Dachflächen gleiche Neigung haben, nicht zutrifft. Stossen Dächer von verschiedenen Traufhöhen oder verschiedenen Dachneigungen zusammen, so ist die Ermittelung einer Ansicht des Daches ohne die Kenntnis der Dachneigungen und der Höhenunterschiede der Traufen nicht möglich, daher ist zur Bestimmung der Schnittlinien der Dachflächen über einem gegebenen Grundriss noch eine Vertikal-

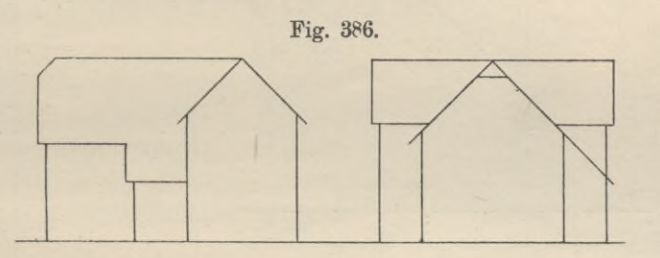

projektion erforderlich, der die Höhenunterschiede der Traufen sowie der Dachneigungen bezw. Dachhöhen entnommen werden können.

Sind dadurch die Dächer, die die Gestalt horizontal liegender, dreiseitiger Prismen haben, ihrer

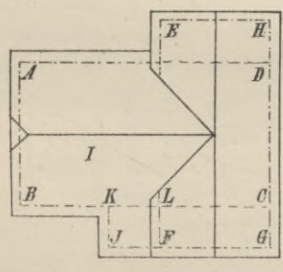

Lage und Gestalt nach bestimmt, so besteht die Ausmittelung offenbar nur in der Lösung einer einfachen Durchdringungsaufgabe.

In den Fig. 386 und 387 ist die Ausmittelung von Grundrissen gezeigt, bei welchen die Dachflächen gleiche Neigung, die Traufen aber verschiedene Höhe haben, ln beiden Fällen sind Krüppelwalme angeordnet. Der Grundriss der Fig. 386 ist in drei Recht-

ecke ABCD, EFGH und KJFL zerlegt worden; die beiden ersteren sind Vierecke von ungleicher Tiefe; werden die Firste der Dächer so angeordnet, dass sie in gleicher Höhe liegen, so müssen die Traufen der Dachflächen ungleiche Höhenlage haben. Die Ueberdachung für das dritte Viereck wird von der Verlängerung der Satteldachfläche I gebildet.

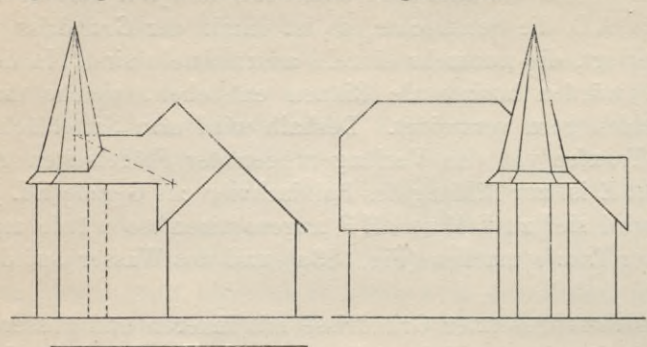

 $\overline{A}$ 

Fig. 387.

 $\overline{B}$ 

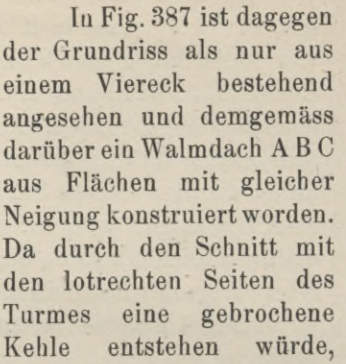

deren einer Teil horizontal liegt, so ist ein Satteldach eingelegt worden, dessen eine Fläche mit der Walmfläche c des grossen Daches zusammenfällt und dessen Traufen zunächst die Geraden EF und GH bilden. Dem Grundrisse entsprechend werden aber die Sparren der Dachfläche, welche mit der Walmfläche eine Ebene bildet, und ebenso einige Schifter der letzteren nur bis zur Linie J K geführt, welche dadurch zur Traufe gemacht wird. Die Dachflächen des Giebeldaches (Frontispicedaches),

dessen Giebel in der Linie FL liegt, haben gleiche Dachneigung und Traufhöhe mit dem grossen Walmdach, können daher ohne weiteres bestimmt werden. Die Fig. 389. Fig. 388.

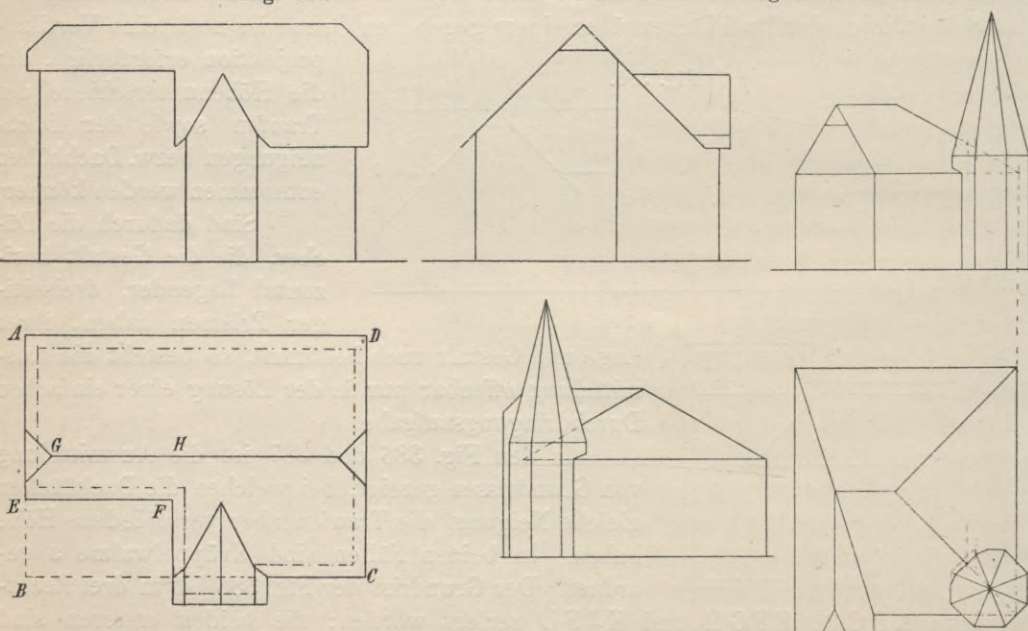

Konstruktion der Durchdringungslinien der Turm- und Satteldachflächen ist aus der Darstellung ersichtlich.

214

Der in Fig. 388 gegebene Grundriss ist dadurch ausgemittelt worden, dass zunächst über dem Viereck ABCD ein Satteldach (mit Krüppelwalm) gebildet, dem Grundrisse entsprechend darauf die Horizontale EF für den Flächenteil E F G H des Daches zur Traufe gemacht wurde. Die Bestimmung der Dachhöhe ermöglichte die Konstruktion des Auf- und Seitenrisses. Das daranstossende Giebeldach wurde dadurch ermittelt, dass dessen Höhe und Lage im Profil bestimmt wurden.

In Fig. 389 ist ein Dach dargestellt, welches aus zwei sich durchdringenden Satteldächern von ungleicher Tiefe besteht. Dieselben haben gleiche First- und Traufhöhen, aber verschiedene Neigungen. Der linke Walm des Hauptdaches, welches mit der linken Fläche des kleineren, steileren Daches eine Ebene bildet, ist bedeutend steiler als der rechte Walm, dessen Neigung gleich dem Neigewinkel der Dachflächen der Langseiten ist. Die Konstruktion der Durchdringungslinien zwischen Turm- und Satteldachflächen ist aus der Figur ersichtlich.

### **4. Dächer mit ebenen und krummen Dachflächen.**

Sind einige oder alle Seiten eines Gebäudegrundrisses krumme Linien, so ist die Ausmittelung des Daches unter ausschliesslicher Verwendung ebener Dachflächen nicht möglich. Von einer krummen Grundrisslinie kann auch nur eine krumme Fläche aufsteigen, die nur ein Teil einer Zylinder- oder Kegelfläche oder der Oberfläche eines andern Rotationskörpers sein kann. Selbstverständlich werden die Schnittlinien solcher Flächen oder die der ebenen Flächen mit gekrümmten, also die Grate und Kehlen solcher Dächer, im allgemeinen auch gekrümmt sein müssen; die Aufsuchung derselben ist eine Aufgabe der darstellenden Geometrie.

In Fig. 390 ist eine rechtwinklige Wiederkehr dargestellt, bei welcher der breitere Teil an dem freien Ende durch einen Segmentbogen, der schmalere Teil

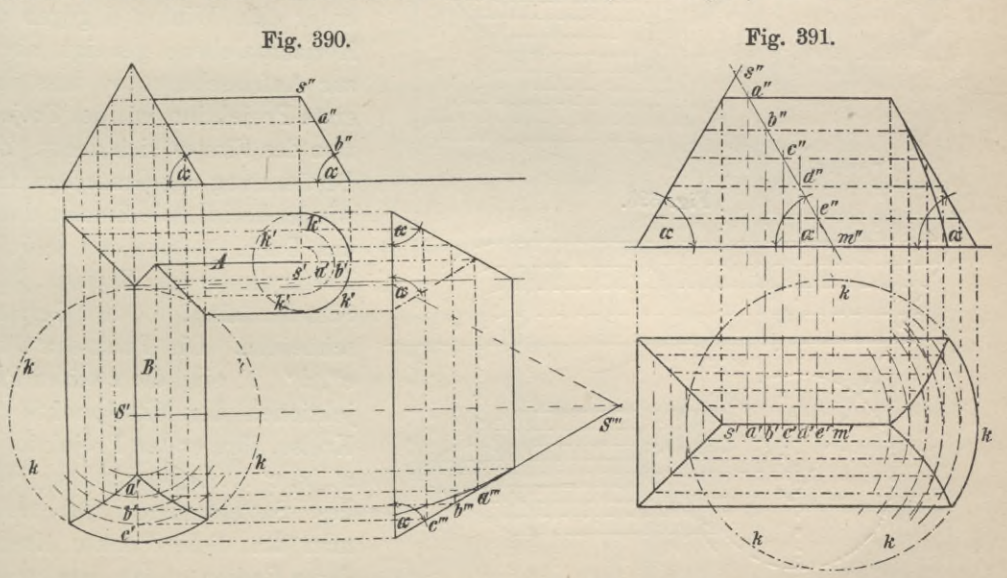

durch einen Halbkreisbogen begrenzt wird. Die Walraflächen können daher keine ebenen Flächen sein. In beiden Fällen sind zur Bildung der Walme Kegelflächen verwendet worden, die Teile der Oberflächen gerader Kreiskegel sind, deren Erzeugende mit der Horizontalebene dieselben Winkel wie die ebenen Dachflächen einschliessen. Die Grundflächen sind die Kreise к und k', die Höhen erhält man im Auf- und Seitenriss, indem man die Kegelseiten projiziert, welche der Seiten- oder Aufrissebene || liegen. Die Spitze des Kegels k' liegt auf dem First des Daches A, dessen Flächen daher Tangentialebenen sein müssen und keine Grate erzeugen können; eine solche Dachendigung wird auch Chorhaube genannt. Die Dachflächen des Satteldaches В durchdringen dagegen die Kegeloberfläche und erzeugen so Grate, welche Teile einer Ellipse sein müsseu. Die Ermittelung derselben geschieht dadurch, dass man Horizontalebenen durch das Dach legt; diese schneiden die ebenen Dachflächen nach Geraden, die Kegelflächen in Kreisen, deren Radien sich aus dem gezeichneten Auf- und Seitenriss ergeben. Die Schnittpunkte der in einer Horizontalebene gelegenen Schnittlinien sind Punkte der gesuchten Durchdringungslinien. Die Schiftsparreo des Walmes sind nach der Kegelspitze gerichtet.

In Fig. 391 ist die Ausmittelung eines Daches von ähnlicher Grundrissform gegeben, nur ist die vom Segmentbogen, dessen Mittelpunkt m wieder auf der

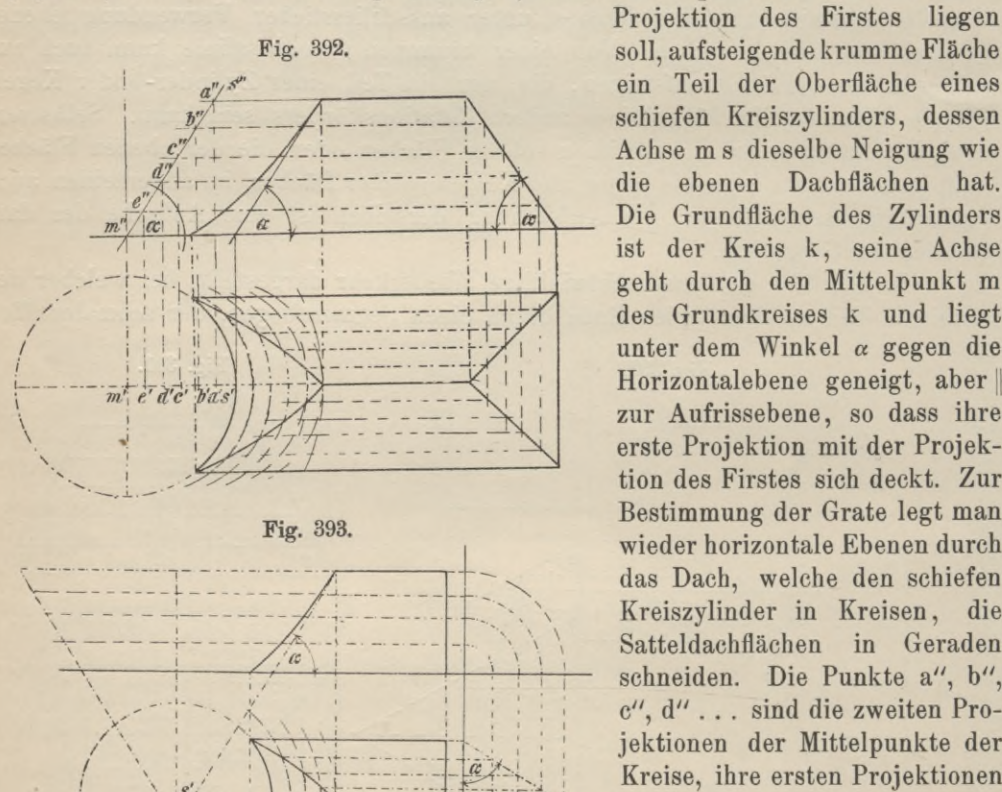

*■I*--------

- */ iii*

V. */ / ',*

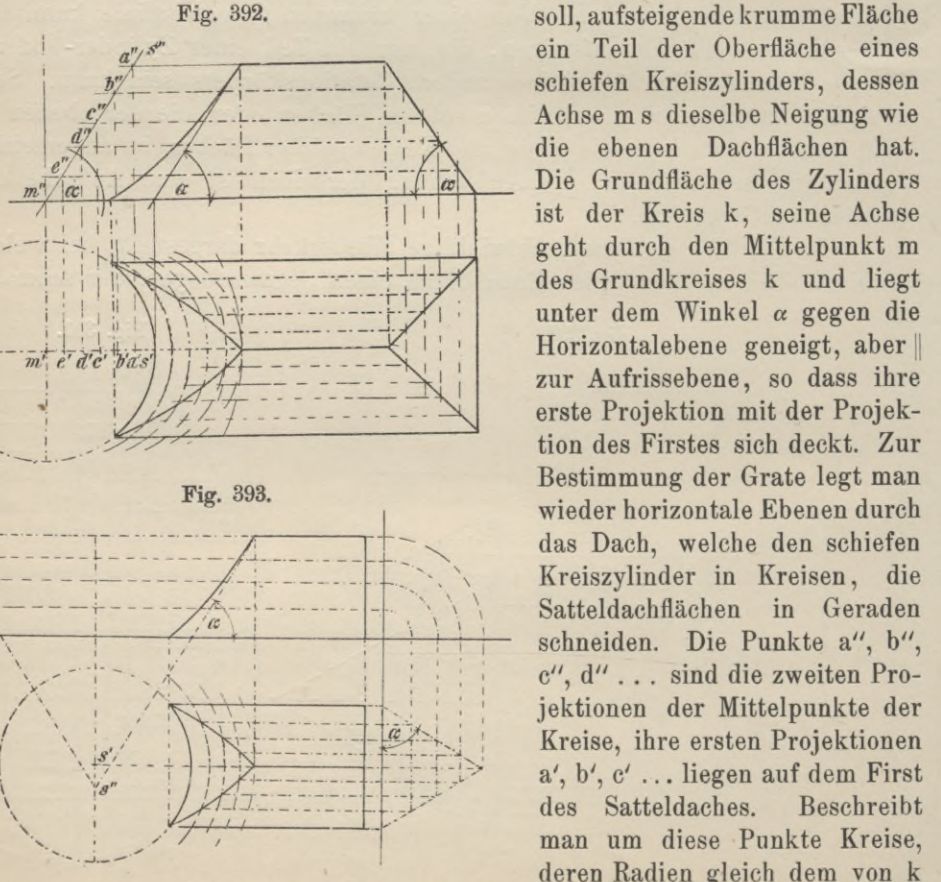

sind, so sind die Schnittpunkte dieser Kreise mit den in gleicher Hilfsebene liegenden Schnittgeraden des Satteldaches Punkte der gesuchten Grate, deren

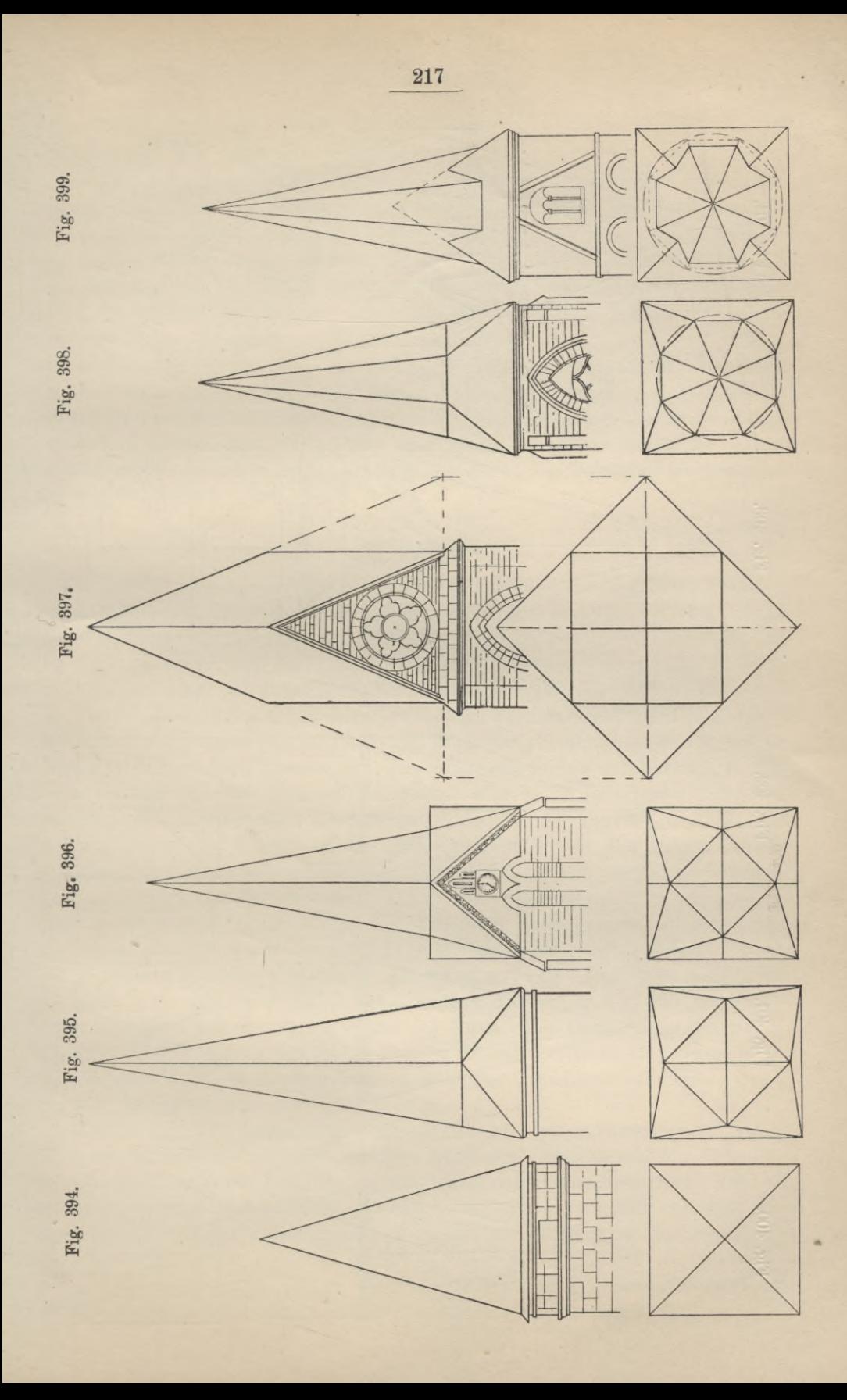

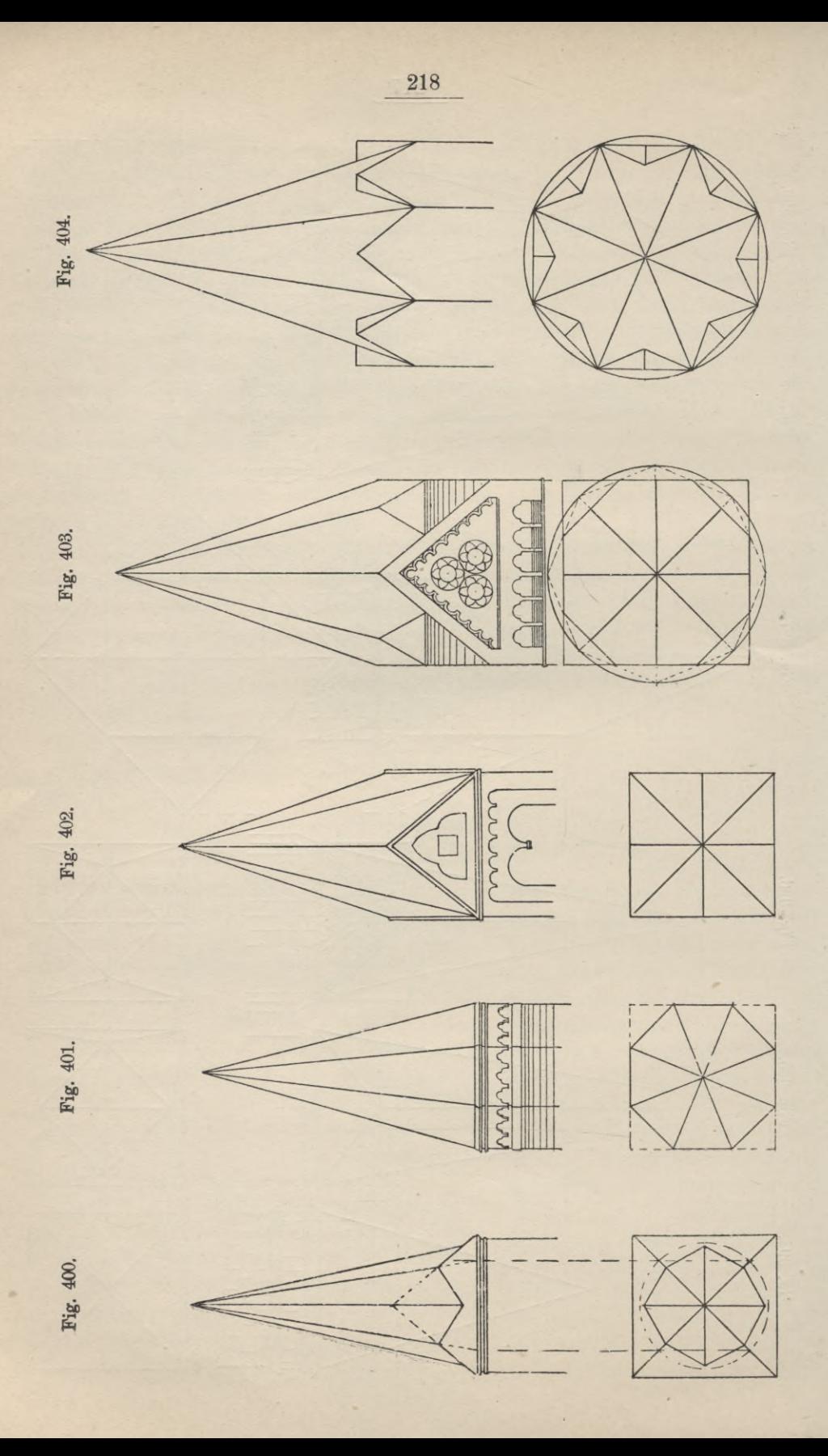

zweite Projektionen sich durch einfaches Hinaufloten bestimmen lassen. Die Schiftsparren liegen <sup>j</sup> zur Zylinderachse.

Das soeben geschilderte Verfahren lässt sich ohne die geringste Abänderung auch bei dem durch Fig. 392 gegebenen Beispiel anwenden; da die Begrenzung der Walmseite konkav ist, so wird die Walmfläche von der konkaven Fläche eines hohlen Kreiszylinders gebildet, dessen Achse, wie beim vorigen Beispiel, || zur Aufrissebene ist. Ihre Neigung zur Horizontalebene ist gleich dem Neigewinkel der ebenen Dachflächen. Die Grate sind elliptische Bogen, die Sparren sind || zur Zylinderachse.

In Fig. 393 ist ein Dach mit hohlem Kegelwalm ausgemittelt. Der Hohlkegel ist ein gerader Kreiskegel, dessen Spitze nach unten gerichtet ist und dessen Seiten mit der Horizontalebene den Winkel a, den Neigewinkel der ebenen Dachflächen, einschliessen. Die Grate sind wieder elliptische Bögen, sie wurden ebenfalls mittels horizontaler Hilfsebenen ermittelt. Die Schiftsparren haben die Lage der Erzeugenden des Kegels.

#### **5. Turmdächer.**

Ein Dach über einem Grundriss von der Gestalt eines regulären Polygons, dessen Dachflächen Dreiecksflächen bilden und das im Verhältnis zu seiner Grundfläche von beträchtlicher Höhe ist (die Höhe überragt den Durchmesser des umbeschriebenen Kreises um mehr als das Doppelte), heisst Turmdach. Die Gestaltung des Turmes ist ausserordentlich mannigfach (Fig. 394 bis 404).

Die Fig. 394, 395 und 396 zeigen vierseitige Turmpyramiden auf vierseitigem (quadratischem) Unterbau in Vertikal- und Horizontalprojektion. Die Flächen des in Fig. 394 dargestellten Turmes sind die Walme der Seiten des Unterbaues. Die in den Fig. 395 und 396 dargestellten Türme sind in ihrem oberen Teile zwar vierseitig, doch unterscheiden sie sich von der Spitze der Fig. 394 dadurch, dass die Projektionen der Kanten im Grundriss sich nicht mit den Diagonalen der Grundrissfigur decken, sondern mit den Linien, welche sich durch den Diagonalschnittpunkt II zu den Seiten ziehen lassen; die Spitzen sind also um ihre lotrechte Achse um 90° gedreht. In Fig. 395 liegt im Grundriss jeder Seite des Unterbaues eine Ecke der Grundfläche der vierseitigen Spitze gegenüber und jeder Seite der letzteren Fläche eine Ecke der ersteren. Legt mau jetzt jedesmal durch Ecke und Seite eine Ebene, so entsteht die in Fig. 395 dargestellte Form; legt man nur durch die Ecken des Unterbaues und die entsprechenden Seiten der Grundrissfigur der Spitze Ebenen, konstruiert aber über dem Quadrat zugleich ein Kreuzdach, dessen Firste in Höhe der Grundfläche der Spitze liegen, so erhält man die Form, die Fig. 396 zeigt.

Die in Fig. 397 dargestellte Turmspitze gehört einer vierseitigen Pyramide an, deren Grundfläche dadurch erhalten wird, dass man durch die Ecken des vierseitigen Unterbaues Parallele zu den Diagonalen desselben legt. Die lotrechten Mauerflächen des Unterbaues schneiden diese Pyramide, so dass über jeder Seite ein Giebel entsteht, dessen Höhe von der Neigung der Pyramidenflächen abhängt.

Die Turmpyramiden der in den Figuren 398 bis 404 dargestellten Türme sind sämtlich achtseitig, davon stehen nur zwei auf achtseitigem Unterbau.

In Fig. 398 bildet die Projektion der Grundfläche der Turmpyramide ein reguläres Achteck, das aus einem dem Quadrate des Unterbaues einbeschriebenen Quadrat durch Abschneiden der Ecken gebildet ist. Ebenen sind hier gelegt worden durch die Seiten der Grundrissfiguren, welche || laufen, ausserdem durch die noch freien Seiten des Achtecks und die Ecken des Unterbaues.

In Fig. 399 durchdringt eine achtseitige, reguläre Pyramide, deren Grundfläche wie vorher gebildet wird und mit der Fläche des Unterbaues in einer Ebene liegt, eine vierseitige Pyramide von geringerer Höhe, deren Flächen Walme der Grundrissseiten sind.

Fig. 400 zeigt ebenfalls zwei sich durchdringende Pyramiden; die achtseitige Pyramide steht in dem quadratischen Grundriss übereck.

In Fig. 401 sind die Flächen der achtseitigen Pyramide zugleich die Walmflächen des achtseitigen Unterbaues.

Eine ähnliche Form stellt die Fig. 404 dar, nur wird jede Walmseite von einem über der Grundrissseite errichteten Giebeldach durchdrungen.

In Fig. 402 ist die Grundfläche der achtseitigen Turmpyramide ein reguläres Achteck. Werden je zwei anstossende Bogen des umbeschriebenen Kreises des Achtecks der Reihe nach zu einem zusammengefasst, so bilden die Sehnen dieser Bogen die Seiten des quadratischen Unterbaues, dessen lotrechte Wände die achtseitige Pyramide schneiden, so dass über jeder Seite des Unterbaues ein Giebel entsteht.

Die Turmpyramide der Fig. 403 ist ebenfalls achtseitig, der Unterbau quadratisch. Der quadratische Unterbau wird zunächst in einen achteckigen übergeführt, derart, dass die Projektion des ebenen regulären Achtecks im Grundriss mit demjenigen Achteck zusammenfällt, welches durch Abschneiden der vier Ecken des Grundquadrates gebildet werden kann. Das dargestellte Turmdach entsteht dann dadurch, dass die lotrechten Wände in den acht Seiten des Achtecks eine übereck stehende achtseitige Pyramide von gleich grossen Grundkanten durchdringen.

# Fünftes Kapitel.

# **Schraubenlinien, Schraubenflächen, Schrauben und Krümmling.**

## 1. Schraubenlinien.

Geodätische Linien werden diejenigen Kurven auf der Oberfläche eines krummflächigen Körpers genannt, welche bei der Abwickelung desselben in Gerade übergehen und daher auf der krummen Oberfläche des Körpers die kürzesten Linien darstellen, die von einem Punkte derselben nach einem andern gezogen werden können. Die geodätischen Linien auf dem geraden Kreiszylinder heissen Schraubenlinien. Enthält eine ebene Fläche, z. B. die abgewickelte Zylinderfläche, der Mantel, welcher die Gestalt eines Rechteckes hat, gerade Linien, so

müssen die letzteren, wenn man den Mantel wieder um den Zylinder legt, Schraubenlinien liefern (Fig. 405). Horizontale Linien in der abgewickelten Mantelfläche sowohl wie lotrechte Gerade, also Parallele zu den Zylindererzeugenden, werden von einer beliebigen Geraden stets unter gleichen Winkeln geschnitten. Da jedoch Erzeugende einer abwickelbaren Fläche Kurven der Oberfläche unter dem gleichen Winkel schneiden, wie die Erzeugenden in der Abwickelung die abgewickelten Kurven, umgekehrt die Winkel der Zylindererzeugenden mit andern Geraden bei der Aufwickelung erhalten bleiben, so muss der schon S. 163 ausgesprochene Satz bestehen:

Schraubenlinien schneiden alle Erzeugenden des sie tragenden Zylinders unter gleichen Winkeln, ebenso alle Kreisschnitte, also alle horizontal gelegenen Kreislinien der Zylinderfläche, welche durch Schnittebenen | zur Grundkreisebene erzeugt werden.

Der letztere Winkel, welcher in der Fig. 405 mit  $\alpha$  bezeichnet ist und der zugleich Neigewinkel der Schraubenlinie gegen die den Kreis erzeugende Ebene ist, heisst Neigung der Schraubenlinie.

Ist die Mantelfläche von beliebiger Ausdehnung, ebenso die Gerade und wird die Aufwickelung der ersteren nicht nur einmal bewirkt, sondern beliebig

Fig. 405.

oft wiederholt, so wird auch die Schraubenlinie jede Erzeugende des Zylinders beliebig oft bezw. oo oft schneiden. Man nennt. nun das Stück einer Schraubenlinie, welches zwischen zwei aufeinander folgenden Schnittpunkten derselben Erzeugenden liegt, einen Schraubengang oder eine Schraubenwindung und

die zwischen den Endpunkten des Schraubenganges liegende Strecke der Erzeugenden die Ganghöhe h (Fig. 406).

Bei der Aufwickelung des Mantels (Fig. 405) werden die Punkte 1, 2, 3, .. Punkte der Schraubenlinie: P<sub>1</sub>, P<sub>2</sub>, P<sub>3</sub>..., die Längen 11°, 22°, 33°, ...

die Höhen dieser Punkte werden zu Erzeugenden, ändern also ihre Länge nicht, bleiben Höhen, dagegen decken sich die Strecken A1°, A2°, A3° ... nach der Aufwickelung mit den gleich langen Kreisbogen A1', A2', A3' ... Nun ist das Verhältnis der Höhe eines jeden Punktes zu ihrem zugehörigen Abstand von Punkt A, bei dem die Schraubenlinie beginnen mag, bezw. zum entsprechenden, gleich langen Kreisbogen konstant, also

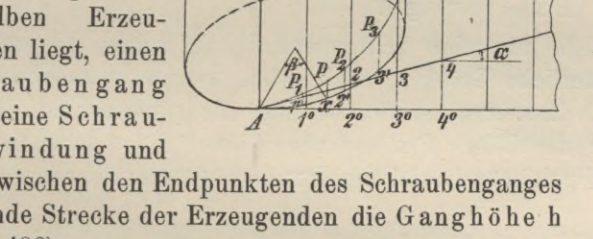

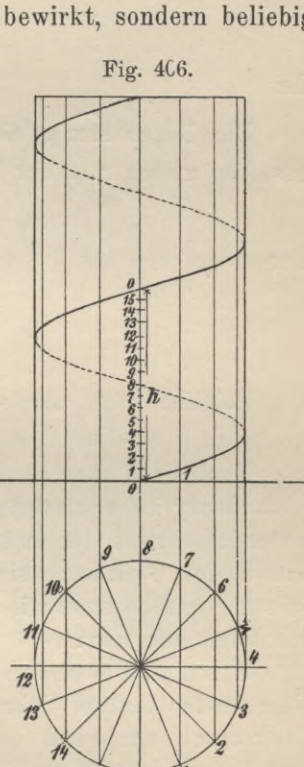

$$
\frac{1,1^{\circ}}{A,1^{\circ}} = \frac{2,2^{\circ}}{A,2^{\circ}} = \frac{3,3^{\circ}}{A,3^{\circ}} = \text{konst.} = \text{einer Zahl},
$$

welche vom Winkel a, der Neigung der Schraubenlinie, abhängt. Aendert sich  $\angle \alpha$ , so ändert sich auch der Wert der angeführten Brüche. Man nennt diesen Wert, welcher für einen beliebigen Winkel dadurch erhalten wird, dass man von einem beliebigen Punkte des einen Schenkels die Senkrechte auf den andern fällt, wodurch ein rechtwinkliges Dreieck entsteht, und alsdann die dem Winkel a gegenüberliegende Kathete durch die anliegende dividiert, tangens a und schreibt ihn kurz:  $tg\alpha$ . Für jeden Punkt der abgewickelten Schraubenlinie ist also der Quotient aus seiner Höhe und dem Abstande dieser Höhe von dem Anfangspunkt der Kurve =  $tg \alpha$ . Da sich aber gerade diese beiden Längen bei der Aufwickelung nicht ändern, so muss auch

$$
\frac{P_1}{\widehat{A_1}'} = \frac{P_2}{\widehat{A_2}'} = \frac{P_3}{\widehat{A_3}'} = \ldots = \text{tg } \alpha \text{ sein},
$$

oder allgemein: die Höhe eines beliebigen Schraubenpunktes  $P = Px$  dividiert durch das zugehörige Kreisbogenstück  $\widehat{A} \widehat{x}$  ist = tg  $\alpha$ : d. h.

$$
\frac{P x}{\widehat{A x}} = t g \alpha
$$

$$
P x = \widehat{A x} \cdot t g \alpha.
$$

oder

Der Bogen Ax gehört dem Grundkreise des Zylinders an; ist der Radius desselben gleich r,  $\beta$  der Zentriwinkel des Bogens  $\widehat{A}$ x, so verhält sich:

oder

$$
\begin{aligned}\n\overrightarrow{A} \overrightarrow{x} : \beta &= 2 \overrightarrow{r} \pi : 2 \pi \\
\overrightarrow{A} \overrightarrow{x} \cdot 2 \pi &= \beta \cdot 2 \overrightarrow{r} \pi \\
\overrightarrow{A} \overrightarrow{x} &= \frac{\beta \cdot 2 \overrightarrow{r} \pi}{2 \pi} \\
\overrightarrow{A} \overrightarrow{x} &= \beta \cdot \overrightarrow{r}.\n\end{aligned}
$$

Folglich kann man schreiben:

$$
\mathbf{P}\mathbf{x} = \beta \cdot \mathbf{r} \cdot \mathbf{tg} \alpha.
$$

Nun sind aber r und  $\alpha$  für eine Schraubenlinie auf einem bestimmten Schraubenzylinder unveränderliche Grössen, auch dann, wenn wir uns Punkt P beweglich denken (d. h. so, dass er die Schraubenlinie nie verlässt); veränderlich in der Gleichung sind die Länge P x und der Winkel  $\beta$ , zwischen beiden Grössen besteht stets die abgeleitete Beziehung  $\mathbf{P} \mathbf{x} = \beta \cdot \mathbf{r} \cdot \mathbf{tg} \alpha$ ; hieraus ergibt sich folgender Satz:

Ein Punkt beschreibt eine Schraubenlinie, wenn er sich um eine feste Achse (Schraubenachse = Achse des Zylinders) dreht, zugleich aber auch um eine dem Drehwinkel  $\beta$  proportionale Strecke sich zur Achse bewegt. Eine solche Bewegung eines Punktes heisst Schraubenbewegung. Hat der Punkt einen Schraubengang durchlaufen, so hat der Winkel ß den Wert  $2\pi$  erreicht und es ist die Höhe des Punktes, also die Ganghöhe  $h = 2 \pi \cdot r \cdot \text{tg } \alpha.$ 

Diese Formel besagt zunächst, dass, wenn man den Mittelpunktswinkel  $2\pi$ des Grundkreises in lauter gleiche Teile teilt, auch den Schraubengang in kongruente Bogen zerlegt, womit bewiesen ist, dass die Schraubenlinie, wie eine

gerade Linie und ein Kreis, in sich selbst verschiebbar ist, und dass die orthogonale Projektion einer Schraubenlinie für den Fall, dass der Schraubenzylinder auf der Grundrissebene | steht, oder doch die Achse desselben | zu ihr ist, dadurch erhalten wird, dass man den Winkel um den Mittelpunkt des Grundkreises in n gleiche Teile teilt, die Teillinie bis zum Schnitt mit der Peripherie verlängert (dass man also den Grundkreis in n gleiche Teile teilt), ebenso auch die beliebig gewählte Ganghöhe h (Fig. 4U6). Wird jetzt ein Punkt des Grundkreises zum Anfangspunkt der Kurve und zugleieh zum Anfangspunkt unserer Zählung gemacht, die Teilpunkte der Kreislinie also der Reihe nach, entweder links- oder rechtsherum, mit 0, 1, 2, 3 . . . bezeichnet, ebenso auch die Teilpunkte der Ganghöhe mit denselben Ziffern von unten nach oben versehen, und zieht man jetzt durch die Kreispunkte lotrechte Gerade, also Senkrechte zur Projektionsachse, durch die Teilpunkte der Ganghöhe Parallele zur Achse, dann schneiden sich die Linien, welche durch gleich benannte Punkte gehen, in Punkten der zweiten Projektion der Schraubenlinie. Die Projektion der Schraubenlinie schneidet die Projektion der Zylinderachse mehrmals. Von den Schnittpunkten aus entfernt sie sich von der Achse bis zu den Umrisslinien des Zylinders, die Tangenten der Kurve sind — die zweite Projektion der Schraubenlinie ist eine sog. Sinuslinie, der Grundriss der Schraubenlinie ist der Grundkreis des Schraubenzylinders.

Die räumlichen Schraubenlinien teilt man ein in rechtsgängige und links gängige; die gezeichnete (Fig. 405) ist eine rechtsgängige. Man bezeichnet eine Schraubenlinie als rechtsgängig, wenn ein im Zylinder stehender Beschauer, den Blick nach rechts gewandt, in dieser Richtung nur fallende Schraubenlinien sieht; sieht er nur steigende Teile einer Schraubenlinie, so ist sie linksgängig.

### **2. Schraubenflächen.**

Eine Schraubenfläcbe entsteht durch Schraubenbewegung einer geraden oder krummen Linie, also durch eine Bewegung, bei der jeder Punkt der gegebenen Kurve eine Schraubenlinie von einerlei Achse und gleicher Ganghöhe beschreibt. Auch eine Schraubenfläche ist, wie eine Schraubenlinie, in sich selbst verschiebbar, welche Eigenschaft nur noch den Rotationsflächen zukommt. Die ursprünglich gewählte Linie heisst die Erzeugende der Schraubenfläche, doch kann auch, wie bei den Rotationsflächen, jede Kurve gewählt werden, welche in der Schraubenfläche beliebig aber so gezeichnet wird, dass sie alle Schraubenlinien der ersten Erzeugenden schneidet. Auch bei den Schraubenflächen spricht man von Meridian- und Normalschnitten. Ebenen, welche die Achse enthalten, schneiden die Schraubenfläche in Meridiankurven, Ebenen, normal zur Achse, in Normalkurven. Beide Kurvenarten könnten als Erzeugende Verwendung finden, sie sind unter sich kongruent und gehen bei der Schraubenbewegung ineinander über.

Die Zahl der Schraubenflächen ist unbegrenzt, da die Erzeugende beliebig gestaltet werden kann. Ist die Erzeugende einer Schraubenfläche eine Kreislinie und sind z. B. alle Meridianschnitte Kreise, so heisst die Fläche Röhrenfläche, Schlangenrohrfläche oder Serpentine; diese Fläche kann auch als die

Hüllfläche einer Kugel angesehen werden, deren Mittelpunkt eine Schraubenlinie beschreibt.

Mit Hilfe eines Kreises lässt sich auch in der Weise eine Schraubenfläche erzeugen, dass jede Normalebene die Schraubenfläche in einem Kreise schneidet (sie wird zyklische Schraubenfläche genannt). Von besonderem Interesse sind diejenigen Schraubenflächen, welche durch die Schraubenbewegung von Geraden entstehen, diese heissen Regelschraubenflächen (Fig. 407 bis 409). Man unterscheidet geschlossene und offene Regelschraubenflächen; die Schraubenfläche ist eine geschlossene, wenn die Erzeugende die Achse schneidet (Fig. 407 und 409), im anderen Falle ist sie eine offene (Fig. 408). Von den Punkten einer Erzeugenden, die nicht durch die Achse geht, zeichnet sich ein Punkt besonders aus, nämlich der, welcher von der Achse den kleinsten Abstand hat; die Schraubenlinie dieses Punktes (in Fig. 408 z. B. die Schraubenlinie des Punktes x) heisst Kehlschraubenlinie. Eine Kehlschraubenlinie können nur offene Schraubenflächen haben, bei der geschlossenen fällt sie mit der Achse zusammen. Diese Schraubenflächen sind im allgemeinen nicht abwickelbar, d. h. sie können nicht wie Kegel- und Zylinderflächen ohne Dehnung oder Zerreissung oder Faltung in eine Ebene ausgebreitet werden. Wenn sich eine Gerade nach irgend einem Gesetze bewegt, so beschreibt sie eine Fläche, eine sogen. Regelfläche, die nur dann eine abwickelbare ist, wenn sich durch zwei benachbarte Erzeugende eine Ebene legen lässt. Bekanntlich lässt sich dann durch zwei Gerade eine Ebene legen, wenn sie sich treffen oder || laufen. Auf einer

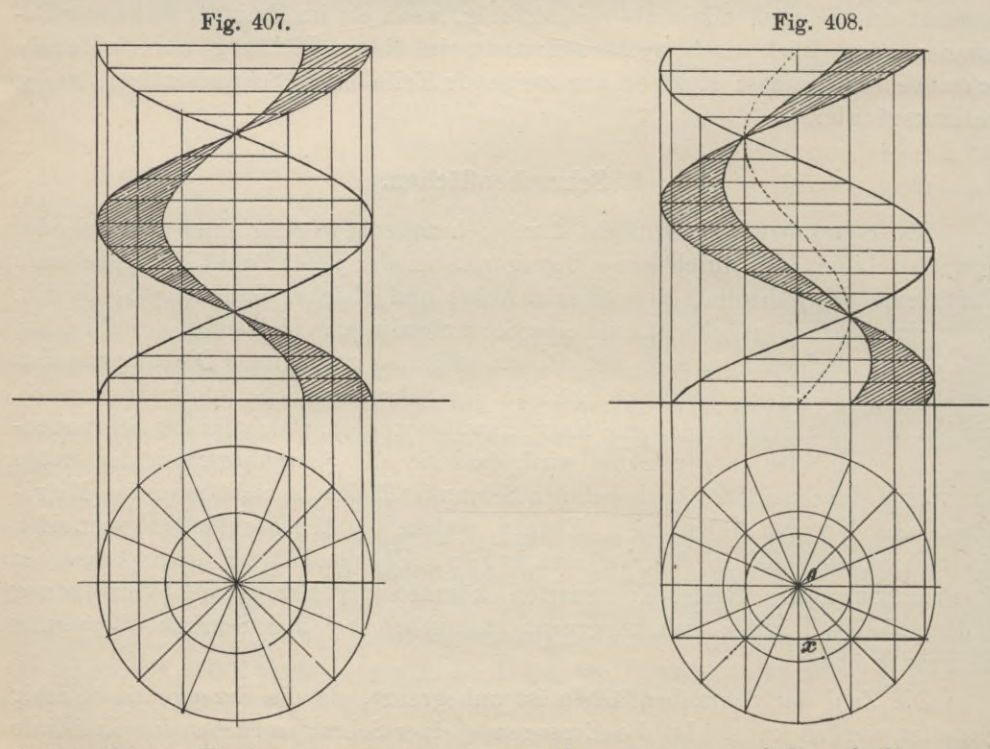

abwickelbaren Fläche müssen daher im allgemeiuen an jeder Stelle zwei benachbarte Erzeugende einen Schnittpunkt haben; werden alle diese Schnitt

punkte durch eine krumme Linie verbunden, so entsteht auf der abwickelbaren Fläche eine Kurve, für welche die Erzeugende Tangenten sein müssen, sie heisst die Rückkehrkante der abwickelbaren Fläche. Die bereits erwähnte Kehlschraubenlinie bildet in gewissen Fällen eine sogen. Rückkehrkante. Liegen

zwei benachbarte Erzeugende einer Kegelfläche so, dass sich durch dieselben keine Ebene legen lässt, was zutrifft, wenn die Geraden weder || liegen, noch sich in endlicher Entfernung schneiden, so ist die Fläche nicht abwickelbar, sie ist eine windschiefe Regelfläche. Auch auf windschiefen Geraden zeichnet sich ein Punkt besonders aus, nämlich derjenige, der von der Nachbarerzeugenden die kürzeste Entfernung hat; er heisst Zeutralpunkt, der Ort der Zentralpunkte aller Erzeugenden heisst Striktionslinie.

Mittels einer Geraden lassen sich nur vier Arten von Regelschraubenflächen erzeugen; nur eine dieser Arten ist abwickelbar.

1. Ist die Erzeugende || zur Grundrissebene, d. h. ihre Neigung gegen eine Normalebene gleich Null, und führt sie durch die Schraubenachse, so entsteht die geschlossene, gerade oder flache Regelschraubenfläche, auch Wendefläche (Fig. 407) genannt. Sie ist keine abwickelbare Fläche; die Erzeugenden in ihren verschiedenen Lagen bilden zugleich die Normalund Meridiankurven. Die Striktionslinie wird von der Achse gebildet.

**Fig. 409.** 4  $\overline{\mathcal{L}}$ 

2. Liegt die Erzeugende horizontal und geht

sie nicht durch die Schraubenachse, so erzeugt sie durch ihre Schraubenbewegung die offene, gerade oder flache Regelschraubenfläche (Fig. 408). Sie ist nicht abwickelbar, besitzt eine Kehlscbraubenlinie, welche auf einem Zylinder vom Radius ox liegt und zugleich die Striktionslinie der Schraubenfläche bildet.

3. Die Erzeugende geht durch die Schraubenachse, doch ist sie geneigt gegen die Normalebene. —Die Schraubenfläche ist eine geschlossene, schiefe oder scharfe Regelschraubenfläche (Fig. 409).

4. Eine Gerade, geneigt gegen die Normalebene und windschief zur Schraubenachse, erzeugt durch ihre Schraubenbewegung die offene, schiefe Regelschraubenfläche.

#### **3. Schrauben.**

Wird eine allseitig begrenzte ebene Fläche so bewegt, dass alle Punkte derselben Schraubenlinien von einerlei Achse und einerlei Ganghöhe beschreiben, so erzeugen sie Körper, welche Schrauben heissen. Die Schrauben sind in sich selbst verschiebbar. In der Praxis finden die Schrauben nicht in der Gestalt Verwendung, wie sie durch die Fig. 412 dargestellt ist; diese Schrauben besitzen

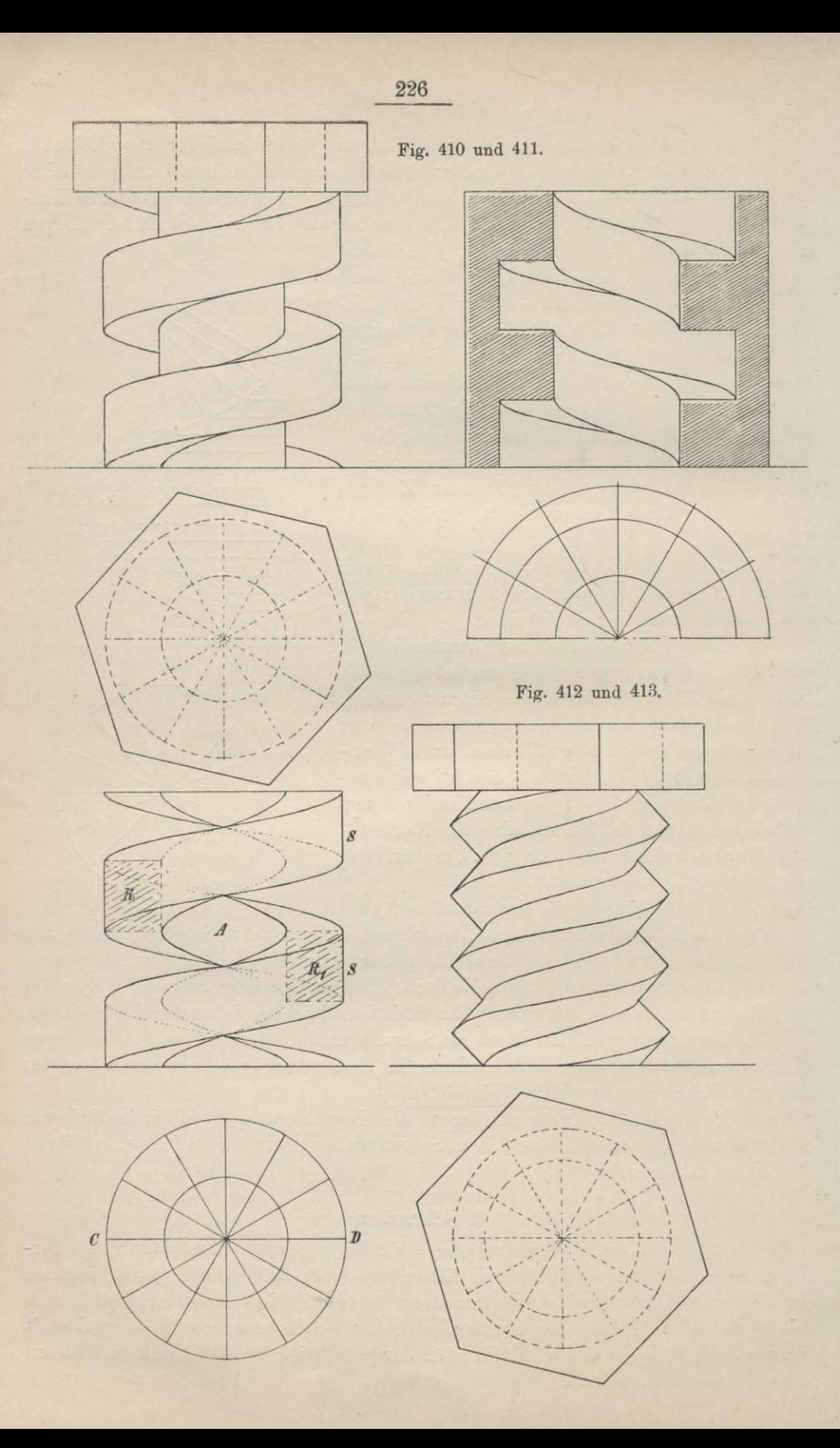

einen massiven Kern, der von einem Zylinder begrenzt ist. Die ganze Schraube ist aus einem grösseren, koaxialen Zylinder gebildet worden, so dass die eigentliche Schraube und der Kern aus einer zusammenhängenden Masse bestehen. Die Schraube in Verbindung mit dem Kern heisst das Gewinde und der gesamte Schraubkörper wird auch wohl Schraubenspindel genannt, im Gegensatz zu einem Hohlkörper (Hohlzylinder), der immer ein ganz gleiches Gewinde besitzt und die schraubenförmigen Hohlräume der Spindel ausfüllt, wenn man ihn durch Drehung um seine Längsachse über die Spindel schiebt; letzterer heisst Schraubenmutter. Die gebräuchlichsten Schrauben sind die flachgängigen und die scharfgängigen.

Eine Meridianebene schneidet das Gewinde der ersteren in einem Rechteck oder Quadrat, das Gewinde der letzteren in einem Dreieck. Erstere heissen auch Schrauben mit flachem, letztere Schrauben mit scharfem Gewinde (Fig. 410 bis 413). Kommen in einem Meridianschnitt auf eine Ganghöhe mehrere Hohlräume und Schnittfiguren, so hat man Schrauben mit mehrfachem Gewinde.

#### **4. Darstellung und Austragung eines Krümmlings für eine hölzerne Treppe.**

Die inneren Wangen einer Treppe, deren Grundriss Fig. 414a zeigt, sollen durch ein Kropfstück, einen Krümmling, von halbkreisförmigem Grundriss verbunden werden. Da der Durchmesser des Halbkreises d nur von geringer Länge ist, so soll dieser Krümmling aus einem Klotze, der die Gestalt eines Parallelepipeds hat, ausgeschnitten werden. Krümmlinge von grösserem Durchmesser werden aus mehreren Holzstücken derart gebildet, dass sämtliche Teile einander kongruent sind und somit zulassen, dass die für einen Teil ermittelten Schablonen auch für die anderen benutzt werden können. Ein solcher Krümmling, den Fig. 414 im Grund- und Aufriss zeigt, gleicht vollkommen dem in Fig. 412 dargestellten halben Schraubengang A, der durch die lotrechte Ebene CD von der rechtsgängigen Schraube SS getrennt wird und dessen Begrenzungsflächen zwei lotrechte Kreiszylinderflächen und zwei Schraubenflächen, Teile von geschlossenen, flachen Regelschraubenflächen, sind, nur ist die Schraube, von der er einen Teil bildet, linksgängig. Die lotrechte Schnittebene bezw. Meridianebene C D schneidet den Schraubenkörper (Fig. 412) in den durch Schraffur hervorgehobenen Rechtecken R und Ri.

Ist der Grundriss des Krümmlings in natürlicher Grösse gezeichnet, so hat man zunächst, um seine Vertikalprojektion bezw. die des unbearbeiteten Holzes, aus welchem der Krümmling herausgearbeitet werden soll, zu erhalten, die Projektionen der Vorderflächen der Futter- oder Setzstufen aufzuschnüren, die im Grundriss die Radien ap, cp, ep, gp, ip, lp, np (Fig. 414) bilden und die beiden Halbkreise in sechs gleiche Teile teilen, desgleichen die Projektionen der Vorderkanten der Trittstufen, welche den ersteren || laufen, schliesslich auch die der lotrechten, hinteren Flächen der Setzstufen, deren Stärke gewöhnlich 2 bis 3 cm beträgt; beide Stufen, Tritt- und Setzstufen werden 2 bis 3 cm tief in das Holz der Wange eingelassen. Aus dem Grundriss schliessen wir zunächst, dass das unbearbeitete Holzstück,  $\parallel$  zur Grundrissebene gemessen, eine Tiefe = a'1 oder = n <sup>2</sup> haben muss. Länge und Höhe desselben lassen sich mit Hilfe des Aufrisses angeben, welcher erst nach der Bestimmung der Höhenlage der einzelnen

15\*

Punkte des Grundrisses entworfen werden kann. Zu diesem Zweck stellt man eine Abwickelung der inneren Fläche des Krümmlings, d. h. derjenigen, in welche die Stufen eindringen, her; Linie x y sei =  $\frac{3}{2}d + \frac{1}{10}$  Quadrantensehne. Man teilt sie in sechs gleiche Teile, zieht durch die Teilpunkte Lote und schnürt

Fig. 414 und 414 a.

unter Zugrundelegung der üblichen Mafse für die Steigung einer Treppe und die Stärke ihrer Trittstufen die Schnittfigur auf, welche durch den Schnitt der inneren Zylinderfläche des Krümmlings und der Treppenstufen

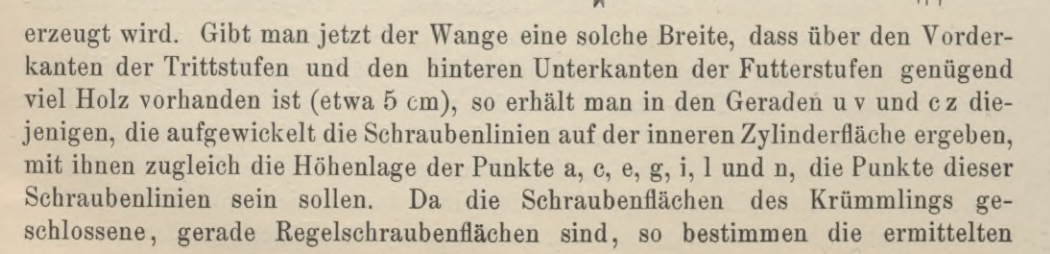

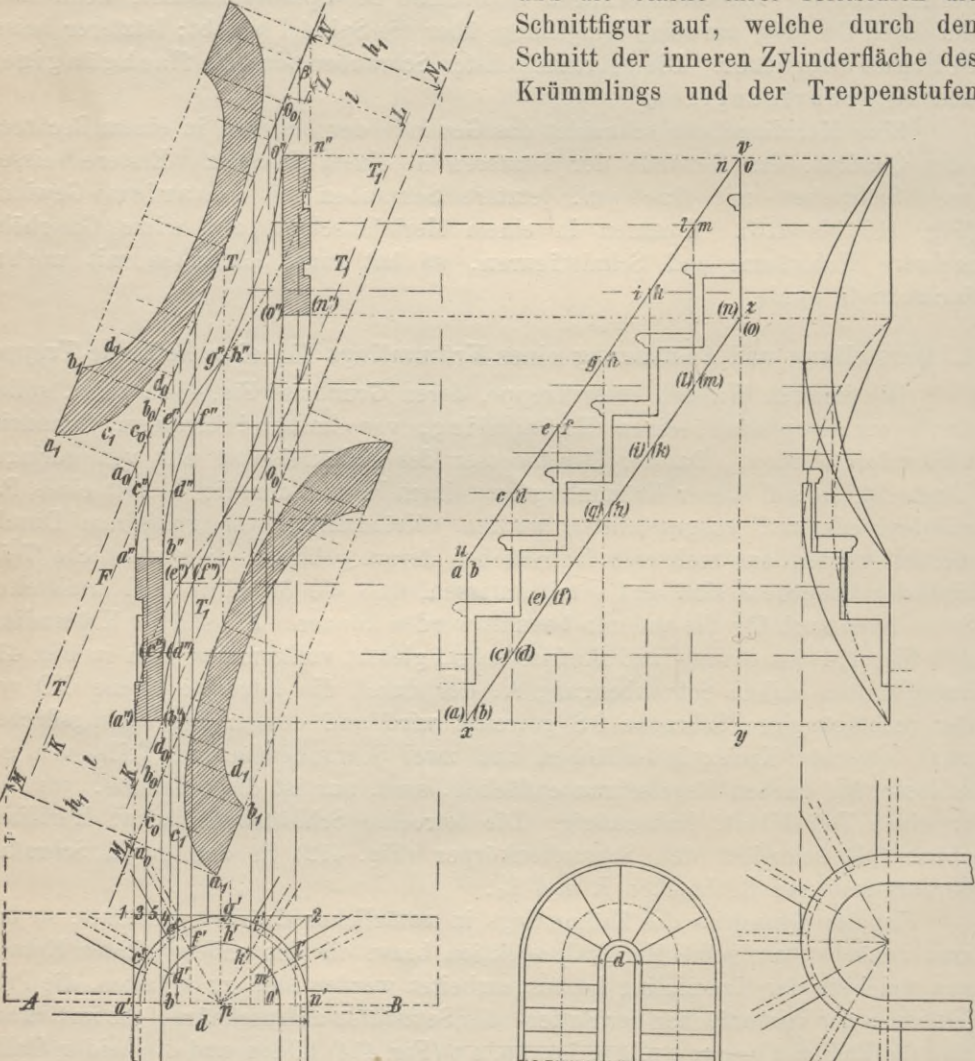

Punkte in der Abwickelung auch zugleich die Höhenlage derjenigen Punkte der äusseren Schraubenlinie, die auf den Radien <sup>a</sup> p, cp, ep, ... liegen, also der Punkte b, d, f, h, k, m und o. Zieht man durch die Punkte a(b), c (d), e(f) und g (h) usw. horizontale Linien, durch die Punkte a'b', c' d', e'f', g'h' usw. im Grundriss lotrechte Linien, so müssen sich entsprechende Gerade in Punkten schneiden, die die zweiten Projektionen der Punkte ab, cd, ef usw. des Krümmlings sein müssen; verbindet man schliesslich die so konstruierten Punkte durch stetig gekrümmte Linien, so ist damit die zweite Projektion des Krümmlings, sein Aufriss, bestimmt. Die Rechtecke  $a'' b'' (b'') (a'')$  und  $o'' n'' (n'') (o'')$  sind die lotrechten Begrenzungsflächen des Krümmlings, gegen welche die geraden Wangen der Treppe stossen.

An den Aufriss lege man jetzt zwei parallele Tangenten T und Ti, welche je nur zwei Punkte mit demselben gemein haben, oder besser gesagt, an den Krümmling im Raume lege man zwei Berührungsebenen, eine obere und eine untere, welche beide zur Aufrissebene J stehen und sich daher als Gerade bezw. als Tangenten der zweiten Projektion des Krümmlings projizieren müssen. Der Abstand dieser Geraden (1) gibt die Höhe an, welche das für den Krümmling bestimmte Holz besitzen muss. Häufig wählt man ein Holzstück von etwas grösserer Höhe, d. h. einen Klotz, welcher von zwei parallelen Ebenen begrenzt wird, die einen etwas grösseren Abstand haben, z. B. den Abstand hi, wie er in Fig. 414 angegeben ist. Die geringste Länge des Holzklotzes ist gegeben durch die Strecke KL im Aufriss; wird aber die Höhe h1 gewählt, so ist die Länge des Holzklotzes gegeben durch die Strecke M N. Hiernach sind die Dimensionen des Klotzes: Tiefe =  $a'$ 1, Länge = MN, Höhe =  $h_1$ . Der Grundriss desselben ist das Rechteck mit den Seiten AB und 1, 2, der Aufriss das Rechteck MNN<sub>1</sub>M<sub>1</sub> Fig. 414. Mit zwei Ebenen liegt er || zur Aufrissebene, J zur Grundrissebene, mit den übrigen Seiten aber ist er | zur Aufrissebene, geneigt aber zur Grundrissebene.

Durch die Punkte a, b, c, d usw. der Kanten des Krümmlings lege man jetzt Hilfsebenen, | zur Grundriss- und Aufrissebene; diese schneiden die obere und untere Fläche des vollen Holzstückes in Geraden, || zur Tiefendimension, welche sich daher im Grundriss in wahrer Grösse, im Aufriss als Punkte projizieren. Zu den Kanten des Holzstückes stehen sie |. Wenn man daher die obere und untere Seite des Holzstückes durch Drehung um eine der Kanten, die zur Aufrissebene || liegen, in eine zu letzterer Ebene parallele Lage bringt und in diese Ebene projiziert, so erhält man diese Flächen und die erwähnten Schnittlinien als Lote zu MN und M<sub>1</sub> N<sub>1</sub> in wahrer Grösse (Fig. 414). Auf jeder dieser Senkrechten liegen nach dem Grundriss zwei Kurvenpunkte; werden diese in den Aufriss übertragen, macht man also  $a_0 a_1 = a' 1$ ,  $b_0 b_1 = 5 b'$ ,  $c_0 c_1 = 3 c'$ ,  $d_0 d_1 = 4 d'$  usw. und verbindet sie durch stetig gekrümmte Linien, so stellen letztere die Schnittkurven der lotrechten, zylindrischen Flächen mit der oberen und unteren Seite des vollen Holzstückes dar. Umgekehrt würde man mittels Brettchen von der Gestalt der schraffierten Flächen durch Auflegen derselben auf die Flächen des vollen Holzstückes diese Kurven angeben und nach ihnen die lotrechten zylindrischen Flächen ausarbeiten können. Diese Brettchen bilden die Schablonen (oder die Verstreckungsschablonen) des Krümmlings. Auf die aufgerissenen Kurven überträgt man auch die Punkte, durch welche man

dieselben ermittelt hat, nämlich die Punkte a<sub>1</sub>, c<sub>1</sub>, d<sub>1</sub>..., fällt von diesen Punkten auf die Kanten des Klotzes die Senkrechten und verbindet entsprechende Kanten-

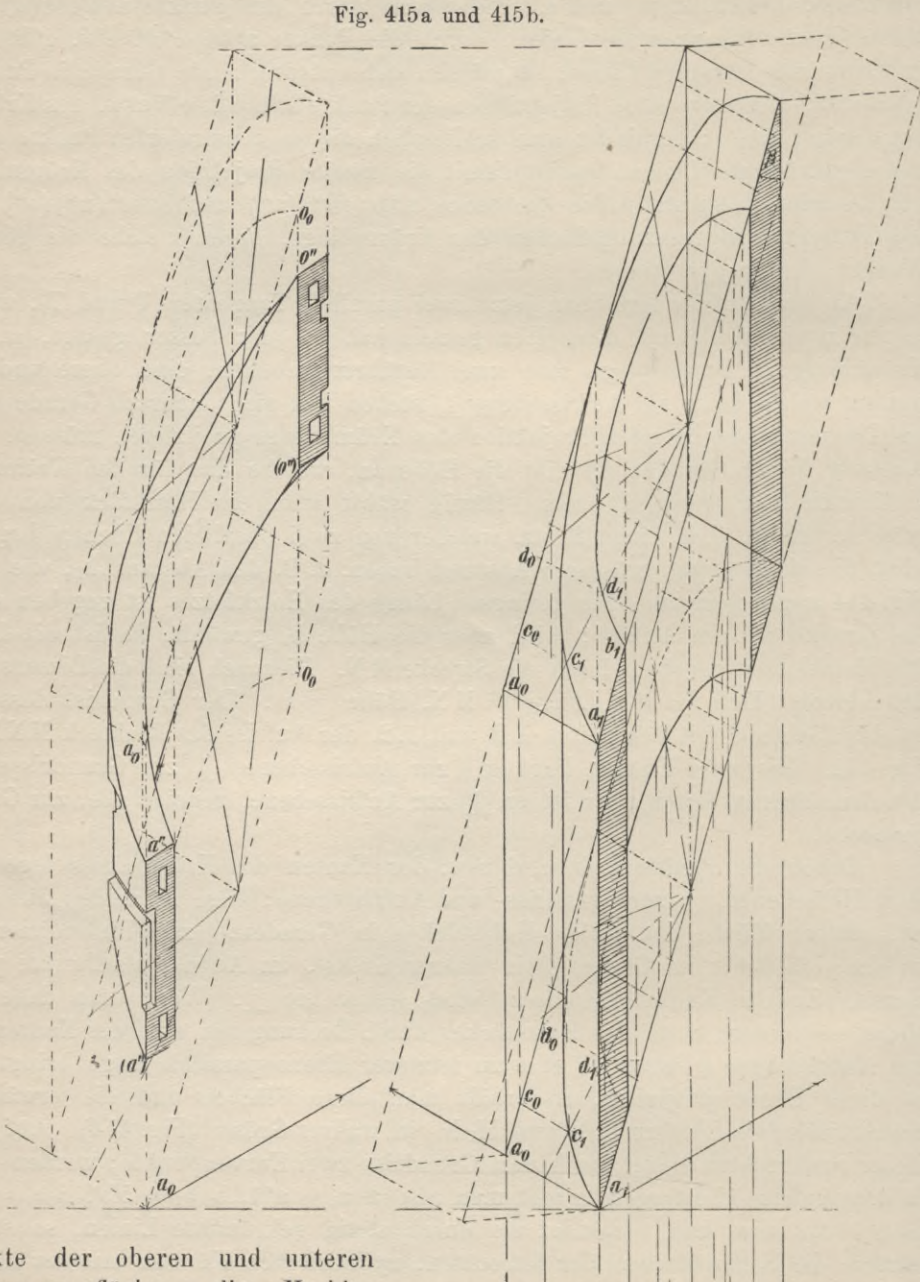

punkte der oberen und unteren Begrenzungsfläche; die Verbindungslinien liegen in den lotrechten Seiten und schneiden die erwähnten Kanten unter gleichem Winkel, dem Winkel  $\beta$ . Durch diese Linien in den Seitenflächen (Fig. 414 und

415) und die Lote, deren Fusspunkte sie verbinden, führt man nun Sägeschnitte bis zu den Punkten der Kurve und arbeitet das zwischen den Schnitten befindliche Holz heraus, so dass glatte, zylindrische Flächen genau nach Mafsgabe der Schablonen die Seitenflächen des Holzstückes bilden. In welcher Weise die Schablonen auf die Flächen des Klotzes zu legen und die ersten Schnitte, durch welche dem Klotz die Gestalt eines schiefen Prismas gegeben wird, so dass die Längskanten mit den Grundflächen den Winkel der Lotschmiege, d. i.  $\measuredangle$  8 bilden. und die weiteren zu führen sind, ist in Fig. 415 in isometrischer Darstellung gezeigt.

Hat man so die zylindrischen Flächen herausgearbeitet, so bleibt noch eine letzte Arbeit übrig, nämlich die Herstellung der unteren und oberen Begrenzungsfläche dieses zylindrischen Körpers, welche jetzt noch eben sind, nach dem Aufriss aber durch geschlossene, flache Regelschraubenflächen ersetzt werden müssen. Zu diesem Zweck verbindet man die auf den Schablonen markierten, gleichliegeuden Punkte a<sub>1</sub>, b<sub>1</sub>, c<sub>1</sub>, d<sub>1</sub> ... auf der oberen und unteren Fläche des Klotzes durch gerade Linien, die offenbar als Erzeugende der zylindrischen Flächen mit den gleichliegenden Linien im Aufriss hinsichtlich der Länge übereinstimmen. Trägt mau auf diesen Linien von den Schablonenflächen aus die Strecken ab, welche nach dem Aufriss auf den gleichliegenden Linien die Punkte der Schraubenlinien von den Ebenen MN und M<sub>1</sub> N<sub>1</sub> haben, macht man also a<sub>0</sub> a" (Fig. 414) = a<sub>0</sub> a" (Fig. 415a),  $(a'')a_0$  (Fig. 414) =  $(a'')a_0$  (Fig. 415a) usw. und verbindet diese Punkte durch stetig gekrümmte Linien (Fig. 415 a), so stellen letztere die Schraubenlinien dar, welche Kanten des Krümmlings werden müssen. Die zwischen diesen Schraubenlinien und den Verstreckungsschablonen befindlichen Holzmassen werden mittels einer Schweifsäge entfernt. Fig. 414a stellt eine Seitenansicht des in Fig. 414 durch seine orthogonalen Projektionen gegebenen Krümmlings, Fig. 415a schliesslich die isometrische Projektion desselben dar. 131) und die Lote, deren Passpunkte sie verbinden, führt man nam Sägeschnittelse bis zu den Punkten der Kurve und arbeitet das zwischen den Schritten befindliche Echlieliche Pickel arbeitet genun and Miskgabe der Schridte

# Sechstes Kapitel. **Schiftungen.**

Die Betrachtung der im Kapitel "Dachausmittelungen" gegebenen, zahlreichen Beispiele zusammengesefzter Dächer lehrt uns, dass letztere fast ausschliesslich durch den Schnitt von Satteldächern gebildet weiden bezw. sich in solche zerlegen lassen. Das einfache Satteldach, darunter die Dachform verstanden, bei der nur zwei gegen einander geneigte, sich in einer Geraden schneidende Ebenen das Dach bilden, gleicht einem liegenden, dreiseitigen Prisma, und zwar einem geraden Prisma, wenn der Gebäudegrundriss rechteckig, einem schräg abgeschnittenen Prisma, wenn er trapezförmig gestaltet ist. Die die Grundflächen der liegenden Prismen bildenden lotrechten Ebenen sind die Giebel des Daches oder des Gebäudes. Werden letztere aber durch Ebenen ersetzt, die wie die Flächen des Satteldaches gegen die horizontale Grundrissebene geneigt sind, d. h. loses erscheint und nach allen Seiten hin abfällt, so entsteht das Walmdach, und die Dreiecksflächen, in welchen jetzt das früher durch lotrechte Ebenen begrenzte Prisma geschnitten wird, heissen Walme, wenn die horizontal gelegenen Seiten derselben mit denen der Satteldachflächen in einer Horizontalebene liegen, Krüppelwalme, wenn die erwähnten Seiten in verschiedenen horizontalen Ebenen liegen.

Die Linien, in welchen die Walmflächen die Satteldachflächen schneiden, heissen Grate; der Schnittpunkt mit dem First des Daches heisst Anfallspunkt. In der Horizontalprojektion halbieren die Grate den Winkel des Gebäudegrundrisses, wenn die Dachneigung allseitig gleich angenommen wird, und demnach erhält man bei Dächern mit gleicher Dachneigung die Projektionen der Grate und zugleich die der Anfallspunkte, indem man die Winkel des Grundrisses halbiert. Die Lage der Anfallspunkte ist nicht ohne Einfluss auf die Verteilung der Binder des Satteldaches. Von den Hauptgebinden desselben stellt man in der Regel zwei derselben so auf, dass sie mit ihren dem Walme zugewandten, lotrechten Seiten unter diesem Punkte stehen und an dieser Seite die Gratsparren und mittelbar auch die übrigen Hölzer, welche den Walm bilden, eine Stütze finden. Die Gratsparren liegen so, dass die auf der oberen begrenzenden kläche des Gratsparrens gezogene Mittellinie mit der Gratlinie, von der wir im Grundriss die Projektion haben, zusammenfällt, dass also umgekehrt eine zur Grundrissebene in der Projektion des Grates errichtete lotrechte Ebene den Gratsparren der Länge nach halbiert. Diejenigen Teile der Dachflächen, für welche die Grate die obere Begrenzung bilden, werden durch Sparren gebildet, die wohl wie die übrigen Sparren des Satteldaches am Fusse desselben (an der Traufe) beginnen, jedoch nicht bis zum First hinaufreichen, sondern sich stumpf an den Gratsparren anlegen; sie sind alle von verschiedener Länge und heissen zum Unterschiede von den Sparren des Satteldaches Schiftsparren oder Schifter. Aehnliche Betrachtungen lassen sich auch änstellen für solche Teile von Dachflächen, für welche die Sparren Hölzer bilden, welche vom First bis zu einer sogen. Kehle reichen (Kehlschifter), die bekanntlich dann entsteht, wenn der Gebäudegrundriss einen einspringenden Winkel hat. Die räumliche Kehllinie bildet, ebenso wie die Gratlinie, die Mittellinie der oberen Fläche eines Balkens, welcher Kehlbalken genannt wird.

Diejenigen Arbeiten des Zimmermanns, welche die Ausführung von Dächern mit Graten, Kehlen und Verfallungen erheischt, z. В die Ermittelung der wahren Länge und Form der Grat-, Kehl- und Schiftsparren, die Auffindung der Gestalt der Flächen, mit welchen sich diese Hölzer gegenseitig stützen und dieselben aufgelagert werden, bezeichnet man mit "Schiften" oder "Verschiften". Es gibt verschiedene Methoden, das "Schiften" oder "Verschiften" auszuführen, die wichtigsten sind:

1. die Schiftung auf dem Lehrgespärre

2. die Schiftung auf dem Werksatze

3. die Schiftung auf Dachflächen (Bohlenschiftung).

# **I. Die Schiftung auf dem Lehrgespärre.**

a) Die Gratsparren schiftung. Unter Gratsparrenschiftung versteht man die Ermittelung der wahren Länge des Gratsparrens und der Gratschifter, sowie die Bestimmung der wahren Gestalt der Stütz- und Auflagerflächen dieser Hölzer. 1. Der Walm ist ein gerader; die Dachflächen haben gleiche Neigung.

Die Bestimmung der wahren Längen der verschiedenen Hölzer eines Walmes ist erst dann ausführbar, wenn man eine horizontale Projektion des Daches in wahrer oder natürlicher Grösse, und zugleich ein Sparrenpaar des Satteldaches mit der zugehörigen stützenden Konstruktion auf dem Zimmerplatz auf Grund der Werkzeichnung hergestellt hat.

Fig. 416 stellt einen Walm dar; die Sparren auf der linken Seite (Fig. 416e) sind am Fussende | abgeschnitten und auf eine Fusspfette gelagert (aufge-

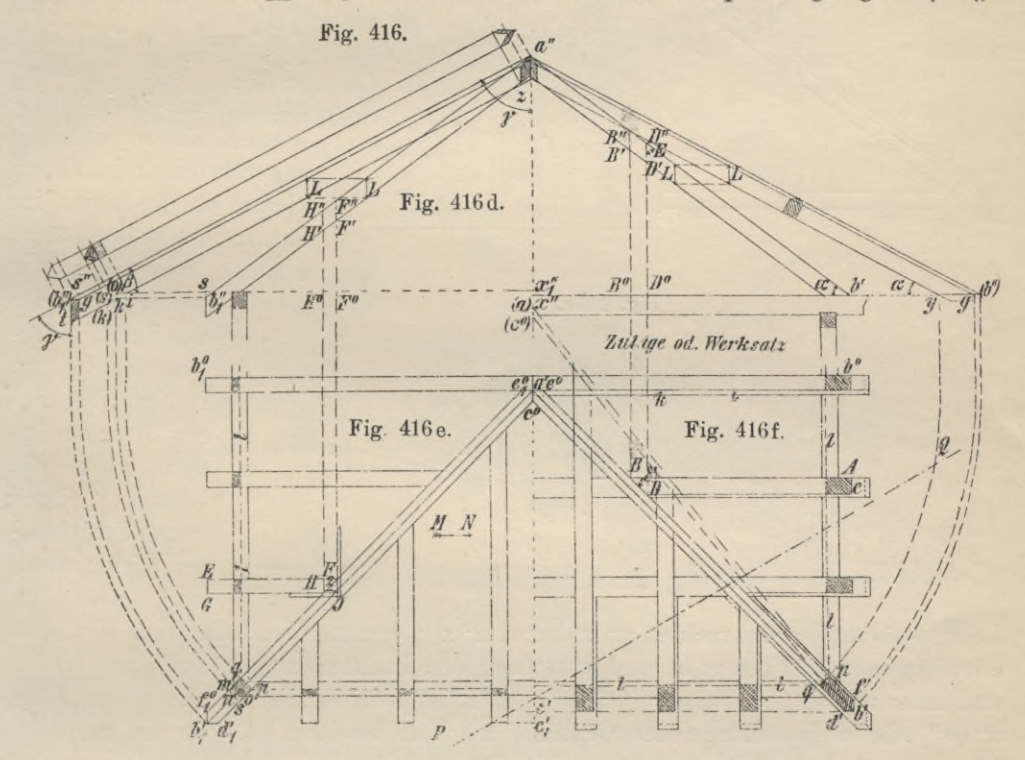

sattelt), während auf der rechten Seite der Fig. 416 bis 416f ein Dachgebälk angenommen ist, worin sich die Sparren mit schrägen Zapfen setzen. Zum

besseren Verständnis des in Fig. 416 Gegebenen ist noch eine Ansicht des rechts gelegenen Teiles in Richtung des Pfeiles (MN) in Fig. 416a, ein Aufriss des Daches in Fig. 416 b und der Schnitt PQ in Fig. 416c gezeichnet worden. Im ersteren Falle wird die Grösse der Dachprojektion durch die Fusspfetten gebildet, zugleich wird das Sparrenpaar Fig. 416 d, genannt Lehrgebinde, horizontal zugelegt. Auf untergelegten Brettern sind nun die Projektionen der Gratlinien a', b'

Fig. 416 a.

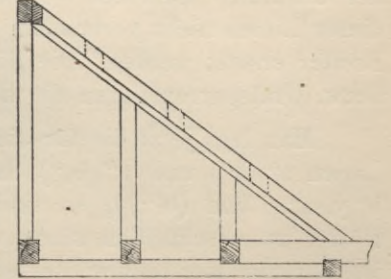

und a' b<sub>1</sub>' und die der Gratsparrenkanten, nämlich e<sup>o</sup> f', c<sup>o</sup> d', e<sub>1</sub> of<sub>1</sub> o und c<sup>o</sup> d<sub>1</sub>' und schliesslich die der beiden Sparrenfusslinien bob' und b1ob1', b'c' und b1'c1' mittels Schnurschlages aufzuschnüren. Die Dachbalkenlage des durch Fig. 416d und Fig. 416 f gegebenen Daches heisst Werksatz oder Zulage.

Sowohl die Form als auch die Länge der einzelnen Hölzer kann jetzt mit Hilfe dieser Linien und des Lehrgebindes bestimmt werden.

Länge und Stärke der Gratsparren. Zur Ermittelung der Länge der Gratsparren ist die Kenntnis der wahren Grösse der Mittellinie der Oberfläche

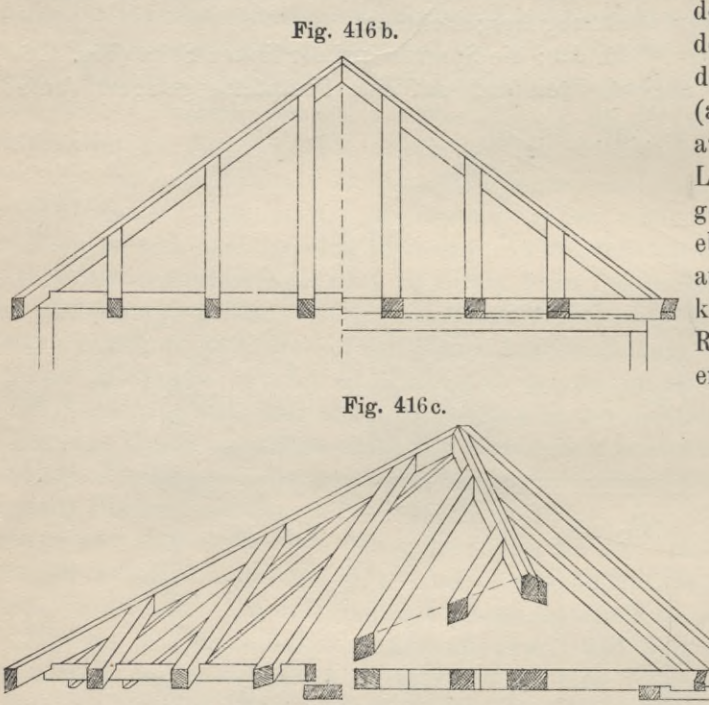

desselben erforderlich, deren Projektionen in beiden Rissen gegeben sind (a' b' und a" b", ebenso  $a' b_1'$  und  $a'' b_1'$ ). Diese Linien liegen geneigt gegen beide Projektionsebenen, daher sind die angeführten Projektionen kleiner als die Linien im Raum; ihre wahre Länge erhalten wir, wenn wir

> sie im Raum um den Punkt a drehen, bis sie || zu P2 liegt; bei dieser Drehung ändern sich die Längen ihrer ersten Projektionen nicht; wenn also im man

Lehrgespärre die Senkrechten a"x" bezw. a"x<sub>1</sub>" ermittelt und die dem Werksatz entnommenen Längen a' b' und a' b1' von den Punkten x" x1" aus nach rechts und links abträgt, so dass  $x''(b'') = a'b'$ ,  $x'' s'' = a'b'$ , so ist im ersten Falle a" (b") die wahre Länge der Gratlinie ab; im zweiten ist, um die gesuchte Länge zu finden, von s" aus um ein Stück = s  $b_1$ "  $\perp$  nach unten zu gehen, so dass der Punkt (bi") dieselbe Entfernung von der Oberfläche der Pfette hat, wie der Punkt bi" und ziehe (bi") a", dann ist letztere Linie die wahre Grösse der Gratlinie. Sind im Werksatz wie im Lehrgespärre Hölzer zum Aufreissen dieser Linien nicht vorhanden, so müssen solche durch provisorisch untergelegte Bretter ersetzt werden. Die Winkel *a* und *ß* sind die Neigewinkel der Gratlinien bezw. Gratsparren gegen die horizontale Ebene.

Man legt jetzt die für die Gratsparren bestimmten Hölzer bündig an diese Linien a" (b") und a" (b1") und zieht auf der Oberfläche derselben die Linien b" y, a"z und (b<sub>1</sub>") t, so sind damit die Linien gegeben, nach welchen die Hölzer zu beschneiden sind, wobei unter (b") y noch so viel Holz zu belassen ist, als zur Herstellung des schrägen Zapfens, mit welchem der Gratbalken in den Gratstichbalken der Balkenlage eingreift, erforderlich ist. Der Winkel a, der ja auch von der Linie (b") y mit den aufsteigenden Gratsparrenkanten gebildet wird, heisst Fussschmiege, der Winkel *y,* der von den lotrechten Linien a"z, (b") t mit der Kante des Gratsparrens gebildet wird, heisst Lotschmiege.

Stellt man mittels des Schnurschlages auch die Linien her, welche auf den Pfetten die Breite der Sattelflächen angeben und auf den Balken die Grenzen der Aufsatzflächen bilden, nämlich die Linien 1,1,1... und werden diese Linien zum Schnitt mit den Linien gebracht, welche die Projektionen der Gratsparren be-

grenzen, so ergeben sich die Aufsatzflächen der letzteren, d. s. d. Fl. m, n, o, p, q (Fig. 416 e) und dbfpq (Fig. 416 f) (vergl. die Fig. 417 und 418, in welchen der Hergang der Ermittelung der Aufsatzflächen noch einmal gezeigt ist). Werden die Punkte p oder q im Grundriss ebenfalls im Lehrgespärre

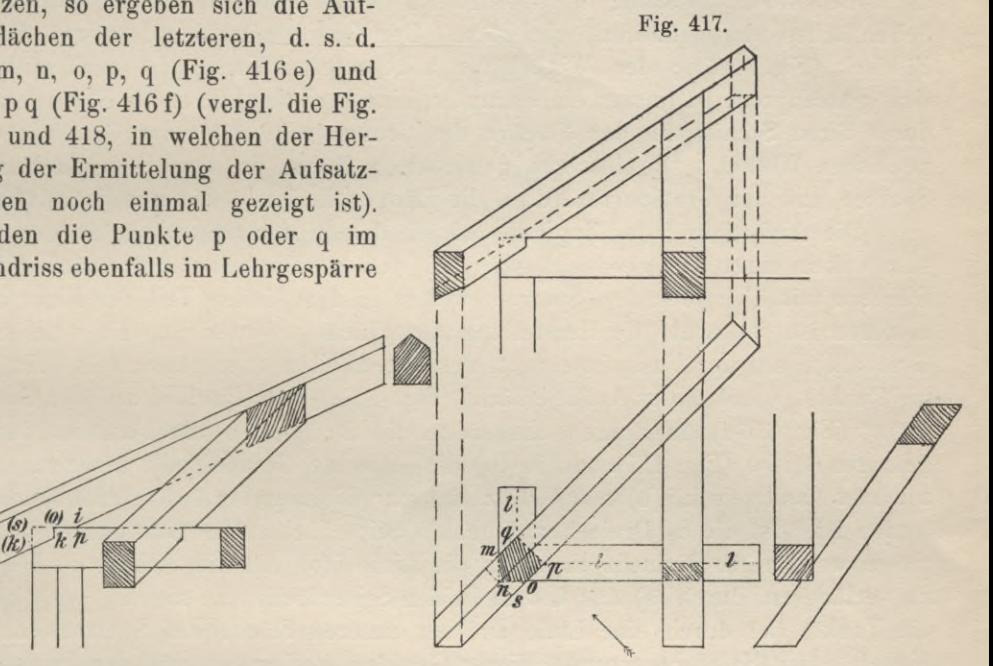

ist, so ist damit, wenn die zu Gratsparren bestimmten Hölzer mit ihren Unterkanten durch die Punkte у und <sup>i</sup> gehen, die Stärke der letzteren so ermittelt, dass auch die Unterkanten derselben im Dach gegen die der Schifter weder vor- noch zurückstehen.

Abgratung des Gratsparrens. Die Gratlinie teilt die obere Fläche des Gratsparrens der Länge nach in zwei gleiche Teile, von denen der eine der Walmfläche, der andere der Langseite des Daches angehört. Diese beiden Flächen sind aber gegeneinander geneigt, daher muss vom Gratsparren an seiner Oberfläche von der Mittellinie

auf die Horizontalen x" (b") und x<sub>1</sub>"s" übertragen, so dass sowohl x" y als auch  $x_1$ "i bezw. gleich der Entfernung des Punktes a' von pq im Grundriss

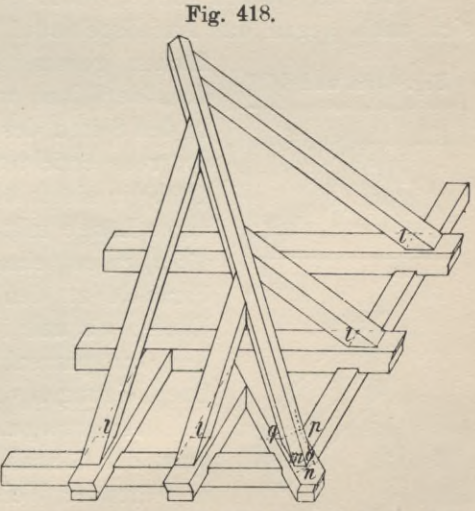

aus ein Teil des Holzes abgenommen werden (er muss abgefast oder abgegratet werden), so dass die neuen Flächen eine Neigung erhalten, die derjenigen der Dachflächen entspricht. Die Höhe der Abgratung, welche bei gleicher Neigung und einem geraden Walm für beide Hälften die gleiche ist, bestimmt sich aus der Länge os (Fig. 416 e und 417).

Wird auf dem zugelegten Gratsparren auf der Geraden, welche die Fussschmiege bildet, (b") g bezw. (b<sub>1</sub>") g = os gemacht, so bezeichnet ein durch g || zu den Kanten des Gratsparrens geführter Schnurschlag die Linie, in welcher die neuen durch Abfasung herzustellenden, oberen Flächen des Gratsparrens die Seitenflächen der letzteren schneiden. Der Querschnitt der letzteren ist ein Fünfeck (Fig. 416f) ; der Winkel der abgegrateten Kanten im rechtwinkligen Gratsparrenprofil ist immer ein stumpfer, eine horizontal gelegene Ebene erzeugt durch ihren Schnitt mit den Flächen des Gratsparrens unter der Gratlinie einen rechten Winkel. Die lotrecht gemessenen Höhen in den Seitenflächen der Sparren und der Gratsparren (d. s. die Längen L, L . .) stimmen jetzt überein.

Die Anfertigung des Zapfens, mittels dessen der Gratbalken in den Gratstichbalken eingreift, geschieht wie bei den gewöhnlichen Satteldächern; bei Dächern mit überstehenden Sparren, wie es in dem linken Teil der Figur angenommen ist, ist noch die Herstellung der Fläche erforderlich, mit welcher der Gratbalken auf der Fusspfette ruht, des sogen. Klau oder des Sattels. Hat man die Punkte p und q der Auflagerfläche (Fig. 416e) nach Punkt i auf der Geraden xi"s" (Fig. 416d) übertragen, ausserdem die Strecke po von <sup>i</sup> aus auf is" abgetragen  $= i(0)$  (Fig. 417) und in (o) die lotrechte Gerade (o)k gezogen, so bezeichnet das Dreieck i (o) k das Holz, das zur Bildung der Auflagerfläche zu entfernen ist. Ist dieses Dreieck auf beiden Seitenflächen des Gratsparrens aufgerissen worden, so braucht man nur die Linie i(o) um die Strecke os =  $(0)(s)$ zu verlängern, durch (s) das Lot in beiden Seitenflächen zu ziehen = (s) (k) und die Punkte (k) durch eine Linie auf der unteren Fläche des Sparrens zu verbinden. Der Halbierungspunkt dieser Geraden, verbunden mit den Punkten k, gibt uns in den Verbindungsgeraden auf der Unterfläche des Gratsparrens diejenigen Linien, nach welchen die weitere Bearbeitung des Holzes zu bewirken ist.

An den oberen Enden stützen sich die Sparren gegenseitig und lehnen sich auch gegen das Anfallsgebinde. Der Hergang zur Bestimmung der Stütz-

**Fig. 419 a und 419 b.**

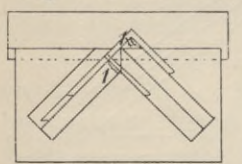

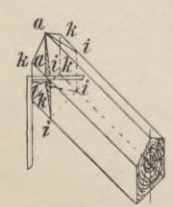

flächen, genannt Anfalls schmiegen, und des Anschneidens derselben wird durch die Fig. 419a und b dargestellt. In den Seiten des nach der Lotschmiege beschnittenen Gratsparrens errichtet man zu den lotrechten Kanten k k (Fig. 419b) in einem beliebigen Punkt derselben die Senkrechte 1, deren Länge mittels eines Winkeleisens dem Werksatz (Fig. 419a) zu entnehmen ist, zieht durch den Endpunkt derselben Parallele zu den Kanten  $k k = i i$  und legt jetzt durch die Kanten a <sup>a</sup> und ii Schnitte. Die Länge <sup>1</sup> ist gleich der halben Gratsparrenbreite, was nur dann zutrifft, wenn gleiche Dachneigungen vorhanden sind und der Walm ein gerader ist.

Austragung der Schiftsparren. Die Ermittelung der Gestalt und Grösse eines Gratschifters geschieht in folgender Weise :

Durch Aufschnüren seiner Seitenkanten bestimmt man im Werksatz die Projektion eines solchen Schifters, wobei bemerkt sei, dass man, wenn eine Balkenlage vorhanden ist, die Schifter an einer Seite bündig mit den Balken derselben anordnet (Fig. 416f), dieselben also nicht mitten auf die Balken stellt. Sind AB, CD, EF und GH die Längen der projizierten Seiten solcher Schifter, so trägt man dieselben im Lehrgespärre auf der Horizontalen b" x" und s x<sub>1</sub>" ab, so dass also b"  $B^0 = A B$ , b" $D^0 = C D$ ,  $sF^0 = EF$ ,  $sH^0 = G H$  ist und errichtet in B<sup>o</sup>, D<sup>o</sup>, F<sup>o</sup>, H<sup>o</sup> Senkrechte, die auf den Sparrenflächen des Lehrgespärres die Lote B'B", D'D", F'F" und H'H" bestimmen. Diese Lote sind nun auf die Seitenflächen des für den Schiftsparren bestimmten Holzes, welches auf den Lehrsparren zu legen ist, zu übertragen und zwar die Lote F'F" und B'D" direkt auf die Flächen der Hölzer, mit welchen sie auf den Lehrsparren aufliegen, die Lote H'H" und D'D" auf die oberen, freien Seitenflächen; auf den Schiftern bilden diese Lote jetzt die Lotschmiegen und wenn wir die oberen und die unteren Endpunkte derselben auf einem jeden Schifter durch Gerade verbinden, so bilden diese Verbindungsgeraden, die also auf den oberen und unteren Flächen der Schifter liegen, die Backenschmiegen derselben. Die Lot- und Backenschmiegen begrenzen hiernach die Fläche, mit welcher sich ein Schifter an den Gratsparren lehnt; auch diese Fläche wird "Backenschmiege" genannt.

Da in dem Beispiel Fig. 416 die Dachneigungen einander gleich sind und auch der Walm ein rechtwinkliger ist, so fallen alle Schifter unter demselben Winkel gegen die Gratsparren an, und es sind daher auch die spitzen Winkel *<sup>è</sup>* auf den oberen Flächen der Schifter einander gleich (Fig. 416). Ist ein Schifter nach dem soeben beschriebenen Verfahren hergestellt worden, so braucht man für die übrigen Schifter nur eine Lotschmiege, z. B. die der längeren Seite zu bestimmen, überträgt dann durch Auflegen einer Schablone aus Holz, Pappe oder Metall gefertigt (Fig. 420a), auf die obere Fläche desselben den Winkel *è,* der

dem zuerst fertig gestellten Schifter zu entnehmen ist und dessen freier Schenkel die Richtung der Backenschmiege angeben muss und zieht jetzt auf der andern Seite des Holzes durch den Schnittpunkt des freien Schenkels von *§* und der Holzkante die Lotschmiege, die sich ebenfalls mittels einer Schablone (Fig. 420b) angeben lässt. Schablonen lassen sich schliesslich auch verwenden bei dem Anschneiden der Aufsatzflächen und Zapfen, mittels derer die Schifter in die Balken eingreifen; wenn man die Länge des Schifters, d. h. neben dem

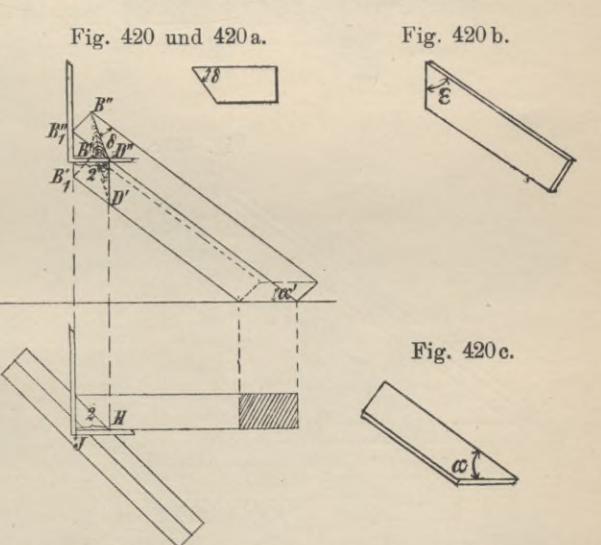

höchsten auch den tiefsten Punkt, kennt, braucht man nur auf die Seitenfläche eine Schablone zu legen, welche den Winkel a' überträgt, wodurch dann die Fussschmiege (Fig. 420c) des Schifters bestimmt ist.

Auch unter Verwendung eines Winkeleisens an Stelle der Schablonen ist die Ermittelung der Backenschmiegen eines Schifters ausführbar, wenn man die

Länge des Schifters bezw. die Lotschmiege in der längeren Seite desselben kennt. Diese Lotschmiege ist auch auf die andere Seite des Schifters zu übertragen; im Werksatz lege man ein Winkeleisen so an die Projektion der kürzeren Sparrenkante, dass eine Kante des einen Schenkels mit derselben zusammenfällt, eine

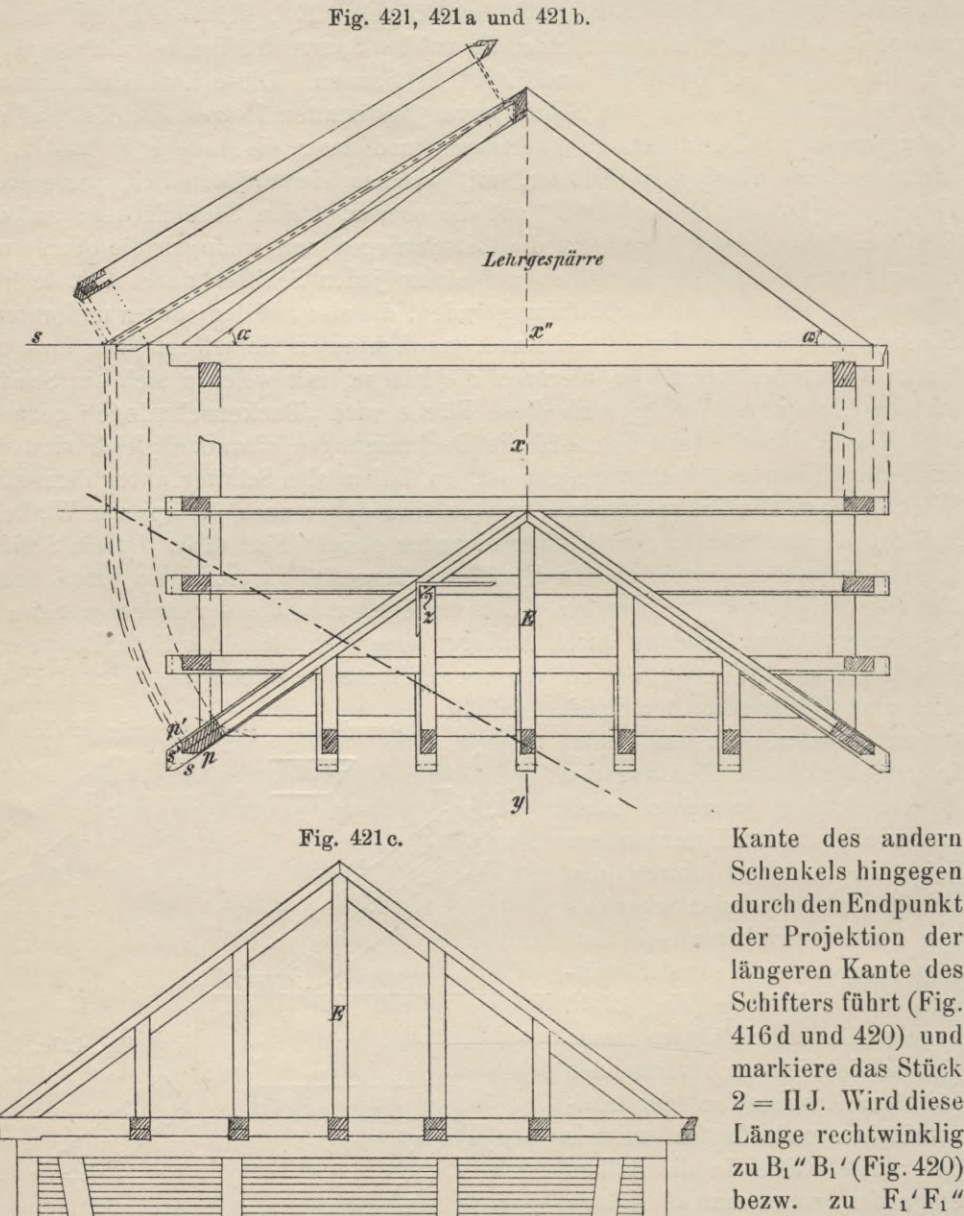

durch den Endpunkt der Projektion der längeren Kante des Schifters führt (Fig. 416d und 420) und markiere das Stück  $2 = \Pi J$ . Wird diese Länge rechtwinklig zu  $B_1$ "  $B_1$ ' (Fig. 420) bezw. zu  $F_1$ ' $F_1$ " mittels des Winkel-

eisens in irgend einem Punkte aufgetragen und werden durch die Endpunkte die Lotschmiegen D"D' und H"H' gezogen, so muss durch einen durch diese Lotschmiegen geführten Schnitt die Backenschmiege des Holzes hergestellt sein. Die Senkrechte 2 ist, wenn die Neigung der Dachflächen die gleiche und der Walm ein rechtwinkliger ist, gleich der Breite der Schifter.
2. Der Walm ist ein gerader, doch ist der Neigewinkel desselben zur Horizontalebene grösser als der der Langseite des Daches (Fi-<br>Fig. 421 d.

gur 421). Die Projektionen der Grate sind in diesem Falle nicht die Halbierungslinien der rechten Winkel des Grundrisses. Das gewählte Dach. von

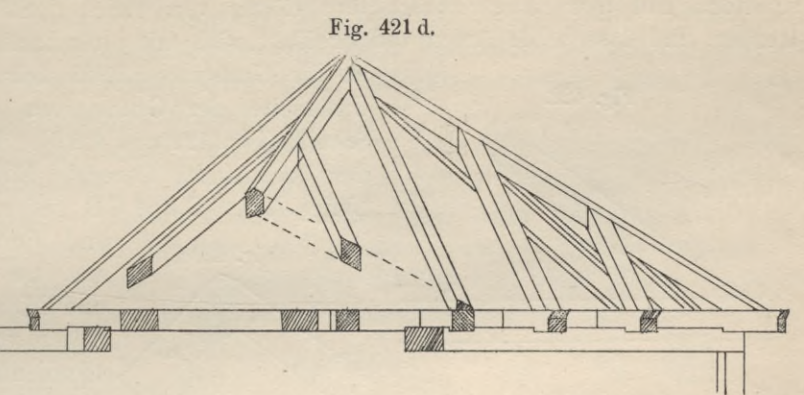

welchem die Fig. 421b und 421c den Grund- und Aufriss, Fig. 421d einen schiefen Schnitt, Fig 421 e den Schnitt xy und Fig. 421f eine schiefe Ansicht, ferner Fig. 421a das Lehrgespärre geben, ist ein einfaches Satteldach, dessen Sparren wegen der geringen Spannweite des Daches einer Mittelunterstützung nicht bedürfen. Da der Neigewinkel des Walmes grösser angenommen ist, als der der Langseiten, so rückt der Anfallspunkt nach aussen, daher ist der Abstand seiner Projektion von der Grundrissseite, die dem Walme angehört, kleiner als der Fig. 421 e.

*f\ //,*

 $\overline{\phantom{a}}$ 

*///*

*\m*

Fig. 421 f.

von den übrigen Grundrissseiten. Hieraus folgt weiter für den Gratsparren, dass die Abgratung desselben in der Walmseite grösser sein muss, als die in den Langseiten und das Fünfeck, welches das Gratsparrenprofil angibt, kein symmetrisches sein kann (Fig. 421b und 422a). Unter der Voraussetzung, dass zu den Walmschiftern und den Langseitenschiftern Hölzer von gleicher Stärke genommen werden, und dass beide Arten von Schiftern sich mit ihrer Backenschmiege voll

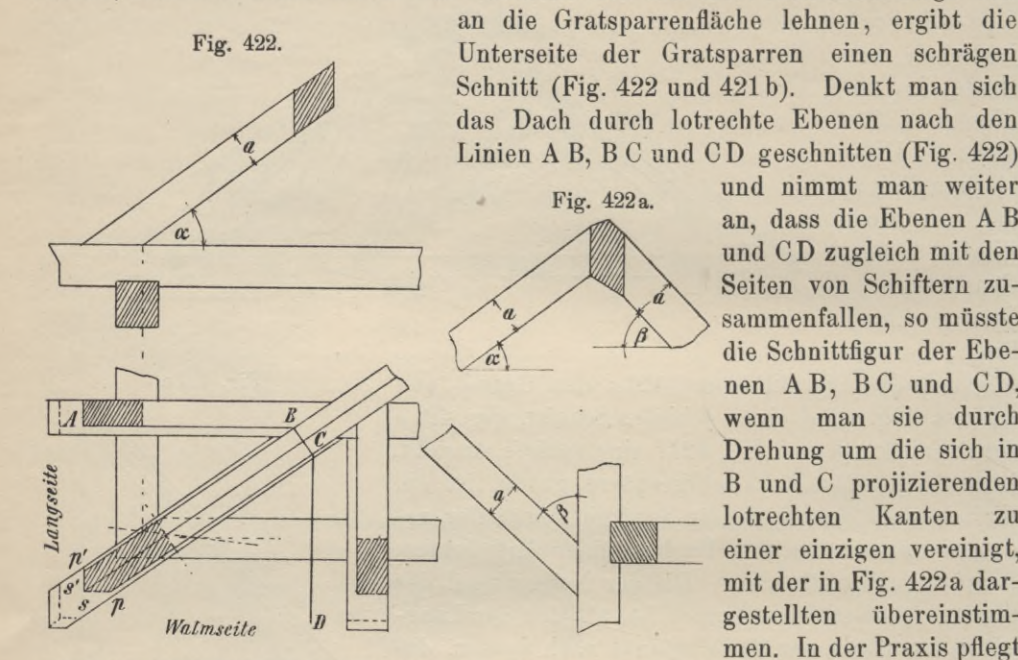

und nimmt man weiter an, dass die Ebenen A B und CD zugleich mit den Seiten von Schiftern zusammenfallen, so müsste die Schnittfigur der Ebenen AB, BC und CD, wenn man sie durch Drehung um die sich in B und C projizierenden lotrechten Kanten zu einer einzigen vereinigt, mit der in Fig. 422a dargestellten übereinstimmen. In der Praxis pflegt

man die Gratsparren nicht schräg zu schneiden; man wählt ein Holz, das etwas stärker ist als ein Schifter (Fig. 422b), gewöhnlich so, dass sich wohl die Lang-

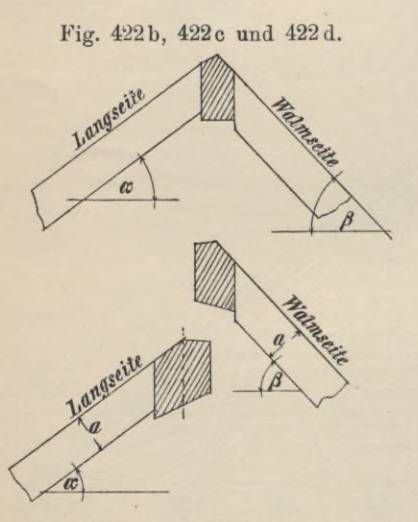

Fig. 423.  $A\%$ **Walm**  $|D|$ Fig. 423 a.

seitenschifter mit ihren Backenschmiegen voll anlehnen können, nicht aber die der Walme, dass also die Walmschifter unten vor-, die Langseitenschifter aber zurück-

stehen müssen. Die Schnittfiguren, welche in diesem Fall die in AB, BC und CD | stehenden Ebenen unter gleicher Annahme erzeugen, sind in den Figuren

422 b bis d dargestellt. Fig. 422 c ergibt sich, wenn man nur in Richtung von AB schneidet, Fig. 422d, wenn der Schnitt in Richtung von CD erfolgt. Wollte man die Höhe nach den Walmschiftern bestimmen, also dafür sorgen, dass letztere mit ihren Backenschmiegen eine volle Stützfläche finden (Fig. 423 und 423a), so ergäbe die Konstruktion einen Gratsparren, dessen Stärke die unbedingt nötige Stärke weit überragen würde.

Die Länge des Gratsparrens wird wie im vorigen Beispiel ermittelt. Schon aus der Verschiedenheit der Grundmasse ps und p's' ist die Verschiedenheit der Abgratungen zu erkennen, indem beim Uebertragen der Punkte p und p' auf die Linie x"s im Lehrgespärre sich zwei verschiedene Punkte ergeben.

Bei der Ermittelung der Längen der Schifter und deren Backenschmiegen ist ein Unterschied zu machen zwischen Langseitenschiftern und Walmschiftern.

Die Längen der ersteren sowohl wie deren Backenschmiegen sind nach dem früher beschriebenen Verfahren im Lehrgespärre zu **<sup>j</sup>** ermitteln, die Längen und Backenschmiegen der letzteren nach dem ; gleichen Verfahren im Schnitt durch den Walm (Fig. 421 e). Die Backenschmiegen der Walmschifter sind denen der Langseitenschifter nicht kongruent. Das Verfahren der Ermittelung der Backenschmiege eines Walmschifters ist in Fig. 424 darge-

stellt. Auch bei der Ermittelung der Anfallsschmiegen der Gratsparren weicht das Verfahren von dem vorigen nur unerheblich ab. Die Schmiegen zwischen den Gratsparren und dem Anfalls- \ gebiude sind breiter als die zwischen den Grat-

sparren (Fig. 421 b und 425). Für die ersteren ist das grössere Grundmafs x, für die letzteren das kleinere Grundmafs y rechtwinklig zurückzustechen, danach die Schmiegungsflächen anzureissen und dieselben schliesslich anzuschneiden.

Ein Schifter, der wie die Gratsparren an seinem oberen Ende zwei Schmiegen erhält, ist der Mittelschifter E, die beiden Schmiegen sind gleich gross; ihre Bestimmung erfolgt wie die der Gratsparrenschmiegen.

3. Schiftung bei einem Krüppelwalm. Für den durch die Fig. 426 im Grund- und Aufriss, in Fig. 426a in schiefer Projektion dargestellten Krüppelwalm sollen auf Grund der gegebenen Regeln die erforderlichen Hölzer ausgetragen werden. Ist AB dasjenige Gespärre, welches sich in der Giebelwand befindet, so wird man, um einen Krüppelwalm herzustellen, die Sparren desselben nicht bis zum Schnitt im First führen dürfen; sie sind vielmehr in gleicher Höhe abzuschneiden und mit einem horizontal gelegenen Balken, dem Hahnen- oder Kehlbalken, mittels Zapfen zu verbinden. Die Länge dieses Holzes und auch die übrigen Mafse desselben, deren man zu seiner Herrichtung bedarf, können direkt dem Grund- und Aufriss entnommen werden. Zu bestimmen bleiben noch

Gey <sup>g</sup> er, Darstellende Geometrie. <sup>16</sup>

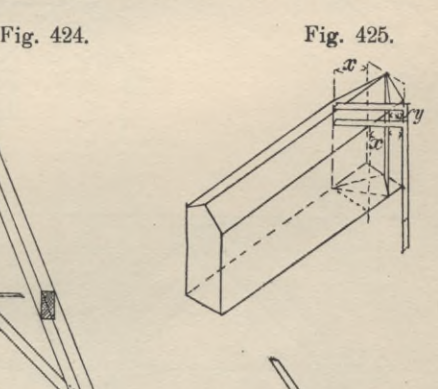

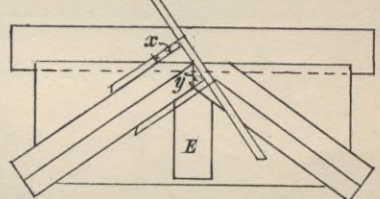

die Hölzer, welche die Gratbalken des Walmes bilden sollen. Die Projektionen der Gratlinien laufen im Werksatz von a' und b' nach f'; da die Schnittlinien der durch Abgratung hergestellten Fläche mit der Horizontalebene durch a' b'

**Fig. 426.**

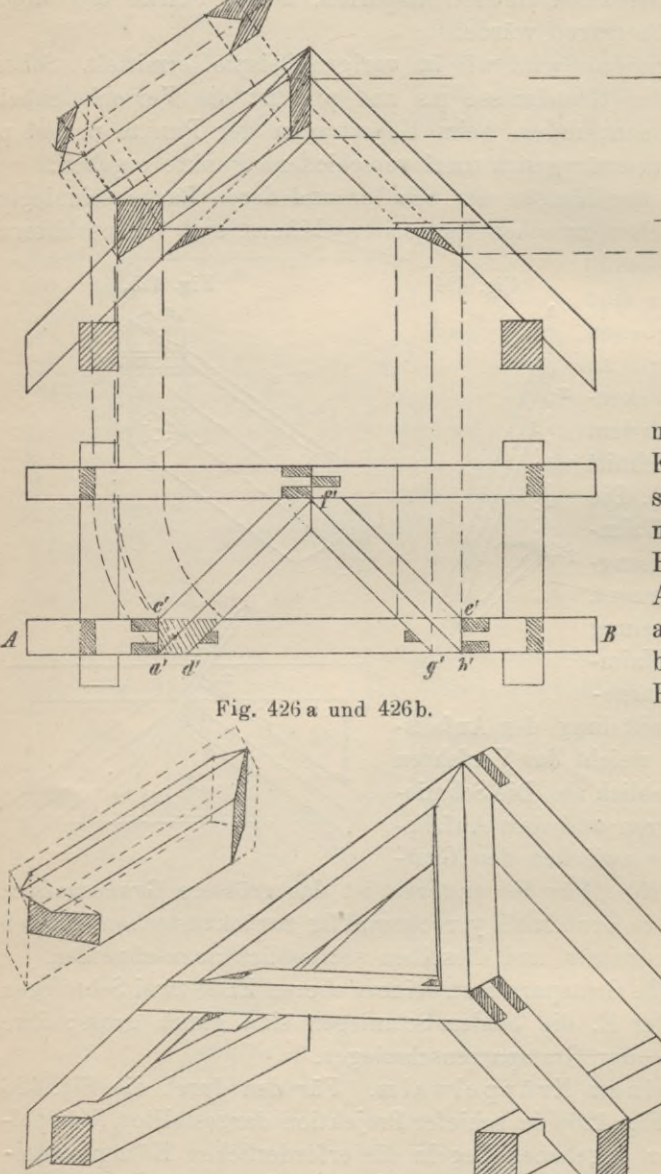

*n* L *<sup>Ш</sup> Ш*

mit der oberen horizontalen Kante a'b' des Kehlbalkens sich decken müssen, so gibt man dem Gratbalken eine Breite und zugleich eine Aufsatzfläche, wenn man  $R$   $a' c' = a' d'$ , ebenso  $b' e' =$ b' g' macht, und zu den Projektionen der Grate

> durch c' und d', e' und g' Parallelen im Werksatz zieht. Die Stärke der Gratsparren kann beliebig gewählt werden, sie ist hier grösser angenommen, als die der Sparren. Länge, schmiegen und Anfallsschmiegen der Gratsparren Fuss-

sind nach dem oben erläuterten Verfahren bestimmt worden. Zur schnelleren und besseren Auffassung der Gestalt des Gratsparreus ist von demselben im Lehrgespärre noch die Untersicht, in der Fig. 426b seine schiefe Projektion gezeichnet worden.

4. Schiftung eines schiefen Walmes. Der in Fig. 427 dargestellte schiefe Walm gehört einem Kehlbalkendache mit stehendem Stuhl und Kniestock an. Zum besseren Verständnis der Konstruktion sind von dem Dach neben dem

Lehrgespärre und dem Grundriss noch zwei Ansichten, nämlich der Aufriss (Fig. 427b) und die Seitenansicht (Fig. 427c), zwei Schnitte, ab (Fig. 427a) und EF (Fig. 427d), und schliesslich noch die Kehlbalkenlage (Fig. 427e) gezeichnet worden. Da die Schifter | zu den Traufen angeordnet werden, so unterscheidet

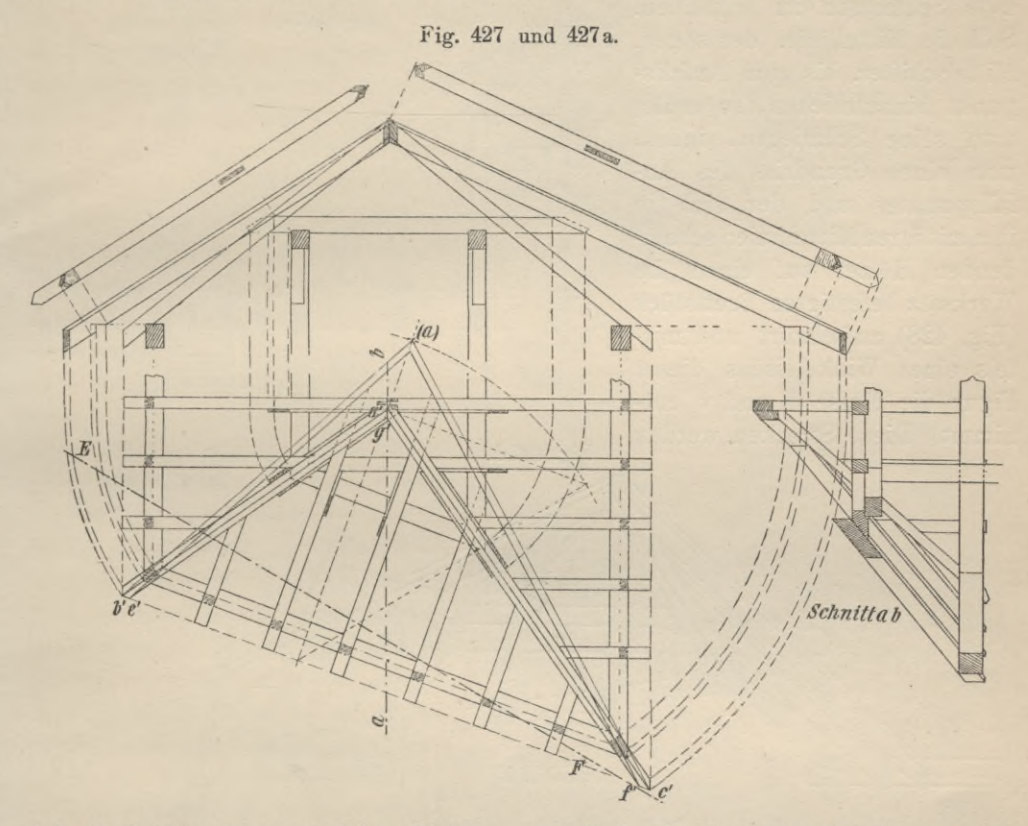

sich die Schiftung eines solchen Walmes eigentlich gar nicht von der des geraden Walmes, vorausgesetzt, dass beide mit den Langseiten des Daches gleiche Neigung

haben. Der einzige Unterschied ist der. dass im vorliegenden Falle die Längen und die Abgratungen der beiden Grate nicht übereinstimmen. Die Gratlinien des Grundrisses sind zugleich die Halbierungslinien der Grundrisswinkel. daher haben alle Schifter, welche ge-

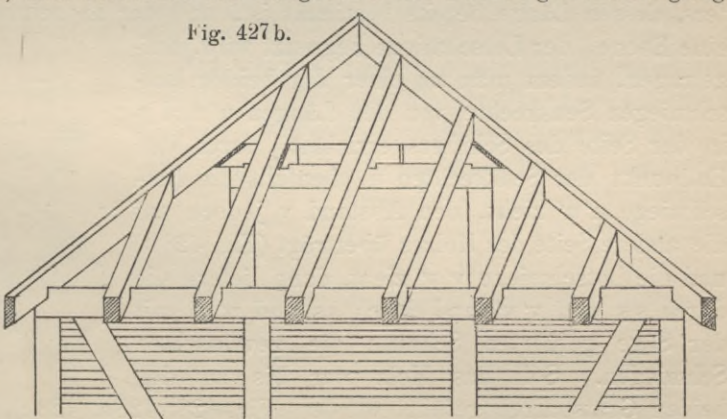

gen denselben Gratsparren stossen, gleiche Lot- und Backenschmiegen; die Verwendung von Schablonen für das Anreissen dieser Schmiegen ist auch in diesem Falle zu empfehlen.

 $16*$ 

Fällt bei der Verteilung der Walmschifter ein Schifter auf die Mitte des Walmes oder kommt er, richtiger gesagt, so zu liegen, dass seine Mittellinie durch den Anfallspunkt geht, so stossen in diesem Punkt drei Hölzer zusammen (Fig. 428), und es ist auch der Mittelschifter, wie die beiden Gratsparren, nach

zwei Schmiegen zu schneiden. Soll die Mittellinie, der sogen. Mittelschifter, bis zum Anfallspunkt hinaufreichen, so erhält man seine Schmiegen, indem man einen Grundriss des Anfallspunktes und der sich in ihm mit ihren Mittellinien schnei denden Hölzer auf einem im Werksatz befestigten Brettstück (Fig. 428) aufschnürt und mittels eines Winkeleisens dieser Figur die Mafse u und v entnimmt. Diese Strecken werden

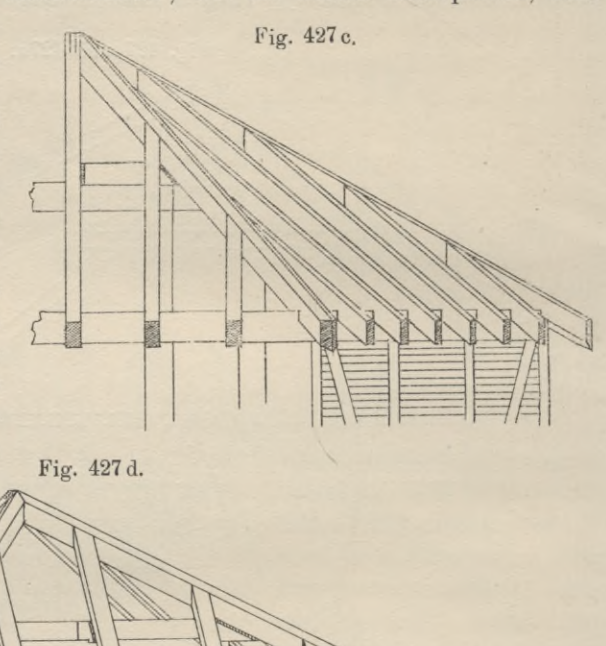

 $\frac{1}{2}$ 

*Ж*

nun mittels des Winkeleisens (an dem sie markiert sind) auf die Seiten des Schifters, dessen Länge bereits bestimmt ist, und der an seinem oberen Ende durch

*\* ; *SchnittFF Ж*

eine Ebene || der Lotschmiege begrenzt wird, aufgetragen, indem man zu einer der beiden Lotschmiegen Senkrechte von den Längen u und v in der Seite des Schifters errichtet, durch den Endpunkt der Senkrechten u ebenfalls die Lotschmiege u'u' zieht, den Abstand v jedoch auf die andere Seite des Holzes überträgt (Fig. 428 b) und die Lotschmiege v' v' zieht, dann liefern die durch ss und v' v' und durch ss und u' u' mit der Säge geführten Schnitte die gewünschten Schmiegen. Soll das Holz nur bis zu den

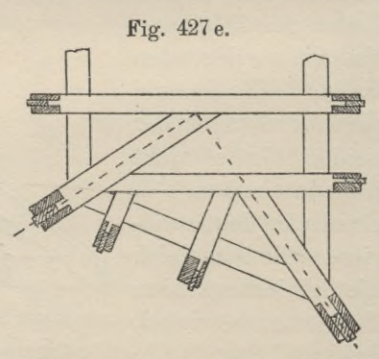

*Щ*

beiden Gratsparren geführt werden (Fig. 428, 428 a, 428c), so ist das Verfahren des Anreissens der Schmiegen das gleiche. Hat man die Länge des Holzes bestimmt und dasselbe an seinem oberen Ende nach der Lotschmiege beschnitten, so braucht man nur statt der Längen u und v die Längen x und y mittels des

Winkels auf das Holz (Fig. 428c), wie oben beschrieben, zu übertragen, um die Schmiegen desselben zu erhalten.

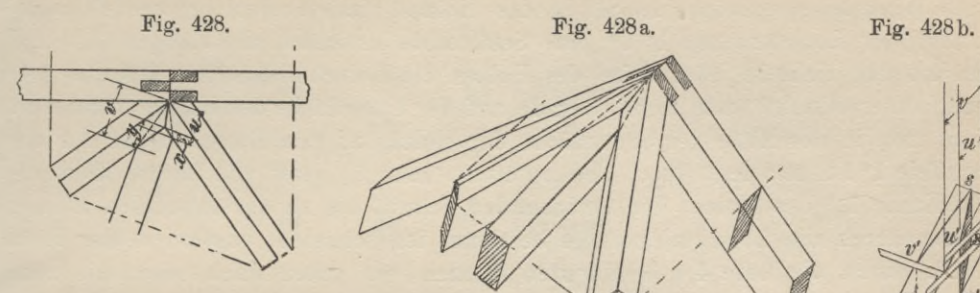

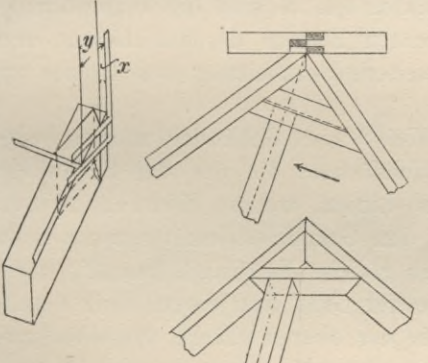

**Fig. 428 с. Fig. 429.**

**Fig. 430.**

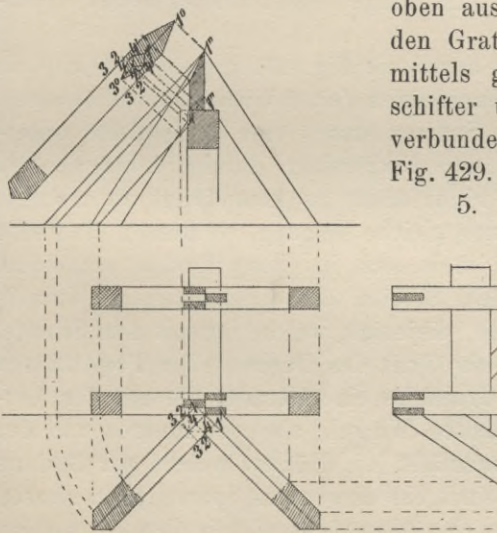

*\У/ "х* Bisweilen führt man die Mittelschifter nicht einmal bis zu den Gratsparren, um eben das Zusammentreffen *l/* von

*и*

*'т*

*Ü*

drei Hölzern im Anfallspunkte zu vermeiden ; man legt in diesem Falle zwischen die Gratbalken etwas unterhalb des Anfallspunktes einen kürzeren Balken, einen sogen. Wechsel, || zur Traufe ein und lässt gegen diesen den Schifter stossen (man wechselt den Schifter oben aus). Die Befestigung des Wechsels an den Gratsparren erfolgt, wie die der Schifter, mittels grosser Nägel (Sparrennägel). Mittelschifter und Wechsel werden durch Verzapfung verbunden. Die Anordnung der Hölzer zeigt die Fig. 429.

 $\frac{1}{2}$ 

/

5. Austragung des Sattelausschnit-

tes für die Firstpfette. Häufig werden auch Sparren und Gratsparren eines Daches durch eine Firstpfette gestützt. Ein solcher Fall ist in Fig. 430 angenommen worden; von einem Dache sind die Hölzer gezeichnet, die in dem Anfallspunkte des Daches zusammenstossen. Die schon früher ausführlich gegebene Be-

schreibung des Austragungsverfahrens des Sattelausschnittes eines Sparrens bezw. Gratsparrens ist auch hier anwendbar, da die Firstpfette über den Anfallspunkt um so viel hinausragt, als ihre halbe Breite beträgt. Ist die wahre Länge des Gratsparrens ermittelt worden und wird das Holz durch eine Schnittfläche || zur Lotschmiege an seinem oberen Ende begrenzt, so überträgt man mittels eines Winkeleisens auf beide Seiten des Holzes, indem man in irgend einem Punkte der Lotschmiegen 1" 1" eine Senkrechte errichtet, die Längen 1,2, 1,3 und 1,4 und zieht in jeder Seite des Holzes die Lotschmiegen 2,2, 3,3 und 4,4, deren untere Punkte man durch Gerade auf der Unterfläche des Holzes verbindet. Zieht man in der Mitte der Grenzfläche des Holzes zu den Lotschmiegen 1,1 die Parallele 1°1°, und legt durch den unteren Punkt 1° bezw. die untere Horizontale Kante 1,1 des Holzes den horizontalen Schnitt bis zu der lotrechten Ebene, welche durch die Lotschmiegen 4,4 bestimmt ist, schneidet ausserdem das Holz in die durch die Lote 4,4 bestimmten Ebenen von unten nach oben, bis zum ersten Schnitt und stellt schliesslich die Anfallsschmiegen 1°, 2,2, 1° her, so sind durch diese Schnitte die Punkte (vgl. die Untersicht des Gratsparrens Fig. 430) 1°,1°, 2,2, 4,4, 4' 4' bestimmt. Wird der Halbierungspunkt 3° der Linie 3,3 auf der Unterfläche des Holzes verbunden mit Punkten 4,4, so sind die Verbindungsgeraden 3°4, 3°4 die Schnittlinien der lotrechten Ebenen des Sattels mit den Unterflächen des Holzes, nach welchen die weitere Bearbeitung des Holzes zu erfolgen hat.

b) Die Ke hlsparrenschiftung. Weist ein Gebäudegrundriss einspringende Winkel auf, so schneiden sich Dachflächen, die von den Schenkeln eines solchen Winkels aufsteigen, in geraden Linien, welche Kehlen heissen und deren Projektionen, wie die der Grate, den Grundrisswinkel bezw. dessen Scheitelwinkel halbieren, wenn die Dachflächen gleiche Neigung gegen die horizontale Ebene besitzen. Die Kehle wird, wie der Grat, von einem Holz derart gebildet, dass die Kehllinie mit der Mittellinie der oberen Fläche desselben zusammenfällt. Das Holz wird Kehlsparren genannt. Sparren des Daches, welche gegen dieses Holz stossen und sich auf dasselbe stützen, heissen Kehlschifter. Die Ermittelung der Form und Länge dieser Hölzer heisst Kehlsparrenschiftung.

Ein Beispiel mit einer Kehle wird durch die Fig. 431 gegeben, welche die Projektion zweier sich rechtwinklig schneidenden (eine Wiederkehr bildenden), gleich tiefen Satteldächer zeigt, deren Sparren durch eine Mittelpfette unterstützt sind. Die Mittelpfetten sind an den Eckpunkten durch Stuhlsäulen zu stützen. Das Dachgebälk ist, um die Figur nicht zu kompliziert zu machen, weggelassen. Haben die Dachflächen auch gleiche Neigung, so müssen die Firste beider Dächer in gleicher Höhe liegen, d. h. sich in einem Punkte schneiden. Die Gerade, welche diesen Punkt mit dem Scheitel des einspringenden Winkels des Grundrisses verbindet, ist eine Kehle, diejenige, welche ihn mit dem Scheitel des ausspringenden Winkels verbindet, ein Grat des Daches. Die Projektionen der Kehle und des Grates bilden im Grundriss eine Gerade, die mit der Verbindungsgeraden der Scheitel der erwähnten Winkel, also der inneren und der äusseren Ecke des Grundrisses, zusammenfällt, die Hölzer, welche zur Bildung der Kehle und des Grates erforderlich sind, ein diagonales Sparrenpaar, dessen einer Sparren ein Gratsparren ist, der nach aussen rückenförmig abgefast werden muss, dessen anderer Sparren aber ein Kehlsparren ist, dessen Mittellinie in der Oberfläche der Schnitt zweier Dachflächen ist, die einen einspringenden Winkel einschliessen; der Kehlsparren muss ausgekehlt werden und es ist die Tiefe der

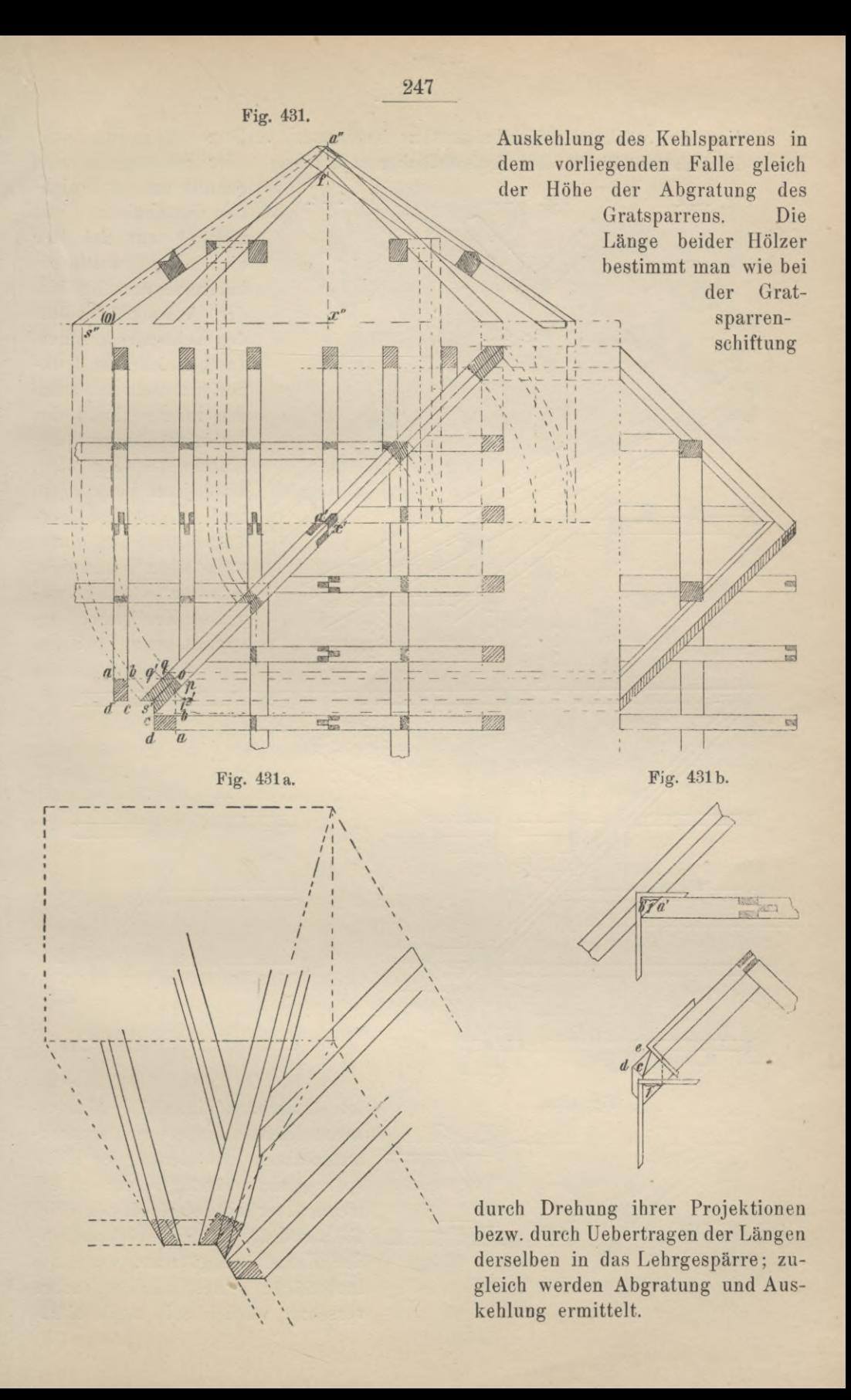

Um die Stärke des Kehlbalkens zu bestimmen, verlängert man im Werksatz die inneren Linien der Aufsatzflächen ab, ab ... der Sparren bis zum

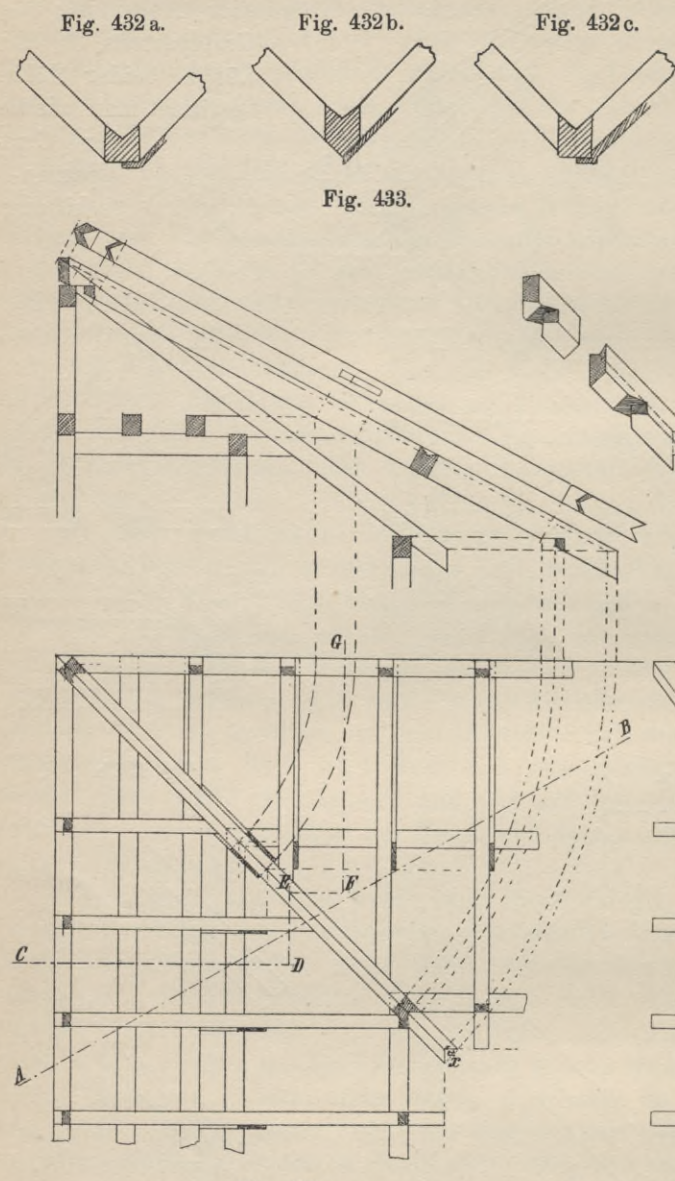

Schnitt mit der Projektion der Kehle in o und zieht | zur Kehllinie die Linie pq, welche die innere Begrenzungslinie der Aufsatzfläche für den Kehlsparren bildet; durch gleiche Konstruktion ermittelt man auch den inneren Rand der Aufsatzfläche auf der Mittelpfette (Fig. 431). Wird jetzt Punkt o in das Lehrgespärre übertragen, macht man also  $x''(0'') = x'$  o und zieht (o") f || a" s", so ist damit der Kehlsparren bestimmt, sein Profil ist

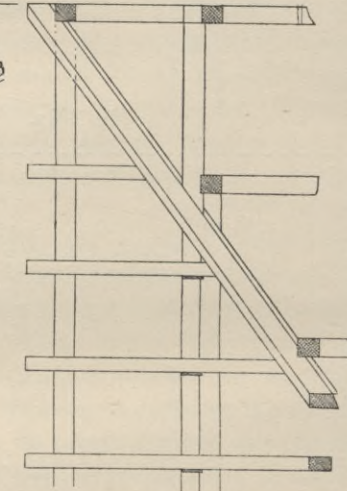

Fig. 433a.

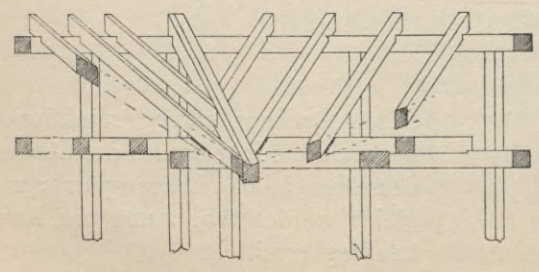

konstruierbar (Fig. 431). Man erkennt leicht, dass die Kehlsparrenunterkanten mit denen der Kehlsparren nicht bündig liegen; erstere treten über die letzteren vor (Fig. 431 a und 432c). Diese überstehenden Kanten pflegt man, wenn die Innenfläche eines solchen Daches verschalt werden soll, auch abzugraten (Fig. 432b). Der Aufsatzfläche eine Begrenzung durch die Gerade p' q' zu geben und demnach das Kehlsparrenprofil nach Fig. 423a zu gestalten, emp-

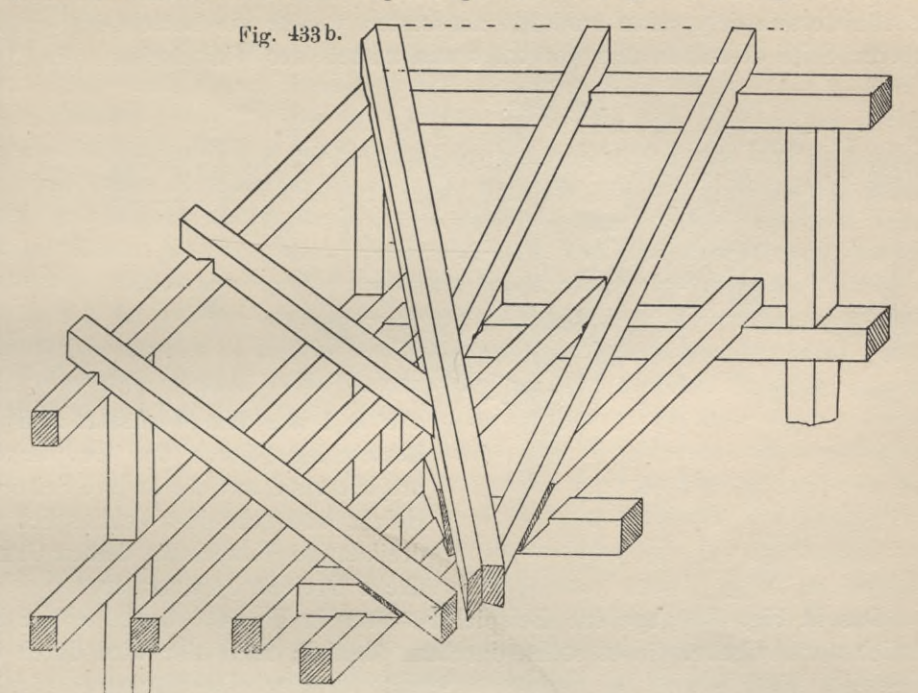

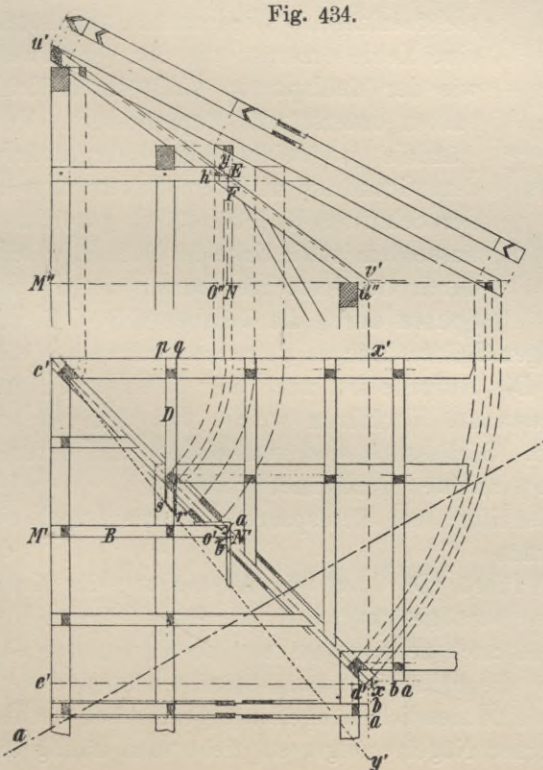

fiehlt sich jedoch nicht, da sich für den Kehlsparren bei Uebertragung der Punkte p' und q' in das Lehrgespärre eine zu geringe Höhe ergibt; er würde schwächer werden als der Gratsparren, der nicht so belastet ist wie der Kehlsparren, denn durch die Kehlschifter, die sich nicht nur an ihn lehnen, sondern sich auch auf ihn stützen, wird er belastet.

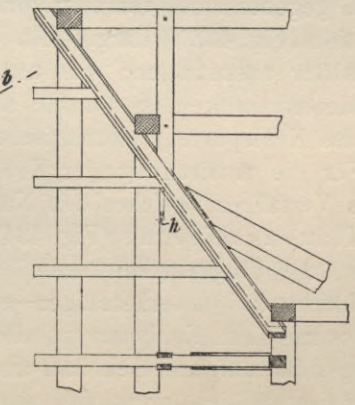

Ermittelung der Kehlschifter. Die Art und Weise des Austragens eines Kehlschifters ist der des Gratschifters vollkommen gleich und aus der Fig. 431b ersichtlich. Man ermittelt am besten wieder die Lotschmiege in der längeren Seite desselben und überträgt nun mittels des Winkelseisens die Länge

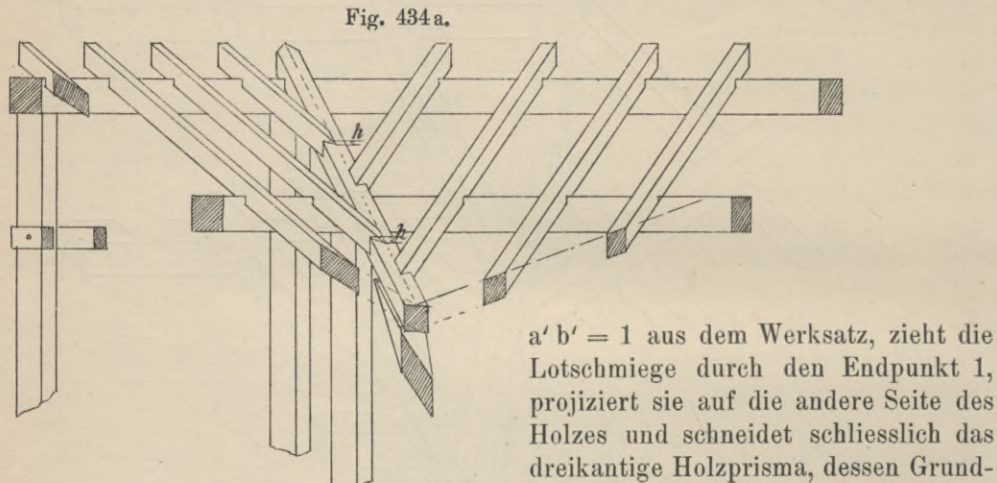

Das in Fig. 433 gegebene Beispiel ist dem in Fig. 431 dargestellten hinsichtlich der Aufgabe, die es stellt, durchaus ähnlich; auch hier wird durch den

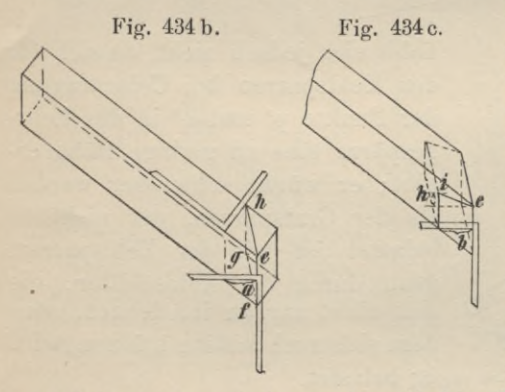

Lotschmiege durch den Endpunkt 1, projiziert sie auf die andere Seite des Holzes und schneidet schliesslich das dreikantige Holzprisma, dessen Grundfläche Dreieck c d e ist, ab.

Schnitt zweier Dachflächen, nämlich Fig. 434 b. Fig. <sup>434</sup> c. zweier Pultdachfiächen, die ebenfalls einer rechtwinkligen Wiederkehr angehören, eine Kehle erzeugt; die Sparren sowohl wie der Kehlsparren sind durch Kehlbalken unterstützt. Zum besseren Ver*<sup>e</sup>* ständnis ist neben dem Lehrgespärre, dem Grundriss und dem Seitenriss noch der Schnitt AB (Fig. 433a) gezeichnet, ausserdem ist die Ecke des Daches, welche durch vier lotrechte Ebenen, deren erste Spuren durch die Geraden CD, D E, E F

und FG gegeben sind, von dem übrigen Teil des Daches getrennt wird, in schiefer Projektion (Fig. 433b) dargestellt. Die Aufgabe ist, auch hier Kehlsparren und Kehlschifter auszutragen; das angewandte Verfahren weicht von dem soeben geschilderten in keinem Punkte ab. Schliesslich sind vom oberen und unteren Ende des Kehlsparrens isometrische Ansichten gezeichnet worden.

Für die Austragung der Kehlschifter und Kehlsparren hat man noch ein zweites Verfahren, welches den Namen

Klauenschiftung (Fig. 434) führt. Da durch die Auskehlung des Kehlsparrens die Tragfähigkeit desselben herabgesetzt wird, die Auskehlung selbst nur mühsam zu bewerkstelligen^ und auch zeitraubend ist, die Verbindung des Schifters mit dem Kehlsparren, der die halbe Belastung desselben an der Verbindungsstelle aufzunehmen hat, als eine ziemlich mangelhafte bezeichnet werden muss, so lange sie nur mittels eiserner Nägel erfolgt, so zieht man häufig die

sogen. Klauenschiftnng der früher beschriebenen vor, welche darin besteht, dass der Kehlsparren nicht ausgekehlt wird, derselbe mithin nur mit der Mittellinie als Kehllinie den beiden sich schneidenden Dachflächen angehört, demgemäss die Schifter mit ihren Oberflächen, mit welchen sie in den Dachflächen liegen müssen, bis an diese Linie führt. Hiernach sind die Schifter an ihrem unteren Ende so zu beschneiden, dass sie mit ihrem Holz noch über den Kehlsparren greifen; man bezeichnet dieseForm der Endigung des Schifters alsKlaue oder Geissfuss.

Um einen Kehlschifter des durch Fig. 434 gegebenen Beispiels: Schnitt zweier Pultdächer (Pfettendächer), von welchen Lehrgespärre, Grundriss, Seitenriss und Schnitt ab (Fig. 434a) gezeichnet sind, mit Klaue auszutragen, hat man, wie bisher, Kehlsparren und Kehlschifter im Werksatz aufzuschnüren; doch ist hier darauf zu achten, dass die Traufkanten ab, ab ... verlängert bis zum Schnitt sich mit der Projektion der Mittellinie der Kehlsparrenoberfläche in einem Punkte treffen müssen. Der Kehlsparren des vorliegenden Beispiels ist, hinsichtlich seiner Lage mit dem des vorigen verglichen, um das Stück x zurückgesetzt. Bei Bestimmung der wahren Länge des Kehlsparrens wie des Schifters В verfährt man wie bei den früheren Aufgaben, doch ist hier zu beachten, dass die Projektionen der Kanten des Schifters В bis zur Mittellinie des Kehlsparrens reichen. Man bestimmt auch nur wieder die Lotschmiege für die längere Seite des Schifters, indem man M"N" im Lehrgebinde gleich M' N' im Werksatz macht, in N" die Senkrechte errichtet, das für den Schifter bestimmte Holz bündig mit der zweiten Projektion der Kehlsparrenmittellinie legt und dasselbe nach der Lotschmiege EF abschneidet. Dieser Schifter ist in Fig. 434b isometrisch und vergrössert dargestellt. Jetzt übertrage man mittels eines Winkeleisens das Grundmass a (Fig. 434b), auf die andere Seite des Schifters und schneide das Holz nach der Backenschmiege efgh ab. Die herzustellende Klaue bildet in ihrem unteren Teile eine parallele Backenschmiege; diese erzeugt durch ihren Schnitt mit der Seite des Holzes Lotschmiegen, die von den ersten um die Länge b (siehe Grundriss) entfernt sind, die ebenso wie die Länge a mittels eines Winkeleisens zu übertragen sind (Fig. 434c). Berücksichtigt man ferner, dass die zweiten Lotschmiegen mit ihren höchsten Punkten i (Fig. 434c) nur um die Strecke h höher liegen dürfen als die Punkte e und h, so sind damit die die Klaue bestimmenden Punkte ermittelt. Die Strecke h, welche im Seitenriss wie im Schnitt besonders hervorgehoben ist, kann dadurch ermittelt werden, dass man auch die Kante cd in das Lehrgespärre überträgt; man macht also d' e' im Grundriss (Fig. 434) = M" d" im Lehrgespärre und stellt mittels Schnurschlages die Parallele durch d" zur Sparrenkante her, macht ferner M"  $0'' = M' 0'$  im Grundriss von 0" im Lehrgespärre senkrecht in die Höhe bis zum Schnitt J mit der Parallelen durch d", dann ist der Höhenunterschied der Punkte E und J die gesuchte Länge h.

# **2. Die Schiftung auf dem Werksatze.**

Die Schiftung auf dem Werksatze findet hauptsächlich bei Ermittelung der Länge der Schifter Anwendung; sie besteht darin, dass man die Dachfläche der zu bestimmenden Schifter in die Ebene des Grundrisses (bezw. Werksatzes) umlegt. Diese Umlegung der Dachfläche kann entweder durch Drehung um die Traufe oder durch Drehung um den First bewirkt werden. Bei der Drehung um die Firstlinie wird die Dachfläche in eine horizontale Lage gebracht, dann aber auf die horizontale Grundrissebene projiziert oder durch Senkung mit ihr vereinigt. ln die umgelegte Ebene werden die für die Schifter bestimmten Hölzer so hineingelegt, wie sie später im Dachgerüst liegen sollen. In Fig. 416 f S. 233 ist z. B. die rechte Hälfte des Walmes abc herabgeschlagen, also in die Werksatzebene umgelegt worden. Die umgelegte Dachfläche ist das Dreieck (a) b'c'. Die Länge c'(a) ist gleich der Sparrenlänge a"b". Die Linie b'c' im Werksatz, mittels Schnurschlages festgelegt, ist diejenige, von der die Schifter aufsteigen; sie reichen jedoch nicht bis zur umgelegten Gratlinie b' (a), sondern nur bis zur stärker ausgezogenen Parallelen d'(c°), welche die umgelegte Gratsparrenkante darstellt, die ebenfalls in der Walmfläche liegt. Wird auch diese Linie im Werksatz mittels Schnurschlages hergestellt und legt man jetzt die für die Schiftsparren bestimmten Hölzer auf die Stichbalken, in welche sie eingreifen sollen, lotrecht zur Trauflinie b'c', so bezeichnet die letztere Linie, auf die obere Fläche des Holzes übertragen, die untere Begrenzungslinie, die Linie d'(c°), gleichfalls auf die obere Fläche des Holzes projiziert, die obere Begrenzungslinie des Holzes, d. i. die Backenschmiege. Am oberen Ende ist jetzt das Holz nach den Lotschmiegen, welche durch die Endpunkte der Backenschmiegen in den Seiten zu ziehen sind, am unteren Ende nach den Fussschmiegen zu beschneiden. Die Angabe der Schmiegen geschieht in der Praxis mittels der aus Brettstücken gefertigten, bereits erwähnten Schablonen; selbstverständlich ist unter den Fussschmiegen noch so viel Holz stehen zu lassen, dass noch ein Zapfen angeschnitten werden kann. Das gleiche Verfahren ist bei den Beispielen, welche durch die Fig. 427 und 434 gegeben sind, angedentet worden. Bei dem Beispiel Fig. 427 ist die Walmfläche abc um die Trauflinie b' c' in die Werksatzebene umgelegt worden, durch die Punkte e' und f' sind zu den umgelegten Gratlinien Parallele gezogen worden, welche die Längen der Schifter bestimmen. (Ueber das Herabschlagen der Ebenen bezw. die Konstruktion der wahren Grösse der ebenen Figuren vergl. Kapitel III). Selbstverständlich müssen die Schifter auch am unteren Ende so weit überstehen, dass sie nach den Lotschmiegen beschnitten werden können. Bei dem Beispiel Fig. 434 ist eine Pultdachfläche um die Firstlinie gedreht und nach Ausführung der Drehung auf die Grundrissebene projiziert; es ist Länge x' y' = u' v'. Die wahre Länge und die Gestalt der Oberfläche des Schifters <sup>c</sup> ist gegeben durch das Trapez pqrs. An beiden Enden ist das Holz nach der Lotschmiege zu beschneiden, darauf am unteren Ende die Klaue anzubringen.

# **3. Die Schiftung auf Dachflächen oder die Bohlenschiftung.**

Auf das in Fig. 435 durch Grund-, Auf- und Seitenriss gegebene Pfettendach mit stehendem Stuhl und Kniestock soll nach seiner Aufstellung noch ein kleiner Giebel aufgesetzt und durch Auswechselung zweier Lehrgebinde des Pfettendaches der Dachraum des Giebels mit dem des ersteren Daches in Verbindung gebracht werden. Durch den Schnitt der neuen Satteldachflächen mit der des Pfettendaches entstehen Kehlen, zu deren Bildung hier nicht Kehlsparren verwendet werden, was zur Folge haben würde, dass alle Sparren, die die Kehllinie schneiden, zu Schiftern geschnitten werden müssten. Um aber die Stabilität des Daches nicht zu beeinträchtigen, pflegt man entweder nur einige,

wie es hier angenommen ist, oder auch gar keine Sparren auszuwechseln, nagelt aber etwa 5 cm starke Bohlen auf die Sparren des alten Daches in der Richtung der Kehlen und setzt auf diese Bohlen die Sparren des neuen Daches, die nach dem Anschneiden der Schmiegen auf diesen mittels starker Nägel befestigt werden. Die Aufsatz- oder Schmiegenflächen ergeben sich aus der Neigung des Pfettendaches und des aufzusetzenden Giebels. Ist ein Sparrenpaar zugeschnitten, so kann die Arbeit des Schiftens für die übrigen Sparrenpaare an Ort und Stelle, d. h. auf dem Dache selbst ausgeführt werden, da eine Bestimmung der Kehllinienlänge in der Regel nicht nötig ist. Es stelle Fig. 435a das Lehrgespärre des neuen Daches vor, das sich im Werksatz in horizontaler Lage befinde und eine solche Aufstellung finden soll, dass es mit den vorderen Fussschmiegeu in der auf den Bohlen angegebenen Linie (A B) Zusammenfalle. Zur Bestimmung der Aufsatzflächen ist auch die Neigung der Dachfläche des alten Daches aufzureissen. Ist die Linie, auf der der Anfallspunkt des neuen Firstes liegen soll und die eine Falllinie der Dachfläche sein muss, auf der letzteren angegeben, so befestige man vorläufig auch in Richtung dieser Linie eine Bohle von der Stärke, wie die beiden andern und übertrage die Falllinie auf die Oberfläche dieser Bohle. Durch

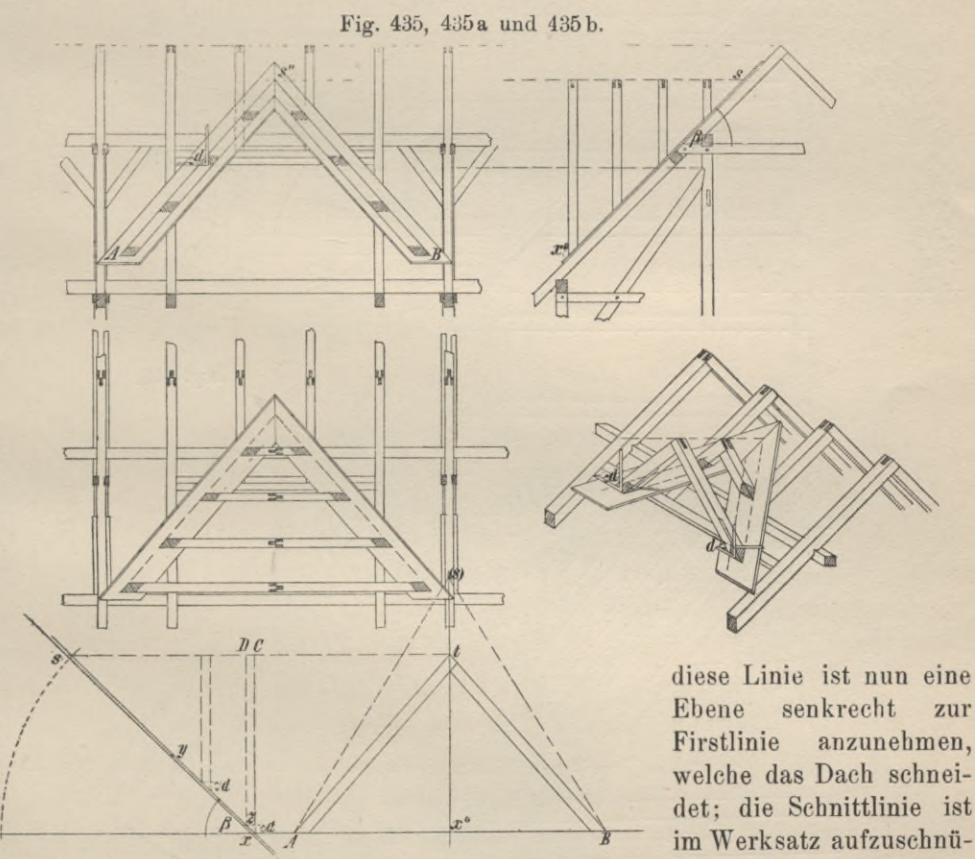

ren. Zu diesem Zweck nimmt man auf der Linie AB im Lehrgespärre (Fig. 435a) einen Punkt x an und zieht durch denselben eine Gerade, die zur Horizontalen dieselbe Neigung besitzt, wie die Dachfläche des Pfettendaches zur Horizontalebene. Diese Linie würde mit derjenigen identisch sein, die wir erhalten, wenn wir das

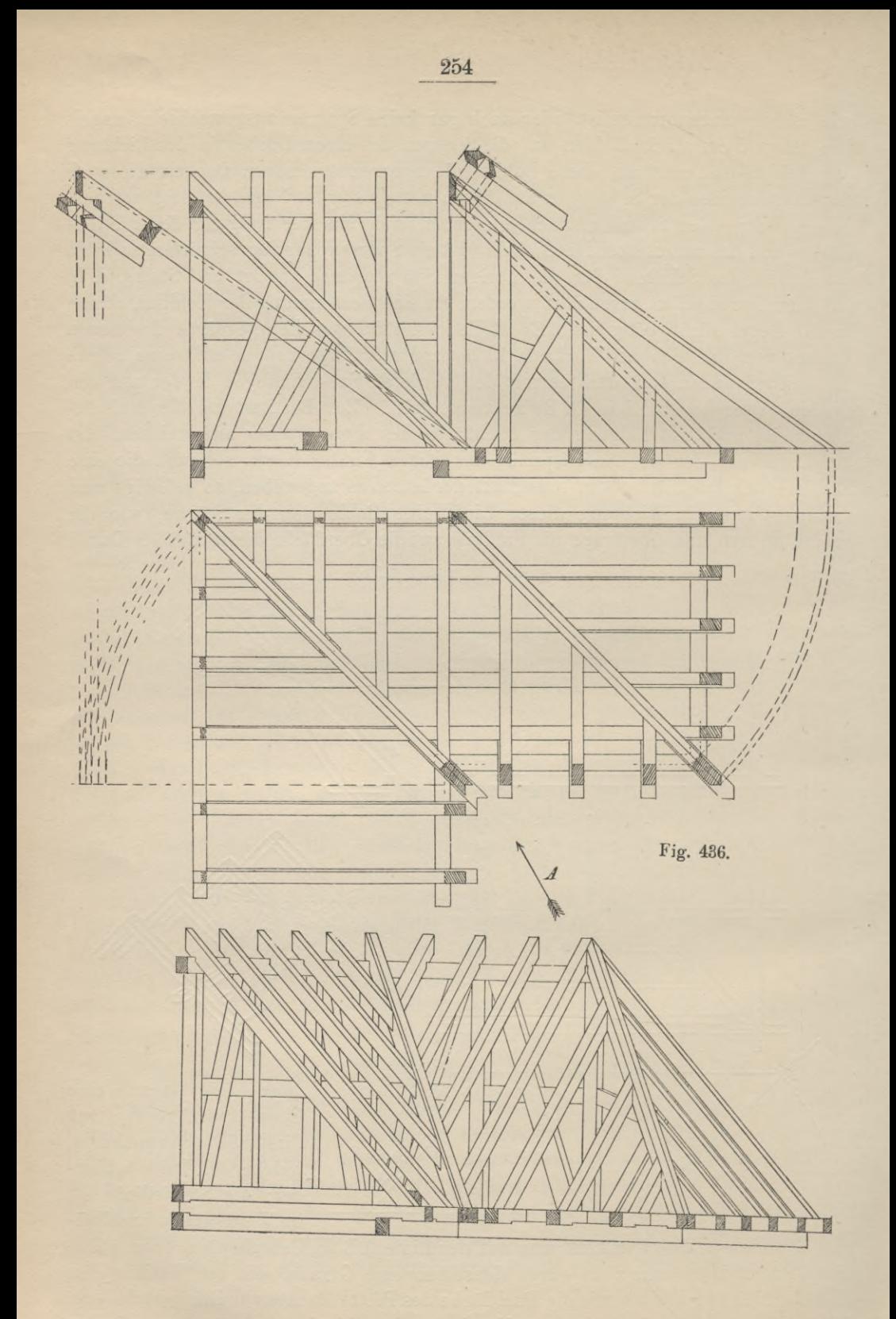

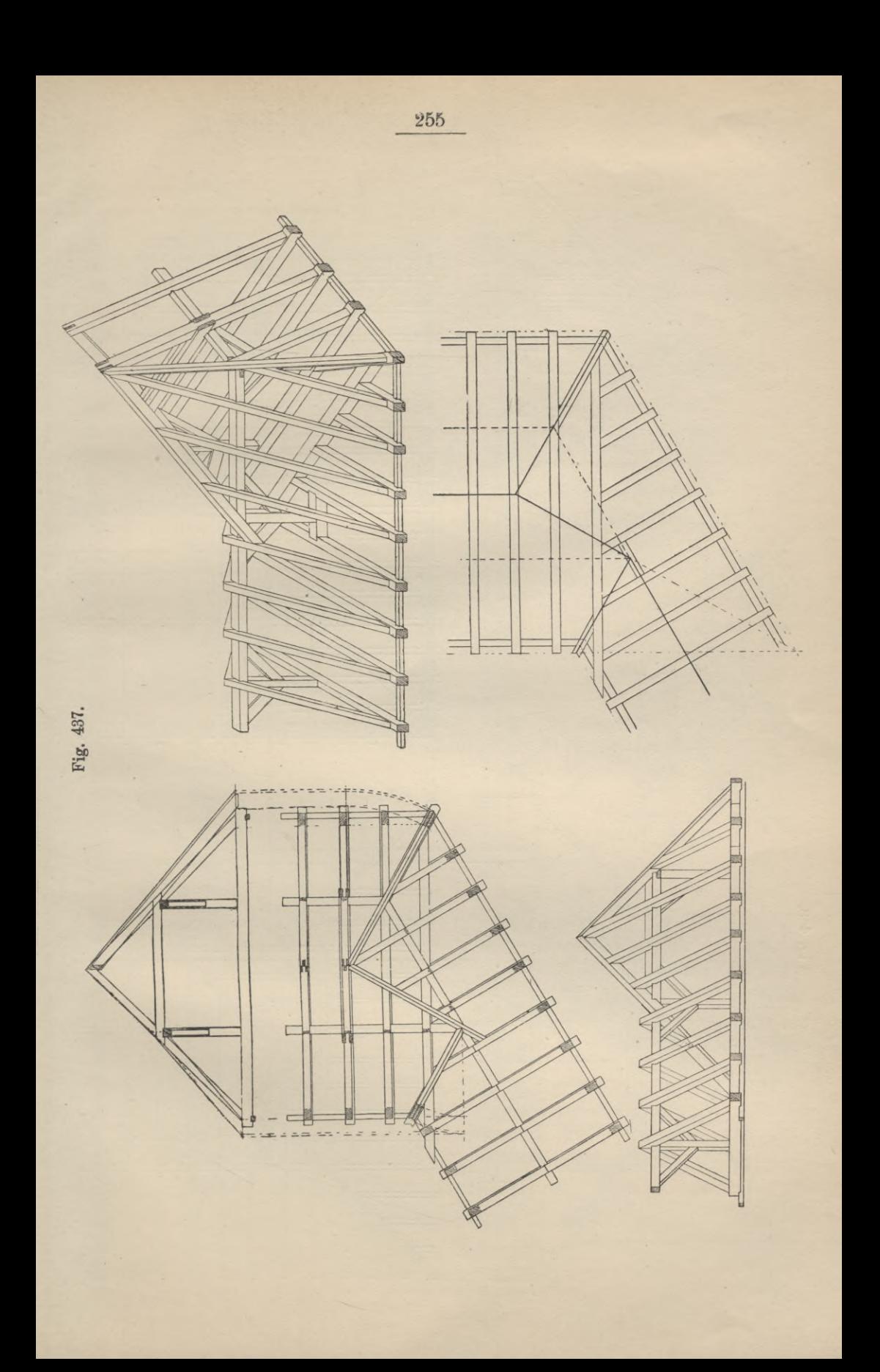

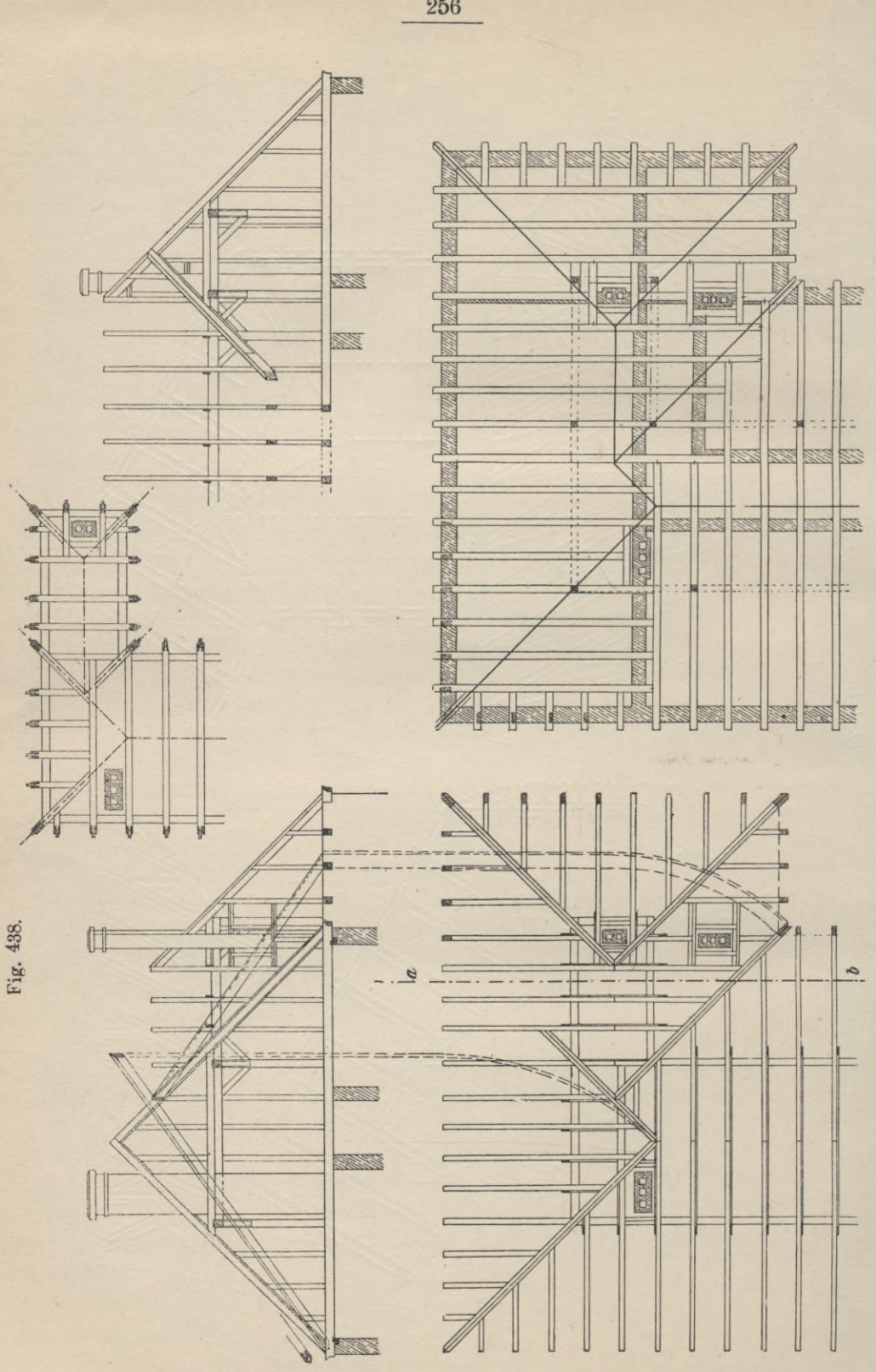

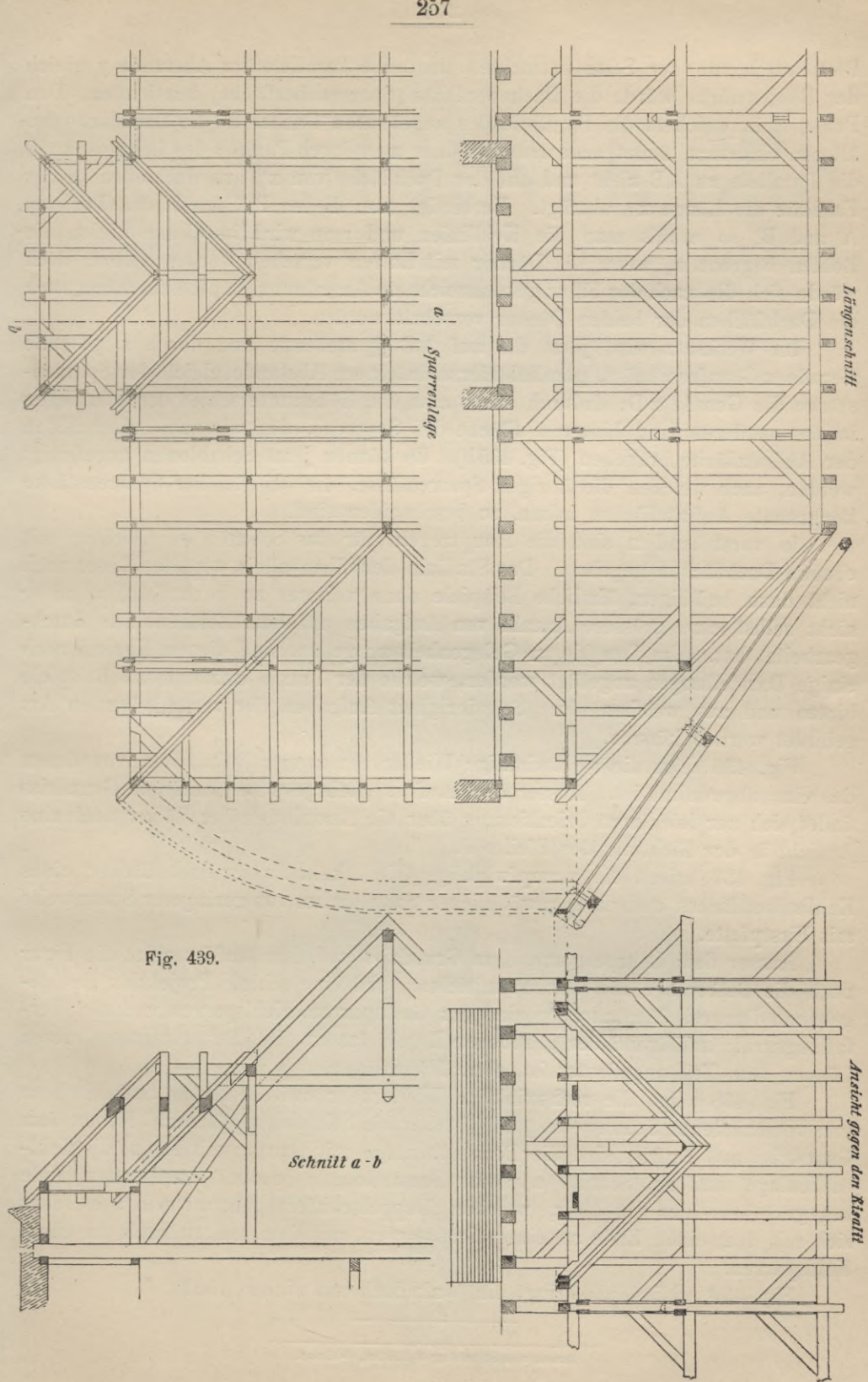

Pfettendach von der Seite betrachten und eine Parallele im Abstande y gleich der ßohlenstärke würde die Dachoberfläche (Sparrenoberfläche) bezeichnen. Den Punkt s, in welchem die Firstlinie des angebauten Daches in die Dachfläche des älteren eindringt, findet man dadurch, dass man durch Punkt t des Lehrgespärres die Parallele zu AB zieht und auf der Dachfläche von x" aus nach oben in der Falllinie die Länge xs abträgt. Verbindet man diesen Punkt mit den Punkten A und B, so erhält man die Kehllinien und man wird in diesen Linien die Bohlen begrenzen, wenn die Dächer mit Latten versehen werden sollen, doch würde sich die nach der Figur gekennzeichnete Anordnung empfehlen, wenn auch die Dachflächen der beiden Dächer verschalt werden.

Im Werksatz wird jetzt die auf AB J\_ stehende und durch x gehende Gerade x C aufgeschnürt, parallel hierzu in einem Abstande gleich der Sparrenstärke die Gerade zD; dadurch erhält man den Höhenunterschied der Schmiegen in der vorderen und hinteren Fläche des Sparrens, den wir zum Anschneiden der Aufsatzfläche brauchen (Fig. 435b). Es können jetzt Schablonen angefertigt werden, nach welchen die übrigen Sparrenfüsse, die bei gleicher Sparrenstärke kongruente Aufsatzflächen haben, zu beschneiden sind.

In vorstehendem sind die Hauptregeln für das Schiften bei Dächern mit ebenen Dachflächen gegeben. Das Studium derselben allein wird den Leser noch nicht dazu befähigen, ähnliche Beispiele ohne weiteres zu behandeln, wenn er nicht selbst eine grössere Anzahl von Aufgaben auf dem Zeichenblatte durchgearbeitet hat. Um ihm hierzu Gelegenheit zu geben, sind diesem Kapitel noch einige Darstellungen angefügt worden, welche der Praxis entnommene Beispiele bieten und aus welchen ohne Schwierigkeit Aufgaben der verschiedensten Art gebildet werden können.

Fig. 436 zeigt die rechtwinklige Wiederkehr zweier Pultdächer, von denen das eine abgewalmt ist. Ausser dem Aufriss (Lehrgespärre) und dem Grundriss findet sich zur leichteren Orientierung über die Anordnung der Hölzer noch eine Ansicht in der Richtung des Pfeiles A.

Fig. 437 bringt die stumpfwinklige Wiederkehr zweier Satteldächer, eines Kehlbalkendaches und eines gewöhnlichen Satteldaches von geringerer Spannweite mit Firstpfette.

Ausser dem Lehrgespävre, dem Grundriss und dem Aufriss zeigt die Figur noch die Balkenlage mit Dachausmittelung und eine schiefe Projektion des gegebenen Daches. Auszutragen sind der Gratsparren, Kehlsparren und der Verfallungsgrat; auf Grund der gegebenen Regeln lassen sich diese Aufgaben, deren Lösung zum Teil angedeutet ist, ohne Mühe lösen.

Fig. 438 zeigt die rechtwinklige Wiederkehr zwischen zwei Satteldächern von verschiedener Spannweite. Die Dächer sind Kehlbalkendächer. Neben dem Grundriss und Aufriss sind die Dachbalkenlage mit Dachausmittelung, die Kehlbalkenlage und ein Schnitt (a b) zur Darstellung gebracht. Zum ersten Male begegnet uns hier ein Holz, welches "Doppelschifter" genannt wird; es lehnt sich mit dem einen Ende an einen Gratsparren, mit dem andern Ende an einen Kehlsparren.

Fig. 439 schliesslich bringt ein Walmdach mit einem Risalit.

Druck von Straubing & Müller, Weimar.

**Hnkündigung** 

**DAS HANDBUCH** 

BAUTECHNIKERS

EINE ÜBERSICHTLICHE ZUSAMMENFASSUNG DER AN BAUGEWERK-SCHULEN GEPFLEGTEN TECHNISCHEN LEHRFÄCHER

> **UNTER MITWIRKUNG VON** ERFAHRENEN BAUGEWERKSCHULLEHRERN

> > **HERAUSGEGEBEN VON**

HANS ISSEL<br>ARCHITEKT UND KGL. BACGEWERKSCHULLEHRER

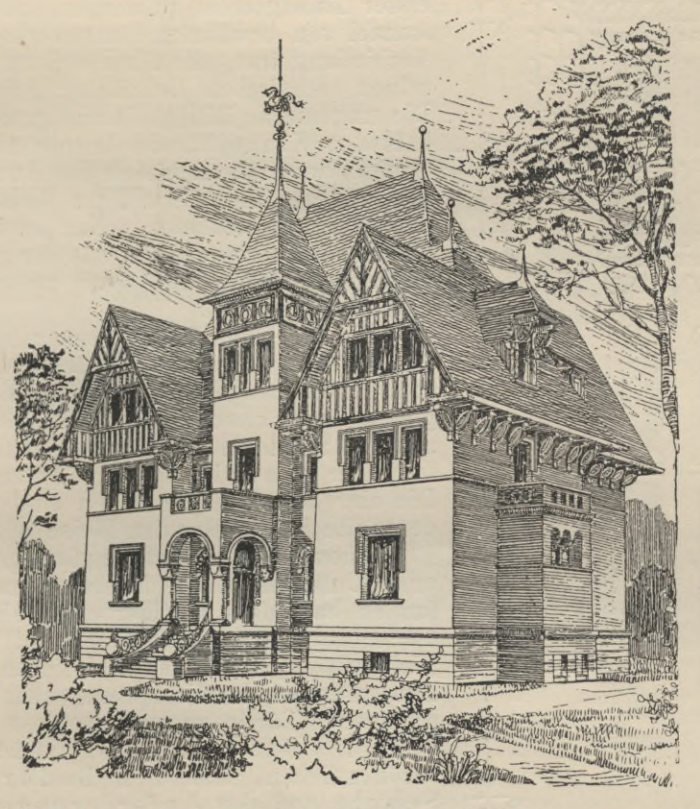

ACHTZEHN BÄNDE, LEX.-8°, MIT ETWA 10000 TEXTABBILDUNGEN UND 300 TAFELN PREIS EINES JEDEN BANDES 5 Mk. GEH.; 6 MK. GEB.

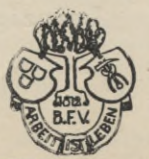

LEIPZIG 1906 VERLAG VON BERNH, FRIEDR, VOIGT

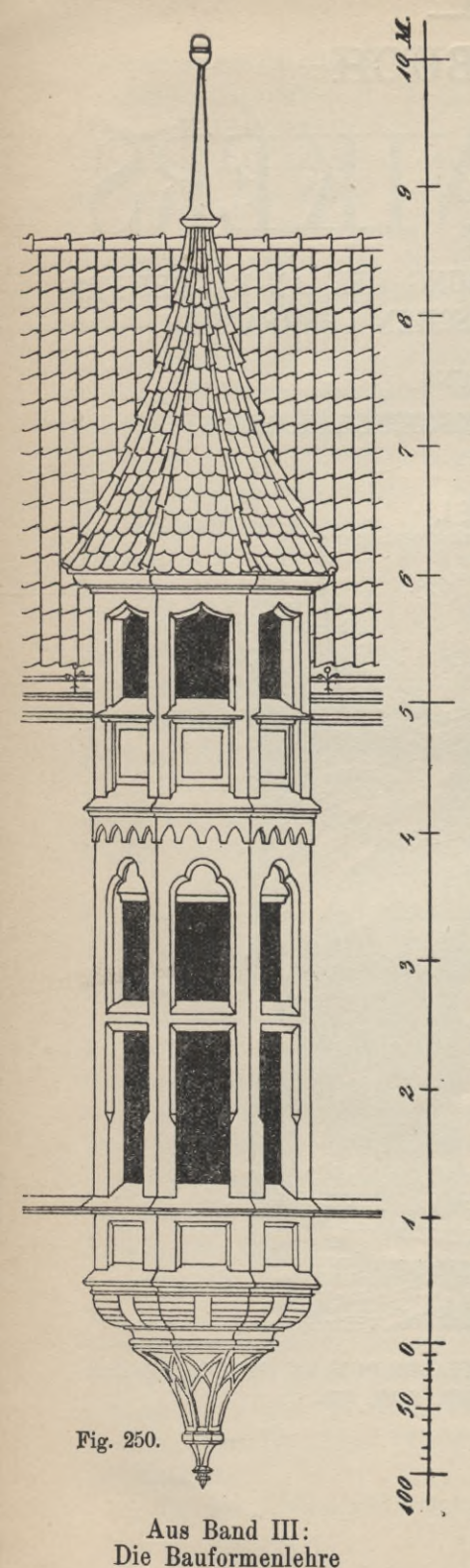

zweite Auflage

# **Einführung**

In unserer reichhaltigen technischen Literatur vermissten wir noch immer ein umfassendes und dabei brauchbares und billiges Handbuch, das dem Bautechniker bei seinen Studien auf der Schule und zugleich bei seinem Wirken in der Praxis förderlich zur Seite stehen konnte. Ein solches Handbuch muss drei Haupt-Anforderungen erfüllen: Es muss kurz, klar und sachlich geschrieben sein; es muss durch eine möglichst grosse Zahl guter Illustrationen erläutert werden und endlich, es muss handlich im Gebrauche sein.

Diesen Bedingungen suchte die unterzeichnete Verlagshandlung bei der Herausgabe des vorliegenden "Handbuches des Bautechnikers" in erster Linie gerecht zu werden, indem sie mit einer Anzahl von bewährten Baugewerkschulmännern in Verbindung trat, die für die Bearbeitung der einzelnen technischen Lehrfächer gewonnen wurden. Die **ungemeine Billigkeit** und **grosse Reichhaltigkeit** der Einzelbände konnte aber nur dadurch erreicht werden, dass sich die Autoren sowohl als der Verleger in opferwilliger Weise dem Gesamtinteresse unterordneten. Nur so war es möglich, ein Handbuch zu schaffen, das der gestellten Grundbedingung **"billig und gut"** zu entsprechen vermochte.

Die einzelnen Bände lehnen sich in der Vorführung des Lehrstoffes zunächst an die Anforderungen der Baugewerkschule an; sie sind aber zugleich derart erweitert worden, dass sie auch dem aus der Schule in die Praxis hinaustretenden Bautechniker von wirklichem Nutzen sein können. Die einzelnen Titel derselben sind auf der folgenden Seite in eingehender Weise wiedergegeben.

Schon jetzt beweist die günstige Aufnahme, die unser Unternehmen in den betreffenden Kreisen gefunden hat, dass wir hier ein Lehr- und Hilfsbuch bieten, das seinen Namen mit Recht verdient. Nicht minder ist aus den zahlreichen anerkennenden Aeusserungen der Fachpresse über die bisher erschienenen Bände zu ersehen, dass wir im "Handbuch des Bautechnikers" tatsächlich ein Werk veröffentlichen, das den Bedürfnissen der Schule und den Anforderungen der Praxis in gleicher Weise entspricht.

Leipzig, 1906

Die Verlagsbuchhandlung **Bemh. Friedr. Voigt**

# **Das Handbuch des Bautechnikers**

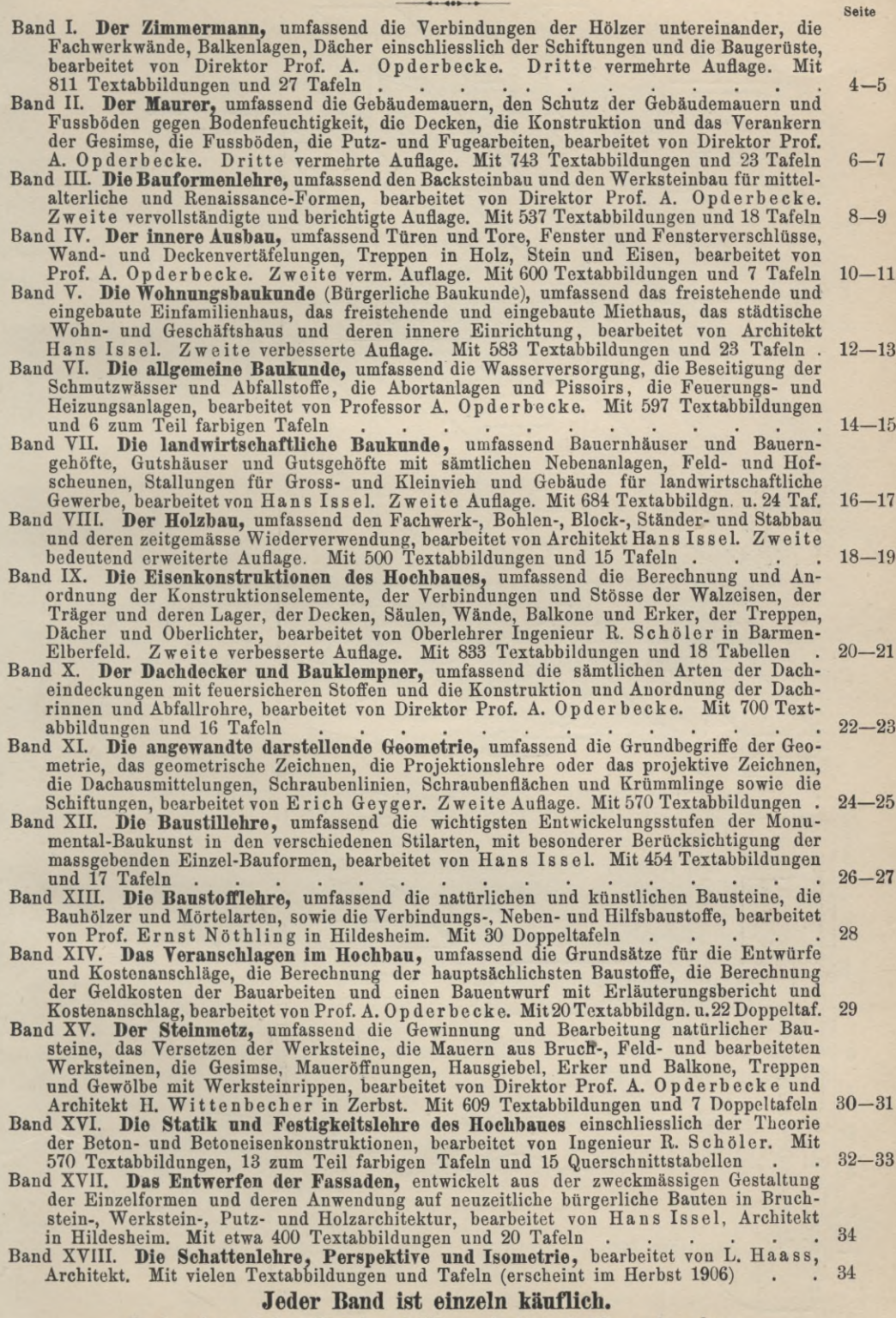

Preis eines jeden Bandes 5 Mk. geheftet, 6 Mk. gebunden.

3

Aus "Direktor A. Opderbecke, Der Zimmermann". Dritte Auflage

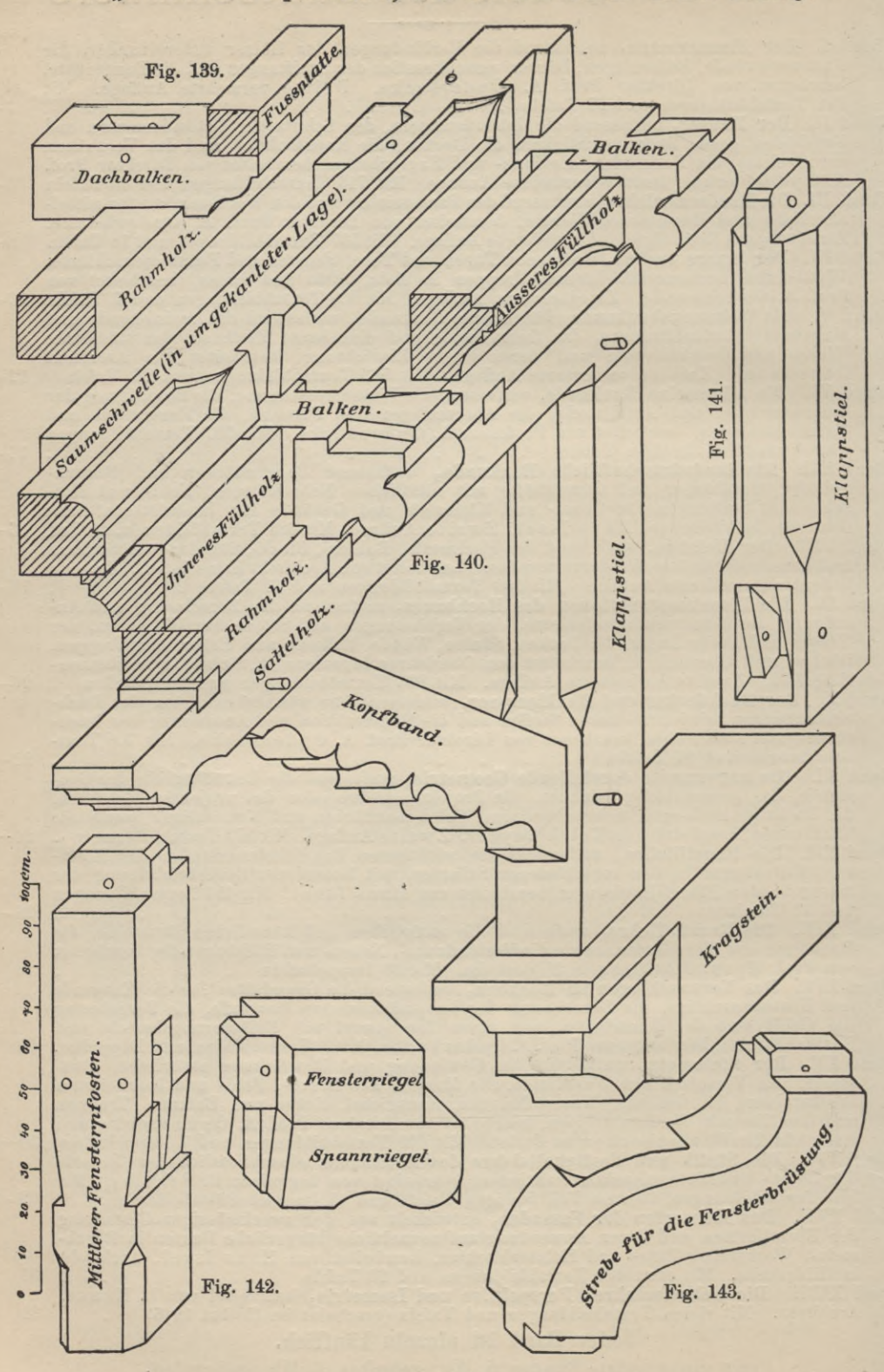

### **Inhaltsverzeichnis vom Handbuch des Bautechnikers Band I:**

# **Direktor A. Opderbecke, Der Zimmermann,**

umfassend die Verbindungen der Hölzer untereinander, die Fachwerkwände, Balkenlagen, Dächer einschliesslich der Schiftungen und die Baugerüste.

Dritte vermehrte Auflage. Mit <sup>811</sup> Textabbildungen und 27 Tafeln.

Preis 5 Mark geheftet; 6 Mark gebunden.

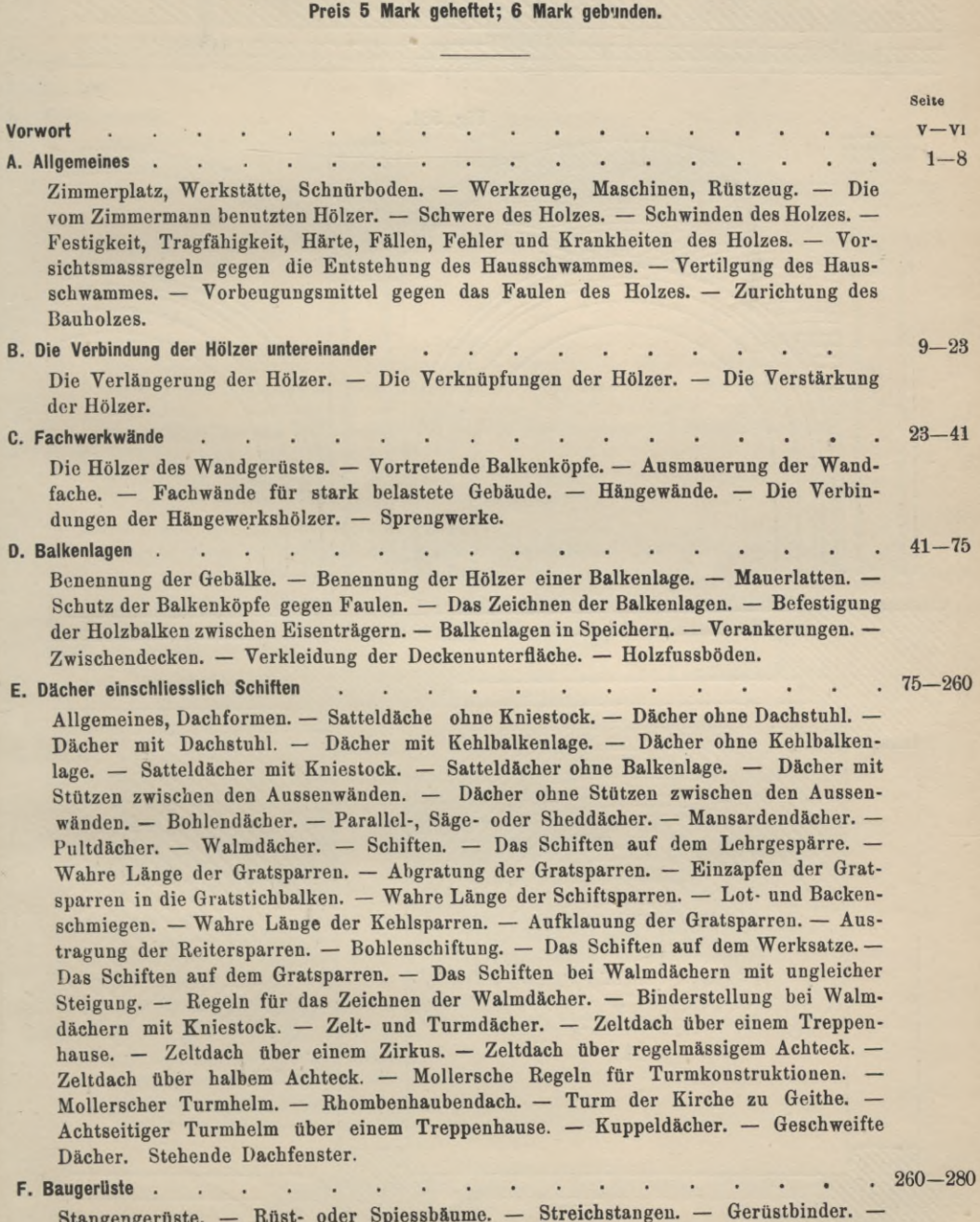

Stangengerüste. — Rüst- oder Spiessbäume. — Streichstangen. — Gerüstbinder. — Netzriegel. — Rüstbretter. — Bauzäune. — Abgebundene Gerüste. — Schiebebühnen. — Leitergerüste. Bau von Pfeilern für Wege- und Eisenbahnbrücken.

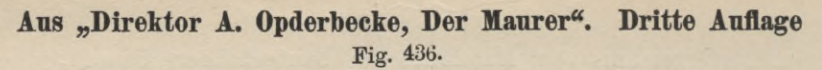

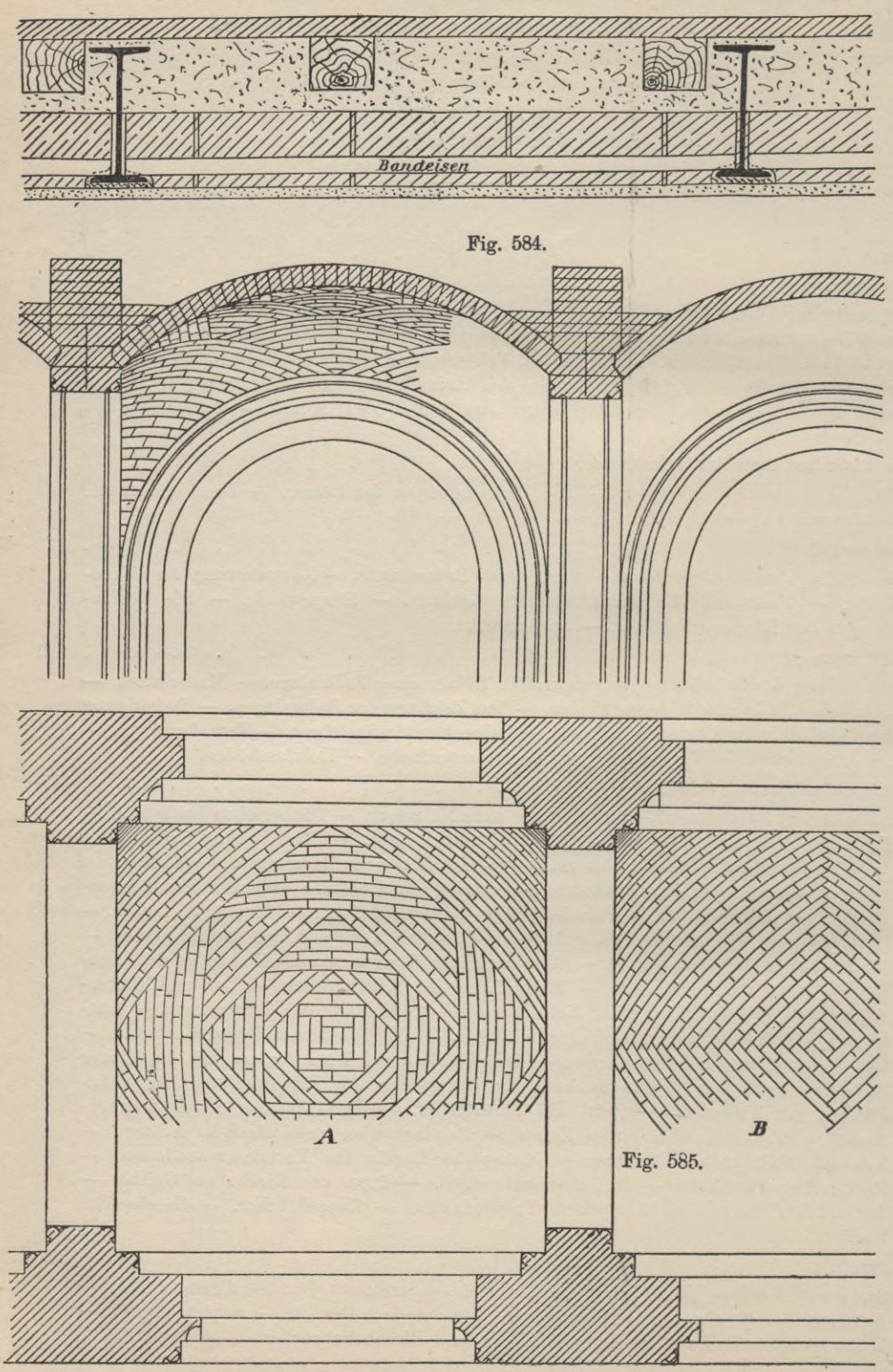

# **Inhaltsverzeichnis vom Handbuch des Bautechnikers Band II:**

# **Direktor A. Opderbecke, Der Maurer,**

umfassend die Gebäudemauern, den Schutz der Gebäudemauern und Fussböden gegen Bodenfeuchtigkeit, die Decken, die Konstruktion und das Verankern der Gesimse, die Fussböden, die Putz- und Fugearbeiten.

Dritte vermehrte Auflage. Mit <sup>743</sup> Textabbildungen und <sup>23</sup> Tafeln.

Preis 5 Mark geheftet; 6 Mark gebunden.

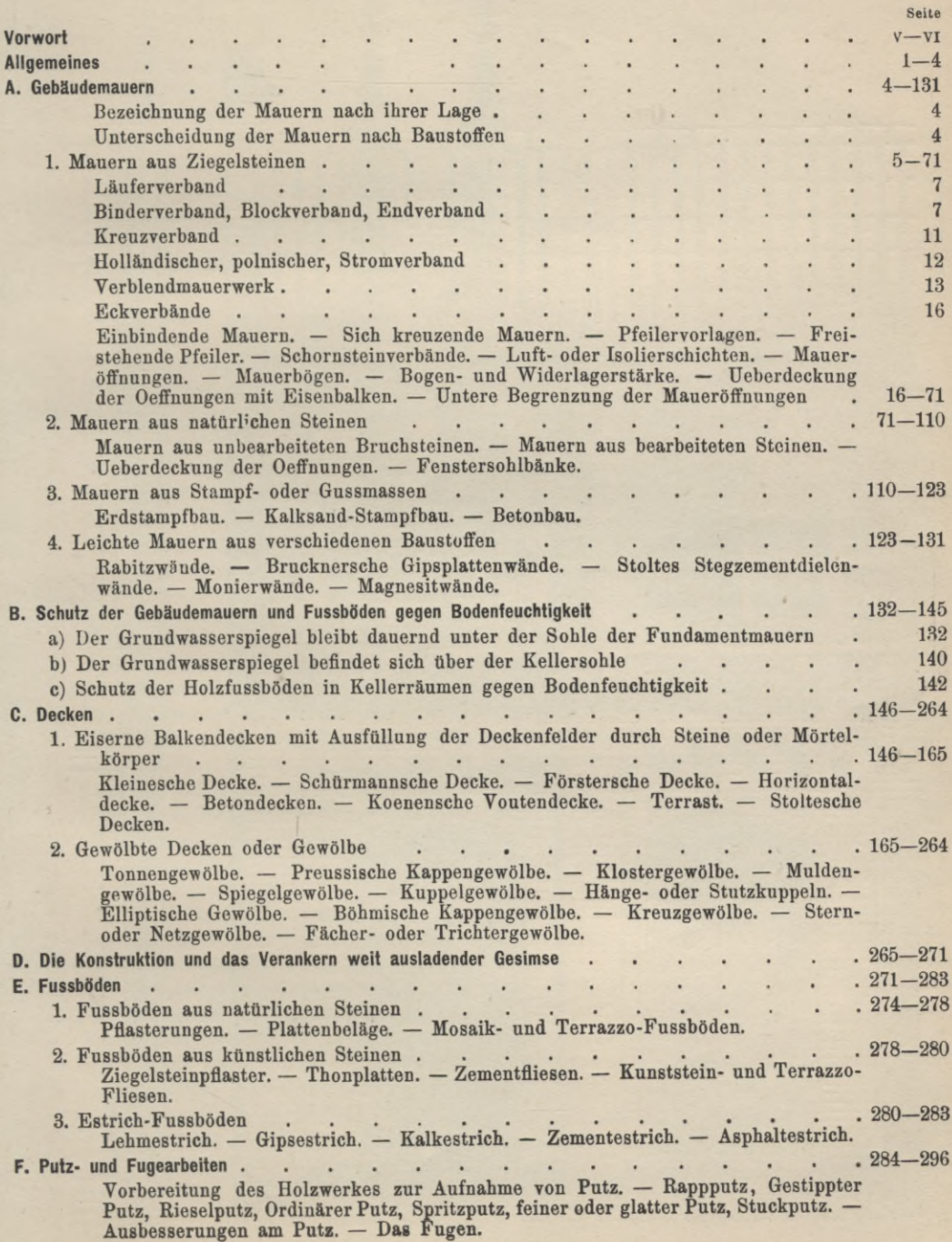

# Aus "Direktor A. Opderbecke, Die Bauformenlehre". Zweite Auflage

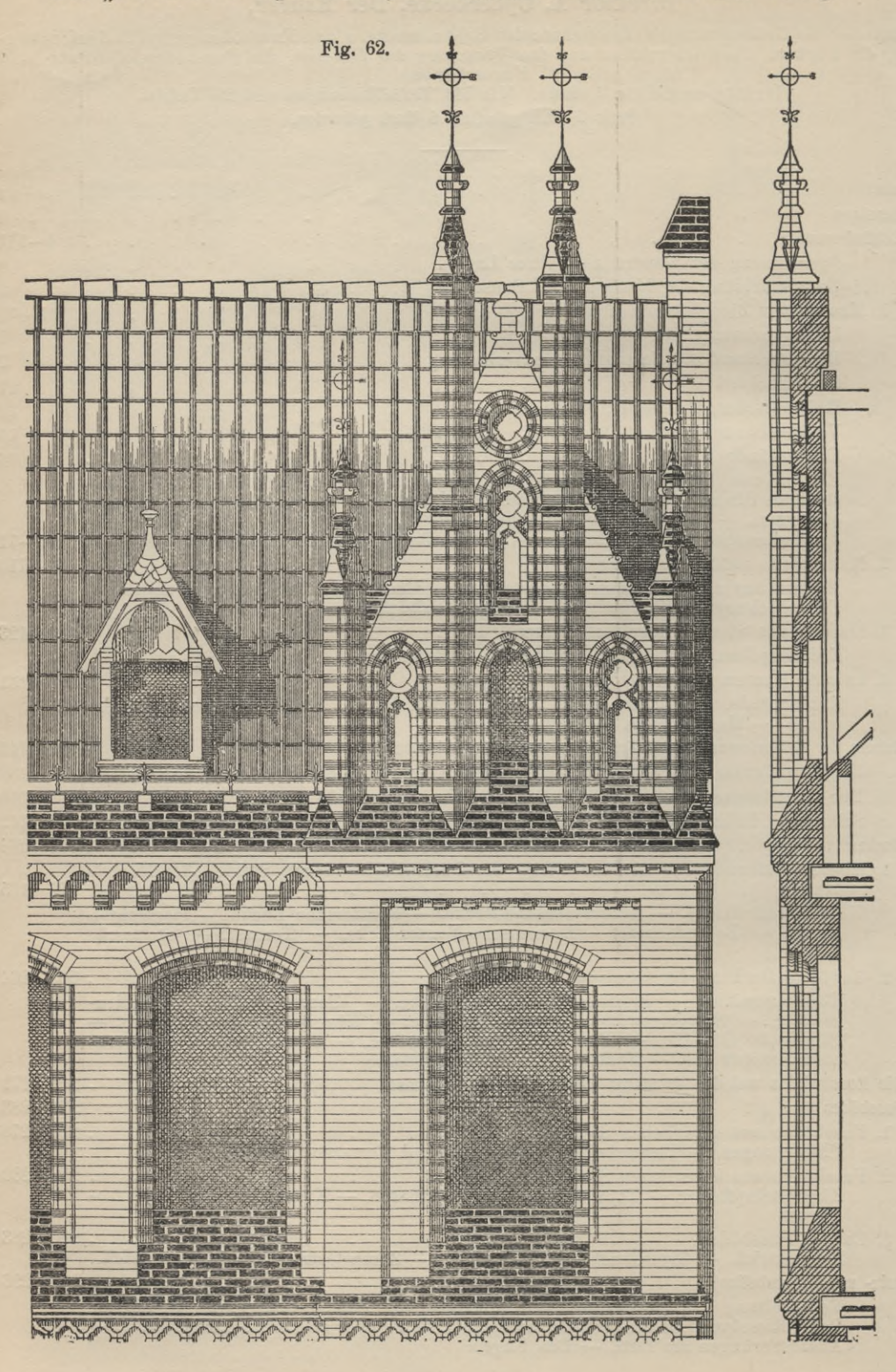

# **Inhaltsverzeichnis vom Handbuch des Bautechnikers Band III:**

# **Direktor A. Opderbecke, Die Bauformenlehre,**

umfassend den Backsteinbau und den Werksteinbau für mittelalterliche und Renaissance-Formen. Zweite vervollständigte und berichtigte Auflage. Mit 537 Abbildungen und <sup>18</sup> Tafeln.

Preis 5 Mark geheftet; 6 Mark gebunden.

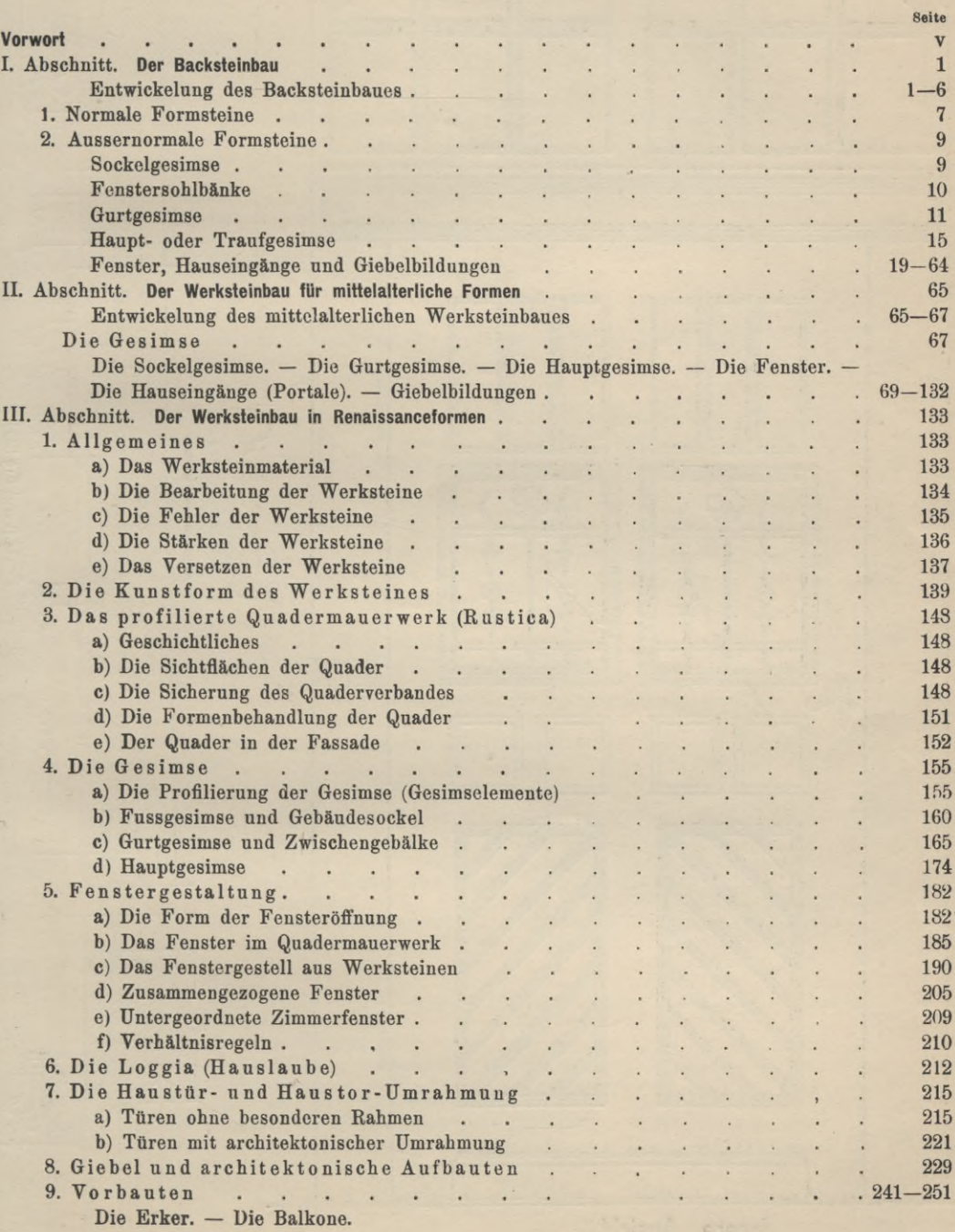

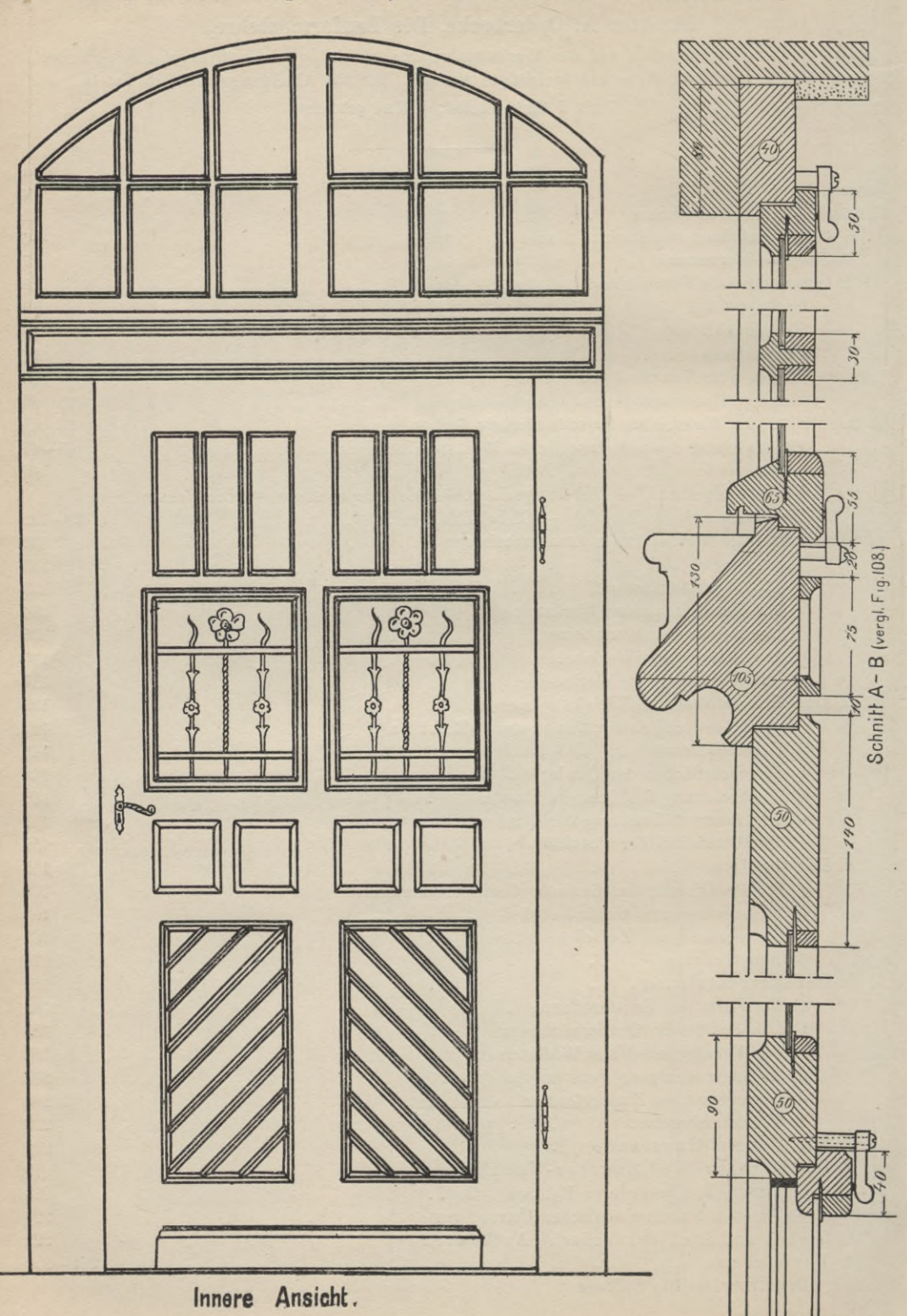

# Aus "Direktor A. Opderbecke, Der innere Ausbau". Zweite Auflage

# **Direktor A. Opderbecke, Der innere Ausbau, Inhaltsverzeichnis vom Handbuch des Bautechnikers Band IV :**

umfassend Türen und Tore, Fenster und Fensterverschlüsse, Wandvertäfelungen, Deckenvertäfelungen,<br>Treppen in Holz, Stein und Eisen.<br>Zweite bedeutend erweiterte Auflage. Mit 600 Textabbildungen und 7 Tafeln.<br>Preis 5 Mark ge

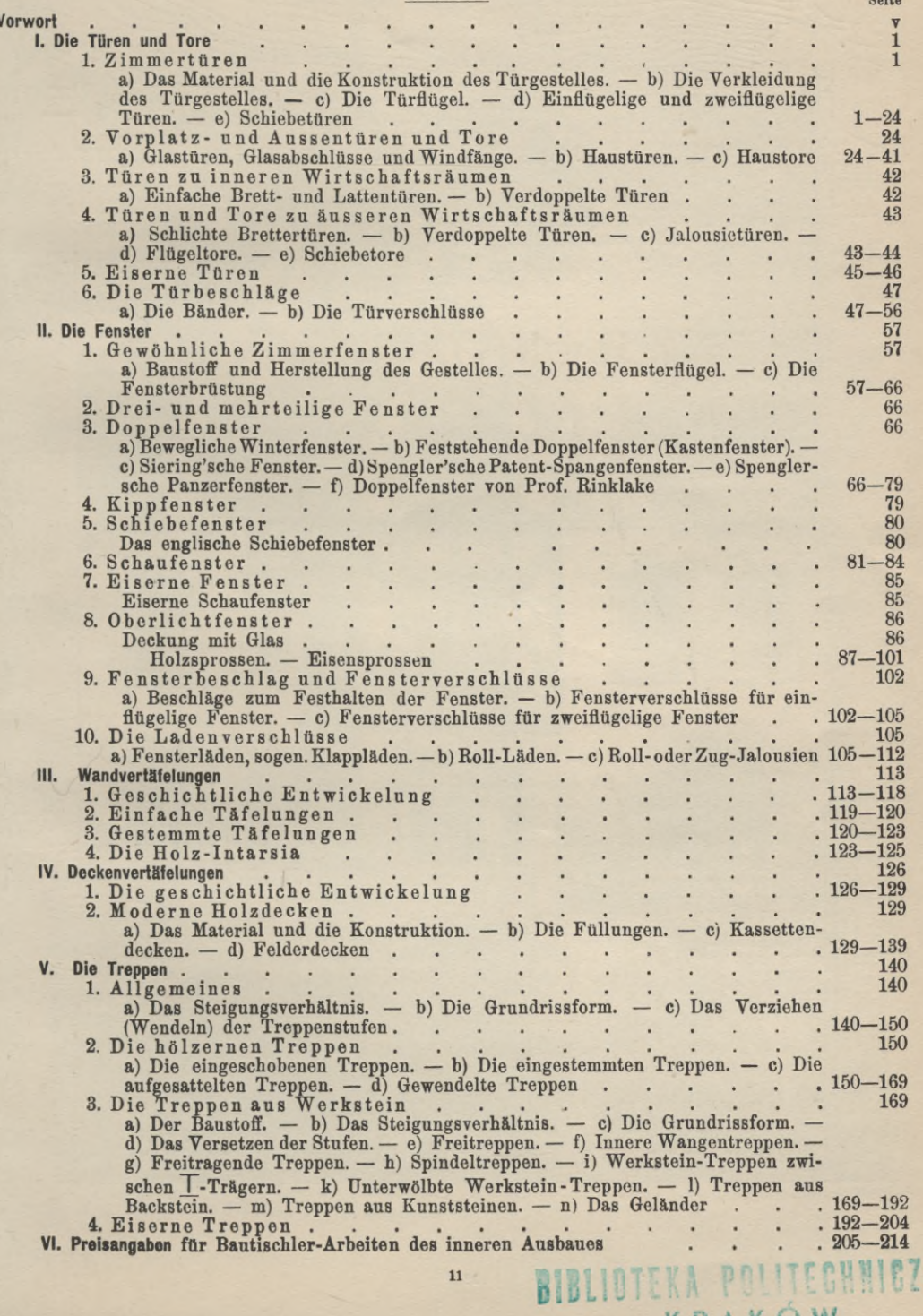

KRAKOW

HA

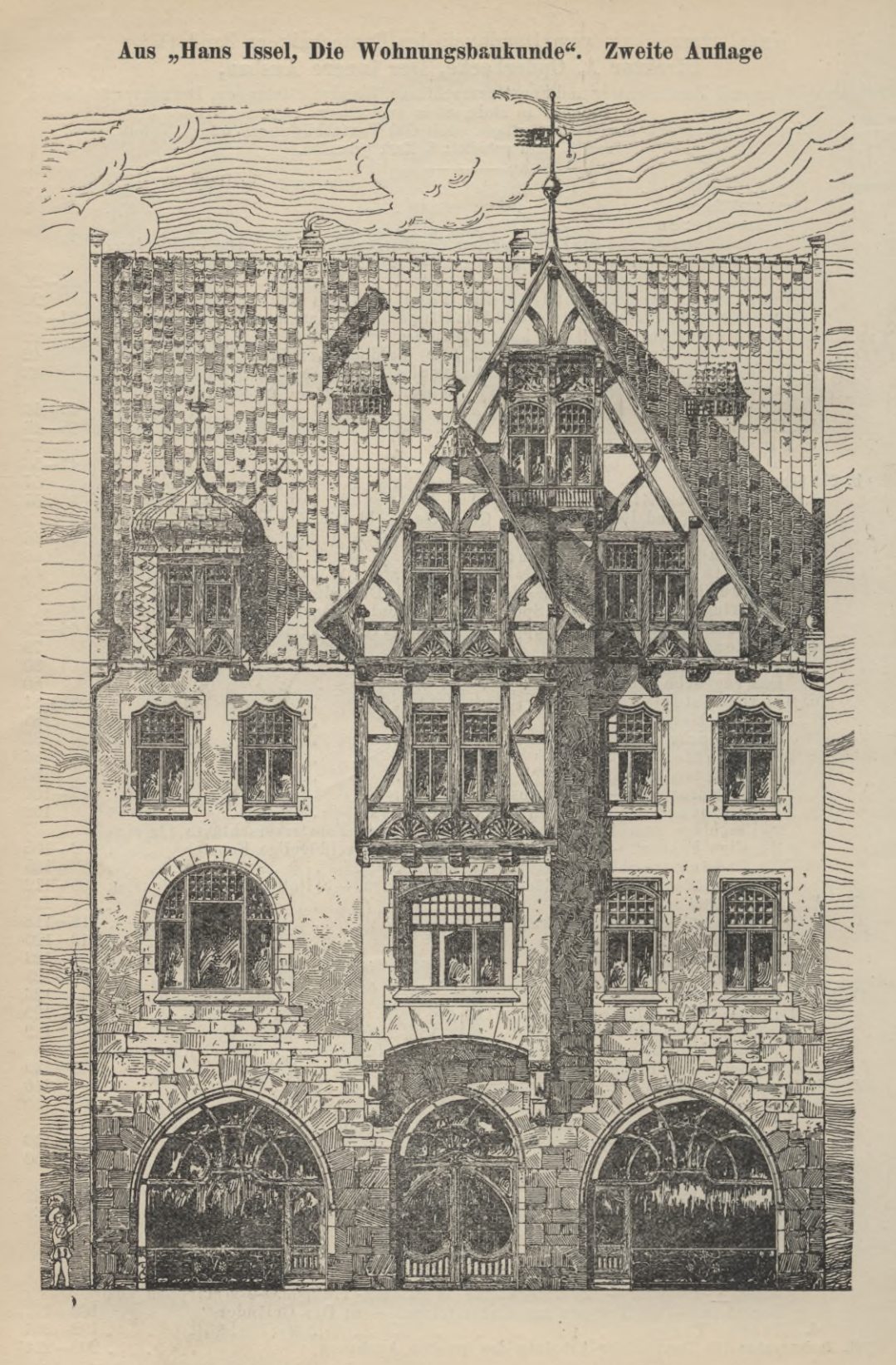

#### **Inhaltsverzeichnis vom Handbuch des Bautechnikers Band V :**

# **Hans Issel, Die Wohnungsbankunde,**

umfassend das freistehende und eingebaute Einfamilienhaus, das freistehende und eingebaute Miethaus, das städtische Wohn- und Geschäftshaus und deren innere Einrichtung. Zweite bedeutend erweiterte und verbesserte Auflage. Mit 583 Textabbildungen und 23 Tafeln.

#### Preis 5 Mark geheftet; 6 Mark gebunden.

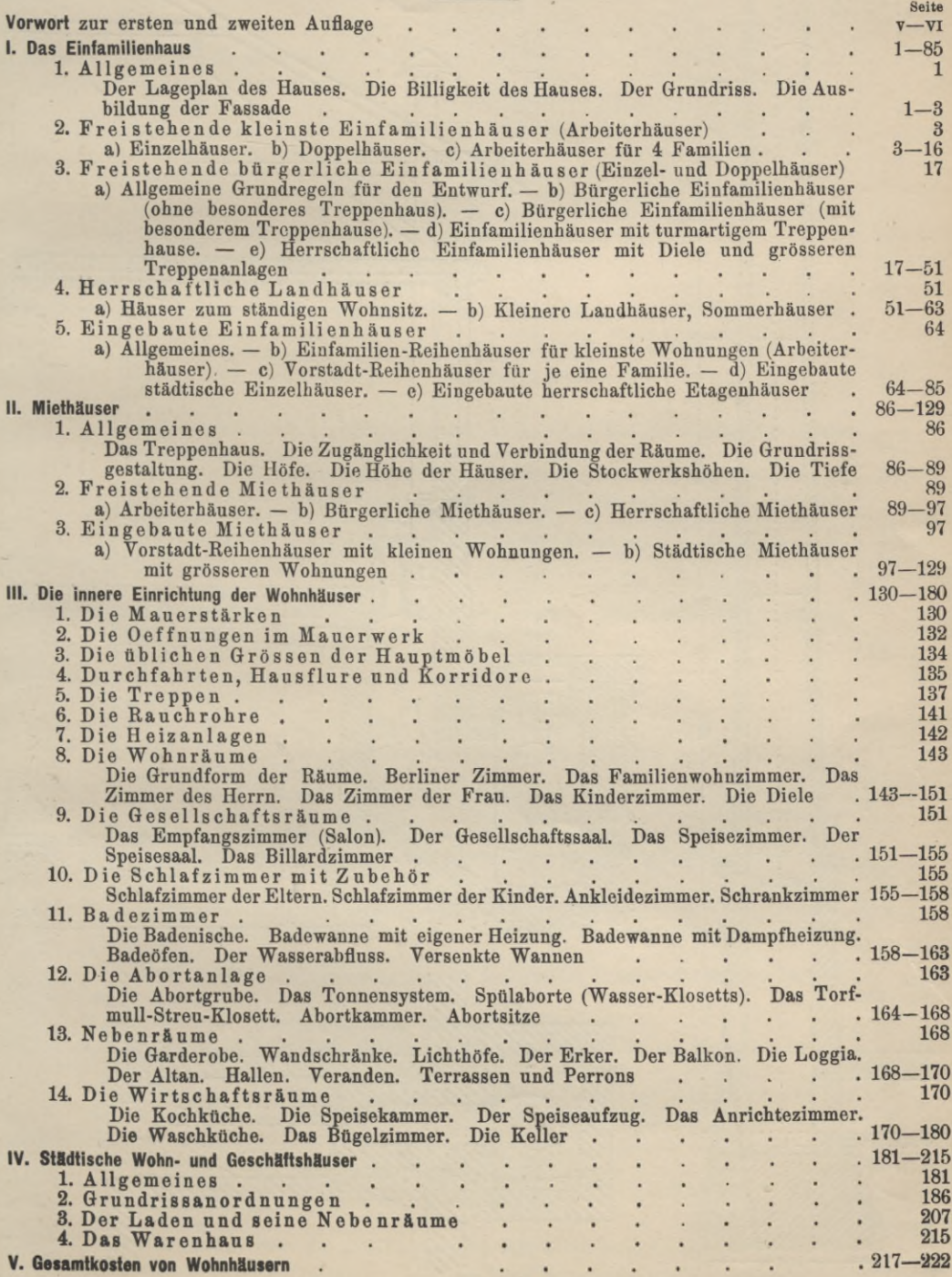

 $\omega$ 

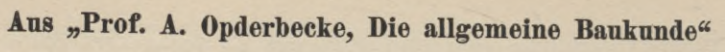

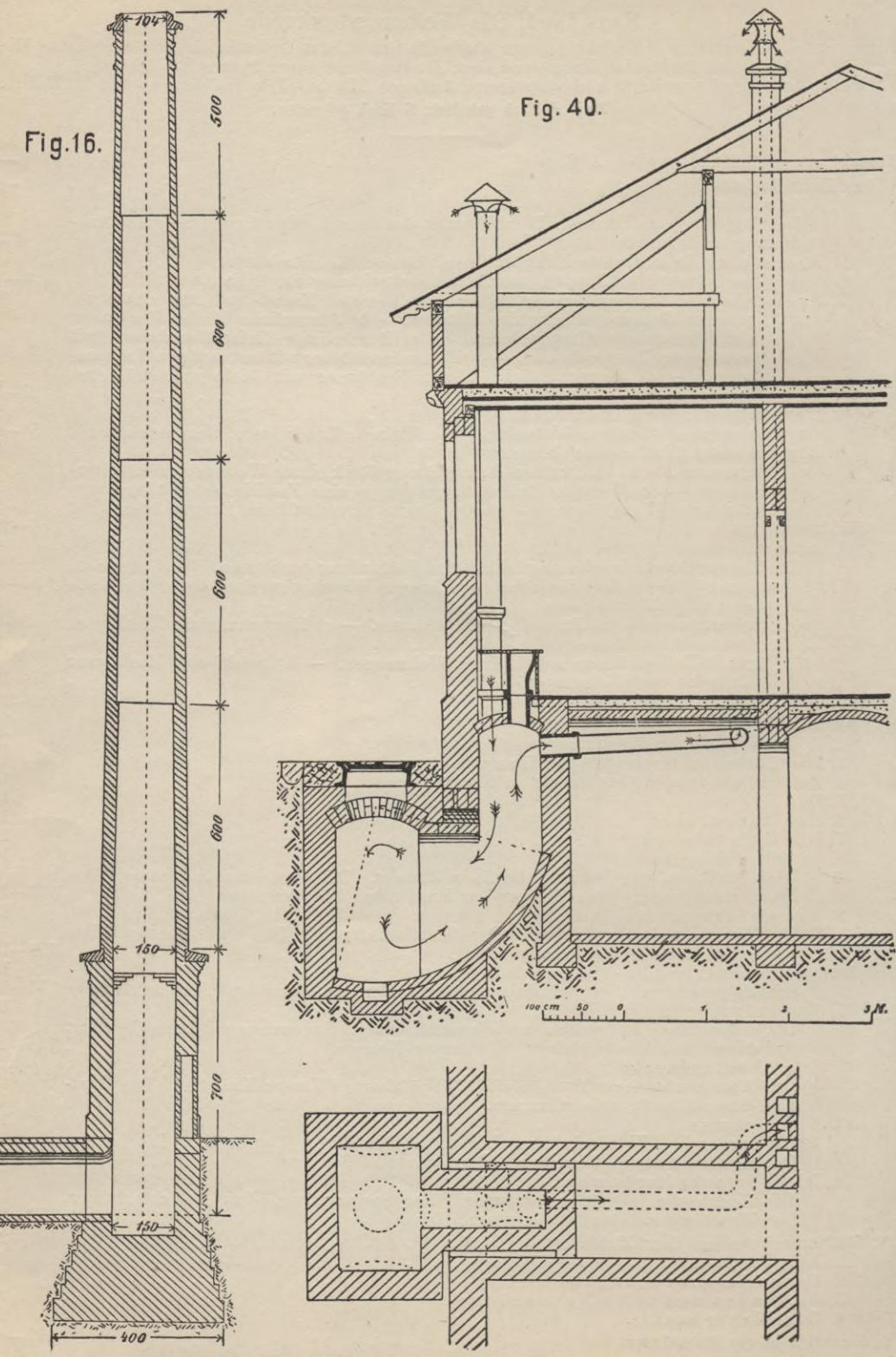

# **Inhaltsverzeichnis vom Handbuch des Bautechnikers Band VI:**

# Prof. A. Opderbecke, Die allgemeine Bankunde,

umfassend die Wasserversorgung, die Beseitigung der Schmutzwässer und Abfallstotfe, die Abortanlagen und Pissoirs, die Feuerungs- und Heizungsanlagen.

Mit 597 Textabbildungen und 6 zum Teil farbigen Tafeln.

Preis 5 Mark geheftet; 6 Mark gebunden.

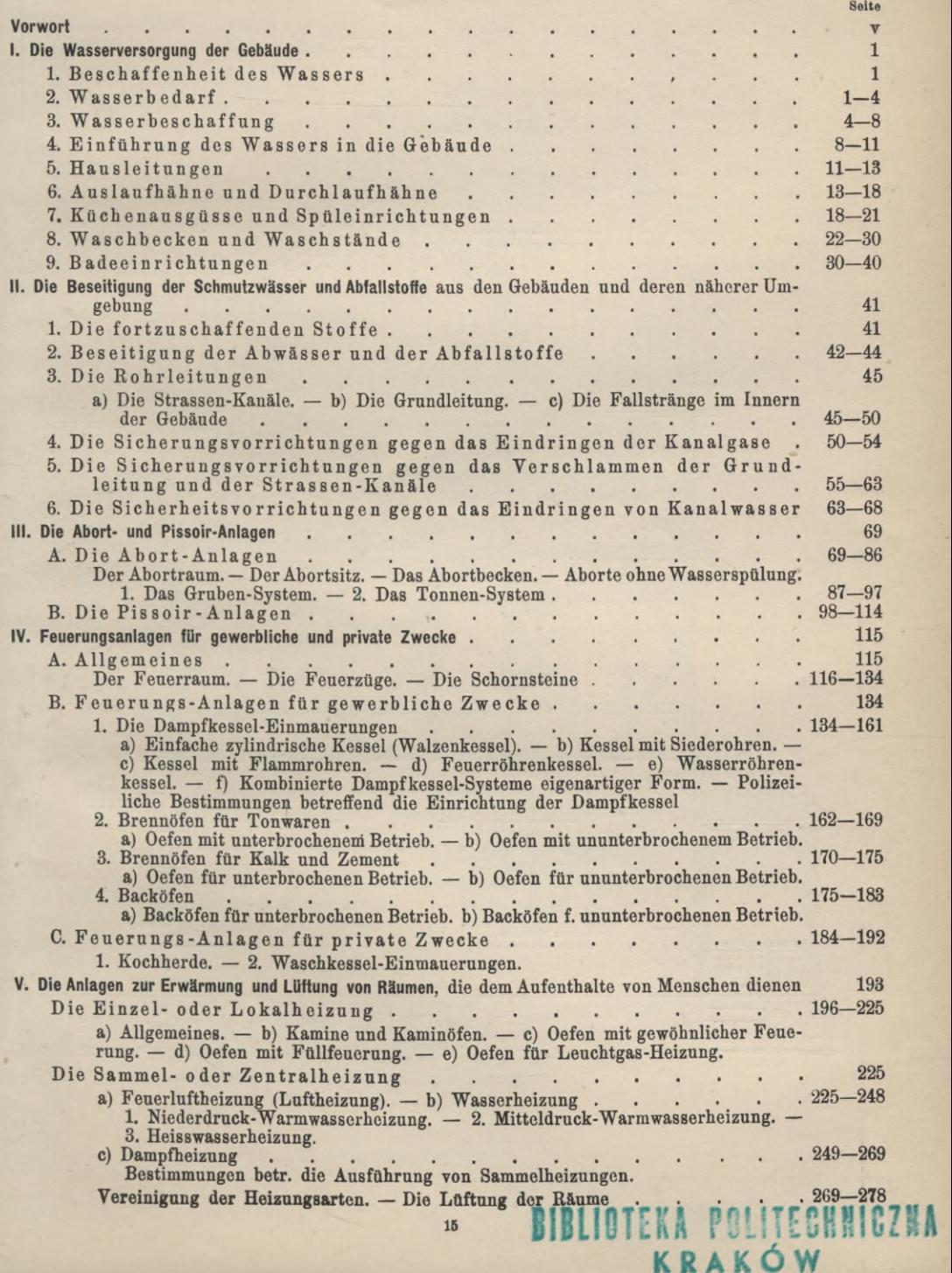

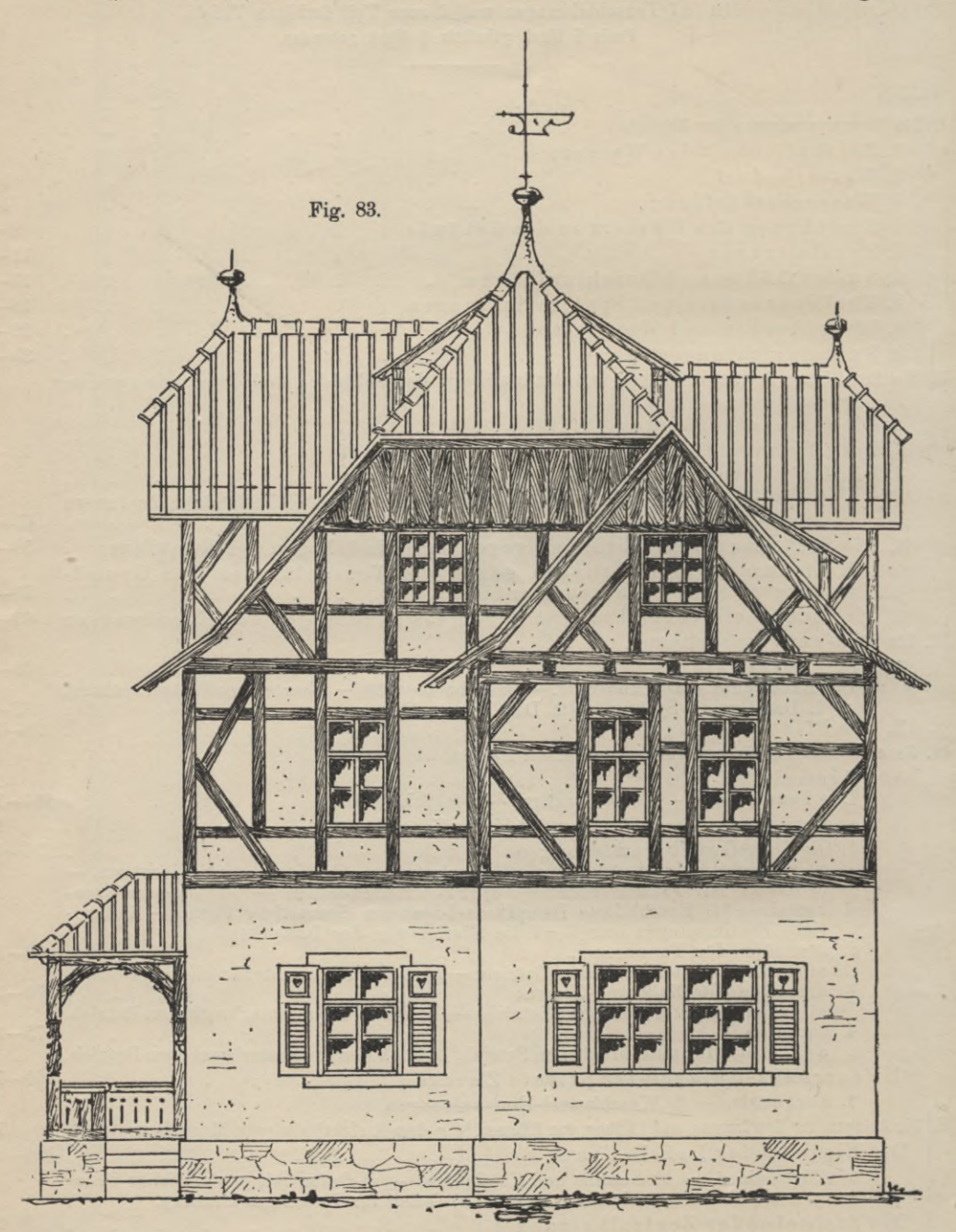

Aus "Hans Issel, Die landwirtschaftliche Baukunde". Zweite Auflage
#### **Inhaltsverzeichnis vom Handbuch des Bautechnikers Band YIÎ:**

#### **Hans Issel, Die landwirtschaftliche Banknnde,**

umfassend Bauernhäuser und Bauerngehöfte, Gutshäuser und Gutsgehöfte mit sämtlichen Nebenanlagen, Feld- und Hofscheunen, Stallungen für Gross- und Kleinvieh und Gebäude für landwirt-schaftliche Gewerbe. Mit 684 Textabbildungen und 24 Tafeln. Zweite erweiterte und verb. Auflage» Preis 5 Mark geheftet; 6 Mark gebunden.

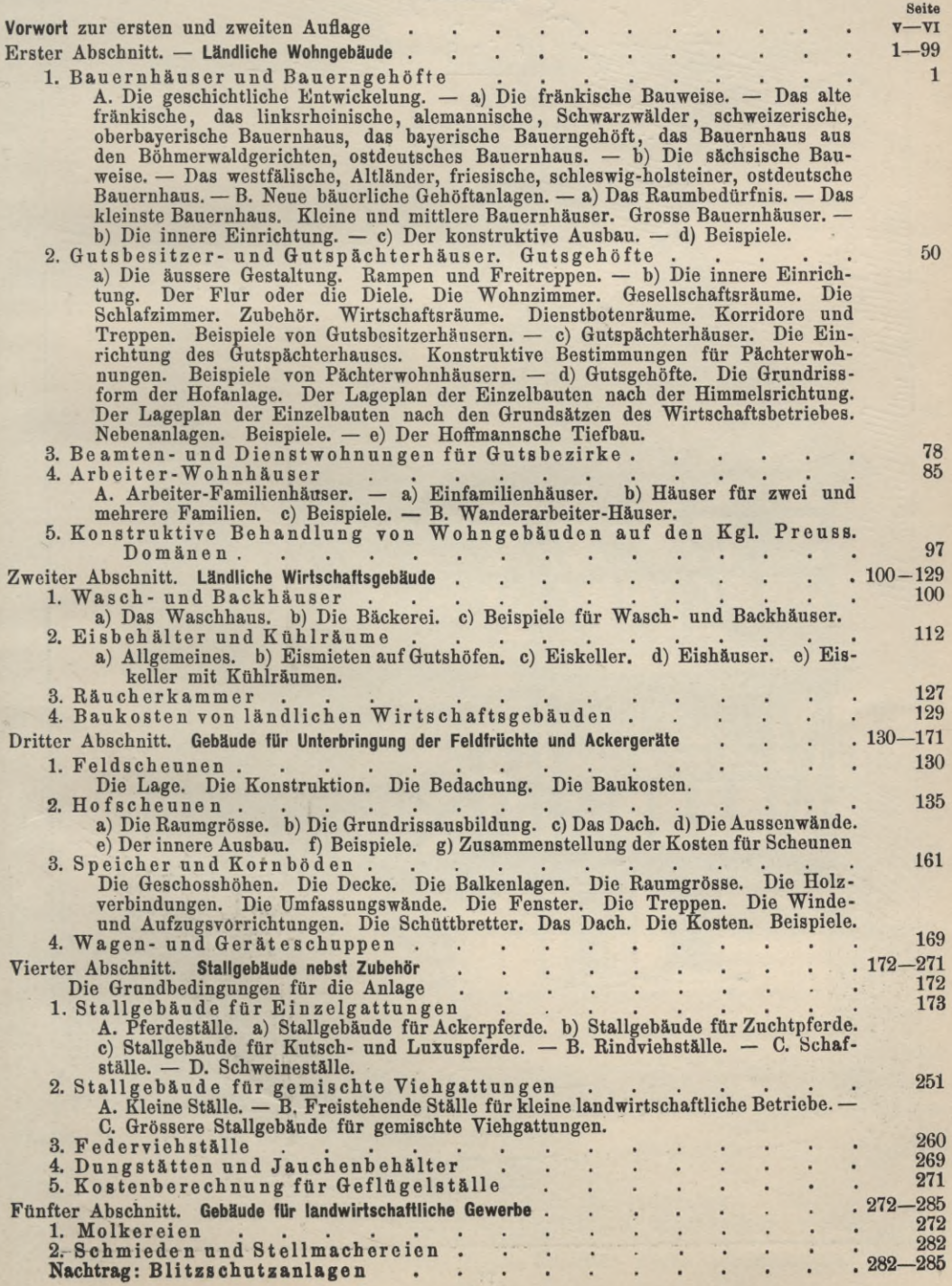

# Aus "Hans Issel, Der Holzbau". Zweite Auflage

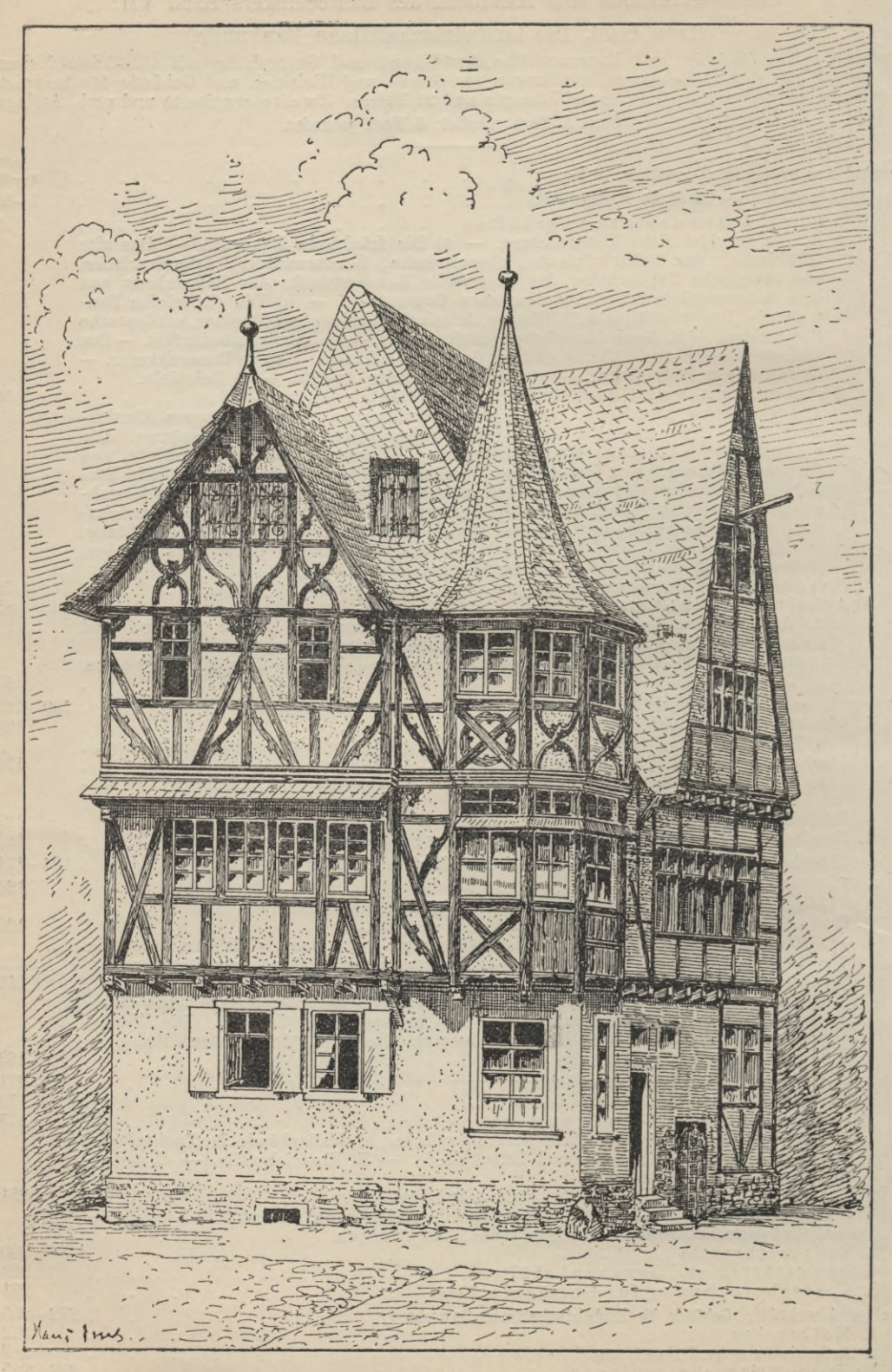

#### **Inhaltsverzeichnis vom Handbuch des Bautechnikers Band. VIII:.**

#### **Hans Issel, Der Holzban,**

umfassend den Fachwerk-, Bohlen-, Block-, Ständer- und Stabbau und deren zeitgemässe Wieder-verwendung. Zweite bedeutend erweiterte Auflage. Mit 500 Textabbildungen und <sup>15</sup> Tafeln. Preis 5 Mark geheftet; 6 Mark gebunden.

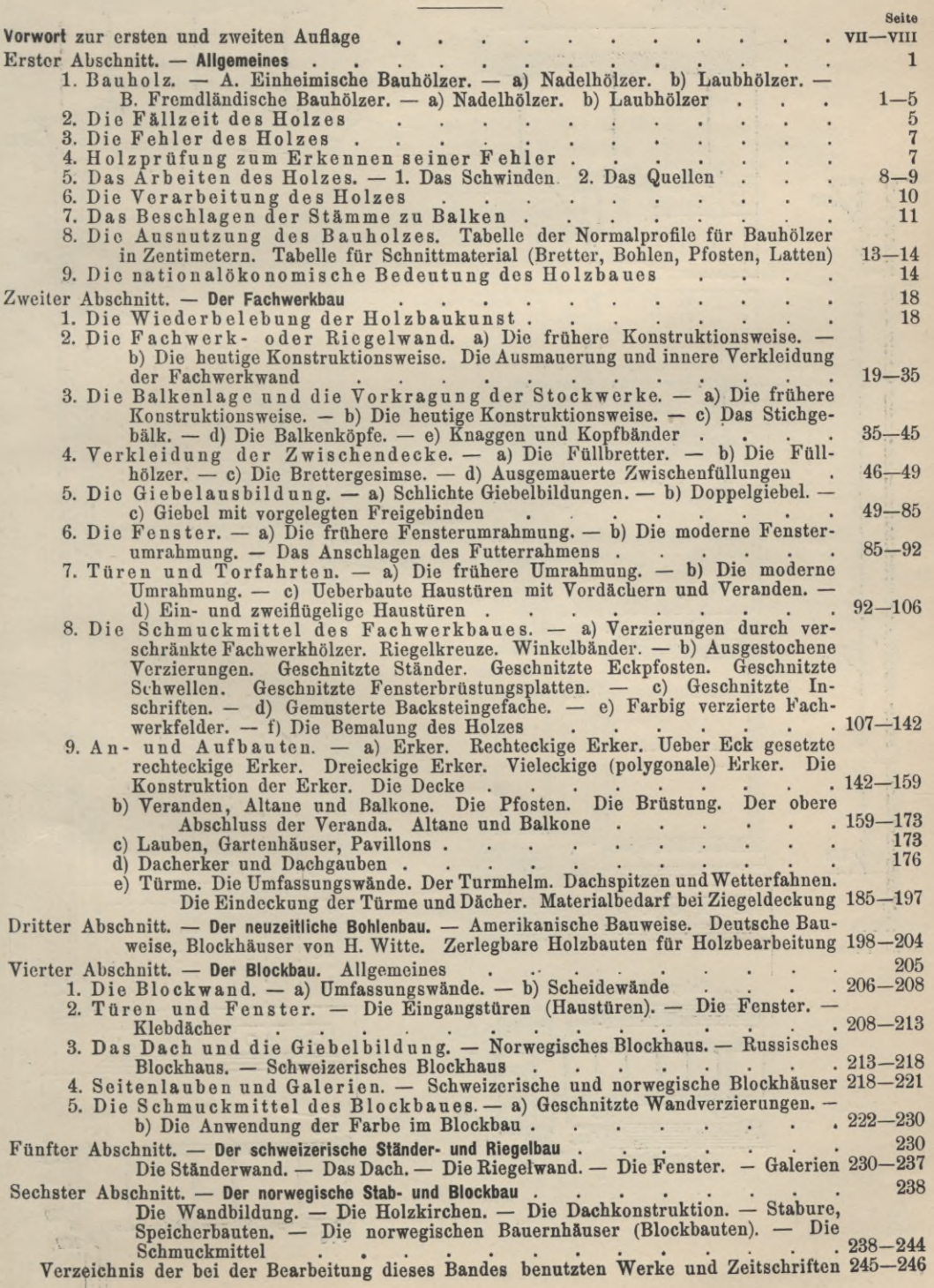

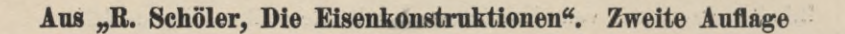

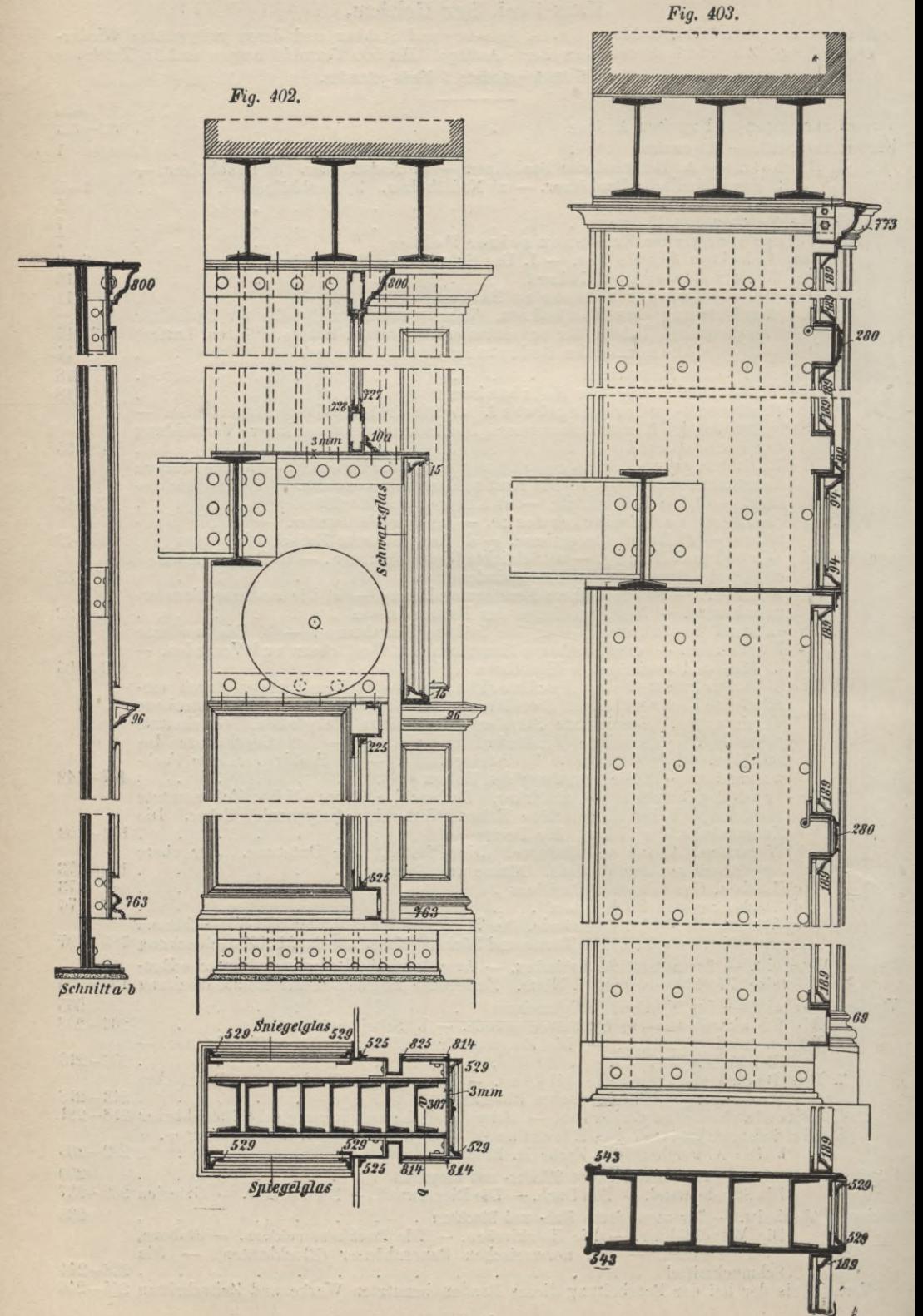

#### Inhaltsverzeichnis vom Handbuch des Bautechnikers Band IX:

#### **в. Schüler, Die Eisenkonstruktionen des Hochbanes,**

umfassend die Berechnung und Anordnung der Konstruktionselemente, der Verbindungen und Stösse der Walzeisen, der Träger und deren Lager, der Decken, Säulen, Wände, Baikone und Erker, der Treppen, Dächer und Oberlichter. Zweite Auflage. Mit 833 Textabbildungen und <sup>18</sup> Tabellen. Preis 5 Mark geheftet; 6 Mark gebunden.

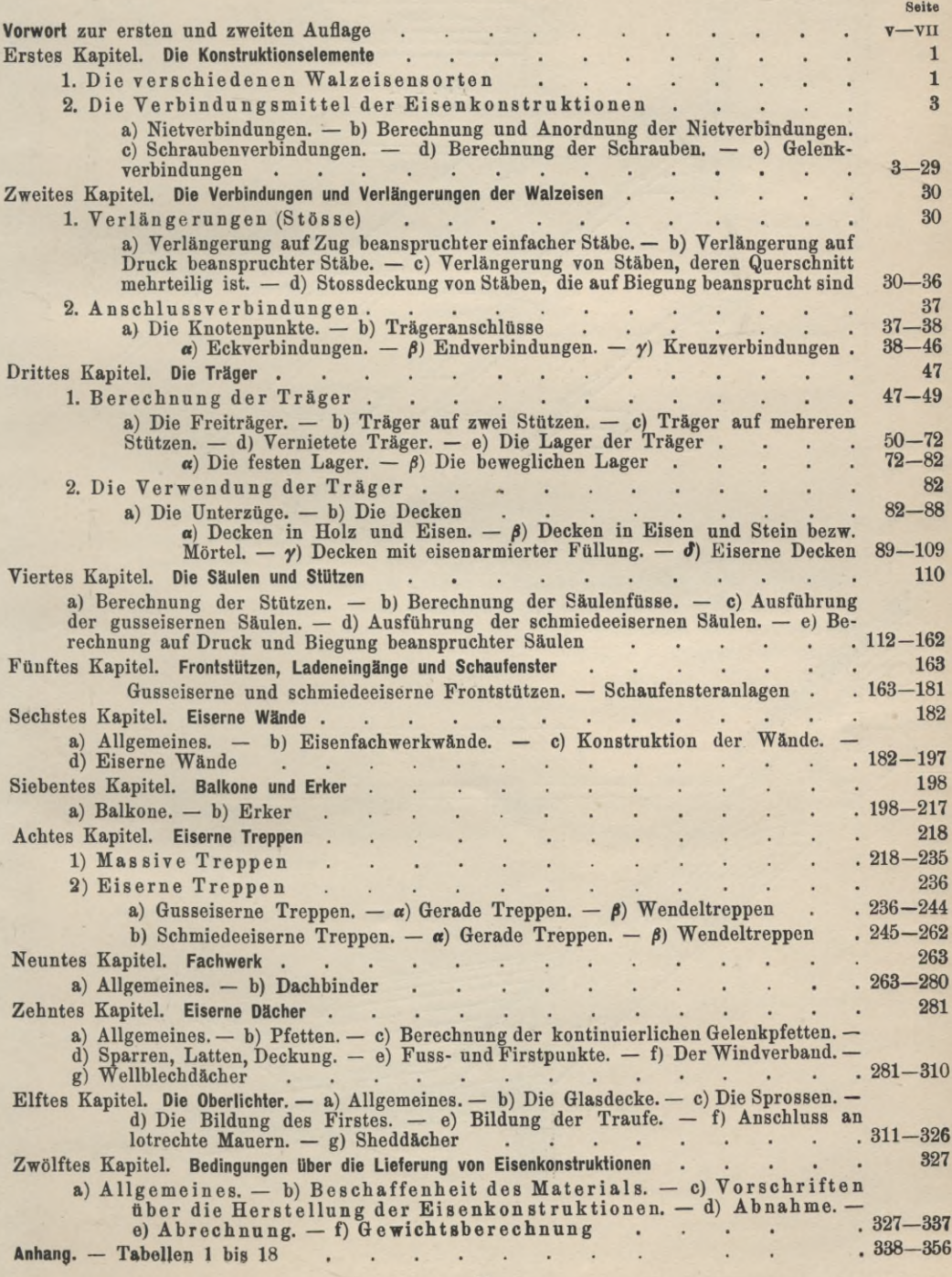

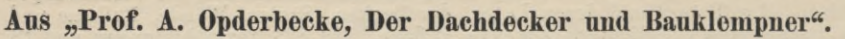

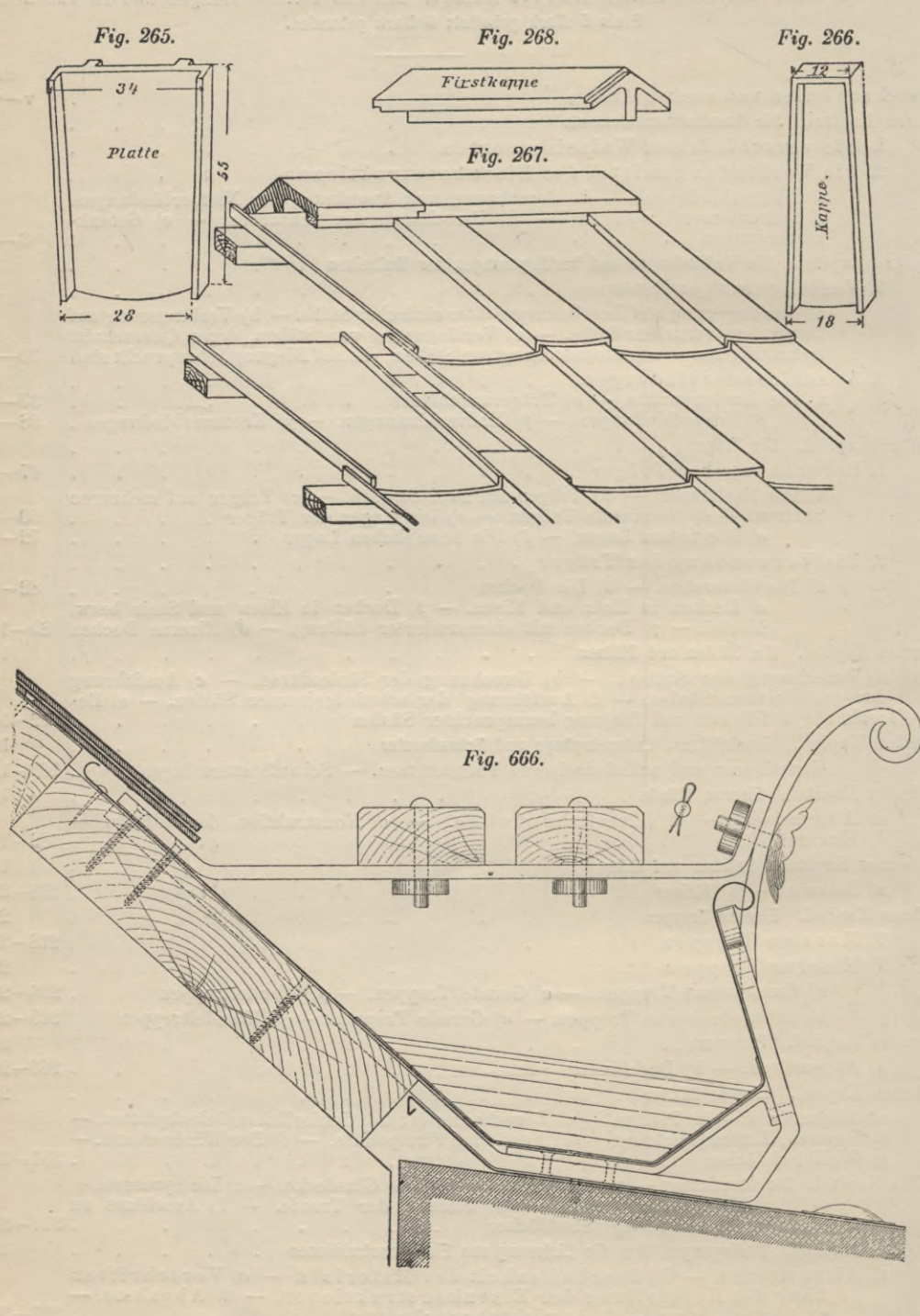

#### **Inhaltsverzeichnis vom Handbuch des Bautechnikers Band X:**

#### **Prof. A. Opderbecke, Der Dachdecker und Bauklempner,**

umfassend die sämtlichen Arten der Dacheindeckungen mit feuersicheren Stoffen und die Konstruktion und Anordnung der Dachrinnen und Abfallrohre. Mit 700 Textabbildungen und 16 Tafeln. Preis 5 Mark geheftet; 6 Mark gebunden.

×

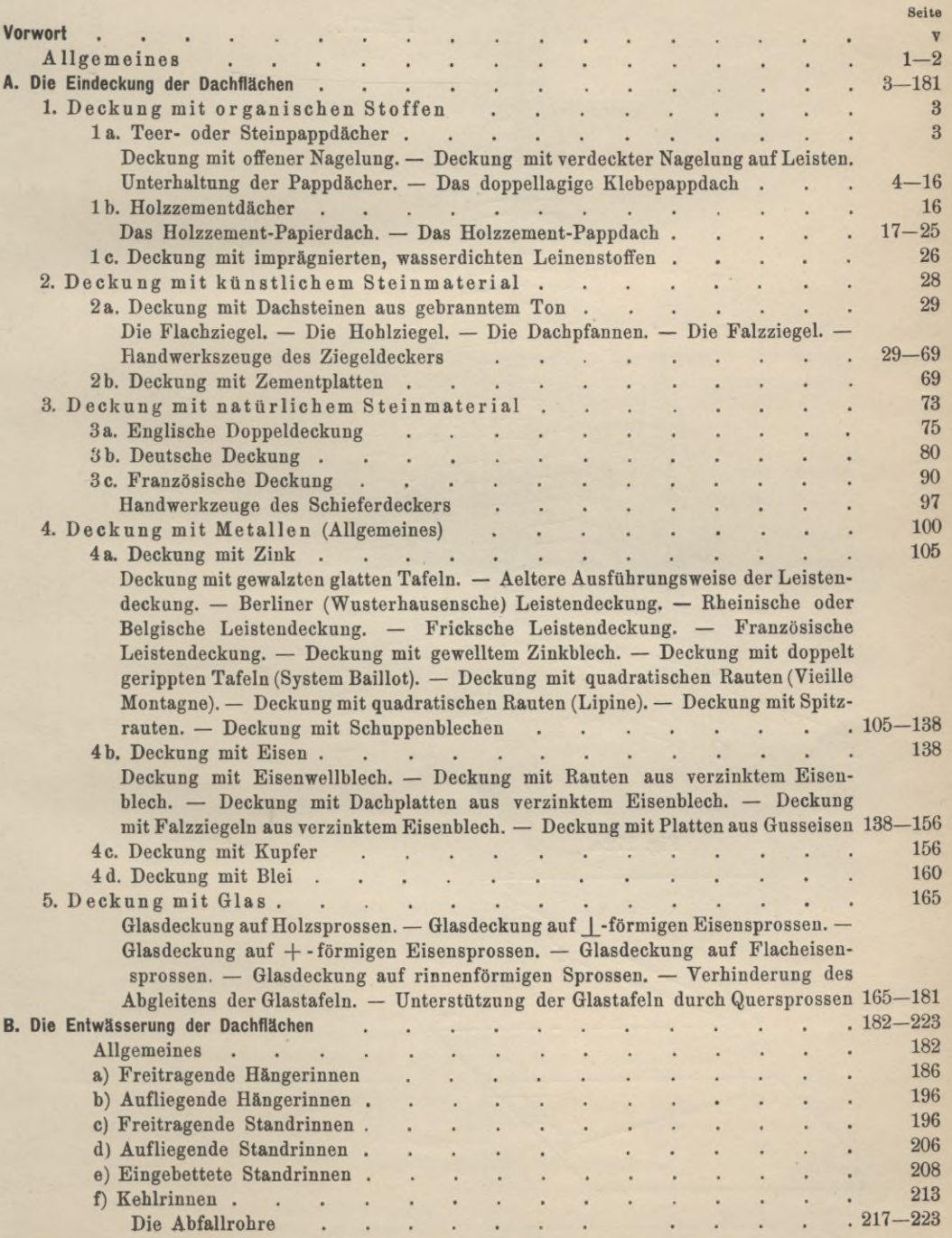

Aus "Prof. E. Geyger, Die darstellende Geometrie". Zweite Auflage

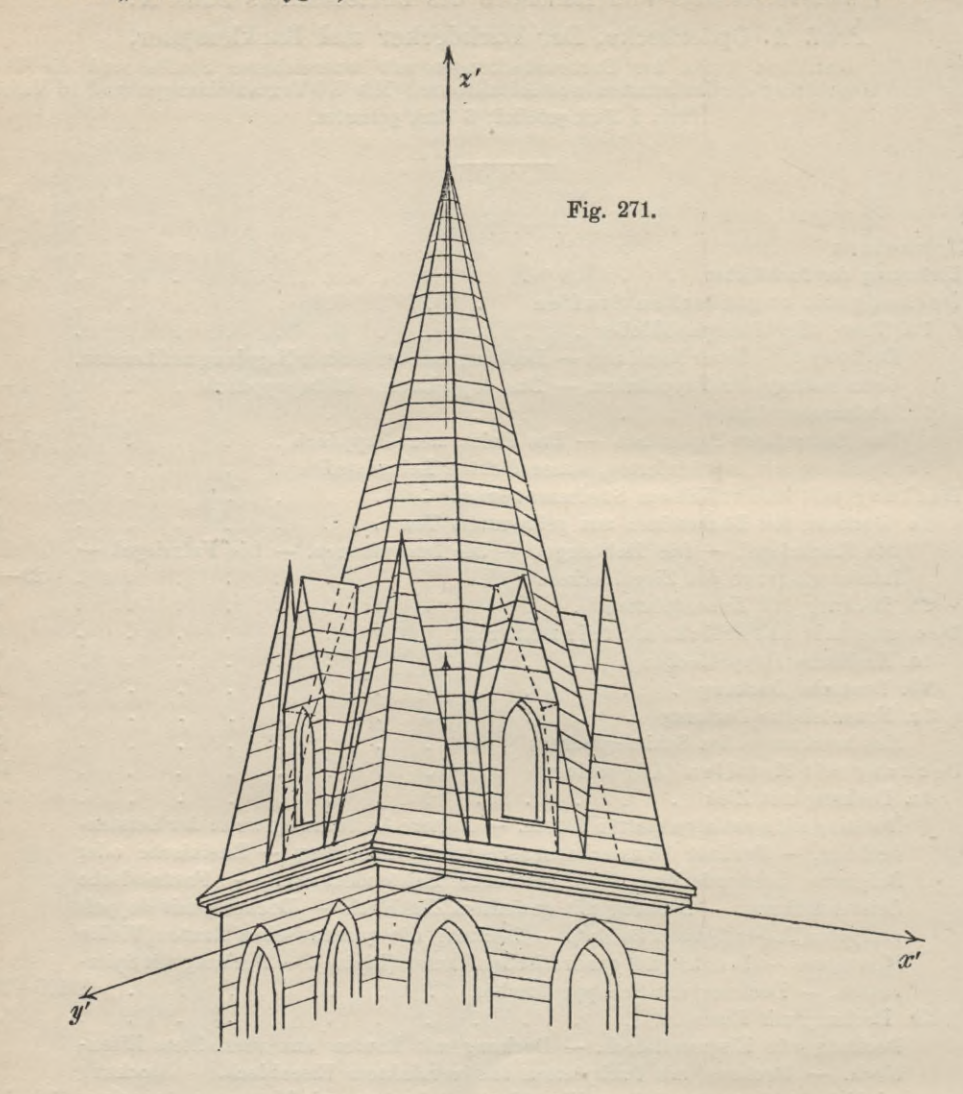

Fig. 272 a.

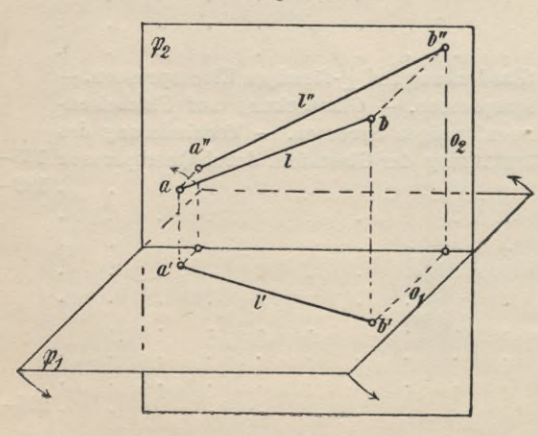

Fig. 272b.

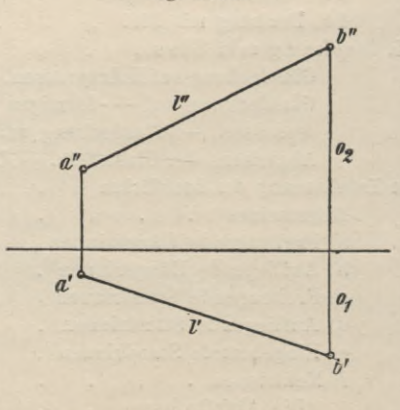

#### **Inhaltsverzeichnis vom Handbuch des Bautechnikers Band XI:**

#### **Prof. E. Geyger, Die darstellende Geometrie,**

umfassend die Grundbegriffe der Geometrie, das geometrische Zeichnen, die Projektiouslehre oder das projektive Zeichnen, die Dachausmittelungen, Schraubenlinien, Schraubenflächen und Krümm-linge sowie die Schiftungen. Zweite verbesserte Auflage. Mit 570 Textabbildungen.

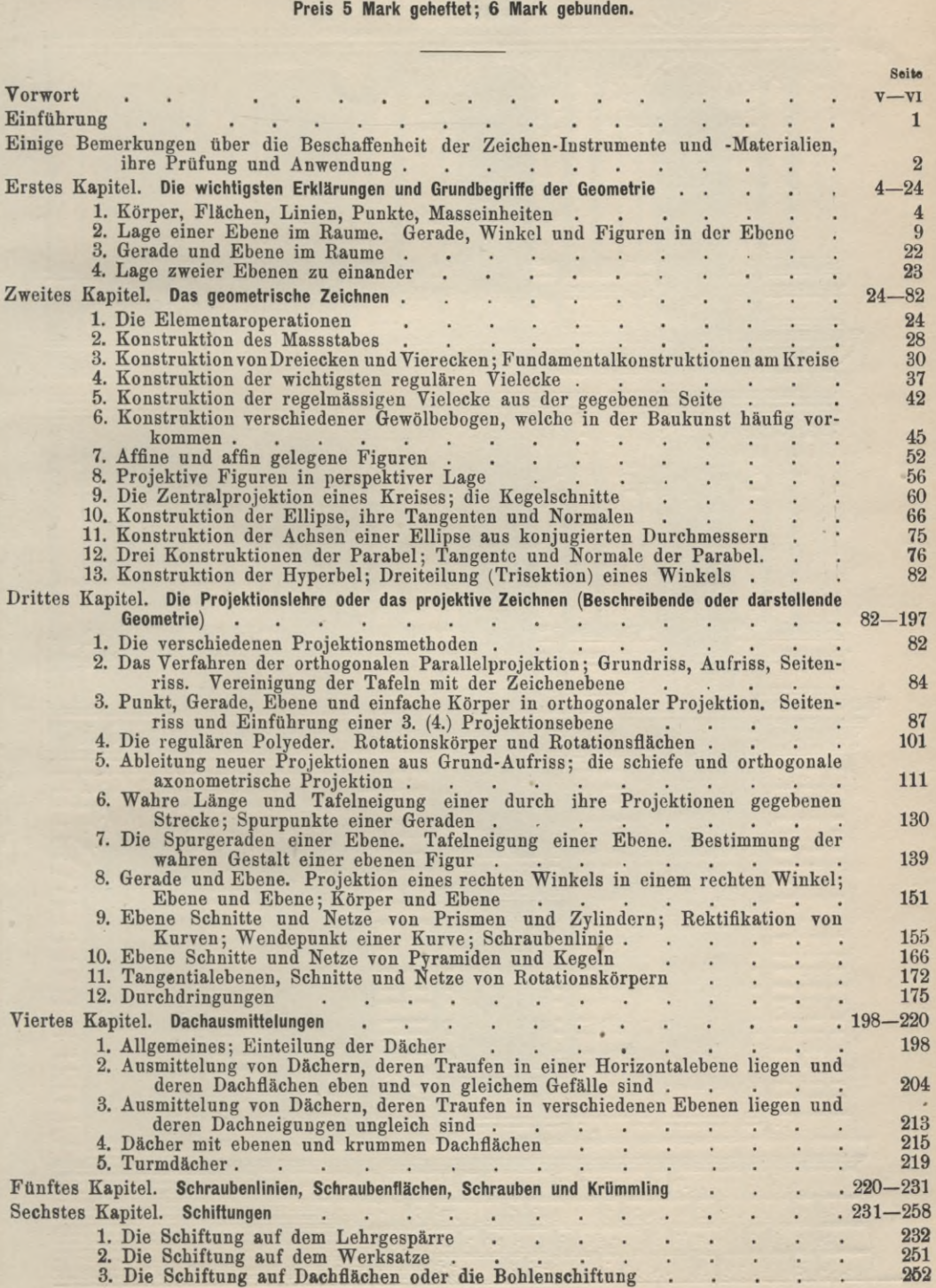

# Aus "Hans Issel, Die Baustillehre"

Fig. 368.

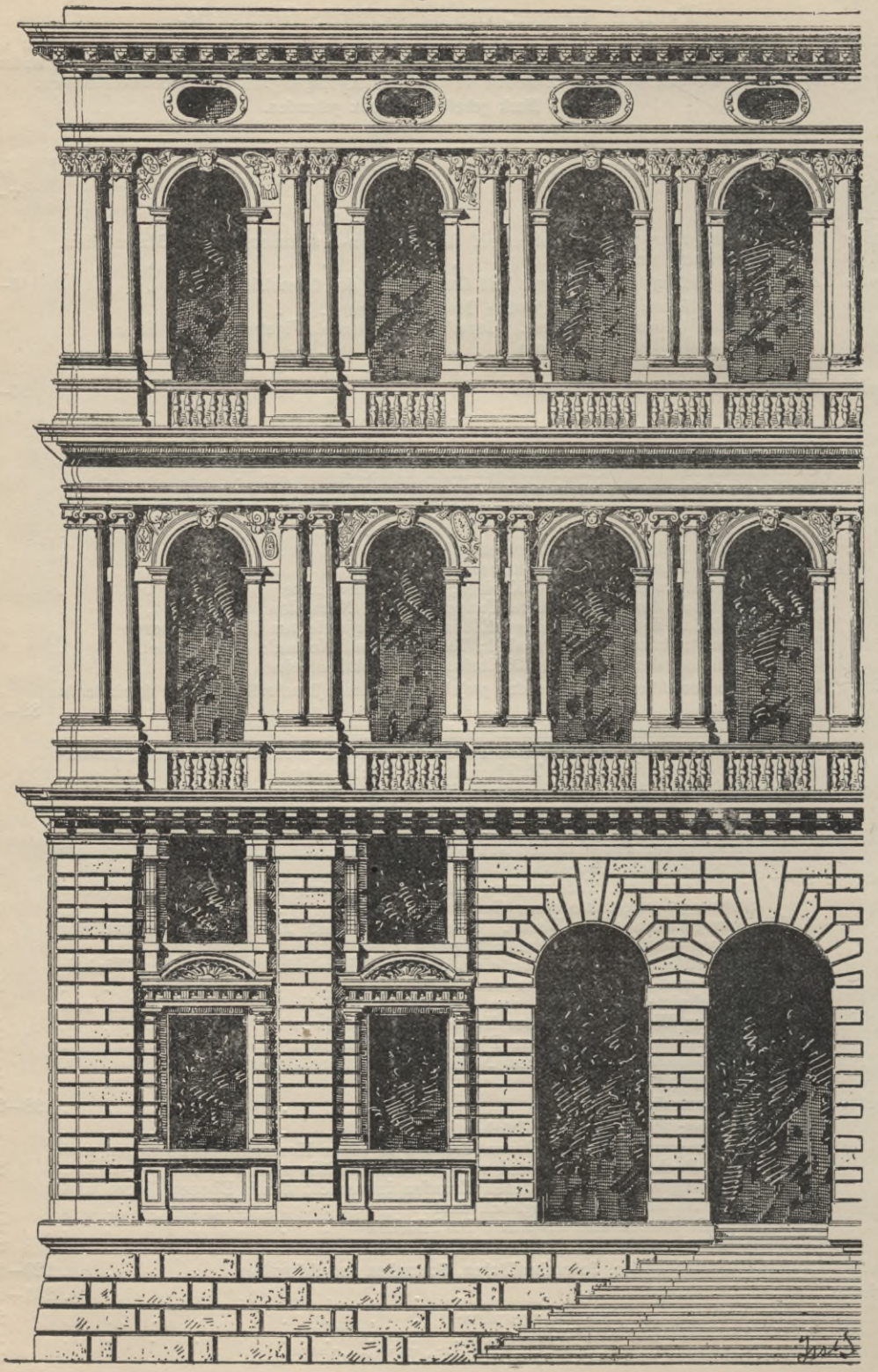

#### **Hans Issel, Die Baustillehre, Inhaltsverzeichnis vom Handbuch des Bautechnikers Band XII:**

umfassend die wichtigsten Entwickelungsstufen der Monumeutal-Baukunst in den verschiedenen Stilarten, mit besonderer Berücksichtigung der massgebenden Einzel-Bauformen.

#### Mit 454 Textabbildungen und 17 Tafeln.

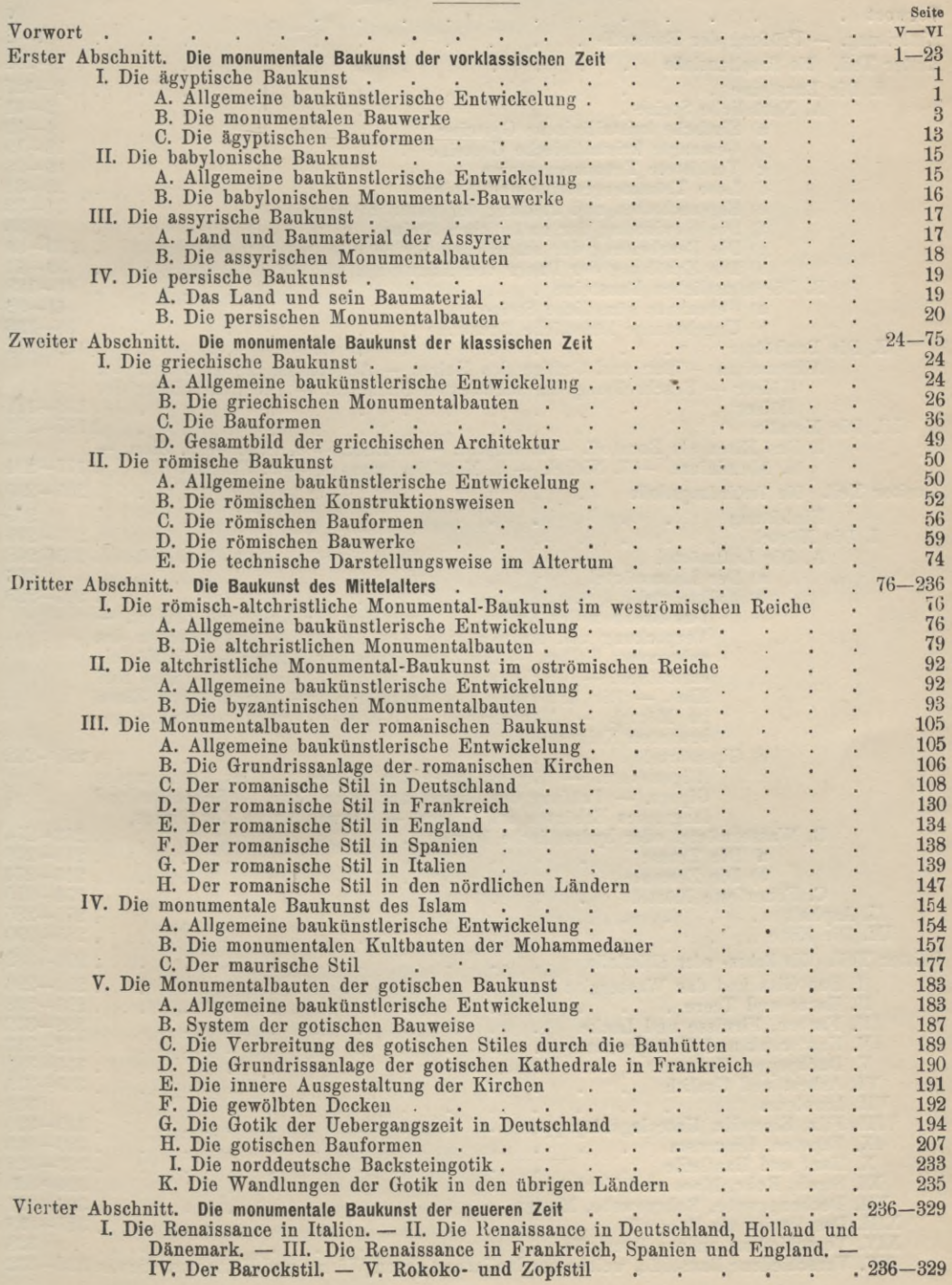

#### **Prof. Ernst Nötilling, Die Banstofflehre, Inhaltsverzeichnis vom Handbuch des Bautechnikers Band XIII:**

umfassend die natürlichen und künstlichen Bausteine, die Bauhölzer und Metalle, sowie die Verbindungs-, Neben- und Hilfsbaustoffe. Mit über 300 Abbildungen auf 30 Tafeln.

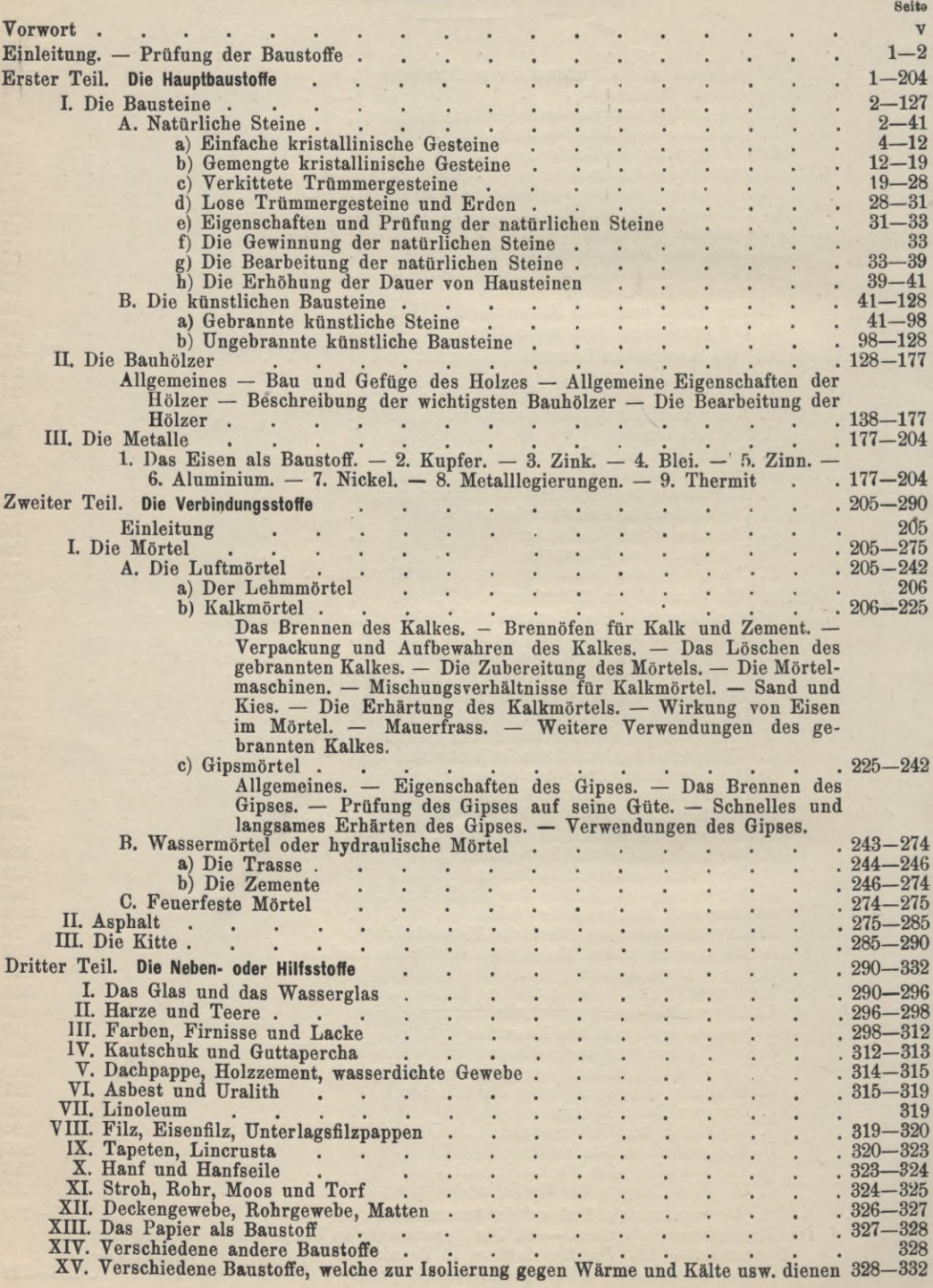

#### **Inhaltsverzeichnis vom Handbuch des Bautechnikers Band XIY :**

#### **Prof. A. Opderbecke, Das Veranschlagen im Hochbau,**

umfassend die Grundsätze für die Entwürfe und Kostenanschläge, die Berechnung der hauptsächlichsten Baustoffe, die Berechnung der Geldkosten der Bauarbeiten und einen Bauentwurf mit Erläuterungsbericht und Kostenanschlag.

Mit 20 Textabbildungen und 22 Doppeltafeln.

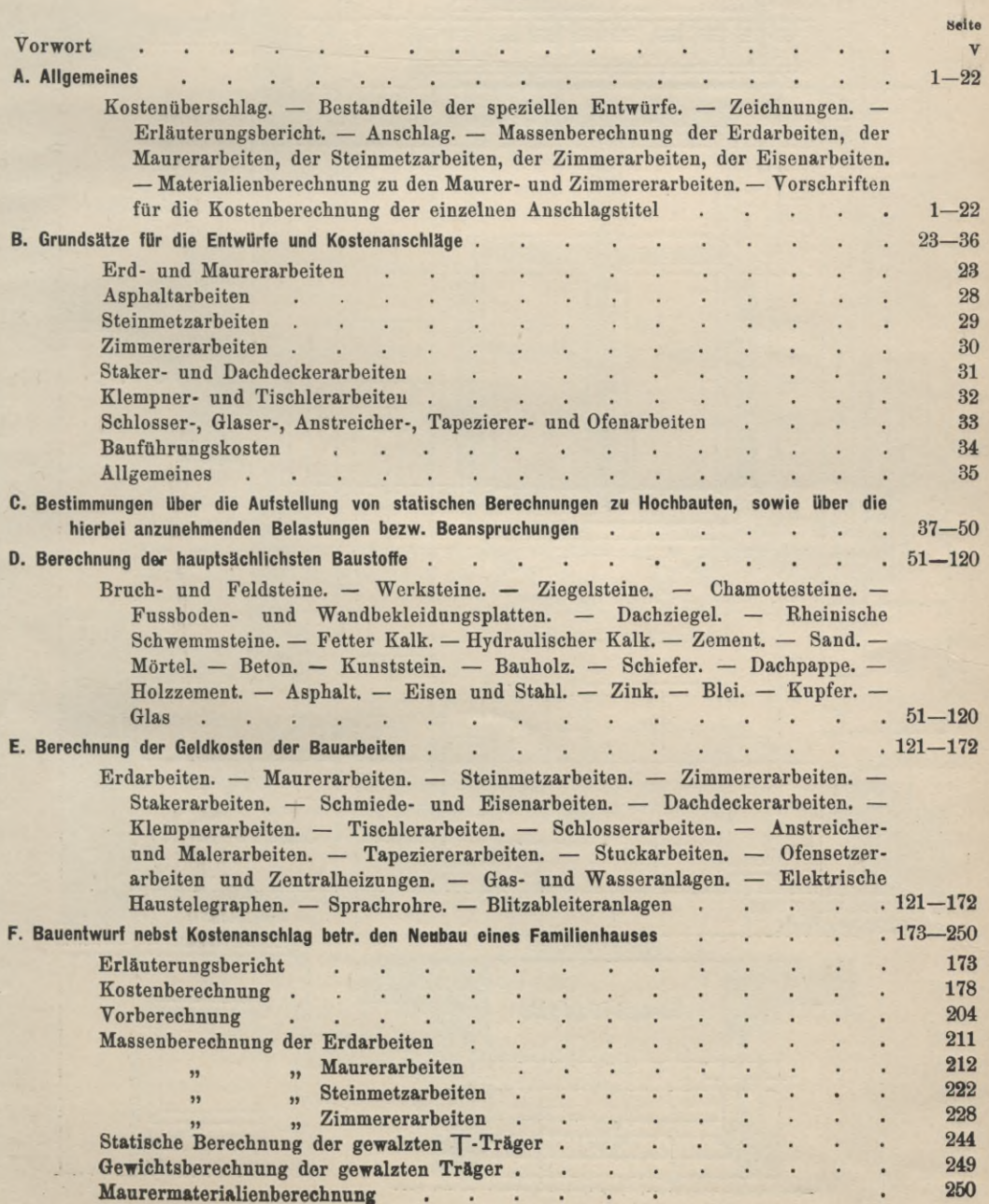

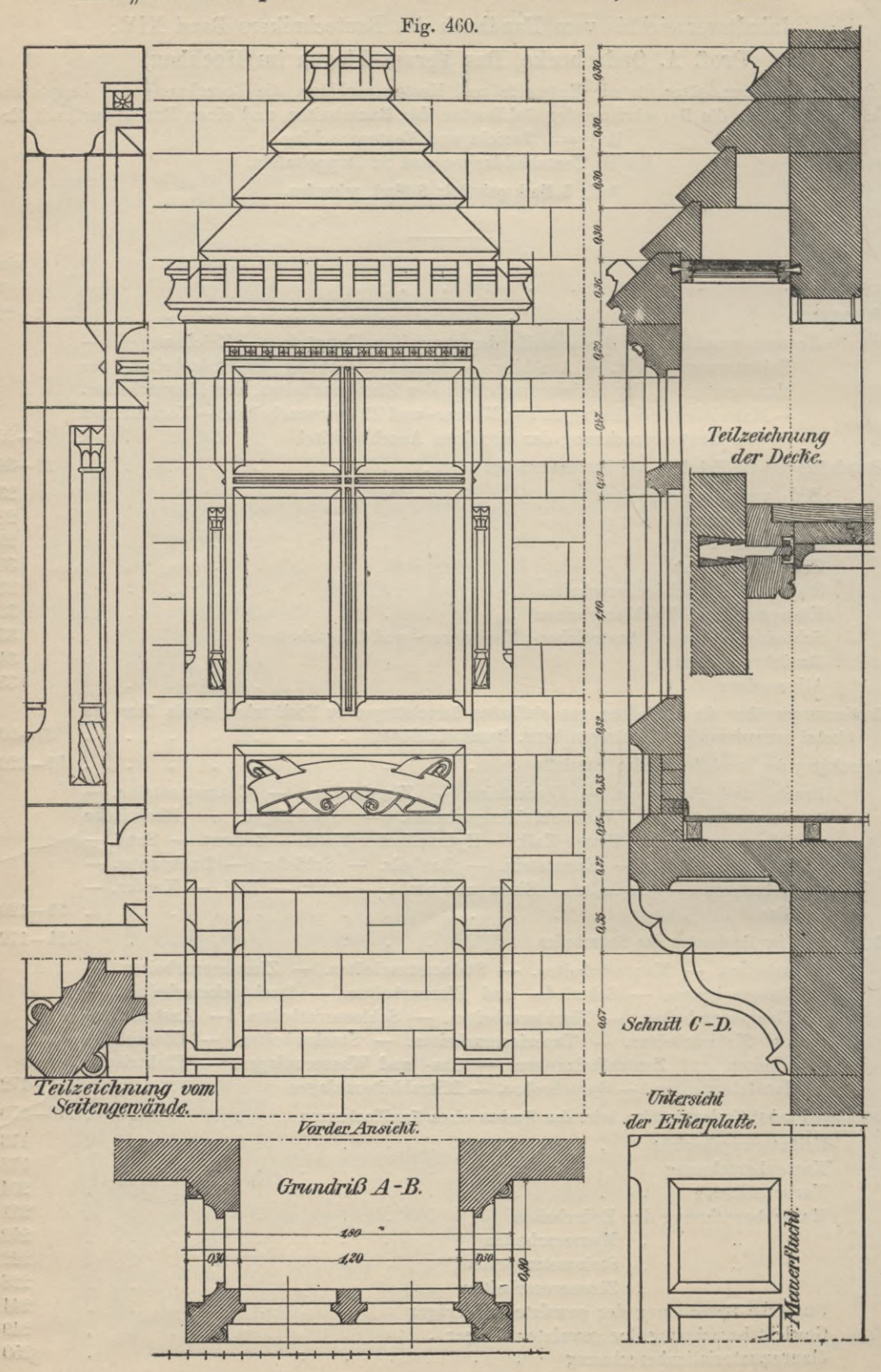

Aus "Prof. A. Opderbecke und H. Wittenbecher, Der Steinmetz"

#### **Inhaltsverzeichnis vom Handbuch des Bautechnikers Band XV :**

#### **Prof. A. Opderbecke und H. Wittenbecher, Der Steinmetz,**

umfassend die Gewinnung und Bearbeitung natürlicher Bausteine, das Versetzen der Werksteine, die Mauern aus Bruch-, Feld- und bearbeiteten Werksteinen, die Gesimse, Maueröffnungen, Hausgiebel, Erker und Baikone, Treppen und Gewölbe mit Werksteinrippen.

#### Mit 609 Textabbildungen und 7 Doppeltafeln.

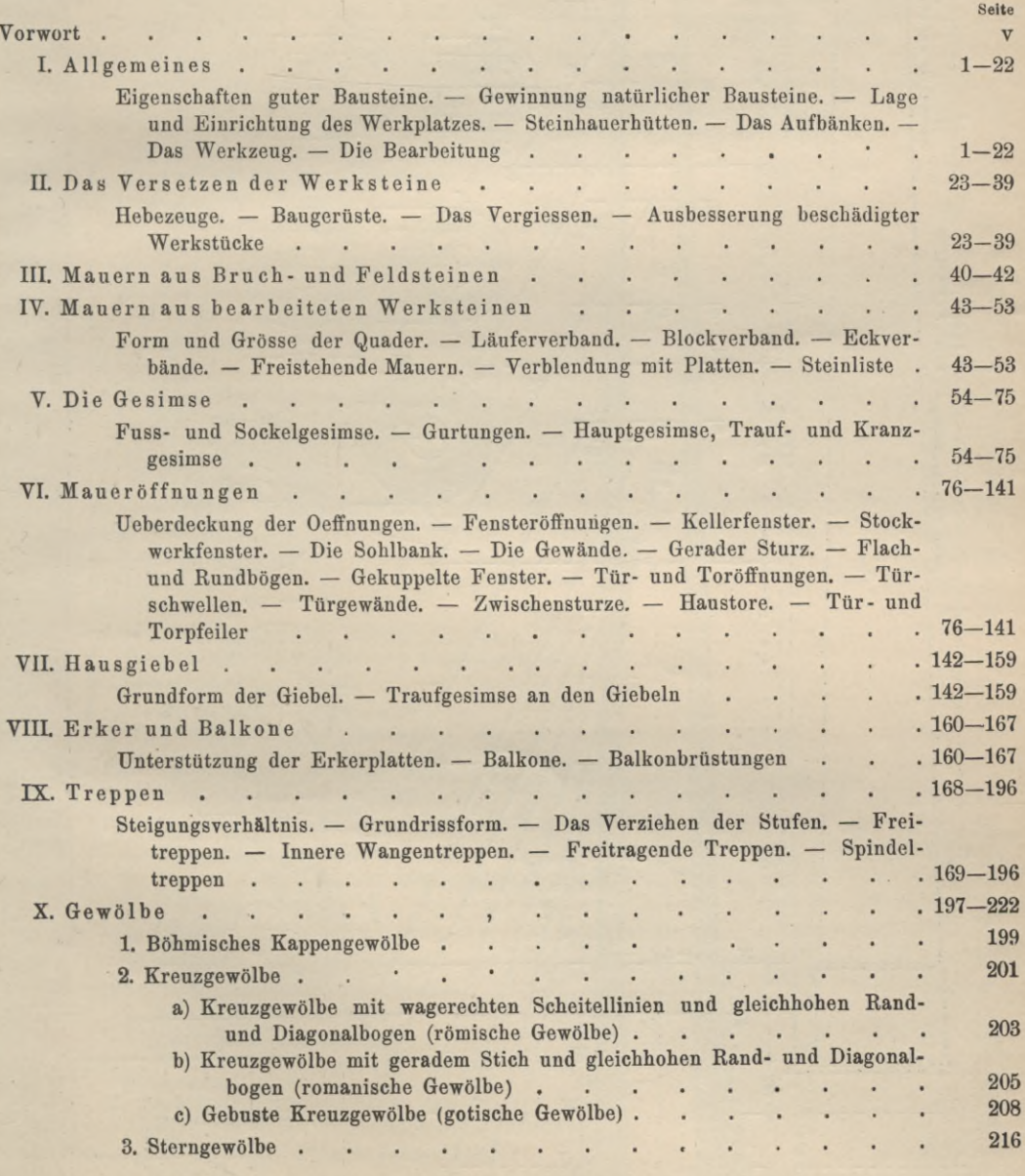

## Aus "R. Schöler, Die Statik und Festigkeitslehre"

Tafel 8.

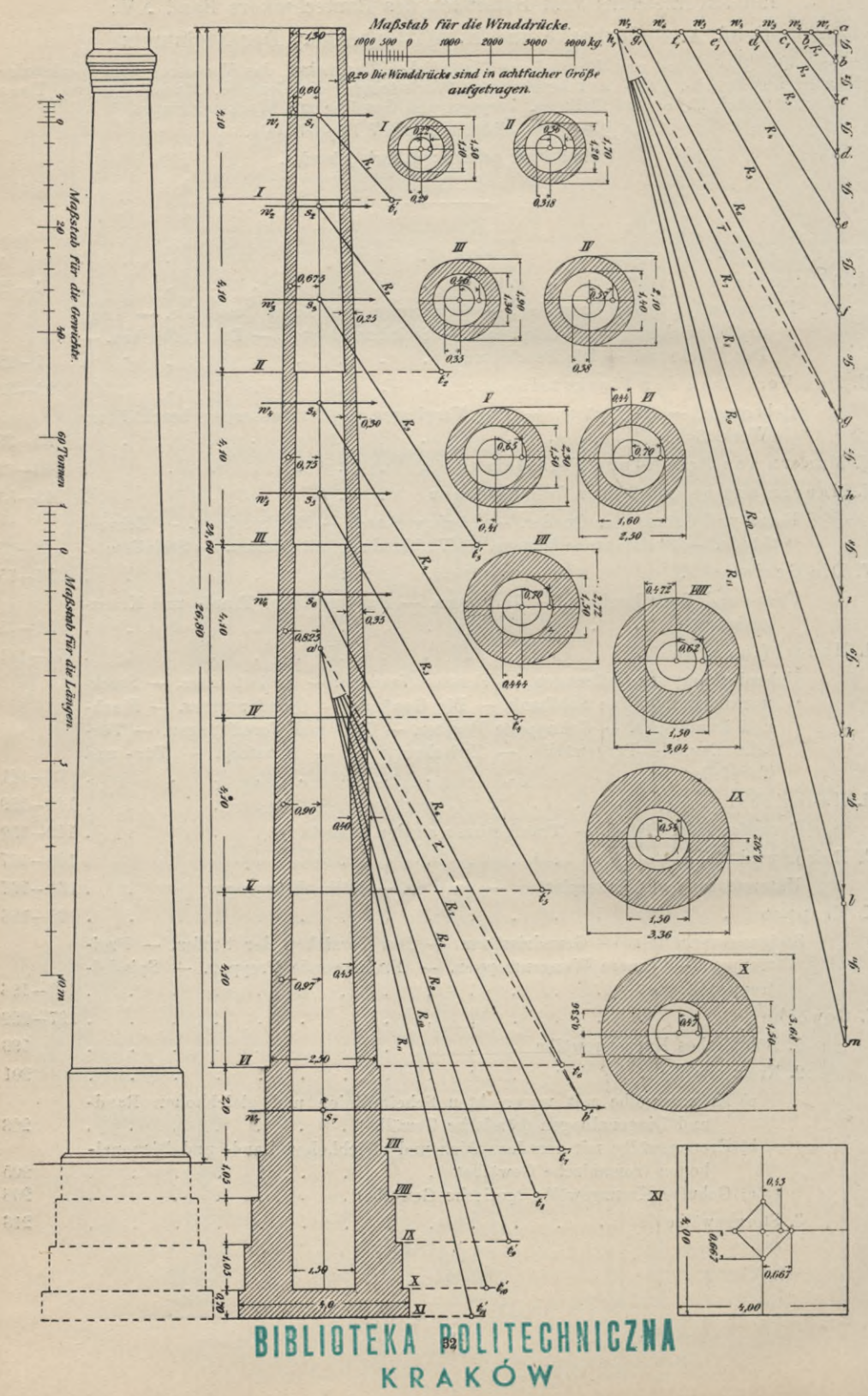

# **Inhaltsverzeichnis vom Handbuch des Bautechnikers Band XVI:**

٠

# **ß. Schüler, Die Statik und Festigkeitslehre des Hochbaues**

einschliesslich der Theorie der Beton- und Betoneiseukonstruktionen. Mit 570 Textabbildungen, 13 zum Teil farbigen Tafeln und 15 Querschnittstabellen.

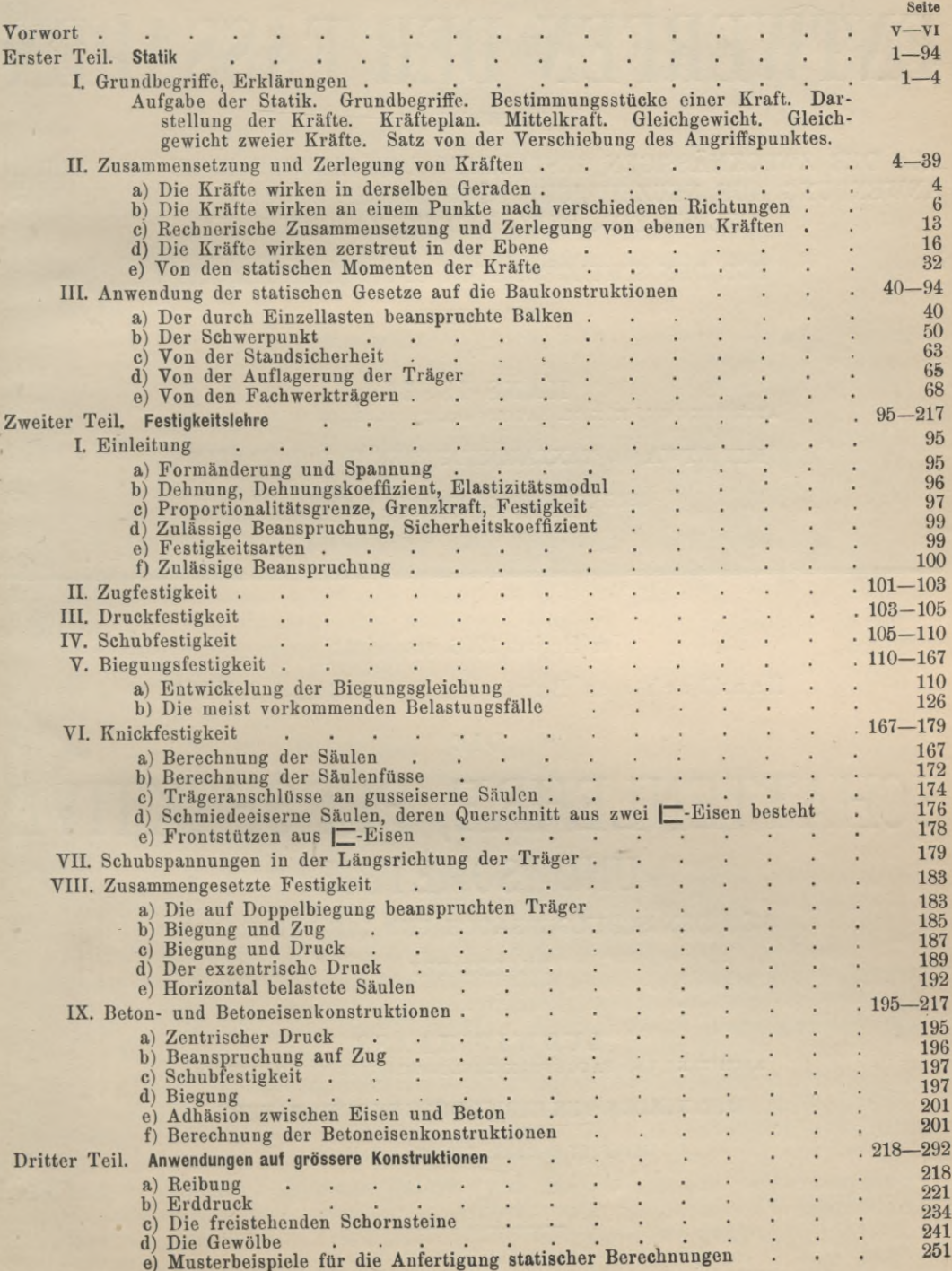

Soeben gelangte zur Ausgabe:

Handbuch des Bautechnikers Band XVII:

DAS

# ENTWERFEN DER FASSADEN

#### ENTWICKELT

AUS DER ZWECKMÄSSIGEN GESTALTUNG DER EINZELFORMEN UND DEREN ANWENDUNG AUF NEUZEITLICHE BÜRGERLICHE BAUTEN IN BRUCHSTEIN WERKSTEIN-, PUTZ- UND HOLZARCHITEKTUR

FÜR DEN SCHULGEBRAUCH UND DIE BAUPRAXIS

BEARBEITET

VON

**HANS ISSEL** ARCHITEKT UND KÖNIGL. BAUGEWERKSCHULLEHRER ZU HILDESHEIM

MIT ETWA 400 TEXTABBILDUNGEN UND 20 TAFELN

GEHEFTET 5 MARK; GEBUNDEN 6 MARK.

Im Herbst 1906 erscheint:

Handbuch des Bautechnikers Band XVIII:

DIE

# **SCHATTENLEHRE, PERSPEKTIVE** UND ISOMETRIE

FÜR DEN SCHULGEBRAUCH UND DIE BAUPRAXIS

BEARBEITET

VON

**LUDWIG HAASS** ARCHITEKT UND BAUGEWERKSCHULOBERLEHRER ZU HILDESHEIM

MIT VIELEN TEXTABBILDUNGEN UND TAFELN

GEHEFTET 5 MARK; GEBUNDEN 6 MARK.

### Empfehlenswerte Werke

für das

# **Baugewerbe**

#### aus dem

# Verlag\* von Bernh. Friedr. Voigt in Leipzig

- **Aiding er, Paul, Kunstschmiedereien moderner Richtung.** Vorlagen und Motive zu Gittern, Toren, Füllungen und Geländern. Zum praktischen Gebrauch für Schlosser, Architekten und Bauherren. Dreissig Tafeln mit erläuterndem Text und ausführlichen Gewichts- und Kostenberechnungen, gr. 4. In Mappe. 9 Mark.
- **Altberg, 0., Die Feuerungsanlagen** für das Haus, erläutert durch die Resultate der Wärmetechnik und die Leistung der verschiedenen Brennstoffe. Sechste unveränderte Auflage. Mit Atlas, enthaltend 21 Foliotafeln, gr. 8. Geh. 5 Mk. 25 Pfg.
- **Arnheim, 0., Moderne Schmiedearbeiten** in einfacher Ausführung. Vorlagen von Gittern aller Art, Brüstungen und Füllungen, Toren und Geländern. Für den praktischen Gebrauch herausgegeben. 24 Tafeln mit erläuterndem Text und ausführlichen Gewichtstabellen, gr. 8. In Mappe. 3 Mark.
- **Aster, (\*., Das Einfamilienhaus.** Eine Sammlung von Entwürfen in Grundrissen, Ansichten und Höheoschnitten nebst Kostenanschlägen. 26 Tafeln mit erläuterndem Text. gr. 4. In Mappe. 7 Mark 50 Pfg.
- **Be lise, Dr. W. H., Der Bau hölzerner Treppen.** Mit besonderer Berücksichtigung der Konstruktion neubearbeitet von Prof. Op derb ecke, Direktor der Anhaitischen Bauschule in Zerbst. Fünfte vollständig neubearbeitete Auflage des Treppenwerkes von Dr. W. H. Behse. 24 Tafeln mit Text, gr. 4. Geh. 6 Mark.
- **Behse, Dr. W. H., Die Baurisse,** umfassend die zeichnerische Darstellung und das Entwerfen der gewöhnlich vorkommenden Gebäudegattungen. Nebst einer Aufstellung eines ausführlichen Kostenanschlags. Fünfte erweiterte Auflage, herausgegeben von Hermann Robrade, kaiserlicher Postbauinspektor. Mit einem Atlas von 30 Tafeln, gr. 8. Geh. 6 Mark.
- **Behse, Dr. W. H., Der Maurer.** Eine umfassende Darstellung der sämtlichen Maurerarbeiten. Siebente gänzlich neubearbeitete Auflage, herausgegeben von Hermann Robrade, Kaiserl. Baurat. Mit einem Atlas von 56 Foliotafeln, enthaltend 720 Figuren, gr. 8. Geh. 12 Mark. Geb. 15 Mark.
- **Behse, Dr. W. H., Treppen aus Holz.** Eine kurze Anweisung zum Gebrauch für Treppenbauer, Baugewerksmeister, Zimmerleute und Bauschüler. Fünfte Auflage, herausgegeben von W. Müller, Grossh. Sachs. Baukommissar. Mit 100 Abbildungen auf 6 Tafeln, gr. 8. Geh. 1 Mark 50 Pfg.
- **Behse, Dr.W.H., Der Zimmermann.** Eine umfassende Darstellung der Zimmermannskunst. Elfte erweiterte Auflage, herausgegeben von H. Robrade, kaiserl. Postbauinspektor. Mit einem Atlas von 44 Gross-Foliotafeln, enthaltend 685 Abbildungen, gr. 8. Geh. 12 Mark. Geb. 16 Mark.
- **Berger, Alfons, Moderne Fabrik- und Industriebauten.** Eine Sammlung von Entwürfen und ausgeführten Anlagen zum Gebrauche für Architekten, Baugewerksmeister und Bauschüler, dargestellt durch Grundrisse, Schnitte, Ansichten und Teilzeichnungen. 28 Tafeln mit Text. gr. 4. In Mappe. 7 Mark 50Pfg.
- **Berndt, H., Häuser in Stein- und Putzbau.** Eine Sammlung von Entwürfen zu bürgerlichen Bauten und Villen in verschiedenen Stilarten, vorwiegend in Putzbau mit Stein- und Holzarchitekturteilen. Zum Gebrauch für Baumeister, Architekten, Bauunternehmer und Bauschüler. 26 Tafeln mit Text. 4. In Mappe. 4 Mark 50 Pfg.
- **Bleichrodt, W. G., Meister-Examen der Maurer und Zimmerleute.** Ein Nachschlagebuch für die Praxis nach den neuesten Konstruktionsgebräuchen und Erfahrungen und Wiederholungsunterricht für Innungs-Kandidaten und Bauschul-Abiturienten zur Vorbereitung für die Prüfung. Vierte völlig umgearbeitete und vermehrte Auflage, zusammengestellt u. herausgeg. von Paul Gründling. Mit einem Atlas, enthalt. 16 Tafeln mit über 600 Figuren, gr. 8. Geh. 9 Mark.
- **Bock, 0., Die Ziegelfabrikation.** Ein Handbuch, umfassend die Herstellung aller Arten von Ziegeln, sowie die Anlage und den Betrieb von Ziegeleien. Neunte gänzlich neubearbeitete Auflage. Mit 353 Textabbildungen und 12 Tafeln. Lex.-8. Geh. 10 Mark 50 Pfg. Geb. 13 Mark.
- **Böhmer, E.** und **Neumann, Er., Kalk, Gips, Zement.** Handbuch bei Anlage und Betrieb von Kalkwerken, Gipsmühlen und Zementfabriken. Fünfte verbesserte Auflage, bearbeitet von Fr. Neu mann, Ingenieur. Mit einem Atlas von 10 Foliotafeln und 40 in den Text eingedruckten Holzschnitten, gr. 8. Geh. 6 Mark 75 Pfg.
- **Böttger,** C. **A.** und **A.** und **M. Graef, Die Arbeiten des Schlossers.** Zweite Folge. **Der Kunstschlosser.** Vorbilder für Bauschlosserei, Gebrauchsartikel, Hausgeräte und Beleuchtuogsgegenstände, sowie Einzelheiten und Verzierungen, welche der Ornamentik des Schlossers angehören. In herrschendem Stil und gangbarsten Verhältnissen, nach genauem Mass entworfen und gezeichnet. 30 Foliotafeln in Farbendruck, gr. 4. In Mappe. 9 Mark.
- **Buchner, Dr. 0., Die Konstruktion und Anlegung der Blitzableiter.** Zum Schutze aller Arten von Gebäuden und Seeschiffen nebst Anleitung zu Kostenvoranschlägen. Dritte vermehrte Auflage. Mit einem Atlas von <sup>8</sup> Foliotafeln. 8. Geh. 3 Mk. 60 Pfg.
- **Christiansen, 0., Der Holzbaustil.** Entwürfe zu Holzarchitekturen in moderndeutschem, norwegischem, schweizer, russischem und englisch-amerikanischem Stil. Eine Sammlung von Sommersitzen, Villen, Land- und Touristenhäusern, Jagdschlössern, Wirtschafts- und ähnlichen Gebäuden. 30 Tafeln mit Text, gr. 4. In Mappe. 9 Mark.
- **Deutsch, S., Der Wasserbau, I.** Teil, umfassend: Die Meteorologie, den Kreislauf des Wassers, die stehenden und fliessenden Binnengewässer, die Talsperren, die Messung der Wasserstände, der Wassergeschwindigkeiten und Wasserabflussmengen, den Flussbau und den Wehrbau. Für den Schulgebrauch und die Baupraxis bearbeitet. Mit 218 Textabbildungen und 32 Tafeln. Lex.-8. Geh. 6 Mark. Geb. 7 Mark 50 Pfg.
- **Deutsch, S., Der Wasserbau, II.** Teil, umfassend: Natürliche und künstliche Wasserstrassen, Schiffahrtsschleusen, Schiffshebeeinrichtungen, Hafenbauten, Flusskanalisierung, Bekämpfung des Hochwassers der Flüsse und Ströme, Deichbauten, Berechnung der durch Schütze fliessenden Wassermenge, Berechnung der Werkkanäle, Berechnung von Kaimauern und Notizen über die wichtigsten Flüsse des deutschen Reiches. Für den Schulgebrauch und die Baupraxis bearbeitet. Mit 135 Textabbildungen und 37 Tafeln. Lex.-8. Geh. 6 Mark. Geb. 7 Mark 50 Pfg.
- **Erlach, H., Sprüche und Reden für Maurer** bei Legung des Grundsteins zu allerlei öffentlichen und Privatgebäuden. Zweite vermehrte und verbesserte Auflage. 8. Geh. 1 Mark 80 Pfg.
- **Faber, R., Schulhäuser für Stadt und Land.** Eine Sammlung ausgeführter Entwürfe von Dorf-, Bezirks- und Bürgerschulen, Realschulen und Gymnasien, mit und ohne Turnhallenanlagen, sowie Kinderbewahranstalten oder Krippen, unter besonderer Berücksichtigung der bewährtesten Subsellien. 27 Tafeln mit erläuterndem Text. gr. 4. In Mappe. 12 Mark,
- **Frohn, C., Die graphische Statik.** Zum Gebrauche an technischen Unterrichtsanstalten, zum Selbststudium und für die Baupraxis. Mit 115 Textabbildungen und 3 Tafeln. Lex.-8. Geh. 3 Mark 50 Pfg. Geb. 4 Mark 50 Pfg.
- **Gerstenbergk, H. v., Der Holzberechner** nach metrischem Masssystem. Tafeln zur Bestimmung des Kubikinhalts von runden, vierkantig behauenen und geschnittenen Hölzern, sowie des Quadratinhalts der letzteren; ferner der Kreisflächen und des Wertes der Hölzer. Siebente Auflage. 8. Geb. 3 Mark 75 Pfg.
- **Gerstenbergk, H. v., Neuer Steinberechner** nach metrischem Masssystem. Mit einem Anhang, enthaltend die wichtigsten Formeln zur Flächen- und Körperberechnung, sowie deren Anwendung auf die Praxis und eine arithmetische Tabelle. Zweite verbesserte und vermehrte Auflage, bearbeitet von Ed. Jentzen, Direktor. Mit <sup>36</sup> Textabbildungen. 8. Geb. <sup>2</sup> Mark 50 Pfg.
- **Geyger, Erich, Die angewandte darstellende Geometrie,** umfassend die Grundbegriffe der Geometrie, das geometrische Zeichnen, die Projektionslehre oder das projektive Zeichnen, die Dachausmittelungen, Schraubenlinien, Schraubenflächen und Krümmlinge sowie die Schiftungen. Zweite verbesserte Auflage. Mit 570 Textabbildungen. Lex.-8. Geh. 5 Mark. Geb. 6 Mark.
- **Graef, M., Dekorativer Holzbau.** Zeitgemässe Entwürfe zur inneren und äusseren Ausgestaltung des Hauses und seiner Umgebung durch Holzarchitektur. Vorlagen von Einzelheiten und Baulichkeiten für die Praxis. Zweite vollständig neubearbeitete Auflage. 36 Foliotafeln mit erläuterndem Texte, gr. 4. In Mappe. 9 Mark.
- **Graef, A.** und **M., Die moderne Bautischlerei für Tischler und Zimmerleute,** enthaltend alle beim inneren Ausbau vorkommenden Arbeiten des Bautischlers. Dreizehnte vollständig neubearbeitete Auflage. Mit 63 Text-Holzschnitten und einem Atlas, enthaltend 40 Foliotafeln, gr. 8. Geh. 10 Mark 50 Pfg. Geb. 13 Mark.
- **Graef, A.** und **M., Moderne Ladenvorbaue und Schaufenster** mit Berücksichtigung der inneren Einrichtung von Geschäftsräumen. Zweite verbesserte und vermehrte Auflage. 26 Foliotafeln mit erläuterndem Text. gr. 4. In Mappe. 9 Mark.
- **Graef, A.** und **M., Das Parkett.** Eine Sammlung von farbigen Vorlagen massiver und fournierter Parkette in einfacher und reicher Ausführung. 24 Foliotafeln mit 300 Mustern nebst ausführlichem Text. gr. 4. In Mappe. 10 Mark.
- **Graef, A.** und **M., Moderne Türen und Tore** aller Anordnungen. Eine Sammlung von Originalzeichnungen zum praktischen Gebrauch für Tischler und Zimmerleute. Zweite vollständig neubearbeitete Auflage. 24 Foliotafeln in Tondruck, gr. 4. In Mappe. 9 Mark.
- **Graef, M., Die innere Ausstattung von Verkaufsräumen** in Tischlerarbeit. Moderne Ladeneinrichtungen für alle Geschäftszweige. 26 Foliotafeln in Farbendruck. gr. 4. In Mappe mit erläuterndem Text. 9 Mark.
- **Graef, A.** und **M., Werkzeichnungen für Glaser und Bautischler,** insbesondere jede Art von Fenstern und alle damit verwandten Arbeiten zum Zwecke der inneren und äusseren Ergänzung und Ausstattung der Wohnhäuser und anderer Gebäude. Ferner eine grosse Anzahl aller möglichen Profile und Durchschnitte von Fenstern, sowie auch Jalousie-, Roll- und anderer Verschlussläden usw. Zweite verbesserte Auflage. 28 Foliotafeln mit erklärendem Text, gr. 4. In Mappe. 9 Mark.
- **Gründling, P., Bürgerliche Bauten im Rohbaustil.** Ein Skizzen- und Nachschlagebuch für alle vorkommenden freistehenden und eingebauten bürgerlichen und öffentlichen Bauten, dargestellt in Grundrissen, Fassaden und Teilzeichnungen für Verblendbau-Ausführung. Zweite verbesserte Auflage. 25 Tafeln mit erläuterndem Text. gr. 8. In Mappe. 3 Mark.
- **Gründling, P., Nene Garten-Architekturen.** Praktische Motive zu Eingängen, Toren, Einfriedigungen, Lauben, Pavillons, Ruheplätzen, Terrassen, Veranden,

Laubengängen nebst 2 Lageplänen zu Garten- und Park-Anlagen. 24 Tafeln mit Text. gr. 4. In Mappe. 9 Mark.

- **Gründling, P., Moderne Architekturen.** Entwürfe zu Miet-, Geschäfts- und Einfamilienhäusern im Stile der Neuzeit. Zum Gebrauche für Baugewerksmeister, Bauunternehmer und Bauherren. 30 Tafeln mit erklärendem Text, gr. 4. In Mappe. 9 Mark.
- **Gründling, P., Motive für die Gesamt-Innen-Dekoration.** Ein Skizzen- und Nachschlagebuch für Architekten, Bauunternehmer usw., enthaltend Darstellung von Arrangements zur Innen-Dekoration der Decken und Wände aller vorkommenden Räume des bürgerlichen Hauses. In Gesamt-Ansichten, Grundrissen und Details des Einzel-Ornaments. 25 Tafeln mit erläut. Text. gr. 8. InMappe. ЗМагк.
- **Gründling, P., Moderne Wohnhäuser und Tillen.** Eine Sammlung von Entwürfen und Darstellungen ausgeführter Bauten zu Miethäusern, Wohn- und Geschäftshäusern, sowie Einfamilienhäusern und Tillen in der Stadt und auf dem Lande. 30 Tafeln in gr. 4. Mit Text in Mappe. 7 Mark 50 Pfg.
- **Gründling, P.** und **Hannemann, F., Theorie und Praxis der Zeichenkunst** für Handwerker, Techniker und bildende Künstler, Ein Vademekum über alle Zweige und Gebiete des Zeichnens. Vierte Auflage. Mit Atlas von 30 Foliotafeln, gr. 8. Geh. 9 Mark.
- **Haass, L., Die Schattenlehre, Perspektive und Isometrie.** Für den Schulgebrauch und die Baupraxis bearbeitet. Mit vielen Textabbildungen und Tafeln. Lex.-8. Geh. 5 Mark. Geb. 6 Mark (erscheint im Herbst 1906).
- **Hintz, L., Die Baustatik.** Ein elementarer Leitfaden zum Selbstunterricht und zum praktischen Gebrauch für Architekten, Baugewerksmeister und Schüler bautechnischer Lehranstalten. Dritte vermehrte und verbesserte Auflage. Mit einer Tafel und 305 in den Text eingedruckten Abbildungen, gr. 8. Geh. 8 Mark. Geb. 9 Mark 50 Pfg.
- **Issel, H., Die landwirtschaftliche Baukunde,** umfassend Bauernhäuser und Bauerngehöfte, Gutshäuser und Gutsgehöfte mit sämtlichen Nebenanlagen, Feldund Hofscheunen, Stallungen für Gross- und Kleinvieh und Gebäude für landwirtschaftliche Gewerbe. Für den Schulgebrauch und die Baupraxis bearbeitet. Zweite erweiterte und verbesserte Auflage. Mit 684 Textabbildungen und 24 Tafeln. Lex.-8. Geh. 5 Mark. Geb. 6 Mark.
- **Issel, H., Die Baustillehre,** umfassend die wichtigsten Entwickelungsstufen der Monumental-Baukunst in den verschiedenen Stilarten. Mit besonderer Berücksichtigung der massgebenden Einzel-Bauforraen. Für den Schulgebrauch und die Baupraxis bearbeitet. Mit 454 Textabbildungen und 17 Tafeln. Lex.-8. Geh. 5 Mark. Geb. 6 Mark.
- **Issel, H., Das Entwerfen der Fassaden,** entwickelt aus der zweckmässigen Gestaltung der Einzelformen und deren Anwendung auf neuzeitliche bürgerliche Bauten in Bruchstein-, Werkstein-, Putz- und Holzarchitektur. Für den Schulgebrauch und die Baupraxis bearbeitet. Mit etwa 400 Textabbildungen und 20 Tafeln. Lex.-8. Geh. 5 Mark. Geb. 6 Mark.
- **Issel, H., Der Holzbau,** umfassend den Fachwerk-, Bohlen-, Block-, Ständerund Stabbau und deren zeitgemässe Wiederverwendung. Für den Schulgebrauch<br>und die Baupraxis bearbeitet. Zweite bedeutend erweiterte Auflage. Mit und die Baupraxis bearbeitet. Zweite bedeutend erweiterte Auflage. 500 Textabbildungen und 15 Tafeln. Lex.-8. Geh. 5 Mark. Geb. 6 Mark.
- **Issel, H., Die Wolmungsbaukunde** (Bürgerliche Baukunde), umfassend das freistehende und eingebaute Einfamilienhaus, das freistehende und eingebaute Miethaus, das städtische Wohn- und Geschäftshaus und deren innere Einrichtung. Für den Schulgebrauch und die Baupraxis bearbeitet. Zweite bedeutend erweiterte und verbesserte Auflage. Mit 583 Textabbildungen und 23 Tafeln. Lex.-8. Geh. 5 Mark. Geb. 6 Mark.
- **Jeep, W., Der Asphalt** und seine Anwendung in der Technik. Gewinnung, Herstellung und Verwendung der natürlichen und künstlichen Asphalte. Zweite

neubearbeitete Auflage, berausgegeben von Prof. Ernst Nöthling, Architekt und Oberlehrer der Kgl. Baugewerkschule zu Deutsch-Krone (Westpr.). Mit 30 in den Text gedruckten Abbildungen, gr. 8. Geh. 6 Mark.

- **Jeep, W., Die Einrichtung und der Bau der Backöfen.** Ein Handbuch für Bau- und Maurermeister, Bäcker und alle diejenigen, welche sich mit dem Bau und Betriebe der Backöfen und Bäckereien befassen. Zweite sehr vermehrte Auflage. Mit einem Atlas von 15 Tafeln, enthaltend 158 Abbildungen. 8. Geh. 5 Mark.
- **Jeep, W., Einfache Buchhaltung** für baugewerbliche Geschäfte. Zum Gebrauche für Bauhandwerker und technische Lehranstalten. Nebst einem Anhang: Die gesetzlichen Bestimmungen über die Arbeiter-Versicherungskassen. Dritte vermehrte und verbesserte Auflage, gr. 8. Geh. 3 Mark.
- **Jeep, W., Die Eindeckung der Dächer** mit weichen und harten Materialien, namentlich mit Steinen, Pappe und Metall. Eine Anleitung zur Anfertigung der verschiedenen Dacheindeckungen für Schiefer- und Ziegeldecker, Klempner, Bauhandwerker und Bauunternehmer. Vierte Auflage. Mit Atlas von <sup>12</sup> Foliotafeln. 8. Geh. 4 Mark 50 Pfg.
- **Jeep, W., Die Anfertigung der Kitt- und Klehemittel** für die verschiedensten Gegenstände. Zum Gebrauch für Maschinenfabrikanten, Ingenieure, Architekten, Baumeister, Bauunternehmer, Schlosser, Schmiede, Tischler, Drechsler etc. Vierte völlig veränderte Auflage von Thons Kittkunst, gr. 8. Geh. 2 Mark 50 Pfg.
- **Jeep, W., Das graphische Rechnen** und die Graphostatik in ihrer Anwendung auf Baukonstruktionen. Zum Gebrauche für Baugewerksmeister, Baugewerksschulen usw. Zweite Auflage. Mit Atlas von 35 Foliotafeln, gr. 8. Geh. 5 Mark.
- **Jentzen, Ed., Die Flächen- und Körperberechnungen.** Nebst vielen Beispielen zum praktischen Gebrauch für Bau- und Maschinentechniker. Mit 116 Figuren. Zweite vermehrte Auflage, gr. 8. Geh. 2 Mark 25 Pfg.
- **Johnen, Dr. P. J., Elemente der Festigkeitslehre** in elementarer Darstellung mit zahlreichen, teilweise vollständig gelösten Uebungsbeispielen, sowie vielen praktisch bewährten Konstruktionsregeln. Für Maschinen- und Bautechniker, sowie zum Gebrauche in technischen Lehranstalten. Mit 176 in den Text gedruckten Abbildungen und mehreren Profiltabellen, gr. 8. Geh. 6 Mark 75 Pfg.
- **Keller, 0., Das A-B-C des Zimmermanns** oder die ersten Begriffe der Zimmerkunst für Lehrlinge und angehende Gesellen. Zweite, gänzlich neubearbeitete Auflage. Mit 12 Figurentafeln, kl. 4. Geh. 2 Mark 50 Pfg.
- **Keller, 0., Kleine Häuser.** Eine Sammlung von einfachen und reicheren Entwürfen für Baugewerksmeister, Bauschüler und Bauunternehmer. Fünfte vollständig neubearbeitete Auflage. 30 Tafeln mit Text. gr. 8. In Mappe. 3 Mark.
- **Keller, 0., Architektonische und konstruktive Details** zum Gebrauch **für** Bauausführende und Schüler des Baufaches. 10 Grossfoliotafeln mit Text in Mappe. 6 Mark.
- **Keller, 0., Architektonische HolzVerzierungen zum Aussägen.** Eine Sammlung von Entwürfen zum praktischen Gebrauch für Architekten und Baugewerksmeister, sowie als Wandtafelvorlagen für Fachschulen. Dritte vermehrte Auflage. 10 Tafeln in grösstem Folioformat in Mappe, gr. 4. 5 Mark.
- **Keller, 0., Yorlegeblätter für das Tiefbauzeichnen** zum Gebrauche an Tiefbauschulen. 26 Tafeln mit erläuterndem Text. gr. 4. In Mappe. 5 Mark.
- **Kellers Unterrichtsbücher für das gesamte Baugewerbe.** Für Praxis, Selbstunterricht und Schulgebrauch.
	- Bd. 1. Die Mathematik I. Gemeine Arithmetik und bürgerliches Rechnen, allgemeine Arithmetik sowie Algebra und Trigonometrie. Dritte vermehrte Auflage. Lex.-8. Geb. 3 Mark.
- Band 2. Die Mathematik II. Planimetrie, Stereometrie, darstellende Geometrie und Schattenlehre. Vierte vollständig neubearbeitete Auflage. Mit 323 Figuren auf 26 Tafeln. Lex.-8. Geb. 3 Mark.
	- " 2a. Die Mathematik IIa. Perspektive, Schiften, Austragen der Treppen, Krümmlinge und Steinschnitt. Mit 89 Figuren auf 12 Tafeln. Lex.-8. Geb. 3 Mark.
	- " 3. Technische Naturlehre, mit besonderer Berücksichtigung der Physik, Baumechanik, Chemie und Baumaterialienlehre. Dritte vollständig neubearbeitete Auflage. Mit 7 Tafeln, enthaltend 77 Figuren. Lex.-8. Geb. 3 Mark.
	- n 4. Die Baukonstruktionslehre I. Steinkonstruktionen, enthaltend die Arbeiten des Maurers und Steinmetzen. Dritte gänzlich neubearbeitete Auflage. Mit 215 Abbildungen auf 12 Tafeln. Lex.-8. Geb. 3 Mark.
	- " 5. Die Baukonstruktionslehre II. Holzkonstruktionen, enthaltend die Arbeiten des Zimmerers und Bautischlers. Vierte gänzlieh umgearbeitete Auflage. Mit 202 Figuren auf 22 Tafeln. Lex.-8. Geb. 3 Mark.
	- " 6. Die Baukonstruktionslehre III. Eisenkonstruktionen, enthaltend die Konstruktionen des Hochbaues nebst den einfachen Eisenbrücken. Verbindung des Eisenbahnoberbaues. Mit 13 Tafeln. Lex.-8. Geb. 1 Mark 50 Pfg.
	- " 7. Die Baukonstruktionslehre IV. Enthaltend die Feuerungs- und Heizanlagen, die Ventilation und Beleuchtung für häusliche und gewerbliche Zwecke. Dritte vollständig neubearbeitete Auflage. Mit 12 Tafeln. Lex.-8. Geb. 3 Mark.
	- " 8. Die Bauformenlehre. Enthaltend die Entwickelung und die Verhältnisse der Bauformen, den Fassadenbau und architektonische Einzelheiten mit besonderer Berücksichtigung des modernen Stiles. Dritte neubearbeitete Auflage. Mit 234 Abbildungen auf 20 Tafeln. Lex.-8. Geb. 3 Mark.
	- n 9. Die Tiefbaukunde I. Enthaltend die verschiedenen Gründungsarten und die Elemente des Wasserbaues. Zweite verbesserte Auflage. Mit 86 Abbildungen auf 8 Tafeln. Lex.-8. Geb. 3 Mark.
	- 10. Die Tiefbaukunde II. Enthaltend die Elemente der praktischen Geometrie und des Planzeichnens; Strassen- und Eisenbahnbau. Bearbeitet von A. Junghanss. Mit zahlreichen Figuren auf 15 Tafeln.
	- Lex.-8. Geb. 1 Mark 50 Pfg. " 11. Die Tiefbaukunde III. Enthaltend die Baumaschinen und die Elektrotechnik im Baufach. Bearbeitet von K. v. Auw. Lex.-8. Geb. 1 Mark 50 Pfg.
	- ", 12. Die Allgemeine Baukunde. Die Einrichtung der landwirtschaftlichen, bürgerlichen, gewerblichen und gemeinnützigen Gebäude. Dritte vermehrte Auflage. Mit <sup>12</sup> Tafeln, enthaltend <sup>160</sup> Figuren. Lex.-8. Geb. 3 Mark.
- **K las en, L., Landhäuser im Schweizer Stil** und ähnlichen Stilarten. Eine Sammlung billig zu erbauender Villen für eine oder zwei Familien. 25 Tafeln in Quart mit erläuterndem Text. In Mappe. 7 Mark 50 Pfg.
- **Klep sch, Th., Der Fluss-Schiffsbaü** und seine Ausführung in Eisen, Holz und Komposit-Metall. Ein Wegweiser für Schiffsbauer, Ingenieure, Rhedereien und Schiffsbauunternehmer, nach praktischen Erfahrungen zusammengestellt und mit Tabellen versehen. Zweite Auflage. Mit 9 Foliotafeln, gr. 4. Geh. 3 Mark.
- **König, A., Ländliche Wohngebäude,** enthaltend Häuser für den Landmann, Arbeiter und Handwerker, sowie Pfarr-, Schul- und Gasthäuser mit den dazu erforderlichen Stallungen. Nebst ausführlicher Angabe des zu ihrer Erbauung

nötigen Aufwandes an Materialien und Arbeitslöhnen. Fünfte vollständig neubearbeitete Auflage von Paul Gründling, Architekt in Leipzig. Mit einem Atlas, enthaltend 16 Foliotafeln, gr. 8. Geh. 7 Mark 50 Pfg. Geb. 10 Mark.

- **Kopp, W.** und **Graef, A.** und **M., Die Arbeiten des Schlossers.** Erste Folge. Leicht ausführbare **Schlosser- und Schmiedearbeiten für Gitterwerk aller Art.** In herrschendem Stil und gangbarsten Verhältnissen, nach genauem Mals entworfen. Zweite vermehrte Auflage von "Böttger und Graefs Arbeiten des Schlossers". 24 Foliotafeln, gr. 4. In Mappe. 7 Mark 50 Pfg.
- **Koepper's Handwerkerbibliothek** Band II: **Der Dachdecker-Lehrling.** Praktischer Ratgeber für die Lehrzeit nebst Anleitung zur Gesellen-Prüfung, bearbeitet von Mitgliedern des S. W. D. Dachdecker-Verbandes. Mit 92 Textabbildungen. 8. Kart. 50 Pfg.
- **Koepper's Handwerkerbibliothek** Band III : **Der Maurer-Lehrling.** Praktischer Ratgeber für die Lehrzeit nebst Anleitung zur Gesellen-Prüfung, bearbeitet von Georg Bier, Baugewerksmeister und Revisionsbeamter der Handwerkskammer zu Coblenz. Mit 96 Textabbildungen. 8. Kart. 50 Pfg.
- **Koepper's Handwerkerbibliothek** Band VI: **Der Zimmerer-Lehrling.** Praktischer Ratgeber für die Lehrzeit nebst Anleitung zur Gesellen-Prüfung, bearbeitet von Georg Bier, Baugewerksmeister und Revisionsbeamter der Handwerkskammer zu Coblenz. Mit 144 Textabbildungen. 8. Kart. 50 Pfg.
- **Kreuzer, Herrn., Farbige Bleiverglasungen** für Profan- und Kirchenbauten. Für Architekten und praktische Glaser. I. Sammlung: Profanbauten. Zweite Auflage. 10 Blatt Folio in Farbendruck. Geh. 5 Mark.
- **Kühn, A.** und **ßohde, H., Entwürfe für Gast- und Logierhäuser** in Badeund Luftkurorten. 26 Tafeln mit erläuterndem Text. gr. 4. In Mappe 7 Mark 50 Pfg.
- **Lande, K., Stadt- und Landhäuser.** Eine Sammlung von modernen Entwürfen in gotischen Formen. Dargestellt durch Grundrisse, Schnitte, Ansichten, Perspektiven und Teilzeichnungen mit Aufstellung der annähernden Baukosten. 24 Tafeln mit Text in Mappe, gr. 4. 7 Mark 50 Pfg.
- **Landé, R., Villa und Stadthaus.** Eine Sammlung von Entwürfen und ausgeführten Bauten in Formen der Renaissance und des Barockstils. Dargestellt durch Grundrisse, Ansichten, Perspektiven und Teilzeichnungen mit Aufstellung der annähernden Baukosten. 24 Tafeln mit Text in Mappe, gr. 4. 7 Mark 50 Pfg.
- **Lande, R.** und **Krause, 0., Mein Haus — meine Welt.** Eine Sammlung von Entwürfen für Einfamilienhäuser. Dargestellt durch Grundrisse, Schnitte, Ansichten und Perspektiven mit Aufstellung der annähernden Baukosten. 25 Tafeln mit Text. gr. 4. In Mappe. 7 Mark 50 Pfg.
- **Lindner, M., Die Technik des Blitzableiters.** Anleitung zur Herstellung und Prüfung von Blitzableiteranlagen auf Gebäuden jeder Art; für Architekten, Baubeamte und Gewerbetreibende, die sich mit Anlegung und Prüfung von Blitzableitern beschäftigen. Mit 80 Abbildungen, gr. 8. Geh. 2 Mark 50 Pfg.
- **Manega, R., Die Anlage топ Arbeiterwohnungen** vom wirtschaftlichen, sanitären und technischen Standpunkte, mit einer Sammlung von Plänen der besten Arbeiterhäuser Englands, Frankreichs und Deutschlands. Dritte neubearbeitete Auflage, herausgegeben von Paul Gründling, Architekt in Leipzig. Mit einem Atlas von 16 Tafeln, enthaltend 176 Figuren, gr. 8. Geh. 7 Mark 50 Pfg.
- **Mühlau, P., Tore, Türen, Fenster und Glasabschlüsse** im Stile der Neuzeit. Eine Sammlung mustergültiger Original-Entwürfe von Toren, Haus-, Zimmerund Korridortüren, Windfängen, Glasabschlüssen, Fenstern und Wandvertäfelungen in einfacher und reicher Ausführung. Zum unmittelbaren Gebrauch für die Praxis bearbeitet. 30 Tafeln mit erkl. Text. gr. 4. In Mappe. 7 Mark 50 Pfg.
- **Müller, W., Der Bau eiserner Treppen.** Eine Darstellung schmiedeeiserner Treppen mit besonderer Berücksichtigung der neuesten Konstruktionen. Vierundzwanzig Tafeln und 2 Detailblätter, gr. 4. In Mappe. 7 Mark 50 Pfg.
- **Müller, W., Der Bau steinerner Treppen.** Eine Darstellung steinerner Treppen in praktischen Beispielen mit besonderer Berücksichtigung der neuesten Konstruktionen. 24 Tafeln und 4 Blätter mit Teilzeichnungen in natürlicher Grösse, gr. 4. In Mappe. 7 Mark 50 Pfg.
- **Neu pert, F., Geschäftshäuser.** Eine Sammlung von Entwürfen zu eingebauten Geschäfts- und Lagerhäusern für grössere und kleinere Städte. 25 Tafeln mit erklärendem Text in Mappe, gr. 4. 9 Mark.
- **Niep er, F., Das eigene Heim.** Eine Sammlung von einfachen, freistehenden Einfamilienhäusern. Dargestellt durch Grundrisse, Schnitte, Ansichten und Perspektiven. 26 Tafeln mit erklärendem Text. gr. 8. In Mappe. 3 Mark.
- **Nöthling, E., Die Baustofflehre,** umfassend die natürlichen und künstlichen Bausteine, die Bauhölzer und Mörtelarten, sowie die Verbindungs-, Neben- und Hilfsbaustolfe. Für den Schulgebrauch und die Baupraxis bearbeitet. Mit 30 Doppeltafeln. Lex.-8. Geh. 5 Mark. Geb. 6 Mark.
- **Nöthling, E., Die Eiskeller, Eishäuser und Eisschränke,** ihre Konstruktion und Benutzung. Für Bautechniker, Brauereibesitzer, Landwirte, Schlächter, Konditoren, Gastwirte u. s. w. Fünfte umgearbeitete und vermehrte Auflage. Mit 161 Figuren, gr. 8. Geh. 3 Mark.
- **Nöthling, E., Der Schutz unserer Wohnhäuser gegen die Feuchtigkeit.** Ein Handbuch für praktische Bautechniker, sowie als Leitfaden für den Unterricht in Baugewerksschulen. Mit 24 eingedruckten Figuren, gr. 8. Geh. <sup>1</sup> Mark 20 Pfg.
- **Opderbecke, A., Der innere Ausbau,** umfassend Türen und Tore, Fenster und Fensterverschlüsse, Wand- und Deckenvertäfelungen, Treppen in Holz, Stein und Eisen. Für den Schulgebrauch und die Baupraxis bearbeitet. Zweite bedeutend erweiterte Auflage. Mit 600 Textabbildungen und 7 Tafeln. Lex.-8. Geh. 5 Mark. Geb. 6 Mark.
- **Opderbecke, A., Die Bauformen des Mittelalters in Sandstein.** 36 Blatt in Folio mit Text in Mappe. Zweite Auflage. 6 Mark.
- **Opderbecke, A., Die Bauformenlehre,** umfassend den Backsteinbau und den Werksteinbau für mittelalterliche und Renaissance-Formen. Für den Schulgebrauch und die Baupraxis bearbeitet. Zweite vervollständigte Auflage. Mit 537 Textabbildungen und 18 Tafeln. Lex.-8. Geh. 5 Mark. Geb. 6 Mark.
- **Opderbecke, A., Die allgemeine Baukunde,** umfassend die Wasserversorgung, die Beseitigung der Schmutzwässer und Abfallstoffe, die Abortanlagen und Pissoirs, die Feuerungs- und Heizungsanlagen. Für den Schulgebrauch und die Baupraxis bearbeitet. Mit 597 Textabbildungen und 6 zum Teil farbigen Tafeln. Lex.-8. Geh. 5 Mark. Geb. 6 Mark.
- **Opderbecke, A., Dachausmittelungen** mit besonderer Berücksichtigung des bürgerlichen Wohnhauses. Für den Schulgebrauch und die Baupraxis bearbeitet. 24 Tafeln mit erläuterndem Text. gr. 4. Geh. 6 Mark.
- **Opderbecke, A., Der Dachdecker und Bauklempner,** umfassend die sämtlichen Arten der Dacheindeckungen mit feuersicheren Stoffen und die Konstruktion und Anordnung der Dachrinnen und Abfallrohre. Für den Schulgebrauch und die Baupraxis bearbeitet. Mit 700 Textabbildungen und 16 Tafeln. Lex.-8. Geh. 5 Mark. Geb. 6 Mark.
- **Opderbecke, A., Die Dachschiftungen.** Zum Gebrauche für Baugewerkschüler und ausführende Zimmermeister. Mit 54 Textabbildungen und einer Doppeltafel. Lex.-8. Geh. 75 Pfg.
- **Opderbecke, A., Darstellende Geometrie für Hochbau- und Steinmetz-Techniker,** umfassend: Geometrische Projektionen, die Bestimmung der Schnitte von Körpern mit Ebenen und unter sich, das Austragen von Treppenkrümmlingen und der Anfängersteine bei Rippengewölben, die Schattenkonstruktioneu und die Zentralperspektive. Für den Schulgebrauch und die Baupraxis bearbeitet. 32 Tafeln mit 186 Einzelfiguren und erläuterndem Text. gr. 4. Geh. 6 Mark 75 Pfg.
- **Opderbecke, A., Der Maurer,** umfassend die Gebäudemauern, den Schutz der Gebäudemauern und Fussböden gegen Bodenfeuchtigkeit, die Decken, die Konstruktion und das Verankern der Gesimse, die Fussböden, die Putz- u. Fugearbeiten Für den Schulgebrauch u. die Baupraxis bearbeitet. Mit 743 Textabbild, und <sup>23</sup> Tafeln. Dritte vermehrte Auflage. Lex.-8. Geh. <sup>5</sup> Mark. Geb. <sup>6</sup> Mark.
- **Opderbecke, A., Stadt- und Landkirchen** nach Entwürfen und Ausführungszeichnungen hervorragender Architekten zusammengestellt und bearbeitet. 24 Tafeln mit erklärendem Text. gr. 4. Geh. 6 Mark.
- **Opderbecke, A., Das Veranschlagen im Hochbau,** umfassend die Grundsätze für die Entwürfe und Kostenanschläge, die Berechnung der hauptsächlichsten Baustoffe, die Berechnung der Geldkosten der Bauarbeiten und einen Bauentwurf mit Erläuterungsbericht und Kostenanschlag. Für den Schulgebrauch und die Baupraxis bearbeitet. Mit 20 Textabbildungen und 22 Doppeltafeln. Lex.-8. Geh. 5 Mark. Geb. 6 Mark.
- **Opderbecke, A., Der Zimmermann,** umfassend die Verbindungen der Hölzer untereinander, die Fachwerkwände, Balkenlagen, Dächer einschliesslich der Schiftungen u. die Baugerüste. Für den Schulgebrauch u. die Baupraxis bearbeitet. Mit 811 Textabbild, u. 27 Taf. Dritte vermehrte Aufl. Geh. 5 Mark. Geb. 6 Mark.
- **Opderbecke, A.** und **Wittenbecher, H., Der Steinmetz,** umfassend die Gewinnung und Bearbeitung natürlicher Bausteine, das Versetzen der Werksteine, die Mauern aus Bruch-, Feld- und bearbeiteten Werksteinen, die Gesimse, Maueröffnungen, Hausgiebel, Erker und Baikone, Treppen und Gewölbe mit Werksteinrippen. Für den Schulgebrauch und die Baupraxis bearbeitet. Mit 609 Textabbildungen und <sup>7</sup> Doppeltafeln. Lex.-8. Geh. 5 Mark. Geb. 6 Mark.
- **Rebber, W., Fabrikanlagen.** Ein Handbuch für Techniker und Fabrikbesitzer zur zweckmässigen Einrichtung maschineller, baulicher, gesundheitstechnischer und unfallverhütender Anlagen in Fabriken, sowie für die richtige Wahl des Neubearbeitet von C. G. O. Deckert, Ingenieur. Zweite vermehrte Auflage, gr. 8. Geh. 3 Mark 75 Pfg.
- **Reinnel's, F., praktische Vorschriften** für Maurer, Tüncher, Haus- und Stubenmaler, Gips- und Stuckaturarbeiter, Zementierer und Tapezierer, zum Putzen, Anstreichen und Malen der Wände, Anfertigung von baulichen Ornamenten aus Kunststein, Zement und Gips, zur Mischung der verschiedenartigen Mörtel, Anstriche auf Holz, Eisen usw. Dritte Auflage, vollständig neubearbeitet von Ernst Nöthling, Architekt und Kgl. Baugewerkschullehrer. Geh. 4Mark50Pfg.
- **Ritter, C., Die gesamte Kunstschmiede- und Schlosser-Arbeit.** Ein Musterund Nachschlagebuch zum praktischen Gebrauch für Schlosser und Baumeister, enthaltend: Türen und Tore, Geländer und Gitter aller Art, Bekrönungen und Füllungen, Bänder und Beschläge u. dergl. in eiufacher und reicherer Ausführung mit Angabe der gebräuchlichen Mafse. Zweite verbesserte und vermehrte Auflage. 26 Tafeln mit Text. gr. 8. In Mappe. 4 Mark 50 Pfg.
- **Robrade, H., Die Heizungsanlagen** in ihrer Anordnung, Berechnungsweise und ihren Eigentümlichkeiten mit besonderer Berücksichtigung der Zentralheizung und der Lüftung. Ein Hilfsbuch zum Entwerfen und Berechnen derselben. Mit 117 Abbildungen, gr. 8. Geh. 4 Mark.
- **Robradę, H., Taschenbuch** für Hochbautechniker und Bauunternehmer. Vierte verbesserte und vermehrte Auflage. Mit 200 Textabbildungen. 8. Geb. 4 Mark 50 Pfg.
- **Roch, F., Moderne Fassadenentwürfe.** Eine Sammlung von Fassaden in neuzeitlicher Richtung. Unter Mitwirkung bewährter Architekten herausgegeben. 24 Tafeln, gr. 4. In Mappe. 7 Mark 50 Pfg.
- **Schloms, 0., Der Schnittholzberechner.** Hilfsbuch für Käufer und Verkäufer von Schnittmaterial, Zimmermeister und Holzspediteure. Zweite Auflage. Geb. 2 Mark.
- **.Schmidt, 0., Die Anfertigung der Dachrinnen in Werkzeichnungen.** Mit Berücksichtigung der in der Abteilung für Bauwesen im Königlich Preussischen

Ministerium für öffentliche Arbeiten entworfenen Musterzeichnungen. 12 Planotafeln mit 106 Figuren und erläuterndem Text. In Mappe. 5 Mark.

- **Schüler, R., Die Eisenkonstruktionen des Hochbaues,** umfassend die Berechnung und Anordnung der Konstruktionselemente, der Verbindungen und Stösse der Walzeisen, der Träger und deren Lager, der Decken, Säulen, Wände, Baikone und Erker, der Treppen, Dächer und Oberlichter. Für den Schulgebrauch und die Baupraxis bearbeitet. Zweite verbesserte Auflage. Mit 833 Textabbildungen und 18 Tabellen. Lex.-8. Geh. 5 Mark. Geb. 6 Mark.
- **Schüler, R., Die Statik und Festigkeitslehre des Hochbaues** einschliesslich der Theorie der Beton- und Betoneisenkonstruktionen. Für den Schulgebrauch und die Baupraxis bearbeitet. Mit 570 Textabbildungen, 13 zum Teil farbigen Tafeln und 15 Querschnittstabellen. Lex.-8. Geh. 5 Mark. Geb. 6 Mark.
- **Schrader, L., Der Fluss- und Strombau** mit besonderer Berücksichtigung der Vorarbeiten. Mit 7 Foliotafeln, gr. 4. Geh. 3 Mark 75 Pfg.
- **Schubert, A., Diemenschuppen und Feldscheunen,** ihre zweckmässige Konstruktion, Ausführung und deren Kosten, für Landwirte und Techniker. Mit 20 Textillustrationen und 8 Tafeln, gr. 8. Geh. <sup>1</sup> Mark 80 Pfg.
- **Schubert, A., Kleine Stallbauten,** ihre Anlage, Einrichtung und Ausführung. Handbuch für Baugewerksmeister, Bautechniker und Landwirte. Mit 97 Textfiguren und 3 Kostenanschlägen, gr. 8. Geh. 2 Mark 50 Pfg.
- **Schubert, A., Landwirtschaftliche Baukunde.** Ein Taschenbuch, enthaltend technische Notizen, sowie Tabellen und Kostenangaben zum unmittelbaren Gebrauch beim Entwerfen und Veranschlagen der wichtigsten landwirtschaftlichen Bauten. Für Techniker, technische Schulen und Landwirte.. Zweite verbesserte und vermehrte Auflage. 8. Geb. 1 Mark 80 Pfg.
- **Scriba, E., Moderne Bautischlerarbeitcn.** Eine Sammlung mustergültiger Entwürfe zum Ausbau der Innenräume im Stile der Neuzeit. 24 Tafeln mit erläuterndem Text. gr. 4. Geh. 6 Mark. Geb. 8 Mark.
- **Seidel, Fr., Sprüche für Haus und Gerät.** 12. Geh. <sup>2</sup> Mark.
- **Seyffarth, C. v., Modell der zeichnerischen Darstellung für ein freistehendes bürgerliches Einfamilienhaus.** Dargestellt durch Zeichnungen im Massstab <sup>1</sup> : 100. Zum Gebrauche beim Unterricht im Entwerfen und Veranschlagen an Baugewerk- und technischen Mittelschulen, sowie zum Privatstudium für Bauschüler. 15 farbige Tafeln mit erklärendem Text. gr. 4. In Mappe. 6 Mark.
- **Tormin, R., Der Bauratgeber.** Ein alphabetisch geordnetes Nachschlagebucb für sämtliche Baugewerbe. Neubearbeitet von Professor Ernst Nöthling, Architekt und Oberlehrer an der Königl. Baugewerkschule zu Hildesheim. Mit 206 Textabbildungen. Vierte bedeutend erweiterte Auflage von Tormins Bauschlüssel. Lex.-8. Geh. 7 Mark 50 Pfg. Geb. 9 Mark.
- **Tormin, R., Kalk, Zement und Gips,** ihre Bereitung und Anwendung zu baulichen, gewerblichen und landwirtschaftlichen Zwecken, wie auch zu Kunstgegenständen. Für Zement- und Kunststein-Fabrikanten, Techniker, Architekten, Maurermeister, Fabrikbesitzer usw. Vierte bedeutend erweiterte Auflage, bearbeitet von Professor Ernst Nöthli[ng, Architekt, gr. 8. Geh. <sup>3</sup> Mark.
- **VVeicliardt,** C., **Motive zu Garten-Architekturen.** Eingänge, Veranden, Brunnen, Pavillons, Bäder, Brücken, Ruheplätze, Volieren usw. 25 Blatt, enthaltend 20 Projekte und etwa 100 Skizzen in Randzeichnungen, nebst 6 Tafeln Details in natürlicher Grösse. Folio in Mappe. 12°Mark.
- **Zimmermanns-Sprüche und Kranzreden,** die mustergültigsten, beim Richten neuer Gebäude, namentlich von bürgerlichen Wohn- und Wirtschaftsgebäuden, Kirchen, Türmen, Gerichtsgebäuden, Rathäusern, Waisen-, Schul- und Pfarrhäusern, Hospitälern, Fabrikgebäuden usw. Neunte neu durchgesehene und vermehrte Auflage. 12. Geh. 2 Mark 25 Pfg.

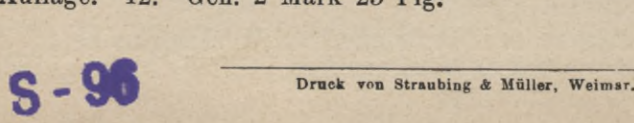

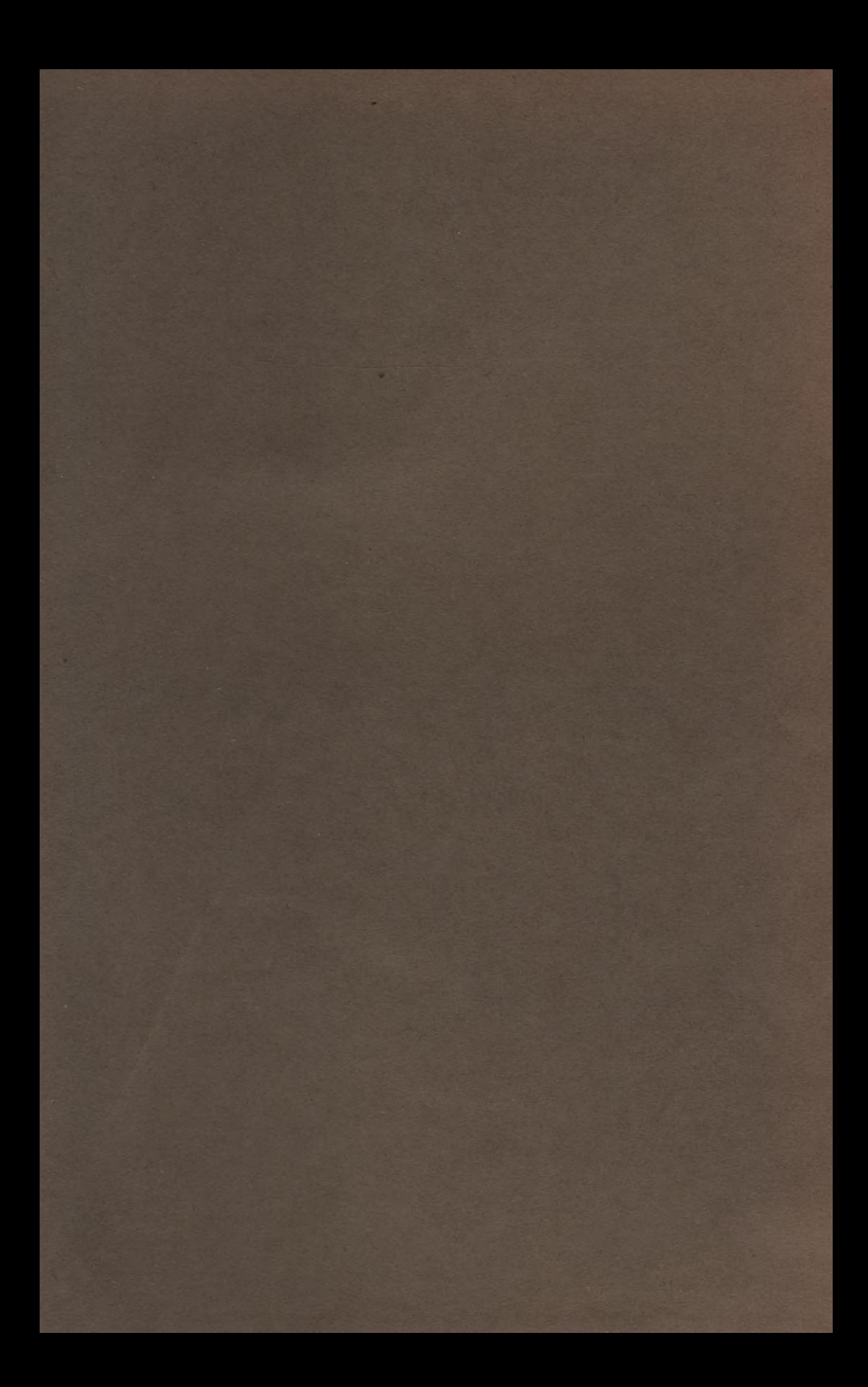

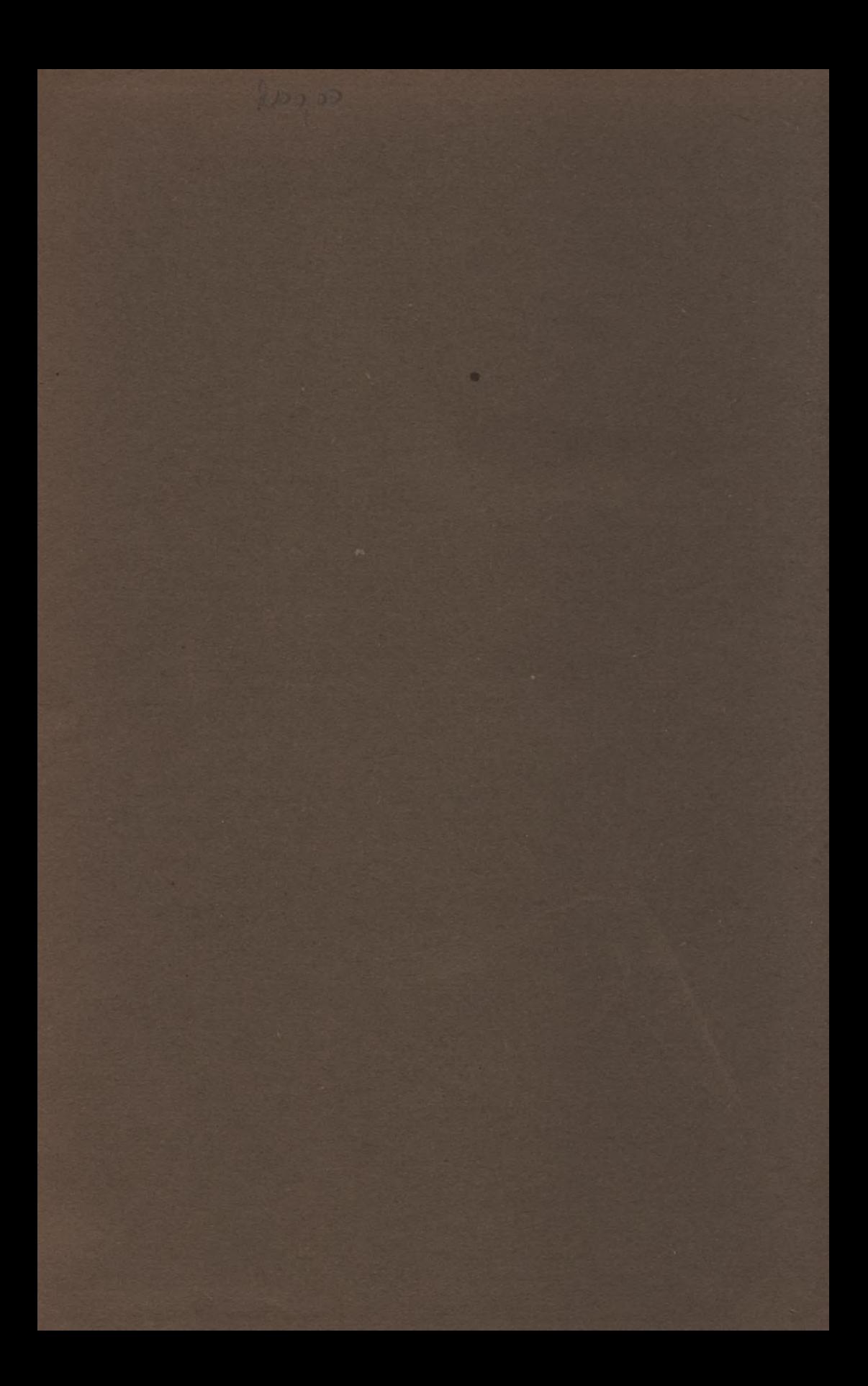

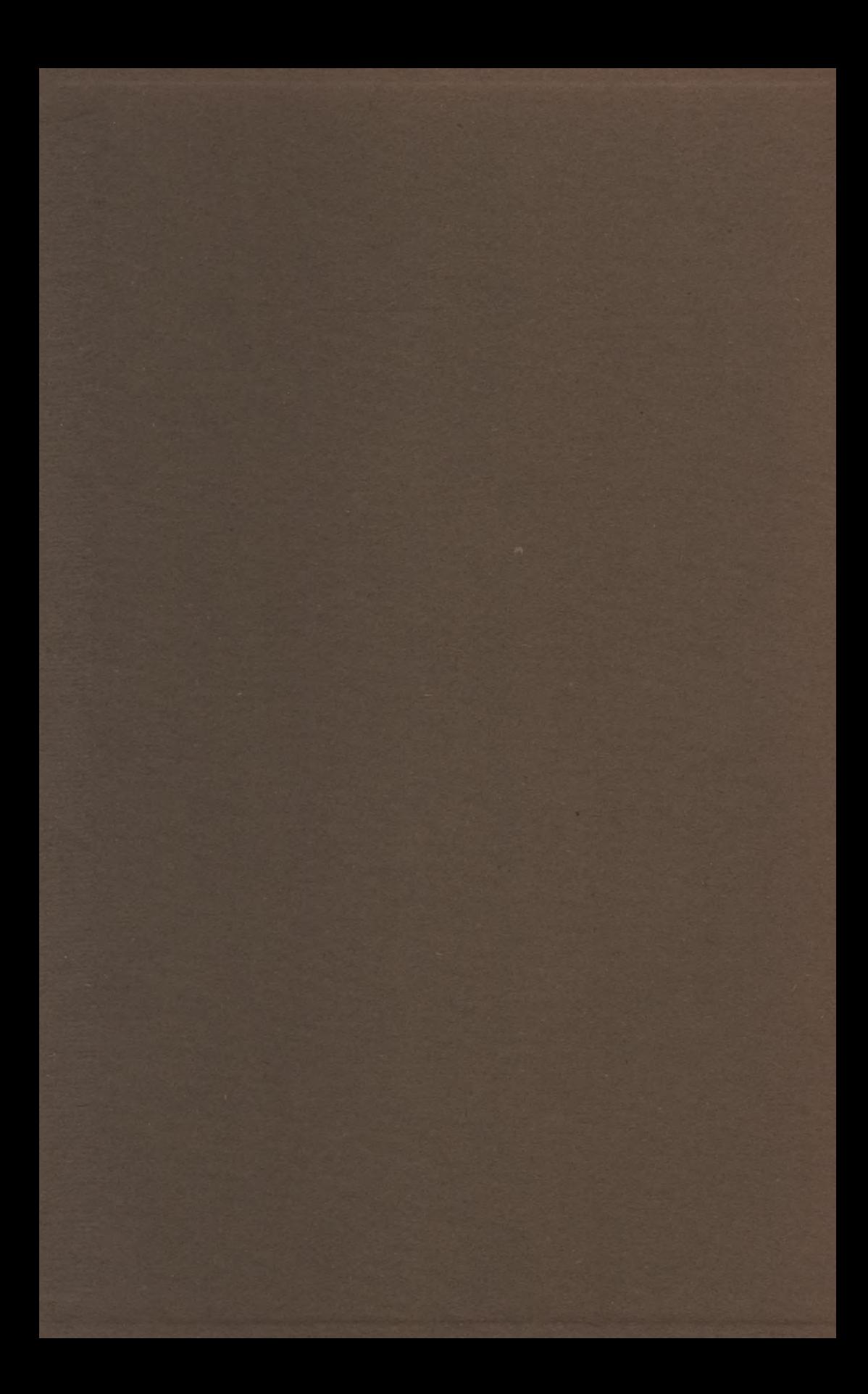

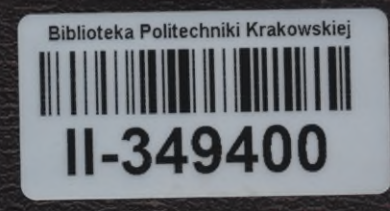

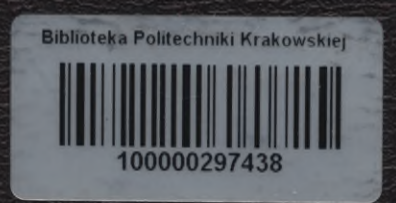